# การสร้างชาติ<br>มาเลเซียและสิ่งคโปร์

**Iau.io.lsou : เขียน ม.ร.ว.ประกายทอง สิริสข : แปล ทักษ์ เฉลิมเตียรณ : บรรณาธิการ** 

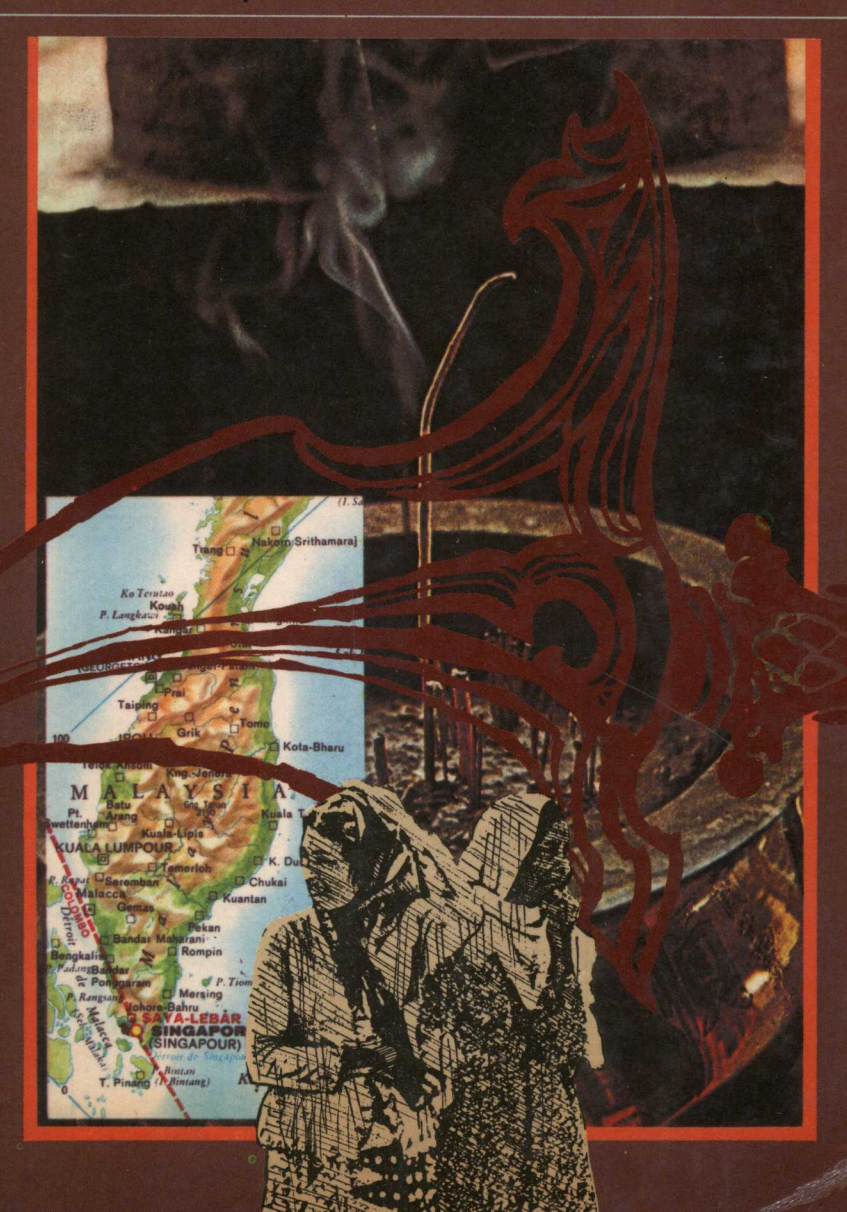

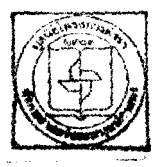

มูลนิสิโกรงการค้าราสังคบศาสตร์และมนุษย์ศาสตร์<br>\*\*\*/\*\* ลนนอรุณอุมรินตร์ เพศมางกลดนี้อม ฉพม. ins. wherease

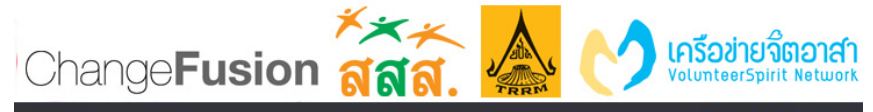

© ● ● ៙ เนื้อหาทั้งหมดใน OpenBase ถูกเผยแพร่ภายใต้สัญญาอนุญาต Creative Commons Attribution-Noncommercial-Share Alike<br>การค้า และต้องใช้สัญญาอนุญาตชนิดเดียวกันนี้เบื่อหาทุกขึ้นไปใช้และเผยแพร่ต่อได้ โดยต้องอ้างอิงแหล่งที่มา

# การสร้างชาติมาเลเซียและสิงคโปร์

พิมพ์ครั้งแรก พ.ศ. 2526 จำนวนพิมพ์ 3,000 ฉบับ ลิขสิทธิ์ภาษาไทยเป็นของมูลนิธิโครงการตำราสังคมศาสตร์และมนุษยศาสตร์

#### ISBN 974-07-5301-9

บริษัทสำนักพิมพ์ ไทยวัฒนาพานิช จำกัด 599 ถนนไมตรีจิต กรุงเทพมหานคร 10100 เป็นผู้แทนจำหน่าย

# การสร้างชาติมาเลเซียและสิงคโปร์

เอน.เจ.ไรอัน เขียน ม.ร.ว. ประกายทอง สิริสุข ี่แปล ทักษ์ เฉลิมเตียรณ บรรณาธิการ

แปลจาก

#### The Making of Modern Malaysia and Singapore

by

N.J. Ryan

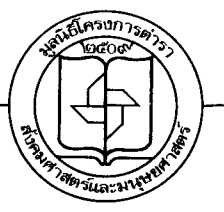

มูลนิธิโครงการดำรา

สังคมศาสตร์และมนุษยศาสตร์

กรุงเทพมหานคร 2526

#### รายนามคณะกรรมการบริหาร มูลนิธิโครงการตำราสังคมศาสตร์และมนุษยศาสตร์

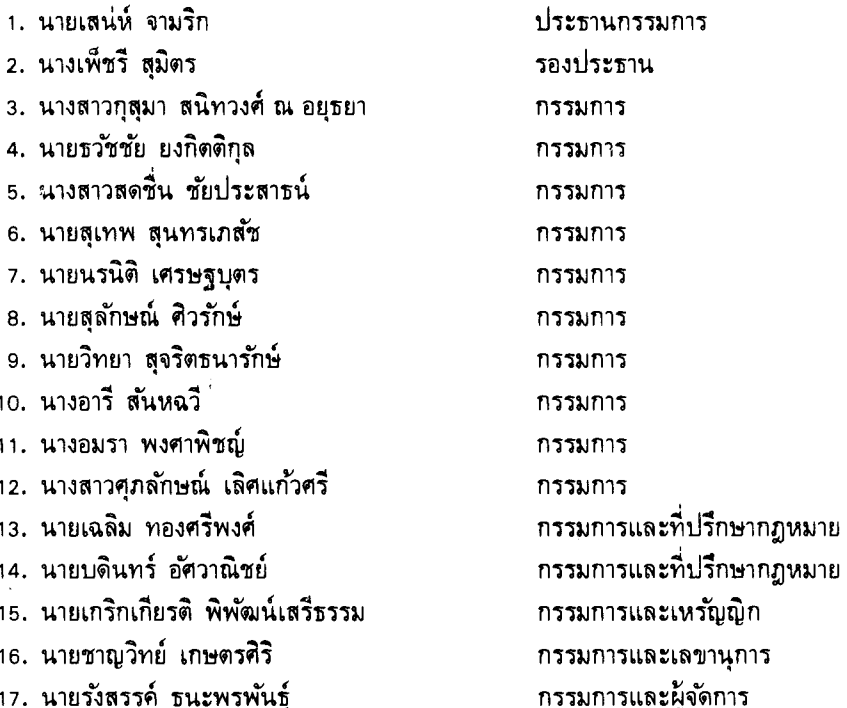

มูลนิธิโครงการดำราสังคมศาสตร์และมนุษยศาสตร์ เลขที่ 413/38 ถนนอรุณอมีรินทร์ บางกอกน้อย กรุงเทพฯ 10700 โทร 424-5768

# คำแถลงของมูลนิธิโครงการตำราฯ

โครงการตำราสังคมศาสตร์และมนุษยศาสตร์ ก่อตั้งขึ้นเมื่อ พ.ศ. 2509 ด้วย ความร่วมแรงร่วมใจกันเองเป็นส่วนบุคคลในหมู่ผู้มีความรักในภารกิจบริหาร ่ การศึกษาจากสถาบันต่าง ๆ เมื่อเริ่มดำเนินงานโครงการตำราฯ มีฐานะเป็นหน่วยงาน หนึ่งของสมาคมสังคมศาสตร์แห่งประเทศไทย ก่อนที่จะมีฐานะเป็นมูลนิธิเมื่อต้นปี พ.ศ. 2521 ทั้งนี้โดยได้รับความร่วมมือด้านทุนทรัพย์จากมูลนิธิร็อคกี้เฟลเล่อร์ เพื่อ ใช้จ่ายในการดำเนินงานขั้นต้น เป้าหมายเบื้องแรกของมูลนิธิโครงการตำราฯ ก็คือ ส่งเสริมให้มีหนังสือตำราภาษาไทยที่มีคุณภาพดีโดยเฉพาะในทางวิชาสังคมศาสตร์ ี และมนุษยศาสตร์ ทั้งนี้เพราะต่างก็เห็นพ้องต้องกันในระยะนั้นว่า คุณภาพของหนังสือ ้ตำราภาษาไทยระดับอุดมศึกษาแขนงวิชาดังกล่าวยังไม่สูงพอ ถ้าส่งเสริมให้มีหนังสือ เช่นนี้เพิ่มขึ้นย่อมมีส่วนช่วยยกระดับมาตรฐานการศึกษาในขั้นมหาวิทยาลัยไปโดย ปริยาย อีกทั้งยังอาจช่วยการสร้างสรรค์ ปัญหา ความคิดริเริ่ม และความเข้าใจอันถูก ้ต้องในเรื่องที่เกี่ยวเนื่องกับสังคม วัฒนธรรม เศรษฐกิจ และการเมืองโดยส่วนรวม

พร้อมกันนี้มลนิธิโครงการตำราฯ ก็มีเจตนารมณ์อันแน่วแน่ที่จะทำหน้าที่เป็น แหล่งชุมนุมผลงานเขียนของนักวิชาการต่าง ๆ ทั้งในและนอกสถาบัน เพื่อให้ผลงาน วิชาการที่มีคุณภาพได้เป็นที่รู้จักและเผยแพร่ออกไปโดยทั่วถึงทั้งในหมู่ผู้สอน ผู้เรียน และผู้สนใจงานวิชาการ การดำเนินงานของมูลนิธิโครงการตำราฯ มุ่งขยายความเข้าใจ และความร่วมมือของบรรดานักวิชาการออกไปในวงกว้างยิ่ง ๆ ขึ้นด้วย ไม่ว่าจะเป็น ด้านการกำหนดนโยบายสร้างตำรา การเขียน การแปล และการใช้ตำรานั้นๆ ซึ่งจะ ้เป็นเครื่องส่งเสริมและกระชับความสัมพันธ์อันพึงปรารถนา ตลอดจนความเข้าใจอันดี ต่อกันในวงวิชาชีพที่เกี่ยวข้อง

นโยบายพื้นฐานของมูลนิธิโครงการตำราฯ คือส่งเสริมและเร่งรัดให้มีการจัด พิมพ์หนังสือตำราทุกประเภททั้งที่เป็นงานแปลโดยตรง งานแปล-เรียบเรียง งานถอด ความ งานรวบรวม งานแต่ง และงานวิจัย ในช่วงแรกๆ เราได้เน้นส่งเสริมงานแปล เป็นหลัก ขณะเดียวกันก็ได้ส่งเสริมให้มีการจัดพิมพ์ตำราประเภทอื่น ๆ ด้วยนับแต่ได้ ก่อตั้งโครงการตำราฯ มาจนกระทั่งถึงปัจจุบัน โดยความร่วมมืออย่างดียิ่งของนักวิชา ี่ สามารถส่งเสริม-กลั่นกรอง-ตรวจสอบ-และจัดพิมพ์หนังสือตำรา การหลายสถาบัน ภาษาไทยระดับอุดมศึกษาที่มีคุณภาพตามเป้าหมาย เจตนารมณ์ และนโยบาย ได้ครบ ทุกประเภท และมีเนื้อหาครอบคลุมสาขาวิชาต่าง ๆ ถึง 8 สาขาดังต่อไปนี้ คือ 1) สาขา วิชาภูมิศาสตร์ 2) สาขาวิชาประวัติศาสตร์ 3) สาขาวิชาเศรษฐศาสตร์ 4) สาขาวิชา รัฐศาสตร์ 5) สาขาวิชาสังคมวิทยาและมานุษยวิทยา 6) สาขาวิชาปรัชญา 7) สาขา

้วิชาจิตวิทยา 8) สาขาวิชาภาษาและวรรณคดี นอกจากนี้เรายังมีโครงการผลิตตำรา สาขาวิชาอื่น ๆ เพิ่มขึ้นด้วย เช่น สาขาวิชาศิลปะ ซึ่งกำลังอยู่ในขั้นดำเนินงาน และ ยังได้ขยายงานให้มีการแต่งตำราเป็น ''ชุด'' ต่อ ซึ่งมีเนื้อหาคาบเกี่ยวระหว่างหลาย สาขาวิชา เช่น ''ชุดชีวิตและงาน'' ของบุคคลที่น่าสนใจดังที่ได้จัดพิมพ์เผยแพร่ไป แล้วบางเล่ม

บ้ัจจุบันมูลนิธิโครงการตำราฯ ยังคงมีเจตนารมณ์อันแน่วแน่ที่จะขยายงานของ เราต่อไปอย่างไม่หยุดยั้งแม้ว่าจะประสบอุปสรรคนานัปการ โดยเฉพาะอุปสรรคด้าน ทุนรอน เพราะกิจการของเรามิใช่กิจการแสวงหาผลกำไร หากมุ่งประสงค์ให้นักศึกษา และประชาชนได้มีโอกาสซื้อหาหนังสือตำราในราคาย่อมเยาพอสมควร

คณะกรรมการทุกสาขาวิชาของมูลนิธิโครงการดำราฯ ยินดีน้อมรับคำแนะนำ และคำวิพากษ์วิจารณ์จากผู้อ่านทุกท่าน และปรารถนาอย่างยิ่งที่จะให้ทุกท่านได้เข้ามี ส่วนร่วมในมูลนิธิโครงการตำราฯ ไม่ว่าจะเป็นการสนับสนุนแนะนำอยู่ห่างๆ ช่วยแต่ง แปล เรียบเรียง หรือรวบรวมดำราสาขาวิชาต่างๆ ให้เรา หรือเข้ามาช่วยบริหารงาน ร่วมกับเรา

#### ประธานกรรมการ

มูลนิธิโครงการตำราสังคมศาสตร์และมนุษยศาสตร์

# คำนำของผู้เขียน

ิการก่อตั้งรัฐมาเลเซียเมื่อปี ค.ศ. 1963 (พ.ศ. 2506) ทำให้ต้องดัดแปลง ประวัติศาสตร์มลายที่มีอยู่เสียใหม่ มาเลเซียเป็นประเทศที่ใหญ่กว่าสหพันธรัฐมลายู แต่เดิมมาก เพราะมาเลเซียรวมเอาดินแดนซาบาห์และซาราวักในบอร์เนียวตะวันตก เฉียงเหนือเข้าไว้ด้วย ทั้งนี้หมายความว่าจะต้องกล่าวถึงประวัติศาสตร์มาเลเซียให้คลม ึกว้างมากขึ้นกว่าประวัติศาสตร์มลายู ประวัติศาสตร์มาเลเซียจำต้องรวมเอาเหตุการณ์ ต่าง ๆ ที่เกิดขึ้นในซาบาห์ บรูไน <sup>ไ</sup>และซาราวักเรื่อยมาจนถึงการก่อตั้งมาเลเซีย และ ประวัติศาสตร์สมัยก่อน ๆ ของรัฐต่าง ๆ เหล่านี้ตั้งแต่คริสต์ศตวรรษที่ 15 ถึงคริสต์ ิศตวรรษที่ 19 ไว้ด้วย

ส่วนใหญ่ของหนังสือเล่มนี้อาศัยหนังสือเรื่อง The Making of Modern Malaya ่ ของผู้เขียนเป็นหลัก แต่ก็มีหลายตอนที่เขียนขึ้นใหม่และเพิ่มเนื้อหาใหม่ๆ เข้ามาอีก ่ มาก เนื้อหาใหม่ ๆ นี้เป็นเรื่องเกี่ยวเนื่องกันกับประวัติศาสตร์ของซาบาห์และซาราวัก ในคริสต์ศตวรรษที่ 19 และยังเกี่ยวเนื่องกับเหตุการณ์ต่าง ๆ ในเอเชียตะว*ั*นออกเฉียง ใต้ระหว่างปี ค.ศ. 1957 ถึง 1966 ด้วย อีกทั้งยังให้อรรถาธิบายและแผนที่ประกอบ มากขึ้น ซึ่งเป็นที่หวังว่าจะช่วยเพิ่มพูนประโยชน์ของหนังสือเล่มนี้ขึ้นอีก

อย่างไรก็ตาม การเรียงลำดับสารบัญทั่วๆ ไปของหนังสือเล่มนี้ ขึ้นอยู่กับ ประสบการณ์ที่ผู้เขียนได้รับจากการสอนระดับมัธยมปลายที่โรงเรียนมัธยมในมาเลเซีย ขั้นแรกผู้เขียนตั้งใจที่จะแต่งหนังสือเล่มนี้ให้ครูและนักเรียนได้ใช้กัน แต่หนังสือเล่มนี้ ก็ควรจะสนองความต้องการของผู้อ่านทั่ว ๆ ไปที่อยากทราบประวัติศาสตร์มาเลเซีย อย่างสั้น ๆ ทันสมัยด้วย จึงเป็นความตั้งใจของผู้เขียนที่จะเสนอประวัติศาสตร์มาเลเซีย ในฐานะเป็นส่วนหนึ่งของเอเชียตะวันออกเฉียงใต้มากกว่าที่จะเป็นส่วนประกอบของ การเมืองของยุโรป เพราะตระหนักกันดีแล้วในปัจจุบันว่าคาบสมุทรมลายูในคริสต์ศต-วรรษที่ 17 และ 18 ได้รับอิทธิพลจากพวกอาเจะห์และพวกบูกิสมากกว่าพวกฮอลันดา เมื่อไม่กี่ปีมานี้เอง ได้มีการพัฒนาวิธีการศึกษาประวัติศาสตร์มาเลเซียขึ้น วิธีนี้ไม่ได้ ให้น้ำหนักกับงานเขียนซึ่งไม่มีการวิเคราะห์ของนักเขียนรุ่นก่อน ๆ เท่าใดนัก ในการ ์ ศึกษาแบบใหม่นี้ ผู้เขียนใคร่ขอแสดงความระลึกในบุญคุณต่อผลงาน ของ ดร. ซี. ดี. โคแวน (Dr. C.D. Cowan) ดร. ดี. เค. แบสเซท (Dr. D.K. Bassett) และ ดร. เอ. แลมบ์ (Dr. A. Lamb)

ภายหลัง การตีพิมพ์ครั้งสุดท้ายของหนังสือเล่มนี้แล้ว การที่สิงคโปร์ได้รับ เอกราชเมื่อปี ค.ศ. 1965 และพฤติการณ์ต่าง ๆ ที่เกิดขึ้นต่อมาในฐานะที่เป็นประเทศ เอกราชนั้นทำให้ต้องนำเอาวิธีการใหม่มาใช้กับประวัติศาสตร์สิงคโปร์ ฉะนั้นหนังสือ ้เล่มพิมพ์ใหม่นี้จึงพยายามเสนออรรถาธิบายอันสมควรแก่การเข้าใจประวัติศาสตร์ ้สิงคโปร์ด้วยการศึกษาความเจริญของสิงคโปร์ในช่วงเวลา 150 ปีหลังนี้อย่างกว้างขวาง ี<br>การนำเอาภาพมาประกอบด้วยก็เพื่อช่วยให้เกิดภาพพจน์อย่างเพียงพอควบค่ไปกับ เรื่องราวทางประวัติศาสตร์ เพื่อที่จะทำให้หนังสือเล่มนี้เป็นไปตามความประสงค์ของ นักศึกษามากยิ่งขึ้น ผู้เขียนจึงได้เพิ่มแบบฝึกหัดและรวบรวมบรรณานุกรมเพื่อส่งเสริม ให้มีการค่านสืบไป

เอน. เจ. อาร์.

ชื่องกง. 1969

# สารบัญ

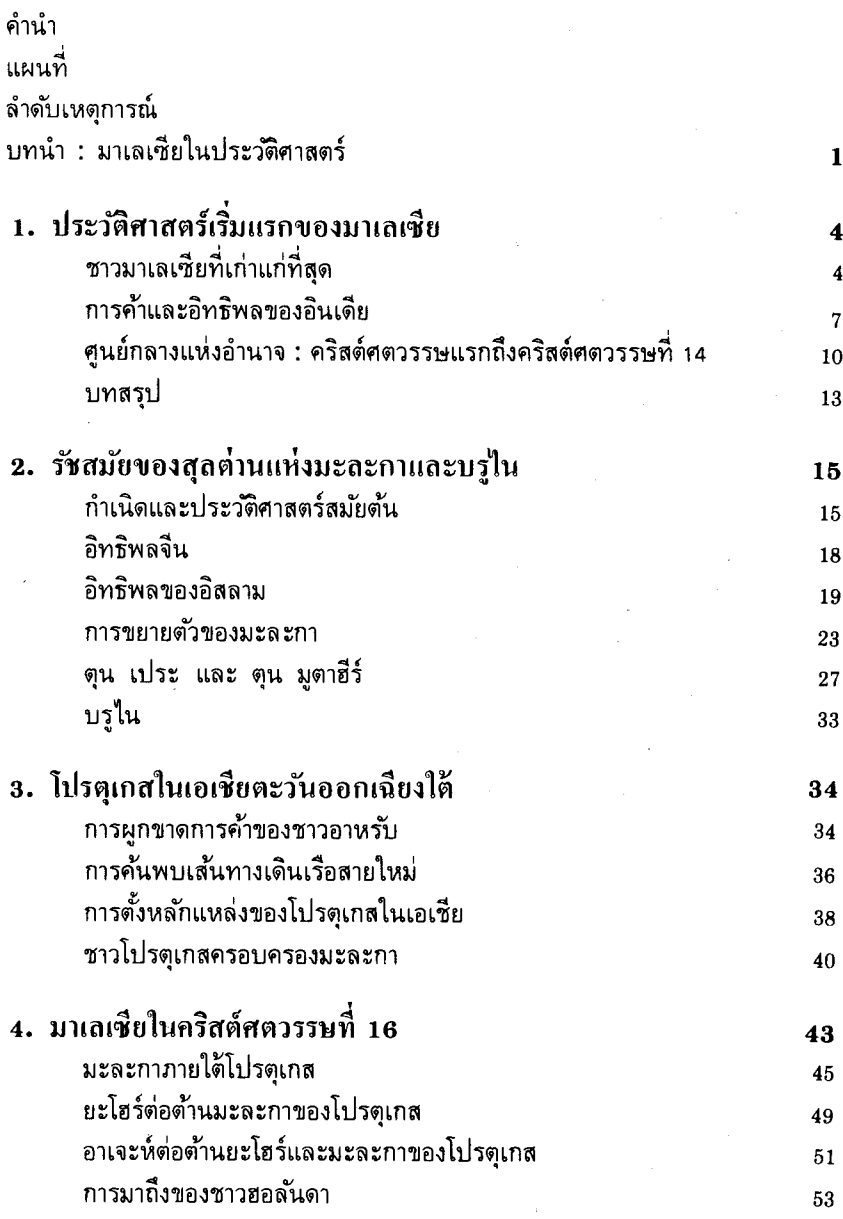

 $\epsilon$ 

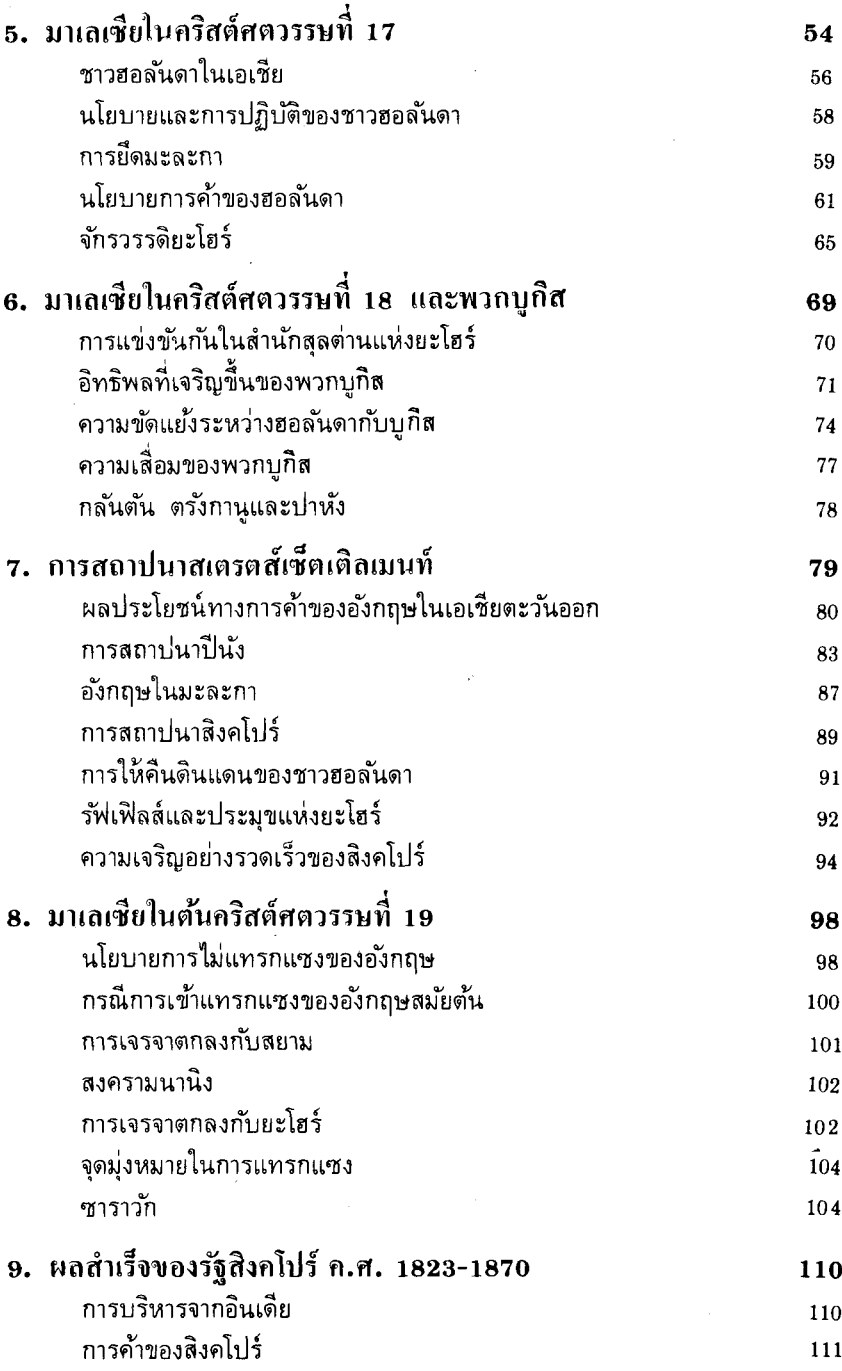

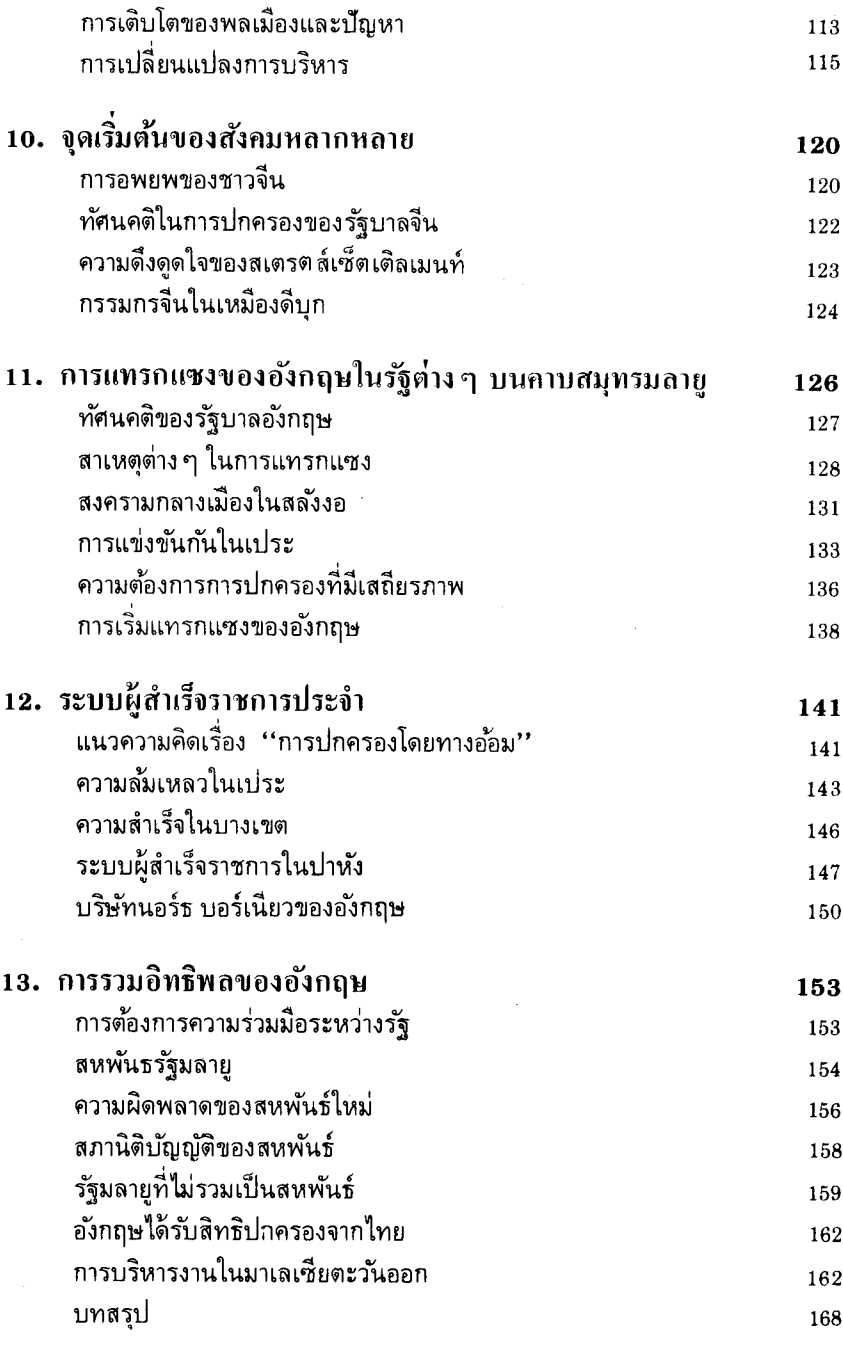

 $\mathcal{A}^{\text{max}}$ 

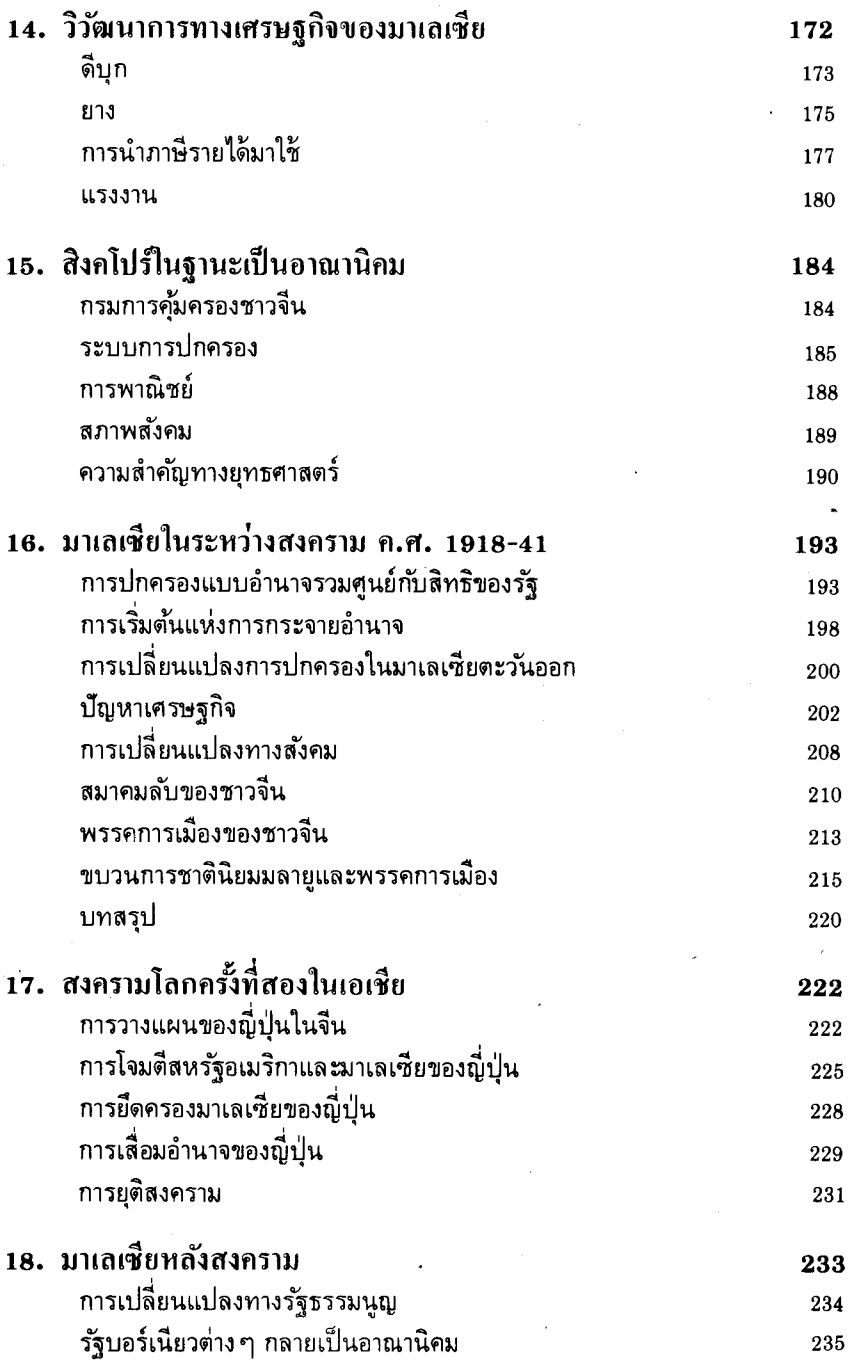

ti<br>A

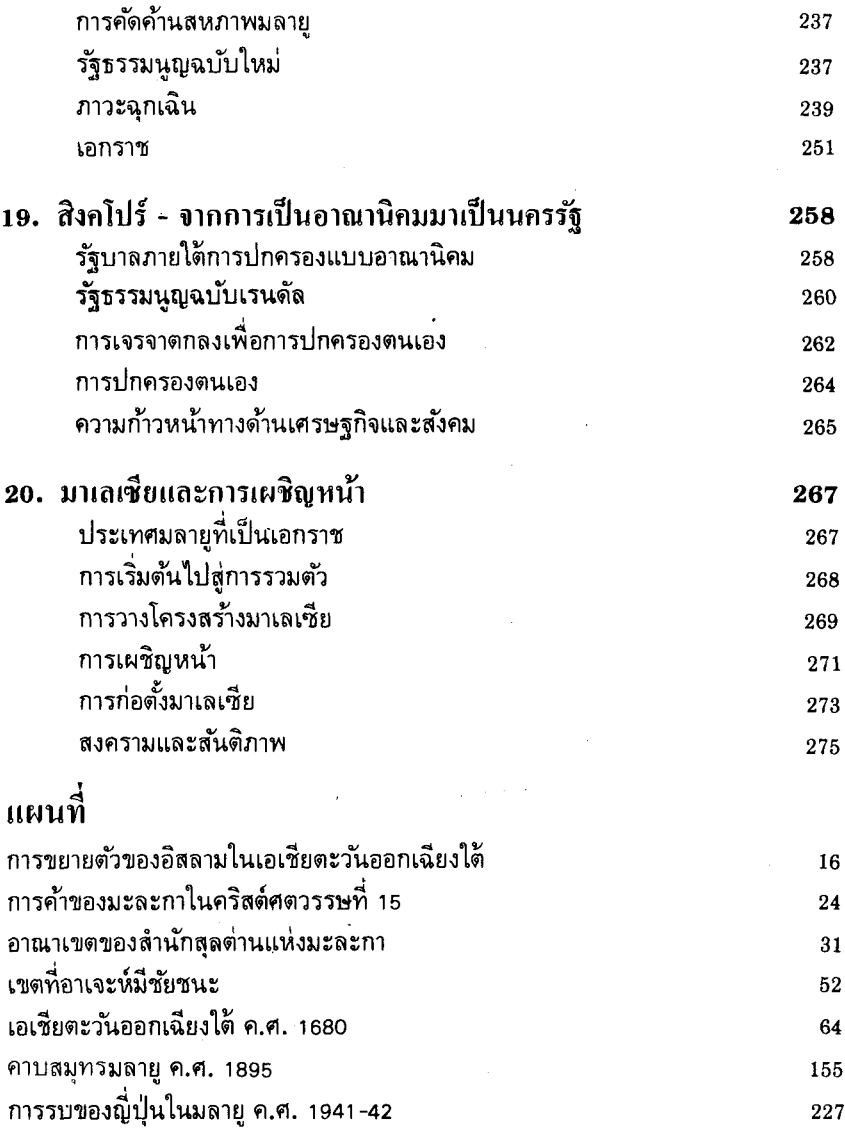

 $\sim 10^{-1}$ 

ł,

 $\overline{\phantom{a}}$ 

 $\label{eq:2} \frac{1}{\sqrt{2\pi}}\int_{0}^{\infty}\frac{d\mu}{\sqrt{2\pi}}\frac{d\mu}{\sqrt{2\pi}}\,d\mu$ 

## ลำดับเหตุการณ์

#### ประวัติศาสตร์เริ่มแรกของมาเลเซีย

2500 ปีก่อนคริสต์กาล โปรโตมาเลย์มาถึงคาบสมุทรมลายู 300 ปีก่อนคริสต์กาล พวกดิวเทอโร-มาเลย์ถึงคาบสมุทรมลายู ค.ศ. 100 การติดต่อทางการค้าของชาวอินเดียกับมลายูตะวันตกเฉียงเหนือ .ค.ศ. 350 การตั้งหลักแหล่งแบบอินเดียในเคดาห์ ค.ศ. 700-1000 ศรีวิชัย ค.ศ. 1292 การเดินทางของมาร์โคโปโลโดยผ่านช่องแคบมะละกา

#### รัชสมัยของสุลต่านแห่งมะละกา

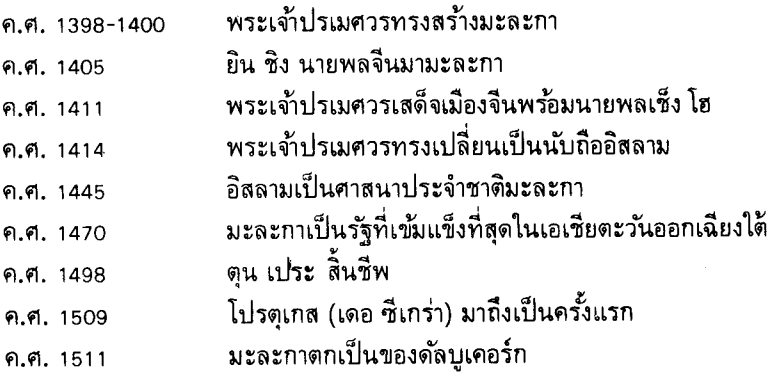

#### ้คริสต์สตารรนที่ 16

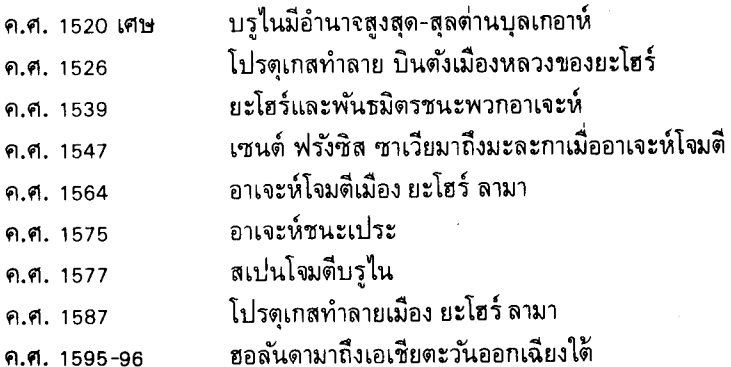

## คริสต์ศตวรรษที่ 17

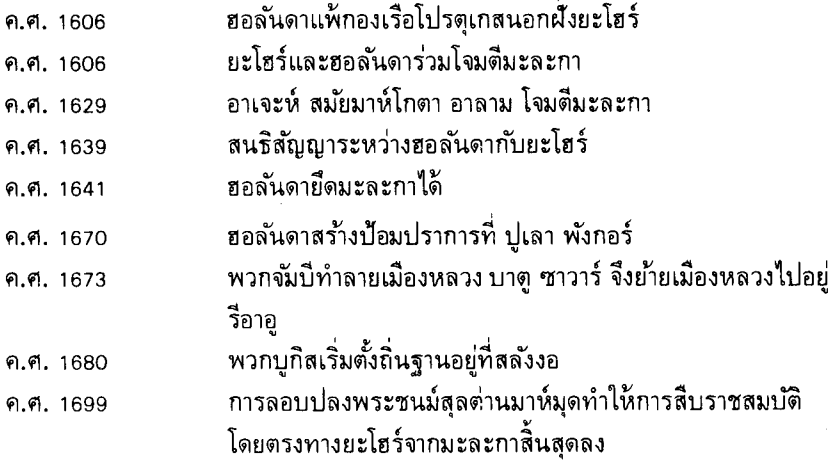

#### คริสต์ศตวรรษที่ 18

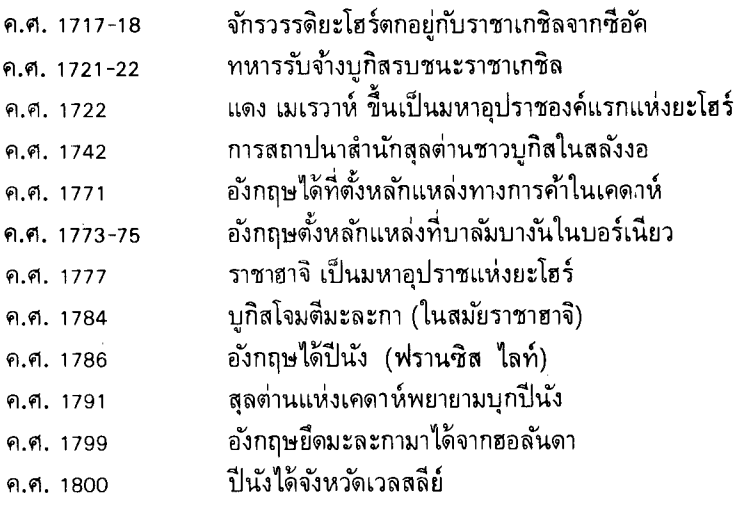

## คริสต์ศตวรรษที่ 19

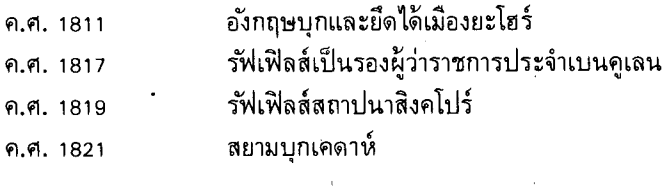

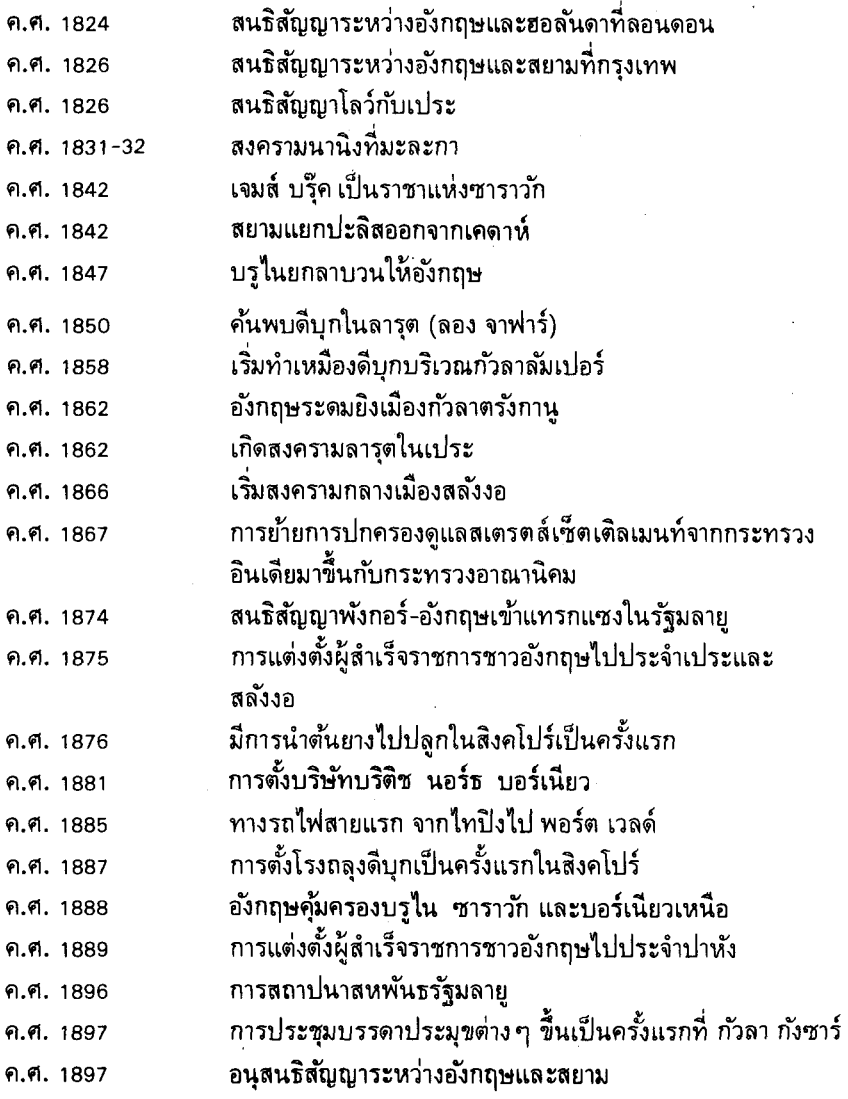

#### คริสต์ศตวรรษที่ 20

 $\pmb{\ast}$ 

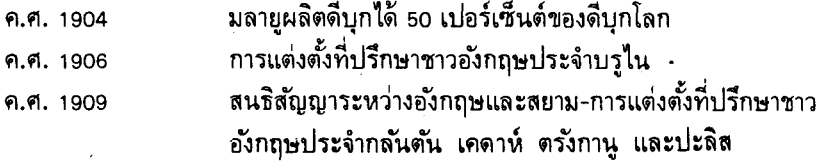

l,

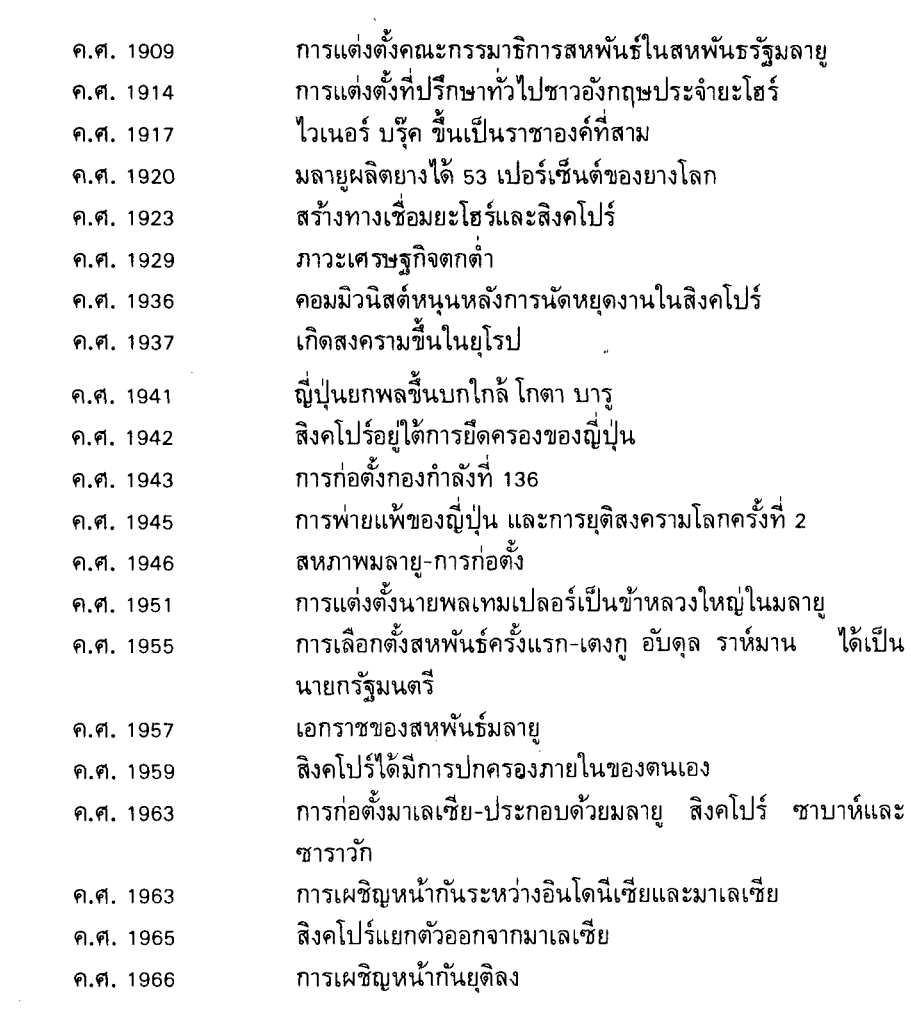

 $\mathcal{L}_{\text{max}}$  ,  $\mathcal{L}_{\text{max}}$ 

 $\label{eq:2} \mathcal{L} = \mathcal{L} \left( \mathcal{L} \right) \left( \mathcal{L} \right) \left( \mathcal{L} \right)$ 

 $\label{eq:2.1} \frac{1}{\sqrt{2\pi}}\int_{0}^{\infty} \frac{1}{\sqrt{2\pi}}\left(\frac{1}{\sqrt{2\pi}}\right)^{2\alpha} \frac{1}{\sqrt{2\pi}}\int_{0}^{\infty} \frac{1}{\sqrt{2\pi}}\left(\frac{1}{\sqrt{2\pi}}\right)^{\alpha} \frac{1}{\sqrt{2\pi}}\frac{1}{\sqrt{2\pi}}\int_{0}^{\infty} \frac{1}{\sqrt{2\pi}}\frac{1}{\sqrt{2\pi}}\frac{1}{\sqrt{2\pi}}\frac{1}{\sqrt{2\pi}}\frac{1}{\sqrt{2\pi}}\frac{1}{\sqrt$ 

 $\mathcal{A}^{\text{max}}_{\text{max}}$ 

## ำเทนำ มาเลเซียในประวัติศาสตร์

ีตลอดสมัยประวัติศาสตร์ มาเลเซียได้รับอิทธิพลจากทั้งอินเดียและจีน ศูนย์ ึกลางแห่งอารยธรรมเก่าแก่ทั้งสองตั้งอยู่ทางตะว*ั*นตกและตะว*ั*นออก อิทธิพลนี้รุนแรง มากในบางยุคโดยเฉพาะอิทธิพลจากอินเดีย มาเลเซียได้รับอิทธิพลจากอินเดียมากใน ้ส่วนที่เกี่ยวกับวัฒนธรรมสมัยต้นและศาสนาของตน อิทธิพลจีนนั้นมักจะน้อยกว่า ดัง ี ที่เราจะเห็นว่าอิทธิพลของจักรวรรดิจีนส่วนใหญ่จะไม่ค่อยมีในทางตรง แม้ในบางโอกาส จะให้ความสนใจอย่างจริงจังในเหตุการณ์ต่าง ๆ ที่เกิดขึ้นในเอเชียตะว*ั*นออกเฉียงใต้

ึฉะนั้น ที่ตั้งทางภูมิศาสตร์จึงกำหนดความสำคัญของมาเลเชียในประวัติศาสตร์ ี่ สมัยต้น ไม่เพียงแต่เผอิญที่มาเลเซียตั้งอยู่ระหว่างอินเดียและจีนเท่านั้น ปัจจัยทางด้าน ภูมิศาสตร์อื่น ๆ ยังช่วยเพิ่มพูนความสำคัญของที่ตั้งของมาเลเซียอีกด้วย มีประเทศ อื่น ๆ อีกหลายประเทศที่อยู่ครึ่งทางระหว่างอินเดียและจีน แต่ก็มีน้อยประเทศที่มีข้อ ได้เปรียบเป็นพิเศษแบบมาเลเซีย

มาเลเชียตะวันตกเป็นส่วนหนึ่งของคาบสมุทรที่ยื่นออกไปทางใต้จากผืนทวีป เอเชียและล้อมรอบด้วยทะเลเกือบทั้งหมด ถ้าต้องการจะแล่นเรือออกจากเมืองจีนไปยัง ู<br>อินเดียก็จะต้องแล่นเลียบฝั้งมาเลเซียทั้งทางตะว*ั*นออกและตะว*ัน*ตก แต่ถ้าหากว่า ไม่ต้องการแล่นเรือไปตลอดทางคาบสมุทรมลายูซึ่งแคบในตอนเหนือก็เป็นสถานที่ที่อำนวย ้ความสะดวกที่สุดสำหรับการถ่ายเทสินค้าจากทะเลจีนไปยังมหาสมุทรอินเดีย ไม่ว่าจะ แล่นเรือไปตลอดทางหรือเพียงครึ่งทางก็ตาม คาบสมุทรมลายและชายฝั่งทะเลด้าน ตะวันตกเฉียงเหนือของบอร์เนียวก็มีบทบาทสำคัญในแผนการเดินทาง ทั้งนี้เพราะลม ุมรสุมเป็นปัจจัยสำคัญทางด้านภูมิศาสตร์และภูมิอากาศ เป็นเรื่องธรรมดาสามัญที่กล่าว ในปัจจุบันว่า มาเลเชียเป็นสถานที่ที่ลมมรสุมพัดมาบรรจบกัน แต่ในสมัยที่มีการเดิน เรือ ปัจจัยทางภูมิศาสตร์ข้อนี้เป็นสิ่งสำคัญอย่างยิ่ง ลมมรสุมเป็นลมที่พัดจากสองทิศ ทางตามเวลาต่างกันในรอบปี ลมมรสุมตะวันตกเฉียงใต้พัดข้ามมหาสมุทรอินเดียจาก เส้นศูนย์สูตรระหว่างเดือนพฤษภาคมถึงเดือนสิงหาคม ส่วนลมมรสุมตะวันออกเฉียง เหนือพัดจากฝั่งทะเลจีนและข้ามทะเลจีนระหว่างเดือนพฤศจิกายนถึงเดือนเมษายน ึกล่าวได้ว่าลมมรสุมทั้งสองนี้จะมาบรรจบกันที่คาบสมุทรมลายูหรือโดยทั่วๆ ไปก็ใน ้เรือที่แล่นมาจากเมืองจีนก็จะแล่นลงมาทางใต้ตามลมมรสุม บริเวณหม่เกาะมาเลเซีย ตะวันออกเฉียงเหนือ ส่วนเรือที่มาจากอินเดียก็จะมาทางตะวันออกตามลมมรสุมตะว*ั*นตก-้เฉียงใต้ เมื่อลมมรสุมเปลี่ยน เรือก็สามารถเดินทางกลับได้ ฉะนั้นคาบสมุทรมลายและ ผั้งทะเลตะวันตกเฉียงเหนือของบอร์เนียวจึงอย่ในที่ตั้งที่ได้เปรียบในการอำนวยที่จอด

ี พักสำหรับผู้ที่จะเดินทางโดยตลอดจากอินเดียไปยังจีน หรือสำหรับผู้ที่จะรอคอยลมมรสุม เปลี่ยนหรือสำหรับผู้ที่จะเดินทางเพียงครึ่งทางเท่านั้นแต่จะได้พบปะกับพวกพ่อค้าด้วยกัน ณ ''ที่พักครึ่งทาง'' แห่งนี้ อาทิ พ่อค้าชาวจีนสามารถลงมาทางใต้ระหว่างเดือนพฤศจิกายน ถึงเดือนเมษายน ทำธุรกิจของตนให้เสร็จเรียบร้อยแล้วเดินทางกลับได้ในระหว่างเดือน พฤษภาคมถึงเดือนสิงหาคม

้ด้วยเหตุนี้ มาเลเชียจึงก้าวเข้ามามีความสำคัญในประวัติศาสตร์โลก เพราะมี ข้อได้เปรียบจากสภาพทางภูมิศาสตร์เอื้ออำนวย อันที่จริงที่ตั้งทางภูมิศาสตร์ของมาเล-เชียนับว่าเป็นปัจจัยที่สำคัญที่สุดที่จะต้องคำนึงถึง ถ้าเราต้องการจะเข้าใจอดีตและแม้ แต่ปัจจุบันหรืออนาคตของมาเลเซีย ภูมิศาสตร์ได้ชักนำมาเลเซียให้เข้ามาสู่เวทีประวัติ-ี่ ศาสตร์โลก และภูมิศาสตร์นี่เองที่ทำให้มาเลเชียดำรงอยู่ที่นั่น เพราะลักษณะที่ตั้งของ มาเลเซียที่ไม่มีประเทศอื่นขนาบแต่เปิดโล่งให้แก่โลกภายนอก มาเลเซียลึงได้สมผัส ้กับอารยธรรมต่าง ๆ และคนชาติต่าง ๆ มาก ในประวัติศาสตร์สมัยแรก ๆ ของมาเลเชีย ้คนชาติต่าง ๆ เหล่านี้นำเอาว*ั*ฒนธรรมและอารยธรรม การค้าและการพาณิชย์ ศาสนา ้ต่าง ๆ และระบบการเมืองต่าง ๆ มาให้มาเลเซีย ต่อมาก็มีผู้คนจากอินเดียและจีนเข้า ์ในชั้นแรกยังมีจำนวนเพียงเล็กน้อย แต่ต่อมาในคริสต์ศตวรรษที่ 19 มาตั้งถิ่นจาน เมื่อแหล่งแร่และแหล่งกสิกรรมของมาเลเซียถูกนำมาใช้ประโยชน์อย่างเป็นกิจจะลักษณะ แล้วจึงมีผู้เข้ามาตั้งหลักแหล่งกันเป็นจำนวนมาก ที่ตั้งทางภูมิศาสตร์ของมาเลเซียยัง ทำให้มาเลเซียได้รับเทคโนโลยีและวิทยาศาสตร์ประยุกต์ของคริสต์ศตวรรษที่ 19 อีก ด้วย สิ่งเหล่านี้ทำให้มาเลเชียกลายเป็นประเทศที่มีมาตรฐานการครองชีพสูงที่สุด ประเทศหนึ่งในเอเชียทุกวันนี้ การที่ที่ตั้งของมาเลเซียอยู่ใกล้เส้นทางการค้าระหว่าง ย่อมหมายถึงว่ามาเลเซีย ได้เรียนรู้สิ่งประดิษฐ์ของยุโรปสมัยคริสต์-ตะวันออกกับตะวันตก ิศตวรรษที่ 19 อย่างรวดเร็ว ฉะนั้นภูมิศาสตร์จึงนำเอามาเลเซียเข้าไปสู่ประวัติศาสตร์ ้ทำให้มาเลเซียมีพลเมืองหลายชาติหลายภาษา และทำให้เป็นประเทศที่มีเศรษฐกิจก้าว หน้ามากที่สดประเทศหนึ่งในเอเชีย

เราจะได้เห็นต่อไปภายหลังว่า ปัจจัยทางภูมิศาสตร์และเศรษฐกิจสำคัญอย่างไร ในการมีอิทธิพลต่อวัฏจักรของประวัติศาสตร์มาเลเซีย การกล่าวเน้นเรื่องภูมิศาสตร์ใน ภาคบทนำนี้ก็เป็นเพียงชี้ให้เห็นว่าเราสามารถจะมองเห็นอะไรบ้างจากการดูแผนที่ ผล ่ ของที่ตั้งทางภมิศาสตร์นี้เองที่เป็นสิ่งสำคัญ เมื่อเรากล่าวถึงประวัติศาสตร์ทางการเมือง และประวัติศาสตร์ทางเศรษฐกิจของมาเลเซีย เราก็จะได้เห็นว่า เส้นทางการค้าและ ่ การเดินทางสำรวจมีอิทธิพลต่อฐานะของมาเลเซียในโลกอย่างไร เราจะเห็นว่ามลายู และบรในรุ่งเรื่องในสมัยการมีสุลต่านปกครองมะละกาเมื่อการค้าระหว่างตะวันออกกับ ิตะวันตกผ่านเข้ามาทางช่องแคบมะละกา และมะละกาเองก็เป็นเมืองท่าสำหรับการค้า

ีนี้และสำหรับหมู่เกาะทั้งหมดด้วย ต่อมาเมื่อการค้าของเขตนี้ตกอย่ภายใต้การควบคม ของชาวฮอลันดา เส้นทางการค้าที่สำคัญระหว่างตะวันออกและตะวันตกได้ผ่านไปทาง ช่องแคบซุนดา ทำให้ปัดตาเวีย (จาการ์ตา) รุ่งเรืองขึ้น ส่วนมะละกาและบรไนก็เสื่อม ิลง การเปลี่ยนแปลงยังเกิดขึ้นต่อไปอีกเมื่อมลายูเข้ามามีส่วนเกี่ยวข้องในทางการเมือง ้ระหว่างประเทศอีกครั้งหนึ่ง เมื่ออังกฤษรื้อฟื้นความสนใจของตนในมาเลเซียในตอน ปลายคริสต์ศตวรรษที่ 18 การก่อตั้งถิ่นฐานในปีนังและสิงคโปร์ได้ทำให้การค้ากลับคืน สู่ช่องแคบมะละกามากขึ้น และในที่สุดก็ทำให้เกิดการพัฒนาสินแร่อันอุดมสมบรณ์ของ มาเลเซียสมัยใหม่ และในระยะเดียวกันนี้ชาวอังกฤษได้เริ่มให้ความสนใจในชาราวัก และซาบาห์อันนำไปสการมีอิทธิพลของอังกฤษขึ้นที่นั่น เพราะฉะนั้น จานะของ มาเลเชียในประวัติศาสตร์จึงขึ้น ๆ ลง ๆ ตามความสนใจที่ประเทศต่าง ๆ ในโลกแสดง ต่อแถบนี้ ้ และตามสิ่งที่มาเลเซียจะสามารถให้ได้ในด้านความสัมพันธ์ทางเศรษฐกิจ ของเอเชียและกับโลกโดยทั่วไป

้ความสนใจที่ประเทศอื่น ๆ ได้แสดงออกในแถบนี้ก็มีผลต่อเหตุการณ์ทางการ เมืองในมาเลเซียด้วย ไม่ว่าจะเป็นการนำเอาศาสนาอิสลามเข้ามาซึ่งทำให้เกิดการก่อตั้ง ระบบสลต่าน หรือการปฏิวัติอุตสาหกรรมในองักฤษ ซึ่งทำให้เกิดการก่อตั้งสเตรตส์ -เช็ตเติลเมนท์ (Straits settlements) และการคุ้มครองของอังกฤษเหนือรัฐมลาย ฉะนั้นมาเลเซียจึงมีประวัติศาสตร์ของชนหลายชาติหลายภาษา แม้ว่าหนังสือเล่มนี้จะ ม่งเน้นประวัติศาสตร์ภายในของประเทศ แต่ก็พยายามเชื่อมโยงเหตการณ์ต่าง ๆ ของ มาเลเซียให้เข้ากับประวัติศาสตร์เอเชียและประวัติศาสตร์โลกที่กว้างกว่า

# 1. ประวัติศาสตร์เริ่มแรกของมาเลเซีย

้ดังได้กล่าวมาแล้วว่า มาเลเซียมีความสำคัญทางประวัติศาสตร์ขึ้นมาก็เพราะที่ ้ตั้งทางภูมิศาสตร์ของมาเลเซียเอง เนื่องจากตำแหน่งที่ตั้งนี้ มาเลเซียจึงมีการติดต่อกับ อินเดียและจีนมานาน เป็นการติดต่อทั้งด้านการเมืองและด้านวัฒนธรรม ทึ่งยังคง ้ดำเนินมาตราบจนกระทั่งถึงคริสต์ศตวรรษนี้ เป็นธรรมดาอยู่เองที่มาเลเซียจะได้มีการ ติดต่อกับประเทศทั้งสองนี้ แต่การอพยพของผู้คนเป็นจำนวนมากจากจีนและอินเดียที่ เข้ามาเป็นประชากรถาวรของมาเลเซียก็ทำให้เกิดความเชื่อมโยงที่แน่นอนขึ้น

้อย่างน้อยที่สุดก็จนกระทั่งถึงคริสต์ศตวรรษที่ 19 จีนมีอิทธิพลต่อมาเลเซียน้อย มากเมื่อเปรียบเทียบกับอิทธิพลของอินเดีย และถึงแม้ว่ามาเลเซียจะตั้งอยู่ครึ่งทางระหว่าง จีนกับอินเดียในระหว่างศตวรรษก่อนคริสต์ศตวรรษที่ 19 นั้น อินเดียก็ยังมีอิทธิพลอยู่ ในคาบสมทรและหม่เกาะของมาเลเซียมากกว่าจีนมากนัก

ทำไมจึงเป็นเช่นนั้น อาจเป็นได้ว่า จักรวรรดิจีนมีความอุดมสมบูรณ์อยู่แล้ว คน จีนไม่ใคร่จะชอบการเดินทางเพื่อสำรวจทางทะเลเป็นระยะเวลานาน ๆ ยกเว้นในบาง โอกาสเป็นกรณีพิเศษคือ การเดินทางในระหว่างสมัยราชวงศ์ช้อง (ค.ศ. 960-1127) การเดินทางสมัยราชวงศ์หมิงเมื่อต้นศตวรรษที่ 15 และการเดินทางครั้งก่อน ๆ ของ ชาวจีนตามลำพัง เช่น ฟาเซียน (Fah Hsien) เมื่อต้นคริสต์ศตวรรษที่ 5 และอี้จิง (I Tsing) เมื่อคริสต์ศตวรรษที่ 7 ไม่ต้องสงสัยเลยว่าตั้งแต่สมัยราชวงศ์ฮั่นในจีน (206 ปีก่อนคริสต์กาลถึงค.ศ. 221) พ่อค้าชาวจีนกำลังแสวงหาเส้นทางการเดินเรือไปอินเดีย ชาวจีนจึงได้แล่นเรือไปถึงคาบสมุทรมลายและชายฝั่งทะเลด้านตะวันตกเฉียงเหนือ ของบอร์เนียว ผิดกับพวกอินเดีย คือวัฒนธรรมจีนดจะมีผลอย่างถาวรต่อประชากรทั่ว ๆ ไปในแถบนี้น้อยมาก ่ ทางด้านการเมืองจีนเป็นประเทศที่มีอำนาจ เป็นอำนาจที่ยิ่ง ใหญ่กว่าอำนาจใด ๆ ในอินเดีย แต่อินเดียก็เป็นฝ่ายที่ทำให้มาเลเซียได้สัมผัสกับอารย-ธรรมเป็นครั้งแรกในระหว่างคริสต์ศตวรรษที่หนึ่ง และอารยธรรมอินเดียก็มีผลอย่าง ใหญ่หลวงต่อประวัติศาสตร์สมัยแรกของคาบสมุทรมลายนี้

# ชาวมาเลเซียที่เก่าแก่ที่สุด

มีการพบหลักฐานเก่าแก่ที่สุดเกี่ยวกับการอยู่อาศัยของมนุษย์ในมาเลเซียที่ บอร์เนียว - ซึ่งชาวยุโรปนำเอาคำว่าบรูไนมาสะกดผิดไปเป็นบอร์เนียว อันเป็นรัฐที่มี ้อำนาจมากที่สดในเกาะนี้เมื่อสมัยที่ติดต่อกับยุโรปเป็นครั้งแรก การขุดค้นทางโบราณ

ี คดีที่ถ้ำในอาห์ (Niah) ในซาราว*ั*ก ได้พบกะโหลกศีรษะมนุษย์ซึ่งคำนวณว่ามีอายุ ้ราว ๆ 35,000 ปี หลักฐานนี้เก่าแก่กว่าที่พบในคาบสมุทรมลายู สิ่งที่ขุดค้นพบในคาบ-สมุทรมลายุมีอายุราว 10,000 ปี ฉะนั้นจึงอาจกล่าวได้ว่ามนุษย์เก่าแก่ที่สุดในมาเลเซีย อย่ที่บอร์เนียว

่ คนพวกที่อาศัยอยู่ในคาบสมุทรมลายู ซึ่งพวกพ่อค้าชาวอินเดียและนักเดินเรือ สมัยแรก ๆ พบนั้น ได้เข้ามาในมลายุจากทางตอนเหนือตั้งแต่แรกแล้ว เข้าใจว่าในราว ๆ 2,500 ปีก่อนคริสต์กาล คนเหล่านี้เป็นพวกโปรโตมาเลย์ (Proto-Malays) ที่แผ่ลงมาทาง ใต้จากมณฑลยูนนานในลักษณะการอพยพอันยืดยาวเป็นระยะ ๆ ทำให้พวกที่อาศัยอยู่ เดิมเชื้อสายนิกริโต<sup>1</sup> ถอยร่นกลับเข้าไปอย่ตามป่าและเขา พวกนิกริโตนั้นปัจจบัน อาศัยอยู่ทางภาคเหนือของคาบสมุทรมลายูเป็นส่วนใหญ่ แต่หลายพันปีล่วงมาแล้ว ุบรรพบุรุษของพวกนี้อาจเป็นคนพวกเดียวเท่านั้นที่อาศ*ั*ยอยู่ในแถบนี้ก็ได้ โดยมีชีวิต อยู่ในสมัยยุคหินกลาง (ประมาณ 8,000-2,000 ปีก่อนคริสต์กาล) อาศัยอยู่ตามหินผา

และถ้ำในเขาหินปูนของมลายู พวกนี้ใช้เครื่องมือที่ทำด้วยหินสำหรับตัดและบด สามารถ ล่าและฆ่าสัตว์ป่าได้ พวกนิกริโตเหล่านี้อาจเป็นผู้สืบเชื้อสายมาจากคนพวกเดียวกันกับ ชาวพื้นเมืองเดิมของออสเตรเลียก็ได้ เพราะในระหว่างยุคน้ำแข็ง (ประมาณ 200,000 ปี ก่อนคริสต์กาล) ออสเตรเลียอาจจะเป็นผืนแผ่นดินเดียวกันกับเอเชียตะวันออกเฉียงใต้ พวกโปรโตมาเลย์ที่เข้ามาถึงใหม่ ๆ นี้มีถิ่นฐานดั้งเดิมอยู่ในจีนตอนใต้ และในระหว่าง 2,500 ถึง 1,500 ปีก่อนคริสต์กาลได้ถอยร่นลงมาทางใต้ผ่านคาบสมุทรมลายูและลงไป ี พวกดยัก (The Dyaks) ในบอร์เนียวก็สืบเชื้อสายมาจากพวก อย่ตามหม่เกาะต่าง ๆ โปรโตมาเลย์เหล่านี้ ต่อมาอีกนานในประวัติศาสตร์คนเหล่านี้ก็แผ่ขยายออกไปทาง ตะวันออกเฉียงเหนือจากแถบแม่น้ำคาปวสในบอร์เนียว (The Kapuas river)ฉะนั้น ปัจจุบันนี้พวกดยักจึงเป็นกลุ่มคนที่มีจำนวนมากที่สุดในซาราวัก พวกโปรโตมาเลย์ก็ เป็นคนสมัยยุคหินด้วย คือพวกนี้ไม่รู้จักใช้โลหะและใช้หินเป็นเครื่องมือเครื่องใช้ แต่ เพราะเครื่องมือเครื่องใช้หินของคนพวกนี้ทำได้ดีกว่าเครื่องมือเครื่องใช้หินของพวก นิกริโต ยุคนี้จึงเรียกกันว่า ''ยุคนีโอลิทิก'' (Neolithic) หรือยุคหินใหม่

หลักฐานการอยู่อาศัยของคนพวกนี้ ซึ่งพบในมาเลเชียตามสถานที่ต่าง ๆ เช่น ที่ กัวชา (Gua Cha) กลันตัน (Kelantan) แสดงให้เห็นว่าคนพวกนี้สามารถทำเครื่อง บั้นดินเผาและเครื่องประดับได้อย่างชำนิชำนาญทีเดียว ้คนเหล่านี้เป็นทั้งนักล่าสัตว์ กสิกร และชาวเรือ เนื่องจากสามารถใช้ขวานหินที่ทำได้ดีมาก จึงสร้างบ้านด้วยไม้ และต่อเรือ อีกทั้งมีวัฒนธรรมซึ่งพัฒนาไปไกลเท่าที่เครื่องมือเครื่องใช้ด้วยหินจะอำนวย ให้ได้ ฉะนั้นวัฒนธรรมของพวกนี้จึงมีมาตรฐานสูงกว่าวัฒนธรรมของพวกที่อยู่มาก่อน

<sup>&</sup>lt;sup>1</sup> ป**้**จจุบันเรียกว่า พวกซีมังและจาคน (Semang and Jakun)

และส่วนใหญ่เป็นเพราะมีความชำนาญงานมากกว่า พวกนี้จึงสามารถดำเนินชีวิตอยู่ได้ ้อย่างมีหลักแหล่งมั่นคงกว่า สามารถปรับปรุงที่ดินให้เป็นที่เพาะปลูก และเริ่มทำไร่ ทำนาโดยวิธีการเพาะปลูกแบบหมุนเวียน (shifting cultivation)

้แต่คนพวกนี้ก็ถูกคนพวกอื่นที่มีเทคนิคในเครื่องมือเครื่องใช้ที่เหนือกว่าแย่งที่ ในคาบสมุทรมลายไปทำนองเดียวกันกับที่พวกตนเคยแย่งที่พวกนิกริโตมา ประมาณตั้ง ้แต่300 ปีก่อนคริสต์กาลํพวกที่อพยพใหม่จากแถบยูนนานของจีนได้เข้ามาในคาบสมุทร มลายู เรียกกันว่า พวกดิวเทอโร-มาเลย์<sup>1</sup> พวกมาเลย์รุ่นใหม่ได้พิชิตและขับไล่พวก โปรโตมาเลย์ให้ถอยลึกเข้าไปในดินแดนตอนใน ซึ่งเป็นที่ที่คนพวกนี้ยังคงอยู่กันเป็น ส่วนใหญ่ในมลายูตอนใต้ และคนพวกนี้ปัจจุบันเรียกกันว่า พวกจาคุน (Jakun)

ี พวกดิวเทอโร-มาเลย์นั้น เชื้อสายดั้งเดิมเป็นมองโกลอยด์อันเป็นเชื้อสายเผ่า พันธุ์เดียวกันกับพวกอพยพรุ่นแรกจากยูนนาน แต่พวกเหล่านี้มีความรู้เรื่องโลหะ ใช้ ้อาวธและเครื่องมือที่ทำด้วยเหล็ก และยังรู้จักใช้โลหะชนิดอื่นๆ อีกด้วย กลองและ ระฆังสัมฤทธิ์ที่พบในเมืองกะลัง (Klang) สลังงอ (Salangor) เป็นหลักฐานอันดีของ ยคนี้ ทำนองเดียวกันกับพวกที่เข้ามาตั้งหลักแหล่งพวกแรกๆ คนในยุคโลหะเหล่านี้ ได้แผ่เข้ามาอยู่ตามเกาะต่าง ๆ ของหมู่เกาะอาคิเพลาโก ฉะนั้นพวกอพยพรุ่นล่าสุดที่ เข้ามารวมกับพวกดิวเทอโร-มาเลย์จึงกลายเป็นประชากรมาเลเซีย และได้เข้ามายังคาบ สมทร มลายูและบอร์เนี่ยวจากเกาะต่าง ๆ ของชวาและสุมาตราในคริสต์ศตวรรษต่อ ๆ

่ มา โดยเฉพาะอย่างยิ่งเมื่ออาณาบริเวณนี้เป็นส่วนหนึ่งของเกาะที่เป็นอาณาจักร พวกมาเลย์รุ่นใหม่ที่เข้ามาตั้งถิ่นฐานอยู่นี้เป็นบรรพบุรุษของชาวมาเลย์ปัจจุบัน มีศูนย์กลางวัฒนธรรมทางวัตถุสูงพอสมควร มิได้เป็นพวกร่อนเร่ หากดำเนินชีวิตอยู่ ในหมู่บ้านต่าง ๆ ที่เป็นส่วนสำคัญของสังคม มีผู้ใหญ่บ้านและผู้อาวุโสปกครอง หม่ บ้านตั้งอยู่บนฝั่งแม่น้ำหรือชายฝั่งทะเล หมู่บ้านเหล่านี้โดยทั่วไปเลี้ยงตัวเองได้ในเรื่อง อาหารและสิ่งจำเป็นในชีวิตอื่น ๆ แต่เมื่อปลายศตวรรษสุดท้ายก่อนคริสต์กาล การค้า เริ่มเจริญขึ้นระหว่างหมู่บ้านชายฝั่งทะเลด้วยกัน ขนบธรรมเนียมทางสังคมขึ้นอยู่กับ การเป็นเจ้าของประชาคมส่วนรวม หมายความว่า ที่ดินเป็นของหมู่บ้าน และคนใน หมู่บ้านต่างได้รับส่วนแบ่งผลผลิตเท่า ๆ กัน ระบบเช่นนี้ยังปรากฏมีอยู่ในอินโดนีเซีย จนถึงยุคสมัยใหม่

ในเรื่องศาสนา คนที่อย่อาศัยดั้งเดิมเหล่านี้เป็นพวกนับถือภูตผีวิญญาณ คือ เชื่อว่ามีวิญญาณสิงสถิตอยู่ในที่ทุกหนทุกแห่ง เช่น ตามต้นไม้ ในก้อนหิน ในสัตว์ และในสิ่งอื่น ๆ วิญญาณเหล่านี้มีอิทธิพลต่อชีวิตประจำวัน และคนเชื่อว่าตนจะต้องทำ

 $1$  (Deutero-Malays)

ให้วิญญาณเหล่านี้พอใจหรือไม่ถูกรบกวน ฉะนั้นจะต้องมีการเช่นสรวงเจ้าป่าก่อนที่ นักล่าสัตว์จะออกไปดักสัตว์ หรือจะต้องทำให้เจ้าทะเลสงบก่อนที่ชาวประมงจะแล่น เรือออกไปหาปลา

#### การค้าและอิทธิพลของอินเดีย

ต่อมาชาวมาเลเซียสมัยแรกเริ่มได้รับอารยธรรมที่เก่าแก่กว่าและมั่นคงกว่า ดัง ได้กล่าวมาแล้วถึงการเริ่มต้นและความสำคัญทางการค้ากับอินเดีย ้อย่างไรก็ดี แม้ว่า อิทธิพลอินเดียจะครอบงำมาเลเซียตะวันตกในสมัยนั้นแล้ว การติดต่อการค้ากับจีนก็ยัง ่ มีการค้นพบเศษชิ้นส่วนเครื่องปั้นดินเผาของจีนซึ่งบางชิ้นมีอายุเก่าแก่ คงดำเนินอย่ ตั้งแต่สมัยราชวงศ์ฮันมากมายในมาเลเซีย แสดงให้เห็นว่าการค้าของจีนได้เริ่มในมาเล-เชียมาแต่ต้นแล้ว นอกจากนี้ยังมีหลักฐานอีกมากมายเกี่ยวกับการติดต่อของสมัยแรกๆ ึ กับบอร์เนียวตะว*ั*นตกเฉียงเหนือ อาทิเช่น พบเหรียญเก่าแก่กว่าก่อนคริสต์ศตวรรษ ที่หนึ่งแถบปากแม่น้ำซาราวัก และยังมีเรื่องราวอ้างอิงถึงบรูไนในจดหมายเหตุจีนครั้ง ้คริสต์ศตวรรษที่ ๗ ในระยะศตวรรษนี้ คนจีนได้ทำการค้าขายกับ โกตา บารู ในบรูไน และมีหลักฐานเกี่ยวกับการตั้งถิ่นฐานการค้าขายที่ซันตูบอง (Santubong) บริเวณ ปากแม่น้ำใกล้ ๆ คูชิง (Kuching) อย่างไรก็ตาม การติดต่อกันนี้อาจไม่เกี่ยวข้องกับ การค้าระหว่างตะวันออก-ตะวันตกก็ได้ เพียงอาจเป็นหนทางที่จีนได้สินค้าพิเศษบาง อย่างซึ่งจีนต้องการจากบอร์เนียว เช่น รังนก เป็นต้น

ู้ที่ตั้งทางภูมิศาสตร์ของคาบสมุทรมลายู ย่อมหมายถึงว่าระหว่างที่พ่อค้าอินเดีย ้มุ่งหน้าไปทางตะวันออก ได้พบสถานที่ที่เอื้ออำนวยให้แวะพักกลางทางระหว่างฤดูมรสุม ้ตะวันออกเฉียงเหนือและมรสุมตะวันตกเฉียงใต้ การข้ามอ่าวเบงกอลจากฝั่งทะเลโค-โรมันเดลของอินเดียตอนใต้นั้น พ่อค้าอินเดียจะขึ้นบกเป็นแห่งแรกที่ คาบสมุทรมลายู ้ที่ใดที่หนึ่งระหว่างตรังกับเคดาห์ พ่อค้าอินเดียจะคอยอยู่ที่นี่จนกว่าลมมรสุมจะเปลี่ยน ีทิศทางก่อนออกเดินทางต่อไป พ่อค้าเหล่านี้ต่อมายังได้พบอีกว่าจะสามารถลำเลียง สินค้าและข้ามคอคอดเพื่อให้เรือสินค้าลำอื่นทางฝั่งตะวันออกรับไปอีกทอดหนึ่ง การ ์ กระทำเช่นนี้เป็นการหลีกเลี่ยงการถูกพวกโจรสลัดแถวช่องแคบมะละกาปล**้**นสะดม ในสมัยคริสต์ศตวรรษแรกๆ การติดต่อของอินเดียกับคาบสมุทรมลายู เป็นเรื่องการไป มาค้าขายเสียเป็นส่วนใหญ่ แต่ต่อมาก็ประจักษ์ชัดว่าอาณาบริเวณบางแห่งเหมาะสำหรับ ่ การตั้งหลักแหล่งการค้าถาวร แหล่งหนึ่งคือที่เคดาห์ ด้วยเหตุนี้มลายตอนเหนือใน ี คริสต์ศตวรรษที่ 4 จึงกลายเป็นราชอาณาจักร ''แบบอินเดีย'' ที่ก่อตั้งขึ้นในเอเชีย ดะวันออกเฉียงใต้

เคดาห์มีข้อได้เปรียบและมีลักษณะพิเศษสำคัญบางประการที่จะกลายเป็น สถานที่ที่เหมาะสมที่สุดในการเลือกเป็นที่ตั้งหลักแหล่งทางการค้า ิตามที่เคยกล่าวมา แล้วว่าเคดาห์เป็นสถานที่ขึ้นบกแห่งแรกสำหรับผู้เดินทาง แต่ก็ยังมีภูเขาสูงเด่น ี คิก ียอดเขาเคดาห์ (สูง 3,987 ฟุต) ซึ่งสามารถมองเห็นได้จากทะเลไกลถึง 30 ไมล์ สำหรับชาวอินเดียแล้วยอดเขาเคดาห์เป็นทั้งสถานที่สำคัญและที่สถิตของเทพเจ้า ี ชาวอินเดียเชื่อว่าทรงสถิตอยู่ ณ ที่สูงเช่นนั้น แต่เคดาห์ก็ยังมีความดึงดูดใจยิ่งกว่านั้น ่ เพราะมีที่จอดเรือที่ดีในบริเวณปากแม่น้ำสุไหงเมอร์บ้อค ซึ่งกว้างกว่าปัจจุบันนี้ อีก มีที่ราบเพียงพอเหมาะแก่การเพาะปลูกพืชพันธุ์ธัญญาหารสำหรับเลี้ยงฟวิกพ่อค้า และ มีเส้นทางที่ง่ายต่อการไปยังชายฝั่งทะเลตะวันออกที่เมืองปัตตานีตามเส้นทางรถไฟสาย ปัจจบันอีกด้วย ดังเราทราบจากหลักจานทางโบราณคดีว่าอาณาบริเวณที่ไปส่ดอนใต้ ของยอดเขาเคดาห์ โดยเฉพาะอย่างยิ่งบนฝั่งแม่น้ำสใหงบุจังเอื้ออำนวยให้มีการตั้งถิ่น ฐานของชาวอินเดียมาตั้งแต่คริสต์ศตวรรษที่ 4 ถึงที่ 12 ไม่ต้องสงสัยเลยว่าอาณาบริเวณ นี้เป็นเมืองท่าที่เจริญรุ่งเรือง เป็นอาณาบริเวณที่ทำการค้ากันระหว่างตะวันออกกับ ตะวันตก มีวัดของตนเองและมีการปกครองที่เป็นหลักแหล่ง เป็นเมืองเดียว (หรือ ี หลายเมือง) ที่ได้รับอิทธิพลอย่างมากจากการติดต่อกับอินเดียทางใต้ แต่อาจไม่มีการ อพยพของพวกอินเดียเองเข้ามามากก็ได้ ดังที่แบรดเดล (Braddell) กล่าวว่า อาจ เป็น ''ราชอาณาจักรและเมืองของพวกอินโด-มาเลย์ที่มีกษัตริย์ (เชื้อสายมาเลย์สมัย แรกๆ) ปกครองอยู่ มีพลเมืองส่วนใหญ่เป็นเชื้อสายของมาเลย์สมัยแรกๆ เช่นเดียว ้กัน ขนบธรรมเนียมของกษัตริย์เป็นแบบอินเดีย แต่ขนบธรรมเนียมของประชาชนทั่ว ไปเป็นแบบผสมผสานกันระหว่างขนบธรรมเนียมของตนเองกับของอินเดีย หากแต่ ขนบธรรมเนียมของอินเดียมีอิทธิพลมากยิ่งขึ้น'' เมื่อก่อนนี้เชื่อกันว่าอาณาบริเวณ มาเลเซียที่ได้รับอิทธิพลอินเดียอาจประกอบด้วยถิ่นฐานบ้านเรือนของผู้ที่เข้าไปตั้งหลัก แหล่งชาวอินเดีย หรือเชื่อกันว่าเอเชียตะวันออกเฉียงใต้นี้คือ "อินเดียไกล''<sup>1</sup> อย่าง ไรก็ตาม ในปัจจุบันมีแนวโน้มที่จะไม่เชื่อกันเช่นนั้นแล้ว เพราะไม่มีการอพยพใหญ่ ของผู้เข้ามาตั้งถิ่นฐานชาวอินเดีย แต่อิทธิพลของอินเดียมาจากพวกพ่อค้าและผู้เผย แพร่ศาสนามากกว่า ผู้คนเหล่านี้ก็ค่อนข้างจะเหมือนชาวยุโรปในคริสต์ศตวรรษต่อ ๆ ้เป็นผู้เผยแพร่ชีวิตความเป็นอยู่และศาสนาของตน ผู้อาศัยเชื้อสายมาเลเซีย คือ มา จำนวนมากได้กลายเป็นชาวฮินดูหรือชาวพุทธ และได้สร้างวัดวาอารามที่ยังคงมีซาก ปรักหักพังหลงเหลืออยู่ในเคดาห์ ฉะนั้น ประชากรของเคดาห์จึงไม่เปลี่ยนแปลง ส*ังคมของชาวพื้นเมือง*ได้ร*ับวัฒนธรรมอินเดี*ย และบันทึกรายงานของจีนก็ยืนยันว่า แต่มิได้เป็นเมืองขึ้นของอินเดีย

<sup>่</sup> ชาวตะวันตกมักจะมองอินเดียเป็นศูนย์กลาง เอเชียตะวันออกเฉียงใต้จึงถือว่าเป็นส่วน หนึ่งของอินเดีย "further India"

้ดังนั้น เมื่อกลางคริสต์ศตวรรษที่ 8 จึงมีอาณาจักรที่ได้รับอิทธิพลอินเดียก่อตั้ง ์ขึ้นตามส่วนต่าง ๆ ของเอเชียตะวันออกเฉียงใต้ และพงศาวดารจีนก็อ้างถึงวัฒนธรรม ้อินเดียที่ครอบงำอาณาบริเวณแห่งนี้ อี้จิงซึ่งได้ไปเยือนศรีวิชัย (ปาเลมบัง) ในคริสต์ ิศตวรรษที่ 7 กล่าวว่า ''พระสงฆ์ในพุทธศาสนาที่นั่นมีจำนวนมากกว่าพันคนที่ค้นคว้า และศึกษาเรื่องราวต่างๆ ที่มีอย่ ทำนองเดียวกันกับในอินเดีย'' ภาษาสันสกฤตเป็น ่ ภาษาสามัญ มีการใช้ชื่อเดือนและระบบการชั่งตวงวัดแบบอินเดีย ที่สำคัญยิ่งก็คือมีการ ้นำเอาศาสนา ศิลปะ และวรรณคดีเข้ามาด้วย อันที่จริง จนกระทั่งเมื่อมีการติดต่อกับ ศรีวิชัยและมัชฌปาหิตในคริสต์ศตวรรษหลัง ๆ อิทธิพลของสุมาตราและชวาจึงได้เข้า มาถึง นับว่าคาบสมุทรมลายูได้รับอิทธิพลโดยตรง จากชายฝั่งทะเลโคโรมันเดลของ ุอินเดียมากกว่ามาตั้งแต่ประมาณ ค.ศ. 300 อารยธรรมซึ่งเป็นฮินดูโดยพื้นฐานแต่ก็เป็น อารยธรรมที่รวมเอาลัทธิพราหมณ์และพุทธศาสนาเข้าไว้ด้วย

น่าจะเป็นไปได้ว่ามีอิทธิพลอินเดียที่สำคัญๆ อยู่ 3 สมัย - ซึ่งมีผลต่อมาเลเซีย ีตะวันตก โดยเฉพาะอย่างยิ่งต่อเคดาห์ คือ สมัยแรกตั้งแต่ ค.ศ. 300-550 ได้แก่พุทธ ิศาสนาเป็นส่วนใหญ่ ได้พบซากปรักหักพังของวัดในพุทธศาสนาที่เคดาห์ พระพุทธ ้รูปแบบคุปตะแถบลุ่มแม่น้ำคินตา สมัยที่สองตั้งแต่ประมาณคริสต์ศตวรรษที่ 7 ถึง 11 ์ซึ่งประจวบกับสมัยจักรวรรดิศรีวิชัยเกิดขึ้น แต่เขตเคดาห์ก็ยังคงเป็นเขตที่สำคัญใน ี่ จานะเป็นแหล่งกสิกรรมมากกว่าศนย์กลางการค้า ความสำคัญยิ่งของเคดาห์ในฐานะ ้เป็นเมืองท่าอาจเกิดขึ้นระหว่างสมัยที่ 3 คือ ตั้งแต่ปลายคริสต์ศตวรรษที่ 11 ถึงปลาย ี คริสต์ศตวรรษที่ 14 นี้ก็คือ หลังจากความเสื่อมของตะกั่วป่า (อันเป็นศูนย์กลางการ ้ค้าทางเหนือขึ้นไปใกล้กับคอคอดกระ) เมื่อเส้นทางการค้าเปลี่ยนจากคอคอดไปยังช่อง แคบมะละกา

ฉะนั้น เอเชียตะวันออกเฉียงใต้ และมาเลเซียในฐานะเป็นส่วนหนึ่งของเอเชีย ตะวันออกเฉียงใต้จึงได้รับวัฒนธรรมอินเดีย การรับวัฒนธรรมอินเดียนี้ได้เปลี่ยนแบบ ่ แผน(และรสนิยม)ทางด้านสถาปัตยกรรม รวมทั้งได้นำเอาความรุ่งโรจน์ของวรรณคดี ้อินเดียโบราณมาส่อาณาบริเวณนี้ด้วย โดยเฉพาะอย่างยิ่งในชวา วรรณคดีชวาซึ่ง เจริญขึ้นมานั้นก็ได้รับอิทธิพลมหากาพย์และบทร้อยกรองของอินเดียเป็นอันมาก

ดังได้กล่าวมาแล้วว่า ถิ่นฐานต่าง ๆ ซึ่งมีอยู่ในมาเลเซียเมื่อคริสต์ศตวรรษแรก ๆ ล้วนแต่เป็นถิ่นฐานเล็กๆ ปกติมักอยู่ใกล้ชายฝั่งทะเลหรือริมฝั่งแม่น้ำ ผ้อย่อาศัย ซึ่งดำเนินชีวิตด้วยการทำไร่ ทำนา หาปลา และค้าขายบางประเภทโดยเฉพาะจึง ได้รับอิทธิพลอย่างง่ายดายจากผู้ที่มาเยือนมาเลเซียซึ่งมาจากศูนย์กลางแห่งอารยธรรม ที่เก่าแก่กว่าและก้าวหน้ามากกว่าในหลายๆ กรณี สิ่งที่นำเข้ามาก็มีประสิทธิภาพหรือ ่ น่าเชื่อถือมากกว่าสิ่งที่เป็นของตนเอง ฉะนั้น ลัทธิฮินดูและพุทธศาสนาจึงน่าเลื่อมใส

้มากกว่าลัทธินับถือผีวิญญาณ และการใช้เหล็กและสัมฤทธิ์ก็มีประสิทธิภาพมากกว่าการ ใช้หิน

# ี ศูนย์กลางแห่งอำนาจ : คริสต์ศตวรรษแรกถึงคริสต์ศตวรรษที่ 14

อย่างไรก็ดี ถิ่นฐานของพวกมาเลเซียเหล่านี้ไม่ใคร่จะได้เป็นศูนย์กลางของ ราชอาณาจักรหรือจักรวรรดิที่สำคัญ มาเลเซียมักจะเป็นเขตที่อยู่ภายนอกของจักร-้วรรดิที่มีเมืองหลวงอยู่ที่อื่น เมืองหลวงอาจอยู่ที่หมู่เกาะหรืออยู่ทางเหนือ ซึ่งปัจจุบัน ้อยู่ในประเทศไทย อย่างไรก็ตาม ทางโบราณคดีได้ค้นพบสถานที่หลายแห่งในเขต ้เคดาห์ปัจจุบัน - ซึ่งสักวันหนึ่งอาจเผยให้เห็นถึงศูนย์กลางที่สำคัญแห่งอารยธรรมใน มาเลเซียตอนเหนือและประเทศไทยตอนได้ก็ได้

#### ฟนัน

ี<br>ราชอาณาจักรสำคัญแห่งแรก "ที่ได้รับอิทธิพลอินเดีย" ในเอเชียตะว*ั*นออก เฉียงใต้น่าจะเป็นฟูนัน ซึ่งมีศูนย์กลางอยู่ที่สามเหลี่ยมปากแม่น้ำโขง สมัยแห่งความมี ้อำนาจของอาณาจักรฟูนัน คือ ตั้งแต่คริสต์ศตวรรษที่ 1 ถึง 7 และฟูนันอาจจะแผ่ อิทธิพลไปทางใต้ถึงเขตคาบสมุทร อันมีรัฐเก่าที่สุดมีชื่อรู้จักกันในปัจจุบันว่า ลังกาสุกะ ์ซึ่งเป็นรัฐทางชายฝั่งทะเลตะวันออกในสมัยคริสต์ศตวรรษที่ 1 ที่แผ่ขยายจากสงขลา (Singgora) ไปทางเหนือโดยอาจมีเมืองหลวงอยู่ที่ปัตตานี ความสำคัญของอาณาจักร นี้น่าจะอยู่ที่การควบคุมเส้นทางการค้าข้ามคอคอดระหว่างมหาสมุทรอินเดียและทะเล จีนตอนใต้ เมื่อ ค.ศ. 568 อาณาจักรนี้สำคัญมากพอที่จะส่งทูตของตนไปยังเมืองจีน

อาณาบริเวณที่สำคัญที่สุดในการตั้งถิ่นฐานทางชายฝั่งทะเลตะวันตก ก็คือ ้อาณาบริเวณที่ได้อธิบายมาแล้วในเขตเคดาห์อย่างไม่ต้องสงสัย และเขตนี้อาจตกอยู่ ใต้อิทธิพลทางอ้อมของอาณาจักรฟูนั้น เพราะอำนาจทางทะเลของฟูนัน จึงสามารถ ี ครอบครองเส้นทางการค้าระหว่างอินเดียกับจีน แต่เมื่อเริ่มคริสต์ศตวรรษที่ 7 ฟนัน ได้สูญเสียอาณาเขตและอำนาจของตนเป็นอันมากให้แก่อาณาจักรอื่น ๆ ที่เจริญขึ้นมา ในอินโดจีน ในปี ค.ศ. 627 ฟูนันก็ถูกอาณาจักรที่มีชื่อว่าเจนละกลืนหายไปในที่สุด

#### ศรีวิชัยและราชวงศ์ไศเลบทร์

้อย่างไรก็ตาม อาณาจักรที่สืบทอดฟูนันในฐานะเป็นอาณาจักรที่มีอำนาจของ เอเชียตะวันออกเฉียงใต้ไม่ใช่เจนละ ซึ่งในขั้นแรกเป็นอาณาจักรที่ครอบครองดินแดน แต่เป็นราชอาณาจักรใหม่ซึ่งมีเมืองหลวงอยู่ที่ปาเลมบังในสุมาตรา ส่วนใหญ่ อาณา

จักรนี้คือ ศรีวิชัย ซึ่งตั้งแต่ต้นๆ ปี ค.ศ. 670-73 ได้ส่งทูตไปยังเมืองจีน เมื่อปี ค.ศ. อาณาจักรสุมาตราได้กลายเป็นศูนย์กลางแห่งอิทธิพลพุทธศาสนาในเขตนี้ 670 เศษ และมีชาวจีนชื่อ อี้จิง ผู้ซึ่งจะเดินทางไปอินเดียได้มาแวะเยือน เมื่อปลายคริสต์ศตวรรษ ิศรีวิชัยได้มีอำนาจควบคุมทางภาคใต้ของช่องแคบมะละกา ต่อมาก็แผ่อิทธิพล ที่ 7 ของตนไปทางด้านมาเลเซียจนเหนือสุดถึงเมืองนคร (Ligor – นครศรีธรรมราช) และ เมื่อปลายคริสต์ศตวรรษที่ 8 ราชอาณาจักรสุมาตราก็ได้ควบคุมทั้งสองฝั่งของช่องแคบ มะละกาและชายฝั่งตะวันตกของบอร์เนียวอีกด้วย ด้วยเหตุนี้ สุมาตราจึงสามารถปราบ ปรามโจรสลัดได้ และยังผลให้เส้นทางการค้าผ่านช่องแคบเจริญรุ่งเรือง ศรีวิชัยจึงเป็น อาณาจักรที่มีอำนาจยิ่งในเขตมาเลเชียเป็นเวลาอีก 300 ปีต่อมา อย่างไรก็ดี ศูนย์กลาง การค้าที่สำคัญที่สุดในสมัยนี้ไม่ใช่เคดาห์แต่เป็นตะกั่วป่า ซึ่งตั้งอยู่ไกลออกไปทาง เหนือด้านตะวันตกของคอคอดกระ ตั้งแต่คริสต์ศตวรรษที่ 7 ถึง 11 ตะกั่วป่าเป็นเมือง ท่าที่เก็บสินค้า และการค้นคว้าทางด้านโบราณคดีก็ได้แสดงหลักฐานเกี่ยวกับการค้า ของจีนและอาหรับ

ต่อมาอำนาจของศรีวิชัยได้เพิ่มมากขึ้นอีกโดยการเจริญรุ่งเรืองของอาณาจักรที่ มีอำนาจอีกแห่งหนึ่งในชวากลาง ประมุขแห่งอาณาจักรนี้คือพวกไศเลนทร์ ซึ่งดำเนิน ชีวิตอยู่ในอาณาบริเวณใกล้ ๆ กับจ๊อคยาการ์ตา และเป็นผู้สร้างโบโรบุดูร์ พุทธสถาน อันมโหพารใช้เป็นที่บรรจุพระศพของกษัตริย์ในราชวงศ์ไศเลนทร์

ราชวงศ์นี้สำคัญขึ้นมาในคริสต์ศตวรรษที่ 8 และน่าจะเป็นไปได้ว่า พวก ไศเลนทร์สืบเชื้อสายมาจากพวกที่ถูกขับไล่ออกจากฟูนันเมื่อ ค.ศ. 627 - คำว่า - ''ไศ-เลนทร์'' เป็นตำแหน่งของฟูนันอันเก่าแก่ หมายความถึง ''กษัตริย์แห่งขุนเขา'' เมื่อกลางคริสต์ศตวรรษที่ 9 ได้มีการสมรสของราชวงศ์ขึ้นระหว่างพวกไศเลนทร์และ ศรีวิชัยจึงทำให้ราชอาณาจักรทั้งสองรวมกันเป็นอาณาจักรเดียว ด้วยการที่ราชวงศ์ ใศเลนทร์ย้ายไปอยู่สมาตรา และปาเลมบังยังคงเป็นเมืองหลวงของอาณาจักรที่ขยาย ใหม่ขึ้น ศรีวิชัยจึงเจริญรุ่งเรืองและมีอิทธิพลสืบต่อไป และเมื่อคริสต์ศตวรรษที่ 11 อำนาจของศรีวิชัยก็เจริญถึงขีดสุดควบคุมชายฝั่งทะเลตะวันออกของสุมาตรา ชวาตะวัน ตก คาบสมุทรมลายูและภาคตะวันตกเฉียงใต้ของบอร์เนี่ยว ในมลายู เคดาห์เองก็กำลัง มีความสำคัญในฐานะเป็นศูนย์กลางการค้า มีพวกพ่อค้าอาหรับมาแวะซื้อสินค้าที่มา จากเมืองจีน ในเมื่อศรีวิชัยควบคุมช่องแคบมะละกาและช่องแคบซุนดา อันเป็นเส้น ศรีวิชัยจึงพยายามกำหนดนโยบายการค้าโดยมีจุดมุ่งหมายที่จะ ทางทะเลสายสำคัญ จำกัดคู่แข่งขันทั้งปวงในอาณาบริเวณที่อยู่ใต้อิทธิพลของตนและบังคับให้ชาวต่างชาติ ที่ต้องการค้าขายจ่ายค่าภาษีอากรอย่างสูงเพื่อสิทธิพิเศษ นโยบายการค้าผกขาดแบบนี้ จึงทำให้ศรีวิชัยมี่ศัตรูมาก อาทิในคริสต์ศตวรรษที่ 11 ถูกโจมตีจากพวกโจละซึ่งได้เป็น

ผ้ปกครองอาณาจักรที่มีอำนาจมากที่สุดในอินเดียภาคใต้และยังมีรัฐค่แข่งอำนาจเกิด ์ขึ้นทางชวาตะวันออก ซึ่งในกลางคริสต์ศตวรรษที่ 12 จีนถือว่าเป็นรัฐที่มีความสำคัญยิง กว่าปาเลมบัง ส่วนต่างๆ ของจักรวรรดิศรีวิชัยในสุมาตรา เช่น กัมปาร์ ก็ได้ประกาศ เอกราชของตน และในคริสต์ศตวรรษที่ 13 ปรากฏว่ามีการจราจลเกิดขึ้นในคาบสมุทร มลาย สมัยแห่งความยิ่งใหญ่ของศรีวิชัยจึงค่อยๆ ลดลง และความเสื่อมก็เข้ามาแทนที่

#### ความเสื่อมของศรีวิชัย

ความเสื่อมของศรีวิชัยก่อให้เกิดอาณาจักรสองอาณาจักรขึ้น แห่งหนึ่งอย่ทาง เหนือและอีกแห่งหนึ่งอยู่ทางใต้ อาณาจักรทางเหนือคืออาณาจักรสุโขทัย เป็นอาณา จักรที่ชาวสยาม (ไทย) ก่อตั้งขึ้นในประเทศไทยปัจจุบัน ชาวสยามได้อพยพจากยูน-้นานลงมาทางใต้ ในการอพยพของชนชาติสยามนี้ กษัตริย์ราชวงศ์มองโกลของจีน (ราชวงศ์หงวน ค.ศ. 1260-1368) ได้ให้การสนับสนุนเพราะต้องการที่จะให้ชาวสยาม อย่ใต้บังคับบัญชาหรืออย่ใต้อำนาจตนในแถบอินโดจีน ส่วนเคดีรี (KADIRI) อาณาจักร ทางใต้ซึ่งคุกคามศรีวิชัยอยู่ในชวาและเป็นศัตรูกับศรีวิชัยมาตั้งแต่เริ่มคริสต์ศตวรรษ ที่ 13

ในที่สุดราชอาณาจักรชวาตะวันออกนี้ดูเหมือนจะได้กลิ่นเอาดินแดนส่วนที่เป็น ของศรีวิชัยในหม่เกาะอินโดนีเซียไว้ได้มากที่สุดในคริสต์ศตวรรษที่ 13 ้เมื่อ ค.ศ. 1290 เศษ ศรีวิชัยอ่อนแอลงจนไม่สามารถต้านทานศัตรูได้เพราะได้สูญเสียดินแดนใน ้คาบสมุทรมลายู การสูญเสียดินแดนนี้เกิดจากชัยชนุะของกษัตริย์แห่งสุโขทัย ซึ่งยึดได้ เมืองนครในปี ค.ศ. 1292 ี แล้วเริ่มแผ่อิทธิพลลงมาทางใต้เรื่อย ๆ เมื่อถูกบีบจากทั้ง สองด้าน อาณาจักรศรีวิชัยจึงหายสาบสูญไป การสิ้นสุดของอาณาจักรศรีวิชัยมีปรา-ึกฎชัดจากหลักฐานของมาร์โคโปโลพ่อค้าและนักเดินทางชาวเวนิส ในปี ค.ศ. 1292 มาร์โคโปโลได้แวะเยือนสุมาตราระหว่างเดินทางกลับหลังจากที่ไปอยู่ในประเทศจีน เสีย 17 ปีและมาร์โคโปโลก็มิได้เอ่ยถึงอาณาจักรศรีวิชัยเลย หากแต่ได้บันทึกเกี่ยวกับ อาณาจักรเล็ก ๆ 8 อาณาจักรที่มีเจ้าปกครอง - ซึ่งน่าจะเป็นอาณาจักรต่าง ๆ ที่สืบทอด มาจากอาณาจักรศรีวิชัย

#### อิทธิพลของไทยและมัชฌปาหิต

ในคริสต์ศตวรรษที่ 14 ดินแดนส่วนใหญ่ของคาบสมุทรมลายูตกอยู่ใต้อิทธิพล ของชาวสยาม(ไทย) ส่วนอาณาจักรที่มีอำนาจมากที่สุดในบอร์เนียวและหมู่เกาะอินโดนี-เซียก็คือ ราชอาณาจักรมัชฌปาหิตของชวา อย่างไรก็ตาม มิใช่ทุกหัวเมืองในคาบสมุทร รัฐทูมาสิคบนเกาะสิงคโปร์ที่ก่อตั้งขึ้นเมื่อ ค.ศ. มลายที่ตกอยู่ใต้บังคับของคนไทย

1299 สามารถป้องกันตนเองจากพวกไทยได้ และเริ่มมีชื่อเสียงในการเป็นโจรสลัดด้วย เคยเชื่อกันมาจนกระทั่งไม่นานนี้ว่ามัชฌปาหิตเมื่อคริสต์ศตวรรษที่ 14 เป็นอาณาจักร ที่กว้างใหญ่ไพศาลกว่าศรีวิชัย ได้ครอบครองเกือบทั่วหมู่เกาะอินโดนีเซียและคาบสมุทร ุ่มลาย อย่างไรก็ตาม การอ้างถึงความยิ่งใหญ่ของมัชฌปาหิตนั้นเป็นการอ้างที่เกินกว่า ้ความเป็นจริงและดินแดนที่มัชฌปาหิตปกครองโดยตรงก็มีเพียงแค่ชวาตะวันออก มะ-ี ทุราและบาหลีเท่านั้น มัชฌปาหิตยังมีอิทธิพลเหนือรัฐที่ตกอยู่ใต้อำนาจในสุมาตรา ี ตะวันออกเฉียงใต้และบอร์เนียวตะว*ั*นตกอยู่บ้าง อย่างไรก็ดี คาบสมุทรมลายุนั้นอาจไม่ <sup>ร</sup> ใช่ส่วนหนึ่งของจักรวรรดิมัชฌปาหิต

ปรากฏหลักฐานว่า บรูไนได้ส่งบรรณาการให้มัชฌปาหิตในสมัยนี้ และตาม ึกองทหารจากชวาได้ขับไล่ผู้บุกรุกชาวซูลูออกจากบรูไนเมื่อ ค.ศ. หลักสานของชวา 1368 บันทึกหลักฐานเรื่องเดียวกันนี้เองยังกล่าวอีกว่า กษัตริย์องค์สุดท้ายของมัชฌ-ปาหิตพิชิตบรูไนได้ไม่นานนักก่อนที่ราชอาณาจักรของพระองค์เองจะเสื่อมลงในที่สุด

ขณะที่อิทธิพลทางการเมืองของมัชฌปาหิตในคาบสมุทรมลายูเมื่อคริสต์ศตวรรษ ที่ 14 ลดลง อิทธิพลทางการเมืองของพวกไทยก็เจริญยิ่งขึ้นเรื่อย ๆ ในครึ่งหลังของ คริสต์ศตวรรษนี้แม้แต่ทูมาสิคก็ต้องยอมรับความเป็นเจ้าเหนือตนของราชอาณาจักร ไทยที่ทรงอำนาจอันมีเมืองหลวงอยู่ที่อยุธยา ดังเราจะได้เห็นในบทต่อไปว่าการส่งทหาร ไทยไปปราบปรามผู้ปกครองทูมาสิคยังผลโดยทางอ้อมให้เกิดการก่อตั้งเมืองมะละกา แม้น่าจะเป็นไปได้ว่าอำนาจทางการเมืองที่ครอบงำในคาบสมุทรมลายู อย่างไรก็ตาม เป็นอำนาจของคนไทย แต่ก็เป็นความจริงว่า แบบแผนทางวัฒนธรรมอันถาวรยังคง เป็นฮินดูมากกว่าพุทธศาสนาไทย ซึ่งชี้ให้เห็นว่า มัชฌปาหิต ซึ่งเป็นอาณาจักรฮินดูมี อิทธิพลทางวัฒนธรรมบางประการต่อคาบสมุทรมลาย

#### บทสรุป

ก่อนหวนกลับไปกล่าว ถึงประวัติศาสตร์เกี่ยวกับการปกครองของสุลต่านแห่ง มลายู ขอกล่าวสรุปประเด็นสำคัญของประวัติศาสตร์มาเลเซียก่อนคริสต์ศตวรรษที่ 15 ้ความสำคัญประการแรกก็คือว่ามาเลเซียตั้งอยู่ระหว่างศูนย์กลางที่สำคัญแห่งอารย-ธรรมสองแห่งในสมัยนั้น อันได้แก่อินเดียและจีน มาเลเซียได้รับอิทธิพลจากทั้งสอง ประเทศแม้จะด้วยวิธีการที่แตกต่างกันก็ตาม ตราบเท่าที่การค้าเป็นเรื่องที่ต้องคำนึง ถึงคาบสมุทรมลายูก็เป็น ''ที่พำนักครึ่งทาง'' ที่มีประโยชน์ และพ่อค้าทั้งจากอินเดียและ จีนรวมทั้งจากดินแดนไกล เช่น อาระเบีย ก็ได้ใช้ประโยชน์จากทำเลที่ตั้งทางภมิศาสตร์ ของคาบสมุทรมลายู ความสำคัญประการที่สองก็คือ ผลที่อินเดียและจีนมีต่อคาบสมทร

้มลายนั้นต่างกัน เราได้เห็นแล้วว่าความสัมพันธ์ระหว่าง คาบสมุทรมลายู กับอารยธรรม ทั้งสองดำเนินไปอย่างสม่ำเสมอตลอดเวลาหลายศตวรรษอย่างไร แต่กระนั้นก็นับว่า เป็นเรื่องสำคัญที่จะกล่าวว่าอิทธิพลจีนเน้นหนักไปทางด้านการเมืองเกือบทั้งสิ้น ส่วน ้อิทธิพลอินเดียนั้นเน้นหนักไปทางด้านวัฒนธรรมเป็นส่วนใหญ่ จีนเป็นประเทศที่มี ้อำนาจทางการเมืองครอบงำเพราะจีนเป็นจักรวรรดิที่รวมเป็นอันหนึ่งอันเดียวกัน ส่วน อินเดียเป็นประเทศที่ประกอบด้วยแคว้นเล็กแคว้นน้อยรวมกัน มีการส่งคณะทดและ เครื่องบรรณาการไปถวายพระเจ้ากรุงจีน เกือบทุกอาณาจักรในเอเชียตะวันออกเฉียง ู ใต้ต่างแสวงหาความคุ้มครองจากจีนไม่ยามใดก็ยามหนึ่ง จีนเป็นประเทศที่มีอำนาจ ้เหนือกว่าอินเดีย จีนไม่ได้เข้าไปแทรกแซงโดยตรงมากนักในกิจการภายในประเทศ ่ ของเอเชียตะวันออกเฉียงใต้ แต่จีนก็มักจะอย่หลังฉากในประเทศแถบนี้

อินเดียเป็นประเทศบ่อเกิดของอิทธิพลทางวัฒนธรรม อย่างไรก็ตาม ส่วน วัฒนธรรมและขนบธรรมเนียมของจีนอันประกอบด้วยลัทธิขงจื๊อและลัทธิเต๋า เป็น ิลักษณะพิเศษของจีนและมิได้เผยแพร่ออกไปนอกประเทศ ความจริงจีนเองก็รับเอา พทธศาสนามาจากอินเดีย อินเดียยังได้ถ่ายทอดลัทธิฮินดและพทธศาสนาของตนไป ยังมาเลเซียและเกาะต่าง ๆ อีกด้วย อิทธิพลของอินเดียรุนแรงพอที่จะทำให้บังเกิดผล ้มั่นคงต่อวัฒนธรรมและวรรณคดีของประเทศในแถบนี้ของโลก ฉะนั้นแม้ว่าอาณาจักร ้ต่าง ๆ ในเอเชียตะวันออกเฉียงใต้จะตระหนักถึงอำนาจของจักรวรรดิอื่น จีนก็เกือบจะ ไม่มีผลต่อวิถีชีวิตแรก ๆ ของชนชาติต่าง ๆ ในอาณาบริเวณนี้

# 2. รัชสมัยของสุลต่านแห่งมะละกาและบรูไน

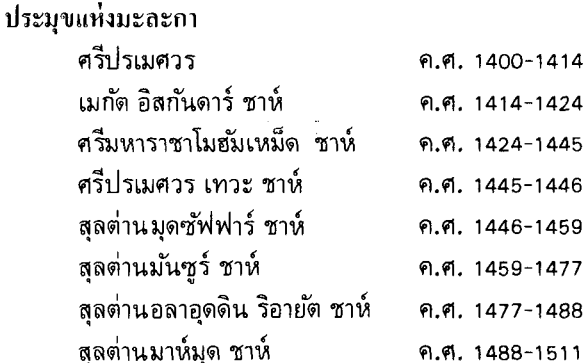

#### กำเนิดและประวัติศาสตร์สบัยต้บ

ทำนองเดียวกับศนย์กลางประชากรส่วนใหญ่ที่ตั้งอย่ตามชายฝั่งทะเลและบริเวณ ปากแม่น้ำ มะละกาเริ่มก่อตั้งขึ้นมาจากหม่บ้านประมงเล็กๆ หม่บ้านแห่งนี้เติบโตขึ้น ้ทั้งขนาดและความสำคัญ เพราะได้ดึงดดความสนใจของเจ้าฮินดองค์หนึ่งซึ่งถกบังคับ ให้ออกมาจากทมาสิค (สิงคโปร์ปัจจุบัน) ก่อนที่เจ้าชายองค์นี้ ซึ่งทรงพระนามว่า ปรเมศวร จะได้เสด็จมาถึงมะละกา อาจมีผู้คนอาศัยอยู่ที่นั่นแล้วประมาณ 20 หรือ 30 ครัวเรือน นับว่าเป็นหม่บ้านที่เล็กมากและไม่ใหญ่โดพอที่มาร์โคโปโลจะเอ่ยถึงเมื่อมาร์-โคโปโลเดินทางออกจากประเทศจีนกลับยุโรปผ่านช่องแคบมะละกาในปี ค.ศ. 1292 ่ นักเดินทางชาวอาหรับชื่อ อิบเบน บัตตตา ก็ไม่ได้กล่าวถึงหม่บ้านนี้เช่นเดียวกันในปี .ค.ศ. 1343 แต่ในคริสต์ศตวรรษที่ 14 หมู่บ้านนี้ต้องเป็นที่รู้จักกันแล้ว เพราะปรากฏ ชื่ออยู่ในโคลงชวาเมื่อ ค.ศ. 1324 และในรายชื่อเมืองขึ้นของสยามเมื่อปี ค.ศ. 1360

ประชากรดั้งเดิมประกอบด้วยคนซึ่งปัจจุบันเรียกกันว่า โอรัง อัสลี และโอรัง ิลาอต<sup>1</sup> ต่อมาผ้ที่อย่อาศัยในมลายพากันหลั่งไหลเข้ามาพร้อม ๆ กับปรเมศวรเสด็จมาถึง ปรเมศวรเป็นเจ้าสุมาตรานับถือฮินดู ใด้ถูกขับออกจากปาเลมบัง ซึ่งเป็นสถานที่ที่ กลุ่มผู้ปกครองไม่ยอมรับเจ้าชายอีกต่อไป ปรเมศวรจึงได้เสด็จไปยังทุมาสิค พระองค์ ได้รับการต้อนรับอย่างดีในฐานะผู้ลี้ภัย อย่างไรก็ตาม ปรากฏว่า เจ้าชายเป็นผู้ที่ชอบ

<sup>&</sup>lt;sup>1</sup> ORANG ASLI (แปลว่าคนต่างชาติ-ผู้แปล) และ ORANG LAUT (แปลว่าชาวทะเล-ผู้ แปล) เป็นชนเผ่าโปรโตมาเลย์ ที่อยู่ตามชายฝั่งทะเล

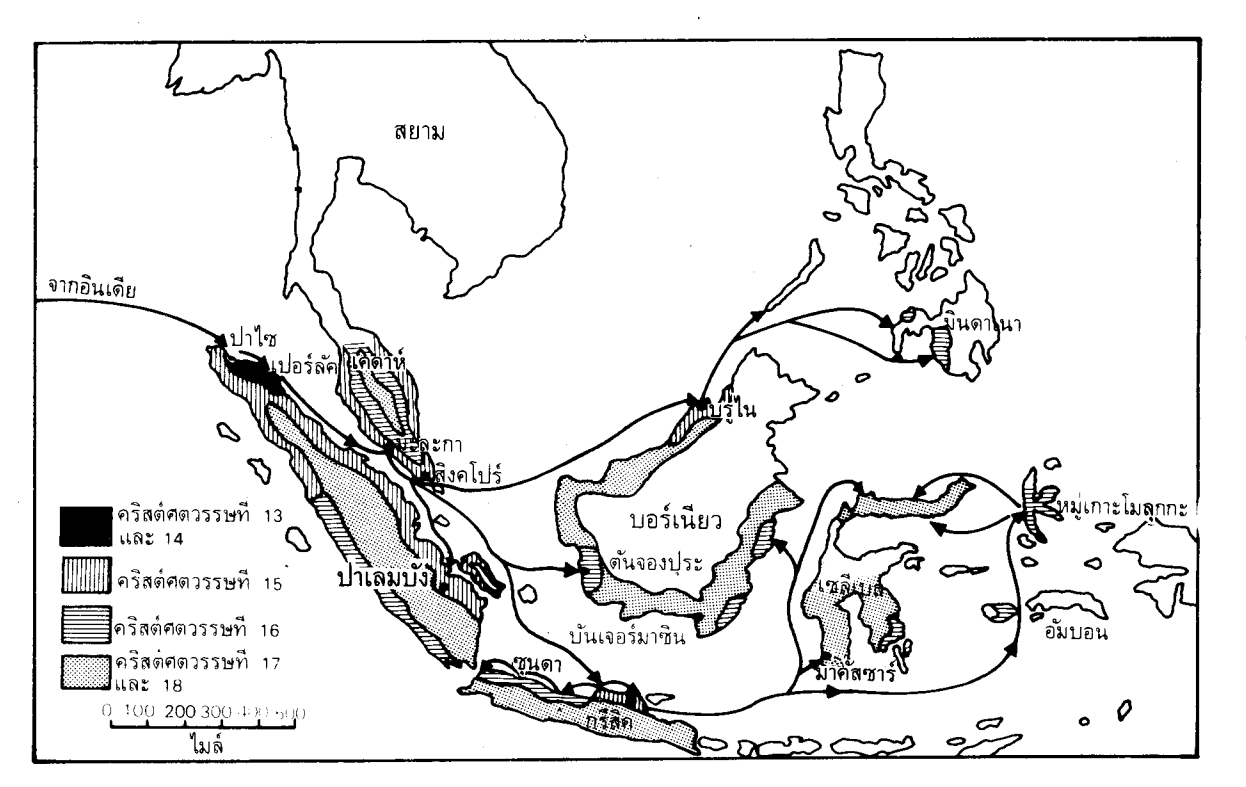

แผนที่การขยายตัวของอิสลามในเอเชียตะวันออกเฉียงใต้

เขนแน ปรเมศวรก็สถาปนาตนเองเป็นเจ้าผู้ปกครองเกาะองค์ใหม่ เพราะต่อมาเจ้าชายได้ประหารเจ้าของบ้านผู้ซึ่งให้การต้อนรับอย่างดี ົນເ

เมื่อได้สถาปนาตนเองแล้ว ปรเมศวรและบริวารก็รีบเปลี่ยนทูมาสิคให้เป็นฐาน ปฏิบัติการของโจรสลัดในทันที จากที่แห่งนี้เอง ปรเมศวรและบริวารก็สามารถล่าเหยื่อ คือ เรือที่แล่นอ้อมปลายคาบสมุทรมา การปล้นสะดมคุกคามการค้านี้ดำเนินอยู่ประมาณ ุธ ปี แต่ต่อมาได้มีการคุกคามมากขึ้นจนชาวสยามต้องส่งกองทหาร (น่าจะเป็นทหาร จากรัฐที่อยู่ได้อำนาจของสยามที่ปัตตานีและปาหัง) ไปปราบปรามโจรสลัดซึ่งก่อความ ยุ่งยากเมื่อ ค.ศ. 1398 หรือ 1400 ชาวสยามคงเรียกร้องให้ทุมาสิคสวามิภักดิ์ต่อตนและ ีอาจไม่พอใจที่ปรเมศวรโค่นล้มอำนาจของผู้ปกครองคนก่อน ปรเมศวรและบริวารจึง ถูกขับออกจากทูมาสิค และในการลี้ภัยอีกครั้งหนึ่งนั้นก็ได้มุ่งหน้าไปทางเหนือ ปรเม-ี ศวรและบริวารอาจจะหยุดพักเป็นแห่งแรกในแถบมูอาร์ (MUAR) ในปัจจุบัน และ ้เดินทางต่อไปทางเหนือถึงมะละกา ปรเมศวรเป็นคนเจ้าความคิดอย่างมาก ดังเราได้ เห็นแล้วถึงวิธีการที่ปรเมศวรได้สถาปนาตนเองขึ้นเป็นผู้ปกครองทูมาสิค ซึ่งพระองค์ ก็ได้กระทำในทำนองเดียวกันในหมู่บ้านประมงเล็กๆ และเราจะได้เห็นว่า ใต้การ ี ปกครองของปรเมศวร หมู่บ้านประมงเล็ก ๆ นี้กลายมาเป็นเมืองท่าที่เจริญเติบโตขึ้น ได้เช่นไร

ี พวกอพยพรุ่นใหม่ที่มาถึงมะละกาเมื่อต้นคริสต์ศตวรรษที่ 15 เป็นพวกที่มี วัฒนธรรมสูงกว่าพลุเมืองผู้อยู่อาศัยมาก่อน และพวกนี้ก็ได้นำเอาการเพาะปลูกพืชแบบ ใหม่ เช่น อ้อย เครื่องเทศ และกล้วยเข้ามาด้วย กับทั้งยังพบแหล่งแร่ดีบุกในดินแดน ตอนใต้ ข้าวซึ่งเป็นอาหารหลักนั้นสามารถปลูกได้แต่ปริมาณไม่เพียงพอที่จะเลี้ยง ประชากร ซึ่งเพิ่มขึ้นเรื่อยๆ จนถึงประมาณสองพันคนภายในเวลาสิบปี อาจเป็นไปได้ ว่าไม่มีกสิกรที่ชำนาญเพียงพอ เพราะประชาชนส่วนใหญ่ดำเนินชีวิตด้วยการค้า จึงได้ ้สั่งข้าวเข้ามาจากสมาตรา และได้เริ่มการค้าเล็กๆ น้อยๆ กับสุมาตราเพื่อแลกเปลี่ยน ้ กับผลิตผลจากคาบสมุทรมลาย เมื่อถิ่นนี้ค่อย ๆ เจริญขึ้นเรือที่แล่นผ่านก็แวะจอดที่ มะละกาเพื่อลำเลียงเสบียงอาหาร และด้วยวิธีนี้ธุรกิจการค้าจึงเริ่มขึ้น สิ่งแวดล้อมเหล่า นี้ทำให้มะละกากลายเป็นเมืองท่าที่เรือต่าง ๆ ต้องแวะจอดเพราะอยู่ในตำแหน่งที่อำนวย ประโยชน์อย่างมาก ข้อได้เปรียบทางภูมิศาสตร์ของมะละกาช่วยให้มะละกาพัฒนาไป ได้อย่างรวดเร็ว

มะละกาเริ่มจากการเป็นถิ่นฐานเล็กๆ ที่ต้องต่อสู้เพื่อขยายตัว อย่างไรก็ตาม และแย่งธุรกิจการค้าจากเพื่อนบ้าน จึงอาจก่อให้เกิดการริษยาจากอาณาจักรที่ตั้งมั่นคง แล้ว ฉะนั้นมะละกาจึงต้องการความคุ้มครองจากประเทศที่มีอำนาจซึ่งมีอยู่สองประเทศ ที่เข้มแข็งพอที่จะให้ความคุ้มครองได้ คือ สยามและจีน ดังที่เราได้เห็นมาแล้วว่า ปรเมศวรมิได้เป็นมิตรกับผู้มีอำนาจชาวสยาม เพราะสยามได้ขับไล่ปรเมศวรออกจาก ่ ยิ่งกว่านั้นแม้ว่าสยามรับรองอำนาจการปกครองของปรเมศวร สยามก็อยู่ใกล้ ทมาสิค
มะละกามากพอที่จะเข้าไปแทรกแซงได้บ่อยครั้ง

### อิทธิพลจีน

จีนอย่ไกลออกไปมากและแทบจะไม่มีความสนใจที่จะเข้ามาแทรกแซงโดยตรง แต่จีนเป็นประเทศที่มีอำนาจมากกว่าระหว่างอาณาจักรทั้งสอง ถ้าปรเมศวรได้รับความ คุ้มครองจากจีนก็จะเป็นการถ่วงดุลที่มีประโยชน์ควรแก่การยึดไว้ต่อต้านสยามถ้าสยาม ้อาจจะเป็นเพราะเหตุนี้เองที่ปรเมศวรส่งทุดไปยังเมืองจีนเกือบจะทันทีที่ได้ รกราน ี่สถาปนาตนเองขึ้นในมะละกา ระยะนี้ตรงกับสมัยราชวงศ์หมิง (ค.ศ. 1368 - 1644) ้จักรพรรดิแห่งราชวงศ์หมิงองค์แรกซึ่งสิ้นพระชนม์เมื่อ ค.ศ. 1398 ในจีน ทรงสน พระทัยในเรื่องการจัดระเบียบภายในประเทศเสียใหม่ แต่พระเจ้าซูดี่ จักรพรรดิองค์ ีที่ 3 (ค.ศ. 1403 - 24) ทรงสนพระทัยโลกภายนอกประเทศจีน รัชสมัยของพระองค์ จึงเป็นสมัยที่มีการเดินเรือกันมากเป็นพิเศษ เนื่องจากจีนเป็นประเทศที่มีความสมบูรณ์ ในตัวเอง ดังนั้นในประวัติศาสตร์ของจีนโดยทั่วไป จีนจึงสนใจประเทศอื่นน้อยมาก ยกเว้นรัชสมัยนี้เป็นสมัยหนึ่งในสองสามสมัยที่เป็นกรณีพิเศษ เป็นการยากที่จะอธิบาย ถึงความเปลี่ยนแปลงทัศนคติอย่างกะทันหัน แต่น่าจะเป็นเพราะว่าชาวจีนปรารถนาที่ จะสำรวจการใช้เส้นทางทะเลเพื่อสับเปลี่ยนกับการใช้เส้นทางทางบกไปยังประเทศ ีตะวันตกโดยเฉพาะอย่างยิ่งเพื่อชื้อสินค้าฟุ่มเฟือย นอกจากนี้อาจจะเป็นความประสงค์ ที่จะแผ่บารมีของจีนไปยังส่วนต่าง ๆ ของเอเชียด้วย โดยการให้ความค้มครองและบังคับ ให้ยอมรับอำนาจอธิปไตยหรือการเป็นเจ้าเหนือหัวของจีน

้ฉะนั้น ในระหว่างราชวงศ์หมิงตอนต้น จึงมีคณะทูตสัมพันธไมตรีไปเยือนทิเบต ชวา สยาม เบงกอล คาบสมุทรมลายู และไปจนถึงอ่าวเปอร์เซียภายในระยะ 28 ปี เพราะฉะนั้นรัฐบาลจีนจึงไม่รังเกียจที่จะยอมรับคำขอให้คุ้มครองของปรเมศวร ในปี .ค.ศ. 1403 กองทัพเรือจีนนำโดยนายพลเรือหยิน ้จึง ได้มาจากเมืองจีนถึงมะละกา พร้อม ทั้งนำของกำนัลมาถวายปรเมศวร และรับรองว่าปรเมศวรเป็นประมขแห่งมะละกา เพื่อ เป็นการตอบแทน ปรเมศวรจึงได้ส่งทูตไปเมืองจีนในปีเดียวกันนั้นเองและส่งไปอีก ครั้งในปี ค.ศ. 1407

ต่อจากนั้นนายพลเรือเซ็ง โฮ ของจีนก็มาเยือนอีกหลายครั้ง นายพลเซ็ง โฮ ผู้นี้ ได้เดินทางมาถึง 7 ครั้ง ไปทางตะวันตกระหว่าง ค.ศ. 1408 และ 1431 วัตถุประสงค์ ที่สำคัญของ เช็ง โฮ ดูเหมือนจะเป็นเรื่องการบังคับให้ยอมรับอำนาจอธิปไตยของจีนและ รวบรวมเครื่องบรรณาการ การเดินทางบางเที่ยวของ เซ็ง โฮ ก็เป็นขบวนใหญ่มาก ใน ่ การเดินทางครั้งแรก เช็ง โฮ มีขบวนเรือไปด้วย 63 ลำ การเดินทางเที่ยวอื่น ๆ เป็นการ ้เดินทางไปลงโทษผู้กระทำผิด เช่น ครั้งหนึ่ง เช็ง โฮ ได้จับกุมเจ้าปาเลมบัง และอีก

ครั้งหนึ่งก็จับกษัตริย์องค์หนึ่งจากลังกา ทั้งนี้อาจเป็นเพราะทั้งสองไม่ยอมรับอำนาจของ ้จักรพรรดิจีน เซ็ง โฮ จะต้องรวบรวมข่าวสารรายงานให้ราชสำนักจีนด้วย เมื่อปี ค.ศ. 1411 เช็ง โฮ ได้พาปรเมศวรไปประเทศจีน เพื่อให้ประมุขแห่งมะละกาได้ถวายเครื่อง บรรณาการแด่พระเจ้ากรุงจีนเอง ปรเมศวรมีผู้ร่วมเดินทางไปด้วย 540 คน และใน การเดินทางครั้งนี้ เช็ง โฮ ได้พาไปเฉพาะกษัตริย์ที่ขึ้นต่ออธิปไตยจีนเท่านั้น

่ ในปี ค.ศ. 1413 เช็ง โฮ ได้ไปเยือนมะละกา โดยมี หม่า ฮวน จีนมุสลิมร่วม ทางไปด้วย ภายหลัง หม่า ฮวน ได้เขียนหนังสือบรรยายถึงการเดินทางและเกี่ยวกับ มะละกา เขาได้กล่าวว่า ''ดินเมืองมะละกาแห้งแล้ง พืชพันธุ์ธัญญาหารขาดแคลน และประชาชนไม่ชอบการเกษตรกรรม'' ฉะนั้นจึงจำเป็นต้องสั่งอาหารเข้ามา และ ประชาชนที่อยู่ในมะละกาต้องใช้ผลกำไรจากการค้าของตนมาซื้ออาหาร

ิการค้าเป็นธุรกิจที่สำคัญของมะละกา ในขณะนั้นปรเมศวรตั้งหลักแหล่งมั่นคง เพียงพอที่จะทำให้พ่อค้าสนใจมาแวะที่เมืองท่านี้ ปรเมศวรเลิกความคิดเรื่องการเป็น โจรสลัดมานานแล้ว และได้ตั้งถิ่นฐานพร้อมทั้งสรรหาสิ่งจำเป็นและเครื่องอำนวยความ ี่สะดวกต่าง ๆ ไว้ตามศูนย์กลางการค้า เช่น อาหารและน้ำ ปรเมศวรได้จัดตั้งรัฐบาลที่ มีเสถียรภาพและมีความสามารถที่จะให้ความคุ้มครองแก่พ่อค้าที่มาใช้เมืองท่านี้ ดังที่ เราได้เห็นแล้วว่าปรเมศวรพึ่งไมตรีจิตของจีนอยู่มาก ปรเมศวรจึงต้องใช้ความพยายาม ้อย่างมากที่จะรักษาไมตรีจิตอันนี้ไว้ แม้จนกระทั่งหลักแหล่งใหม่มั่นคงแล้วก็ตาม ปร-เมศวรก็ยังต้องคำนึงถึงการอาจเข้ามาจู่โจมของสยามอยู่ ระหว่างนี้การค้าของมะละกา สัมฤทธิผลอย่างดีจากธุรกิจการค้าต่างประเทศ และจากการเดินทางของชาวจีนที่ใช้ เมืองของปรเมศวรเป็นเมืองท่าแวะพัก

เมืองที่มะละกาค้าขายด้วยคือ สุมาตรา โดยเฉพาะรัฐทางเหนือของปาไซ และ ่ การติดต่อกับรัฐต่าง ๆ เหล่านี้นับว่ามีความสำคัญต่อมะละกามากในภายหลัง เปอร์ลัค เพราะจากสุมาตราเหนือนี่เองที่ศาสนาอิสลามเริ่มแพร่เข้ามาสุ่มะละกา

## ลิทธิพลของอิสลาม

อิสลามจากอินเดียแพร่เข้ามาสู่เอเชียตะวันออกเฉียงใต้ และตั้งมั่นอยู่ในสุมาตรา เหนือเมื่อราวปลายคริสต์ศตวรรษที่ 13 ขณะนั้นศาสนาอิสลามเองก็ยังตั้งมั่นอยู่ในอินเดีย ได้ไม่นานนักและผู้คนในบางท้องถิ่นของอินเดียก็เพิ่งรับนับถือกัน อย่างไรก็ดี พ่อค้า และผู้ที่ทำการค้าจากเขตของพวกมุสลิมเหล่านี้เป็นผู้ที่ไปเยือนเอเชียตะวันออกเฉียง ใต้ สุมาตราเหนือจึงได้ติดต่อกับพ่อค้าทั้งจากเมืองคุชราตในอินเดียตะว*ั*นตกเฉียงเหนือ และพ่อค้าจากชายฝั่งทะเลโคโรมันเดลทางตะวันออกมานาน ดินแดนเหล่านี้เป็นอาณา

บริเวณที่รับนับถืออิสลาม จึงเชื่อแน่ว่าพ่อค้าจากอินเดียได้นำเอาศาสนาอิสลามเข้ามา ้เผยแพร่ในมาเลเซีย (มากกว่าชาวอาหรับจากอาระเบีย) และตามความเห็นทั่ว ๆ ไป พ่อค้าชาวคุชราตเป็นผู้นำเอาศาสนาอิสลามเข้ามาเผยแพร่ในมาเลเซีย ก็กล่าวกันว่า มาริสันแถลงข้อที่น่าเชื่อถือได้ทีเดียวว่าในขั้นแรก พวกพ่อค้าจากชาย อย่างไรก็ตาม ผั้งทะเลโคโรมันเดลเป็นผู้นำเอาศาสนาอิสลามมาเผยแพร่ ในการตีความประเด็นนี้เขา ึกล่าวว่า เมืองคุชราตเองยังมิได้เป็นรัฐมุสลิมจนกระทั่งเมื่อ ค.ศ. 1297 ส่วนรัฐสุมาตรา ้ตะวันออกของมลายได้ใช้พ่อค้าที่มีชื่อเป็นมุสลิมไปเป็นทุตเยือนประเทศจีนตั้งแต่ ค.ศ.  $1281^{1}$  อนึ่ง เมื่อมาร์โคโปโลเดินทางผ่านช่องแคบมะละกาในปี ค.ศ. 1292 ได้แวะที่ ้เมืองปาไซและเปอร์ลัค และได้พบว่ารัฐเหล่านี้มีประมุขผ้ปกครองเป็นมุสลิม ประการ สุดท้าย ที่เมืองป่าไช หินจารึกชื่อผู้ตายที่เป็นของประมุขผู้ปกครององค์หนึ่งก็มีชื่อเป็น มุสลิมว่า มาเลค - อัล - ซัลเลห์ สิ้นชีพเมื่อ ค.ศ. 1297 บันทึกหลักฐานชื่อ ฮิคายัต ราชา 2 ปาไซ (The Hikayat Raja 2 Pasai) ก็กล่าวว่าศาสนาอิสลามมาจากอินเดีย ตกนใต้

แต่ขณะที่อาจจะมีการถกเถียงกันว่าอิสลามมาจากทางภาคใดของอินเดียกันแน่ นั้น เราค่อนข้างจะแน่ใจได้ว่าอิสลามมาจากอินเดียและเข้ามาในราวปลายคริสต์ศตวรรษ ี ที่ 13 ข้อเท็จจริงที่ว่าอิสลามมาจากอินเดียมากกว่ามาจากอาระเบียนั้นนับว่าสำคัญในอัน ที่จะช่วยอธิบายถึงอิทธิพลทางวัฒนธรรมของอินเดียที่ยังคงมีอยู่ในเอเชียตะวันออก เฉียงใต้ แม้ว่าคณะผู้เผยแพร่ศาสนาอิสลามได้ทำลายปูชนียสถานและโบราณวัตถุของ ลัทธิฮินดู อาทิเช่น วัดและเทวรูป ออกไป ผู้เผยแพร่ศาสนาอิสลามก็มิได้เปลี่ยนแปลง หรืออาจไม่ประสงค์จะเปลี่ยนแปลงขนบธรรมเนียมและประเพณีทึ่งเป็นส่วนหนึ่งของ ชีวิตทางด้านวัฒนธรรมอินเดีย

ฉะนั้น ศาสนาอิสลามที่มายังเอเชียตะวันออกเฉียงใต้จึงมิใช่ศาสนาอิสลามที่นับ ถือกันในอาระเบีย เพราะอิสลามที่นับถือกันในอาระเบียนั้นต้องบังคับให้เลิกขนบ ธรรมเนียมประเพณีต่าง ๆ ที่เกี่ยวข้องกับลัทธิฮินดูและลัทธิการนับถือผีนับถือวิญญาณ ชาวอินเดียที่นำเอาศาสนาใหม่เข้ามาต้องการให้คนในเอเชียตะวันออกเฉียงใต้รับนับถือ ็ฉะนั้น จึงไม่บังคับให้มีการเปลี่ยนแปลงขนบธรรมเนียมเก่าๆ ซึ่งขัด ศาสนาอิสลาม แย้งกับศาสนาอิสลาม ถ้ำผ้เผยแพร่ศาสนาอิสลามเป็นพวกอาหรับที่นับถืออิสลามแท้ แล้ว ก็อาจเป็นไปได้ว่าศาสนาใหม่นี้อาจจะไม่เป็นที่ยอมรับนับถือกันอย่างรวดเร็วเช่น ้นั้น แต่ตามที่เราทราบกันทุกวันนี้ว่า ประเพณีเก่าๆ หลายอย่างได้ผสมกลมกลืนเข้า ึกับศาสนาอิสลาม เช่น พิธีต่างๆ ของฮินดูที่เกี่ยวกับพิธีราชาภิเษกและพิธีสมรส ลัทธิ

<sup>1</sup> อย่างไรก็ตามพวกมุสลิมได้อาศัยอยู่บริเวณเมืองคุชราตมาตั้งแต่ ค.ศ. 1230 เศษแล้ว

การนับถือผีวิญญาณซึ่งเกี่ยวข้องกับกรมัต (Keramat )<sup>1</sup> และการยกฐานะสตรีไว้สง คือสงกว่าสตรีในกลุ่มประเทศอาหรับต่าง ๆ เป็นต้น

อีกประเด็นหนึ่งก็คือ คนในเอเชียตะวันออกเฉียงใต้นั้น ค้นเคยกับพ่อค้าชาว อินเดียเหล่านี้เป็นอย่างดี เพราะการติดต่อที่มีมานานระหว่างอินเดียกับดินแดนส่วนนี้ ของโลก ชาวอินเดียจึงไม่ใช่คนแปลกหน้า ฉะนั้น เมื่อชาวอินเดียที่ค้นเคยกันมานาน ้เปลี่ยนไปนับถือศาสนาใหม่ การนำศาสนาอิสลามซึ่งเป็นศาสนาใหม่เข้ามาจึงทำให้ไม่ ี คิดว่าศาสนาอิสลามเป็นศาสนาที่แปลกออกไปอย่างใด ด้วยเหตุนี้ศาสนาอิสลามจึงแพร่ เข้ามาได้อย่างง่ายดายด้วยวิธีที่สันติมากกว่าด้วยการพิชิต

ดังได้กล่าวมาแล้ว รัฐต่าง ๆ ในสุมาตราเหนือยอมรับศาสนาอิสลามไว้แล้วราว ๆ ปลายคริสต์ศตวรรษที่ 13 ระหว่างคริสต์ศตวรรษที่ 14 ศาสนาใหม่นี้ดูจะไม่แพร่หลาย ไปสู่อาณาบริเวณอื่นอย่างรวดเร็วนัก จนกระทั่งรัฐมะละกาที่เจริญเติบโตอย่างรวดเร็ว เปลี่ยนมานับถือศาสนาอิสลาม ศาสนานี้จึงได้แพร่ห<sup>ึ</sup>่ลายไปมาก

เมื่อปรเมศวรสิ้นพระชนม์ในปี ค.ศ. 1414 นั้น ปรากฏว่าประชาคมการค้าของ ชาวมุสลิมในเมืองมะละกาเองเวลานั้นก็มั่นคงด้วยการสนับสนุนและการคุ้มครองของ จักรพรรดิแห่งราชวงศ์หมิง และไม่ต้องสงสัยเลยว่าปรเมศวรได้ประสบความสำเร็จแล้ว ในงานเสี่ยงครั้งสดท้ายของพระองค์

ประชาคมพ่อค้ามุสลิมมีอิทธิพลเพิ่มขึ้นในสมัย เมกัต อิสกันดาร์ ชาห์ โอรส และผู้สืบทายาทของปรเมศวร เมกัต อิสกันดาร์ ชาห์ ได้เจริญรอยตามนโยบายขอ ี ความค้มครองจากจีน ได้เสด็จไปเยือนประเทศจีนทันทีเมื่อปี ค.ศ. 1414 - 15 และ ้ยังไปประเทศจีนอีกในปี ค.ศ. 1419 เพื่อรายงานเกี่ยวกับชาวสยามที่ขู่ว่าจะโจมดีมะละกา ทึ่งก็ประสบความสำเร็จในการชักชวนให้จีนบีบสยามและด้วยวิธีนี้ก็เป็นการป้องกัน การโจมตีมะละกาได้

้รัชสมัยของ อิสกันดาร์ ชาห์ นับว่าเป็นสมัยที่สั้น และเมื่อพระองค์สิ้นพระชนม์ ในปี ค.ศ. 1424 ศรีมหาราชา โมฮัมเหม็ด ซาห์ ก็ได้ครองราชย์แทน นับเป็นเจ้าผู้ ปกครององค์ที่ 3 ในประวัติศาสตร์มะละกา ซึ่งตาม เซจาราห์ มลายู (จดหมายเหตุ ของมลายู) ศรีมหาราชา โมฮัมเหม็ด ชาห์ ได้ทรงเปลี่ยนไปนับถืออิสลามภายหลังการ เสกสมรสกับราชธิดาของเจ้าผู้ปกครองปาไซ ระหว่างรัชสมัยนี้อิทธิพลของกลุ่มพ่อค้า ชาวมุสลิม-ทมิพเจริญขึ้นและความเจริญนี้ก็เป็นธรรมดาอยู่เองที่จะได้รับความช่วย ้เหลือจากเจ้าผู้ปกครองซึ่งได้เปลี่ยนไปนับถือศาสนาอิสลาม แต่ในเวลาเดียวกันนี้ ความ

<sup>&</sup>lt;sup>1</sup> Keramat หมายถึงสถานที่หรือวัตถุที่มีวิญญาณสิงสถิตอยู่

ขัดแย้งระหว่างประชาคมการค้าของพวกมสลิมกับชนชั้นปกครองชาวฮินดมาเลย์ก็เกิด ์<br>ขึ้น

ศรีมหาราชาได้เสด็จไปเยือนประเทศจีนเมื่อปี ค.ศ. 1424 เพื่อการยืนยันฐานะ ของพระองค์ว่าเป็นเจ้าผู้ปกครอง และได้เสด็จไปเยือนอีกครั้งหนึ่งในปี ค.ศ. 1433 นายพลเซ็ง โฮ จึงได้มาเยือนมะละกาอีกครั้งหนึ่งในรัชสมัยนี้ แต่ต่อมาเมื่อนายพลเซ็ง โฮ ถึงแก่กรรมแล้ว ความสนใจของจีนในการเดินทางไปยังโพ้นทะเลก็ยุติลง และจีน ้ก็กลับไปสู่นโยบายสันโดษของดนอีกวาระหนึ่ง อย่างไรก็ตาม ในระยะนี้ มะละกาก็น่า ้จะเข้มแข็งพอเพียงที่จะยืนอย่ได้ด้วยตนเอง และไม่จำเป็นต้องขอความค้มครองจากจีน ้ต่อไปแล้ว พร้อมกับการสิ้นสุดการเดินทางอย่างเป็นทางการของจีน อิทธิพลของจีน ในมะละกาก็เสื่อมลงแม้จะมีพ่อค้าจีนจำนวนน้อยตั้งถิ่นฐานของตนเองขึ้นในมะละกา เมื่อศรีมหาราชาสิ้นพระชนม์ในปี ค.ศ. 1444 ได้มีโอรสอยู่สององค์ ศรีปรเมศวร เทวะ ชาห์ โอรสองค์เล็กเป็นฮินด และได้รับการสนับสนนจากบรรดาหัวหน้าชาวมลายเป็น ส่วนใหญ่ เพราะโอรสองค์นี้ประสูติแต่พระมารดาที่เป็นเจ้า แม้จะเป็นโอรสองค์เล็กก็ ได้สืบราชสมบัติต่อจากพระบิดา เพราะพระมารดาของเชิษฐาเป็นสามัญชนชาวมุสลิม-้ทมิฬ และบรรดาหัวหน้าชาวมลายูต่างไม่ยอมรับ พระเชษฐาองค์นี้เจริญรอยตามตระ ้กุลของพระมารดา คือ เป็นมุสลิม และมีพระนามว่า ราชากัสซิม ราชากัสซิมได้รับ การสนับสนุนจากกลุ่มมุสลิม-ทมิฬ ซึ่งมี ตุน อาลี ผู้เป็นลุงเป็นผู้นำ และคนกลุ่มนี้เอง ที่ยกราชากัสซิมขึ้นครองราชย์ในที่สด

หลังจาก ศรีปรเมศวร เทวะ ชาห์ กษัตริย์หนุ่มได้เป็นเจ้าผู้ปกครองมาเพียง 17 เดือน ก็ถูกโค่นอำนาจและถูกปลงพระชนม์ในการรัฐประหารซึ่งมี ตุน อาลี เป็น ผู้นำ ราชากัสซิม ได้ขึ้นเป็นเจ้าผู้ปกครองเพราะฝ่ายมุสลิมมีชัย และในรัชสมัยของ พระองค์ ศาสนาอิสลามก็เข้ามาแทนที่ลัทธิฮินด และเป็นศาสนาที่ยอมรับของมะละกา ราชากัสชิมใช้พระนามว่า สุลต่านมุดซัฟฟาร์ ชาห์ และครองราชย์ ตั้งแต่ ค.ศ.1445 ถึง ค.ศ. 1458 - 59 ตลอดระยะเวลานี้มะละกาได้เป็นศูนย์กลางของอิทธิพลมุสลิมใน เอเชียตะวันออกเฉียงใต้ และด้วยเหตุนี้เองที่ได้ช่วยให้ราชอาณาจักรของพระองค์มี ้ความสำคัญยิ่งขึ้น พ่อค้ามุสลิม-ทมิฬ ซึ่งก่อนหน้านี้เคยใช้สุมาตราเหนือเป็นที่ตั้งการ ุ่ มาบัดนี้กลับใช้มะละกาซึ่งตั้งอยู่ในที่ที่อำนวยประโยชน์ให้มากกว่าแทน ค้ำของตน รัชสมัยของ สุลต่านมุดซัฟฟาร์ ชาห์ นับว่ามีความสำคัญถึงสามด้านในประวัติศาสตร์ ของมะละกา

้สิ่งสำคัญประการแรกคือตามที่เราได้เห็นแล้วว่า ศาสนาอิสลามได้กลายมาเป็น ี่ ศาสนาประจำชาติเพราะประชากรทั่วไปยอมรับนับถือศาสนาของผู้เป็นประมุข ยิ่งกว่า นั้นศาสนาอิสลามยังมีแนวโน้มที่จะเป็นศาสนาประจำชาติเนื่องจากมิใช่เพียงแต่ประมุข

เป็นทั้งผู้นำทางการเมืองและผู้นำทางศาสนาของอาณาจักรเท่านั้น กล่มที่มีอิทธิพล ้มากที่สุดในราชสำนักก็เป็นพวกมุสลิมด้วย ประการต่อไปประชาชนมิได้ถูกบังคับให้ นับถือศาสนาอิสลาม ธรรมเนียมประเพณีดั้งเดิมก็มิได้ถูกล้มเลิกไป ด้วยเหตุนี้เสียง ้ คัดค้านที่มีอยู่จึงหมดไปในเวลาไม่นาน โดยเฉพาะเมื่อตระกูลชั้นนำของมลายูยอมรับ ้นับถือศาสนาอิสลามดังที่เราได้เห็นมาแล้วว่า ได้มีการคัดค้านและพ่ายแพ้แก่ฝ่ายมุส-้ลิม-ทมิฬ ผู้หนึ่งในบรรดามุสลิม-ทมิฬนี้ได้แก่ ตุน อาลี ซึ่งได้ตำแหน่ง เบนดาฮารา หรือตำแหน่งเสนาบดีไปจากหัวหน้าชาวมลายู แต่ในปี ค.ศ. 1456 สุลต่านตระหนัก ดีว่า ตุน อาลี ผู้เป็นลุงของพระองค์ไม่ได้รับความนิยมจึงแนะให้ ตุน อาลี ลาออกจากตำ แหน่ง และแต่งตั้งดุน เประ บุตรชายของอดีตเบนดาฮาราและเป็นสมาชิกของชนชั้น ปกครองชาวมลายูให้ดำรงตำแหน่งแทน

#### ึการขยายตัวของมะละกา

่ การแต่งตั้งเบนดาฮาราจากตระกูลชาวมลายูชั้นนำ ช่วยให้ประเทศรวมกันภาย ใต้ราชบัลลังก์ เป็นเหตุการณ์สำคัญประการที่สองแห่งรัชสมัยนี้ ประการที่สามได้แก่ ้ความพ่ายแพ้ในการเข้าดีมะละกาของสยามหลายครั้ง ครั้งแรกสยามเข้าโจมตีในต้น ๆ วัชสมัยเมื่อปี ค.ศ. 1445 ก่อนที่จะสถาปนาประมุของค์ใหม่ให้มั่นคงและก่อนที่มะละกา จะได้รับความคุ้มครองและสนับสนุนจากจีน

ชาวสยามมิได้เลิกความคิดที่จะพยายามนำเอารัฐมะละกาที่ตั้งขึ้นใหม่นี้เข้ามา ้อยู่ภายใต้การควบคุมของตน และสยามยังอาจรู้สึกขุ่นเคืองที่ราชอาณาจักรเอกราชแห่ง นี้เจริญรุ่งเรืองอยู่ในดินแดนซึ่งเคยตกอยู่ใต้อิทธิพลของสยาม การโจมตีครั้งแรกของ สยามเมื่อ ค.ศ. 1445 ใช้กองทหารที่ข้ามคาบสมุทรมลายู จากปาหังตามเส้นทางแม่น้ำ ี่ ปาหัง และแม่น้ำมอาร์ เกิดการปะทะกันกับกองทัพมะละกา ณ ที่ใกล้ ๆ กับเมืองมอาร์ ปัจจุบัน และหลังจากการต่อสู้กันอย่างดุเดือดแล้ว กองทัพสยามก็จำต้องล่าถอย ความ สำเร็จอย่างไม่คาดผ้นมาก่อนนี้ทำให้มะละกามีช่วงเวลาพักเตรียมตัวโดยที่สยามมิได้ เข้าโจมตีอีกเป็นครั้งที่สอง จนกระทั่ง ค.ศ. 1456

ิการที่ทราบว่าสยามกำลังมีแผนพยายามจะโจมตีเป็นครั้งที่สอง อาจมีส่วนเกี่ยว ข้องกับการส่งคณะทูตไปยังประเทศจีนที่ค่อนข้างล่าช้าเมื่อปี ค.ศ. 1456 ้เพื่อให้ลิ้น ้รับรองว่า สุลต่านมุดซัฟฟาร์ ชาห์ เป็นประมุขและเพื่อขอความคุ้มครองของจีน ื่อย่าง ไรก็ตาม การขอร้องนี้ก็มิได้เป็นการป้องกันการเข้าตีครั้งที่สองของสยามได้ ซึ่งการ โจมตีครั้งนี้ก็มาจากทางทะเลกองกำลังป้องกันอยู่ภายใต้การบังคับบัญชาของ ตุน เประ ผู้ซึ่งรวบรวมเรือมะละกาที่มีอยู่ทั้งหมดเมื่อทราบข่าวว่ากองเรือของสยามกำลังใกล้เข้า มาจากทางใต้ กองเรือของทั้งสองฝ่ายปะทะกันนอกชายฝั่ง บาตู ปาหัต ในการต่อสู้

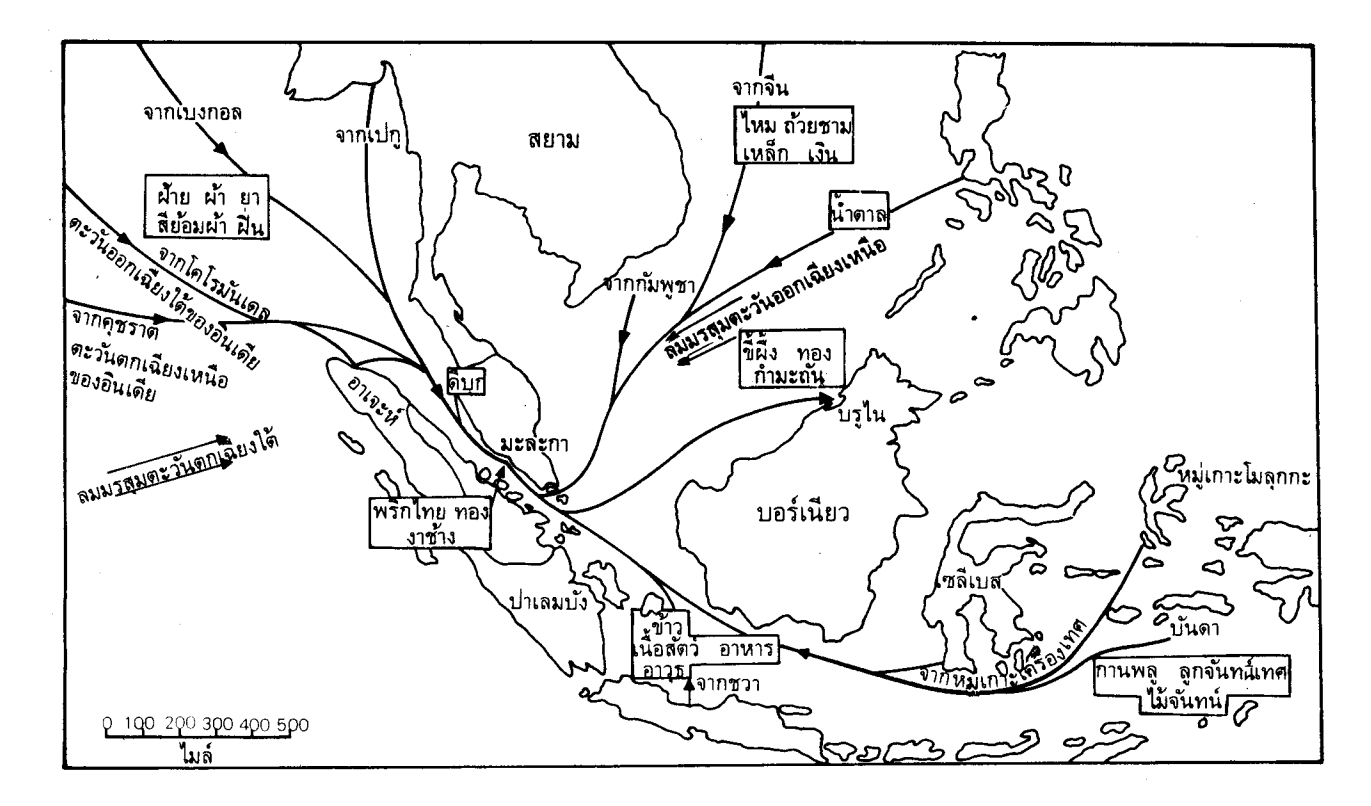

แผนที่แสดงการก้าของมะละกาในกริสต์ศตวรรษที่ 15

กันในทะเลนั้น กองเรือของ ตุน เประ ประสบความสำเร็จขับไล่พวกสยามแตกหนีไป ฉะนั้นความพยายามครั้งที่สองของสยามที่จะให้มะละกาเข้ามาอยู่ใต้การควบคุมของ ลยามจึงเป็นอันล้มเหลวไป

แม้จะรักษาราชอาณาจักรมะละกาไว้ได้ แต่เบนดาฮาราก็ตระหนักดีว่า สยามยัง ้คงมีอำนาจเข้มแข็งกว่า และสงครามที่ยืดเยื้อย่อมเป็นผลเสียหายต่อผลประโยชน์ของ มะละกา ในสภาวการณ์เช่นนี้ มะละกาจึงพยายามที่จะสร้างความสัมพันธ์ฉันมิตรกับ พระเจ้ากรุงสยาม ด้วยการส่งผู้แทนทางการทูตไปยังสยามในปี ค.ศ. 1456 และ 1458 และการโจมตีของสยามก็ยุติลงได้ชั่วระยะหนึ่ง

ประมุของค์แรกของราชวงศ์มุสลิมแห่งมะละกาสิ้นชีพเมื่อ ค.ศ. 1458 - 59 โดย มีราชอาณาจักรซึ่งได้สร้างไว้อย่างมั่นคงและปกครองโดยเบนดาฮาราที่มีความสามารถ ้คือ ตุน เประ ได้มีการวางรากฐานแห่งความสำเร็จในอนาคตของมะละกาไว้แล้วใน ขณะนี้ และการขยายตัวอย่างใหญ่หลวงก็กำลังจะเกิดขึ้นในรัชสมัยของรัชทายาทของ พระองค์ต่อมา

สุลต่านมันทูร์ ชาห์ (ค.ศ. 1459 - 77) ประมุของค์ต่อมา เป็นโอรสของ กษัตริย์องค์ก่อนและเป็นญาติของตุน เประ ภายหลังได้เสกสมรสกับน้องสาวของ ตุน ้สุลต่านมันซูร์ ชาห์ เริ่มรัชสมัยของพระองค์ด้วยการส่งทูตไปยังประเทศจีนใน เประ ปี ค.ศ. 1459 เพื่อเป็นการยืนยันการรับรองในการสืบราชสมบัติของพระองค์ การรับ รองที่พระองค์ได้รับทำให้การคุกคามที่อาจเกิดจากสยามลดน้อยลง

วิลคินสัน เรียกรัชสมัยของ มันทูร์ ชาห์ ว่าน่าจะเป็นสมัยที่เจริญรุ่งเรืองที่สุด ในประวัติศาสตร์มลายูและแทบจะไม่ต้องสงสัยเลยว่ามะละกาเบ่งบานและเฟื่องฟูตลอด ี่ สมัยนี้ อย่างไรก็ตาม เป็นความจริงที่ว่า วิลคินสันยกย่องผู้เป็นประมุขเองไว้เพียงเล็ก แต่เขากลับยกย่องความสำเร็จอันเกิดจากความสามารถของเบนดาฮาราไว้มาก น้อย กว่า เพราะ ตุน เประ นั้นนับว่าเป็นมันสมองที่อยู่เบื้องหลังนโยบายการขยายอำนาจ มะละกาได้เป็นรัฐที่เข้มแข็งที่สุดในคาบสมุทรมลายูขณะนี้ และอยู่ในฐานะที่พยายาม จะใช้อำนาจควบคุมรัฐอื่น ๆ ซึ่งเดิมเคยเป็นพันธมิตรกับสยาม

การโจมตีครั้งแรกเกิดขึ้นที่ปาหัง ซึ่งเป็นเมืองขึ้นของสยาม ทั้งนี้อาจเป็นทาง ้ที่จะแสดงให้สยามรู้ว่ามะละกาก็สามารถพอที่จะเป็นฝ่ายรุกได้เช่นกัน การส่งทหารไป ยังปาหังนั้นประสบผลสำเร็จอย่างงดงาม เจ้าเมืองปาหังและธิดาถูกจับกุมตัวพร้อมกับ ทรัพย์สินมายังมะละกา ที่มะละกาเจ้าเมืองปาหังยังถูกบังคับให้เป็นควาญช้างหลวง ส่วนธิดาก็ตกเป็นบาทบริจาริกาของสุลต่าน

ี ความสำเร็จในการเป็นฝ่ายรุกครั้งแรกทำให้ ตุน เประ มีกำลังใจในการดำเนิน นโยบายขยายตัวต่อไป ต่อมาภาคใต้ทั้งหมดของคาบสมุทรมลายู ยะโฮร์และเกาะต่างๆ ทางใต้ก็ตกอยู่ใต้การควบคุมของมะละกา ขั้นต่อไป คือ การที่จะมีอำนาจเหนือรัฐต่าง ๆ ทางฝั่งตะวันออกของสุมาตราเพื่อว่ามะละกาจะได้ควบคุมช่องแคบทั้งสองฝั่ง มะละกา จึงส่งกองทัพไปยังกัมปาร์และซือค เป็นแห่งแรก ได้พิชิตทั้งสองรัฐ กัมปาร์จึง กลายเป็นเมืองขึ้นมีผู้สำเร็จราชการจากมะละกาเป็นผู้ปกครอง ส่วนอีกสองรัฐได้แก่ ึ่งมีบีและอินทรคีรี ก็ถูกบังคับให้รับรู้ความยิ่งใหญ่ของมะละกา และส่งเครื่องบรรณา-่ การไปถวายสุลต่าน ฉะนั้น ภายในเวลาไม่นาน รัฐต่าง ๆ ตามลำแม่น้ำบนฝั่งตรงข้าม ของช่องแคบก็ตกอยู่ภายใต้การควบคุมของมะละกา อย่างไรก็ดี กองทัพที่ส่งไปยัง อาเจะห์และปาไซในสุมาตราเหนือไม่ประสบผลสำเร็จเท่าที่ควร และการควบคุม ของมะละกาก็มิได้แผ่ขยายไปถึงสุมาตราเหนือสด

้เมื่อ ค.ศ. 1470 มะละกาเจริญขึ้นมากลายเป็นอาณาจักรที่มีอำนาจอันดับหนึ่ง และกลายเป็นรัฐที่เข้มแข็งที่สุดในเอเชียตะวันออกเฉียงใต้ มะละกายังได้มีความสำคัญ ่ ในการเป็นศนย์รวมเพื่อเผยแพร่ศาสนาอิสลามอีกด้วย ในขณะที่มะละกาครอบครอง อำนาจทางการเมืองและให้รัฐต่าง ๆ ใช้ระบบการค้าของตน มะละกายังเผยแพร่ศาสนา อิสลามไปตามเมืองขึ้นของตน การมีอำนาจทางการเมืองของมะละกาทำให้เจ้าผู้ครอง รัฐเล็กรัฐน้อยต่าง ๆ ยอมรับนับถือศาสนาอิสลาม และต่อมาราษฎรของรัฐเหล่านั้นก็พา กันนับถือศาสนาอิสลามตามผ้นำของตน การเสกสมรสระหว่างราชสกุลมะละกากับ ราชสกุลเจ้าผ้ปกครองอื่น ๆ ยังส่งเสริมการรับนับถือศาสนาอิสลาม ดังได้เห็นแล้วว่า ผู้ซึ่งดำรงตำแหน่งเบนดาฮาราอยู่นานตั้งแต่ ค.ศ. 1456 ถึง ค.ศ. 1498 ตุน เประ เป็นกำลังผลักดันอยู่เบื้องหลังนโยบายการขยายอำนาจของมะละกา สุลต่านมันซูร์ ีชาห์ มิได้มีบุคลิกที่เข้มแข็ง อาจจะเป็นเพราะสุลต่านทรงอยู่ใต้อำนาจของเบนดาฮารา มากเกินไปก็ได้ พระองค์สนพระทัยแต่กิจการภายในเมืองและในราชสำนักของพระองค์ เท่านั้น ทรงส่งเสริมการพัฒนาวัฒนธรรมของมะละกาและเมืองหลวงของพระองค์จึง เป็นที่เชิดหน้าชูตาของราชอาณาจักร

สุลต่านเองทรงสนพระทัยในศาสนาและวรรณคดี และพระองค์ได้ทรงชักชวน ผู้สอนศาสนารวมทั้งนักปราชญ์ให้มาอยู่ในราชสำนักและทรงให้การอุปถัมภ์ด้วย ผู้สอน ี่ ศาสนาเหล่านี้ส่วนมากเป็น ''ชูฟีส์'' และเป็นผู้เลื่อมใสในลัทธิมิสติค<sup>1</sup> มากกว่าจะ เป็นนักธรรม ด้วยเหตุนี้จึงมิได้เป็นผู้ที่เคร่งครัดต่อคำสอน ฉะนั้นจึงไม่ประสบกับการ ต่อต้านมากนักเมื่อไปเผยแพร่ศาสนาอิสลามยังถิ่นต่าง ๆ ในหมู่เกาะ นับว่าผู้สอนศาสนา

<sup>&</sup>lt;sup>1</sup> ''ซูฟีส์'' เป็นผู้เลื่อมใสในพระเจ้า ผู้ศร*ั*ทธาเชื่อว่าตนจะสามารถรวมเป็นอ*ั*นหนึ่งอ*ั*นเดียวกับ พระเจ้าได้ด้วยแรงศรัทธา

้ เหล่านี้เป็นผ้ทำให้คนในคาบสมทรมลาย และเกาะต่างๆ เปลี่ยนไปนับถือศาสนาอิสลาม ้ความมั่งคั่งของมะละกาและราชสำนักมะละกาได้ให้ความช่วยเหลือด้านการเงินที่จำเป็น ต่อการส่งเสริมวรรณคดี ทั้งที่เป็นวรรณคดีพื้นเมืองเดิมและวรรณคดีที่ได้รับอิทธิพล ของวัฒนธรรมอินเดียและชวา

ในระยะนี้เมืองคงจะพัฒนาขึ้นจนมีพลเมืองประมาณ 40,000 คน และสุลต่าน ก็ได้ทรงสร้างวังใหญ่โตมีการตกแต่งอย่างสวยงาม กล่าวกันว่าวังมีความยาวเกือบร้อย หลา ทั้งเมืองและราชสำนักเจริญมั่งคั่ง ในสมัยนี้ได้เห็นความเจริญถึงขีดสุดของวัฒน-ธรรมที่เราเรียกกันในปัจจบันว่าวัฒนธรรมแบบคลาสสิคของมาเลย์ ยุคนี้เป็นยุคที่พัฒนา พระราชพิธีในราชสำนักอันเป็นยุคของ ฮัง ตูอาห์ (ลักษมัณ หรือนายพลเรือที่มีชื่อ เสียง) และ บูดัค รายา<sup>เ</sup>และเรื่องราวต่างๆ ซึ่งเกี่ยวข้องกับนามของเขา นโยบาย ขยายตัวของ ตุน เประ เปิดโอกาสให้นักรบชาวมลายูที่เก่งกล้าได้แสดงความห้าวหาญ ของตน และปรากฏว่า ฮัง ตูอาห์ เป็นผู้มีชื่อเสียงที่สุดในบรรดานักรบเหล่านี้และเป็น ทั้งลักษมัณที่ประสบความสำเร็จ

ดังที่กล่าวมาแล้ว สุลต่านเองทรงสนพระทัยในกิจการของบ้านเมืองเพียงเล็กน้อย เพราะการริเริ่มในกิจการต่าง ๆ เกี่ยวกับนโยบายขึ้นอยู่กับ ตุน เประ จึงเป็นไปได้ว่า เบนดาฮาราเป็นบุคคลผู้มีอำนาจมากจนไม่ยอมให้ประมุขมีอิทธิพลมากนัก เพื่อเป็น การแน่ใจว่าตนเป็นผู้รักษาอำนาจไว้ในมือเอง การที่ ตุน เประ มีอำนาจเหนือสุลต่าน ้มันซูร์ ชาห์ นั้นประจักษ์ชัดในกรณีที่ ราชาโมฮัมเหม็ด รัชทายาทสืบบัลลังก์ได้ฆ่าบุตร ิชายของ ตุน เประ ตาย หลังจากที่บุตรชายของ ตุน เประ ปัดผ้าโพกศีรษะของราชา โมฮัมเหม็ดหลุดไปขณะที่ทั้งสองกำลังเล่น เซปัก ราก<sup>2</sup> กัน ตุน เประ มีอำนาจมาก พอที่จะบังคับให้สุลต่านเนรเทศโอรสไปยังปาหัง ซึ่งต่อมาได้เป็นสุลต่าน สุลต่านยัง เคราะห์ร้ายอีกเมื่อโอรสอีกองค์หนึ่งถูกคนอาละวาดวิ่งไล่ฆ่า ฉะนั้นเมื่อสุลต่านเองสิ้น ชีพลงเมื่อ ค.ศ. 1477 โอรสองค์เล็กจึงได้ครองราชย์แทน ซึ่งความจริงก็เป็นหลานของ ดุน เประ นั่นเอง

### ตุน เประ และ ตุน มูตาฮีร์

้อลาอุดดิน ริอายัต ชาห์ สุลต่านองค์ที่สามแห่งมะละกา ครองราชย์ตั้งแต่ ค.ศ. 1477 ถึง ค.ศ. 1488 มีพระชนมายุเพียง 15 ชันษาเท่านั้นเมื่อขึ้นครองราชย์ จึงเป็น ธรรมดาอยู่เองที่ต้องอยู่ใต้อิทธิพลของลุงผู้ซึ่งยังคงคุมอำนาจในการปกครองมะละกา

<sup>&</sup>lt;sup>1</sup> Budak Raja คือ นักรบหนุ่มแห่งราชสำนัก

 $^{\,2}$  Sepak Raga คือ การเล่นชนิดหนึ่งเล่นด้วยลูกตะกร้อ

แต่ สุลต่านอลาอุดดิน ค่อยๆ เริ่มไม่พอพระทัยในฐานะอันด้อยของพระองค์ และเมื่อทรงเจริญวัยก็ทรงเริ่มสนพระทัยในกิจการบ้านเมืองของพระองค์มากขึ้น ทรง ้เป็นคนที่แข็งขันและไม่พอพระทัยในข้อที่ว่า เสนาบดีของพระองค์ต่างมีอำนาจมากกว่า พระองค์เอง ทรงสนพระทัยในการปรับปรุงการบริหารภายในของมะละกาและไม่พอ พระทัยที่จะมอบอำนาจหน้าที่ของพระองค์ให้แก่ผู้อื่น มีเรื่องเล่ากันถึงพระองค์ว่าได้ ้ทรงช่วยจับพวกปล้นจนทำให้ดำเมงกง (อธิบดีกรมดำรวจ) ไม่สบายใจเป็นอันมาก ตามที่วิลคินสันอธิบายไว้ ดเหมือนว่า สุลต่านทรงทราบว่าตำรวจไม่มีสมรรถภาพเท่าที ้ควร และพระองค์ตัดสินพระทัยว่าจะเข้าไปสอบสวนการปฏิบัติงานของตำรวจด้วย ี พระองค์เอง จึงในคืนวันหนึ่งได้ปลอมพระองค์เป็นสามัญชน พร้อมด้วยทหารรักษา พระองค์สองคน ขณะที่สุลต่านอลาอุดดินทรงออกตรวจ สุลต่านและทหารองค์รักษ์ของ ้พระองค์ก็ได้พบชายห้าคนกำลังแบกหีบมา พวกขโมยทั้งห้าตกใจเมื่อถูกเรียกให้หยุด ้พากันทิ้งหีบพร้อมกับวิ่งหนีไป สุลต่านทรงวิ่งไล่กวดไปพร้อมกับทหารองครักษ์คน หนึ่ง ปล่อยให้อีกคนหนึ่งเฝ้าหีบไว้ ในการตามจับขโมย สามคนถูกฆ่าตาย ส่วนอีกสอง ้คนหนีรอดไปได้ เช้าวันรุ่งขึ้น ที่ศาล สุลต่านรับสังถาม ตุน มูตาฮีร์ ตำเมงกงว่า ้ตำรวจของตุนมูตาฮีร์ได้จับขโมยสามคนเมื่อตอนกลางคืนไว้หรือเปล่า แน่นอน ตำเมง-กงจะต้องปฏิเสธไม่รู้เห็นกิจการใด ๆ ทั้งสิ้น แล้วย่อมจะรู้สึกอึดอัดใจมากเมื่อได้ทราบ ว่า สลต่านเองเป็นผู้ป้องกันการลักขโมย ไม่ใช่ตำรวจ

้อย่างไรก็ตาม ขอย้อนกลับมากล่าวถึงเหตุการณ์ทางการเมืองในรัชสมัยนี้ใหม่ ี่ ตามประเพณีที่เคยมีมา "ได้มีการส่งคณะทูตไปยังจีนเมื่อ ค.ศ. 1481 คราวนี้เป็นเวลา ีที่ถกโจมตีซึ่งคาดว่ามาจากอันนัม แต่ความจริงอันนัมอยู่ภายใต้การควบคุมของ ้จักรพรรดิจีน เมื่อมั่นใจในความค้มครองของจีนแล้ว มะละกาก็ดำเนินการขยายอิทธิ-พลของตนไปในเอเชียตะวันออกเฉียงใต้ โดยเฉพาะอย่างยิ่งด้วยการแพร่ศาสนาอิสลาม ให้ก้าวหน้าต่อไป วิธีหนึ่งในการเผยแพร่ศาสนาอิสลามก็คือการใช้กำลังทหาร เพราะ . มะละกาใช้ทหารรับจ้างชาวชวาจำนวนมาก มีอยู่หลายกรณี ขณะที่ทหารเหล่านี้ประจำ การอยู่ในมะละกา ก็เลยเปลี่ยนมานับถือศาสนาอิสลาม และเมื่อกลับบ้าน ทหารเหล่านี้ ก็นำเอาศาสนาใหม่ไปด้วย ศาสนาอิสลามจึงแพร่ไปสู่ชวา ทั้งโดยพวกทหารและพวก พ่อค้าที่ทำการค้าขายกับมะละกา พวกพ่อค้ายังเป็นผู้เผยแพร่ศาสนาอิสลามไปยังบรรดา หม่เกาะโมลุกกะ บรูไน บริเวณต่างๆ ที่อยู่ไกลออกไปในสุมาตรา ฉะนั้นมะละกาจึง เป็นศูนย์กลางของกิจกรรมต่าง ๆ ในเอเชียตะวันออกเฉียงใต้และเจริญรุ่งเรืองขึ้นเรื่อย ๆ ทั้งอาณาเขตและความมั่งคั่ง

ดังได้กล่าวมาแล้ว สุลต่านอลาอุดดินทรงเป็นประมุขที่แข็งขัน และอาจจะเป็น สลต่านแห่งมะละกาที่ปรีชาสามารถที่สุดในบรรดาสุลต่านทุกพระองค์ อย่างไรก็ตาม

้เมื่อปรากฏว่าพระองค์เป็นสุลต่านที่แข็งขันมากก็ย่อมจะมีศัตรุมาก เฉพาะอย่างยิ่งใน ้บรรดาผู้ถูกสุลต่านคุกคามอิทธิพล ตุน เประ และเสนาบดีคนอื่น ๆ อาจคิดว่าตนจะได้ ้มีประมขที่เป็นหุ่นเชิดอีกองค์หนึ่งเมื่อสุลต่านอลาอุดดินได้ครองราชย์ แต่ดังที่เราได้ เห็นแล้วว่า สุลต่านองค์นี้มิได้พอพระทัยที่จะเป็นเพียงตัวเชิด ด้วยท่าทีไม่ยอมขึ้นต่อ ้ผู้ใดของสุลต่านนี้เองที่อาจทำให้อลาอุดดินสิ้นชีพลงอย่างลึกลับในปี ค.ศ. 1488 ้เมื่อ มีพระชนม์เพียง 26 ชันษา ขณะที่สุลต่านกำลังเตรียมพระองค์ที่จะเสด็จไปเมกกะ ก็ ลิ้นชีพลงอย่างกะทันหันและด้วยความสงสัยกันว่าจะถกลอบวางยาพิษ ขณะนั้นโอรส องค์ใหญ่ของสุลต่านซึ่งได้รับการแต่งตั้งเป็นสุลต่านอยู่ที่กัมปาร์ในเกาะสุมาตรา เพื่อ ว่าโอรสองค์นี้จะสามารถเป็นตัวแทนของพระบิดาได้ และสามารถเจริญวัยได้เรียนร้เรื่อง ราวเกี่ยวกับการปกครอง ข้อสงสัยที่ว่าอลาอุดดินถูกขจัดโดยเสนาบดีที่กลัวเกี่ยวกับ ฐานะของพวกตนนั้นอาจมีข้อเท็จจริงสนับสนุนคือโอรสองค์ใหญ่ของอลาอุดดิน (ที่อยู่ ในกัมปาร์) ได้ถูกข้ามสิทธิการครองราชย์ไปที่ มาห์มุด ผ้อนชาซึ่งเกี่ยวดองกับทั้ง ้ตุน เประ และ ตุน มูตาฮี่ร์ (บุตรของตุน อาลี) ด้วย (ซึ่งอาจจะเป็นเหตุผลสำคัญกว่า)

สุลต่านมาห์มุด ชาห์ (ค.ศ. 1488 - 1511) สุลต่านองค์ที่ 4 และองค์สุดท้าย ของมะละกา ทรงเป็นเด็กหนุ่มเยาว์ชันษาเมื่อขึ้นครองราชย์ ฉะนั้น ในระยะแรกๆ แห่งรัชสมัย จึงทรงตกอยู่ใต้อิทธิพลของ ตุน เประ เป็นอย่างมาก แต่ ตน เประ เอง ้ก็กำลังเข้าวัยชรา และสมัยแห่งอิทธิพลอันยิ่งใหญ่ของเบนดาฮาราในมะละกาก็กำลังจะ ์สิ้นสุดลง ตลอดชีวิตที่เบนดาฮารารับราชการ เขาได้เฝ้าดูความเจริญของมะละกาตั้งแต่ มะละกายังเป็นเมืองท่าค้าขายมาจนเป็นศูนย์กลางแห่งจักรวรรดิที่ขยายตัวขึ้นเป็นรัฐที่ มีอำนาจสูงสุดในเอเชียตะวันออกเฉียงใต้ ตุน เประ มิใช่ไม่เห็นแก่ตัวเสียทีเดียวในการ บริหารประเทศ เพราะนอกจากจะทำนุบำรุงความเจริญเข้มแข็งของมะละกาแล้ว ตุน เประ ยังรักษาอิทธิพลของตนไว้อีกด้วย เราได้เห็นมาแล้วว่า ตุน เประ ใช้กลวิธี อย่างไรในการสืบราชสมบัติ ซึ่งเขาจะต้องแน่ใจว่าประมุขแห่งมะละกาจะต้องเกี่ยวดอง ้กับเขาและต้องอยู่ใต้อำนาจการควบคุมของตัวเขาด้วย ตุน เประ จึงเป็นผ้มีอำนาจอย่ เบื้องหลังราชบัลลังก์มาเป็นเวลาหลายปี และตุน เประ ยังตระหนักดีว่า การมีอำนาจ ้อย่อย่างแอบแฝงนี้จะทำให้เขาสามารถใช้อิทธิพลได้มากกว่าด้วย

มะละกาเจริญมั่นคงขึ้นมาพร้อม ๆ กับรักษาความสงบภายในไว้ได้ แม้ว่า ตุน เประ สามารถรักษาอำนาจให้อยู่ภายในตระกลของตน ตุน เประ ก็ยังต้องให้มั่นใจได้ ้อีกด้วยว่า จะไม่มีคู่แข่งขันเข้ามาทำให้เกิดความยุ่งยากภายในรัฐมะละกา ปรากฎว่ามี ึกลุ่มคู่แข่งขันอยู่หลายกลุ่มในมะละกา เพราะมะละกาเองมิได้เป็นเมืองที่เป็นน้ำหนึ่ง ใจเดียวกันมากนัก ตุน เประ ซึ่งเป็นผู้นำฝ่ายมลายูเอง ได้เป็นเบนดาฮารา หลังจาก ีที่ ตุน อาลี ซึ่งเป็นมุสลิม-ทมิฬ ดำรงตำแหน่งอยู่วาระหนึ่ง กลุ่มทมิฬซึ่งประกอบด้วย ีพ่อค้าที่มั่งคั่งเป็นส่วนใหญ่ ก็ยังคงเป็นกลุ่มที่มีอำนาจมากทั้ง ๆ ที่อำนาจทางการเมือง ิตกอยู่ในมือของฝ่ายมลายู ฝ่ายมลายูนั้นเป็นชนชั้นปกครองแต่อาจจะเป็นชนกลุ่มน้อย ส่วนชนกล่มใหญ่ได้แก่พวกพ่อค้าต่างชาติหรือมีเชื้อสายผสมต่างชาติ และแม้แต่กองทัพ ก็ประกอบด้วยทหารรับจ้างชาวชวาเป็นส่วนใหญ่ ฉะนั้นประชากรส่วนใหญ่จึงมีความ ี่ สวามิภักดิ์ต่อชนชั้นปกครองและต่อประเทศเพียงเล็กน้อย พวกเหล่านี้นึกถึงแต่ตนเอง การไว้เนื้อเชื่อใจไม่ได้นี้ปรากฏให้เห็นได้เมื่อเกิดวิกฤตการณ์ สมัยที่โปรตุเกสโจมตี ใน ค.ศ. 1511

ิตลอดชีวิตของ ตุน เประ เขาทำทุกวิถีทางที่จะไม่เน้นการขับเคี่ยวภายใน เมื่อ ิตน เประ ถึงแก่กรรมในปี ค.ศ. 1498 ตุน ปเตะห์ ผ้น้องซึ่งก็ชราภาพแล้วได้สืบ ้ตำแหน่งเบนดาฮารา ขณะนั้น ตุน มตาฮีร์ ผ้นำกลุ่มมุสลิม-ทมิฬ ซึ่งเกี่ยวดองกับทั้ง ้ตุน เประ และสุลต่าน ผู้มีศักดิ์เป็นหลาน ก็มีอิทธิพลมากขึ้นในมะละกา ตุน มูตาฮีร์ ได้ดำรงตำแหน่ง ตำเมงกง อยู่หลายปีและได้สร้างกลุ่มที่เลื่อมใสในตัวเขาไว้มากพอ ์<br>ดารขึ้นในเมือง

้ตุน ปูเตะห์ มิได้มีอายุยืนกว่า ตุน เประ พี่ชายเท่าใดนัก เขาถึงแก่กรรมเมื่อ ี ค.ศ. 1500 ฉะนั้นจึงต้องมีการพิจารณาแต่งตั้งเบนดาฮาราคนใหม่ การพิจารณานี้นับ ้ว่าเป็นความสำคัญยิ่ง เพราะตำแหน่งนี้ไม่ใช่ว่าจะสำคัญเฉพาะตัวตำแหน่งเท่านั้น ยัง ้สำคัญเป็นสองเท่าเมื่อพิจารณาลักษณะประจำตัวของประมุข สุลต่านมาห์มุด ผู้ซึ่งได้ ้รับการยกมาให้เป็นกษัตริย์ภายใต้อิทธิพลที่ครอบงำอยู่ของ ตุน เประ มิได้ทรงเป็นผู้ ี และยิ่งกว่านั้นยังไม่สนพระทัยในกิจการบ้านเมืองมากนัก สลต่านองค์นี้ ที่เข้มเเข็ง ้ค่อนข้างจะเหมือนกับ สุลต่านมันซูร์ ซาห์ ความสนพระทัยของพระองค์อยู่ที่วรรณคดี และศาสนา (และตามที่ชาวโปรตุเกสอ้าง ซึ่งอาจจะมีอคติก็ได้ว่า ทรงสนพระทัยฝิ่น) ้อย่างไรก็ตาม สุลต่านมาห์มุดมิได้ทรงกังวลกับการบริหารประเทศมากนัก ฉะนั้นการ แต่งตั้งเบนดาฮาราคนใหม่จึงนับเป็นความสำคัญอย่างยิ่งยวดสำหรับอนาคตของมะละกา

ึกลุ่มคู่แข่งขันสองกลุ่มนี้ได้แก่กลุ่มมลายู (หรือมาเลย์) และกลุ่มมุสลิม-ทมิฬ สุลต่านมาห์มุด ทรงได้รับการเกลี้ยกล่อมจากพระมารดาให้แต่งตั้ง ตุน มูตาฮีร์ ผู้ เป็นน้องร่วมบิดาของพระมารดาเป็นเบนดาฮารา กลุ่มมุสลิม-ทมิฬ ໋จึงเข้ามามีอำนาจ ในการปกครองอีกวาระหนึ่ง เมื่อเหตการณ์เกิดขึ้นเช่นนี้ ก็นับว่าเป็นทางเลือกที่. ้เคราะห์ร้าย แต่ทว่าในสภาพแวดล้อมดังกล่าว ก็อาจจะเป็นเรื่องที่หลีกเลี่ยงไม่ได้

ตุน มูตาฮีร์ ดำรงตำแหน่ง เบนดาฮารา ตั้งแต่ค.ศ. 1500ถึงค.ศ. 1510 ี ตลอดเวลาสิบปีนี้ แม้ว่าบารมีและอิทธิพลของมะละกายังคงดำเนินอยู่ ตุน มูตาฮีร์ เองก็ยิ่งไม่ได้รับความนิยม ต่างกับดุน เประ ตุน มูตาฮีร์ ไม่พอใจที่จะมีอำนาจอยู่หลัง ฉากการปกครองประเทศ ดุน มูตาฮีร์ ต้องการจะได้ชื่อว่าเป็นผู้มีอำนาจมาก ฉะนั้นเพื่อ

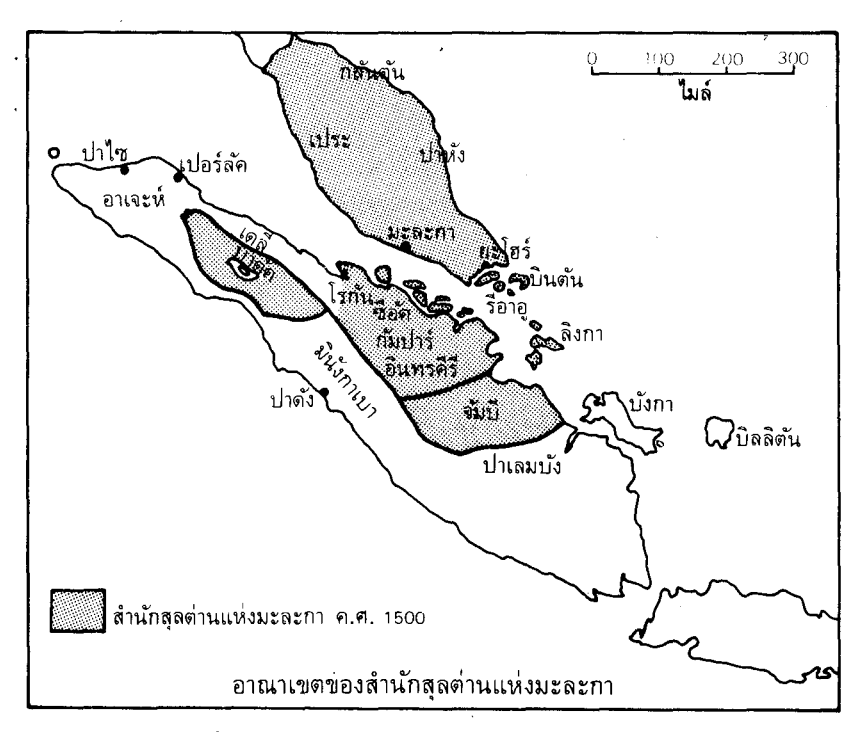

บรรลุถึงความใฝ่ผ้นนี้ ตุน มูตาฮีร์ จึงไม่เพียงแต่กระทำตุนเป็นปรปักษ์กับพล เมืองเกือบทั้งหมดเท่านั้น ยังสร้างความบาดหมางกับองค์สลต่านอีกด้วย

การแผ่ขยายอิทธิพลของมะละกายังดำเนินสืบไปจนทั่ว คาบสมุทรมลายูจนกระ ทั่งต้นคริสต์ศตวรรษที่16จักรวรรดิมะละกาจึงรวมมลายเกือบทั้งหมดถึงทางเหนือสด ้ที่เคดาห์และปัตตานี มะละกาเข้มแข็งพอที่จะปกป้องปาหังจากการโจมตีของเมืองนคร และยังเอาชนะการโจมตีของสยามอีกครั้งหนึ่งได้ด้วย ซึ่งเป็นประเทศราชของสยาม ้อย่างไรก็ตาม เพื่อเป็นการประกันที่แน่นอน มะละกาได้ส่งคณะทูตไปยังประเทศจีน อีกเมื่อ ค.ศ. 1508 เพราะแม้ว่าขณะนี้มะละกาจะมีฐานะสำคัญเปรียบเสมือนอาณา-จักรศรีวิชัยสมัยใหม่แล้วก็ตาม ก็ยังไม่เคยประจักษ์เลยว่าเมื่อใดจะต้องการความคุ้ม ้ครองอันทรงอำนาจขึ้นมา แม้มะละกาจะแสดงว่ามีกำลังเข้มแข็ง แต่เหตุการณ์ภายใน ประเทศก็ไม่ใคร่ดีนัก เพราะนโยบายของ ตุน มูตาฮีร์ มีแนวโน้มที่จะก่อให้เกิดการแบ่ง ่ แยกมากกว่าความสมานสามัคคี ตุน มูตาฮีร์ เองก็ไม่เป็นที่นิยมมากขึ้นเพราะดูเขาจะ ี่สนใจแต่ความก้าวหน้าในตำแหน่งของตนเอง ตุน มูตาฮีร์ ใช้อำนาจทางการเมืองของ ี่ ตนดำเนินธุรกิจการค้าของตนเองด้วยการขจัดคู่แข่งขันอื่น ๆ ทั้งยังรับสินบนในกรณี ้เกี่ยวกับการให้สัมปทานการค้าและแม้แต่ในด้านการศาลอีกด้วย นับว่า ตุน มูตาฮีร์ เป็นคนทุจริตฉ้อราษฎร์

้อย่างไรก็ตาม ความเสื่อมของเบนดาฮาราเกิดขึ้นรวดเร็วมาก โดยมีความผิด พลาดอย่างมหันต์สองประการ ประการแรกตุน มูตาฮีร์ เป็นคนยโสและเชื่อมั่นในตน เองมากเกินไปจนเป็นปรปักษ์กับสุลต่าน และด้วยเหตุนี้เองจึงเปิดโอกาสให้กลุ่มฝ่าย ิตรงข้ามก่อตัวขึ้น ซึ่งกลุ่มตรงข้ามนี้ก็ได้รับการสนับสนุนจากสุลต่าน ความผิดพลาด ประการที่สอง เกี่ยวกับการรับรองเรือของโปรตุเกสซึ่งมาถึงมะละกาโดยไม่ได้คาดคิด มาก่อน เมื่อปี ค.ศ. 1509 เรือเหล่านี้อยู่ภายใต้การบังคับบัญชาของ เดอ ชีเกร่า (De Sequiera) ซึ่งแสดงท่าทีว่าจะมามะละกาเพื่อค้าขาย และในชั้นแรกก็ได้รับการ ด้อนรับจากเจ้าหน้าที่มะละกา

แต่พวกพ่อค้าอินเดีย-มุสลิม ในมะละกาไม่อยากเห็นคู่แข่งขันของตนก่อตัวขึ้น ในเมืองท่านี้ เพราะพวกตนเคยมีประสบการณ์ในอินเดียเกี่ยวกับการแข่งขันอันอาจจะ เกิดขึ้นได้กับโปรตุเกส ซึ่งได้ตั้งตัวอยู่แล้วที่เมืองกัว (Goa) ฉะนั้นพวกพ่อค้าอินเดีย จึงไปเกลี้ยกล่อมเบนดาฮาราให้เปลี่ยนนโยบายในการเป็นมิตร โดยหวังว่าจะทำให้ พวกโปรตุเกสท้อถอยในการที่จะเดินทางมาอีก เบนดาฮาราจึงตัดสินใจที่จะพยายามยึด กองเรือโปรตุเกส แต่โปรตุเกสก็ได้รับคำเตือนล่วงหน้าถึงแผนการนี้เสียก่อน กองเรือ ส่วนใหญ่จึงสามารถหลบหนีจากอ่าวที่จอดไปก่อนที่การโจมตีจะเริ่มขึ้น อย่างไรก็ตาม การรีบด่วนหนีไปนี้เอง ทำให้ชาวโปรตุเกสประมาณ 20 คน ต้องตกเป็นนักโทษอยู่ที่ นั่น ผลของการโจมตีที่ไม่ประสบความสำเร็จก็คือ ชาวโปรตุเกสพิจารณาเห็นว่าเจ้า หน้าที่มะละกาไม่เป็นที่น่าไว้วางใจ และพวกโปรดุเกสจึงได้โอกาสที่จะกลับมายัมะละกา เพื่อช่วยพวกที่ถูกจับตัวไว้ เราจะได้เห็นผลของเหตุการณ์เหล่านี้เมื่อปี ค.ศ. 1509 ใน บทต่อไป

นโยบายเป็นปรปักษ์ต่อชาวโปรตุเกสของ ตุน มูตาฮีร์ ซึ่งเป็นไปตามแรงกระ-ตุ้นของพวกพ่อค้าอินเดีย-มุสลิมไม่เป็นที่พอใจของฝ่ายมาเลย์ในเมือง ดังได้กล่าวมา แล้วว่า ความผิดพลาดอย่างมหันต์ของเบนดาฮาราเป็นการปลุกฝ่ายตรงข้ามของสุลต่าน มาห์มุด เพราะในขณะเดียวกัน ฝ่ายตรงข้ามมีเหตุผลพอุที่จะประสานความไม่พอใจ ของตนกับของสุลต่าน สุลต่านก็ทรงขุ่นเคืองในท่าทีที่ไม่ขึ้นกับใครของอัครมหาเสนา-บดีของพระองค์ ความไม่พอพระทัยนี้ก็ยิ่งมีมากขึ้นเมื่อ ตุน มูตาฮีร์ ยินยอมให้ชิดาคน เล็กซึ่งงดงามมากสมรสกับหลานชายของตนเองมากกว่ายกให้สุลต่านผู้ซึ่งขณะนั้นก็ยัง ไม่มีคู่ครอง เบนดาฮารายังได้ทำความผิดพลาดเพิ่มขึ้น โดยการเป็นศัตรูกับพ่อค้าชาว มะละกาที่มีอำนาจ ผู้ซึ่งปรารถนาจะแก้แค้นและชักชวนให้ลักษมัณทูลสุลต่านว่า ตุน มูตาฮีร์ กำลังวางแผนจะยึดราชบัลลังก์ ข่าวนี้เองทำให้สุลต่านมีข้ออ้างถึงความจำเป็น ที่จะให้การสนับสนุนฝ่ายตรงข้ามอย่างเปิดเผย ขั้นต่อไปก็คือ สุลต่านทรงบัญชาให้ ประหารเบนดาฮาราและครอบครัวเสีย เหตุการณ์นี้เกิดขึ้นในปี ค.ศ. 1510 และพร้อม กับการขจัดผู้นำของฝ่ายทมิพนี้เอง ตำแหน่งเบนดาฮาราก็หวนกลับไปสู่บุตรชายของ ตุน เประ ผู้ค่อนข้างสูงอายุ

้อย่างไรก็ตาม เป็นคราวเคราะห์ของรัฐมะละกา การปลดเบนดาฮาราเกิดขึ้น ช้าเกินไป ความเสียหายต่าง ๆ มีมากเสียแล้ว และในปีถัดไปคือ ค.ศ. 1511 นั้นเอง กองเรือโปรตุเกสครั้งที่สองก็ได้มาถึงนอกเมืองท่าของมะละกา คราวนี้ชาวโปรดเกส ไม่เพียงแต่จะมาค้าขายเท่านั้นยังพยายามที่จะยึดเอาเมืองมะละกาเสียเองด้วย

# บรูไน

้อย่างไรก็ตาม ขณะที่มะละกาเป็นศูนย์กลางสำคัญในเอเชียตะวันออกเฉียงใต้ รัฐสุลต่านที่สำคัญอีกแห่งหนึ่งก็เกิดขึ้นที่บรูไน และอิทธิพลของรัฐนี้ค่อย ๆ แผ่ขยาย ไปทั่วอาณาบริเวณที่ปัจจุบัน คือ ซาบาห์และซาราวัก ราชวงศ์บรูไนปัจจุบันได้ก่อตั้ง ์ขึ้นเมื่อต้น ๆ คริสต์ศตวรรษที่ 15 และต่อมาก็ได้สัมผัสกับอิทธิพลที่กำลังแผ่ขยายของ มะละกา ี่ ซึ่งจากมะละกา บรูไนก็ได้รับศาสนาใหม่คือศาสนาอิสลามไปในราว ค.ศ. 1440 ตามประเพณี ประมุขที่เป็นมุสลิมองค์แรกของบรูไนคือ อาวัง อาลัก เบอร์ ตา บาร์ ซึ่งทรงนามว่า โมฮัมเหม็ด และทรงเสกสมรสกับเจ้าหญิงมุสลิมแห่งยะโฮร์ ความ สมพันธ์ทางการค้าระหว่างมะละกากับบรูไนจึงเริ่มขึ้นในเวลาต่อมา บรูไนส่ง การบูร ขี้ผึ้ง สาคู ข้าว และทองคำ เป็นสินค้าออกไปยังมะละกา และรับซื้อสินค้าผ้าที่เป็นพับ หรือม้วนจากอินเดียเป็นการแลกเปลี่ยน สุลต่านองค์แรกซึ่งเข้าใจกันว่าธิดาของพระ ้องค์ได้สมรสกับคนจีนชื่อ อง ซำปิง ได้เดินทางไปบอร์เนียวพร้อมกับ เซ็ง โฮ ทรงให้ อาห์มัดเสกสมรสกับชาวอาหรับจากเมืองตาอีฟชื่อ เชรีฟ อาลี ผู้ซึ่งต่อมาได้เป็นสุลต่าน เบอร์กัตและปกครองประเทศอย่างเข้มแข็ง สร้างโบสถ์มุสลิมหลายแห่งและเปลี่ยนผู้ คนให้หันมานับถืออิสลาม ฉะนั้น ศาสนาอิสลามจึงแพร่เข้ามาในบรูไนตั้งแต่สมัยแรก ๆ แล้ว และประชากรที่เป็นมุสลิมในปัจจุบันก็ประกอบด้วยชาวพื้นเมืองเดิมและไม่ใช่ผู้ อพยพเข้ามา อย่างไรก็ตาม ศาสนาอิสลามแพร่เข้าไปในบอร์เนียวอย่างเชื่องช้าเพราะ การคมนาคมลำบากมาก

ิตลอดคริสต์ศตวรรษที่ 15 บรูไนถูกมะละกาซึ่งมีอำนาจมากกว่าบดบังรัศมีอยู่ ้แต่หลัง ค.ศ. 1511 ไปแล้ว ความมั่งคั่งของบรูไนเพิ่มขึ้นเมื่อชาวมุสลิมจำนวนมากจาก ้มะละกาหลบหนีพวกโปรตุเกสเข้ามา ระยะนี้ บรูไนมีระบบการปกครองที่พัฒนาขึ้น ้อย่างดีแล้ว และภายใต้สุลต่าน มีเจ้าหน้าที่ของรัฐดำรงตำแหน่งต่าง ๆ กัน เช่น เบนดา-ฮารา ตำเมงกง ลักษมัณ และ ชาห์บันดาร์ และชาวโปรตุเกสก็ล้วนแต่กล่าวขวัญถึง ้ความเจริญรุ่งเรืองของราชสำนักในคริสต์ศตวรรษที่ 16

# 3. โปรตุเกสในเอเชียตะวันออกเฉียงใต้

โปรดุเกส เป็นประเทศเล็กๆ ตั้งอยู่ทางตะวันตกเฉียงใต้ของยุโรป และเป็น ดินแดนส่วนหนึ่งของคาบสมุทรไอบีเรีย ในปลายคริสต์ศตวรรษที่ 15 มีประชากรประ-มาณ 1,500,000 คนเท่านั้น แม้จะมีจำนวนพลเมืองน้อยมาก โปรตุเกสก็ยังมีบทบาท สำคัญที่สุดในประวัติศาสตร์โลก เพราะพฤติกรรมของชาวโปรตุเกสในคริสต์ศตวรรษ ที่ 16 นั้นมีผลเกินกว่าขนาดของประเทศเป็นอย่างมาก โปรดเกสเป็นประเทศแรกที่ เป็นต้นเหตุให้เกิดการเชื่อมโยงโดยตรงระหว่างเอเชียและยุโรป

# ึการผูกขาดการค้าของชาวอาหรับ

เอเชียและยุโรปเคยติดต่อทางการค้าโดยใช้ดินแดนตะวันออกกลางเป็นที่แลก เปลี่ยนสินค้าซึ่งนำมาขายซึ่งกันและกันมานาน ด้วยเหตุที่มีการค้าระหว่างตะว*ั*นออก และตะวันตกนี้เอง เมืองการค้าที่รุ่งเรือง เช่น แบกแดด อเล็กซานเดรียุ อาเล็ปโป ี และคอนสแตนติโนเปิล จึงเจริญขึ้น ฉะนั้นตั้งแต่คริสต์ศตวรรษที่ 5 ถึง 11 ตะวัน ออกกลางจึงเป็นตลาดรวมสินค้าที่ใหญ่โตและร่ำรวย เป็นการเชื่อมประสานที่สำคัญ ระหว่างตะวันออกกับตะวันตก

อย่างไรก็ดี ภายหลังคริสต์ศตวรรษที่ 10 ได้มีการเปลี่ยนแปลงอย่างรุนแรง ้เกิดขึ้นในดุลแห่งอำนาจทางตะว*ั*นออกกลาง พร้อมกับความเสื่อมของจักรวรรดิโรมัน และความเข้มแข็งยิ่งขึ้นของประเทศมสลิมที่มีอำนาจอันได้แก่พวกอาหรับและพวก ้เตอร์กในเวลาต่อมา เมื่ออำนาจของจักรวรรดิออตโตมานของตุรกีเจริญขึ้นนั้น จักร-วรรดิค่อย ๆ ขยายอำนาจครอบครองดินแดนทางตะวันออกกลางไว้ภายใต้การควบคุม ของตน และยังได้ควบคุมการค้าอันมั่งคั่งระหว่างยุโรปและเอเชียไว้ด้วย พวกออตโต-้มานเห็นว่าความร่ำรวยจากการค้านี้ควรจะต้องคงอย่ในตะวันออกกลาง หลายปี ้ระหว่างปลายคริสต์ศตวรรษที่ 8 ถึงคริสต์ศตวรรษที่ 15 เป็นเวลาที่พวกมุสลิมอาหรับ แผ่อิทธิพลของตนไปตามชายฝั่งทะเลของแอฟริกาเหนือเข้าไปในสเปนและต่อมาก็ เข้าไปในยุโรปตะวันออกเฉียงใต้ ฉะนั้นพวกมุสลิมอาหรับจึงคุมการค้าในย่านเมดิเตอร์-และผูกขาดการค้าระหว่างยุโรปและเอเชีย หลังจากยึดเมือง เรเนียนเป็นส่วนใหญ่ คอนสแตนติโนเปิลได้ในปี ค.ศ. 1453 เวนิสและเจนัวเป็นรัฐยโรปเพียงสองรัฐเท่า นั้น ที่ได้รับอนุญาตให้ทำการค้าอันได้กำไรงามและปฏิบัติตามเงื่อนไขที่เจ้าผู้ปกครอง ้จักรวรรดิออตโตมานวางไว้เท่านั้น มีแนวโน้มที่จะทำให้คิดกันว่า หลักสำคัญของการค้า

<sup>1</sup> Moors เป็นศัพท์ที่ชาวเลปนและโปรตุเกสใช้เรียกพวกมุสลิม แม้แต่กับพวกที่ตนพบในเอเชีย

35

นี้ก็คือสินค้าฟุ่มเฟื่อยต่าง ๆ อันเป็นสิ่งไม่จำเป็น ฉะนั้นจึงเป็นสินค้าซึ่งยุโรปไม่จำเป็น นักที่จะต้องใช้ถ้าประสงค์จะทำ แต่ขณะที่สินค้า เช่น ไหม งาช้าง และเพชรพลอยอาจ ถือว่าเป็นสินค้าฟุ่มเฟือยนั้น สินค้าสำคัญที่สุดสิ่งเดียวในการแลกเปลี่ยนการค้าระหว่าง ี่ ยโรปและเอเชียก็คือการค้าเครื่องเทศ เครื่องเทศมีความสำคัญสำหรับการเก็บถนอม ้อาหารและปรงรสเนื้อที่ต้องทำให้เค็มและใส่เครื่องเทศเพื่อเก็บไว้สำหรับฤดหนาว เครื่องเทศจึงเกือบเป็นสิ่งจำเป็นที่สดในยโรป และยุโรปก็ไม่ชอบที่จะต้องพึ่งสิ่งจำเป็น เหล่านี้จากจักรวรรดิออตโตมาน ซึ่งมีความร่ำรวยขึ้นทุกทีด้วยการผูกขาดราคาเครื่อง เทศตามที่ตนต้องการ เครื่องเทศเหล่านี้สามารถได้มาจากเอเชียเท่านั้น เช่น พริกไทย ึจากอินเดียและอีสอินดีส อบเชยจากลังกา และกานพลูจากโมลุกกะ ทั่วทั้งเอเชียใน ปลายคริสต์ศตวรรษที่ 15 สินค้าเหล่านี้ตกอยู่ในมือของพวกมุสลิมเป็นส่วนใหญ่ พ่อค้า มสลิมเป็นผ้นำเอาเครื่องเทศจากอีสอินดีส มารวบรวมไว้ที่มะละกา แล้วนำไปยัง ้เมืองท่าค้าเครื่องเทศที่มาลาบาร์ และ คุชราต จากนั้นพ่อค้าชาวอาหรับก็จะลำเลียง ิสินค้านี้ไปยังทะเลแดงและอ่าวเปอร์เซีย และส่งต่อไปยังศูนย์การค้าที่อเล็กซานเดรีย ี จากเมืองเหล่านี้เองที่พ่อค้าชาวเวนิสนำเอาเครื่องเทศไปยังยุโรปอีก และแบกแดด ทอดหนึ่ง

ี ชาวยุโรปไม่พอใจที่คนกลางได้กำไรอย่างมากมาย และไม่พอใจยิ่งขึ้นเมื่อรู้ว่าพ่อ ้ค้ามสลิมเป็นผู้ได้กำไรเหล่านี้ ดังได้กล่าวมาแล้วว่า หลายศตวรรษหลังจาก ค.ศ. ้อำนาจของอาหรับได้แผ่ขยายออกไปอย่างรวดเร็วถึงยุโรปตะวันตก 1000 เป็นต้นไป เฉียงใต้และตะวันออกเฉียงใต้และทั่วตะวันออกกลางด้วย สงคราม "ครเสด" วะ หว่างพวกคริสเตียนและมุสลิมเกิดขึ้นหลายครั้งในปาเลสไตน์เพื่อแย่งซิงการเป็นเจ้า ของครอบครองสถานที่อัน "ศักดิ์สิทธิ์" ซึ่งเป็นสถานที่อันเกี่ยวข้องกับชีวิตของพระ เยซูคริสต์และศาสดาแห่งศาสนาอย่าง อับราฮัม และ โซโลมอน สงครามเหล่านี้เป็น สงครามศาสนาที่ชาวคริสเตียนจำเป็นต้องก่อขึ้นเพื่อป้องกันการแผ่ขยายของศาสนาอิส-ลามแต่ก็ประสบผลสำเร็จเพียงเล็กน้อย สงครามครูเสดทำนองเดียวกันนี้ก็ได้เกิดขึ้นใน คาบสมุทรไอบีเรียระหว่างประชากรที่นั่นเองกับพวกมุสลิมหรือพวกมัวร์<sup>1</sup> จากแอฟริกา ์เหนือและแม้ว่าพวกมัวร์จะได้ออกจากคาบสมุทรไอบีเรียส่วนใหญ่ไปเมื่อประมาณ ค.ศ. 1250 แต่จนกระทั่ง ค.ศ. 1492 เมื่อมีการยอมจำนนที่กรานาดา พวกมัวร์จึงได้ถูกขับ ออกจากสเปนและโปรดุเกสไปในที่สุด เพราะฉะนั้นประชากรในคาบสมุทรไอบีเรียจึงมี เหตุผลดีพอที่จะไม่ชอบพวกมัวร์ประการแรกเป็นเพราะประชากรในคาบสมุทรไอบีเรีย ได้พยายามที่จะปลดตนเองออกจากการปกครองของพวกมุสลิมมาเป็นเวลาห้าศตวรรษ และประการที่สอง ้เป็นเพราะคนเหล่านี้รู้ดีว่าการค้าในเอเชียนั้นก็อยู่ในมือของคนที่

36

นับถือศาสนาเดียวกันกับพวกมัวร์ และพวกนี้ก็ได้กำไรมหาศาลจากการค้านี้ เมื่อคริสต์ ศตวรรษที่ 15 ประชากรในคาบสมุทรไอบีเรียจึงเริ่มเป็นฝ่ายรุกและเมื่อได้ชัยชนะ พวกมัวร์ในโปรตุเกสก็เริ่มกระตือรือร้นที่จะรวมกำลังให้มีฐานะมันคงด้วยการปราบคู่ แข่งขันอื่น ๆให้อ่อนกำลังลงด้วยความปรารถนาที่จะแย่งชิงการค้ามาจากพวกมุสลิมควบ คู่ไปกับความหวังที่จะเผยแพร่ศาสนาคริสต์เพื่อแข่งขันกับศาสนาอิสลาม พวกโปรต-เกสจึงร่วมมือกับคณะผู้เผยแพร่ศาสนาด้วยการประกอบธุรกิจการค้า การเปลี่ยนแปลง ในเชิงรุกเช่นนี้ก็คือการยึดได้เมืองเซอตา (Ceuta) ในแอฟริกาเหนือเมื่อ ค.ศ. 1415 ฝ่ายโปรตุเกสรู้ดีว่าพวกมุสลิมควบคุมการค้าขายกับเอเชียและความร่ำรวย ได้สำเร็จ ของตะวันออกกลางขึ้นอยู่กับการผูกขาดทางการค้าอย่างมาก ประเด็นนี้เองที่ชี้ให้ เห็นถึงจุดประสงค์ของโปรตเกส

# ึการค้นพบเส้นทางเดินเรือสายใหม่

ี การเดินทางมายังตะว*ั*นออกของชาวโปรตุเกสเป็นส่วนหนึ่งของความเคลื่อน ไหวในประวัติศาสตร์ที่เรียกกันว่า ''การค้นพบเส้นทางเดินเรือสายใหม่'' อันเป็นการ เดินทางที่ทำให้ตะวันออกกับตะวันตกต่างมาพบกันโดยการติดต่อกันโดยตรง และการ ดิดต่อกันโดยตรงนี้เอง ทำให้ความสัมพันธ์ทางการค้าซึ่งถกจักรวรรดิออตโตมานขัด จังหวะไประยะหนึ่งได้รับการฟื้นฟขึ้น ถึงแม้ว่าความสัมพันธ์ทางการค้าสมัยหลังนี้จะ ดั้งอยู่บนพื้นฐานที่แตกต่างกันออกไปก็ตาม สเปนและโปรตเกสเริ่มต้นการเดินทาง ด้วยเหตุผลของคำสอนที่ว่าโลกกลม แนวความคิดของอริสโตเติล นักปราชฌ์ชาว ึกรีกได้รับการแปลออกมาเป็นภาษาละตินในสมัยคริสต์ศตวรรษที่ 12 และนักวิทยา-ศาสตร์ในสมัยคริสต์ศตวรรษที่ 15 ก็ได้เสนอแนะว่าโลกมีสัณฐานเป็นรูปทรงกลม แนว ้ความคิดใหม่นี้ชี้ให้เห็นว่ามีทางเป็นไปได้ที่จะพบเส้นทางไปเมืองจีนและตะวันออก อีกทางหนึ่ง ซึ่งเป็นเส้นทางที่มิได้อยู่ในความควบคุมของจักรวรรดิออตโตมาน ชาวสเปน เริ่มออกเดินทางเพื่อแสวงหาเส้นทางนี้โดยแล่นเรือไปทางตะวันตก การเดินทางครั้ง นี้เป็นจุดมุ่งหมายของคริสโตเฟอร์ โคลัมบัสในปี ค.ศ. 1492 เมื่อเขาพบหมู่เกาะเวสต์-อินดีส ส่วนพวกโปรตุเกสได้ออกเดินทางเพื่อแสวงหาเส้นทางทางทะเลไปทางด้านตะวัน-้ออกด้วยการแล่นเรือไปทางใต้อ้อมแอฟริกา ในระยะแรกเริ่ม พวกโปรดเกสประสบ ี ความสำเร็จมากกว่า โดยไปถึงเมืองจีนเมื่อ ค.ศ. ฺ 1514 อย่างไรก็ตาม ชาวสเปนก็ได้ ไปถึงเอเชียตะวันออกโดยผ่านทางอเมริกา ต่อมาในคริสต์ศตวรรษที่ 16 ซึ่งเป็นเวลาที่ ี สเปนได้เข้าไปตั้งมั่นอยู่บนเกาะซึ่งปัจจุบันนี้เรียกว่าฟิลิปปินส์ ในการเข้าไปตั้งมั่น เช่นนี้แมกเจลแลนและเดล คาโน (MAGELLAN and DEL CANO) ได้ทำการสำรวจ ดินแดนอันทำให้การเดินทางรอบโลกครั้งแรกประสบความสำเร็จเมื่อปี ค.ศ. 1519-22

แต่ในการอภิปรายถึงประวัติศาสตร์เอเชียและโดยเฉพาะอย่างยิ่งมาเลเซียนั้น โปรตุเกสมีส่วนเกี่ยวข้องมากกว่าสเปน พฤติกรรมที่สำคัญของโปรตุเกสในปลายคริสต์ ศตวรรษที่ 15 และต้นคริสต์ศตวรรษที่ 16 ขึ้นอยู่กับการเล็งเห็นการณ์ไกลและการ ตัดสินพระทัยของเจ้าชายเฮนรี่ เจ้าชายนักเดินเรือ ซึ่งเป็นเจ้าชายโปรตุเกส พระนาม ของพระองค์อาจทำให้เกิดการเข้าใจผิดกันอยู่บ้าง เพราะพระองค์มิได้เคยนำการเดิน ทางทางเรือครั้งสำคัญใด ๆ เลย อย่างไรก็ตาม นับเป็นการสนับสนนของพระองค์ ส่วนใหญ่ที่ทำให้โปรตุเกสสามารถเป็นประเทศนำหน้าในการเดินทางค้นพบ .<br>ซึ่งเกิด ขึ้นหลังจากพระองค์สิ้นพระชนม์แล้ว

เจ้าชายเฮนรี่ประสูติเมื่อ ค.ศ. 1394 เป็นโอรสองค์ที่ 4 ของกษัตริย์แห่งโปรตุ-เกสและพระราชมารดาชาวอังกฤษ ผู้ซึ่งเป็นขนิษฐาของพระเจ้าเฮนรี่ที่ 4 แห่งอังกฤษ ี ทรงได้รับพระอิสริยยศเป็นอัศวินเมื่อ ค.ศ. 1415 ในการรบกับพวกมัวร์ที่เซอูดา แต่ หลังจากนั้นมา พระองค์แทบจะมิได้ทรงร่วมในกิจการสาธารณะใดๆเลย ทรงดำรง พระชนมชีพอยู่อย่างสันโดษที่สุดมาจนสิ้นพระชนม์เมื่อ ค.ศ. 1460

อย่างไรก็ตาม เจ้าชายเฮนรี่ก็มิได้ทรงใช้ชีวิตอย่างไร้ความหมาย เพราะทรงมุ่ง ที่จะเพิ่มพูนความรู้ทางด้านภูมิศาสตร์และการขยายการค้าของโปรตุเกสด้วยการตัด ี พวกมุสลิมออกไป เพื่อบรรลุจุดมุ่งหมายนี้ พระองค์ทรงเปลี่ยนแปลงหลักปฏิบัติใน และทรงส่งเสริมกัปตันของพระองค์ให้แล่นเรือออกไปให้ไกล การเดินเรือเสียใหม่ กว่าคนอื่น ๆ ในยุโรปที่ได้เคยเดินเรือมาก่อน กะลาสีเรือของพระองค์ได้รับการฝึกหัด ให้รู้จักใช้เทคนิคในการเดินเรือแบบใหม่และได้รับการสนับสนุนให้ออกไปเดินเรือใน ้ทะเล เพราะกะลาสีเรือรุ่นก่อนๆ กลัวการออกไปไกลจากแผ่นดิน ด้วยวิธีการของเจ้า ชายเฮนรี่นี้เองทำให้ค้นพบเส้นทางไปตะว*ั*นออกโดยแล่นเรือไปทางใต้อ*้*อมปลาย ้แหลมของแอฟริกา การเดินทางเพื่อสำรวจนี้ค่อย ๆ ไกลออกไปและห่างจากโปรตุเกส ออกไปทางใต้ขึ้นทุกที จนกระทั่งปี ค.ศ. 1434 กัปตันผู้หนึ่งก็ได้แล่นเรือไปไกลถึง แหลม บาฮาดอร์ (Bajador) และที่สำคัญยิ่งกว่านี้ก็คือ กัปตันผู้นี้ยังแล่นเรือกลับมาถึง โปรตุเกสได้อีกด้วย แต่โปรตุเกสมิได้มีกำลังทรัพย์เพียงพอที่จะให้ใช้จ่ายในการสำรวจ และเจ้าชายเฮนรี่เองก็สิ้นพระชนม์ลงก่อนที่การเดินทางอ้อมแหลมก๊ดโฮปจะประสบ ผลสำเร็จ ใน ค.ศ. 1488 บาร์โทโลมิวส์ ไดแอส ได้แล่นเรือรอบแหลม และอีกสิบปี ต่อมา วาสโก ดา กามา จึงได้แล่นเรือไปถึงอินเดีย ในคริสต์ศตวรรษที่ 16 ก็นับได้ว่า เป็นเวลาแห่งการขยายตัวและการตั้งหลักแหล่งทั่วทวีปเอเชียของชาวโปรดเกส มา บัดนี้กะลาสีเรื่อจากโปรตุเกสก็ได้พบเส้นทางตรงไปยังเอเชียแล้ว

ึกะลาสีเรือชาวโปรตุเกสได้ค้นพบเส้นทางใหม่มายังเอเชีย แต่การสร้างอำนาจ ของโปรตุเกสในเอเชียให้มั่นคงนั้นขึ้นอยู่กับจอมทัพและผับริหาร การเดินทางไป ้อินเดียที่มีชื่อเสียงครั้งแรกในปี ค.ศ. 1498 นั้น วาสโก ดา กามา รัว่าตนใกล้จะมาถึง ้อินเดียแล้ว เพราะนักเดินทางชาวโปรตเกสชื่อ เปโร เดอ โควิลฮา ได้เคยมาแวะที่ฝั่ง : ้ทะเลมาลาบาร์ \*โควิลสาได้เดินทางผ่านตะวันออกกลางไปยังเอเดนและจากเอเดนได้ ้เดินทางทางทะเลต่อไป รายงานเกี่ยวกับการเดินทางของโควิลฮา คงจะไปถึงโปรตเกส ้เมื่อ ค.ศ. 1495 ขณะที่ วาสโก ดา กามา กำลังแล่นเรือเลียบชายฝั่งทะเลแอฟริกา . ตะวันออกอยู่นั้น เขาได้พา อิบเบน มาจิด ผู้นำทางชาวมุสลิมที่อยู่แถบแซนซิบาร์ลง เรือมาด้วย และให้นำทางข้ามมหาสมุทรอินเดียมายังเมืองท่ากาลิกูต นอกเหนือจาก ้ความจริงที่ว่ากาลิกตมีประมุขเป็นฮินดูแล้ว วาสโก ดา กามา ได้พบว่าการค้าในภูมิภาค ีนี้ของอินเดียอยู่ในความควบคุมของอาหรับ เป็นธรรมดาอยู่เองที่พวกอาหรับเหล่านี้ จะต้องคัดค้านอย่างแข็งขันต่อการให้ความสะดวกทางการค้าแก่โปรตุเกส

# ึการตั้งหลักแหล่งของโปรตุเกสในเอเชีย

รายงานของ วาสโก ดา กามา เกี่ยวกับโอกาสที่จะทำการค้าได้ในอินเดียยังผล ให้มีการสำรวจการค้าตามคำสั่งจากลิสบอน และต่อจากนี้ก็ได้มีการสถาปนาเมืองท่าการ ้ค้าขึ้นที่เมืองโคชิน อันเป็นเมืองเล็กๆ ทางใต้ของเมืองกาลิกูตเมื่อปี ค.ศ. 1500 นี้นับ เป็นสิ่งสำคัญยิ่งในประวัติศาสตร์เอเชียเช่นเดียวกับเป็นสิ่งสำคัญยิ่งในการเดินทาง ีของ วาสโก ดา กามา เมื่อ ค.ศ. 1498 เพราะเป็นการตั้งหลักแหล่งของชาวยุโรป ในเอเชียเป็นครั้งแรก เหตุการณ์ที่สำคัญอีกครั้งหนึ่งเกิดขึ้นเมื่อ ค.ศ. 1509 ซึ่งเป็นปี ีที่ อัลเมดา อุปราชชาวโปรตุเกสชนะกองเรือรบร่วมของอียิปต์และคุชราตที่อยู่นอก ้ฝังเมืองท่าดิว (Diu) ความสำเร็จของโปรตุเกสในการรบครั้งนี้แสดงให้เห็นถึงความมี ประสิทธิภาพทางอาวุธยุทโธปกรณ์และความสามารถในการเดินเรือของโปรตุเกส โปร-้ตุเกสจึงอยู่ในฐานะที่มีอำนาจควบคุมทางทะเล ซึ่งเป็นก้าวสำคัญที่จะนำไปสู่ชัยชนะ ในการควบคมเส้นทางการค้า

้อย่างไรก็ตาม อัลฟองโซ ดัลบูเคอร์ก อุปราชคนต่อมาเป็นผู้ที่ขยายอิทธิพล ของโปรตุเกสในตะวันออกอย่างรวดเร็ว อัลฟองโซ ดัลบูเคอร์ก ได้เป็นอุปราชเมื่อ ค.ศ. 1509 อันเป็นปีที่อัลเมดามีชัยชนะและเป็นปีที่ชาวโปรตุเกสเดินทางไปถึงมะละ ึกาเป็นครั้งแรก ดัลบเคอร์กตระหนักดีว่าในการค้าเครื่องเทศนั้น ชาวโปรตุเกสไม่ สามารถแข่งขันกับพวกมุสลิมด้วยวิธีค้าอย่างเปิดเผยได้ เพราะการเดินทางอ้อมแหลม ก็ดโฮปนั้นยาวนานและสิ้นเปลืองมาก ขณะที่การค้าผ่านตะวันออกกลางเป็นเส้นทาง ี่ที่ประหยัดและน่าแข่งขันมากกว่า อีกทั้งยังเห็นว่าการขับใส่คู่แข่งขันด้วยกำลังเท่านั้น จะสามารถเลิกการค้าผูกขาดของอาหรับได้ ดัลบูเคอร์กยังตระหนักอีกว่า นโยบายนี้ จะไม่สามารถสำเร็จลุล่วงลงได้โดยอาศัยการส่งกองเรือจากลิสบอนไปเป็นครั้งคราว โปรตุเกสจำเป็นจะต้องมีป้อมปราการของตนตามจุดยุทธศาสตร์ต่าง ๆ เพื่อจะสามารถ คุมเส้นทางการค้าได้ ี และยังจำเป็นจะต้องมีฐานทัพเรือถาวรซึ่งสามารถจะใช้เป็นที่ ปรับปรุงและซ่อมแซมรวมทั้งส่งเสบียงอาหารให้แก่กองทัพเรือที่ตั้งประจำอยู่ตามชาย ฝั่งของอินเดียเขาจึงตั้งป้อมปราการแห่งแรกขึ้นที่โซโกตร้า (Socotra) เมื่อปี ค.ศ. 1507 และแห่งต่อไปที่ออร์มุส (Ormuz) เมื่อปี ค.ศ. 1515 ป้อมปราการทั้งสองแห่งนี้จะ ้คุมทางเข้าออกทะเลแดงและอ่าวเปอร์เซีย และที่สำคัญที่สุดก็คือโปรตุเกสยึดเมืองกัว ได้ในปี ค.ศ. 1510 โปรตุเกสจึงใช้เมืองกัวเป็นกองบัญชาการและเป็นจานทัพเรือ บัดนี้โปรตุเกสได้ตั้งศูนย์กลางการค้าที่ทำให้ก้าวไปสู่มะละกาใน อีสอินดีส อีกทอด างนี้ง

์ ขั้นต่อไปก็คือ การจะคุมเส้นทางการค้าตั้งแต่หมู่เกาะอินโดนีเซียมาจนถึงอเล็ก ีซานเดรียและแบกแดด การยึดมะละกาได้ย่อมจะเป็นการค้มค่า เพราะจะทำให้พวก โปรตุเกสได้ทั้งศูนย์กลางรวมการค้าเครื่องเทศและการควบคุมเส้นทางทางทะเลสายสำคัญ ไปยังจีนอีกด้วย ฉะนั้นจึงไม่ใช่เป็นการบังเอิญเลยที่ เดอ ซีเกร่า ได้นำ ''กองเรือ ิมาถึงมะละกาเมื่อ ค.ศ. 1509 – การที่เจ้าหน้าที่ในมะละกาจบกมกะลาสีเรือ สำรวจ'' ชาวโปรตุเกสบางคนไว้จึงเป็นข้อแก้ตัวอย่างดีที่โปรตุเกสจะส่งกำลังกลับมา อย่างไร ก็ดี โปรตุเกสก็เกือบจะไม่ต้องแก้ตัวใด ๆ เพราะการยึดมะละกาไว้ได้นั้นเป็นการ ขยายโครงการของโปรตุเกส และเกือบจะไม่ต้องสงสัยเลยว่าในที่สุดโปรตุเกสก็ได้โจม ดีมะละกาไม่ว่าจะเป็นการแก้ตัวหรือไม่แก้ตัวก็ตาม เพราะมะละกาเป็นสายโซ่ห่วงต่อ ไปนั่นเคง

กล่าวโดยย่อ เราสามารถมองเห็นได้ว่าสาเหตุสำคัญในการเดินทางมายังเอเชีย ของชาวโปรตเกสก็คือ

n. การค้นพบเส้นทางมายังเอเชียที่ทำให้ยุโรปได้รับเครื่องเทศจากอีกทางหนึ่ง

ข. การแย่งชิงการควบคุมการค้าเครื่องเทศจากพวกมุสลิมและกำหนดการผก ขาดของตนเอง

ึค. การเผยแพร่ศาสนาคริสต์และทำให้ศาสนาอิสลามสลายตัว

้ด้วยการได้คุมอำนาจการค้านี้ ก็จะทำให้ชาวโปรตุเกสมั่งคั่งขึ้นและทำให้อำนาจ ของพวกมุสลิมในตะวันออกกลางอ่อนลง ชาวโปรตเกสเชื่อว่าสิ่งใดก็ตามที่ช่วยให้ อำนาจของมุสลิมอ่อนลงได้ในตะวันออกกลางย่อมจะหมายถึงอุปสรรคในการเผยแพร่ ิศาสนาคริสต์ลดลงด้วย ชาวโปรตุเกสเป็นทั้งคณะเผยแพร่ศาสนาและพ่อค้า และมอง เห็นการเดินทางมาค้นพบและการตั้งหลักแหล่งเป็นโอกาสเหมาะที่จะทำให้เกิดการ เผยแพร่หลักคำสอนของศาสนาคริสต์

#### ชาวโปรตุเกสครอบครองมะละกา

เราได้เห็นแล้วว่า การที่ชาวโปรตุเกส(ผู้มาเยือน) รุ่นแรก ได้รับการรับรอง ้อย่างที่ไม่ได้คาดหมาย ทำให้ดัลบูเคอร์กมีข้อแก้ตัวหากจะต้องการสักข้อหนึ่งสำหรับ การกลับไปเมืองนั้นอีกครั้ง ี เราก็ได้เห็นแล้วเช่นกันว่า ตน มตาฮีร์ ถกพวกพ่อค้า มุสลิมซึ่งรู้เรื่องการแข่งขันของโปรตุเกสในอินเดียยุยงให้ใช้นโยบายเช่นว่านั้น อย่างไร ี ก็ตาม เมื่อดัลบูเคอร์กมาถึงมะละกาเมื่อปี ค.ศ. 1511 นั้น ตูน มตาฮีร์ ก็ถูกโค่นอำนาจ ลงแล้ว และสลต่านก็ทรงมีที่ปรึกษาใหม่

้ดัลบเคอร์ก ได้รับจดหมายจากเชลยชาวโปรตุเกสคนหนึ่ง ที่ถกจับกุมไว้ กล่าวถึงความมั่งคั่งและความสำคัญของมะละกา จดหมายนี้ยังกล่าว ในมะละกา ย้ำถึงความจำเป็น ที่จะต้องนำกำลังทัพที่เข้มแข็งมาด้วยถ้าจะยึดเมืองนี้ ฉะนั้น เมื่อ ดัลบูเคอร์กออกเดินทางจากเมืองกัวในเดือนเมษายน ค.ศ. 1511 จึงได้นำเรือ 18 ลำ พร้อมด้วยทหารประมาณ 1400 คนมาด้วย ประมาณครึ่งหนึ่งของทหารเหล่านี้เป็นชาว โปรตเกส ส่วนที่เหลือเป็นทหารชาวอินเดียที่มาช่วยรบ ดังจะได้เห็นต่อไปว่า กอง ้ กำลังนี้ก็ไม่ใหญ่พอที่จะประทับใจเจ้าหน้าที่ชาวมะละกาซึ่งมาถึงในเดือนกรกฎาคม แต่ ทว่าได้พิสูจน์ในบั้นปลายว่ากองกำลังนี้ใหญ่พอที่จะยึดเมืองได้ ในชั้นแรกดัลบูเคอร์ก พยายามที่จะใช้การเจรจาให้บรรลุเป้าหมายของตน อาทิ ขอให้คืนนักโทษ และต่อมา ้ก็ขออนุญาตสร้างป้อมปราการ สุลต่านทรงคิดว่าพระองค์อยู่ในฐานะที่มั่นคง และใน ้ชั้นแรกพระองค์ก็ให้คำตอบที่ค่อนข้างไม่ผูกมัดตนเอง แทบจะไม่ต้องสงสัยเลยว่า เจ้า หน้าที่มะละกาต่างก็คิดว่าตนนั้นเข้มแข็งพอที่จะต่อสู้กับพวกโปรตุเกสได้ อย่างไรก็ตาม แม้ว่าความเข้มแข็งนี้ดูจะเพียงพอสำหรับสุลต่าน แต่เมื่อถึงเวลาทดสอบเข้าจริง ปรา-ึกฏว่ากำลังส่วนใหญ่เป็นสิ่งพรางตา อาทิเช่น สุลต่านทรงหวังจะได้รับการสนับสนุน ิจากในเมือง โดยเฉพาะอย่างยิ่งจากประชาคมพ่อค้า เป็นธรรมดาที่สุลต่านอาจจะทรง หวังเช่นนี้ เพราะทรงได้รับการยุยงจากพ่อค้าบางคนให้ป้องกันการตั้งที่มั่นของพวก ุ พระองค์ยังประสงค์ที่จะให้พวกพ่อค้าซึ่งเป็นที่มาแห่งความร่ำรวยคงอยู่ใน โปรตเกส ้มะละกา แต่แม้จะมีพ่อค้าจำนวนมากซึ่งส่วนใหญ่เป็นมุสลิมสนับสนุนสุลต่านอยู่ ก็ยัง ้มีพ่อค้าชาติอื่น ๆ อีกมาก แช่น พ่อค้าชาวจีนและชาวอินเดียที่ไม่เป็นมุสลิมเป็นผู้ไม่ ี่ สนับสนุนสุลต่าน พวกเหล่านี้ไม่พอใจฐานะอภิสิทธิ์ที่พวกพ่อค้ามุสลิมได้รับ และไม่ ี พอใจข้อกำหนดกฎเกณฑ์ที่เจ้าหน้าที่มะละกาวางไว้สำหรับตน แต่เมื่อพวกพ่อค้าจีน และอินเดียแลเห็นขนาดของกองทัพดัลบเคอร์ก จึงไม่คิดว่าโปรตุเกสจะมีชัยชนะดัง ที่ตนหวัง ฉะนั้นพวกพ่อค้าส่วนใหญ่บ้างก็รู้สึกแข็งขัน บ้างก็รู้สึกเฉย ๆ ในการเป็น ศัตรูกับรัฐบาล

สิ่งพรางตาในด้านความเข้มแข็งประการที่สองอยู่ที่การสนับสนุนที่คาดว่าจะมา จากกองทัพบก กองทัพบกล่วนใหญ่ประกอบด้วยทหารรับจ้างชาวชวา เพราะมะละ– กาก็เช่นเดียวกับจักรวรรดิอื่น ๆ ทั้งหลายที่ต้องพึ่งคนต่างชาติในด้านการป้องกันตัว ความสัมพันธ์ระหว่างชวาและมะละกามีเพียงเล็กน้อยเท่านั้น ทหารรับจ้างชาวชวา ก็เช่นเดียวกับทหารรับจ้างทั้งหลายที่รบเพื่อเงินมากกว่าความจงรักภักดี ทหารชวา ู<br>เหล่านี้มิได้มีความตั้งใจที่จะต่อสู้จนตัวตายเพื่อประเทศที่เกือบจะพ่ายแพ้อยู่แล้ว ฉะนั้นในระหว่างทำการสู้รบกันครั้นเห็นว่าโปรตุเกสเป็นฝ่ายเหนือกว่า พวกทหารชวา ชึ่งทำให้ยืนยันได้ว่าชัยชนะจะเป็นของฝ่ายโปรตุเกสได้เร็วขึ้น ก็ล่าถอย ลักษณะ ของประชากรที่กอปรด้วยชนหลายชาติหลายภาษาของมะละกาทำให้เพิ่มความอ่อนแอ ให้แก่มะละกามากยิ่งขึ้น เพราะคนส่วนใหญ่ไม่ชอบฐานะอภิสิทธิ์ของชนชั้นปกครอง ชาวมาเลย์ ฉะนั้นการสนับสนุนสุลต่านของประชาชนจึงมีน้อยมาก

อิทธิพลสองประการนี้ บ่อนทำลายความเชื่อมั่นที่สร้างสมกันขึ้นมาโดยการ ี่ ประเมินความเข้มแข็งของโปรตุเกสต่ำไป แม้กองกำลังของโปรตุเกสจะมีจำนวนน้อย ี และอาวุธยุทโธปกรณ์ไม่พรั่งพร้อมที่จะโจมตีเมือง แต่ดัลบูเคอร์กก็ได้เปรียบอย่าง ้มากที่มีปืนใหญ่ ปืนของเขายิงได้แม่นยำกว่าและไกลกว่าปืนใหญ่ของฝ่ายมะละกา

่ การเจรจากับสุลต่านมาห์มุดดำเนินไปได้ชั่วระยะหนึ่ง ขณะที่ดัลบูเคอร์กพยา-ยามที่จะให้บรรลุจุดมุ่งหมายของตนโดยไม่ต้องสู้รบ อย่างไรก็ตาม สุลต่านมีความมั่นใจ ในกำลังของพระองค์และยังคงยืนกรานในอันที่จะไม่ส่งตัวนักโทษคืนหรืออนุญาตให้ สร้างป้อมปราการ ทรงดำเนินการรวบรวมกำลังทหารของพระองค์เอง ้เมื่อเห็นว่า ้กำลังป้องกันมีจำนวนมากขึ้น ดัลบูเคอร์กจึงตัดสินใจว่าจะโจมตีเมืองในวันฉลองนัก~ ิบุญเชนต์เจมส์ เมื่อวันที่ 25 กรกฎาคม ค.ศ. 1511

้ ดังจะเห็นได้ว่าจุดยุทธศาสตร์ของเมืองมะละกาอยู่ที่สะพานข้ามแม่น้ำ ถ้าฝ่าย โปรตุเกสสามารถยึดสะพานนี้ได้ กำลังทัพฝ่ายมะละกาก็จะถูกแบ่งแยก แล้วฝ่ายโปรตุ-เกสก็จะสามารถจัดการกับมะละกาได้ ฉะนั้นฝ่ายโปรตเกสจึงลงมือโจมตีกำลังมะละกา ที่ปลายสะพานทั้งสองด้านในชั้นแรก หลังจากต่อสู้กันอย่างดุเดือด ทั้งสองจุดนี้ก็ถูก ยึดได้ แต่ฝ่ายโปรตุเกลเหน็ดเหนื่อยมากจากชัยชนะของตนจนไม่สามารถพอที่จะรวบ รวมกำลังของฝ่ายตนได้ก่อนค่ำ ฉะนั้นดัลบูเคอร์กจึงออกคำสั่งให้ถอนกำลังหลังจากที่ จดไฟเผาบ้านเรือนตลอดฝั่งแม่น้ำแล้ว การโจมตีครั้งแรกของโปรตุเกสนับว่าล้มเหลว ้อย่บ้างเพราะต้องถอนกำลังกลับเรื่อของตน

ต่อจากนั้นก็มีการสงบศึกกันชั่วคราวระหว่างที่สุลต่านและกองทัพดำเนินการ เสริมสร้างกำลังป้องกันเมืองให้แข็งแรง โปรตุเกสก็เตรียมแผนโจมตีครั้งที่สอง การ โจมตีครั้งนี้เกิดขึ้นเมื่อวันที่ 10 สิงหาคม เมื่อฝ่ายโจมตีประสบผลสำเร็จในการเข้ายึด สะพานไว้ได้อีก และครั้งนี้ก็ประสบผลสำเร็จในการยึดครองไว้ได้ด้วย การยึดสะพาน ทำได้สำเร็จโดยการล่องเรือมาตามลำน้ำขณะน้ำขึ้น จากสภาพเช่นนี้โปรดเกสก็ได้มา ้ชมนมกันบนสะพานและจัดตั้งเครื่องกีดขวางที่เตรียมมาก่อนแล้วขึ้น ขณะที่กำลังตั้ง เครื่องกีดขวางบนสะพานอยู่นั้น เรือของโปรตุเกสก็ได้ระดมยิงเมืองมาจากท่าจอดเรือ

การโจมตีระยะที่สามเกิดขึ้นเกือบสองสัปดาห์ต่อมาหลังจากที่ฝ่ายโปรตุเกสได้ ตั้งมั่นอยู่บนฝั่งแล้ว การหยุดพักรบครั้งนี้มีผลดีต่อฝ่ายโปรตุเกสเอง เพราะขณะที่ ้ดัลบูเคอร์กสามารถสร้างเสริมกำลังของฝ่ายตนอยู่นี้ กำลังของฝ่ายสุลต่านกลับอ่อนแอ ้ลงเพราะทหารพากันหนีท*ั*พ พ่อค้าชาวต่างชาติจำนวนมากพยายามที่จะทำความตกลง ส่วนกำลังของสลต่านก็มิได้เพิ่มขึ้นเลยขณะรอคอยการโจมตีครั้งต่อไป กับโปรดเกล ของโปรตุเกส อาจจะเป็นการดีกว่ามากสำหรับขวัญของฝ่ายป้องกัน ถ้าหากได้ทำการ บุกรุกโจมตีและพยายามขับพวกโปรตุเกสให้ถอยกลับลงเรือไป

็ฉะนั้น การโจมตีครั้งสุดท้ายเมื่อวันที่ 24 สิงหาคม จึงประสบผลสำเร็จอย่าง รวดเร็วมาก ี เพราะขว*ั*ญของฝ่ายป้องกันสูญเสียไปหมดแล้ว ค่ำว*ั*นเดียวกันนั้นเอง เมืองมะละกาก็ถูกยึดได้และปล่อยให้ทหารของดัลบูเคอร์กปล้นสะดม พวกชาวต่างชาติ ที่อย่ในมะละกาก็รีบทำความตกลงกับพวกโปรตุเกสเพื่อที่จะได้รับอนุญาตให้ทำ ่ พวกที่มาจากชวาและชาวอินเดียที่เป็นฮินดฺ เป็นพวกแรกที่ทำความ การค้ำต่อไป ิตกลงกับโปรตุเกส เพราะตั้งแต่แรกแล้วพวกนี้มิได้สนับสนุนรัฐบาลมะละกาด้วยความ เห็นอกเห็นใจ ความจริงแล้วปรากฏว่ามีการต่อต้านเพียงเล็กน้อยภายในเมืองเอง เมื่อ ทราบกันว่าสุลต่านได้เสด็จหนีไปทางใต้พร้อมกับผู้ติดตามที่ใกล้ชิด โปรตเกสต้องใช้ เวลานานประมาณหนึ่งเดือนจึงยึดเมืองมะละกาใด้ การรบยังยืดเยื้อออกไปเพราะกอง กำลังโจมตีของโปรตุเกสมีน้อยเมื่อเปรียบเทียบกับขนาดของตัวเมือง ในที่สุดฝ่ายโปรตุ เกสผู้โจมตีก็ประสบผลสำเร็จเพราะตลอดเวลาการสู้รบโปรตุเกสเป็นฝ่ายรุก ส่วนรัฐ-ี บาลมะละกาได้แต่เป็นฝ่ายรับ ทั้ง ๆ ที่ได้รับคำเตือนจากพวกพ่อค้าชาวคุชราตแล้ว เจ้า หน้าที่ของมะละกาก็ยังประเมินความรุนแรงจากการคุกคามของโปรตุเกสต่ำไป เจ้า หน้าที่ของมะละกาดจะมีความเชื่อว่าถ้าตนป้องกันมะละกาให้รอดพ้นจากการยึดของ โปรตุเกสไว้ได้แล้ว ฝ่ายโปรตุเกสก็จะละทิ้งไปเองในที่สุด ฉะนั้นมะละกาจึงสูญเสีย โอกาสที่จะเป็นฝ่ายรุกไปหลายครั้ง จนในที่สุดเมื่อประจักษ์ชัดว่า แม้แต่นโยบายป้อง ้กันก็ยังไม่ประสบผลสำเร็จเสียแล้ว ฝ่ายที่ไม่พอใจซึ่งมีอยู่ในกลุ่มประชาชนจึงทอดทิ้ง รัฐบาลมะละกาไป

# 4. มาเลเซียในคริสต์ศตวรรษที่ 16

การที่โปรตุเกสยึดเมืองมะละกาได้เมื่อ ค.ศ. 1511 ก่อให้เกิดการเปลี่ยนแปลง ดลแห่งอำนาจเป็นอย่างมากในเอเชียตะวันออกเฉียงใต้ ประการแรกทีเดียว การที่ สำ มะละกาสญเสียเมืองหลวงนับเป็นการเสียหายต่อจักรวรรดิมะละกาอย่างสาหัส ทำให้จักรวรรดิสิ้นสุดลงโดยสิ้นเชิงหลัง ค.ศ. 1511 จากนั้นก็จะปรากฏมือาณาจักร ต่าง ๆ ในคาบสมุทรมลายสืบต่อจากมะละกา อาทิเช่น จักรวรรดิยะโฮร์และเประแต่การ ควบคุมหม่เกาะส่วนใหญ่ของชาวมลายโดยเฉพาะอย่างยิ่งฝั่งทะเลตะว*ั*นออกของ สุมาตรานั้นได้สูญสิ้นไปโดยเด็ดขาด อันที่จริงแม้ว่าจักรวรรดิยะโฮร์จะดูเหมือนว่า สืบทอดจานะเดิมของมะละกาต่อไป แต่จักรวรรดิยะโฮร์ก็มิได้มีจานะเข้มแข็งพอที่จะ ู เพราะอาเจะห์เป็นอาณาจักรในสุมาตราเหนือที่มีอำนาจมากที่สุด แข่งขันกับอาเจะห์ ในคริสต์ศตวรรษที่ 16

จากการดูแผนที่จะแสดงให้เห็นถึงภูมิศาสตร์เชิงประวัติศาสตร์ของมาเลเซียใน ยุคนี้ได้ดี จักรวรรดิยะโฮร์มีอาณาเขตแผ่ไปถึงดินแดนส่วนใหญ่ของคาบสมุทรมลายูและ หม่เกาะใกล้เคียง ถัดจากชายฝั่งของยะโฮร์ออกไปนั้น มาห์มด อดีตสุลต่านแห่งมะละ กาทรงพำนักอยู่และทรงตั้งเมืองหลวงของพระองค์บนเกาะบินตัน ชื่งอย่ทางใต้ของ ้สิงคโปร์ ทางภาคตะวันตกเฉียงเหนือของคาบสมุทรมลายุนั้น โอรสองค์หนึ่งของสุลต่าน มาห์มดได้สถาปนารัฐใหม่ คือ รัฐเประขึ้น ส่วนโอรสอีกองค์หนึ่งสืบทอดอำนาจต่อ จากสลต่านมาห์มดที่ยะโฮร์ บรูในยังคงเป็นรัฐอิสระควบคุมภาคเหนือและภาคตะว*ั*น ตกของบอร์เนียว แต่ดินแดนย่านที่เป็น เคดาห์ กลันตัน และตรังกานในปัจจุบันนั้น อยู่ได้อำนาจอธิปไตยของสยาม สุดท้ายเมืองมะละกาก็ตกอยู่ใต้การยึดครองของโปรตุเกส ซึ่งเป็นชนต่างชาติในโลกมาเลย์โดยที่ที่มั่นของโปรตเกสอีกแห่งหนึ่งที่ใกล้ที่สุดอย่ที่ เมืองกัวในอินเดีย ฉะนั้น โปรตเกสจึงครอบครองดินแดนที่มีอาณาบริเวณจำกัดมาก แต่การครอบครองอาณาบริเวณแห่งนี้มีผลแผ่ไปไกล

กระนั้นก็ตาม ผลระยะยาวที่โปรตุเกสมีต่อโลกมาเลย์โดยทั่วไปและมีต่อ คาบ สมุทรมลายูโดยเฉพาะนั้น ต้องไม่นำมากล่าวให้เกินความจริงไป แม้ว่าโปรตุเกสจะมีผล อันใหญ่หลวงต่อการค้าในย่านนี้โดยการช่วงชิงมาจากมือของประเทศหนึ่งมาเป็นของ ตนเองก็ตาม โปรตเกสก็ยังมีอิทธิพลน้อยต่อประชากรส่วนใหญ่ที่อย่ในมาเลเซีย พวก โปรตุเกสจำกัดขอบเขตของตนเองเกือบจะอยู่แต่ในมะละกาเท่านั้น และยังติดต่อกับคน ที่อย่ในคาบสมุทรมลายูจำนวนไม่มากนักซึ่งโปรตุเกสเองก็ไม่ค่อยเป็นมิตรกับคนเหล่านี้ การติดต่อที่สำคัญระหว่างพวกโปรตุเกสกับพวกมาเลย์โดยทั่ว ๆ ไปมักจะเป็นเรื่อง

่ การทะเลาะเบาะแว้งกัน เพราะพวกโปรตุเกสพยายามที่จะครอบครองการค้า หรือมิ ฉะนั้นก็แพร่ศาสนาคริสต์ ซึ่งการกระทำทั้งสองอย่างของพวกโปรดุเกสนี้ทำให้ โปรดุเกสเกือบจะไม่สามารถหามิตรในหมู่ชาวมุสลิมผู้ซึ่งต้องการควบคุมการค้าของ ้อาณาบริเวณนี้ อันที่จริงขณะที่โปรตุเกสไม่อาจตัดสินใจได้ว่า การมีอำนาจผูกขาดการ ้ค้าสำคัญกว่า หรือการรบกับพวกมุสลิมเพื่อศาสนาคริสต์สำคัญกว่า โปรตุเกสจึงไม่. ี่ สามารถจะทำอย่างหนึ่งอย่างใดให้บังเกิดผลสำเร็จได้ ประมุขแห่งอาณาจักรต่าง ๆ ใน เอเชียตะวันออกเฉียงใต้ส่วนมากไม่ใคร่ไว้วางใจพวกโปรตเกสนัก และความสัมพันธ์ ฉันมิตรจึงไม่ได้รับการสร้างสรรค์

้กรณีนี้มีข้อยกเว้นที่สำคัญก็คือ บรูไน ซึ่งก้าวเข้ามามีอำนาจสูงสุดและเจริญ รุ่งเรืองมากในคริสต์ศตวรรษที่ 16 บรูไนเป็นอาณาจักรแห่งเดียวซึ่งแทบจะไม่มีเรื่อง ้ทะเลาะวิวาทกับโปรตุเกส ตรงข้ามโปรตุเกสกลับประทับใจในสิ่งที่ตนได้พบเห็นใน บรไน และได้สร้างความสัมพันธ์ฉันมิตรกันโดยการลงนามในสนธิสัญญาการค้าเมื่อ ค.ศ. 1526

ปีกาเฟตต้า (Pigafetta) ชาวอิตาลี ผู้ซึ่งเป็นผู้หนึ่งที่ร่วมเดินทางมากับ ึคณะสำรวจรอบโลกของมาเจลแลน ได้เขียนบรรยายบรไนไว้ในสมัยเดี๋ยวกันนั้นเป็น ฉบับแรก ปีกาเฟตต้าได้มาเยือนบรุไนใน ค.ศ. 1521 ในรัชสมัยของสุลต่านบุลเกอาห์ (Bulkeiah) ซึ่งอาจเป็นประมุขแห่งบรูไนที่มีชื่อเสียงที่สุด และมีพระนามเป็นที่รู้จัก ี กันว่า นาโกดา รากัม (Nakoda Ragam) ขณะที่ดำรงตำแหน่งสุลต่านอยู่นั้น บรูไน ประสบชัยชนะหลายครั้งและมีอำนาจอธิปไตยเหนือบอร์เนียวทั้งหมด หมู่เกาะซูลูและ ภาคใต้ของฟิลิปปินส์ เมืองมะนิลาถูกยึดไว้ได้และส่งบรรณาการให้บรูไน เช่นเดียวกับ ชาวโปรตุเกส ปีกาเฟตต้าและพรรคพวกต่างประทับใจในราชสำนักที่เจริญยิ่งของสุลต่าน แห่งบรูไนองค์ที่ 5 ๋พระราชวังมีกำแพงอิฐล้อมรอบ บนกำแพงตั้งปืนใหญ่ถึง 56 กระบอก ส่วนภายในตัวพระราชวัง ผู้มาเยือนได้พบเห็นม่านใหมยกดอกเงินและทองมากมาย และภาชนะที่ใช้บนโต๊ะอาหารก็ทำด้วยเงินและทอง ตัวเมืองใหญ่โต ปีกาเฟตต้าคาดว่า มีครัวเรือนถึง 25,000 ครัวเรือน มีบ้านตั้งอยู่บนเสาสูงเหนือระดับน้ำ ยกเว้นวังของ สุลต่านและบ้านของบรรดาหัวหน้า มีระบบการปกครองที่มั่นคงดีแล้วและมีชนชั้นปก ครองที่มั่งคัง

้สำหรับโปรตุเกส บรูไนเป็นมิตรดีกว่าเป็นศัตรู เพราะเมืองท่าของบรุไนมี ประโยชน์ที่จะใช้เป็นสถานที่แวะพักระหว่างมะละกากับหมู่เกาะโมลุกกะและระหว่าง ้มะละกากับมาเก๊า เมื่อ ค.ศ. 1530 การค้าระหว่างมะละกากับบรูไนเริ่มขึ้นใหม่และมี การตั้งสำนักงานการค้า (Trading Factory) ของโปรตุเกสขึ้น ชาวโปรตเกสยัง พบว่า บรูไนมีประโยชน์ในการที่ตนจะหาซื้อ ''เงินสด'' หรือ เงินตราของจีน เพราะ มีพ่อค้าจีนที่ตั้งบ้านเรือนอยู่ในเมืองเป็นจำนวนมากทำการค้าขายระหว่างบรูไนกับจีน ตอนใต้ และระหว่างบรไนกับปัตตานี บรรดากัปตันชาวโปรตเกสที่ได้รับแต่งตั้งใหม่ ให้มาประจำหม่เกาะโมลกกะจะเข้าเฝ้าสลต่านก่อนที่จะเดินทางไปรับตำแหน่งใหม่ และชาวโปรตเกสยังสามารถสร้างศนย์กลางเพื่อเผยแพร่ศาสนาคริสต์นิกายโรมันคา-ทอลิกได้อีกด้วย

ขณะที่บรูไนรักษาความสัมพันธ์ฉันมิตรกับโปรตุเกสนั้น สัมพันธไมตรีกับสเปน ไม่ใคร่จะดีนัก ในระหว่างคริสต์ศตวรรษที่ 16 ชาวสเปนได้แผ่อิทธิพลของตนมายัง ฟิลิปปินส์และค่อยๆ ม่งลงมาทางใต้ ความพยายามของสเปนที่จะคกคามบรในนั้นไม่ ใคร่จะประสบผลสำเร็จนักแม้ว่ากองกำลังทหารสเปนจะสามารถยึดบรูไนได้ในปี ค.ศ. 1577 และมีการส่งกองกำลังครั้งต่อๆ ไปใน ค.ศ. 1588 และ ค.ศ. 1645 ก็ตาม ชาว ิสเปนก็ไม่สามารถมีอิทธิพลมั่นคงเหนือสลต่านเลย แม้ในคริสต์ศตวรรษที่ 17 สเปน จะต้องการมีอำนาจเหนือสลต่านอย่างมากเพื่อปราบการกระทำเยี่ยงโจรสลัดของคนใน บังคับของสลต่าน

้อย่างไรก็ตาม บรูไนมิได้เข้าไปเกี่ยวข้องกับความขัดแย้งอันยืดเยื้อระหว่างชาว โปรตุเกสกับอาณาจักรมาเลย์อื่น ๆ บรุไนยังคงรักษาเอกราชของตนไว้ในคริสต์ศตวรรษ ที่ 16 และได้รับผลกระทบกระเทือนเพียงเล็กน้อยจากชาวโปรตุเกสในหมู่เกาะมาเลเซีย

นอกจากมะละกาแล้ว อิทธิพลของโปรตุเกสในมาเลเซียโดยทั่ว ๆ ไปไม่ใคร่จะมี พลเมืองในคาบสมุทรมลายูเพียงเล็กน้อยเท่านั้นที่เปลี่ยนมานับถือคริสต์ศาสนาและหาก จะสามารถค้าขายกับคนอื่นได้แล้ว ก็มีเพียงไม่กี่คนที่จะยอมค้าขายกับชาวโปรตเกส อนึ่งฐานะและอิทธิพลของโปรตเกสในเอเชียมิได้ขึ้นอย่กับการมีดินแดนเท่านั้น ยังขึ้น ้อย่กับอำนาจทางทะเลด้วย การค้าเจริญขึ้นมาได้มิใช่ด้วยการพิชิตดินแดนแต่ด้วยชัย ชนะทางทะเล อำนาจทางทะเลเท่านั้นที่จะสร้างการเชื่อมโยงระหว่างป้อมปราการต่างๆ ของโปรตุเกสได้ และภายในป้อมปราการเหล่านี้เท่านั้น อาทิ ที่กัว มะละกา และ มาเก๊า ที่จะสร้างอิทธิพลอันมั่นคงของโปรตุเกสขึ้นได้ในลักษณะของศาสนจักรและการ นับถือศาสนาคริสต์ในหมู่ประชาชน

## มะละกาภายใต้โปรตเกส

ประวัติศาสตร์ของมาเลเซียตะวันตกในคริสต์ศตวรรษที่ 16 อธิบายได้ว่าเป็น การแข่งขันกันเพื่อความยิ่งใหญ่ของสามฝ่าย คือ ระหว่างยะโฮร์ อาเจะห์ และโปรตุเกส ่ การแข่งขันนี้เกี่ยวกับการควบคุมการค้าเป็นส่วนใหญ่ เพราะใน ที่ตั้งอยู่ในมะละกา เรื่องของการควบคุมการค้ามีความมั่งคั่งเป็นเดิมพัน ความจริงเริ่มด้วยไม่มีมหาอำนาจ

ชาติใดสนใจเฉพาะการพิชิตดินแดนเพื่อชัยชนะ แต่ทกประเทศสนใจเรื่องการครอบ ้ ครองมะละกา อันเป็นกุญแจสำคัญไปสู่การค้าในแถบนี้ การที่โปรตุเกสสามารถรักษา การครอบครองมะละกามาได้ตลอดศตวรรษนั้นขึ้นอยู่กับความมั่นคงของป้อมปราการ ที่โปรตเกสได้สร้างขึ้นที่นั่น และเป็นเพราะยะโฮร์กับอาเจะห์ต่างอิจฉาริษยาซึ่งกันและ กัน เท่าๆ กับที่ต่างก็อิจฉาโปรตเกส แม้กระนั้นก็ตาม โปรตเกสก็จะต้องเสียเวลาส่วน ใหญ่ไปในการป้องกันฐานะของตนให้รอดพ้นจากการโจมตีของทั้งยะโฮร์และอาเจะห์

โปรดเกสยึดเมืองมะละกาไว้เพื่อได้อำนาจควบคมศนย์กลางรวบรวมการค้า เครื่องเทศและเพื่อสร้างป้อมปราการ ดังได้เห็นแล้วว่าในสายตาของดัลบเคอร์ก การค้า ของโปรตุเกสขึ้นอยู่กับการตั้งที่มั่นให้เพียงพอตลอดเส้นทางการค้า ฉะนั้น ทันทีที่ยึด เมืองไว้ได้เมื่อ ค.ศ. 1511 ดัลบูเคอร์กก็ลงมือสร้างป้อมปราการ มีการสร้างป้อม ปราการขึ้นทางฝั่งขวาของปากแม่น้ำมะละกา ใกล้กับทะเลและแม่น้ำพอที่จะใช้เรือลำ เลี้ยงได้ไม่ขาด ป้อมนี้คือ ป้อมอาฟาโมซา เป็นป้อมที่สร้างอย่างแข็งแรงจนสามารถ ้ต้านทานการจู่โจมมาได้ตลอดจนกระทั่งถึงการโจมตีของชาวฮอลันดาใน ค.ศ. 1641 อาจเรียกได้ว่าเป็นสิ่งก่อสร้างด้วยหินแห่งแรกที่สร้างขึ้นในเมืองนี้ ต่อมาได้มีการขยาย ป้อมปราการต่าง ๆ ดังนั้น เมื่อศตวรรษล่วงไปเมืองที่มีป้อมจึงเจริญขึ้นบนฝั่งเดียวกัน ของแม่น้ำที่ป้อมอาฟาโมซาตั้งอยู่ ภายในป้อมปราการโปรตุเกสได้สร้างวิหารแห่งหนึ่ง และวัดสามแห่ง โรงพยาบาลสองแห่งและโรงเรียนที่ติดกับวัดหนึ่งแห่ง

งานสำคัญที่สุดที่ดัลบูเคอร์กเผชิญอยู่ก็คือ การตั้งเมืองมะละกาเป็นศูนย์กลาง การค้าขึ้นมาใหม่ เพราะถ้าเขาไม่สามารถชักชวนพวกพ่อค้าเก่า ๆ ให้หันกลับมาสู่มะละ ึกาได้เป็นผลสำเร็จ อนาคตของมะละกาที่จะเป็นศนย์กลางการค้าก็ย่อมไม่แน่นอน ชั้น แรกดัลบเคอร์กประสบความสำเร็จในงานนี้อยู่บ้าง พวกพ่อค้าผู้ซึ่งเคยต่อต้านสุลต่าน ้เช่น พ่อค้าจีนและฮินดู ก็ได้กลับมามะละกาอย่างรวดเร็ว ยิ่งกว่านั้นอาณาจักรที่เคย เป็นประเทศราชของมะละกามาก่อน เช่น กัมปาร์และชวา รวมทั้งบรูไนด้วย ได้สร้าง ความสัมพันธ์ฉันมิตรกับโปรตุเกสในเวลาต่อมา

มีการส่งคณะสำรวจไปค้นหาหมู่เกาะโมลุกกะแหล่งเครื่องเทศที่แท้จริงอันเป็น หลักสำคัญของการค้า ข้อตกลงที่ทำกันที่นั่นทำให้โปรตุเกสได้รับการผูกขาดและปิด ี การค้าเครื่องเทศกับพ่อค้าทางตะวันออกกลาง ดัลบูเคอร์กเองก็มิได้อยู่ที่มะละกานาน ้นักหลังจากสร้างป้อมปราการเสร็จแล้ว เพราะคิดว่าถึงเวลาที่ตนควรกลับเมืองกัว ก่อน จากมะละกาไป ดัลบูเคอร์กได้วางรากฐานการปกครองของโปรตุเกส ซึ่งในศตวรรษต่อ มาค่อย ๆ มีสำนักงานสำคัญ ๆ เกิดขึ้น ดังจะได้อธิบายต่อไป

บุคคลที่มีอิทธิพลมากที่สุดในมะละกาก็คือ กัปตันหรือผู้ว่าราชการ ซึ่งมักเป็น ี ขุนนางที่ได้รับแต่งตั้งจากกษัตริย์โปรตุเกสให้ดำรงตำแหน่งคราวละ 3 ปี เป็นผู้ได้รับ

เงินเดือน แต่เงินที่ได้รับนั้นน้อยมากเมื่อเทียบกับผลกำไรอันเกิดจากการค้า กัปตันได้ รับคำแนะนำจากสภาที่ปรึกษาซึ่งประกอบด้วย หัวหน้าผู้พิพากษา นายกเทศมนตรี อนึ่ง ยังมีผู้บัญชาการทหาร (Captain-General) บังคับบัญชา และพระราชาคณะ ้กำลังทัพทั้งหมดในเมือง ตำแหน่งนี้ผู้สำเร็จราชการเมืองกัวเป็นผู้แต่งตั้งและยังเป็น ผู้แต่งตั้งสมาชิกชั้นนำอื่น ๆ ของฝ่ายบริหาร เช่น หัวหน้าผู้พิพากษา ตำแหน่งสำคัญ ๆ ้ 3 ตำแหน่งของมาเลย์ได้แก่เบนดาฮารา ตำเมงกง และชาห์บันดาร์ก็ยังคงเป็นตำแหน่ง ี่ที่มีอยู่และเป็นตำแหน่งสำหรับชาวมะละกา ผ้ที่ดำรงตำแหน่งเบนดาฮารามีหน้าที่ควบ ้คุมชาวต่างประเทศทุกคนที่เข้ามามะละกา และมีอำนาจตุลาการทั้งทางแพ่งและอาญา ้ตำเมงกงมีหน้าที่ดูแลชาวมลายูทุกคนที่เข้ามาทำการค้าขายในมะละกา ส่วนชาห์บันดาร์ ี ทำหน้าที่รับรองผู้ที่เป็นทูตหรือแขกเมืองของมะละกา ยังมีการแต่งตั้งกัปต*ั*นต่าง ๆ ซึ่ง เป็นบุคคลชั้นนำที่เลือกให้มาดูแลผลประโยชน์ของตนและทำหน้าที่คล้ายคลึงกับหัวหน้า หรือผู้แทนประชาคม สิ่งสำคัญที่ต้องคำนึงถึงก็คือชาวโปรตุเกสในมะละกาเป็นผู้รับใช้ กษัตริย์หรือเป็นข้าราชการมากกว่าจะเป็นลูกจ้างของบริษัทการค้าทำนองชาวฮอลันดา ์ซึ่งเข้ามาภายหลัง อย่างไรก็ตาม ชาวโปรตุเกสเข้ามามีส่วนเกี่ยวข้องในการค้าและได้ รับผลกำไรจากการค้ามากกว่าจากเงินเดือนของตน จึงไม่ค่อยมีชาวโปรดเกสมากมาย ในเมือง ความจริงจำนวนสูงสุดคราว ๆ หนึ่งอาจจะประมาณ 600 คน

้ดังได้กล่าวมาแล้วว่า จุดมุ่งหมายขั้นแรกในการปกครองนี้ก็เพื่อให้แน่ใจว่าจะ ้ดำเนินการปกครองมะละกาให้เป็นไปอย่างราบรื่น เพื่อว่ามะละกาจะยังคงเป็นศนย์ ึกลางการค้าในหมู่เกาะมาเลเซียอยู่ต่อไป อย่างไรก็ตาม การค้าก็มิได้ขึ้นอยู่กับสิ่งอำนวย ี ความสะดวกอย่างเดียว ยังเป็นธุรกิจการซื้อขายคือต้องมีทั้งผู้ขายและผู้ซื้อ ชาวโปร-ตุเกสตั้งใจจะพยายามคุมการค้าเครื่องเทศไว้ทั้งหมดและในการทำเช่นนี้จึงเป็นธรรมดา ้อยู่เองที่โปรตุเกสจะต้องเป็นปรปักษ์กับผู้อื่นที่ประสงค์จะแบ่งผลกำไรในการค้านี้ กว่านั้นศรัทธาในศาสนาอย่างแรงกล้าของชาวโปรตุเกส ความเป็นคริสเตียนอย่างเคร่ง ี ครัด ทำให้โปรตุเกสมีความขัดแย้งกับชาวมุสลิมในประเทศรอบ ๆ นั้น

ระบบการค้าซึ่งโปรดุเกสจัดตั้งขึ้นในเอเชียก่อให้เกิดผลกำไรอย่างงอกงามที่สุด มีการนำผ้าอินเดียโดยเฉพาะอย่างยิ่งผ้าฝ้ายจากเมืองกัวไปขายยังมะละกาเพื่อแลกเปลี่ยน สินค้านี้ยังสามารถส่งไปขายที่ประเทศจีนเพื่อแลกเปลี่ยนกับไหมและ กับเครื่องเทศ ี่สินค้าอื่น ๆ หรือนำกลับไปยังเมืองกัวพร้อมที่จะส่งต่อไปยังยุโรปอีกทอดหนึ่ง จาก ้เอเชียไปยังยุโรปนั้น โปรตุเกสจะนำเอาเครื่องเทศ ไหม และเครื่องกระเบื้องเคลือบไป ขายซึ่งได้ราคาสูงมาก อาทิ พริกไทยจำนวนหนึ่งซึ่งซื้อไปจากตะวันออกมีมูลค่าประมาณ 45 เหรียญดอลล่าร์ สามารถขายได้มีมูลค่าถึง 1,800 เหรียญดอลล่าร์ในโปรตุเกส นี่ คือผลกำไรที่ทำได้ซึ่งส่วนแบ่งของเงินที่ได้สำหรับท้องพระคลังเป็นสี่เท่าของภาษีภาย

ในของโปรตุเกส

้มะละกาเองเป็นศูนย์กลางรวบรวมสินค้าท้องถิ่น เช่น พริกไทย ทองคำ งาช้าง และข้าวจากสุมาตรา อาหารอื่นๆ ข้าว การบูร และผ้าจากชวา ดีบุกจากเประ ส่วน ทองดำ บางที่ก็มาจากสยาม

่ การผูกขาดการค้านี้ขึ้นอยู่กับอำนาจควบคุมทะเล การที่จะใช้อำนาจทางทะเล ให้มีประสิทธิภาพได้นั้นขึ้นอยู่กับฐานะของโปรตุเกสในมะละกาเป็นอย่างมาก ช่องแคบ ุมะละกาเป็นทางสัญจรที่สำคัญของการค้าระหว่างตะวันออกกับตะวันตก และโปรดุเกส ้ก็พยายามที่จะควบคุมคู่แข่งขันทั้งหมดอย่างเคร่งครัด เรือที่ทำการค้าทุกลำในบริเวณนี้ ต้องได้รับใบผ่านทางจากโปรตุเกส และเรือทุกลำที่ใช้ช่องแคบนี้ต้องแวะจอดที่มะละกา และชำระภาษีสินค้าที่บรรทุกมาในเรือ การพยายามผูกขาดการค้าเช่นนี้ไม่ใคร่เป็นที่ โดยเฉพาะอย่างยิ่งภาษีที่เรียกเก็บในมะละกานั้นขึ้นอยู่กับการตัดสินชี้ขาดของ นิยม ผู้ว่าราชการแต่ละคนตามความพอใจ นโยบายการผูกขาดเกือบจะใช้ไม่ได้และความ .<br>พยายามที่จะทำเช่นนั้นยิ่งจะเร่งเร้าให้เกิดความรู้สึกต่อต้านโปรตุเกสมากขึ้น เพียงเหตุ ผลลองประการนี้ก็ทำให้เรือที่ใช้เส้นทางมะละกาน้อยลงแล้ว เรือเหล่านั้นเริ่มใช้เส้น ทางอื่น เช่น ไปทางยะโฮร์และอาเจะห์ ดังนั้นภาษีการค้าของมะละกาจึงลดลงอย่าง รวดเร็วเมื่อ ค.ศ. 1544 – การนำเอาวิธีเก็บภาษีสินค้าทุกชนิดในอ*ั*ตราปานกลางร้อยละ 6 มาใช้แทนการเรียกเก็บภาษีตามความพอใจของผู้ว่าราชการ ส่งเสริมให้มีการใช้เมือง และความร่ำรวยของมะละกาจึงยังคงมีอยู่ต่อไปจนถึงสิ้นคริสต์ศตวรรษนี้ ท่ามากขึ้น ้อย่างไรก็ตาม กองทหารที่ตั้งประจำอยู่อย่างโดดเดี่ยวของโปรตุเกสก็ไม่สามารถควบคุม การค้าในแถบนี้ได้อย่างจริงจัง หลังจากเปิดการค้ากับญี่ปุ่นเมื่อ ค.ศ. 1543 รวมทั้งการ ได้เมืองมาเก๊าเมื่อ ค.ศ. 1557 มะละกาจึงได้มีความสำคัญยิ่งขึ้นทางด้านยุทธศาสตร์ใน อันที่จะคมเส้นทางทางทะเลไปยังตะวันออกไกล

ดังได้กล่าวมาแล้วว่า นโยบายการเปลี่ยนให้มานับถือศาสนาคริสต์เป็นเหตุผล อีกประการหนึ่งซึ่งเป็นอปสรรคต่อความสำเร็จในทางการค้า บาทหลวงจากโปรตุเกส ได้เดินทางไปเอเชียเป็นจำนวนมาก ที่มีชื่อเสียงที่สุดคือ เซนต์ ฟรานซิส ซาเวีย ผู้ซึง อยู่ที่มะละกาในสมัยที่พวกอาเจะห์โจมตีเมืองเมื่อ ค.ศ. 1547 ต่อมา เซนต์ ฟรานซิส ซาเวีย ได้ย้ายต่อไปทางตะวันออกโดยพยายามจะเข้าไปในประเทศจีน แต่ไม่ประสบ ผลสำเร็จ เพราะหลังจากได้ไปเยือนญี่ป่น เซนต์ฟรานซิส ซาเวีย ก็ถึงแก่กรรมที่เกาะ แซนเซียน นอกฝั่งทะเลจีน เมื่อ ค.ศ. 1533 ในที่สุดได้นำศพกลับมายังมะละกาชั่ว คราวก่อนที่จะนำไปยังเมืองกัว ซึ่งก็ยังคงอยู่ที่นั่นมาจนถึงทุกวันนี้ ทำนองเดียวกับผู้ เผยแพร่ศาสนาคนอื่น ๆ เซนต์ ฟรานซิส มักมีเรื่องโต้แย้งกับเจ้าหน้าที่ฝ่ายพลเรือนชาว โปรตุเกส ผู้ซึ่งสนใจในผลกำไรทางการค้ามากกว่าการเผยแพร่ศาสนา ความปรารถนา ของพ่อค้าที่จะให้ได้ผลกำไรงามมักขัดกับหลักมนุษยธรรมของบาทหลวง แต่โดยทั่วๆ ไปฝ่ายแรกก็มักจะเป็นฝ่ายชนะ

# ยะโฮร์ต่อต้านมะละกาของโปรตุเกส

ดังได้กล่าวมาแล้วว่า นอกจากบรไน โปรตุเกสมิได้สร้างความสัมพันธ์ฉันมิตร เป็นพิเศษกับรัฐต่าง ๆ ในหมู่เกาะมาเลเซีย เพราะนโยบายการค้าที่จำกัดและเพราะ ความตั้งใจที่จะเผยแพร่ศาสนาคริสเตียน รัฐซึ่งมีเหตุผลมากที่สุดที่ ไม่ชอบชาวโปรตุเกส ก็คือ ยะโฮร์ รัฐยะโฮร์เป็นรัฐที่สืบต่อมาจากจักรวรรดิมะละกา ซึ่งปกครองโดยมาห์มด สลต่านมะละกาองค์สุดท้ายและผู้สืบเชื้อสายของเขา ตลอดเวลาที่โปรตุเกสอยู่ในมะ-ิละกา ยะโฮร์ไม่เคยเลิกความคิดที่จะขับไล่โปรตุเกสให้ออกไปจากเมือง อันที่จริงเมื่อ ้ยะโฮร์ได้ให้ความช่วยเหลือแก่ชาวฮอลันดาซึ่งในที่สุดโปรตุเกสก็ ปลายคศ 1641 พ่ายเเพ้

หลังจากหนืออกจากมะละกาเมื่อ ค.ศ. 1511 สลต่านมาห์มดก็เสด็จไปยังปาหัง เป็นแห่งแรก ซึ่งเข้าใจกันว่าเป็นเปกัน (Pekan) ในปัจจบัน จากที่นั่น สลต่านทรง -ขอความช่วยเหลือเพื่อให้ได้ราชบัลลังก์กลับคืนมา ส่งสาส์นไปถึงจักรพรรดิจีน ⊥ເຕ່ พระเจ้ากรุงจีนได้ส่งสาส์นตอบกลับมาว่า พระองค์เองก็ยังสู้รบอยู่กับพวกตาด (Tar-และไม่ได้ให้ความช่วยเหลือใด ๆ ต่อมาเพราะพวกพ่อค้าจีนซึ่งอยู่ที่มะละกาใน  $tar)$ ้เวลาที่โปรตุเกสโจมตีมะละกาเมื่อกลับไปเมืองจีนนั้น ได้นำเรื่องราวสรรเสริญพวก โปรตเกสกลับไปเล่าจนทำให้ชาวโปรตเกสได้รับการต้อนรับอย่างเป็นมิตรเมื่อโปรตเกส ไปถึงเมืองจีน ดังนั้นสุลต่านมาห์มุดจึงไม่ได้รับความช่วยเหลือจากจีนและต้องพึ่งกำลัง ของพระองค์เอง สุลต่านมาห์มุดยังคงเป็นประมุขแต่ในนามของคาบสมุทรมลายทั้งหมด แต่พระองค์ก็จะต้องมีเมืองหลวงใหม่จึงเสด็จออกจากปาหัง จรดอาณาเขตของสยาม ้เพื่อมาอยู่ใกล้ ๆ ศูนย์กลางของดินแดนมลายู ทรงแวะพักที่ซายองปีนังตรงสาขาหนึ่ง ของแม่น้ำยะโฮร์ อย่างไรก็ตาม ที่นี้ก็ยังตั้งอยู่ไกลจากแม่น้ำเกินกว่าที่จะดึงดูดการค้า ได้ ต่อมาราว ๆ ต้น ค.ศ. 1513 สุลต่านมาห์มุดจึงตัดสินพระทัยย้ายไปยังเมืองบินตัน ซึ่งเป็นเกาะแห่งหนึ่งทางใต้ของสิงคโปร์ ที่บินตันพระองค์ทรงตั้งราชสำนักมะละกาขึ้น ใหม่และพยายามที่จะเอามะละกาเข้ามาอย่ในความครอบครองอีก

การโจมตีทั้งทางบกและทางทะเลได้ทำขึ้นต่อมาและอาจประสบผลสำเร็จถ้า ี พวกโปรตเกสไม่ได้สร้างป้อมปราการไว้ การโจมตีเกิดขึ้นหลายครั้งเมื่อปี ค.ศ. 1515 1516 และ 1519 และเกือบจะทำให้เมืองมะละกาประสบกับความอดอยาก ยะโฮร์ก็ ึกลับมาโจมตีใหม่อีก เมื่อ ค.ศ. 1523 และ 1524 ซึ่งการปิดล้อมเมืองมะละกาก่อให้เกิด ้ความยากลำบากอย่างใหญ่หลวงแก่โปรตุเกส ขณะที่มะละกาพึ่งอาหารที่สั่งเข้ามา สุล-ต่านก็หวังที่จะให้ฝ่ายโปรดเกสอดอยากจนยอมจำนน เพราะไม่มีทางที่จะยึดป้อมอาฟา-โมซาได้ สุลต่านเกือบจะยึดมะละกาได้สำเร็จเมื่อ ค.ศ. 1524 จนฝ่ายโปรตุเกลต้องตัด สินใจตีโต้บ้าง และใน ค.ศ. 1526 โปรตเกสก็ส่งกองเรือมายังบินตัน กองเรือได้โจมตี และทำลายเมืองหลวงของสุลต่าน และขับสุลต่านให้ต้องย้ายไปที่กัมปาร์ในสุมาตรา และไปสิ้นชีพที่นั่นเมื่อ ค.ศ. 1528 สุลต่านมาห์มุดไม่ประสบความสำเร็จในการยึด มะละกา แต่พระองค์ก็ได้ทำให้การค้าของมะละกาเสียหายอย่างใหญ่หลวง

หลังจากที่สุลต่านสิ้นชีพลง ราชามูดาโอรสองค์ใหญ่ก็มิได้สืบราชสมบัติต่อมา แต่โอรสองค์เล็ก ซึ่งเบนดาฮาราและบรรดาหัวหน้าต่าง ๆ สนับสนุนได้ครองราชย์แทน ราชามดาถกบังคับให้ออกจากกัมปาร์ไปอย่างรีบด่วน และตามบันทึกเหตุการณ์ เข-จาราห์ มลายู กล่าวว่า ราชามูดาได้เสด็จไปยังเมือง ชื่อ*ั*ค (Siak) ก่อน แล้วต่อไปยัง เมืองกะลัง (Klang) ที่เมืองกะลัง พระองค์ได้พบกับพ่อค้าคนหนึ่งซึ่งทูลแนะให้ตั้ง ราชสำนักขึ้นใหม่บนฝั่งแม่น้ำเประ ราชามูดาทรงเชื่อคำแนะนำนี้ จึงพร้อมด้วยบริวาร ที่ติดตามมาจากกัมปาร์มุ่งหน้าไปที่เประ พระองค์ประสบกับความยากลำบากเพียงเล็ก น้อยในการตั้งเมืองหลวงของรัฐใหม่ตรงตอนกลางของแม่น้ำ และการตั้งเมืองหลวงใหม่ นี้เองเท่ากับเป็นการตั้งราชวงค์ใหม่ขึ้นต่างหากในเประ เมื่อประมาณ ค.ศ. 1529 เจ้า ้ผู้ปกครององค์แรกก็คือโอรสองค์ใหญ่ของสุลต่านแห่งมะละกาองค์สุดท้ายทรงพระนาม ว่า สลต่ำนมดซัฟฟาร์ ชาห์

นอกจากการขาดตอนของผู้สืบราชวงศ์ฝ่ายชายในระยะที่พวกอาเจะห์มีชัยชนะ แล้ว ราชวงศ์เประก็สามารถสืบบรรพบุรุษไปได้ถึงสุลต่านแห่งมะละกา เรื่องนี้ให้คำ อธิบายตัวอย่างเกี่ยวกับการปฏิบัติในราชสำนักมะละกาอันมีอยู่มากมายและตำแหน่ง ้ต่าง ๆ ของมะละกา เช่น เบนดาฮารา ลักษมัณ ตำเมงกง ซึ่งยังคงมีอยู่ในเประปัจจุบัน  $\frac{2}{1}$ 

โอรสองค์เล็กซึ่งมีพระมารดาเป็นธิดาของ ตุน มูตาฮีร์ ทรงนามว่า สุลต่าน ้อลาอดดิน และระยะหนึ่งในปี ค.ศ. 1530 เศษ ได้ทรงย้ายเมืองหลวงของรัฐของ ี พระองค์กลับไปอย่บนแผ่นดิน คาบสมุทรมลายุ ทรงเลือกที่ตั้งได้บริเวณฝั่งแม่น้ำยะโฮร์ ีตรงที่เป็นเมือง โกตา ติงกิ (Kota Tingi) ในปัจจุบัน ต่อมาใน ค.ศ. 1540 เศษ เมื่อ สภาวการณ์อยู่ตัวดีขึ้นแล้ว สุลต่านจึงได้ย้ายเมืองหลวงลงไปทางใต้ของแม่น้ำต่อไปอีก ถึงเมือง ยะโฮร์ ลามา ซึ่งอยู่ห่างปากแม่น้ำยะโฮร์ประมาณสิบไมล์ ที่เมืองนี้ สุลต่าน อลาอุดดิน ทรงพยายามต่อสู้การค้าและการเดินเรือของมะละกา ในปี ค.ศ. 1533 ยะ โฮร์ได้โจมตีเมืองมะละกาอีกแต่ก็ไม่ประสบผลสำเร็จเพราะไม่อาจยึดป้อมปราการได้

#### อาเจะห์ต่อต้านยะโฮร์และมะละกาของโปรตุเกส

ิสถานการณ์ทางการเมืองในมาเลเซียขณะนี้ดจะย่งเหยิงเนื่องจากอาเจะห์ อำนาจ ที่สามได้ปรากฏตัว อาเจะห์เป็นรัฐอยู่ทางภาคเหนือของสมาตรา อาเจะห์มีอำนาจขึ้นมา และโดยเฉพาะอย่างยิ่งภายหลังจากโปรตุเกสยึดมะละกาได้ ตั้งแต่ต้น ๆ ของศตวรรษ แล้ว การตั้งมั่นของโปรดเกสในมะละกายงัผลให้พวกพ่อค้ำทั้งหลายจากดะวันออกกลาง โดยเฉพาะพวกมุสลิมใช้อาเจะห์เป็นเมืองท่าแวะพักในเอเชียตะวันออกเฉียงใต้ ิ์จันที่ จริงพวกมุสลิมพากันหนืออกจากมะละกาไปอยู่ที่อาเจะห์และบรูไนเป็นจำนวนมากเมื่อ ่ การค้านี้ทำให้ผู้ที่อยู่ในอาเจะห์ร่ำรวยและมีอำนาจมากขึ้น มากจนคิดถึง ค.ศ. 1511 เรื่องการแผ่ขยาย เพื่อบรรลจุดหมายนี้ อาเจะห์จึงเข้าโจมตีมะละกาเมื่อ ค.ศ. 1537 ้แม้ว่าผลประการหนึ่งคือทำให้จักรวรรดิยะโฮร์และพันธมิตร แต่ไม่ประสบผลสำเร็จ เช่น เประและปาหังเกิดความระแวงสงสัยพวกอาเจะห์ขึ้น ความระแวงสงสัยนี้เพิ่มขึ้น จนเกิดเป็นการไม่ชอบเมื่อนโยบายแผ่อำนาจของอาเจะห์รวมไปถึงการพิชิตรัฐประเทศ ราชของยะโฮร์ในสมาตรา ยะโฮร์และพันธมิตรร่วมกันเอาชนะอาเจะห์ในการรบทาง ิทะเลเมื่อ ค.ศ. 1539 ได้ การเป็นศัตรกันระหว่างยะโฮร์และอาเจะห์ก่อให้เกิดผลดียิ่ง แก่โปรตุเกส เพราะเป็นการป้องกันมิให้ศัตรูได้รวมตัวกันต่อต้านโปรตุเกส ดังตัวอย่าง เมื่อ ค.ศ. 1547 – พวกอาเจะห์ได้บุกโจมตีมะละกาอีกในขณะที่ฝ่ายกำลังร่วมของยะโฮร์ กับพันธมิตรเฝ้าดูอยู่เฉย ๆ เมื่อเห็นว่าฝ่ายโปรตุเกสมีชัย พวกยะโฮร์และพันธมิตรก็ แล่นเรือไปและไม่พยายามเข้าช่วยพวกอาเจะห์เลย อนึ่ง เมื่อ ค.ศ. 1551 เมื่อยะโฮร์ โจมตีป้อมปราการไม่สำเร็จ คราวนี้พวกอาเจะห์ก็มิได้เข้าช่วยเหลือ การแข่งขันกันและ ้ทำสงครามกันแสดงออกถึงสภาพของมาเลเซียในคริสต์ศตวรรษที่ 16 บางครั้งโปรตุเกส ก็เป็นฝ่ายตั้งรับรัฐที่มีอำนาจอื่น ๆ บางครั้งยะโฮร์ก็เป็นฝ่ายรุกโจมตี ระหว่าง ค.ศ. 1555 และ 1563 สภาพต่าง ๆ ในมะละกาเองค่อนข้างสงบ แต่อย่างไรก็ตาม ใน ค.ศ. 1564 – ความขัดแย้งก็เกิดขึ้นอีกเมื่อพวกอาเจะห์จู่โจมเมือง ยะโฮร์ ลามา - ซึ่งเป็น เมืองหลวงของยะโฮร์อย่างกะทันหัน ทำลายเมืองและจับสุลต่านอลาอุดดินได้ ซึ่งต่อ มาก็สิ้นชีพลงอย่างลึกลับที่อาเจะห์

ประมุขแห่งยะโฮร์ที่สืบราชสมบัติต่อมา คือ สุลต่านมุดซัฟฟาร์ ชาห์ (ค.ศ. 1564 - 70) และในรัชสมัยของพระองค์กับ สุลต่านอาลี จัลลา อับดุล จาลิล สุลต่าน ้องค์ต่อมา ยะโฮร์สามารถฟื้นตัวมีกำลังขึ้นมาได้บ้างเพราะพวกอาเจะห์หันเหความสนใจ ไปที่มะละกาอีกวาระหนึ่ง เมืองมะละกาถกโจมตีเมื่อ ค.ศ. 1568 โดยกองเรือใหญ่ พร้อมกับกำลังทัพถึง 20,000 คน แต่โปรตุเกสก็ยังคงต้านทานไว้ได้ มีการจู่โจมอีกใน ปี ค.ศ. 1574 และ 1575 แต่อาเจะห์ก็ไม่สามารถยึดป้อมปราการได้ ้อย่างไรก็ตาม ต่อมาแผนของอาเจะห์ในเรื่องแผ่ขยายดินแดนก็เปลี่ยนไปเป็นทางด้านยะโฮร์มากกว่า

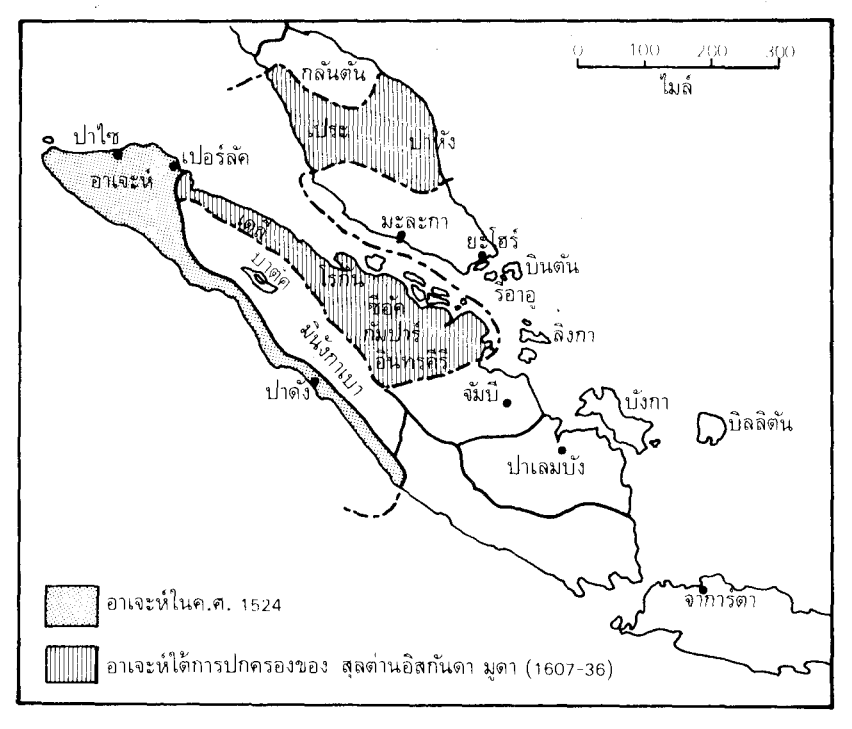

### แผนที่แสดงเขตที่คาเจะห์ได้รับขัยขนะ

โปรดุเกส ในชั้นแรกพวกอาเจะห์ได้สร้างป้อมขึ้นที่เมืองปะลิส (Perlis) โดยหวังที่ จะปิดปลายทางด้านเหนือของช่องแคบ และใน ค.ศ. 1575 อาเจะห์ก็มีชัยรัฐเประ ดึงเป็นพันธมิตรของยะโหร์

่อาเจะห์รักษาการควบคุมเประมาเป็นเวลาเกือบร้อยปี ได้มีการแต่งตั้งสุลต่าน อีกหลายองค์ด้วยความเห็นชอบของอาเจะห์ และแม้ว่าสุลต่านเหล่านั้นจะได้รับอนญาต ให้ปกครองในเประได้ สุลต่านเหล่านั้นก็ต้องอยู่ไต้อำนาจอธิปไตยของอาเจะห์ ความ พยายามใด ๆ ที่จะเป็นเอกราชถูกกำจัดไป ดังเช่นในปี ค.ศ. 1619 เมื่อเจ้าผู้ครองถูก พวกอาเจะห์ปลดจากตำแหน่ง และเชลยที่เป็นเจ้านายมักถกนำไปเป็นตัวประกันใน ราชสำนักอาเจะห์จนกระทั่งอาเจะห์เสื่อมอำนาจลงในกลางคริสต์ศตวรรษที่ 17 بوداور จึงได้เป็นรัฐเอกราชที่แท้จริงอีกครั้งหนึ่ง

่ การยึดเประได้ย่อมหมายความว่าอาเจะห์ได้ที่มั่นบนคาบสมุทรมลายู และเป็น การดูกคามทั้งยะโฮร์และโปรตุเกสมากยิ่งขึ้นแม้ว่าในปี ค.ศ.1582 ยะโฮร์กับมะละกาจะ ช่วยกันรบชนะการโจมตีของอาเจะห์ การเป็นพันธมิตรกันนี้ก็เป็นเพียงชั่วคราวเท่านั้น

เพราะใน ค.ศ. 1587 อาลี จัลลา อับดุล จาลิล สุลต่านแห่งยะโฮร์เอง (ค.ศ. 1570 -่ 97) ก็ตัดสินพระทัยใช้ความพยายามอีกครั้งที่จะยึดเอามะละกาให้ได้ เมืองมะละกาถูก ล้อมไว้ทั้งทางบกและทางทะเล แต่ป้อมปราการก็ยังคงตั้งมั่นอยู่ได้ โปรตุเกสสามารถ ขับไล่ฝ่ายโจมตีไปได้และเมื่อกำลังเสริมจากเมืองกัวมาถึงโปรตุเกสกลับเป็นฝ่ายรุกเสีย เอง โปรตุเกสส่งกำลังอันเข้มแข็งไปโจมตีเมือง ยะโฮร์ ลามา และในการรบอย่างดุเดือด ในเวลาต่อมา เมืองหลวงของยะโฮร์ก็ถูกทำลายลงอย่างราบคาบ แม้ในปัจจุบันนี้การ ขดค้นก็ยังทำให้พบวัตถุที่สญหายไปในสมัยนั้น ความเสียหายครั้งนี้มากมายจนต้องใช้ เวลาถึงสิบปียะโสร์ลึงฟื้นกลับดื่นมา

### การมาถึงของชาวฮอลันดา

ในรัชสมัยของ สุลต่านอลาอุดดิน ประมุขของยะโฮร์องค์ต่อมา (ค.ศ. 1597 -นับเป็นโอกาสที่จะฟื้นฟูความมั่งคั่งของราชสำนักขึ้นใหม่ด้วยความช่วยเหลือ  $1615)$ ของพันธมิตรใหม่คือ ชาวฮอลันดา การมาถึงของซาวฮอลันดาทำให้ความสัมพันธ์ระหว่าง ประเทศในหมู่เกาะมลายูสลับซับซ้อนยิ่งขึ้น แต่เนื่องจากชาวฮอลันดาเป็นคู่แข่งขันกับ ยะโฮร์จึงยึดเอาชาวฮอลันดาเป็นพันธมิตรด้วยหวังจะได้มะละกากลับคืนมา โปรดเกส ใน ค.ศ. 1602 เรือสินค้าของฮอลันดามาถึงเคดาห์ และ ค.ศ. 1603 พวกชาวฮอลันดา ได้ตั้งศูนย์กลางการค้าขึ้นที่ บาตู ซาวาร์ (Batu Sawar) บนฝั่งแม่น้ำยะโฮร์ ซึ่ง ณ ที่นี้ เป็นที่ตั้งของเมืองหลวงของยะโฮร์ หลังจากที่ ยะโฮร์ ลามา ถกทำลายลงในปี ค.ศ. 1587 ยะโฮร์นั้นหวังจะได้รับความช่วยเหลือจากชาวฮอลันดา ส่วนพวกฮอลันดาก็หวัง จะใช้ยะโฮร์ให้ทำลายจานะของพวกโปรดเกล ผลสำคัญประการแรกของ '' การมีส่วน ได้ส่วนเสียร่วมกัน" ( Marriage of Convenience ) นี้ก็คือ สนธิสัญญาปี ค.ศ. 1606 ระหว่างสุลต่านแห่งยะโฮร์ กับนายพลเรือเมทลีฟ (Matelief) ชาวฮอลันดา ตาม สนธิสัญญานี้ยะโฮร์จะช่วยฮอลันดายึดมะละกา ต่อจากนั้นฮอลันดาจะเป็นฝ่ายดแลเมือง เอง ส่วนยะโฮร์ก็จะสามารถควบคุมดินแดนรอบ ๆ มะละกา

ใน ค.ศ. 1606 - พันธมิตรใหม่นี้ทำการล้อมเมืองมะละกาไว้ - การล้อมกินเวลา โปรดุเกสฝ่ายรับถูกบังคับให้ตกอยู่ในฐานะล่อแหลมก่อนที่กำลังฝ่าย นานสามเดือน พันธมิตรของฮอลันดาและยะโฮร์จะถอนตัวเมื่อกำลังเสริมของโปรตุเกสจากเมืองกัวใกล้ เข้ามา แม้จะไม่ประสบผลสำเร็จในครั้งนี้ ฮอลันดาก็ตระหนักว่าการปิดล้อมเต็มที่เป็น หนทางเดียวเท่านั้นที่จะยึดเมืองมะละกาได้ เพราะฝ่ายรับจะอดอาหารจนต้องยอมจำนน และฮอลันดาเห็นว่าการจะทำเช่นนี้ได้ก็ต้องยึดการควบคุมทางทะเลมาเสียจากโปรตุเกส เราจะได้เห็นต่อไปว่า เรื่องนี้ความจริงแล้วเกิดขึ้นอย่างไร จนทำให้โปรตุเกสต้องถูก ี พวกฮอลันดาขับออกไปจากมะละกาใน ค.ศ. 1641
# 5. มาเลเซียคริสต์ศตวรรษที่ 17

ิ คริสต์ศตวรรษที่ 16 เป็นศตวรรษหนึ่งที่มีเหตุการณ์มากที่สุดในประวัติศาสตร์ มาเลเซีย เพราะจะได้เห็นการมาถึงของโปรตุเกส การสิ้นสุดของจักรวุรรดิมะละกาและ การเกิดรัฐต่าง ๆ เช่น อาเจะห์ ซึ่งไม่เคยเป็นคู่แข่งขันกับสำนักสุลต่านแห่งมะละกามา ก่อนเลย และเมื่อศตวรรษนี้ผ่านไป ก็เป็นที่ประจักษ์ชัดว่า สุลต่านแห่งยะโฮร์มิได้เป็น ประมุของค์เดียวที่ปรารถนาจะกำจัดโปรตุเกสออกไปจากมะละกา สุลต่านยะโฮร์มีคู่แข่ง ขันที่น่ากลัวที่สุดในสำนักสุลต่านแห่งอาเจะห์ ดังได้เห็นแล้วว่าตอนปลายศตวรรษนี้ ประมุขแห่งรัฐยะโฮร์ซึ่งเป็นรัฐใหญ่ที่สุดในมาเลเซียได้ทำความตกลงอย่างไรกับฮอ-ลันดาเพื่อที่จะโจมตีมะละกาก่อนที่พวกอาเจะห์จะประสบผลสำเร็จ การเข้าโจมตีร่วม กันเมื่อปี ค.ศ. 1606 - ประสบความล้มเหลว - และต่างก็ผิดหวังในพวกฮอลันดาที่เป็น ี พันธมิตร สุลต่านอลาอุดดินผู้มีใจโลเลจึงผละจากการเป็นพันธมิตร ความโลเลเช่นนี้ ทำให้พระองค์ต้องเสียความช่วยเหลือไปในยามที่ต้องการที่สุด โดยเฉพาะอย่างยิ่งเมื่อ ้เผชิญกับการบุกโจมตีของพวกอาเจะห์อีกครั้งหนึ่ง

ใน ค.ศ. 1612 สุลต่านอิสกันดาร์ มูดา หรือที่รู้จักกันอีกชื่อหนึ่งว่า มาห์โกตา ได้เป็นประมุขแห่งอาเจะห์ และอาจจะเป็นประมุขที่มีชื่อเสียงที่สุดในบรรดา อาลาม เจ้าผู้ครองอาเจะห์ทุกพระองค์ ตลอดคริสต์ศตวรรษที่ 16 อาเจะห์เจริญขึ้นทั้งในทาง ้อำนาจและความมั่งคั่งขณะที่การค้าก็มีมากขึ้น อาเจะห์ทำการโจมตีมะละกาศูนย์กลาง สำคัญทางการค้าหลายครั้ง และยังได้รัฐเประอันเป็นรัฐมาเลเซียเข้ามาอยู่ภายใต้การ ควบคุม แต่ในระหว่างรัชสมัย มาห์โกตา อาลาม ตั้งแต่ ค.ศ. 1612 ถึง 1636 จะต้อง ้ทำการรบให้มีชัยชนะอีกุหลายครั้ง จุดประสงค์ขั้นแรกของพระองค์ก็คือ การยึดเมือง ้มะละกา เพราะเป็นที่ประจักษ์ชัดว่ากำลังของโปรตุเกสอ่อนแอลง เมื่อฮอลันดาคู่แข่ง ขันชาติใหม่ปรากฏตัวขึ้น อาเจะห์ต้องยึดมะละกาให้ได้ก่อนที่ฮอลันดาจะยึด

อย่างไรก็ตาม ในขั้นแรก จะต้องกำจัดคู่แข่งขันอื่นๆ โดยเฉพาะอย่างยิ่งยะโฮร์ ้ศัตรูเก่าแก่ของอาเจะห์ อาเจะห์ได้ทำการโจมตีเมือง บาตู ซาวาร์ เมืองหลวงของยะโฮร์ เป็นครั้งแรกเมื่อ ค.ศ. 1613 แม้ว่ายะโฮร์จะพ่ายแพ้ชาวอาเจะห์ก็ไม่สามารถจับตัวสุลต่าน ซึ่งเสด็จหนีไปบินตันแล้วสิ้นชีพลงที่นั่นหลัง ค.ศ. 1615 ไม่นาน พวกอาเจะห์ได้ตั้ง อับดุลลาห์ อนุชาร่วมพระบิดาขึ้นเป็นสุลต่านพร้อมกับให้เสกสมรสกับเจ้าหญิงอาเจะห์ ี่สุลต่านอับดุลลาห์ประทับอยู่ที่ บาตู ซาวาร์ ชั่วระยะหนึ่งทั้งนี้เพราะอาเจะห์ส่งกอง ทหารเข้ามาอีก เมือง บาตู ซาวาร์ จึงไม่ค่อยมั่นคงนัก ใน ค.ศ. 1617 ฝ่ายอาเจะห์ก็ ขนะปาหัง (Pahang) ี และประมุขแห่งยะโฮร์ก็ทรงคิดว่าเป็นการปลอดภัยกว่าที่จะ

ย้ายจาก บาตฺ ซาวาร์ ไปย้ง ลิงกา ซึ่งเป็นเกาะแห่งหนึ่งทางใต้ของสิงคโปร์ อย่างไรก็ ี การย้ำยครั้งนี้ก็มิได้ทำให้พระองค์ปลอดภัยจากการโจมตี เพราะชาวอาเจะห์ไม่ ตาม พอใจในท่าทีแสดงความเป็นอิสระของสุลต่าน โดยเฉพาะอย่างยิ่งการละทิ้งพระชายา ชาวอาเจะห์ อาเจะห์จึงได้โจมตีประมุขแห่งยะโฮร์อีกครั้งหนึ่งเมื่อ ค.ศ. 1623 สุลต่าน จึงต้องหนีจากเมืองลิงกาไปและสิ้นพระชนม์ต่อมาภายหลัง ผู้สืบราชสมบัติของพระองค์ มิได้มีเมืองหลวงที่แน่นอนและคงอย่นอกแผ่นดิน คาบสมทรมลาย มาจนกระทั่งอาเจะห์ เสื่อมอำนาจลงในคริสต์ศตวรรษต่อมา ยะโฮร์เองได้กลายเป็นประเทศราชของมาห์โกตา ด้วยชัยชนะครั้งนี้ มาห์โกตา อาลาม ได้ประสบผลสำเร็จอย่างแท้จริงในการ อาลาม เอาชนะคาบสมุทรมลายูทั้งหมดรวมทั้ง รัฐเคดาห์ ซึ่งเป็นประเทศราชของสยามด้วย ปาหังถูกยึดได้เมื่อ ค.ศ. 1617และเคดาห์เมื่อ ค.ศ. 1621 ขณะเดียวกันการควบคุมเประ ของพวกอาเจะห์ก็เข้มงวดยิ่งขึ้น เมื่อสุลต่านองค์ที่ 6 ถกปลดใน ค.ศ. 1619 จึงคงมี แต่โปรตุเกลในมะละกาเท่านั้น

้ฐานะของมะละกาล่อแหลมมากยิ่งขึ้น เพราะขณะนั้นรัฐต่าง ๆ ภายใต้การควบ คุมของอาเจะห์บนบกอยู่ล้อมรอบเมืองมะละกาและกองเรือของอาเจะห์ก็ปิดล้อมทาง ทะเล มาห์โกตา อาลาม จึงตัดสินใจที่จะทำการโจมตีอย่างจริงจังใน ค.ศ. 1629 มาห์-โกตา อาลาม ได้มาถึงนอกฝั่งมะละกาพร้อมด้วยกำลังพล 20,000 คน มาในกองเรือกว่า 200 ลำ ยกขึ้นบกที่ชานเมืองแล้วพวกอาเจะห์ก็เข้าโจมตี เซนต์ จอห์น ฮิล หลังจาก การสรบอย่างหนักแล้ว ้ฝ่ายอาเจะห์ก็ยึดได้ตำแหน่งทางยุทธศาสตร์ที่ บูกิด ไชน่า (Bukit China) ณ จุดนี้เองที่กองกำลังเสริมมาถึงทันเวลาที่จะช่วยให้กองทหารประจำ ในเมืองดีได้กลับ ซึ่งก็เป็นผลสำเร็จในการทำให้ฝ่ายโจมตีแตกกระจายไป ถึงคราวที่ โปรตุเกสเป็นฝ่ายรุกบ้าง โปรตุเกสทำให้พวกอาเจะห์บาดเจ็บล้มตายมากมายจนต้อง ถอยและเมืองมะละกาก็ค่อยสงบลง

การโจมตีครั้งนี้นับเป็นการโจมตีอย่างเต็มที่ครั้งสุดท้ายของอาเจะห์บน คาบ ้สมุทรมลายู ทำให้รัฐสุมาตราทางเหนือต้องใช้เวลานานพอสมควรที่จะฟื้นตัวจากความ ้เสียหายที่เกิดขึ้นที่มะละกา และใน ค.ศ. 1636 สุลต่านอิสกันดาร์ มูดา (มาห์โกตา อาลาม) ก็สิ้นชีพ สุลต่านอิสกันดาร์ ธานี ได้สืบราชสมบัติต่อมา สุลต่านองค์นี้สนใจ ในการขยายอำนาจของอาเจะห์เช่นเดียวกัน แต่ก็สิ้นชีพ (ค.ศ. 1641) เสียก่อนที่จะทำ การรบให้ได้ชัยชนะอีก ประมุขแห่งอาเจะห์อีก 4 องค์ต่อมาเป็นสตรีทั้งสิ้น ด้วยเหตุนี้ ความตั้งใจที่จะรุกรานของอาเจะห์จึงเสื่อมคลายไปพร้อมกับอิทธิพลของอาเจะห์ใน คาบสมุทรมลายู อันที่จริง นับจากสมัยที่อาเจะห์อ่อนแอลงในกลางคริสต์ศตวรรษที่ 17 นี้เองที่เประเริ่มมีจานะเป็นเอกราชอีก

์ ดังนั้น ค.ศ. 1641 จึงเป็นปีที่มีเหตุการณ์ต่าง ๆ เกิดขึ้นมากในประวัติศาสตร์ มาเลเซีย ไม่เพียงแต่จะได้เห็นการยุติการคุกคามของอาเจะห์ ยังจะได้เห็นการปิดล้อม มะละกาครั้งสุดท้ายเกิดขึ้น เห็นการที่พวกฮอลันดายึดได้มะละกาในเวลาเดียวกับที่ โปรตุเกสถูกขับออกไปจากมาเลเซีย และเมืองหลวงของยะโฮร์ก็ได้กลับไปตั้งอย่บน ผืนแผ่นดินในคาบสมุทรมลายูเป็นครั้งแรกนับตั้งแต่ ค.ศ. 1623

## หาวสอลันดาในเอเชีย

เราต้องพิจารณาถึงเหตุผลในการที่ชาวฮอลันดา ชาวยุโรป ชาติใหม่เข้ามาใน เอเชียตะวันออกเฉียงใต้ ชาวฮอลันดานี้เองที่เข้ามาแทนที่ชาวโปรตุเกส ไม่เฉพาะแต่ ใน มาเลเชียเท่านั้น ยังเข้าไปถึงหม่เกาะต่าง ๆ ซึ่งปัจจุบันนี้เรียกว่าอินโดนีเซียอีกด้วย

ทำนองเดียวกับพวกโปรตุเกส ชาวฮอลันดามาจากประเทศเล็กๆ ในยุโรปตะวัน ิตก ในกลางคริสต์ศตวรรษที่ 16 ฮอลแลนด์มิได้ปกครองตนเอง แต่ถูกสเปนปกครอง ยุโรปในเวลานั้นถูกแบ่งแยกเป็นส่วน ๆ เพราะศาสนา และด้วยผลของการปฏิรูปศาสนา รัฐยุโรปต่าง ๆ ที่นับถือศาสนาคริสต์ต่างอุปถัมภ์คริสต์ศาสนานิกายใหม่หรือมิฉะนั้นก็ ี่ สนับสนุนนิกายดั้งเดิม พวกที่นับถือนิกายใหม่เรียกว่าโปรเดสแดนด์ ส่วนพวกนับถือ นิกายดั้งเดิมเรียกว่าโรมันคาทอลิก เพราะนับถือสังฆราชในกรุงโรมว่าเป็นผู้นำของ ศาสนา ชาวฮอลันดาเป็นพวกโปรเตสแตนท์ ส่วนสเปนผู้ปกครองฮอลันดาน่าจะเป็น ้ผู้สนับสนุนที่สำคัญที่สุดของฝ่ายโรมันคาทอลิก การแข่งขันกันทางศาสนานำไปสู่ ี สงครามหลายครั้งในยุโรปในคริสต์ศตวรรษที่ 16 และต้นคริสต์ศตวรรษที่ 17 และ ้ความแตกต่างในทางศาสนาระหว่างชาวฮอลันดาและชาวสเปนนั้นก็ทำให้ชาวฮอลันดา มีความต้องการอย่างแรงกล้าที่จะปลดแอกการปกครองของสเปน ขณะที่ชาวฮอลันดา ต้องการจะปลดแอกจากสเปน สเปนก็ปรารถนาจะกำจัดนิกายโปรเตลแตนด์ของชาว ด้วยเหตุนี้ในครึ่งหลังของคริสต์ศตวรรษที่ 16 ฮอล*ั*นดาให้ราบคาบ จึงมีกบภชาว ฮอลันดาต่อต้านการปกครองของสเปนเกิดขึ้นหลายครั้ง

โปรดุเกสได้เข้ามาเกี่ยวข้องในการทะเลาะวิวาทระหว่างฮอลันดากับสเปนใน ้<br>เมื่อสเปนกลืนเอาโปรดุเกสเข้าไว้ด้วยและประเทศทั้งสองก็มีกษัตริย์องค์ ค.ศ. 1580 ฮอลันดาเป็นพวกชอบเดินทะเลและมีธุรกิจที่สำคัญๆ มากมาย เดียวปกครอง พวก ฮอลันดารู้ว่าทางที่ดีที่สุดในการตีสเปนก็คือการโจมตีทางการค้าของสเปน การมองปัญหา ี ของชาวฮอลันดาในแนวนี้ได้รับการส่งเสริมมากขึ้นในปี ค.ศ. 1594 เมื่อพระเจ้าฟิลลิป ี ที่ 2 แห่งสเปนปิดเมืองท่าลิสบอนของโปรตเกสมิให้พวกฮอลันดาเข้าไป ในสมัยนั้น ี ชาวฮอลันดามีชื่อเสียงว่าเป็น ''ผู้บรรทุกสินค้า'' ของยุโรป เรือของชาวฮอลันดาได้ทำ การแจกจ่ายสินค้าไปทั่วทวีปยุโรปและได้ทำการค้าที่ได้ผลกำไรงามในการลำเลียงเครื่อง

เทศซึ่งพวกโปรตุเกสนำมาจากประเทศตะวันออก โปรตุเกสพอใจที่จะนำเครื่องเทศมา ี่ส่วนฮอลันดาม่งการแจกแจงจำหน่ายในยุโรป การกระทำของพระเจ้าฟิลลิปซึ่ง ยโรป หวังจะโจมตีความมั่งคั่งของฮอลแลนด์ ย่อมเป็นการคุกคามความร่ำรวยของฮอลันดา ้อย่างแน่นอน แต่แทนที่ฮอลันดาจะทำความตกลงกับสเปน ฮอลันดากลับตั้งใจจะไปยัง ตะวันออกและนำเครื่องเทศมาเสียเอง ิ ฉะนั้นฮอลันดาจึงผ่านเลยลิสบอนไปเสียหลัง ี ค.ศ. 1580 การครอบครองดินแดนโพ้นทะเลและการทำธุรกิจการค้าของโปรตุเกสกลาย เป็นสิ่งที่มีค่างดงามในการที่สอลันดาทำสงครามกับสเปน

้ฮอลันดาได้ฉวยโอกาสที่โปรตุเกสอ่อนแอลงในประเทศตะวันออกนี้ไว้ และค่อน ข้างเป็นเรื่องที่แปลก โปรตุเกสต่างหากที่ควรจะเดือดร้อนมากกว่าสเปนจากการแข่งขัน ้อย่างไรก็ตาม การรวมกันกับสเปนมิใช่เป็นเหตุผลประการ ของฮอลันดาและสเปน เพราะเป็นเวลาเกือบ เดียวสำหรับความเสื่อมของโปรตุเกสเมื่อเผชิญกับการแข่งขัน ี่ ศตวรรษที่โปรตุเกสมีการแข่งขันเพียงเล็กน้อยในเรื่องการค้าทางตะวันออก ด้วยเหตุนี้ การปกครองของโปรตุเกสจึงหย่อนลงและเกิดฉ้อราษฎร์บังหลวงและกำลังป้องกันของ ยิ่งกว่านั้นผลประโยชน์ของโปรดเกสมีอย่ โปรตุเกสก็ขาดประสิทธิภาพลงตามลำดับ ิตลอดเส้นทางทางทะเลไปยังตะวันออก และเพราะเหตุนี้กำลังของโปรตุเกสจึงกระจัด ่ กระจาย การรักษาป้อมปราการต่าง ๆ ของโปรตุเกสขึ้นอยู่กับอำนาจทางทะเล อำนาจ ้ทางทะเลนี้เองที่ทำให้โปรตุเกสได้ครอบครองทะเลในการแข่งขันกับกองเรือของตะวัน ้แต่ทว่าการดูแลรักษาป้อมปราการเหล่านี้จำเป็นต้องมีกองเรือจำนวนมากและค่า ออก ใช้จ่ายทั้งกำลังทรัพย์และกำลังคนสูงมาก โปรตุเกสมิใช่ประเทศที่มีทุนสำรองมาก ประชากรก็มีเพียงประมาณหนึ่งล้านห้าแสนและเศรษฐกิจก็บีบรัดตัวจนเกินไปเนื่อง จากงานต่าง ๆ ที่โปรดุเกสกระทำอยู่ในโพ้นทะเล อาทิ โปรดุเกสได้สร้างจักรวรรดิใน ้บราซิล และมีการค้าในตะวันออก การรวมกับสเปนทำให้โปรดเกสเข้าไปเกี่ยวข้อง พัวพันกับการต่อส้เพื่อป้องกันตัวซึ่งโปรตุเกสไม่สามารถจะรับไว้ได้พอ และกำลังทาง เรือของโปรตุเกสก็จะได้มีการพิสูจน์ว่าสู้ฮอลันดาไม่ได้เลย

ในตะวันออก พวกโปรตุเกสถูกกำลังฝ่ายมุสลิมที่มีมากขึ้นคุกคาม เพราะโปร-ิตเกสไม่พยายามทำความตกลงกับอิสลาม สัญญาณครั้งแรกก็คือการปิดล้อมเมืองกัวใน ปี ค.ศ. 1569 - 71 – ของกลุ่มเจ้ามุสลิมต่าง ๆ จากอินเดียภาคกลาง – ด้วยการป้องกัน ้อย่างเด็ดเดี่ยวและชำนิชำนาญเท่านั้นที่ทำให้โปรตุเกสต้านทานไว้ได้ เมื่อเวลาผ่านไป ในคริสต์ศตวรรษที่ 16 ดินแดนอินเดียตกอยู่ใต้ปกครองของพวกมุสลิมเพิ่มขึ้นทุกที่ ๆ ฉะนั้นโปรดุเกสจึงมีมิตรน้อยลงเพราะโปรดุเกสไม่พยายามที่จะเป็นมิตรกับฮินดู ใน ่ หม่เกาะมาเลเชียก็เป็นไปทำนองเดียวกันนี้ด้วย ในชวาปรากฏมีสำนักสุลต่านที่มีอำนาจ เกิดขึ้นสองแห่ง คือ บันตัม และ มะทะราม รัฐมุสลิมทั้งสองรัฐเริ่มใช้ช่องแคบซุนดา เป็นเส้นทางการค้าแทนเพื่อหลีกเลี่ยงใช้เส้นทางมะละกาของโปรตุเกส

#### นโยบายและการปฏิบัติของชาวฮอลันดา

สอลันดาตัดสินใจว่าจะต้องได้รับเครื่องเทศจากประเทศตะวันออกเสียเอง เพราะ ไม่สามารถใช้พวกโปรตเกสเป็นคนกลางได้อีกต่อไป แต่เมื่อฮอลันดาตัดสินใจที่จะเข้า ไปทำการค้านี้ ฮอลันดาก็ได้กระทำอย่างมีระเบียบที่สดเพราะได้ตั้งบริษัทยไนเตด อีส อินเดีย (United East India Company) ขึ้น การเดินทางสำรวจไปยังตะวันออกจะ ต้องไม่กระทำแบบเสี่ยงอันตราย แต่ตรงกันข้ามจะต้องได้รับการสนับสนุนจากแหล่ง ีที่มีเงินทุนอดหนุนอย่างดี การเดินทางรอบโลกของ เซอร์ฟรานซิส เดรค ในปี ค.ศ. ้ได้แสดงให้เห็นแล้วว่าเป็นไปได้จริง ๆ ที่ประเทศอื่นก็สามารถเดินทางไกล ๆ 1577 ได้ไม่เฉพาะแต่โปรดุเกสเท่านั้น ความสามารถของ เซอร์ฟรานซิส เดรค ในการแล่น ้เรือผ่านเอเชียตะว*ั*นออกครั้งนี้ย่อมแสดงให้เห็นฐานะความอ่อนแอของโปรตุเกส อย่าง ไรก็ตาม ฮอลแลนด์ก็เป็นประเทศที่ได้รับผลประโยชน์อย่างเต็มที่ในการเดินทางรอบ โลกครั้งใหม่นี้ ยิ่งกว่านั้น แม้ว่าการเดินทางสำรวจครั้งแรกในปี ค.ศ. 1596 จะไม่ สำเร็จและมีผลดีทั้งหมด ชาวฮอลันดาก็ฉลาดพอที่จะลงนามในสนธิสัญญา ค.ศ. 1596 กับสุลต่านแห่งบันดัม ผู้ควบคุมช่องแคบซุนดา

ในไม่ช้าการเดินทางสำรวจทางการค้าอื่น ๆ ก็ติดตามมา และเพราะฮอลันดามิ ได้นำเอาศาสนาหรือการปฏิบัติเยี่ยงโจรสลัดเข้ามาปะปนกับการค้าของตน ฮอลันดาจึง เป็นค่แข่งขันที่น่าเกรงขามของโปรตุเกส เพราะฮอลันดาไม่เห็นว่าเป็นการยากลำบาก เกินไปที่จะทำการตกลงทางการค้ากับประมุขชาวมุสลิม พวกแรกที่ได้ประโยชน์ก็คือ เจ้าผู้ปกครองหมู่เกาะเครื่องเทศต่าง ๆ ซึ่งสามารถจะขึ้นราคาเครื่องเทศได้เพราะการ แข่งขัน เพื่อป้องกันมิให้ชาวฮอลันดาแข่งขันกันเอง รัฐบาลฮอลันดาจึงตัดสินใจรวม บริษัททุกบริษัทที่มีส่วนเกี่ยวข้องทางการค้าในตะว*ั*นออก ใน ค.ศ. 1602 ร*ั*ฐบาลได้ ้ตั้งบริษัทยูไนเต็ด อีสอินเดียขึ้น ซึ่งดำเนินนโยบายการค้าแบบใหม่ด้วยความเข้มแข็ง และประสบความสำเร็จ

ใน ค.ศ. 1609 สันติภาพก็ได้เกิดขึ้นระหว่างสเปนและฮอลแลนด์ โดยที่ฮอล ้แลนด์ได้รับเอกราช ฮอลันดาสามารถทุ่มเทกำลังของตนไปทำการสำรวจทางการค้าใน ้คู่แข่งขันแรกที่จะต้องขจัดออกไปได้แก่อังกฤษซึ่งเพิ่งตั้งบริษัทอีสอินเดีย ตะวันออก ขึ้นแต่ก็ไม่อาจเปรียบกันได้กับบริษัทฮอลันดา ฮอลันดากระทำการได้สำเร็จในที่สุด หลังจากที่ตั้งการค้าของอังกฤษที่เมืองอัมบัวนาถูกทำลายลงในปี ค.ศ. 1623  $^{\rm 1}$ ชาว

<sup>1651</sup> จัมบีถึง ค.ศ. 1679 และบันตัมจนถึง ค.ศ. 1682 ก็ตาม

ฮอลันดาได้ตัดสินใจแล้วว่า แม้ตนได้ที่ตั้งมั่นแห่งแรกในเอเชียตะวันออกเฉียงใต้ด้วย ่ การเป็นคู่แข่งขันกับโปรตุเกสก็ตาม หนทางที่ดีที่สุดในอันที่จะประสบผลสำเร็จก็คือ ่ การขจัดค่แข่งขันอื่น ๆ ให้หมดไป และจัดตั้งการผกขาดการค้าในบริเวณนี้ขึ้นเสียเอง การนี้จะลุล่วงได้ก็ด้วยการได้เป็นเจ้าของครอบครองจุดสำคัญ ๆ ในหมู่เกาะ ทำป้อม <u> ปราการให้เป็นที่ตั้งมั่นและสร้างการปกครองของฮอลันดาขึ้น</u>

ผู้ที่มีส่วนรับผิดชอบอย่างมากในความสำเร็จของนโยบายนี้ก็คือ แจน พีเตอร์ ี่ซูน โคเอน (Jan Pieterszoon Coen) ซึ่งเป็นผู้สำเร็จราชการของฮอลันดา ใน ค.ศ. เขาได้สร้างเมืองปัตตาเวีย ซึ่งอยู่ใกล้กับช่องแคบซุนดาในชวาเหนือเป็นศูนย์ 1618 ึกลางของอิทธิพลฮอลันดา นี่เป็นงานขั้นแรกที่นำไปสู่จักรวรรดิฮอลันดาในอีสอินดีส และเป็นการโจมตีการค้าของมะละกาและมาเลเซียอย่างฉกรรจ์ ปัตตาเวียเจริญล้ำหน้า ้มะละกาอย่างรวดเร็ว เพราะมีที่ตั้งทางภูมิศาสตร์ที่ดีมาก เรือสามารถแล่นตรงจาก แหลมกู๊ดโฮปถึงปัตตาเวียโดยผ่านช่องแคบชุนดา ผ่านเลยมะละกาและไม่แยแสโปรตุ-ี เกสเลย ที่บริเวณเส้นรุ้งนี้เองที่เรือสามารถใช้ลมสินค้าที่มีตลอดปีและไม่จำเป็นต้องใช้ ิลมมรสมซึ่งเปลี่ยนแปลง อนึ่ง การใช้ช่องแคบซุนดายังย่นระยะทางไปเมืองจีนและญี่ปุ่น อีกด้วย โครงการทั่วๆ ไปของโคเอนก็คือ การสร้างปัตตาเวียให้เป็นตลาดกลางสำหรับ การค้าระหว่างประเทศในเอเชียด้วยกัน และให้เป็นศูนย์กลางรวบรวมสินค้าออกส่ง ไปยังยุโรป อำนาจผูกขาดแบบรวมศูนย์เป็นสิ่งที่ง่ายที่สุดที่จะปกป้องคุ้มครองและการ ้เสริมกำลังการผูกขาดนี้ให้เข้มแข็งได้นำไปสู่การได้มาซึ่งดินแดนหรือการตั้งรัฐในอารัก อันได้แก่หม่เกาะบันดาใน ค.ศ. 1621 อัมบัวนา ใน ค.ศ. 1605 เทอร์เนทใน ขา ค.ศ. 1683 มาคัสซาร์ใน ค.ศ. 1667 มะทะราม ใน ค.ศ. 1682 และบันตัมใน ค.ศ. j โดยทั่ว ๆ ไปฮอลันดาปกครองเมืองที่เป็นเมืองท่าโดยตรง ส่วนดินแดนอื่น ๆ 1602 นั้นปกครองโดยใช้ระบบสัมพันธมิตร ยกเว้นแต่บริเวณที่ผลิตเครื่องเทศ เช่น อัมบัว-ี นาและหมู่เกาะบันดาซึ่งฮอลันดาปกครองเอง โคเอนยังชี้ให้เห็นด้วยว่า การค้าระหว่าง ี่ ประเทศเอเชียด้วยกันนั้นมีความสำคัญมากกว่าการค้าระหว่างเอเชียและยุโรป โคเอน ้ตัดสินใจว่าควรจะต้องใช้นโยบายฮอลันดาคุมการค้านี้ เพราะการค้าระหว่างประเทศเอเชีย ด้วยกันมีความมั่งคั่งอยู่มากมาย ถ้าหากฮอลันดาจะได้ความมั่งคั่งนี้ ฮอลันดาก็จะต้อง ี ผกขาดการค้าทั้งหมดในบริเวณอินโดนีเซียและมาเลเซีย

#### การยึดมะละกา

่ พร้อม ๆ กับความเจริญมั่นคงของปัตตาเวีย การค้าของมะละกาก็เสื่อมลงเรื่อย ๆ ้พวกฮอลันดาไม่เพียงแต่จะดึงการค้าไปสู่ปัตตาเวียเท่านั้น ยังกันมิให้เรือแล่นไปมะละ-และโปรตเกสก็ยังมีมิตรที่สามารถจะไว้ใจว่าเป็นพันธมิตรได้เพียงเล็กน้อย กาลีกด้วย

้ความเสื่อมของมะละกาเป็นสิ่งที่หลีกเลี่ยงไม่ได้ เพราะทันทีที่ฮอลันดาแสดงความเป็น เจ้าทะเล เช่น ในสงครามทางทะเลที่บันตัมเมื่อ ค.ศ. 1601 และพร้อมกับยึดเรือของ โปรตุเกสได้ที่ปากแม่น้ำยะโฮร์ใน ค.ศ. 1603 – ความช่วยเหลือแก่โปรตุเกสก็สลายไป สิ้น ชัยชนะเหล่านี้ประทับใจประมุขแห่งรัฐมลายูทั้งหลายเป็นอย่างมาก เพราะตราบ จนเวลานั้น คิดกันว่าอำนาจทางทะเลของโปรตุเกสยากแก่การที่จะเอาชนะได้

ดังได้เห็นแล้วว่า แม้กระทั่งประมาณปี ค.ศ. 1636 อาเจะห์ก็ยังเป็นรัฐที่แผ่ ้อำนาจที่สำคัญในมาเลเซีย และก็เป็นระยะเวลาเดียวกันนี้ที่พวกฮอลันดากำลังว<sup>ี</sup>นวาย อยู่กับการสถาปนาฐานะของตนทางภาคตะวันออกของหมู่เกาะ แม้ว่ามะละกาไม่มีความ สำคัญต่ออำนาจของฮอลันดา แต่มะละกาก็ก่อการคุกคามต่อการตั้งการผกขาดของ ี่ ฮอลันดาตราบเท่าที่มะละกายังคงเป็นของประเทศอื่น ฉะนั้นในเมื่อฮอลันดามีอำนาจ ้คุมเกาะเครื่องเทศต่าง ๆ ได้แล้ว การโจมตีมะละกาก็ย่อมเป็นสิ่งที่หลีกเลี่ยงไม่ได้

ในปี ค.ศ. 1639 เจ้าหน้าที่ฮอลันดาในปัตตาเวียได้ทำสัญญาตกลงกับสุลต่าน อับดุล จาลิล ซาห์ที่ 2 ประมุขแห่งยะโฮร์ มีใจความว่ายะโฮร์จะช่วยโจมดีมะละกาตาม แผนที่วางไว้ ครั้นมาห์โกตาอาลามสิ้นชีพลง ยะโฮร์จึงสามารถเรียกเอาเอกราชกลับคืน มาจากอาเจะห์ได้ และเต็มใจที่จะช่วยฮอลันดาขจัดโปรตุเกสออกไป ด้วยการเตรียม พร้อมเหล่านี้และด้วยคำสั่งของ แวน ไดเมน (Van Diemen) ผู้สำเร็จราชการแห่ง บัตตาเวีย กองทัพของฮอลันดาจึงเริ่มปิดล้อมมะละกาของโปรตุเกสไว้เป็นครั้งสุดท้าย และเป็นเวลานาน ในเดือนมิถุนายน ค.ศ. 1640 \_ กองกำลังโจมตีอันมี อาเดรียน \_ อัน โธนิสซ์ (Adrian Anthonisz) เป็นผู้บังคับบัญชาได้เริ่มปิดล้อมและระดมยิงเมืองจาก ทางทะเล สองเดือนต่อมากองกำลังของยะโฮร์ก็มาถึงนอกเมืองท่า ผ้บัญชาการฮอลัน-ดาจึงสั่งให้ขึ้นบก ทางด้านเหนือของเมือง ชานเมืองถูกยึดได้อย่างรวดเร็ว และฝ่ายรับ ก็ถอยเข้าไปในป้อมปราการด้วยหวังว่ากำลังเสริมจะมาช่วยทำลายการปิดล้อม ที่จะรีบบกโจมตีขณะที่โปรตุเกสกำลังถอย ฮอลันดากลับตัดสินใจทำการปิดล้อมอย่าง ด้วยเหตุนี้จึงทำให้การปิดล้อมดำเนินต่อไปจนถึงเดือนมกราคม ค.ศ. 1641 แน่นหนา นอกจากการขาดแคลนอาหารภายในป้อมอย่างแสนสาหัสแล้ว พวกโปรตเกสยังต้อง ป้องกันอย่างมั่นคง แต่เมื่อการปิดล้อมยิ่งนานขึ้นการบาดเจ็บล้มตายก็ยิ่งเพิ่มขึ้นเนื่อง จากโรคภัยไข้เจ็บ ทั้งฝ่ายตั้งรับและฝ่ายรุกต่างเป็นกาพโรค มาลาเรีย และโรคบิด การล้มตายเกิดจากโรคภัยไข้เจ็บมากกว่าการรบพุ่งกันจริง ๆ ฝ่ายฮอลันดาได้ยกพล ขึ้นบกเป็นจำนวน 800 คน แม้จะมีกำลังเสริมแต่เมื่อเข้าโจมตีครั้งสุดท้ายในเดือน มกราคม ค.ศ. 1641 ก็เหลือเพียง 650 คนเท่านั้น หลังจากการต่อสู้อย่างดุเดือดก็ยึด ป้อมได้ในที่สุด และฮอลันดารายงานว่าฝ่ายตั้งรับที่มีชีวิตอยู่เหลือ 400 คนเท่านั้น ขณะนั้นโปรตุเกสไม่ได้รับกำลังเสริมจากฐานที่ตั้งอื่น ๆ อีกเลยและโปรตุเกสก็ถกปิด ล้อมไว้หมด หลังจากต่อต้านไว้ได้นานกว่าห้าเดือนโปรตุเกสก็จำต้องยุติสงครามในที่ สุด ป้อมอาฟาโมซาถูกยึด ฮอลันดาก็ได้เป็นผู้ครอบครองมะละกา กองรักษาด่านของ ชาวยุโรปที่เป็นคู่แข่งขันสำคัญแห่งสุดท้ายจึงถูกกำจัดออกไป

บัดนี้ความเจริญรุ่งเรืองของมะละกาก็สิ้นสุดลง แม้ว่าในระหว่างสิบปีหลังๆ แห่งการปกครองของโปรตุเกสในคริสต์ศตวรรษที่ 17 การค้าและความสำคัญของ โปรตุเกสจะเสื่อมลงเรื่อย ๆ มะละกาก็ยังคงรักษาความสำคัญแต่เก่าก่อนของตนใน ฐานะศูนย์กลางการค้าไว้ได้มากพอๆ กับคู่แข่งของตนที่ปัตตาเวีย แต่ทว่าบัดนี้มะละกา ได้ตกไปอยู่ในมือของฮอลันดาผู้ครอบครองปัตตาเวียด้วย

ฮอลันดาย่อมไม่ยอมให้มะละกาเป็นคู่แข่งขันของปััดตาเวีย อันที่จริงฮอลันดา ยึดมะละกาไว้มิใช่จะใช้ประโยชน์เอง แต่เพื่อป้องกันมิให้ผู้อื่นได้ใช้ประโยชน์ เมื่อฮอ-้ลันดาได้ครอบครองเมืองมะละกาแล้ว มะละกาย่อมหมดความสำคัญไป ดังนั้นแม้ ฮอลันดาจะยึดมะละกาไว้ได้นานกว่าศตวรรษครึ่งก็ตาม อิทธิพลที่ฮอลันดามีต่อประชา-กรในคาบสมุทรมลายุก็น้อยกว่าอิทธิพลของโปรตุเกส

#### ้นโยบายการค้าของฮอลันดา

้อย่างไรก็ตาม แม้ว่ามะละกาจะไม่มีความสำคัญซึ่งเคยมีมาในคริสต์ศตวรรษที่ 15 และ 16 อีกเลย มะละกาก็มิได้หมดความสำคัญไปในทันที ฮอลันดายังคงใช้มะละ-ึกาเป็นตัวเชื่อมในการปกครอง และปัจจุบันยังคงได้เห็นตึกรามแบบฮอลันดาในเมือง แต่มะละกาเป็นเพียงเครื่องเชื่อมโยงการครอบครองดินแดนของฮอลันดาเท่านั้น และ มิได้เป็นเครื่องเชื่อมโยงที่มีค่ามากที่สุด ปัตตาเวียเป็นเมืองที่มีความสำคัญเป็นอันดับ ้เพราะตั้งอยู่ในศูนย์กลางของหมู่เกาะใกล้กับแหล่งเครื่องเทศมากกว่ามะละกา แรก ซึ่งขณะนั้นกลายเป็นเมืองนอกเขตไปแล้ว ชาวฮอลันดาใช้ช่องแคบซุนดาเพียงเพือ เน้นให้เห็นระยะทางระหว่างมะละกากับศูนย์กลางการค้าของตนกับคาบสมุทรมลาย ี และสมาตรา และยังเป็นเสมือนหนึ่งด่านชายแดนด้านการปกครองในช่องแคบมะละกา ้เพื่อเสริมความสำคัญในการผูกขาดของฮอลันดา

้ผลกำไรทางการค้าของฮอลันดามาจากความสามารถในการ "ซื้อถูกขายแพง" และความสามารถในการทำเช่นนี้ทางการค้าเครื่องเทศเป็นผลของระบบผูกขาดซึ่ง ฮอลันดาตั้งขึ้น ้ฮอลันดาเริ่มกีดกันคู่แข่งขันทั้งหมดออกไปจากการค้าเครื่องเทศเพื่อ ้ว่าตนจะได้เป็นผู้จำหน่ายเครื่องเทศในยุโรปแต่เพียงผู้เดียว เมื่อฮอลันดาเป็นผู้ซื้อ ้เครื่องเทศในตะวันออกเพียงผู้เดียวเช่นนี้ ฮอลันดาจึงสามารถเสนอราคาซื้อต่ำ เพราะ ถ้าผู้ผลิตไม่ขายให้แก่ฮอลันดา ผู้ผลิตก็ไม่สามารถขายให้แก่ผู้ใดได้ ฮอลันดาซื้อเครื่อง

.เทศในราคาถูกและเมื่อไปถึงยุโรปก็ขายในราคาแพงมาก เพราะไม่มีผู้ใดได้นอก ิจากฮอลันดาเท่านั้นที่สามารถจำหน่ายเครื่องเทศให้แก่ยุโรป ฉะนั้นฮอลันดาจึงสามารถ ตั้งราคาตามใจชอบของตน ด้วยวิธีนี้ฮอลแลนด์จึงมีกำไรมหาศาล และคริสต์ศตวรรษที่ 17 จึงเป็น "ยุคทอง" ของฮอลันดา

ฮอลันดาสามารถใช้การผูกขาดนี้ในขณะที่ตนคุมอำนาจทางทะเล ฮอลันดายัง กืดกันพ่อค้าชาติต่าง ๆ ออกไปได้ไม่ว่าจะเป็นพ่อค้าอินเดียหรืออังกฤษ และมีเพียง น้อยรายที่ได้รับอนุญาตให้ค้าในเอเชียตะวันออกเฉียงใต้โดยต้องได้รับการยินยอม จากเจ้าหน้าที่ฮอลันดาเสียก่อน ผู้ผลิตถูกบังคับให้ขายให้แก่ฮอลันดาในราคาต่ำมาก และไม่เป็นการแปลกเลยที่นโยบายผกขาดนี้ทำให้ฮอลันดามีศัตรุมาก ต่างกับโปรตุเกส พ่อค้าจากฮอลแลนด์ไม่สนใจในการเปลี่ยนให้คนมานับถือคริสต์ศาสนา ้ แต่แม้ว่า ศาสนาจะไม่ทำให้ฮอลันดามีศัตรุมาก ระบบการค้าผูกขาดก็ทำ

้เพราะฉะนั้น มะละกาจึงกลายเป็นกองรักษาด่าน ที่ฮอลันดาใช้ความพยายาม ้ ควบคมพวกพ่อค้าที่ผ่านเข้ามาทางช่องแคบมะละกา อาจกล่าวได้ว่าเป็นกองอำนวยการ ฝ่ายป้องกันของฮอลันดาหรือของเรือฮอลันดาซึ่งมีหน้าที่ป้องกันการค้าของรัฐมลาย มิให้เป็นคู่แข่งขันกับฮอลันดา ฉะนั้น ผลประโยชน์ของฮอลันดาในรัฐต่างๆ ของคาบ สมุทรมลายูจึงจำกัดมาก และจำกัดอยู่เฉพาะรัฐที่อยู่ทางฝั่งตะวันตกซึ่งเป็นผู้ผลิตสินค้า ที่ตนค้าอยู่เท่านั้น สินค้าที่สำคัญที่สุดในบรรดาสินค้าเหล่านี้ก็คือ ดีบุก และแม้แต่ใน ้คริสต์ศตวรรษที่ 17 ผู้สั่งสินค้าออกที่สำคัญที่สุดก็คือ เประ

้ดังได้กล่าวมาแล้วว่า ในระยะสามสิบหรือสี่สิบปีแรกของคริสต์ศตวรรษที่ 17 เประอยู่ใต้การปกครองของพวกอาเจะห์ และการประกันการส่งดีบุกออกนอกเกือบ ้ทั้งหมดอย่ที่พ่อค้าชาวอาเจะห์รับรอง ใน ค.ศ. 1639 ฮอลันดาทำสัญญากับอาเจะห์ด้วย ว่าจะรับซื้อดีบุกที่เประผลิตได้ทั้งหมด ้ แต่หลังจากนั้นไม่นานอำนาจของอาเจะห์เริ่ม เสื่อมลง สัญญาจึงใช้บังคับเประไม่ได้ เป็นธรรมดาอยู่เองที่สุลต่านย่อมประสงค์จะ ี ขายดีบุกให้แก่ตลาดเปิดมากกว่าจะขายให้แก่ลูกค้าผู้เดียว เพราะถ้าขายให้ตลาดทั่ว ๆ ไปแล้วก็จะได้ราคาสูงกว่า ฉะนั้นฮอลันดาจึงประจักษ์ว่าแม้ตนจะตั้งตัวแทนการค้าขึ้น ในปี ค.ศ. 1641 ที่ปากแม่น้ำเประเพื่อจะผูกขาดการซื้อแต่ผู้เดียว ก็ยังคงมีการขาย ดีบุกให้แก่ผู้ซื้ออื่น ๆ ด้วย

ในคริสต์ศตวรรษที่ 17 จะได้เห็นความพยายามของฮอลันดาหลายครั้งหลายหน ที่จะเป็นผู้ผูกขาดการส่งดีบุกของเประออกนอกพอๆ กับความพยายามของเประที่จะ หาลูกค้าอื่น ๆ จากอาเจะห์และจากอินเดีย ใน ค.ศ. 1650 ฮอลันดาได้เปิดสถานีการค้า ขึ้นอีกแห่งหนึ่งที่ปากแม่น้ำเประ แต่ในปีต่อมาถูกพวกโจรชาวเประเข้าโจมตีและผู้ ที่อยู่ในสถานีการค้าถูกฆ่า ในปี ค.ศ. 1653 ฮอลันดาทำสนธิสัญญากับเประและ สร้างสถานีการค้าขึ้นอีกซึ่งในคราวนี้ตั้งอยู่ได้นานถึง ค.ศ. 1663 แต่กระนั้นฮอลันดา ก็ยังไม่สามารถผูกขาดการค้าได้มั่นคง เพราะดีบุกถูกขนส่งออกไปทางบกจากหูบเขา คินตา (Kinta) และส่งออกจากเมืองท่าซึ่งปัจจุบันคือเมืองลมุต (Lumut) และในการ ้ส่งออกไปทางคินตากับแม่น้ำเประสายต่าง ๆ อาจเป็นเพราะฮอลันดาปรารถนาจะปิด ล้อมทางออกจากเประทั้งสองทาง ฮอลันดาจึงสร้างป้อมปราการแห่งหนึ่งขึ้นที่เกาะพัง-กอร์ (Pangkor) ในปี ค.ศ. 1670 ป้อมแห่งนี้ยังมีซากปรักหักพังปรากฏให้เห็นอยู่ ในปัจจุบัน มีกองทหารประจำการอยู่ประมาณ 60 คน การยึดครองของฮอลันดา ้จนในปี ค.ศ. 1690 ชาวมลายูในถิ่นนั้นซึ่งมี พังลีมา กุลุป นานประมาณ 20 ปี (Panglima Kulup) เป็นผู้นำได้บุกเข้าโจมตี ป้อมถูกฝ่ายที่โจมตียึดได้ ฮอลันดาจึงทิ้ง ป้อมไปจนถึงกลางคริสต์ศตวรรษที่ 18

ฮอลันดาไม่สามารถนำเอาการค้าของเประเข้ามาอยู่ใต้อำนาจการควบคุมของตน ี่ ได้โดยเด็ดขาดในระหว่างคริสต์ศตวรรษที่ 17 แม้ฮอลันดาจะได้ใช้ความพยายามแล้วก็ ิตาม ความพยายามของฮอลันดาในอันที่จะมีอำนาจควบคมเคดาห์ ในทำนองเดียวกัน ยิ่งประสบผลสำเร็จน้อยยิ่งกว่า เพราะเคดาห์ตั้งอยู่ไกลจากศูนย์กลางการปกครอง ของมะละกาไปทางเหนือมากเกินไป แม้สยามจะเป็นเจ้าผู้ปกครองเคดาห์แต่ในนาม ้อำนาจการควบคุมก็มิได้มีประสิทธิภาพมากนัก ฉะนั้นใน ค.ศ. 1641 ฮอลันดาจึงทำ ี่ สนธิสัญญาโดยตรงกับสุลต่านแห่งเคดาห์ ซึ่งก็ได้ตกลงจะขายแร่ดีบุกทั้งหมดให้เป็น สินค้าออกจากเคดาห์แก่ฮอลันดา แต่สุลต่านก็มิได้รักษาสัญญานี้ เพราะที่ตั้งทาง ึภมิศาสตร์ของเคดาห์นั้นง่ายที่จะทำการค้ากับอาเจะห์ อินเดียและอาหรับ และยากที่ ้ฮอลันดาจะป้องกันได้ ที่แห่งเดียวในมาเลเซียนอกเมืองมะละกาที่ฮอลันดาตั้งการปก-ี ครองดินแดนได้ก็คือในตำบลนานิง (Naning) ซึ่งอยู่ประชิดกับมะละกา ในสมัยที่ โปรตุเกสยึดครองเมืองท่าอยู่นั้น นานิงเป็นเพียงเมืองขึ้น ฮอลันดาถือว่าตนสืบทอด สิทธิการเป็นเจ้าปกครองและตั้งใจจะใช้ดินแดนนี้เป็นที่ส่งเสบียงอาหารให้แก่มะละกา ซึ่งไม่สามารถเลี้ยงตนเองได้ ชาวเมืองที่อยู่ในนานิงเป็นพวกมินังกาเบาซึ่งเดิมทีมาจาก สุมาตรา คนพวกนี้ก็มิได้เต็มใจเลยที่จะเป็นผู้ส่งเสบียงอาหารให้แก่ฮอลันดา และภาย ใต้ผู้นำของตนก็ไม่ใคร่จะร่วมมือด้วย ภาวะการขัดแย้งนี้ดำเนินอยู่จนถึง ค.ศ. 1679 เมื่อฮอลันดาในมะละกาตัดสินใจที่จะเข้าแทรกแซงโดยตรง และแต่งตั้งหัวหน้าซึ่ง เต็มใจให้ความร่วมมือกับตน ผลก็คือนานิงตกอยู่ใต้การปกครองของฮอลันดาตามความ ม่งหมายทกประการ

ฉะนั้นแม้ว่าฮอลันดายึดครองมะละกาได้จนถึงสิ้นคริสต์ศตวรรษที่ 18 มะละกา ี เองก็มิได้มีความสำคัญต่อฮอลันดาเลย ความสนใจส่วนใหญ่ของฮอลันดาอยู่ที่เกาะชวา

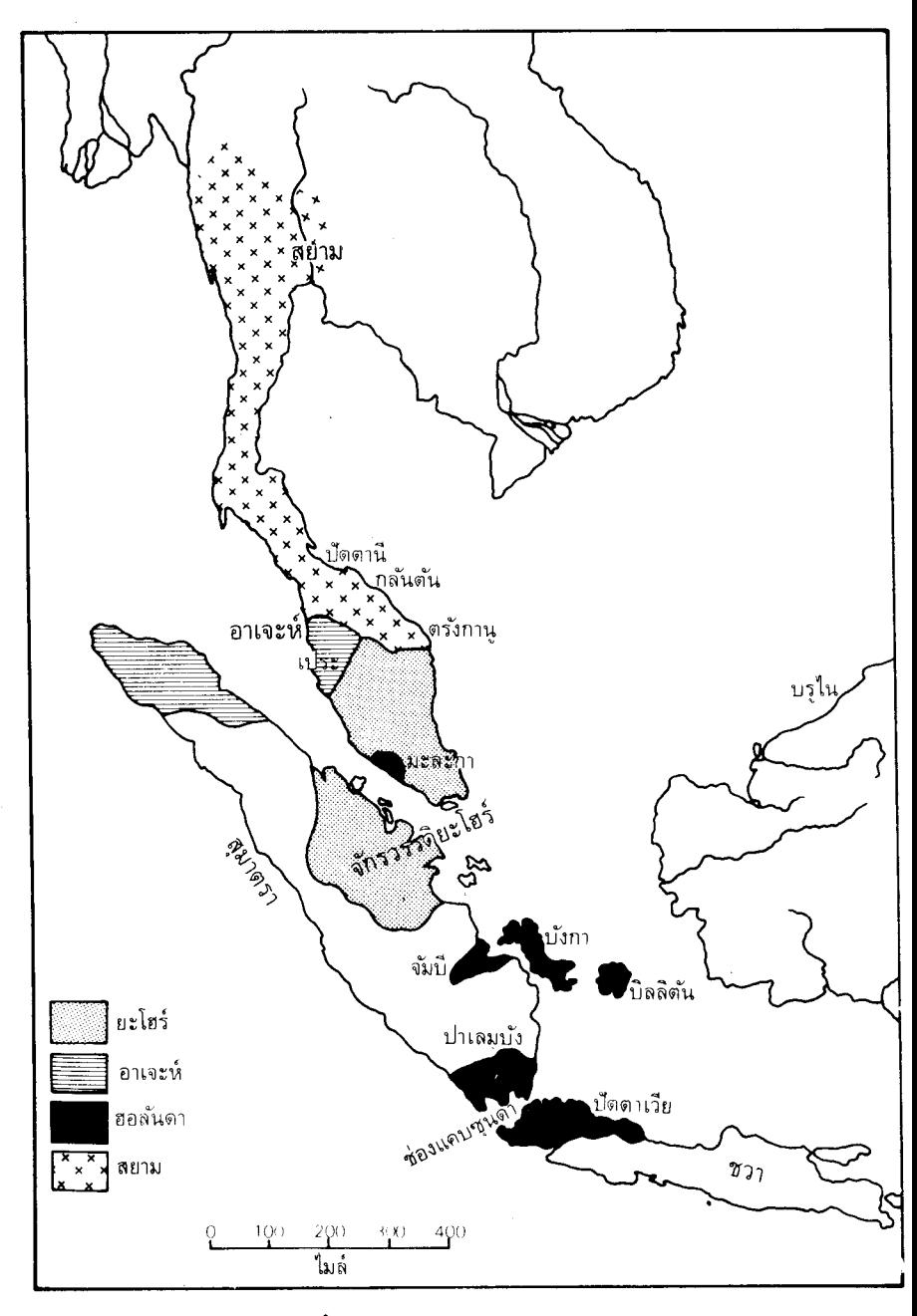

แผนที่เอเชียตะวันออกเฉียงใต้ ค.ศ. 1680

ี และเกาะอื่น ๆ ใกลออกไปทางตะวันออกซึ่งเป็นแหล่งผลิตเครื่องเทศ ต่อมาการค้า ระหว่างประเทศในเอเชียด้วยกันมีความสำคัญเท่า ๆ กับการค้าระหว่างเอเชียและ ยุโรป โดยทางภูมิศาสตร์ปัตตาเวียตั้งอยู่ในที่ที่ได้เปรียบกว่า มะละกายติการเป็น เมืองท่าชั้นนำในเอเชียตะวันออกเฉียงใต้ก็เพราะมะละกาตกอยู่ใต้การปกครองของ สอลันดา

เพื่อยติการอธิบายเรื่องมลายในคริสต์ศตวรรษที่ 17 เราจำต้องละจากฮอลันดา และรัฐต่าง ๆ ซึ่งเกี่ยวกับฮอลันดาโดยตรง เพื่อจะได้มาดูว่ามีอะไรเกิดขึ้นบ้างในภาค ต่าง ๆ ของมาเลเชีย โดยเฉพาะอย่างยิ่งยะโฮร์และบรูไน

## จักรวรรดิยะโสร์

้คงจะจำกันได้ว่า อับดุล จาลิล สุลต่านแห่งยะโฮร์เสด็จกลับแผ่นดินในคาบสมุทร มลายในปีเดียวกับที่ชาวฮอลันดายึดมะละกามาได้จากโปรตุเกสด้วยความช่วยเหลือ ของสุลต่านยะโฮร์ใน ค.ศ. 1641 เมื่อได้รับการปลดปล่อยจากการปกครองของอาเจะห์ แล้ว รัฐยะโฮร์ก็สามารถฟื้นความสำคัญที่เคยมีมาแต่เดิมให้กลับคืนมาได้ตราบเท่าที่ การกระทำของยะโฮร์ไม่ไปขัดกับผลประโยชน์ของชาวฮอลันดา ฮอลันดาเองนั้นสนใจ แต่กับรัจต่าง ๆ ในคาบสมทรมลายเพียงที่รัฐต่าง ๆ เหล่านี้เกี่ยวข้องกัน ในเรื่องสินค้า-ดังนั้นชาวฮอลันดาจึงไม่ใคร่จะใส่ใจนักในการที่ราชอาณาจักรยะโฮร์จะกลับไปมี ออก อำนาจปกครองเหนือปาหังและดินแดนตอนในจากมะละการอบ ๆ กะลังและสุไหง ้อจองอีก สลต่านยังคงมีอำนาจควบคมอย่บ้างเหนือรัฐต่าง ๆ ในสุมาตรา อาทิเช่น โรกัน ซือัค กัมปาร์ และเบงกาลีส (Bengkalis) อย่างไรก็ตาม จัมบี (Jambi) หนึ่งในบรรดา พันธมิตรของยะโฮร์ในสมาตราก็จะเป็นสาเหตุสำคัญแห่งความเสื่อมของยะโฮร์ในตอน ปลายศตวรรษ

สลต่านอับดุล · จาลิล เป็นประมุขแห่งยะโฮร์ตั้งแต่ ค.ศ. 1623 ถึง ค.ศ. 1677 ้อันเป็นรัชสมัยที่ยาวนาน และพระองค์เองก็มีพระชนม์ถึง 90 ชันษาเมื่อสิ้นพระชนม์ ดังที่ได้กล่าวมาแล้วว่า อิทธิพลของยะโฮร์ในมาเลเซียเพิ่มขึ้นหลังจากสร้างเมืองหลวง ขึ้นใหม่ตรงแม่น้ำยะโฮร์ที่เมือง บาตู ซาวาร์ ใน ค.ศ. 1641 เมืองหลวงนี้ได้กลายเป็น ศนย์กลางการค้ารวบรวมสินค้าเข้าจากบริเวณรอบ ๆ นอกราชอาณาจักรของสุลต่าน จากสุมาตราและจากคาบสมุทรมลายู พริกไทยเป็นสินค้าที่สำคัญของรัฐต่างๆ ในสุมาตรา ี และแม้ว่าสินค้าออกที่สำคัญส่วนใหญ่จะนำไปขายให้แก่ชาวฮอลันดา พ่อค้าชาติอื่น ๆ ้อาทิจากเมืองจีนและอินเดียก็มาซื้อขายกันที่ยะโฮร์ เมื่อชาวฮอลันดา ''ไม่เห็น'' จึงด ราวกับว่าการฟื้นตัวของยะโฮร์จะมีผลในการทำให้ยะโฮร์ได้กลับมาเป็นสถานที่ที่สำคัญ

อย่างถาวรอีกครั้งหนึ่งในเอเชียตะวันออกเฉียงใต้เมื่อการทะเลาะวิวาทกับจัมปีทำให้ ยะโฮร์เสื่อมลงในทันที ยะโฮร์มิได้แข็งแกร่งดังที่น่าจะเป็นเลย

การทะเลาะวิวาทเกิดจากการเสกสมรส ราชามูดา ทรงมั่นหมายว่าจะสมรส กับธิดาของสุลต่านแห่งจัมบี แต่กลับทรงเปลี่ยนพระทัยและไปเสกสมรสกับธิดาของ ลักษมัณแห่งยะโฮร์ ้สุลต่านแห่งจัมบีทรงปฏิเสธข้อแก้ตัวต่าง ๆ ที่ยกมาอ้างเพื่อบอก เลิกสัญญา และทรงมองเห็นว่าการกระทำของราชามูดา เป็นการสบประมาทพระองค์ และประเทศของพระองค์ด้วย ผลก็คือกองทหารจากจัมบีบกเข้าโจมตีและทำลายเมือง หลวงของยะโฮร์ที่ บาตู ซาวาร์ ในปี ค.ศ. 1673 สุลต่านเองเสด็จหนีไปปาหัง แต่จัมบี จับคนไปเป็นเชลยมากกว่า 2,000 คน

สลต่านอับดุล จาลิล สิ้นพระชนม์ลงใน ค.ศ. 1677 อิบราฮิม ผู้หลานได้สืบ ราชสมบัติแทน เป็นผู้สร้างเมืองหลวงขึ้นที่เกาะรือาอู (Riau) และอยู่ที่นั่นมาตลอด รัชสมัย การขาดทั้งทร*ั*พยากรและผู้คนที่ได้รับการฝึกฝนทำให้สุลต่านอิบราฮิมต้องจ๋าง กองทหารรับจ้างให้มาช่วยพระองค์ขับไล่ผู้รุกรานซึ่งมาจากจัมบี ้พวกทหารรับจ้างที่ สุลต่านจ้างมานี้เป็นพวกบูกิสจากหมู่เกาะเซลีเบสทางภาคตะวันออกของหมู่เกาะ พวก บกิสมีชื่อเสียงในฐานะเป็นชาวเรือและทหารที่เชี่ยวชาญยิ่ง บูกิสเหล่านี้อยู่ใต้การ ี บังคับบัญชาของ แดง มันกิคา (Daeng Mangika) ได้ทำการรบสำเร็จเสร็จสิ้นลง แต่ เมื่อได้เข้าไปในคาบสมุทรมลายุครั้งหนึ่งแล้ว พวกนี้ก็ไม่เต็มใจที่จะกลับถิ่นเดิมของตน การนำเอาทหารรับจ้างชาวบูกิสเข้ามา จึงมีผลแผ่ไปไกลมากในกิจการต่างๆ ของ มาเลเซียในคริสต์ศตวรรษที่ 18

ความอ่อนแออย่างเห็นได้ชัดของยะโฮร์หลังจากการโจมตีของจัมบีทำให้ ประเทศราชต่าง ๆ ของยะโฮร์ปลีกตัวออกจากการปกครองของยะโฮร์ โดยเฉพาะอย่าง ยิ่ง พวกมินังกาเบาทั้งในชือ๊คและสุใหง อูจอง การที่สุลต่านอิบราฮิมทรงยืนกราน ที่จะยังอยู่ที่รือาอูนั้นมิได้ช่วยให้พระองค์มีอิทธิพลในคาบสมุทรมลายเลย ยิ่งกว่านั้นข้อ เท็จจริงที่ว่าประมุขแห่งยะโฮร์ต้องเรียกทหารรับจ้างชาวบุกิสมาช่วยนั้นก็เป็นการลด เกียรติของพระองค์เอง

ในปี ค.ศ. 1685 ี่สุลต่านอิบราฮิมสิ้นพระชนม์ กล่าวกันว่าชายาสามองค์วาง ยาพิษ มาห์มุดโอรสขึ้นครองราชย์แทนขณะยังเยาว์ชันษา และขณะที่ยังประทับอยู่ ี่ที่รีอาอูนั้นก็ทรงอยู่ใต้อิทธิพลของลักษมัณผู้เป็นอัยยิกา และเป็นประมุขที่แท้จริงแห่ง ยะโฮร์ พฤติการณ์เช่นนี้ทำให้บรรดาหัวหน้าที่สำคัญอื่น ๆ ไม่พอใจโดยเฉพาะเบนดา-้ฮาราซึ่งยังคงอยู่ในคาบสมุทรมลายู ฉะนั้นเมื่อลักษมัณอัยยิกาของสุลต่านผู้เยาว์วัยถึง แก่กรรมลงใน ค.ศ. 1688 เบนดาฮาราจึงให้ย้ายเมืองหลวงกลับไปอย่ที่ โกตา ติงกิ บนฝั่งแม่น้ำยะโสร์

ดั้งแต่ ค.ศ. 1688 เป็นต้นมา อิทธิพลอันยิ่งใหญ่ในการปกครองของยะโฮร์ก็ ์ ซึ่งเป็นตำแหน่งที่มีอิทธิพลมาตั้งแต่ดั้งเดิม เพราะถือกันว่าผู้ ตกอย่แก่เบนดาฮารา ้ดำรงตำแหน่งนี้เป็นผู้นำที่สำคัญที่สุดในรัฐ ตามความจริงแล้วเป็นธรรมเนียมอีกด้วย ว่าถ้าราชตระกูลสุลต่านไม่สามารถมีทายาทเป็นชายได้ การสืบราชสมบัติก็จะตกอยู่ กับเบนดาฮารา เรื่องนี้จะเกิดขึ้นในเวลาต่อมา

เมื่อสุลต่านมาห์มุดมีพระชนมายบรรลนิติภาวะแล้ว ก็เป็นที่ประจักษ์กันว่า ้ทรงเป็นสุลต่านที่ไม่เหมาะสมที่สุด ทรงเป็นทั้งผู้มีสติวิปลาส จิตใจไม่ปกติโดยเฉพาะ ชอบทารุณกรรมอีกด้วย เช่นครั้งหนึ่งเมื่อทรงได้ปืนเป็นของขว*ั*ญสองกระบอก ก็ทรง ้ยืนยันที่จะทดลองปืนด้วยการยิงไปที่ใหล่ของชายผู้หนึ่ง ทรงเป็นประมขที่ที่ปรึกษา ี ครอบได้โดยง่าย แต่ขณะเดียวกันก็ทรงชอบกระทำในสิ่งที่ที่ปรึกษาของพระองค์เองก็ ไม่สามารถห้ามได้ ความบ้าและความแปลกประหลาดที่ทรงแสดงออกทำให้ไม่ทรงเป็น ที่นิยมชมชอบมากขึ้นทุกทีจนกระทั่งบรรดาหัวหน้าต่าง ๆ ของเบนดาฮาราตกลงใจกัน ปลดพระองค์ออกจากตำแหน่งและในปี ค.ศ. 1699 ก็ทรงถูกลอบปลงพระชนม์ พร้อม ๆ กับการสิ้นพระชนม์ของสุลต่านมาห์มุดที่ 2 ผ้สืบเชื้อสายของราชตระกลมะละ ึกาที่ปกครองยะโฮร์ก็สิ้นสุดลง ฉะนั้นความสัมพันธ์โดยตรงระหว่างยะโฮร์และสำนัก สลต่านแห่งมะละกาก็สิ้นสุดลงด้วย คริสต์ศตวรรษที่ 18 จะเปิดศักราชใหม่ของ ึ่งแพร่นั่งพอมาจากการหมุ่งแจงระยา กรมงานพระระยา 16 จะเองหาราช เพลิงอง<br>ประมุของค์แรกแห่งราชวงศ์ใหม่คือ สุลต่านราชวงศ์เบนดาฮารา เมื่อสุลต่านมาห์มุด ิถกปลงพระชนม์ พระองค์ไม่มีทายาท ฉะนั้นการสืบราชสมบัติ ซึ่งตามขนบธรรมเนียม จะต้องตกอยู่แก่ผู้นำที่สำคัญคือ เบนดาฮารา สกุลนี้เกี่ยวดองทางสายสตรีกับเบนดาฮารา แห่งสำนักสุลต่านมะละกาคนเดิม และประมุของค์ใหม่มีพระนามว่า อับดุล จาลิล

้อย่างไรก็ตาม เชื้อสายทางมะละกามิได้สิ้นสดลงโดยสิ้นเชิง เพราะยังมีราช สกุลเประอยู่อีกเป็นจำนวนมาก และภายใต้การปกครองที่แผ่ขยายของ สุลต่านมาห์มุด อิสกันดาร์ ชาห์ (ค.ศ. 1654-1720) ราชวงศ์นี้ได้มีอิทธิพลที่เข้มแข็งขึ้นอีกครั้งหนึ่งหลัง ิจากที่อาเจะห์ครอบครองมาเป็นเวลานาน เประมีเรื่องกระทบกระทั่งกับชาวฮอลันดามา ตลอดเวลาเกี่ยวกับปัญหาการส่งดีบุกออกนอก แต่โดยทั่วไปแล้วสลต่านก็สามารถ ้รักษาความเป็นเอกราชไว้ได้ ด้วยการขายดีบุกให้ชาวฮอลันดาบ้างและให้ผ้อื่นตามใจ ชอบบ้าง

้ความเข้มแข็งและอิทธิพลทางการเมืองของบรูไนเริ่มลดลงในคริสต์ศตวรรษ ที่ 17 และการเสื่อมความสำคัญลงนี้ยิ่งมีมากขึ้นเมื่อชาวฮอลันดาได้แผ่อิทธิพลไปยัง เกาะต่างๆ ของหมู่เกาะ (อินโดนีเซีย) ระหว่าง ค.ศ. 1650 ถึง ค.ศ. 1720 ชาว ้ฮอลันดามีความสัมพันธ์ฉันมิตรกับบรูไน ส่วนใหญ่เป็นเพราะบรูไนไม่ใคร่จะสนใจ ชาวฮอลันดานัก ชาวฮอลันดาเห็นว่าบอร์เนียวตะวันตกเฉียงเหนือซึ่งอยู่ห่างจากศูนย์กลาง

่ การค้าไม่มีคุณค่าทางเศรษฐกิจหรือยุทธศาสตร์เลย นโยบายผุกขาดการค้าของชาว ฮอลันดาได้หันเหจากการค้าอย่างถูกต้องตามกฎหมายไปจากบรูไนและประชากรก็ เปลี่ยนไปเป็นโจรสลัดบ้าง เมื่อตอนต้นคริสต์ศตวรรษที่ 18 เมืองบรไนได้เสื่อมลงมา เป็นจานของโจรสลัด จึงมีพ่อค้าเพียงไม่กี่รายไปที่นั่น และการค้ากับจีนก็ลดลงเหลือ บรูไนกลายเป็นศูนย์กลางการถ่ายเทสินค้าที่สลัดกลุ่มดยักทาง เรือเพียงเจ็ดลำต่อปี ทะเลและลานุน (Lanun) ยึดได้ บรูไนกลายเป็นศูนย์กลางแห่งความไร้กฎหมาย และ เมื่อศตวรรษล่วงไป สลต่านก็ยิ่งมีความสามารถในการควบคมบรรดาหัวหน้าได้น้อยลง ทุกที ความเสื่อมอำนาจทางการปกครองของสุลต่านนี้เองทำให้รัฐบรุไนต้องแตกแยก ใบศตวรรษต่อมา

ี คริสต์ศตวรรษที่ 17 สิ้นสดลงด้วยสถานการณ์ทางการเมืองในมาเลเซีย ซึ่ง แลดงให้เห็นถึงการเปลี่ยนแปลงอย่างใหญ่หลวงจากสถานการณ์เมื่อร้อยปีก่อนหน้า ชาวฮอลันดาได้เข้ามาแทนที่ชาวโปรตุเกสในฐานะที่เป็นชาวต่างประเทศที่สำคัญ นั้น ้พวกอาเจะห์ได้ถอนตัวออกไป แต่ไม่ช้าพวกบกิสก็เข้ามาแทนที่ในฐานะผัดกคามที่เป็น ี ชาวเอเชียตะวันออกเฉียงใต้ สำคัญที่สดต่อสันติภาพของมาเลเซีย ยะโฮร์และเประ เป็นเอกราชทั้งค่ดังที่เคยเป็นมาเมื่อ ค.ศ. 1600 แต่ทำเลที่ยะโฮร์และเประตั้งอยู่นั้นมี ้ความสำคัญในด้านการค้าและการทูตน้อยกว่าเพราะผลแห่งการเสื่อมความสำคัญของ มะละกาหลังปี ค.ศ. 1641 - บรุไนก็ยังคงเป็นเอกราชด้วย แต่ก็เสื้อมลงอย่างมากจาก ความเจริญร่งเรืองที่ตนเคยมีมา มาเลเชียเองถอนตัวออกไปจากเวทีของโลกเมื่อ บริษัทอีสอินดีสของฮอลันดาคมการค้าในแถบนี้ และถึงแม้ว่าคริสต์ศตวรรษที่ 18 ได้เห็นพวกบกิสที่เข้มแข็งจากหม่เกาะเซลีเบสมาถึงแล้วก็ตาม ความเจริญทางด้าน การเมืองของมาเลเซียก็เปลี่ยนแปลงเพียงเล็กน้อยมาจนกระทั่งยี่สิบปีหลังแห่งคริสต์ ศตวรรษที่ 18

# 6. มาเลเซียในคริสต์ศตวรรษที่ 18 และพวกบูกิส

ในบทก่อนเราได้ทราบมาแล้วว่า สุลต่านอิบราฮิมแห่งยะโฮร์ได้รับความช่วยเหลือ จากทหารรับจ้างชาวบูกิสเพื่อต่อสู้กับจัมบีมาอย่างไร และทหารรับจ้างเหล่านี้เป็น ี ประโยชน์ต่อสุลต่านมากแค่ไหน คราวนี้พวกบุกิสจะกลับไปมาเลเซียอีกเพื่อจัดหา ทหารรับจ้างมาช่วยเหลือสุลต่านยะโฮร์ในการต่อสู้กับผู้บุกรุกจากสุมาตราอีกครั้งหนึ่ง ในการมายะโฮร์ครั้งแรกพวกบกิสตระหนักดีว่า ความช่วยเหลือของพวกตนนั้นมี ประโยชน์มากอย่างไรแล้ว การมาครั้งที่สองนี้จึงเท่ากับเป็นการยืนยันให้เห็นถึงความ ้จำเป็นของพวกตน ดังที่ปรากฏว่าพวกบูกิสตัดสินใจได้ทีเดียวว่า คาบสมุทรมลายนี้จะ สามารถอำนวยโอกาสให้ตนได้มากในการทำสงครามและความมั่งคั่ง ้เปิดโอกาสให้ตั้ง ่ หลักแหล่งและเกิดความเจริญร่ำรวย เมื่อมีการนำเอาพวกบกิสเข้ามาในมาเลเซียครั้ง หนึ่งแล้ว บกิสก็พิสจน์ตนให้เห็นว่าการที่จะขับไล่พวกตนออกไปนั้นเป็นเรื่องยาก บุกิส นั้นนอกจากเข้าโจมตีและทำความเสียหายให้แก่ทั้งเคดาห์และเประแล้วยังจะก่อความ ไม่สบายใจให้แก่พวกฮอลันดาเป็นอันมาก อีกทั้งจะมาเป็นประมขแห่งราชอาณาจักร ้ยะโฮร์ ในทางปฏิบัติถ้าหากมิใช่เป็นประมุขในนาม และในที่สุดบูกิสก็จะมาตั้งหลัก แหล่งขึ้นในบริเวณซึ่งปัจจุบันนี้เป็นสลังงอ อันเป็นหลักแหล่งที่สมบรณ์พอที่จะก่อตั้ง ้สำนักสลต่านของตนขึ้น ฉะนั้นจึงเห็นได้ว่าส่วนใหญ่ของประวัติศาสตร์มาเลเซียใน ้คริสต์ศตวรรษที่ 18 เป็นเรื่องราวที่เกี่ยวข้องกับพวกบูกิส

พวกบูกิสมาจากหมู่เกาะเซลีเบสในภาคตะวันออกของหมู่เกาะอินโดนีเซีย และโดยเฉพาะอย่างยิ่งพวกเหล่านี้แล่นเรือมาจากเมืองท่ามาคัสซาร์ (Macassar) พวก บูกิสเป็นชาวเรือที่เชี่ยวชาญมากและกองเรือก็มีชื่อในหมู่พวกพ่อค้าในเอเชียตะว*ั*นออก เฉียงใต้ ดังฟรานซิส ไลท์ เรียกพวกบูกิสว่าเป็นพ่อค้าที่ยอดเยี่ยมที่สุดในเกาะต่างๆ ี ทางตะวันออก บูกิสยังเป็นนักรบที่ห้าวหาญ เมื่อบวกกับความเป็นนักเดินเรือที่เชี่ยว ชาญเข้าด้วยแล้วก็ยิ่งจะทำให้สัญชาตญาณในการผจญภัยของบูกิสมีผลเต็มที่ ิตั้งแต่ ี กลางคริสต์ศตวรรษที่ 17 เป็นต้นมา กองเรือของบูกิสเริ่มปรากฏในภาคต่าง ๆ ของ หมู่เกาะ ` พวกบูกิสเต็มใจที่จะให้จ้างพวกตนเป็นทหารรับจ้าง แต่พวกบูกิสก็ยังสนใจ ในสถานที่ต่าง ๆ เพื่อการตั้งหลักแหล่งด้วย โดยเฉพาะในบริเวณที่มีประชากรเบาบาง ดังนั้นบกิสจึงมาที่อาณาบริเวณ(ซึ่งรู้จักกันในปัจจุบันว่าสลังงอ) ซึ่งตั้งอยู่ระหว่างแม่น้ำ เประและถิ่นฐานของพวกมินังกาเบาทางใต้ของกะลังและใน สุไหง อุจอง เมื่อ ค.ศ. 1681 พวกบูกิสก็เริ่มตั้งถิ่นฐานอันมีจำนวนค่อนข้างน้อยในอาณาบริเวณนี้

### การแข่งขันกันในสำนักสุลต่านแห่งยะโฮร์

นับเป็นโชคร้ายของสำนักสุลต่านแห่งยะโฮร์ที่เปิดโอกาสอย่างมากที่สุดให้แก่ พวกบูกิสย้ายศูนย์กลางแห่งความสนใจจากบริเวณรอบนอกของสลังงอไปที่รือาอูชึ่ง มีที่ตั้งเป็นศูนย์กลางมากกว่า ใน ค.ศ. 1718 ยะโฮร์เข้าไปมีส่วนเกี่ยวข้องในการพิพาท ้กับรัฐของมินังกาเบาแห่งซื้อัคในสุมาตรา สาเหตุของการพิพาทนั้นมืดมน แต่อาจสืบ เนื่องมาจากการปกครองอย่างกดขี่ของอนุชาของสุลต่านยะโฮร์ผู้ซึ่งในขณะนั้นยึดอำนาจ การปกครองรัฐอยู่ อนุชาของสุลต่านเป็นผู้สนับสนุนฝ่ายบูกิสมากคนหนึ่งในราชสำนัก ยะโฮร์ และการที่อิทธิพลของพวกบูกิสสูงขึ้นนั้นก็ทำให้หัวหน้าชาวมลายูอื่น ๆ ไม่ พอใจ โดยเฉพาะอย่างยิ่งบรรดาหัวหน้าผู้ซึ่งเคยคัดค้านตระกูลเบนดาฮาราอยู่เสมอ ๆ หัวหน้ากลุ่มเดียวกันนี้ได้รับการสนับสนุนจาก ราชาเกชิล (Kechil) เจ้าสุมาตราองค์ หนึ่ง ผู้ซึ่งบัดนี้ได้เข้ามามีส่วนเกี่ยวข้องในกิจการต่างๆ ของจักรวรรดิยะโฮร์ สุลต่าน ้อับดุล จาลิล เคยได้รับการยกย่องว่าเป็นประมุขที่ดี ดังอเล็กซานเดอร์ แฮมิลตัน กัป-้ต้นเรือชาวอังกฤษบรรยายถึง สุลต่านอับดุล จาลิลว่า '' เป็นเจ้าที่อยู่ในสายกลางและมี ความยุติธรรม ทรงปกครองประเทศได้ดีในขณะที่ทรงปกครองด้วยพระองค์เอง  $^{\prime\prime -1}$ 

อย่างไรก็ตาม เมื่อ ค.ศ.1718 สุลต่านอับดุล จาลิล มิได้ '' ทรงปกครองด้วย พระองค์เอง'' อีกต่อไปแล้ว และ ราชาเกชิล ประมุขแห่งซือัคได้เข้าโจมตีเมืองหลวง ยะโฮร์ด้วยกำลังทัพของตนขับไล่อนฺชาของสุลต่านและพรรคพวกออกไป กำลังทัพของ ้ยะโฮร์ส่วนใหญ่มิได้เตรียมพร้อมสำหรับการโจมตีครั้งนี้ ์ ซึ่งความจริงคนเป็นจำนวน มากในยะโฮร์เป็นผู้สนับสนุนกองทัพที่เข้าโจมตีครั้งนี้อยู่แล้ว และ ราชาเกชิล ประสบ ความยุ่งยากอยู่บ้างในอันที่จะเอาชนะกำลังทัพอนุชาของสุลต่าน สุลต่านเองหลัง จากยอมแพ้แก่ผู้รุกรานและต่อมาหนีไปปาหังแล้ว พระองค์ก็ถูกลอบปลงพระชนม์ตาม คำสั่งของราชาเกชิลที่นั่น ราชาเกชิลได้ประกาศตนเป็นสลต่านยะโฮร์อันเป็นตำ-แหน่งที่ดำรงอย่เป็นเวลาสี่ปี ใน ค.ศ. 1719 ราชาเกชิลได้ย้ายเมืองหลวงของราชอาณา จักรที่ได้มาใหม่นี้จากแม่น้ำยะโฮร์ไปที่รือาอุ เพราะคิดว่าจะป้องกันรือาอูได้ง่ายกว่า การย้ายเมืองหลวงครั้งนี้นับว่ามีความสำคัญ เพราะเมืองหลวงของยะโฮร์ไม่เคยได้กลับ ไปที่บริเวณใกล้เคียงกับแม่น้ำยะโฮร์อันเป็นบริเวณที่เคยตั้งอยู่เป็นครั้งเป็นคราวมา ้ตั้งแต่ ค.ศ. 1540 อีกเลย เมืองหลวงยังคงตั้งอยู่ห่างไกลจากแผ่นดินในคาบสมุทรมลายู จวบจนกระทั่งจักรวรรดิยะโฮร์แตกสลายไปในที่สุดเมื่อ ค.ศ. 1812 ราชาเกชิลอาจจะ

<sup>&</sup>lt;sup>1</sup> เป็นที่น่าสนใจว่าใน ค.ศ. 1703 สลต่านทรงเสนอที่จะยกเกาะสิงคโปร์ให้แก่แฮมิลตันซึ่ง*1* แต่เห็นว่าเกาะนี้จะเป็นสถานที่ที่เหมาะสมสำหรับบริษัทการค้ำที่จะ ตอบว่าไม่ต้องการเพื่อตนเอง ้ เหตุผลซึ่งแฮมิลตันให้นี้คล้ายคลึงกันมากกับเหตุผลซึ่งต่อมาร้องเรียนต่อรัฟเฟิลส์ที่ว่า มือาณานิคม สิงคโปร์ตั้งอยู่ในศูนย์กลางแห่งการค้าของเอเชียตะวันออกเฉียงใต้

เป็นยิ่งกว่านักเผชิญโชคอยู่บ้าง และดังที่ปรากฏออกมาว่า ราชาเกชิล มิได้เข้มแข็งพอที่ จะขจัดกระแสแห่งอิทธิพลของพวกบูกิสที่กำลังเจริญขึ้นมา อย่างไรก็ตาม ราชาเกชิล ก็เป็นผู้นำชาวมลายูคนสุดท้ายที่ทำการต่อต้านการรุกล้ำของนักรบที่มาจากเซลีเบส เหล่านี้อย่างเข้มแข็ง ในที่สุดราชาเกชิลก็พ่ายแพ้โดยเฉพาะในคาบสมุทรมลาย ซึ่งใน ไม่ช้าก็ถูกพวกบูกิสครอบครองใน ค.ศ. 1722 ราชาเกชิล เองถูกขับออกไปจากรีอาอ และการโจมตีของพวกบุกิสก็ทำให้ต้องถอยกลับไปอย่ที่ซีอัค จดม่งหมายของการโจมตี ของพวกบกิสก็คือการสถาปนาประมุขแห่งยะโฮร์ที่ได้รับการสนับสนุนจากพวกบูกิส ขึ้นมาใหม่ จากซีอัค ราชาเกชิล ยังคงทำการสู้รบต่อไปจนกระทั่ง ค.ศ. 1740 เศษ ซึ่งปรากฏว่ามีการรบที่นี่บ้างที่โน่นบ้างในบริเวณช่องแคบเพื่อช่วยเหลือผู้ที่ยังคงต่อ ้. ต้านพวกบูกิส ใน ค.ศ. 1724 ราชาเกชิล กระทำการรบอย่างจริงจังในเคดาห์ซึ่งมีการ รณรงค์ต่อต้านพวกบูกิสนานถึงสองปี ในที่สุด ราชาเกชิล ผัสนับสนนฝ่ายที่พ่ายแพ้ ก็สิ้นชีพลงเมื่อ ค.ศ. 1745

# อิทธิพลที่เจริญขึ้นของพวกบูกิส

ในระหว่างนั้น ในปี ค.ศ. 1722 พวกบกิสกลับมามีอำนาจที่ยะโฮร์ และกำลัง ทัพของพวกบูกิสมี แดง เปรานี (Daeng Perani) และน้องชายสี่คน คือ แดง เมรัมบัน (Daeng Merambun) แดง เมเรวาห์ (Daeng Merewah) แดง เชลัค (Daeng Chelak) และแดง เกมโบจา (Daeng Kemboja) เป็นผู้นำ ได้นำเอาโอรสองค์ใหญ่ของสุลต่าน ูเบนดาฮารากลับมาครองราชบัลลังก์ ตำแหน่งของพระองค์คือ สลต่านสไลมาน บาดร์ อัล-อลาม ชาห์ (Sultan Sulaiman Badr al-alam Shah) แต่ก็เป็นสุลต่านเพียง ี ทำนองเดียวกันกับผู้สืบราชบัลลังก์ทุกพระองค์ตลอดคริสต์ศตวรรษที่ 18 ในนาม พวกบูกิสแต่งตั้งให้สุลต่านครองราชย์ในฐานะเป็นเพียงหุ่นเชิด เปรียบเสมือนใคร ก็ตามที่ได้รับความจงรักภักดีจากประชาชนยะโฮร์ พวกบกิสยังแต่งตั้งมหาอุปราช (Under King) หรือ ยังดี-เปอตวน มูดา ผู้ซึ่งความจริงเป็นผู้มีอำนาจแท้จริงอยู่เบื้อง หลังราชบัลลังก์ อำนาจทั้งมวลอยู่ในมือของพวกบุกิส แต่บุกิสปกครองผ่านสุลต่านผ้ เป็นหุ่นเชิด มหาอุปราชองค์แรกคือ แดง เมเรวาห์ แต่แม้ว่าพวกบุกิสจะปกครองยะโฮร์ ก็ตาม บูกิสมิได้สนใจในยะโฮร์เองเป็นพิเศษ แต่สนใจที่จะใช้ยะโฮร์เป็นฐานปฏิบัติ -การต่อต้านรัฐอื่น ๆใน คาบสมุทรมลายูมากกว่า ยะโฮร์เองนั้นมักจะถูกละเลยเสียเป็น ส่วนใหญ่ และในสมัยที่บูกิสครอบครองนี้เองที่จักรวรรดิยะโฮร์แตกสลายในที่สุด

เมื่อพวกบูกิสตั้งมั่นอยู่ในสลังงอแล้ว ขั้นแรกก็ให้ความสนใจในรัฐต่างๆ ทาง ้เหนือบนฝั่งทะเลด้านตะวันตก เช่น เคดาห์และต่อมาก็เประ ดังได้กล่าวมาแล้วตั้งแต่ ีแรกว่า พวกบูกิสได้เริ่มทำสงครามด้วยการแทรกแซงในเคดาห์จนชนะราชาเกชิล การสู้รบในเคดาห์กินเวลาเกือบสองปี (ค.ศ. 1724-26) และความเสียหายที่เกิดแก่การ ี ค้าในเคดาห์นั้นมากมาย แดง เปรานี เองถูกฆ่าตายในระหว่างการสู้รบ แต่ในที่สุด ี พวกบกิสก็ประสบผลสำเร็จ แดง เมเรวาห์ มหาอปราชองค์แรกสิ้นชีพลงเมื่อ ค.ศ. 1728 และ แดง เชลัค อนุชาก็ได้สืบตำแหน่งแทนต่อมา เประขณะนี้ตกอยู่ในในฐานะ ้อับโชคเนื่องจากอย่ระหว่างพวกบกิสในสลังงอและค่แข่งที่ได้รับการสนับสนุนจาก ย่อมไม่มีฝ่ายใดพอใจที่จะให้เประเป็นรัฐกันชน ้แต่ทั้งสอง มินังกาเบาในเคดาห์ ฝ่ายต่างปรารถนาที่จะมั่นใจได้ว่าค่แข่งขันของตนจะไม่เข้าไปตั้งมั่นอยู่ที่นั่น ด้วยเหต นี้เประจึงถูกรุกรานจากทั้งสองฝ่าย การรุกรานของฝ่ายบูกิสครั้งหนึ่งนั้นเกิดขึ้นเมื่อ และในครั้งนี้ เนื่องจากการทะเลาะวิวาทกันเองในหมู่หัวหน้าของเประ ค.ศ. 1742 หัวหน้าของเประบางคนจึงเข้าร่วมกับพวกบูกิส กลุ่มนี้สามารถยึดเครื่องราชกกุธภัณฑ์ ได้และสถาปนาราชามูดาเป็นสุลต่านอีกองค์หนึ่ง หลังจากนั้นอีกประมาณแปดปีจึงมี ้สุลต่านสององค์ในเประ และเพราะการแทรกแซงของพวกบุกิสนี้เองที่ทำให้รัฐเประ ถกแบ่งแยกออกจากกันโดยเด็ดขาด

เหตการณ์สำคัญอีกครั้งหนึ่งเกิดขึ้นเมื่อ ค.ศ. 1742 เหตุการณ์ครั้งนี้คือ การ แต่งตั้ง ราชาลูมู (Raja Lumu) โอรสของ แดง เชล*ั*ค เป็นสุลต่านองค์แรกแห่งสลังงอ เรื่องนี้แสดงให้เห็นถึงความมั่นคงถาวรของถิ่นฐานของพวกบูกิสในคาบสมุทรมลายูและ แสดงให้เห็นถึงความมั่นคงแห่งฐานะของบูกิสด้วย เพราะพวกบูกิสสามารถสถาปนา ี<br>ราชวงศ์ใหม่ขึ้นมาได้ สลังงอจึงเป็นศนย์กลางแห่งอิทธิพลของบกิสมาเป็นเวลาหลาย ปีในระหว่าง ค.ศ. 1740 เศษ และเมื่อ แดง เกมโบจาได้เป็นมหาอุปราชองค์ที่สามใน .ค.ศ. 1745 - แดง เกมโบจา แทบจะไม่ต้องกังวลที่จะไปรือาอุ เพื่อได้รับความเห็น ชอบจากสุลต่านแห่งยะโฮร์ การไม่สนใจในยะโฮร์และการที่ต้องขึ้นต่อบูกิสทำให้ ลลต่านคิดถึงการที่จะติดต่อกับชาวฮอลันดาอย่างมือิสระมากขึ้น

เป็นธรรมดาอยู่เองการแผ่อิทธิพลของบูกิสในคาบสมุทรมลายูย่อมทำให้ชาวฮอ-ลันดาเกิดความวิตก เพราะชาวฮอลันดาเห็นว่าเรื่องนี้เป็นการคุกคามการผูกขาดการค้า ของตน วิญญาณแห่งการต่อสู้ของพวกบูกิสเป็นคู่แข่งที่น่าเกรงขาม เมื่อตระหนักว่า ชาวฮอลันดากำลังเดือดร้อนจากการกระทำของบูกิสตัวยเช่นนี้ สุลต่านแห่งยะโฮร์ก็ทรง ได้รับการสนับสนุนให้ทาบทามชาวฮอลันดาโดยหวังจะได้รับความช่วยเหลือในการ ่ ความจริงได้มีการทำสัญญากันระหว่างยะโฮร์กับเจ้าหน้าที่ชาว ต่อต้านมหาอุปราช ี่ ฮอลันดาเมื่อ ค.ศ. 1745 – ตามสนธิสัญญานี้ – ชาวฮอลันดาจะได้รับเมืองซีอัคเป็นการ ้ตอบแทนความช่วยเหลือ แม้จะเป็นที่สงสัยกันว่า อำนาจการปกครองชื่อคของยะโฮร์ นั้นจะเข้มแข็งพอหรือไม่ที่จะยกซีอัคให้ชาวฮอลันดา

แม้ว่าจะมีสนธิสัญญาอีกฉบับหนึ่งระหว่างยะโฮร์และชาวฮอลันดา ใน ค.ศ. ้ ผลของการสู้รบซึ่งเกิดขึ้นระหว่างพวกบูกิสและชาวฮอลันดาก็ยังไม่ยุติลงได้ 1755 ้ยะโฮร์คงได้แต่เพียงพักรบชั่วคราวจากบูกิสเมื่อมหาอุปราชย้ายไปยังเกาะลิงกา อย่างไร ก็ตาม ความพยายามของชาวฮอลันดาที่จะช่วยสุลต่านแห่งยะโฮร์ก็เพียงพอที่จะทำให้ ี ความบาดหมางระหว่างชาวฮอลันดาและบุกิสขยายกว้างขึ้น ใน ค.ศ. 1756 หลังจาก ที่ชาวฮอลันดาทำการโจมตีลิงกาตลอดทั้งวัน ฝ่ายบุกิสก็ยกพลขึ้นบกที่นอกเมืองมะละกา ์ ซึ่งเป็นเหตุให้เกิดความเสียหายอย่างใหญ่หลวงตามบริเวณชานเมือง และต้องใช้เวลา หลายเดือนก่อนที่จะขับไล่บูกิสให้กลับไปสลังงอ แม้ว่าชาวฮอลันดาจะประสบความ ้สำเร็จในการป้องกันมิให้มะละกาถูกยึด ชาวฮอลันดาก็เริ่มศลายความสนใจในการสนับ สนุนยะโฮร์ และในปี ค.ศ. 1758 บูกิสก็กลับมายังรีอาอูอีก ปีต่อมาสุลต่านสุไลมาน แห่งยะโฮร์ก็สิ้นชีพทิ้งรัฐยะโฮร์ซึ่งมีเนื้อที่เล็กกว่าตอนที่ได้ชาวฮอลันดาสร้างขึ้นมาเอาไว้ เมื่อถึงเวลานี้ จักรวรรดิยะโฮร์สิ้นสุดลงแล้วอย่างแท้จริง ส่วนซือคก็มีประมุข ของตนปกครองเช่นเดียวกับสลังงอ อาณาบริเวณตอนในจากมะละกาก็มีชาวเมืองเชื้อ สายมินังกาเบาปกครอง ยะโฮร์แทบจะไม่ได้ปกครองอะไรเลย และทั้งหมดที่เหลือ ้อยู่ก็คือรีอาอูเอง สุลต่านที่สืบต่อมาอีกสององค์คือ อับดุล จาลิล และอาห์หมัดผู้โอรส ต่างก็สิ้นพระชนม์เมื่อ ค.ศ. 1761 – และถึงแม้ว่าจะมีเสียงคัดค้านของหัวหน้าชาวมลายู ี พวกบูกิสก็ยังยืนกรานที่จะตั้งมาห์มุด ซึ่งเป็นหลานปู่ของสุลต่านสุไลมานอายุเพียง หนึ่งขวบขึ้นสืบราชสมบัติแทน ทั้งนี้ย่อมหมายความว่า อำนาจบริหารทั้งหมดจะตก อยู่กับ แดงเกมโบจา มหาอุปราช และผลประโยชน์ของยะโฮร์ก็จะเป็นผลประโยชน์ ของบูกิสโดยสิ้นเชิง ผลประการหนึ่งของการปกครองของพวกบูกิสก็คือการขจัดความ แตกร้าวระหว่างชาวมลายูและชาวบูกิสออกไปได้ และกำจัดข้ออ้างของชาวฮอลันดา ้เพื่อที่จะเข้ามาแทรกแซงไปได้ชั่วระยะเวลาหนึ่ง ในระหว่างปลายๆ ค.ศ. 1760 เศษ และ 1770 เศษ ความสัมพันธ์ระหว่างพวกบูกิสและชาวฮอลันดาเป็นไปอย่างฉันมิตร เพราะชาวฮอลันดาเองก็ไม่สามารถที่จะธำรงฐานะการผูกขาดของตนไว้ได้เมื่อแข่งกับ คู่แข่งขันชาวยุโรปอื่น ๆ

หนึ่งในบรรดาผู้นำชาวบูกิสที่มีชื่อเสียงที่สุดที่โด่งดังขึ้นมาในสมัยนี้ คือ ราชา ี ฮาจิ (Raja Haji) ราชาฮาจิได้เป็นมหาอุปราชเมื่อ แดง เกมโบจา สิ้นชีพลงเมื่อ ค.ศ. 1777 ราชาฮาจิ อาจเป็นผู้ที่มีชื่อเสียงที่สุดในบรรดาหัวหน้านักรบชาวบูกิส ดังที่วิน สเตดท์ (Winstedt) กล่าวว่า "เป็นนักสู้ผู้ซึ่งประมุขทุกคนประสงค์ที่จะเป็นพันธมิตร" ราชาฮาจิ เป็นโอรสของ แดงเชลัค มหาอุปราชองค์ที่สองและอนุชาของ ราชาลม ี่สุลต่านองค์แรกของสลังงอ และอาจกล่าวได้ว่า ราชาฮาจิ เป็นทหารรับจ้างชาว บูกิสที่ดีเยี่ยม ความจริงชีวิตตอนต้นของ ราชาฮาจิ อยู่กับการสู้รบในภาคต่างๆ ของหมู่ เกาะมาเลเชียในนามของบรรดาประมุขต่าง ๆ เช่น ประมุขแห่งจัมบี อินทรคีรี และ

ปอนติเอนัคในบอร์เนียว และยังที่อื่นๆ เมื่อ ค.ศ. 1760 เศษ ราชาฮาจิ ได้เป็นผ้ช่วย ์ที่สำคัญของ แดง เกมโบจา โดยมีตำแหน่งเป็น โต กลานา (To' Klana)

ราชาฮาจิ ได้เบนความสนใจไปสู่เคดาห์เป็นครั้งแรกในระยะนี้ เพราะเคดาห์ อย่ไกลออกไปทางเหนือมากพอที่จะเป็นอิสระจากการควบคุมและยังเป็นอิสระจาก ึบกิสเช่นเดียวกัน ระหว่างทางไปยังเคดาห์พร้อมกับสลต่านแห่งสลังงอผ้อนชา ราชา ้ฮาจิ ได้แวะเยือนเประชั่วระยะหนึ่ง ที่เประ ราชาฮาจิ ได้ขอให้หลานสาวของสุลต่าน แห่งเประเสกสมรสกับอนุชาของพระองค์ แล้วพวกบกิสก็เดินทางต่อไปยังเคดาห์เพื่อ เรียกร้องให้ชำระเงินซึ่งพวกบูกิสอ้างว่าเป็นค่าธรรมเนียมจากการสู้รบเมื่อ ค.ศ. 1724

ด้วยกรณีแวดล้อมเหล่านี้ เคดาห์หวังความช่วยเหลือเล็กๆ น้อยๆ จากสยาม เจ้าหน้าที่สยามนั้นความจริงมิได้ให้ความสนใจในเมือง ซึ่งเป็นเจ้าประเทศราชของตน ขึ้นทางมาเลเชียมานานแล้ว รัฐต่าง ๆ ของมาเลเซียทางเหนือก็อยู่ห่างไกลจากเมือง หลวงของสยามมาก ี ระหว่าง ค.ศ. 1760 เศษ สยามก็มัวย่งอย่กับสงครามอันยืดเยื้ออีกครั้งหนึ่งกับพม่า และในครั้งนี้พม่าประสบผลสำเร็จ ใน ค.ศ. 1767 กองทัพพม่าได้เข้าโจมตีและทำ ลายกรุงศรีอยุธยาเมืองหลวงของสยามซึ่งตั้งอยู่ห่างจากปากแม่น้ำเจ้าพระยาประมาณ สี่สิบห้าไมล์ ชาวสยามอยู่ในระยะที่กำลังโยกย้ายเมืองหลวงของตนลงมาตามลำแม่น้ำ ้ความจริงสยามกำลังสถาปนาที่ตั้งใหม่ที่เป็นกรุงเทพฯในปัจจุบัน ด้วยเหตุนี้ในตอน ปลายๆ ค.ศ. 1760 เศษ และต้นๆ ค.ศ. 1770 เศษ สยามจึงมีความสนใจในปัญหา ความยุ่งยากของเคดาห์แต่เพียงเล็กน้อย ้เป็นเพราะเหตุนี้เองสุลต่านจึงรู้สึกสิ้นหวัง ที่จะขอความช่วยเหลือจากสยามในอันที่จะต่อต้านพวกบกิสที่กำลังทำการปล้นสะดมอย่ ี และสุลต่านก็หันไปทาบทามพ่อค้าชาวอังกฤษผู้หนึ่ง ชื่อ ฟรานซิส ไลท์ เพื่อจะดูว่า ้อังกฤษจะให้ความช่วยเหลือประการใดบ้าง เหตุการณ์นี้เป็นเหตุการณ์ใน ค.ศ. 1771 ้เพื่อตอบแทนความช่วยเหลือดังกล่าว สลต่านแห่งเคดาห์ก็เต็มใจอนญาตให้ชาวอังกฤษ ตั้งหลักแหล่งการค้าขึ้นในเคดาห์ อย่างไรก็ตาม บริษัทอิสต์อินเดียของอังกฤษก็ไม่ประ สงค์จะเข้าไปเกี่ยวข้องในพฤติกรรมการเมืองของคาบลมทรมลายูด้วยการช่วยเหลือ เคดาห์ต่อต้านพวกบูกิสในสลังงอ สุลต่านแห่งเคดาห์จึงถอนข้อเสนอของตน เราจะได้ ้เห็นต่อไปว่า ข้อเสนอครั้งแรกที่ให้แก่อังกฤษนั้นความจริงแล้วเป็นการนำไปสู่การ ิสถาปนาหลักแหล่งของอังกฤษที่แน่นอนกว่านั่นคือที่ปีนัง

### ้ความขัดแย้งระหว่างชาวฮอลันดากับบูกิส

ในครั้งนี้เองเมื่อเคดาห์ไม่ได้รับความช่วยเหลือใดๆ จากภายนอก จึงพ่ายแพ้ ึ แก่ราชาฮาจิ ผู้ซึ่งต่อมาก็ออกไปจากบริเวณคาบสมุทรมลายูและไปประกอบอาชีพทหาร

รับจ้างอยในบอร์เนียว ขณะที่อยู่ในบอร์เนียว ราชาฮาจิ ได้ทราบข่าวการสิ้นพระชนม์ ของ แดง เกมโบจา มหาอุปราชใน ค.ศ. 1777 ราชาฮาจิ จึงรีบกลับมาทันทีและ ีสถาปนาตนเองเป็นมหาอุปราชองค์ที่สี่แทนที่ราชาอาลี โอรสของ แดง เกมโบจา ี ราชาฮาจิ สถาปนาตนเองขึ้นที่รือาอ<sub>.</sub> และชั่วระยะหนึ่ง มหาอุปราชองค์ใหม่ก็เข้ากัน ได้ดีกับชาวฮอลันดา แม้ว่า ราชาฮาจิ เองจะเป็นผ้มีความตั้งใจแน่วแน่และเป็นผ้มี ้ความทะเยอทะยานรวมทั้งอำนาจของชาวฮอลันดาก็กำลังเสื่อมลงอย่างเห็นได้ชัด ในปี ี ค.ศ.1782 ข้อพิพาทระหว่างชาวฮอลันดากับ ราชาฮาจิ ก็เกิดขึ้นด้วยเรื่องการยึดเรือฝิ่น ของอังกฤษที่รือาอ แม้ว่าจะมีข้อตกลงกัน แต่ชาวฮอลันดาก็ปฏิเสธการแบ่งทรัพย์สิน ที่ยึดได้ให้แก่พวกบูกิส ความตึงเครียดในด้านความสัมพันธ์จึงเกิดขึ้น เพราะบูกิสใช้ เมืองรีอาอุเป็นศูนย์กลางสำหรับส่งดีบุกที่ลักลอบนำออกจากคาบสมุทรมลายู ด้วยเหตุ นี้ บุกิสจึงเริ่มโจมตีการเดินเรือของชาวฮอลันดาในช่องแคบมะละกา

ี พฤติการณ์นี้ทำให้ชาวฮอลันดาส่งกองเรือมายึดเมืองหลวงของ ราชาฮาจิ แต่พวกบูกิสก็ทำการต่อต้านอย่างเข้มแข็งทำให้การโจมตีของชาวฮอลันดาไม่ประสบ รือาอ ีผลสำเร็จ พวกบูกิสเปลี่ยนเป็นฝ่ายรุกอย่างรวดเร็ว และใน ค.ศ. 1784 กองทัพร่วม ของบูกิสก็เข้าล้อมเมืองมะละกา ราชาฮาจิ และพรรคพวกของตนออกจากรีอาอูยกพล ขึ้นบ<sup>ั</sup>กทางใต้ของเมืองในขณะที่สุลต่านแห่งสลังงอและกำลังทัพของสุลต่านก็โจมตี มะละกาลากทางเหนือ

การล้อมเมืองมะละกาของพวกบูกิสกินเวลาตั้งแต่วันที่ 7 มกราคมถึงวันที่ 24 มิถุนายน ค.ศ. 1784 - ซึ่งเป็นการล้อมที่นาน - แต่ในที่สุดบูกิสก็ไม่ประสบความสำเร็จ เพราะไม่สามารถยึดป้อมได้ ดังได้เคยปรากฏมาแล้วในอดีต ความล้มเหลวเช่นนี้มัก ลงเอยด้วยสงคราม การที่จะยึดป้อมซึ่งมั่นคงแข็งแรงเช่นป้อมที่มะละกาให้ได้นั้น ฝ่าย รกต้องมีสองสิ่งอยู่ในมือ คือการล้อมด้วยปืนใหญ่ที่มีกำลังพอที่จะทลายกำแพงป้อมได้ หรือมิฉะนั้นก็ต้องมีอำนาจควบคุมทางทะเลที่จะทำให้กองทหารประจำป้อมต้องอดอยาก จนยอมจำนน เมื่อชาวฮอลันดายึดมะละกาได้นั้น ชาวฮอลันดามีอำนาจควบคุมทางทะเล เมื่อโปรตุเกสยึดมะละกา โปรตุเกสก็มีปืนที่ทรงพลังสามารถยิงจากเรือมาถึงเมืองได้ แต่พวกบูกิสเมื่อ ค.ศ. 1784 นั้นมิได้มีความได้เปรียบทั้งสองประการนี้เลย พวกบูกิส จึงไม่สามารถทลายกำแพงป้อมได้ และผังไม่สามารถป้องกันกำลังเสริมของชาวฮอลันดา ที่เข้ามาช่วยได้อีกด้วย

้กำลังเสริมเหล่านี้ออกจากปัตตาเวียมาถึงทันเวลาพอดี กำลังเสริมนี้มีทั้งทหาร ้จำนวนมากพอทีเดียว ได้ขึ้นบกที่นอกเมือง และด้วยเหตุนี้ทำให้พวกบูกิสถูกล้อมอยู่ ้ระหว่างพวกทหารที่มาถึงใหม่กับฝ่ายป้องกันที่อยู่ในป้อม ในการรบที่เกิดขึ้นต่อมานั้น

75

การต่อสู้ดำเนินไปอย่างดุเดือดและชาวฮอลันดาสูญเสียทหารไปกว่าเจ็ดสิบคน ราชา ฮาจิเองก็ถูกฆ่าตายในขณะที่การรบดำเนินไปถึงขั้นสุดท้าย และหลังจากความเสี่ยหาย ครั้งนั้น ฝ่ายบุกิสก็เริ่มถอยและสูญเสียทหารไปเกือบห้าร้อยคน เมืองมะละกาจึงรอด พ้นอันตรายมาได้ด้วยป้อมอาฟาโมซาอีกวาระหนึ่ง

เมื่อกองกำลังเสริมของตนมาถึง ชาวฮอลันดาจึงเป็นฝ่ายรุก กองเรือเดียวกันที่ มาจากปัตตาเวียมาถึงมะละกาได้เคลื่อนกำลังไปโจมตีที่มั่นของบกิสในสลังงอ ณ ที่นี้ ชาวฮอลันดาก็ประสบผลสำเร็จอีก และสุลต่านก็ถูกขับให้หนีไปยังปาหังแล้วกองเรือ ของชาวฮอลันดาก็มุ่งไปทางใต้สู่รือาอู อันเป็นที่ที่กองเรือของบูกิสปราชัย ด้วยเหตุนี้ ้พวกบูกิสจึงถูกขับออกไปจากจักรวรรดิยะโฮร์ ซึ่งบัดนี้ตกอยู่ใต้ปกครองของชาวฮอลันดา ีตามข้อตกลง (ค.ศ. 1785) ชาวฮอลันดาจะมีกองทหารประจำการอยู่ที่รือาอูและมีผู้ สำเร็จราชการประจำด้วย ทั้งนี้ยังผลให้สุลต่านแห่งยะโฮร์เพียงแต่เปลี่ยนเจ้าผู้ปกครอง ิจากบูกิสมาเป็นชาวฮอลันดาเท่านั้นเอง แม้ว่าภายใต้ระบบใหม่ของฮอลันดา สุลต่าน และบรรดาหัวหน้าต่าง ๆ จะมีอำนาจบริหารที่แท้จริงมากกว่าก็ตาม

ใน ค.ศ. 1785 ปีเดียวกันนั้นเอง สุลต่านแห่งสลังงอ ซึ่งกลับมายังรัฐของ พระองค์ได้ขับชาวฮอลันดาให้ออกไปจากสลังงอด้วยความช่วยเหลือจากปาหังและได้ ้ดินแดนของตนกลับคืน ต่อมาไม่ช้า สลต่านก็ได้ติดต่อกับปีนังซึ่งเป็นหลักแหล่งของ ้อังกฤษที่ตั้งขึ้นใหม่เพื่อขอความคุ้มครองให้พ้นจากชาวฮอลันดา ขณะเดียวกันสลังงอก็ ประสบความสำเร็จในการกิดกันมิให้ชาวฮอลันดาเข้ามาตั้งหลักแหล่งและทำการแทรก แซงต่อไป แต่ที่รือาอูมิได้เป็นเช่นนั้น ใน ค.ศ. 1787 ชาวฮอลันดายึดอำนาจบริหาร เกือบทั้งหมดของเกาะรือาอุและเมืองขึ้นที่อยู่ใกล้ ๆ กันอันได้แก่เกาะใกล้เคียง อำนาจการ ปกครองเหนือดินแดนในคาบสมุทรมลายของยะโฮร์ได้สิ้นสุดไปแล้วอย่างแท้จริง และ สุลต่านมาห์มุดก็มิได้ต่างไปจากประมุขที่เป็นเพียงห่นเชิด ทั้งนี้ย่อมเป็นธรรมดาอย่เอง ที่สุลต่านจะไม่พอพระทัยในฐานะเช่นนี้ ดังนั้นในปีเดียวกันนี้เอง สลต่านจึงสนับสนน ให้โจรสลัดลานุน(จากภาคใต้ของเกาะมินดาเนา) โจมตีรีอาอู และโจรสลัดพวกนี้ก็ได้ ขับไล่กองทหารประจำการของชาวฮอลันดาออกไป อย่างไรก็ตาม ต่อมาไม่นานสลต่าน เองก็ต้องเสด็จหนีเมื่อโจรสลัดจากไปและชาวฮอลันดากลับเข้ามาอีก สลต่านจึงกลาย เป็นผู้พเนจรไม่มีเมืองหลวง เป็นประมุขผู้ไร้ราชอาณาจักร สุลต่านมาห์มุดต้องทรงอยู่ ในสภาพเช่นนี้จนกระทั่งได้มีการตกลงกันกับชาวฮอลันดาเมื่อ ค.ศ. 1795 ว่าชาวมลายู ้ควรกลับไปรีอาอูได้ เมื่อเป็นเช่นนี้ ตอนที่จัดการให้มีการตกลงกันนั้น ชาวฮอลันดา ได้ปกครองมะละกาต่อไปอีกแล้ว เพราะอังกฤษสุลต่านมาห์มุดจึงได้เมืองหลวงที่อยู่บน เกาะนี้กลับคืนมาในที่สุด

# ความเสื่อมของพวกบูกิส

ประวัติศาสตร์มาเลเซียสมัยที่กล่าวถึงในบทนี้ส่วนใหญ่จะเป็นสมัยที่พวกบูกิส ปกครองและสมัยนี้ก็สิ้นสุดลง ในกลาง ๆ ค.ศ. 1780 เศษมากกว่าจะสิ้นสุดลงเมื่อปลาย ิศตวรรษ ความล้มเหลวในการยึดเมืองมะละการวมกับความพ่ายแพ้ในสลังงอและรีอาอุ รึ้ให้เห็นถึงความเลื่อมของอิทธิพลบุกิสในมาเลเซีย และแม้ว่าจะมีมหาอุปราชชาวบุกิส ้อยู่คนหนึ่งในยะโฮร์มาจนกระทั่งจักรวรรดิสลายตัวลง ในที่สุด ''ยุคทอง'' ของบุกิสก็ ์สิ้นสุดลง ชาวฮอลันดาเป็นผู้ที่ทำให้ยุคแห่งการปกครองของบูกิสสิ้นสุดลงในที่สุด แต่ ชาวฮอลันดาก็มิใช่เป็นผู้ที่ได้ประโยชน์จากความเสื่อมของบูกิส ผู้ที่จะได้ประโยชน์คือ ้อังกฤษที่มาถึงใหม่ อังกฤษเข้ามาตั้งถิ่นฐานอยู่ที่ปูเลาปีนังใน ค.ศ. 1786 และบริษัท ้อีสต์อินเดียของอังกฤษจะเข้ามาแทนที่ทั้งชาวฮอลันดาและบูกิสในคริสต์ศตวรรษที่ 19

บกิสได้ทิ้งผลดีไว้สองสามประการในมาเลเซียนอกเหนือไปจากการสถาปนา ้สำนักสุลต่านแห่งสลังงอ พวกบูกิสไม่ค่อยสนใจในการเมืองและการปกครอง แต่ค่อน ข้างจะสนใจในความมั่งคั่งและการผจญภัย แม้ว่าบูกิสจะเป็นผู้อพยพเข้ามาและเป็น ี ชาวเรือและพ่อค้า แต่บูกิสก็สนใจในประเทศซึ่งตนได้พิชิตเพียงเล็กน้อย ด้วยความ ละเลยไม่เอาใจใส่นี้เอง บกิสจึงมีส่วนรับผิดชอบอย่างมากต่อการแตกสลายของจักรวรรดิ ยะโฮร์และการแตกแยกของมลายูภาคใต้ พวกบูกิสสนใจแต่สลังงออันเป็นรัฐที่พวกตน ก่อตั้งขึ้น ส่วนรัฐอื่นๆในคาบสมุทรมลายูจะมีความสำคัญต่อบูกิสก็ต่อเมื่อบูกิสสามารถ ใช้นโยบายของตนต่อไปได้เท่านั้น ในที่สุดอิทธิพลทางการเมืองของบูกิสในยะโฮร์ก็ย่อย ้ยับไปเพราะผลประโยชน์ของยะโฮร์ส่วนใหญ่ถูกทอดทิ้งไปมาก มากเสียจนกระทั่งมหา อุปราชชาวบูกิสนำจักรวรรดิไปสู่การแตกสลาย ดังจะใด้เห็นในบทต่อไปว่า การแบ่ง ูแยกของยะโฮร์ตลอดไปนั้นเกิดขึ้นได้อย่างไรเมื่ออังกฤษชื่อเกาะสิงคโปร์ใน ค.ศ. 1819

แม้ว่าพวกบูกิสมีอิทธิพลครอบงำอยู่ในกิจการต่าง ๆ ของมาเลเซียมาตลอดระยะ ี เวลาส่วนใหญ่ของคริสต์ศตวรรษที่ 18 แต่ก็ปรากฏว่ายังมีอาณาบริเวณอีกมากมายใน ้คาบสมุทรมลายู ที่บูกิสไม่ใคร่รู้จักและให้ความสนใจแก่ฝั่งทะเลตะวันตกเฉียงเหนือ ของบอร์เนี่ยวเพียงเล็กน้อย ดังได้เห็นมาแล้วข้างต้นว่าในบางครั้งพวกบูกิสได้เข้าโจมตี เคดาห์ รัฐซึ่งขึ้นอยู่กับสยามแต่ในนาม ้อย่างไรก็ตาม(โดยเฉพาะ)ในระหว่างกลาง ความสนใจของสยามรวมอยู่ที่การต่อสู้กับพม่าเป็นส่วนใหญ่ ดังนั้นแม้ ศตวรรษนี้ ้เคดาห์ยังคงอยู่ใต้อำนาจอธิปไตยของสยาม บูกิสก็สามารถเข้าไปแทรกแซงในเคดาห์ได้ ้บูกิสยังดำเนินนโยบายเช่นนี้กับเประ รัฐทางฝั่งตะวันตกได้อีกด้วย เประจึงถูกขนาบ ้อยู่ระหว่างบูกิสในสลังงอและเคดาห์ที่มีสยามสนับสนุนในภาคเหนือ ฉะนั้นเประจึงถูก บีบเป็นระยะ ๆ จากบูกิสกลุ่มที่สำคัญอีกกลุ่มหนึ่งทางฝั่งตะวันตกคือพวกมินังกาเบาใน ดินแดนตอนในจากมะละกา อาทิ นานิง สุใหง อูจอง และเร็มเบา ผู้อพยพเชื้อสาย มินังกาเบาจากสมาตราได้เข้าไปอาศัยอยู่ในอาณาบริเวณเหล่านี้มาตั้งแต่สมัยสำนัก ี่ สุลต่านแห่งมะละกา ซึ่งเดิมที่พวกเหล่านี้เป็นฮินดุ ต่อมากลายเป็นชาวมุสลิมและเผ่า ้ต่าง ๆ ที่ผสมเชื้อสายกันเหล่านี้ได้ก่อตั้งรัฐเล็ก ๆ ขึ้น รัฐต่าง ๆ เหล่านี้สวามิภักดิ์ต่อ ี่สุลต่านแห่งยะโฮร์ ในคริสต์ศตวรรษที่ 17 ชาวฮอลันดาในมะละกายึดรัฐของนานิงได้ แต่รัฐอื่น ๆ ยังคงสวามิภักดิ์ต่อยะโฮร์ ด้วยเหตุนี้ในระหว่างคริสต์ศตวรรษที่ 18 พวก ้เหล่านี้จึงตกอยู่ภายใต้การปกครองของบุกิสด้วยและได้รับความเดือดร้อนจากการแทรก แซงเป็นระยะ ๆ เช่นเดียวกัน ความพ่ายแพ้ของบกิสในกลาง ๆ ปี ค.ศ. 1780 เศษ ทำ ให้พวกมินังกาเบาและรัฐมลายอื่น ๆ โล่งใจและทำให้กลุ่มเผ่าชนหน่วยเล็ก ๆ เข้ามา รวมตัวกันจัดตั้งรัฐผสมอย่างอิสระขึ้น เช่นบรรพบุรุษของพวก เนกรีเซมบิลัน (Negri Sembilan) และเนื่องจากความเสื่อมของยะโฮร์ สมาพันธ์นี้จึงก่อตั้งขึ้นนอกเขตการ ปกครองโดยตรงของยะโสร์

## ึกลันตัน ตรังกานู และ ปาหัง

ทางฝั่งทะเลตะวันออกของมลาย สำนักสุลต่านทางภาคเหนือของกลันตันและ ตรังกานมีความสัมพันธ์กับสยามทำนองเดียวกับเคดาห์ กล่าวคือ ประมขยอมรับรู้ อธิปไตยของสยามด้วยการส่งเครื่องบรรณาการประจำปีอันได้แก่ บุหงา เอมัส (ดอกไม้ ทอง) ไปให้ เครื่องบรรณาการซึ่งมีสัญลักษณ์เป็นดอกไม้ทำด้วยทองนี้หมายถึงความ จงรักภักดีของผู้ให้ แม้ว่ารัฐต่าง ๆ เหล่านี้มักจะถูกปล่อยปละละเลยให้ดูแลกิจการของ ิตนเองโดยมีการควบคุมจากสยามเพียงเล็กน้อย เรื่องราวเกี่ยวกับการเดินทางไปยัง ึกลันตันของ มุนชิ อับดุลลาห์ (Munshi Abdullah) ได้เล่าถึงเรื่องของรัฐทั้งสองใน สมัยต้นคริสต์ศตวรรษที่ 19 ที่มีชาวต่างชาติไปเยี่ยมเยียนเพียงเล็กน้อยเพราะโอกาสที่ มิใช่เป็นเรื่องเท็จเลยที่จะกล่าวว่ารัฐทางฝั่งทะเลตะว*ั*นออกแทบจะ จะทำการค้าจำกัด ไม่มีบทบาทในประวัติศาสตร์มาเลเซียสมัยนั้น ทั้งนี้เนื่องจากรัฐเหล่านี้อยู่ใต้อิทธิพล ของสยามแต่ในนาม และยังไม่มีเหตุผลทางการค้าว่าทำไมจึงควรจะติดต่ออย่างมากกับ รัฐอื่น ๆ ในคาบสมุทรมลายู

ู<br>ปาหังเป็นอีกรัฐหนึ่งทางฝั่งตะว*ั*นออกที่ยังคงเป็นส่วนหนึ่งของจักรวรรดิยะโฮร์ แต่ก็เป็นส่วนเดียวที่บูกิสมิได้ปกครอง ปาหังค่อยๆ เป็นอิสระมากที่สุดในบรรดารัฐ ต่าง ๆ ที่ขึ้นต่อมหาอุปราชชาวบูกิส และเมื่อคริสต์ศตวรรษที่ 18 ผ่านไป ความผูกพัน ของปาหังกับรือาอูก็ค่อย ๆ คลายลง ปาหังเองมีเบนดาฮาราแห่งยะโฮร์และตระกูลของ เบนดาฮาราปกครอง และเบนดาฮาราเองก็ได้เป็นประมุขที่มีอิสระอย่างแท้จริงในคริสต์ ิศตวรรษที่ 19 เมื่อจักรวรรดิยะโฮร์สลายลงในที่สุด

# 7. การสถาปนาสเตรตส์เซ็ตเติลเมนท์

สถานการณ์ทางการเมืองในคาบสมุทรมลายูในช่วงสิบห้าปีสุดท้ายของ คริสต์ ี ศตวรรษที่ 18 -นั้นเป็นสถานการณ์ที่ไม่มีเอกภาพในภาคเหนือ รัฐเคดาห์ กลันตัน และ ตรังกาน อยู่ใต้การปกครองอย่างหละหลวมของสยาม แม้ว่าภายหลังการสิ้นสดสงคราม ระหว่างไทย-พม่าใน ค.ศ. 1770 เศษแล้ว การปกครองของสยามนี้จะได้เริ่มเข้มงวด ขึ้น ทางใต้ลงไป รัฐเประเป็นรัฐอิสระชึ่งกำลังเดือดร้อนจากการโจมตีของเคดาห์และ จากการแทรกแซงของบูกิสในสลังงอเป็นครั้งคราว สลังงอเองก็เป็นรัฐของบูกิสที่เป็น ทางใต้สลังงอลงไปมีรัฐต่าง ๆ ของพวกมินังกาเบารวมตัวกันเป็นสมาพันธ์อย่าง อิสระ หละหลวมและในระยะนี้ต่างก็ไม่ขึ้นต่อกันและไม่ขึ้นต่อยะโฮร์ มะละกาคงอย่ใต้การ ปกครองของชาวฮอลันดา ส่วนปาหังแม้จะเป็นส่วนหนึ่งของจักรวรรดิยะโฮร์ก็ยังอยู่ใต้ ปกครองของเบนดาฮารา(แห่งยะโฮร์)และกลายเป็นเอกราชไม่ขึ้นต่อการปกครองของ สลต่านแห่งยะโฮร์อย่างรวดเร็ว สุลต่านแห่งยะโฮร์ยังมีอิทธิพลเพียงเล็กน้อยเหนือ อ่าณาบริเวณคาบสมุทรมลายูของยะโฮร์ซึ่งมีตำเมงกงข้าราชการชั้นผู้ใหญ่อีกผู้หนึ่ง ปกครอง ทั้งนี้เพราะสุลต่านพำนักอยู่บนเกาะรือาอู และในที่สุดที่รือาอูเอง สุลต่านก็ ถูกบีบจากชาวฮอลันดาฝ่ายหนึ่งและจากบูกิสอีกฝ่ายหนึ่ง กำลังของทั้งบุกิสและยะโฮร์ ได้เสื่อมลงเมื่อเทียบกับกำลังของชาวฮอลันดาในช่วงปีหลัง ๆ ของศตวรรษนี้ แต่บริษัท อีสต์อินเดียของฮอลันดายังแสดงฐานะภายนอกว่าเข้มแข็ง ทั้งนี้เพราะการจ่ายปันผลสง ในประเทศฮอลันดาและเพราะการทุจริตในหมู่พนักงานของบริษัทในภาคตะวันออก ี่ฐานะการเงินของบริษัทฮอลันดาจึงง่อนแง่นมาก การเข้าไปพัวพันกับสงครามในยุโรป เมื่อ ค.ศ. 1790 เศษของชาวฮอลันดาได้พิสูจน์ถึงความพินาศครั้งสุดท้าย และบริษัท ์ ซึ่งล้มละลายอยู่แล้วก็สิ้นสุดในปี ค.ศ. 1799

่ ภาพของมาเลเซียที่แตกแยกเช่นนี้ยิ่งจะยุ่งยากมากขึ้นไปอีกในยี่สิบห้าปีสุดท้าย ของศตวรรษ เพราะบริษัทอีสต์อินเดียของอังกฤษเริ่มสนใจในหมู่เกาะมาเลเชียขึ้นมา อีก เม้บอร์เนียวจะเป็นจุดเริ่มแห่งความสนใจนี้มากกว่าคาบสมุทรมลายูก็ตาม

ผู้อ่านคงจะจำได้ว่าเมื่อต้นคริสต์ศตวรรษที่ 17 นั้น ทั้งอังกฤษและฮอลันดาเริ่ม ประกอบธุรกิจการค้าในเอเชียเพื่อจะได้รับส่วนแบ่งในการค้าเครื่องเทศบ้าง และคงจะ จำได้อีกด้วยว่าการแล่นเรือรอบโลกของเดรคในปี ค.ศ. 1557-59 แสดงให้เห็นว่าจะ สามารถลบล้างการควบคุมการค้าของโปรตเกสและสเปนได้ ผลของความร้ข้อนี้ฮอลันดา และอังกฤษจึงส่งเรือสินค้ามายังเอเชียและได้ตั้งศูนย์กลางการค้าขึ้นในหมู่เกาะมลายุ ในระหว่างสองชาตินี้ ฮอลันดาประสบความสำเร็จมากกว่า เพราะได้ทุ่มเททรัพยากร ี ของตนให้บริษัทเดียวเพื่อขจัดคู่แข่งขันในหมู่พวกเดียวกันเองและได้ร*ั*บการสนับสนุน จากรัฐบาลด้วย ส่วนอังกฤษจัดระบบได้ด้อยกว่ากันมากและในที่สุดก็พบว่า การแข่ง ขันของฮอลันดานั้นยากแก่การที่จะต่อสู้ในเอเชียตะว*ั*นออกเฉียงใต้ แต่บริษัทอีสต์อินเดีย ของอังกฤษก็มิได้หายไปจากเอเชียตะวันออกเฉียงใต้โดยสิ้นเชิง หลังจากเหตุการณ์ ือัมบัวนาปี ค.ศ. 1623 เพราะยังมีสถานีการค้าอยู่ที่บันต้มจนกระทั่ง ค.ศ. 1682 แต่ ้ตั้งแต่นั้นมาอังกฤษก็เพ่งเล็งอยู่แต่ในอินเดียแห่งเดียว การค้าในอินเดียนั้นนับว่าสำคัญ กว่าเครื่องเทศมาก บริษัทอีสต์อินเดียผกขาดการค้าเป็นทางการระหว่างอังกฤษและ ิตะวันออก ขณะที่ธุรกิจการค้าจากอินเดียมายังเอเชียตะวันออกเฉียงใต้นั้นตกอยู่ในมือ ่ ของพวกพ่อค้าที่ประกอบการค้าอย่างอิสระซึ่งตั้งฐานอยู่ในอินเดีย อาทิ อเล็กซานเดอร์ แฮมิลตัน กัปตันชาวอังกฤษดังที่เคยกล่าวมาแล้วในหน้า 70

# ผลประโยชน์ทางการค้าของอังกฤษในเอเชียตะวันออก

้ความสนใจอยู่แต่ในอินเดียของอังกฤษพิสูจน์ให้เห็นว่าบังเกิดผลดีที่สุด และ ิจากผลของสงครามเจ็ดปีกับฝรั่งเศสค่แข่งขันที่สำคัญ อังกฤษกลายเป็นมหาอำนาจชาติ ้ยโรปที่ครอบครองการค้าในอินเดียเมื่อ ค.ศ. 1763 มีปัจจัยหลายประการที่ทำให้บริษัท อีสต์อินเดียได้แสดงความสนใจใหม่ ๆ ในเอเชียตะวันออกเฉียงใต้ ดังที่เคยกล่าวมาแล้ว กิจกรรมของบริษัทอีสต์อินเดียนั้นส่วนใหญ่มุ่งอยู่ที่การค้าระหว่างอังกฤษกับอินเดีย อีกทั้งมีการค้าในย่านเอเชียตะวันออกเฉียงใต้ เรียกว่า "การค้าบ้านนอก"  $(The)$ country trade) อยู่ในมือของพ่อค้าต่างๆ ที่มิได้ติดต่อโดยตรงกับบริษัท แต่กระนั้น ้ก็เป็นผู้ที่มีกองอำนวยการของตนอยู่ในอินเดีย อย่างไรก็ตาม ยังมีสัญญาทางการค้าที่ สำคัญมากฉบับหนึ่งซึ่งอยู่ในมือของบริษัทอีสต์อินเดีย นั่นก็คือการค้ากับจีนหรือกล่าว ให้ละเอียดยิ่งขึ้นก็คือการส่งชาเป็นสินค้าออกจากจีนไปยังยุโรป

ี การค้ากับจีนเป็นความสำคัญอย่างใหญ่หลวงต่อบริษัทอีสต์อินเดียในช่วงครึ่ง หลังของคริสต์ศตวรรษที่ 18 แต่ก็เป็นความสำคัญอย่างยิ่งต่อประเทศอังกฤษเองด้วย ้นับเป็นความสำคัญถึงสองประการ ประการแรกเกี่ยวกับผลกำไรที่บริษัทได้จากการค้า ้นี้ ประการที่สองเกี่ยวกับรายใด้ที่รัฐบาลอังกฤษได้รับโดยวิธีเก็บภาษีใบชาขาเข้า ใน ค.ศ. 1785 มีการส่งใบชาน้ำหนักกว่าสิบหกล้านปอนด์เป็นสินค้าเข้าไปประเทศอังกฤษ ใน ค.ศ. 1787 ส่งมากกว่ายี่สิบล้านปอนด์ ระหว่าง ค.ศ. 1823 และ 1833 มีการส่ง ใบชาเป็นสินค้าเข้าคิดเฉลี่ยประมาณปีละสามสิบล้านปอนด์ รัฐบาลอังกฤษมีรายได้ ้มหาศาลจากการค้านี้ เพราะฉะนั้นการค้ากับจีนจึงสำคัญยิ่ง และเป็นส่วนที่มีค่าสำหรับ ผลประโยชน์ของอังกฤษในตะวันออก ยังนับว่าเป็นการล่อใจบรรดาศัตรูของอังกฤษอีก ด้วย

ดังนั้น ในครึ่งหลังของคริสต์ศตวรรษที่ 18 อังกฤษจึงสนใจบอร์เนียว ส่วนใหญ่ ้เป็นเพราะการค้ากับจีน และเพราะการค้านี้เองทำให้ก่อตั้งสเตรตส์เซ็ตเติลเมนท์ขึ้นใน ีที่สุด อย่างไรก็ตาม ดังจะได้เห็นต่อไปว่า ยังมีสาเหตุอื่นๆ อีกที่นำไปสู่การก่อตั้งปีนัง ี และสิงคโปร์ แต่หลักแหล่งของชาวอังกฤษซึ่งตั้งมาก่อนที่เกาะบาลัมบางันในบอร์เนียว ้เหนือนั้น เป็นเพราะว่าเกาะบาลัมบางันเป็นเกาะที่อยู่ใกล้จีนภาคใต้มากที่สุด อังกฤษ ้ต้องการที่จะตั้งถิ่นฐานในที่ที่สามารถจะทำการค้าขายกับพ่อค้าจีนได้ โดยที่พ่อค้าจีนไม่ ้ต้องอยู่ในกฎเกณฑ์ที่วางไว้เกี่ยวกับการค้าขายกับชาวต่างประเทศในกวางตุ้ง พ่อค้าจีน ้ทำการค้ากับบอร์เนียวมานานแล้ว อีกทั้งยังตั้งถิ่นฐานอยู่ในบรูไนด้วย จึงเป็นที่หวังกัน ว่าโอกาสของการค้าเสริจะดึงดูดใจพ่อค้าจีนรวมทั้งพ่อค้าจากหมู่เกาะให้มาค้าขายยัง หลักแหล่งของอังกถษ

้อเล็กซานเดอร์ ดัลริมเปิ้ล (Alexander Dalrymple) พนักงานบริษัทอีสต์ อินเดีย ได้ดำเนินการสำรวจหาสถานที่ตั้งสถานีการค้า ใน ค.ศ. 1761 อเล็กซานเดอร์ ้ ดัลริมเปิ้ลได้ทำสนธิสัญญากับสุลต่านแห่งซูลู ซึ่งตามสนธิสัญญานี้ เขาได้รับอนุญาต ให้ตั้งโรงงานขึ้นในบอร์เนียวเหนือ การที่ทำสัญญากับซูลูและมิได้ทำกับบรูไนนั้น แสดงให้เห็นถึงความเสื่อมของสำนักสุลต่านรุ่นหลัง และการสูญอำนาจการปกครอง ทางฝั่งตะวันออกเฉียงเหนือของสำนักสุลต่านด้วย สนธิสัญญาฉบับแรกที่ทำกับสุลต่าน ีแห่งซูลูได้รับการยืนยันเมื่อ ค.ศ. 1764 และ ค.ศ. 1769 แต่ความจริงบริษัทอีสต์ อินเดียไม่เคยเชื่อในประโยชน์ของการตั้งหลักแหล่งบนเกาะบาลัมบางันเลย เพราะคิด กันว่าอยู่ทางตะวันออกไกลเกินไปกว่าที่จะสามารถดึงดูดการค้าขายของเกาะนี้ได้ และ เกือบจะไม่มีการใช้เป็นฐานทัพเรือซึ่งสามารถป้องกันเส้นทางทางทะเลระหว่างอินเดีย ิ กับจีนได้ เกาะนี้ถูกยึดครองเพียงระยะสั้น ๆ สองครั้งด้วยกัน คือ ค.ศ. 1773-75 กับ ี ค.ศ. 1803-05และแล้วก็ยอมให้ที่ตั้งแห่งนี้สูญไป

้อังกฤษจึงแสวงหาที่ตั้งอันเหมาะสมในเอเชียตะวันออกเฉียงใต้ต่อไป และบริษัท ้ก็สำรวจตรวจตราสถานที่อื่นที่จะเป็นไปได้อีกหลายแห่งก่อนที่จะทำการตัดสินใจ เรื่อง นี้จำเป็นต้องเร่งด่วนอยู่บ้างเมื่อประจักษ์ว่า แม้ฝรั่งเศสจะพ่ายแพ้ในอินเดียเมื่อ ค.ศ. 1763 ฝรั่งเศสก็จะพยายามกู้ฐานะของตนกลับคืนมาให้ได้ในโอกาสแรก เมื่อตระหนัก ้ว่าความอ่อนแอของอังกฤษอย่ที่ใหนแล้ว บริษัทอีสต์อินเดียก็ออกคำสั่งให้แสวงหาที่ตั้ง ้อันเหมาะสมที่จะเป็นเมืองท่าทางด้านตะวันออกของอ่าวเบงกอลโดยเร็วตั้งแต่ ค.ศ. 1763

้ระหว่างฤดูมรสุมตะวันออกเฉียงเหนือตั้งแต่เดือนตุลาคมถึงพฤษภาคม ชายฝั่ง ้ทะเลตะวันออกของอินเดียได้รับความเสียหายจากลมพายุมากพอๆ กับชายฝั่งทะเล ตะวันออกของมาเลเซีย ปัจจุบันชาวประมงมาเลเซียก็ไม่สามารถออกทะเลได้ในระหว่าง ี่ ถุดมรสม และทำนองเดียวกันในสมัยที่เรือยังใช้ใบอยู่ กองทัพเรือของอังกฤษก็ไม่ สามารถเดินทะเลออกจากเมืองท่ามัทราสได้โดยง่าย ในฤดูมรสุมนี้เมืองท่าที่พักอาศัย ใกล้ที่สดที่กองทัพเรือจะสามารถใช้ได้ ขณะเดียวกันก็จะคุ้มครองเรือของพ่อค้าอ*ั*งกฤษ ตามเส้นทางสายตะวันออกได้ด้วย คือ เมืองบอมเบย์ แต่บอมเบย์ก็อยู่ไกลเกินกว่าที่ จะใช้ประโยชน์ทางด้านการป้องกันในอ่าวเบงกอล ฉะนั้นประเทศมหาอำนาจที่ไม่เป็น มิตรซึ่งมีเมืองท่าอย่ทางด้านตะวันออกของอ่าวเบงกอลก็สามารถก่อความวุ่นวายให้กับ เรืออังกฤษได้ในระหว่างเดือนที่มีลมมรสุมตะวันออกเฉียงเหนือ ตั้งแต่ ค.ศ. 1763 ถึง 1783 อังกฤษแสวงหาสถานที่ที่จะใช้เป็นเมืองท่าได้หลายแห่งด้วยกัน เช่น อา-เจะห์ อูจังชาลัง หมู่เกาะนิโคบาร์ หมู่เกาะอันดามัน และเคดาห์ แต่ยังไม่ได้ตกลงใจ ใด ๆ จนกระทั่งหลังจากความปราชัยซึ่งอังกฤษใด้รับระหว่างสงครามกู้เอกราชของ อเมริกา ในสงครามครั้งนี้ฝรั่งเศสและฮอลันดาได้ช่วยเหลืออเมริกัน และกองเรือของ ฝรั่งเศสที่มี นายพลเรือซุฟฟรัง (Suffren) - เป็นผู้บังคับบัญชาได้ทำความเสียหายให้ แก่การขนส่งทางเรือของอังกฤษในตะวันออกระหว่างปี ค.ศ. 1782 และ 1783 เป็น อย่างมาก เมืองท่าต่างๆ ของฮอลันดาในอีสต์อินดีส(อินโดนีเซียปัจจุบัน)ปิดตายสำหรับ อังกฤษในยามสงคราม ฉะนั้นความต้องการเมืองท่าบนเส้นทางทางทะเลไปยังเมืองจีน ของอังกฤษจึงเป็นความรีบด่วนยิ่งขึ้น นับเป็นความจำเป็นที่จะต้องมีเมืองท่าซึ่งสามารถ ใช้ได้ในระหว่างฤดูมรสุมตะวันออกเฉียงเหนือและเป็นเมืองท่าที่สามารถใช้คุ้มครอง เส้นทางการค้ากับจีนให้พ้นจากคู่แข่งขันของอังกฤษที่เป็นชาวยุโรป ปัจจัยเหล่านี้มีผล ต่อบริษัทอีสต์อินเดียและรัฐบาลอังกฤษในเบื้องต้น แต่ปัจจัยอีกประการหนึ่งนั้นล่อใจ ให้พ่อค้าอังกฤษและอินเดียเข้ามาผกพันใน ''การค้าบ้านนอก'' พวกพ่อค้าเหล่านี้ยัง จะได้รับประโยชน์อีกมากจากการสถาปนาเมืองท่าที่อยู่ในความควบคุมของอังกฤษ ซึ่ง จะทำให้พวกพ่อค้าเหล่านั้นสามารถทำลายการผูกขาดการค้าในเอเชียตะวันออกเฉียง ใต้ของชาวฮอลันดาได้

ิฉะนั้นเรื่องเหล่านี้จึงเป็นเหตุผลสำคัญสามประการของอังกฤษในอ*ั*นที่จะรื้อฟื้น ี ความสนใจในเอเชียตะวันออกเฉียงใต้ขึ้นมาอีก ประการแรก คือ ความต้องการฐาน ทัพเรือบนฝั่งที่มีที่กำบังของอ่าวเบงกอล ่ ประการที่สอง คือ ความต้องการเมืองท่า สักแห่งหนึ่งตามเส้นทางการค้ากับจีนซึ่งสามารถจะใช้ซ่อมแซม เติมเสบียงและค้มครอง เรือพ่อค้า และประการที่สาม คือ ความต้องการเมืองท่าที่พ่อค้าชาวอังกฤษและอินเดีย สามารถใช้ในการขยายการค้าของตนในหมู่เกาะมาเลเซียและโดยเฉพาะอย่างยิงเพื่อให้ บริษัทอีสต์อินเดียได้รับดีบุกไปขายให้แก่จีน ต่อมาสเตรตส์เซ็ตเติลเมนท์ก็กลายเป็น กองอำนวยการของบรรดาพ่อค้าเหล่านี้ แรงกระตุ้นขั้นแรกที่จะสถาปนาเมืองท่าของ อังกฤษเป็นแรงกระตุ้นทางด้านยุทธศาสตร์และด้านการคุ้มครอง แต่ข้อเท็จจริงที่ว่า ้อังกฤษเลือกปีนังในที่สุดเมื่อ ค.ศ. 1786 นั้นเนื่องมาจากแรงกระตุ้นทางเศรษฐกิจ ของ`ฟรานซิส ไลท์ "ผ้นำการค้าบ้านนอก" ผ้ซึ่งได้พบเจ้าของที่เต็มใจจะขายทำเลที่ เหมาะสมให้

้ฟรานซิส ไลท์ เดยพิจารณามาก่อนแล้วที่จะสถาปนาเมืองท่าแห่งหนึ่งขึ้นใน เขตเคดาห์ ซึ่งเป็นรัฐที่เขารัจกดีและยังรัจกกับประมุขผัครองรัฐที่จะเจรจากันได้อย่าง ฉันมิตร ใน.ค.ศ. 1771 ไลท์ ได้เขียนถึงบริษัทอีสต์อินเดียเกี่ยวกับหนทางที่จะได้ ทำเลการค้าในบริเวณช่องแคบมะละกา ไลท์กล่าวว่า สลต่านแห่งเคดาห์เต็มใจที่จะ รับรองการสถาปนาที่ตั้งในเคดาห์ ้ แต่เพื่อเป็นการแลกเปลี่ยนสลต่านต้องการความ ช่วยเหลือขับพวกบกิสออกไปจากสลังงอ ซึ่งเราก็ได้เห็นแล้วพวกบุกิสกำลังก่อความ ยุ่งยากให้แก่รัฐเคดาห์ คงจะจำกันได้ว่าเคดาห์นั้นความจริงอยู่ไต้อิทธิพลของสยามซึ่ง มีพระเจ้าแผ่นดินเป็นใหญ่เหนือสุลต่าน แต่ขณะนั้นสยามยังอยู่ในระยะฟื้นตัวจากความ ้เสียหายในสงครามกับพม่าและเกือบจะไม่มีความช่วยเหลือใด ๆ ให้แก่เคดาห์ ้เนื้อง ิจากสภาวะแวดล้อมเช่นนั้นสุลต่านจึงจำต้องแสวงหาความช่วยเหลือจากแหล่งอื่น ๆ แต่ ใน ค.ศ. 1770 เศษ บริษัทอีสต์อินเดียก็แสดงความสนใจเพียงเล็กน้อยหรือไม่สนใจ ูเลยในข้อเสนอของไลท์และด<sub>ี</sub>เหมือนว่าเรื่องนี้จะถกลืมกันไป เสีย

## การสถาปนาปีนั่ง

ความสนใจเกี่ยวกับที่ตั้งบนฝั่งตะวันออกของอ่าวเบงกอลหวนกลับมาอีกหลัง จากอังกฤษอับโชคในระหว่างสงครามกู้เอกราชอเมริกา มีการนึกขึ้นมาได้ถึงข้อเสนอ แนะครั้งก่อนของไลท์ และบรรดาพ่อค้าบ้านนอก (The country merchants) ผู้ซึ่ง ต้องการจะท้าทายการผูกขาดการค้าเครื่องเทศของชาวฮอลันดาก็เป็นผู้สนับสนุนที่มี ้ความกระตือรือร้นยิ่ง เหตุการณ์นี้เกิดขึ้นใน ค.ศ. 1785 และไลท์ก็ได้รับมอบหมาย ให้ไปเจรจาตกลงกับสุลต่านแห่งเคดาห์ ในที่สุดสุลต่านก็ตกลงเป็นลายลักษณ์อักษร<br>อนุญาตให้บริษัทอีสต์อินเดียก่อตั้งถิ่นฐานขึ้นบนเกาะปีนัง ซึ่งบริษัทก็พอใจมากกว่าบน แผ่นดินในคาบสมุทรมลายูเพราะดูจะปกครองง่ายกว่ามาก เงื่อนไขที่สุลต่านกำหนดขึ้น ได้รวมค่าชดเชยความเสียหายทางการค้าของเคดาห์ไว้ด้วย อาทิ จ่ายเงินประจำปี 3,000 เหรียญ และการคุ้มครองให้พ้นจากศัตรูทั้งภายในและศัตรูทางทะเลของสุลต่าน ศัตรู ภายในได้แก่สยาม เพราะสุลต่านมองดูสยามรื้อฟื้นความสนใจในรัฐเดดาห์ขึ้นมาใหม่ ด้วยความหวั่นวิตก แทบจะไม่ต้องสงสัยเลยว่าสุลต่านเต็มใจจะยกปีนั่งให้ถ้าหากได้รับ ความคุ้มครองเป็นการแลกเปลี่ยน และไลท์ก็ได้ยกประเด็นนี้ขึ้นมาให้เจ้าหน้าที่ใน อินเดียพิจารณา เพราะฉะนั้นไลท์จึงได้แจ้งเงื่อนไขของสุลต่านต่อผู้ที่อยู่เหนือตน ซึ่ง ในขณะนั้นเองได้สั่งให้ไลท์ดำเนินเรื่องการตั้งถิ่นฐานและได้แต่งตั้งให้ไลท์เป็นผู้ดูแล

คนแรก (The first superintendent)

ไลท์มาถึง ปูเลา ปีนัง เมื่อเดือนกรกฎาคม ค.ศ. 1786 และวันที่ 11 สิงหาคม ก็ได้ยึดครองเกาะซึ่งไม่มีคนอยู่อาศัยอย่างเป็นทางการในนามของรัฐบาลอังกฤษ ไลท์ ได้ตั้งชื่อเกาะเสียใหม่ว่าเกาะพรินซ์ออฟเวลส์ซึ่งไม่เป็นชื่อที่แพร่หลายนัก แม้กระ-ยังไม่มีการลงนามในสนธิสัญญาอย่างเป็นทางการระหว่างบริษัทและ นั้นก็ตาม ้เคดาห์ และตามที่ปรากฏไลท์ได้ครอบครองเกาะนี้ภายใต้สิ่งที่พอจะสรุปได้ว่าเป็นการ ้อ้างสิทธิที่ไม่ถกต้อง ไลท์ได้สัญญาเป็นมั่นเหมาะที่จะช่วยสลต่านแห่งเคดาห์ต่อต้าน ี่สยาม แต่การกระทำเช่นนี้เป็นการผกมัดที่บริษัทไม่เต็มใจจะปฏิบัติดังที่บริษัทอีสต์ อินเดียกล่าวในจดหมายที่มีถึงไลท์เมื่อเดือนมกราคม ค.ศ. 1788 ว่า ''ผู้สำเร็จราชการ เมืองขึ้นในสภาได้ตกลงกันเรียบร้อยแล้วที่จะไม่ใช้มาตรการใดอันอาจทำให้บริษัทต้อง เข้าไปพัวพันกับการปฏิบัติการทางทหารต่อต้านเจ้านายต่าง ๆ ทางตะวันออก''

ณ บัดนี้สุลต่านจำต้องตัดสินใจที่จะเรียกเอาเกาะกลับคืนมา เพราะดูเหมือนว่า ี่สลต่านได้ให้เกาะไปโดยมิได้รับสิ่งที่ต้องการเป็นการแลกเปลี่ยน และใน ค.ศ. 1791 ี่สุลต่านก็รวบรวมกองเรือขึ้นที่แม่น้ำไปร (Prai) โดยมีจุดประสงค์จะโจมตีปีนัง ี่แต่ ไลท์เป็นฝ่ายเริ่มต้นและเข้าโจมตีกองเรือของสลต่านก่อนที่สุลต่านจะมีโอกาสรุก กำลัง ้ทัพของสลต่านแห่งเคดาห์ที่ได้รวบรวมไว้จึงพ่ายแพ้ และที่ตั้งแห่งใหม่ก็ยังดำรงอยู่ได้ เพราะสุลต่านมิได้พยายามใช้กำลังโจมดีอีกเลย เมื่อตระหนักแบ่.ว่าสายเกินกว่าที่จะยึด ้เอาปีนังคืนได้ สลต่านจึงยินยอมลงนามในสนธิสัญญากับบริษัท ต่อมาในปีเดียวกันนั้น เอง (ค.ศ. 1791) – ตามสนธิสัญญาฉบับนี้บริษัทยินดีจ่ายเงินให้แก่สุลต่านเป็นจำนวน ่ 6,000 เหรียญต่อปี แต่ไม่มีการเอ่ยถึงการให้ความคุ้มครองสุลต่านเพื่อให้พ้นภัยจาก สยาม

เมื่อเป็นเช่นนี้ไลท์ก็สามารถเบนความสนใจมาที่การรวมกำลังการตั้งถิ่นฐาน แห่งใหม่ให้มั่นคง ปีนั่งเป็นเมืองท่าเสรีอยู่แล้วตามการตัดสินใจของ แมค เพอร์สัน (Mac Pherson) ว่าที่ผู้สำเร็จราชการเมืองขึ้นในอินเดียเมื่อ ค.ศ. 1787 ไลท์สนับ สนุนสถานภาพนี้โดยมีสาส์นไปยังผู้สำเร็จราชการเมืองขึ้นเมื่อ ค.ศ. 1788 ยืนยันว่า หนทางเดียวที่จะทำให้ปีนังเจริญรุ่งเรืองได้ก็คือ การให้เป็นเมืองท่าเสรี ทั้งนี้หมาย ้ความว่าจะไม่มีการเรียกเก็บภาษีทั้งขาเข้าและขาออก ไลท์กล่าวว่า ด้วยวิธีการนี้เท่านั้น จึงจะสามารถดึงเอาการค้ามาจากชาวฮอลันดาได้ ปีนั่งเป็นเมืองท่าเสรีมาจนถึง ค.ศ. 1801 และผลสำเร็จของปีนังในการสร้างการค้าด้วยวิธีนี้ก็เป็นตัวอย่างที่รัฟเฟิลส์ (Raffles) นำไปใช้กับสิงคโปร์ในเวลาต่อมา ค.ศ. 1794 เมื่อไลท์ถึงแก่กรรม ไลท์ได้ สถาปนาการตั้งถิ่นฐานของปีนังไว้บนพื้นฐานที่มั่นคงและมีประชากรเพิ่มขึ้นถึง 8,000 ้คน อันประกอบด้วยผู้อพยพเข้ามาหลายเชื้อชาติ เช่น จีน อินเดีย และในหมู่พวก

อื่น ๆ ก็มีพวกบูกิส ไม่ต้องสงสัยเลยว่าความสะดวกในการเป็นเมืองท่าเสรีที่ปีนังอำนวย ให้นี้ทำให้ประชากรเพิ่มขึ้นอย่างรวดเร็ว แต่ทว่าทางด้านการบริหารของปีนังนั้นมิได้ รับภาษีเงินได้พอเพียงกับค่าใช้จ่ายเลย จึงจำเป็นต้องขอความช่วยเหลือทางด้านการเงิน จากรัฐบาลที่อินเดียมาจุนเจือการขาดดุลประจำปี แม้ว่าความจริงมลค่าการค้าประจำปี ของปี่นังคิดเป็นเงิน 1 <sub>ว</sub>ี่ ล้านเหรียญ แต่การขาดดุลทางด้านการบริหารก็เป็นเงิน ประมาณ 700,000 เหรียญต่อปี รัฐบาลได้รับผลประโยชน์โดยตรงจากการค้าแต่เพียง เล็กน้อยและเจ้าหน้าที่เองก็สนใจการค้ามากกว่าการบริหาร มีการขายที่ดินด้วยราคาที่ ถกมากจนแทบจะเป็นการให้เปล่าและการพัฒนาเกาะอย่างเป็นทางการก็มีเพียงเล็ก ่ น้อย ดังนั้นในปี ค.ศ. 1801 จึงตกลงกันให้เก็บภาษีร้อยละ 5 จากสินค้าเข้าและสินค้า ออกเพื่อเพิ่มพูนภาษีเงินได้และลดค่าใช้จ่ายของปีนังให้แก่รัฐบาลอินเดีย ตั้งแต่นั้นมา ปีนั่งจึงมิได้เป็นเมืองท่าเสรีอีกต่อไป

ในสมัยแรก ๆ ของการตั้งถิ่นฐาน บริษัทอีสต์อินเดียไม่มั่นใจในความสำเร็จของ การได้ปีนั่งมาเสียทีเดียว ปีนั่งสิ้นเปลืองและให้ประโยชน์แก่บริษัทเพียงเล็กน้อย อย่าง ไรก็ตามระหว่างสงครามปฏิวัติฝรั่งเศส ปีนังก็ได้พิสูจน์ว่าเป็นหลักแหล่งที่มีประโยชน์ ์ตัวอย่างเช่น ใน ค.ศ. 1795 เมื่ออังกฤษยึดมะละกามาจากฮอลันดา และใน ค.ศ. 1797 เมื่อมีการส่งกองทหารไปยึดเมืองมะนิลาที่สเปนครอบครอง ทั้งฮอลแลนด์และ สเปนถูกฝรั่งเศสย่ำยีในระหว่างสงครามปฏิวัติฝรั่งเศสและอังกฤษก็ปรารถนาที่จะให้ เกิดความมั่นใจว่าฝรั่งเศสมิได้ใช้ดินแดนของฮอลันดาและสเปนในซีกโลกตะวันออก กองทหารที่ส่งไปมะนิลาสามารถหาเสบียงที่ปีนังได้ในระหว่างเดินทางไปฟิลิปปินส์

้เพราะฉะนั้นปีนังได้พิสจน์แล้วว่ามีประโยชน์และมีความมั่นคงถาวรยิ่งขึ้น ใน ้อนาคต และในปีค.ศ. 1800 บริษัทอีสต์อินเดียได้ชื่อดินแดนผืนหนึ่งในคาบสมทรมลายู ตรงข้ามกับเกาะจากสุลต่านแห่งเคดาห์เป็นเงิน 4,600 เหรียญต่อปี จุดประสงค์ของ ี การได้ดินแดนผืนนี้(เรียกว่าจังหวัดเวลสลีย์ (Wellesley) ตามชื่อของผู้สำเร็จราชการ เมืองขึ้นแห่งอินเดีย) มีอยู่สองนัย ประการแรก เป็นการคุ้มครองอ่าวปีนังด้วยการให้ บริษัทครอบครองทั้งสองฝั้ง ประการที่สอง เป็นการให้ที่ดินแก่บริษัทใช้เพาะปลูก พืชพันธ์ธัญญาหารสำหรับประชากรที่เพิ่มขึ้นในปีนัง ตามสภาวะภูมิศาสตร์พืชพันธุ์ ิธัญญาหารไม่สามารถเพาะปลูกได้บนเกาะปีนัง หลังจากสยามรุกรานเคดาห์ใน ค.ศ. ุ่มณฑลนี้มีประชากรเพิ่มขึ้นมากมายเพราะคนเป็นจำนวนมากในเคดาห์หนีจาก 1821 การโจมตีของสยามเข้ามา

เมื่อเป็นเช่นนี้จึงมั่นใจได้ในการครอบครองปีนังอย่างถาวร และบริษัทอีสต์-อินเดียก็มีความหวังเป็นอันมากในการขยายตัวของปีนัง ด้วยการคาดการณ์ล่วงหน้าซึ่ง ค่อนข้างจะเร็วเกินไปถึงการเพิ่มพูนความสำคัญของปีนังนั้น บริษัทได้ตั้งปีนังเป็นเขต ปกครองแห่งที่สี่ของอินเดียในปี ค.ศ. 1805(เขตอื่นๆ ได้แก่ บอมเบย์ มัทราส และ ้กัลกัดตา) การกระทำเช่นนี้ทำให้ปีนังมีความสำคัญมากเกินไปและต้องแบกภาระใน การบริหารพร้อมกับมีเจ้าหน้าที่ที่จะต้องทำให้สิ้นเปลืองค่าใช้จ่ายขึ้นอีกเป็นจำนวนมาก อันทำให้ปีนั่งยิ่งไม่สามารถจัดงบประมาณให้สมดุลได้<sup>1</sup> ระหว่าง ค.ศ. 1805 ถึง 1810 รัฐบาลอินเดียหวังเป็นอันมากที่จะพัฒนาปีนังให้เป็นฐานทัพเรือ แต่ไม้ที่มีอยู่บนเกาะ ใช้ประโยชน์ในการต่อเรือได้เพียงเล็กน้อย ฉะนั้นในปี ค.ศ. 1810 จึงได้ตกลงกันใช้ ทรินโคมาลีในลังกาเป็นจานทัพเรือแทน

ในช่วงสงครามอันยืดเยื้อยาวนานระหว่างอังกฤษและฝรั่งเศส(ค.ศ. 1793-ี 1815) ปีนังไม่เคยประสบความสมหวังดังที่บริษัทได้ตั้งไว้เลย ภาพที่ปรากฏเป็นภาพ แห่งความผิดหวังหลังจากที่ได้ตั้งความหวังไว้ ดจะไม่มีสิ่งใดเลยดำเนินไปตามความ ่ การค้าอย่างเสริมิได้นำภาษีเงินได้มาให้ การบริหารงานก็สิ้นเปลือง ไม่มี คาดหมาย วัสดที่ต้องการเลยสำหรับการสร้างฐานทัพเรือให้เป็นผลสำเร็จขึ้นมา และในระหว่าง สงคราม การทำไร่กาแฟและพริกไทยบนเกาะก็ไม่เจริญ ซ้ำยังเคราะห์ร้ายต่อไปอีกใน ปี ค.ศ. 1811 กล่าวคือ อังกฤษยึดได้ดินแดนที่ชาวฮอลันดาครอบครองในชวา เมื่อเป็น เช่นนี้แทนที่อังกฤษจะใช้ปีนั่งกลับใช้ปัตตาเวียสำหรับเรือสินค้าของอังกฤษ ปัตตาเวียตั้งอย่ในศนย์กลางการค้าทางเอเชียตะวันออกเฉียงใต้มากกว่า ชาวฮอ-ลันดาถกกันออกไปจากการเป็นคู่แข่งขันชั่วระยะหนึ่ง ้แต่ในแง่ของผลแล้วการค้า (ส่วนใหญ่) ในย่านนี้ก็ยังคงเลี่ยงการใช้ปีนังเป็นทางผ่าน

ระหว่างปี ค.ศ. 1811-16 เป็นปีที่ร่ำรวยสำหรับพ่อค้าบ้านนอกจากอินเดีย การ ขจัดชาวฮอลันดาออกไปเป็นการกำจัดคู่แข่งขันผู้ซึ่งเมื่อเดิมกีดกันการแข่งขันแทบทั้ง หมด แต่ปีนังซึ่งตั้งขึ้นเพื่อเป็นหลักแหล่งทางการค้าพร้อมกับการส่งเสริมพ่อค้าบ้าน ่ พวกพ่อค้าบ้านนอกพอใจที่จะใช้ปัตตาเวียมาก นอกพวกเดียวกันก็ไม่เป็นประโยชน์ ้เพราะโดยทางภูมิศาสตร์ ปีนังตั้งอยู่รอบนอกของการค้าในหมู่เกาะอินโดนีเซีย กว่า ิตามความเป็นจริง ปีนังอยู่ไกลเกินไปจากเกาะเครื่องเทศต่าง ๆ และจากศูนย์กลางการ ค้าที่สำคัญ ๆ ประเด็นนี้ยิ่งมองเห็นได้ชัดเมื่อได้สถาปนาที่ตั้งถิ่นฐานแห่งใหม่ของอังกฤษ เนื่องจากฐานะทางภูมิศาสตร์ สิงคโปร์เริ่มเจริญรุ่ง-ขึ้นในสิงคโปร์เมื่อ ค.ศ. 1819 ดลอดคริสต์ศตวรรษที่ 19 ปีนังเจริญรุ่งเรืองน้อยกว่า เรื่องทันทีขณะที่ปีนังเสื่อมลง สิงคโปร์เพราะโอกาสการค้าของปีนังจำกัดมากกว่า

เพราะฉะนั้นขณะที่ปีนั่งเป็นความผิดหวังของบริษัทอีสต์อินเดีย สิงคโปร์เกือบ ้อย่างไรก็ดี ก่อนที่จะกล่าวถึงสภาวการณ์อันนำ จะประสบความสำเร็จในชั่วพริบตา

<sup>&</sup>lt;sup>1</sup> หนึ่งในบรรดาเจ้าหน้าที่ที่ถูกส่งไปปีนังในเวลานี้อย่ในตำแหน่งผู้ช่วยเลขานุการซึ่งเป็น ้ตำแหน่งชั้นผู้น้อย คือ ชายหนุ่มผู้มีนามว่า แสตมฟอร์ด รัฟเฟิลส์

ไปสู่การสถาปนาสิงคโปร์ เราต้องพิจารณาดูมะละกาอันเป็นที่ตั้งถิ่นฐานแห่งที่สองใน คาบสมุทรมลายู ที่เข้ามาอยู่ในความครอบครองของอังกฤษเสียก่อน

### อังกฤษในมะละกา

้ดังที่เคยกล่าวมาแล้วในตอนแรก อังกฤษยึดเมืองมะละกาได้ใน ค.ศ. 1795 ระหว่างสงครามปฏิวัติฝรั่งเศสตามสนธิสัญญากรุงเฮก (ค.ศ. 1795) ระหว่างฮอล แลนด์และฝรั่งเศส ฮอลแลนด์ถูกนำเข้าสู่สงครามรบกับอังกฤษอย่างไม่เต็มใจ และ เข้าใจว่าฝรั่งเศสอาจใช้ฐานทัพเรือและดินแดนทั่วโลกของฮอลันดาอย่างเต็มที่ เช่น แหลมกู๊ดโฮป ลังกา ชวา และมะละกา ดังนั้นเพื่อตัดหน้าฝรั่งเศสในการใช้ฐานทัพ ต่าง ๆ อังกฤษจึงทำความตกลงกับรัฐบาลพลัดถิ่นของฮอลันดาว่าอังกฤษจะยึดเอาดิน แดนต่าง ๆ ของฮอลันดาไว้ในระหว่างสงคราม ด้วยปัจจัยแวดล้อมเหล่านี้ที่มะละกาถก ยึดครองโดยปราศจากการต่อต้านใด ๆ ใน ค.ศ. 1795 มะละกาที่อังกฤษได้มาในระหว่าง สงครามนั้นเป็นเมืองที่มีประชากรประมาณ 15,000 คน ใหญ่กว่าปีนังที่ตั้งใหม่ ดังที ึกล่าวแล้วในบทก่อน ๆ ความสำคัญทางการค้าของมะละกาเสื่อมลงขณะที่เมืองอยู่ใน ้ความครอบครองของฮอลันดา และฮอลันดาก็ใช้เมืองที่เป็น ''เมืองที่ตั้งของทหารประ-้จำการ'' เพื่อเร่งความพยายามของชาวฮอลันดาในการที่จะผูกขาดการค้าในหม่เกาะ การยึดครองมะละกาของอังกฤษจะเป็นการยึดครองชั่วคราวเท่านั้นเพราะอังกฤษจะ ้ต้องคืนให้ฮอลันดาเมื่อสิ้นสงครามแล้ว อย่างไรก็ตาม เจ้าหน้าที่อังกฤษในปีนังมิได้มี ้ความยินดีที่จะคืนมะละกาให้ฮอลันดา เพราะถ้าคืนให้ย่อมหมายถึงว่าฮอลันดาจะพยายาม ้กำหนดให้มีการผูกขาดทางการค้าขึ้นมาอีก และความหว*ั*งของปีนังที่จะเป็นศูนย์กลาง การค้าดีบุกของมาเลเซียก็จะถูกทำลายลง เพราะฉะนั้นบริษัทอีสต์อินเดียจึงเริ่มปกครอง มะละกาด้วยการวางแผนให้มะละกาเสื่อมลงอย่างถาวร ถ้าหากจะคืนเมืองมะละกาให้ แก่ฮอลันดาแล้วมะละกาก็จะต้องเป็นเมืองที่เกือบไม่มีความสำคัญใด ๆ เลย

ใน ค.ศ. 1795 มะละกาตกอยู่ในมือของอังกฤษอย่างง่ายดายเกือบจะด้วยความ สมัครใจ นับว่าเป็นครั้งแรกตั้งแต่ ค.ศ. 1641 ที่มะละกาเปลี่ยนมือ เมื่อพิจารณา จำนวนครั้งที่มะละกาสามารถต้านทานการปิดล้อมครั้งแล้วครั้งเล่าเป็นผลสำเร็จมาได้ ิ ครั้งนี้นับว่าเป็นการเปลี่ยนมือที่สงบจริง ๆ อย่างไรก็ตาม ความสำคัญของการได้มา โดยง่ายดายนี้ไม่เป็นการเสียเปล่าสำหรับบริษัทอีสต์อินเดีย เพราะบริษัทตระหนักดีว่า ดนจะไม่มีวันมีโอกาสเช่นนี้อีก บริษัทรู้ว่าการจะยึดมะละกาจากฮอลันดาให้ได้นั้นจะ ต้องมีการต่อสู้อย่างหนักหน่วง ฉะนั้นบริษัทจึงตกลงใจที่จะถอนความมั่นคงของมะละกา ออกไปด้วยการทำลายป้อมที่มีชื่อเสียงซึ่งเคยเป็นกุญแจนำไปสู่การป้องกันได้สำเร็จมา

ฉะนั้นในระหว่างปี ค.ศ. 1806-07 ป้อมของมะละกาจึงถูกทำลายลงอย่างเป็น นาน ้เป็นที่เย้ยหยันกันว่าอาคารที่มีชื่อเสียงที่สุดของมาเลเซียนั้นความจริงถูกรื้อทำ ระบบ ลายไปโดยไร้จุดหมายเพราะอังกฤษยึดครองมะละกาได้อีกโดยสันติวิธีเมื่อ ค.ศ. 1824 การทำลายป้อมต้องใช้เวลานานและเรื่องราวในสมัยเดียวกันที่ปรากฏใน ฮิกายัต อับ ์ ดุลลาห์ กล่าวไว้ว่า การทำลายป้อมเป็นงานที่ยากยิ่ง

่ การทำลายป้อมอา**ฟาโมชา เ**ป็นงานขั้นแรกที่อังกฤษทำให้มะละกาอ่อนกำลัง งานขั้นที่สองก็คือ การเสนอให้อพยพพลเมืองทั้งหมดไปปีนังเพื่อว่าเมื่อชาวฮอ-ลง ้ล้นดากลับมะละกาก็จะไม่พบอะไรเลยนอกจากชากเมือง ''ร้าง'' เท่านั้น อย่างไรก็ ี่ตามข้อเสนอนี้ง่ายแก่การแนะแต่ยากแก่การปฏิบัติให้สำเร็จลล่วงได้ เพราะเกือบจะ เป็นไปไม่ได้เลยที่ชาวเมืองซึ่งอยู่ในมะละกามานานจะเต็มใจสละบ้านเกิดของตนและ ย้ายไปอยู่เมืองอื่น ใน ค.ศ. 1808 อันเป็นระยะหัวเลี้ยวหัวต่อนี้เองที่.สแตมฟอร์ด รัฟ-เฟิลส์ มาจากปีนังเพื่อพักผ่อนที่มะละกา รัพ่เฟิลส์เกิดสนใจประวัติศาสตร์มลายูและ ขนบประเพณีอันมีส่วนทำให้สนใจมะละกาด้วย รัฟเฟิลส์เห็นว่ามะละกาเป็นศูนย์กลาง ทางด้านประวัติศาสตร์ของมาเลเซีย และด้วยเหตุนี้จึงควรเก็บรักษาไว้มากกว่าทำลาย แม้ว่าจะมิได้รับคำขอร้อง รัฟเฟิลส์ก็ได้ยื่นรายงานต่อเจ้าหน้าที่ชั้นผู้ใหญ่ให้สนับ  $R_{11}$ ี่ สนุนการเก็บรักษามะละกาไว้ เขาให้เหตุผลไว้สามประการ คือ ประการที่หนึ่ง ถ้า อังกฤษยกเลิกที่ตั้งนี้ ผู้อื่นก็จะมายึดครองต่อไปเพื่อชดเชยกับที่สูญเสียปีนัง ประการ ที่สอง มะละกาเองมีความสำคัญทางประวัติศาสตร์และไม่เป็นการสิ้นเปลืองมากในการ ปกครอง และประการสุดท้าย อังกฤษได้เชื้อเชิญให้พลเมืองคงอยู่ในมะละกาหลังจาก ที่ชาวฮอลันดาออกไปแล้ว ็ฉะนั้นจึงไม่ควรทำลายส*ั*ญญาที่ได้ให้ต่อประชาชนนี้เสีย การอ้างเหตุผลของเขาเป็นที่ยอมรับอย่างดี และผลของการยื่นมือเข้าไปเกี่ยวข้องนี้เอง มะละกาลึงได้รับการผ่อนปรน บริษัทอีสต์อินเดียตกลงใจที่จะไม่พยายามโยกย้าย และมะละกาควรที่จะต้องปกครองต่อไปเสมือนว่ายังใช้ พลเมืองจำนวนมากออกไป ประโยชน์ได้

ในปี ค.ศ. 1815 สงครามนโปเลียนในยุโรปยุติลงและข้ออ้างของอังกฤษในการ ยึดครองดินแดนต่าง ๆ ของชาวฮอลันดาก็สิ้นสุดลงด้วย อังกฤษไม่จำเป็นต้องปกป้อง การที่ฝรั่งเศสจะมาใช้ดินแดนอีกแล้ว ตามที่อังกฤษเคยตกลงมาก่อนว่าอังกฤษจะต้อง คืนดินแดนโพ้นทะเลของฮอลแลนด์เมื่อสงครามยุติลง ด้วยสภาพการณ์เหล่านี้ มะละกา จึงกลับคืนไปอยู่กับฮอลันดา แม้ว่าฮอลันดาจะไม่ได้ครอบครองมะละกาอีกจนกระทั่ง .ค.ศ. 1818 อย่างไรก็ตาม เราจะได้เห็นต่อไปว่ามะละกากลับมาเป็นของฮอลันดาอยู่ เพียงหกปีเท่านั้น

#### การสถาปนาสิงคโปร์

้จะขอกลับมากล่าวถึงสิงคโปร์ สเตรตส์เช็ตเติลเมนท์แห่งที่สาม แต่ก่อนอื่นจะ ขอกล่าวเล็กน้อยถึงบุคคลผู้ซึ่งมีส่วนรับผิดชอบมาแต่เดิมในการสร้างสิงคโปร์และเป็น ผู้ซึ่งเราได้เคยกล่าวถึงมาแล้วในฐานะที่เป็นเจ้าหน้าที่ผู้ปกป้องการทำลายเมืองมะละกา เมื่อ ค.ศ. 1808 โทมัส สแตมฟอร์ด รัฟเฟิลส์

โทมัส สแตมฟอร์ด รัฟเฟิลส์ เกิดเมื่อ ค.ศ. 1781 บนเรือที่บิดาเป็นกัปตัน ่ ขณะที่อยู่ในเวสต์อินดีส ได้รับการอบรมเลี้ยงดูในประเทศอังกฤษให้มีการศึกษาปาน เมื่ออายุประมาณสิบห้าปีได้เข้าทำงานเป็นเสมียนสำนักงานบริษัทอีสต์อินเดีย กลาง ประจำกรุงลอนดอน ต่อมาด้วยความขยันหมั่นเพียรและความทะเยอทะยาน ผ้บังคับ บัญชาเหนือเขาจึงสนใจเขาและเลือกส่งเขาไปประจำอย่ ณ สำนักงานของบริษัทใน ิภาคตะวันออก ดังนั้น (ใน ค.ศ. 1805) เมื่อมีอายุได้ยี่สิบสี่ปี รัฟเฟิลส์จึงได้ตำแหน่ง ประจำปีนังในฐานะเป็นผู้ช่วยเลขานุการคนหนึ่งในรัฐบาล หลังจากมาถึงปีนังได้ไม่ นานรัฟเฟิลส์สามารถพูดภาษามลายูได้คล่องแคล่ว ความจริงเขาเริ่มเรียนภาษามาแล้วใน ี่ ระหว่างเดินทางจากอังกฤษ ด้วยเหตุนี้รัฟเฟิลส์จึงเป็นผู้เชี่ยวชาญการบริหารในมลาย และเป็นล่ามให้รัฐบาล เขาเริ่มก้าวหน้าจากภาษามาสนใจในขนบธรรมเนียม ประวัติ-ศาสตร์และวัฒนธรรม และขณะที่ติดตามความสนใจเหล่านี้นี่เองที่รัฟเฟิลส์ได้ไปยัง เมืองมะละกาเมื่อ ค.ศ. 1808 เขาได้อ่านเรื่องราวเกี่ยวกับมะละกาว่าเป็นศูนย์กลางทาง ด้านประวัติศาสตร์ของวัฒนธรรมมลายูในคาบสมทรมลายูเขาจึงไปมะละกาเพื่อรวบรวม เอกสารต้นฉบับต่าง ๆ รัฟเฟิลส์ประหลาดใจมากที่ผู้อำนวยการของบริษัทอีสต์อินเดีย จะพิจารณาทิ้งเมืองซึ่งมีความสำคัญทางประวัติศาสตร์เช่นนี้เสีย และตามที่เคยกล่าว ่ มาแล้วเขามีความเห็นว่าบริษัทควรมีหน้าที่ดแลพลเมืองด้วย รัฟเฟิลส์จึงร่างข้อคิดเห็น เหล่านี้เป็นหนังสือส่วนตัวยื่นเสนอบริษัท และในเวลาเดียวกันกึกล่าวถึงความเป็น ไปได้ในการแผ่ขยายอิทธิพลของอังกฤษไปยังส่วนต่าง ๆ ของหมู่เกาะ

หนังสือของรัฟเฟิลส์ฉบับนี้นับว่ามิใช่เป็นเรื่องสามัญที่พนักงานชั้นผู้น้อยของ บริษัทจะยื่นเสนอต่อเจ้าหน้าที่ชั้นผู้ใหญ่ จึงทำให้ ลอร์ดมินโต (Minto) ผู้สำเร็จ ราชการเมืองขึ้นประจำอินเดียผู้มี่อำนาจตัดสินทั้งในปีนั่งและมะละกาสนใจในตัวเขา ลอร์ดมินโต กำลังไตร่ตรองอยู่แล้วถึงการลดดินแดนในครอบครองของชาวฮอลันดาใน เอเชียตะวันออกหลังจากยึดหมู่เกาะโมลุกกะใน ค.ศ. 1808 และรัฟเฟิลส์ได้มาทำให้ ้เลื่อมใสในฐานะที่เป็นผู้รู้กิจการต่าง ๆ ของโลกมลายูมากกว่าธรรมดา ลอร์ดมินโต ความจริงลอร์ดมินโต กำลังพิจารณาอย่างเอาจริงเอาจังที่จะยึดเอาชวามาจากชาวฮอลัน-ดา เพราะใน ค.ศ. 1810 นโปเลียนได้รวมฮอลแลนด์เข้ากับอาณาจักรฝรั่งเศส รัฟเฟิลส์
จึงถูกเรียกตัวไปกัลกัตตาใน ค.ศ. 1810 จากการไปครั้งนี้รัฟเฟิลส์ได้รับแต่งตั้งให้เป็น ตัวแทนของผู้สำเร็จราชการเมืองขึ้น ประจำรัฐมลายู อันมีสำนักงานใหญ่อยู่ที่มะละกา จากมะละการัฟเฟิลส์ก็เตรียมหาหนทางที่จะบุกชวา ด้วยฐานะตำแหน่งนี้เองที่ทำให้ รัฟเฟิลส์ได้สาระสำคัญอย่างละเอียดมากมายเกี่ยวกับกิจกรรมต่าง ๆ ในอาณาบริเวณ นี้ ปี ค.ศ. 1811 ลอร์ดมินโต ไปแวะมะละกาพร้อมด้วยกองทหารอังกฤษตามทางที่ จะไปชวา ลอร์ดมินโต ได้พารัฟเฟิลส์ไปด้วยและหลังการสู้รบซึ่งปรากฏว่าง่ายดายมาก ลอร์ดมินโต ก็แต่งตั้งให้รัฟเฟิลส์เป็นรองผู้ว่าราชการประจำชวาเมื่อมีอายุได้สามสิบปี

ระยะเวลาปฏิบัติราชการในชวาของรัฟเฟิลส์นั้นอาจกล่าวได้ว่าเป็นความสามารถ ี ที่เยี่ยมที่สุดของเขาอย่างหนึ่งในชวา อันมีผลอย่างใหญ่หลวงต่อวิถีทางในอนาคตของ ประวัติศาสตร์มาเลเซีย รัฟเฟิลส์ต้องการให้รัฐบาลอังกฤษครอบครองเกาะนี้ไว้หลัง จากสงครามแม้เขาจะรู้ดีว่าบริษัทอีสต์อินเดียไม่สู้เต็มใจที่จะทำเช่นนั้นเพราะเกี่ยวกับ เรื่องค่าใช้จ่าย ด้วยเหตุนี้การบริหารการปกครองของรัฟเฟิลส์จึงมุ่งเน้นที่จะให้รัฐบาล ได้รับประโยชน์คุ้มค่าใช้จ่าย ซึ่งเป็นสิ่งที่ชาวฮอลันดาไม่สามารถทำได้ในระยะหลังๆ ของคริสต์ศตวรรษที่ 18 รัฟเฟิลส์ได้นำเอาการปฏิรูปแบบเสรีนิยมเข้ามาใช้ในชวามาก โดยเฉพาะอย่างยิ่ง การปฏิรูปที่ดิน การล้มเลิกการปฏิบัติแบบศักดินา และการค้าอย่าง เสรี แต่รัฟเฟิลส์ก็มิได้อยู่นานพอที่จะได้เห็นโครงการของเขาสัมฤทธิผล และการบริหาร การปกครองของเขาก็ยังไม่ได้รับผลประโยชน์คุ้มค่าใช้จ่ายเมื่อเขาจากชวาไป

อย่างไรก็ตาม รัฟเฟิลส์เป็นเจ้าหน้าที่อังกฤษคนแรกที่พิจารณาคัดค้านฐานะ ของฮอลันดาในอีสต์อินเดียอย่างจริงจัง และแม้เมื่อเป็นรองผู้ว่าราชการประจำชวา รัฟเฟิลส์ก็ตระหนักดีว่าจะต้องคืนเกาะชวาให้ฮอลันดาหลังสงคราม เขาจึงพยายามสร้าง อิทธิพลของอังกฤษในบอร์เนี่ยว เขาเห็นว่าชาวฮอลันดาไม่มีสิทธิในบอร์เนี่ยวเพราะ ชาวฮอลันดาไม่มีหลักแหล่งอยู่ที่นั่นเลยเมื่อเวลาที่อังกฤษยึดชวา ดังนั้น ใน ค.ศ. เขาจึงแต่งตั้งผู้สำเร็จราชการไปประจำที่บันเจอร์มาชิน (Banjermasin) และ 1812 ค.ศ. 1812-13 ก็ส่งกองทหารไปปราบโจรสลัดซึ่งตั้งฐานปฏิบัติการอยู่ที่ซัมบัสทาง ตะวันตกเฉียงใต้ของเกาะ เขาได้พยายามรวมการค้าทางฝั่งตะวันตกเสียใหม่แม้จะถูก โจรสลัดโจมตีด้วยการทำสัญญาตกลงกับประมุขแห่งบรใน ปอนติอานัคและบันเจอร์มา-้ชิน ใน ค.ศ. 1813 ความว่า จะต้องจำกัดการค้าอยู่เฉพาะเมืองท่าที่ได้รับการคุ้มครอง แต่ความพยายามทั้งหมดของรัฟเฟิลส์ไม่ยั่งยืนหลัง ค.ศ. 1815 สามแห่งนี้ ไปแล้ว เพราะอังกฤษมิได้แสดงความสนใจในโครงการแผ่ขยายของเขาเลย ถึงแม้ว่าการที่ ฮอลันดากลับมาแทนที่อังกฤษอย่างรวดเร็วใน ค.ศ. 1817-18 จะช่วยทำให้ผู้สำเร็จ ราชการเมืองขึ้นประจำอินเดียเห็นความจำเป็นที่จะต้องสร้างสิงคโปร์ขึ้นก็ตาม

้เหตุผลที่มีการคืนดินแดนในเอเชียตะวันออกให้แก่ชาวฮอลันดาเมื่อ ค.ศ. 1815 นั้น เกือบจะเป็นเพราะเงื่อนไขที่เกิดขึ้นในยุโรปทั้งสิ้น ใน ค.ศ. 1815 อังกฤษได้ชัยชนะในสงครามซึ่งทำการสู้รบกับฝรั่งเศสมาตั้งแต่ ค.ศ. 1793 ณ การประ ชุมสันติภาพที่เวียนนา ้เกือบทุกประเทศในยุโรปต่างปรารถนาที่จะให้บังเกิดความ มันใจได้ว่าฝรั่งเศสจะไม่ก่อความยุ่งยากมากมายขึ้นอีก ข้อนี้นับเป็นความม่งหมายที่ สำคัญประการหนึ่งของการประชุมแห่งเวียนนา (Congress of Vienna) อังกฤษ ้รู้สึกว่าฝรั่งเศสไม่ควรล้อมรอบด้วยประเทศที่อ่อนแอ เพราะหากเป็นเช่นนั้น ก็จะเป็น การล่อใจให้ฝรั่งเศสทำการรุกรานต่อไปอีก เพราะฉะนั้นฮอลแลนด์ซึ่งเป็นรัฐชายแดน รัฐหนึ่งต้องมีความเข้มแข็งพอและอังกฤษก็รู้สึกว่าฮอลแลนด์จะไม่เข้มแข็งพอหาก ปราศจากเสียซึ่งการครอบครองดินแดนในโพ้นทะเล ดังนั้นเพื่อทำให้ฐานะของฮอล แลนด์เข้มแข็งขึ้นในยุโรป อังกฤษจะต้องคืนดินแดนในชวาตะวันออก หมู่เกาะโมลุกกะ ้และมะละกาให้ฮอลแลนด์ อนึ่งในเมื่ออังกฤษตั้งใจจะรักษาแหลมกู๊ดโฮปและลังกาซึ่ง ยึดมาจากฮอลันดาไว้ด้วย อังกฤษก็จะมีความรู้สึกอึดอัดเกี่ยวกับการหน่วงเหนี่ยวชวาไว้ อีก ดังที่คัสเชิลเรห์ (Castlereagh) รัฐมนตรีต่างประเทศอังกฤษเขียนไว้ว่า "ข้าพ-เจ้ายังรู้สึกสงสัยยิ่งเกี่ยวกับการได้มาซึ่งอำนาจอธิปไตยของอาณานิคมหลายแห่งของ ข้าพเจ้าเชื่อมั่นว่าชื่อเสียงของประเทศของเราในยุโรปสำคัญมากกว่าการได้ ฮอลันดา มาซึ่งดินแดนเช่นนั้น'' ้เป็นธรรมดาอยู่เองที่ร*ั*ฟเฟิลส์ผู้ซึ่งต่อต้านการนำเอานโยบาย ผูกขาดในเอเชียตะวันออกเฉียงใต้ของฮอลันดากลับมาใช้อีกย่อมจะคัดค้านการตกลงใจ เช่นนี้ แต่การคัดค้านของรัฟเฟิลส์มีน้ำหนักเพียงเล็กน้อยต่อรัฐบาลอังกฤษ และลอร์ด ้ผู้ที่สนับสนุนเขาก็มิได้เป็นผู้สำเร็จราชการเมืองขึ้นประจำอินเดียอีกต่อไปแล้ว มินโต ฉะนั้นโครงการระยะยาวของรัฟเฟิลส์เพื่อสถาปนาการคุ้มครองของอังกฤษเหนือรัฐ ต่าง ๆ ในหมู่เกาะจึงถูกยกเลิกไป และในปี ค.ศ. 1816 รัฟเฟิลส์ก็กลับประเทศอังกฤษ

รัฟเฟิลส์ซึ่งบัดนี้ได้เป็น เซอร์สแตมพ่อร์ด รัฟเฟิลส์ กลับมาประจำภาคตะวัน-ออกใหม่อีกใน ค.ศ. 1817 ในฐานะเป็นรองผู้ว่าราชการประจำเบนคูเลน (Bencoo-ซึ่งเป็นที่ตั้งการค้าที่ไม่สำคัญนักของอังกฤษทางฝั่งทะเลตะวันตกของสุมาตรา  $len)$ ณ ที่นี้รัฟเฟิลส์ได้ดำเนินแผนการแผ่ขยายอิทธิพลของอังกฤษในเอเชียตะว*ั*นออก เฉียงใต้สืบไป การค้าของอังกฤษน่าจะถูกชาวฮอลันดากีดกันออกไปโดยเด็ดขาด ้เพราะชาวฮอลันดา ได้กำหนดนโยบายผูกขาดขึ้นมาอีกและยังขยายนโยบายนี้อีกด้วย ี่ รัฟเฟิลส์จึงเห็นว่าอังกฤษต้องมีหลักแหล่งที่ตั้งอยู่เป็นศูนย์กลาง ก่อนที่รัฟเฟิลส์ ออกจากประเทศอังกฤษ เขาได้มีหนังสือถึง ยอร์ช แคนนิง (George Canning)

(รัฐมนตรีต่างประเทศในอนาคต) เสนอแนะว่าบังกาหรือบินตันเป็นที่ที่เหมาะสม แต่ รัฐบาลอังกฤษไม่ประสงค์ที่จะเป็นศ*ั*ตรูกับชาวฮอลันดาด้วยการทำตามข้อเสนอแนะ ของรัฟเฟิลส์ และความพยายามของรัฟเฟิลส์ที่เบนดูเลนในอันที่จะทำสนธิสัญญากับ ประมุขในท้องถิ่นนั้นก็เพียงแต่ทำให้ถูกตำหนิจากลอนดอน แทบไม่ต้องสงสัยเลยว่า รัฟเฟิลส์คิดจะแผ่ขยายการปกครองของอังกฤษไปทั่วสุมาตรา ้แต่นโยบายนี้ถกทาง ลอนดอนยับยั้งไป อย่างไรก็ดี เขาก็ยังโชคดีที่มี ลอร์ดเฮสติงส์ (Lord Hastings) ผ้สำเร็จราชการเมืองขึ้นประจำอินเดียขณะนั้นเป็นผู้สนับสนุนที่มีอิทธิพล รัฟเฟิลส์จึง ส่งข้อเสนอมารกเร้ารัฐบาลประจำอินเดีย และในที่สดเขาก็ถกเรียกตัวไปกัลำัตตาใน ปี ค.ศ. 1818 - ซึ่งเขาก็ได้ร่างแผนการสถาปนาหลักแหล่งของอังกฤษทางภาคใต้ของ คาบลมทรมลายขึ้น

ผ้สำเร็จราชการเมืองขึ้นรู้สึกเลื่อมใสเหตุผลที่เสนอมาและอนุญาตให้รัฟเฟิลส์ ้ดำเนินการก่อตั้งหลักแหล่งดังกล่าวนั้นต่อไป รัฟเฟิลส์ออกจากกัลกัตตาเมื่อปลาย ค.ศ. 1818 และม่งหน้าไปยังปีนังก่อน ซึ่ง ณ ที่นั้นเขาก็พบว่าแผนการที่จะตั้งหลัก แหล่งเพื่อแข่งขันไม่ได้รับการรับรองดีนัก เขาจึงแล่นเรือลงไปทางใต้ โดยขั้นแรกไป ยังหมู่เกาะคาริมอน (Carimon) ซึ่งปรากฏว่าไม่มีที่จอดเรือที่เหมาะสม จึงแล่นต่อไป ยังเกาะสิงคโปร์ซึ่งเขาได้ขึ้นบกเมื่อวันที่ 28 มกราคม ค.ศ. 1819

# รัฟเฟิลส์และประมุขแห่งยะโฮร์

้รัฟเฟิลส์ทราบเรื่องอะไรบ้างเกี่ยวกับเกาะสิงคโปร์ เขามั่นใจอย่างไรว่าจะตั้ง หลักแหล่งของอังกฤษได้ที่นั่น เราต้องย้อนกลับมากล่าวถึงประวัติศาสตร์ของยะโฮร์ และประเด็นที่เราทิ้งเรื่องค้างไว้ในบทก่อน ร*ั*ฟเฟิลส์ได้รับความรู้เกี่ยวกับกิจกรรม ต่าง ๆ ของมลายเป็นอย่างดี และแทบจะไม่มีเหตุผลใดที่จะคิดว่ารัฟเฟิลส์ไม่รู้ข้อเท็จ จริงเกี่ยวกับประวัติศาสตร์ยะโฮร์ใหม่ ๆ ใน ค.ศ. 1795 สุลต่านมาห์มุดกลับไปยังรี อาอูและสถาปนาดนเองเป็นประมุขในนามของดินแดนที่เหลืออยู่ของจักรวรรดิยะโฮร์ เราได้เห็นในบทก่อนแล้วว่าส่วนใหญ่ของจักรวรรดิยะโฮร์มิได้อยู่ไต้ปกครองที่แท้จริง ของสลต่าน หรือแม้แต่อยู่ได้ปกครองของมหาอุปราชบูกิสประมุขที่แท้จริงแห่งยะโฮร์ อีกต่อไปเลย ในทางทฤษฎียะโฮร์ขณะนี้ประกอบด้วยอาณาบริเวณในแผ่นดินคาบสมทร ้มลาย (โดยสังเขปได้แก่รัฐที่ปัจจุบันเป็นยะโฮร์และปาหัง) รวมกับเกาะต่างๆ มากมาย ทางใต้ อันได้แก่ สิงคโปร์ รีอาอ และลิงกา การที่อังกฤษยึดมะละกาได้นั้นทำให้อิทธิพล ของฮอลันดาถูกขจัดไปชั่วระยะหนึ่ง และทำให้พวกบูกิสกลับได้ฐานะเดิมคืนมา ี่ สลต่านมาห์มดไม่ชอบที่พวกบูกิสกลับคืนมา เพราะบูกิสกลับมาเป็นเจ้าแห่งราชอาณา

จักรของสุลต่ำนแทนชาวฮอลันดา และในที่สุดสุลต่านมาห์มุดก็ย้ายจากรือาอุไปลิงกา ใช้ชีวิตอย่แบบกึ่งพักราชการ

สุลต่านมาห์มุดสิ้นชีพลงที่ลิงกานี้เองใน ค.ศ. 1812 – การสิ้นชีพของสุลต่านก็ ้ก่อให้เกิดวิกฤติการณ์ขึ้นทันทีเกี่ยวกับการสืบราชบัลลังก์ "ไม่มีการตัดสินใจใด ๆ ใน เรื่องนี้เพราะเป็นเรื่องที่ดูจะยุ่งเหยิง สุลต่านมีชายาสื่องค์ สองชายาเป็นเจ้า ส่วนอีก สองเป็นสามัญชน ชายาที่เป็นเจ้าทั้งสองไม่มีโอรส แต่ชายาสามัญชนทั้งสองมีโอรส สององค์ องค์ใหญ่ คือ เตงกู ฮุสเซน องค์เล็กคือ เตงกู อับดุล ราห์มาน แม้สุลต่าน มาห์มุดจะมิได้ประกาศเป็นทางการเกี่ยวกับการสืบราชบัลลังก์ แต่ก็ดเหมือนว่า สุลต่านจะตั้งใจให้ เตงกู ฮุสเซน โอรสองค์ใหญ่ได้สืบราชสมบัติแทนเพราะสลต่านได้ จัดพิธีเสกสมรสฮุสเซนกับญาติของเบนดาฮาราและตำเมงกง ผู้ซึ่งเป็นหัวหน้าที่สำคัญ สองท่านของจักรวรรดิยะโฮร์ ความจริงเตงกู ฮุสเซน อยู่กับเบนดาฮาราที่ปาหังเมื่อ ้สุลต่านมาห์มุดผู้บิดาสิ้นชีพใน ค.ศ. 1812

ด้วยสภาพการณ์เหล่านี้ คือ โอรสองค์ใหญ่ไม่อยู่ มหาอุปราชชาวบูกิสจึงตัด สินใจที่จะตั้ง เตงกู อับดุล ราห์มาน โอรสองค์เล็กขึ้นครองราชบัลลังก์แทน โดยที่ อาจรู้สึกว่าโอรสที่มีสิทธิ์น้อยกว่าย่อมจะต้องพึ่งการสนับสนุนของบุกิสมากกว่า เตงก ฮุสเซน อ้างสิทธิในราชบัลลังก์ พร้อมด้วยการสนับสนุนจากชายาที่เป็นเจ้าของสุลต่าน มาห์มุด แต่ก็แทบจะไม่สามารถต้านทานพวกบูกิสได้ในการเรียกร้องสิทธิของตน เมื่อ ี พวกฮอลันดากลับมามีอิทธิพลในเอเชียตะวันออกเฉียงใต้หลัง ค.ศ. 1815 แล้ว ฮอลันดา ก็รับรองสุลต่านที่พวกบูกิสเลือกขึ้นและการรับรองนี้ยังได้รับการสนับสนุนจากฝ่าย ้อังกฤษโดยปริยายตามสนธิสัญญาที่ทำขึ้น กับมหาอปราชเมื่อ ค.ศ. 1818 ด้วย ขณะ เดียวกันเตงกู ฮุสเซน ก็ลี้ภัยอยู่อย่างโดดเดี๋ยวท่ามกลางเกาะต่าง ๆ ทางใต้ของคาบสมุทร มลาย

สิ่งเหล่านี้เป็นข้อเท็จจริงที่รัฟเฟิลส์ทราบเมื่อขึ้นบกที่เกาะสิงคโปร์ใน ค.ศ. ้เขารู้ได้ในทันทีว่าไม่มีชาวฮอลันดาอยุ่บนเกาะเลย เกาะสิงคโปร์นี้มีท่าจอดเรือ 1819 ที่เหมาะที่สุด อีกทั้งยังอยู่ในที่ตั้งทางภูมิศาสตร์ที่ดีมาก นอกจากนั้นตำเมงกงซึ่งเป็น หัวหน้าฝ่ายดินแดนทางภาคใด้ของคาบสมุทรมลายูและของเกาะสิงคโปร์ก็อยู่ที่เกาะ นี้ด้วย รัฟเฟิลส์ทราบว่าความจริงเขาอยู่ในเขตอิทธิพลของชาวฮอลันดา เพราะสิงค-โปร์เป็นส่วนหนึ่งแห่งจักรวรรดิของ สุลต่านอับดุล ราห์มาน แห่งยะโฮร์ ผู้ที่ฮอลันดา รับรอง ฮอลันดาคอยจับตาดูสุลต่านที่ลิงกาอยู่อย่างระมัดระวัง ฮอลันดาย่อมจะไม่ยิน ยอมให้สุลต่านอนุญาตองกฤษให้ตั้งหลักแหล่งที่จะมาทำการแข่งขันกับตนบนเกาะนี้อย่าง แน่นอน

หนทางเดียวที่รัฟเฟิลส์จะมีสิทธิตามกฎหมายบ้างในการตั้งหลักแหล่งบนเกาะ ้สิงคโปร์ก็คือ อังกฤษกลับคำรับรองครั้งก่อนที่ให้ อับดุลฺ ราห์มาน เป็นสุลต่าน หลัง ิจากปรึกษากับตำเมงกงแล้ว รัฟเฟิลส์จึงดำเนินการตามขั้นตอนดังนี้ รับรอง เตงกู ฮุส ้เป็นสุลต่าน และเมื่อวันที่ 6 มกราคม ค.ศ. 1819 ลงนามในสนธิสัญญากัน เซน ระหว่างสลต่านที่เพิ่งได้รับแต่งตั้งและเชิญตัวมาจากรีอาอุกับตำเมงกงและบริษัท อีสต์อินเดี๋ย รัฟเฟิลส์จึงได้รับที่ดินเพื่อตั้งหลักแหล่ง ภายหลังต่อมารัฟเฟิลส์ได้เขียน ไปถึงเพื่อนผู้หนึ่งในประเทศอังกฤษว่า ''จะไม่สามารถมีสถานีที่ตั้งเด่นเป็นสง่าและ เป็นความหวังสำหรับการพิทักษ์คุ้มครองและการปรับปรุงผลประโยชน์ของเราได้ดี ้กว่าสถานที่แห่งนี้'' และ ''ย่อมเป็นไปไม่ได้ที่จะมีสถานที่รวมประโยชน์ได้มากกว่านี้ ้อันเป็นสะดือของประเทศมลายูต่าง ๆ เมืองท่าดี ๆ เพียงแห่งเดียวในทะเลย่านนี้ต้อง ้ทำลายอำนาจผกขาดของฮอลันดาได้ในที่สุด''

ตามเงื่อนไขแห่งสนธิสัญญาที่ทำขึ้นกับสุลต่านและตำเมงกงนั้น บริษัทอีสต์ อินเดียยอมจ่ายให้บุคคลทั้งสองเป็นเงิน 5,000 เหรียญ และ 3,000 เหรียญต่อปี ้สำหรับสิทธิการมีหลักแหล่งการค้าบนเกาะสิงคโปร์ บัดนี้หลักแหล่งใหม่นั้นตั้งขึ้น แล้วแต่ความเจริญร่งเรืองในอนาคตไม่เป็นที่หวังได้ เพราะมีความไม่ปลอดภัยอย่สอง ประการในฮอลแลนด์ และในอังกฤษ ปรากฏชัดว่าฝ่ายฮอลันดาย่อมจะคัดค้านการ ุกระทำของรัฟเฟิลส์อย่างแข็งขันที่สุด และยังมีความไม่ปลอดภัยอันเกิดจากขาดการ แม้แต่ผู้สำเร็จราชการเมืองขึ้นประจำอินเดีย สนับสนนในประเทศอังกฤษเองด้วย ้ก็ได้หวนกลับมาทบทวนเรื่องนี้อีกภายหลังที่ได้อนุมัติให้รัฟเฟิลส์ดำเนินการ แต่ก็สาย ้เกินไปที่จะยับยั้งการสำรวจ ประเด็นอื่นอีกสองประเด็นก็นับว่าสำคัญด้วย ประเด็น แรก ปรากฏว่าอังกฤษไม่ได้รับการสนับสนุนจากชาวมลายูที่นั่นเลยในตอนแรก เพราะ ไม่แน่ว่า อังกฤษจะอยู่ที่นั่นนานเท่าใด และไม่มีความประสงค์จะเป็นปฏิปักษ์กับพวก ฮอลันดา ชาวมลายุพื้นเมืองเหล่านี้เคยเห็นว่าอังกฤษทอดทิ้งมะละกาและคืนกลับไป ให้ฮอลันดา ประเด็นที่สอง รัฟเฟิลส์ไม่ได้รับการส่งเสริมจากหลักแหล่งของอังกฤษ ในปีนังซึ่งมีผู้ว่าราชการปีนังที่อิจฉาอิทธิพลและความสำเร็จของรัฟเฟิลส์

### ้ความเจริญอย่างรวดเร็วของสิงคโปร์

้ฮอลันดายื่นประท้วงต่อรัฐบาลอังกฤษทันที ซึ่งในชั้นแรกรัฐบาลอังกฤษก็โอน ้เอียงที่จะสั่งให้รัฟเฟิลส์ถอนตัว แต่รัฟเฟิลส์ได้ทำสนธิสัญญากับพวกอาเจะห์แล้ว และ ฮอลันดาก็วิตกกังวลเป็นอันมากเกี่ยวกับอิทธิพลภายหน้าของอังกฤษในเอเชียตะว*ั*น. ออกเฉียงใต้จนถึงกับเสนอยกเมืองท่าต่าง ๆ ของตนในอินเดียให้อังกฤษถ้ารัฟเฟิลส์ ได้รับคำสั่งให้สละหลักแหล่งในสิงคโปร์ อย่างไรก็ตาม การคมนาคมในสมัยนั้นล่าช้า

มากและต้องใช้เวลาหลายสัปดาห์ในการเดินสาส์นระหว่างยุโรปกับเอเชีย แต่ความ ้เจริญอย่างรวดเร็วของหลักแหล่งใหม่ซึ่งเกิดขึ้นระหว่างการเจรจาตกลงอย่างยืดเยื้อ ้เนิ่นนานระหว่างอังกฤษและฮอลันดาเมื่อ ค.ศ. 1820-23 ก็ทำให้สิงคโปร์ปลอดภัยมาได้ ในเดือนกุมภาพันธ์ ค.ศ. 1819 เมื่อรัฟเฟิลส์ลงนามความตกลงกับ เตงก ฮุสเซน และ ตำเมงกง ประชากรบนเกาะสิงคโปร์ประกอบด้วยชาวประมง โอรัง ลาอุต (Orang Laut) ประมาณ 150 คน บริวารชาวมลายูของตำเมงกงและชาวจีนจำนวนเล็กน้อย ที่เป็นชาวไร่สีเสียด แต่ทันที่ที่ตระหนักว่ารัฟเฟิลส์มีความตั้งใจมั่นจะสร้างหลักแหล่ง ่ ถาวร ความสงสัยในตอนแรก ๆ ของชาวเมืองใกล้เคียงก็คลายไป ประชากรจึงเพิ่มขึ้น ้อย่างรวดเร็ว เดือนมิถุนายน ค.ศ. 1819 รัฟเฟิลส์รายงานว่าประชากรเพิ่มขึ้นเป็นห้า ้พันคนและอ่าวจอดเรือเต็มไปด้วยเรือเล็กเรือน้อยที่มาจากส่วนต่าง ๆ ของหมู่เกาะ ผ้ ทีมาสิงคโปร์เป็นชาวจีน บูกิสและมลายูจากมะละกาซึ่งบัดนี้กลับไปอยู่ในปกครองของ ี่ ฮอลันดา เป็นธรรมดาอยู่เองที่การมีเมืองท่าเสรีย่อมดึงดูดใจบรรดาพ่อค้าในย่านนี้ ที่คุ้นเคยกับนโยบายการผูกขาดของฮอลันดามานาน เมื่อปลาย ค.ศ. 1820 ประชากรเพิ่ม ้ขึ้นเป็นหนึ่งหมื่นคนและมูลค่าการค้าของสิงคโปร์ในปีนั้นขึ้นถึงกว่าสี่ล้านเหรียญ ดอลลาร์ ค.ศ. 1825 ประมาณตัวเลขเปรียบเทียบการค้าสำหรับหลักแหล่งของอังกฤษ สามแห่งมีดังนี้ มะละกา 2,500,000 เหรียญ ปีนั่ง 8,500,000 เหรียญ สิงคโปร์ ้ เพราะฉะนั้นจึงไม่น่าประหลาดใจเลยที่พันเอกแบนเนอร์แมน 22,185,000 เหรียญ ผู้ว่าราชการปีนังจะไม่กระตือรือร้นกับการสถาปนาสิงคโปร์และการ (Bannerman) แข่งขันของสิงคโปร์ อย่างไรก็ตาม ไม่น่าประหลาดใจด้วยว่า การประท้วงของฮอลันดา นั้นได้รับการตอบสนองจากอังกฤษเพียงเล็กน้อย สิงคโปร์ประสบความสำเร็จมากเกิน ่ กว่าที่จะยกให้ฮอลันดา ส่วนใหญ่เป็นเพราะความเจริญและความสำเร็จอย่างน่าทึ่งของ สิงคโปร์เองที่ทำให้สิงคโปร์รอดพ้นช่วงเวลาลำเค็ญปีแรก ๆ มาได้ แม้ว่าในเดือนสิงหา-ึคม ค.ศ. 1819 เอกอัครราชทูตอังกฤษประจำฮอลแลนด์แจ้งให้ชาวฮอลันดาทราบ อังกฤษไม่ยินยอมให้ ''ประตูสำคัญทางด้านทัพบกและทัพเรือทั้งหมดของช่อง ว่า แคบมะละกาตกอยู่ในมือของรัฐบาลฮอลแลนด์'' ยิ่งกว่านั้นใน ค.ศ. 1820 บริษัทอีสต์ อินเดียยังได้แจ้งรัฐบาลอังกฤษว่าบริษัทคัดค้านอย่างรุนแรงมิให้สละสิงคโปร์

ในสายตาของฝ่ายฮอลันดา ฐานะของสิงคโปร์ก็ดำเนินไปอย่างถูกต้องในที่สุด ้ตามสนธิสัญญาลอนดอน ค.ศ. 1824 สนธิสัญญานี้จะมีความสำคัญอย่างมากต่ออนาคต ของหมู่เกาะมาเลเซียและมีผลแผ่ไปไกลมาก ประการแรกฮอลันดารับรู้ว่าสิงคโปร์เป็น ดินแดนในครอบครองของอังกฤษและถอนการประท้วงการตั้งหลักแหล่ง ประการที่ ลองประเทศมหาอำนาจทั้งสองตกลงที่จะพยายามหลีกเลี่ยงการขัดแย้งอันจะเกิดมีขึ้น ได้ในอนาคตด้วยการจำกัดผลประโยชน์ให้อยู่ในอาณาบริเวณที่ชี้ชัดลงไป จะแบ่งแยก

ิ ภาณาบริเวณที่ชี้ชัดลงไปนี้ด้วยการลากเส้นผ่านตลอดช่องแคบมะละกา อาณาบริเวณ ี ทางใต้และตะวันตกของเส้นแบ่งนี้เป็นของฮอลันดา ส่วนอาณาบริเวณทางเหนือและ ตะวันออกเป็นของอังกฤษ ฉะนั้นเกาะต่าง ๆทางใต้ของสิงคโปร์จึงอยู่ใน '' เขตอิทธิพล '' ของฮอลันดา ส่วนคาบสมุทรมลายและสิงคโปร์เป็นเขตอิทธิพลของอังกฤษ หลักฐานอ้าง อิงที่ค่อนข้างเคลือบคลมเกี่ยวกับเกาะต่าง ๆ ทางใต้ของสิงคโปร์นี้จะนำไปสู่การตีความ ที่แตกต่างกันออกไปในเวลาต่อมาระหว่างอังกฤษและฮอลแลนด์ เกี่ยวกับฐานะของ ิบอร์เนียว (ดข้อความตอนล่างในหน้า 107) เพื่อที่จะเริ่มกำหนดเส้นปันเขตให้ถูกต้อง จึงแลกเปลี่ยนหลักแหล่งต่าง ๆ ในมะละกาและเบนคูเลน (ซึ่งตั้งอยู่ผิดข้างของเส้น ปันเขต)

่ การกระทำต่าง ๆ เหล่านี้เป็นการตัดสินใจอย่างกะทันหัน แต่อะไรคือผลระยะ ยาวของสนธิสัญญาระหว่างอังกฤษและฮอลันดา เพื่อตอบแทนที่ฮอลันดาจะไม่มีอิทธิพล ต่อไป ในคาบสมทรมลาย อังกฤษจึงละทิ้งโอกาสเป็นครั้งที่สองที่จะสถาปนาจักรวรรดิ เอเชียตะวันออกเฉียงใต้โดยแข่งขันกับฮอลันดาในเกาะต่าง ๆ น่าสนใจที่จะเดาว่าผล แห่งแผนการของรัฟเฟิลส์เพื่อสงวนชวาไว้ใน ค.ศ. 1815 นั้นคืออะไร และอะไรจะ เกิดขึ้นถ้าอังกฤษไม่ประกาศเลิกการมีส่วนได้เสียในสุมาตรา เมื่อ ค.ศ. 1824(ประกาศ นี้ต่อมาได้ยืนยันอีกใน ค.ศ. 1871) เพราะรัฟเฟิลส์เล็งเห็นความกว้างใหญ่ของอาณา ้บริเวณในเอเชียตะวันออกเฉียงใต้ภายใต้ความคุ้มครองของอังกฤษ ชึ่งเป็น ้อาณาบริเวณที่กว้างใหญ่กว่าอาณาบริเวณที่เป็นมาเลเซียในปัจจุบัน

ีตามทัศนะของมาเลเซียนั้น ข้อเท็จจริงที่ว่าฮอลันดายอมสละสิทธิอันพึงมีพึงได้ ในคาบสมทรมลายูย่อมหมายความว่า น่าจะมีการแข่งขันระหว่างประเทศในคาบสมุทร ้มลายูน้อยกว่า ซึ่งก็เป็นการทำให้กรณีพิพาทระหว่างประเทศพันไปจากบริเวณนี้ ผล ต่อไปก็คือ การแบ่งแยกจักรวรรดิยะโฮร์อย่างถาวรและการตัดขาดให้สุลต่านผ้ซึ่งได้รับ ี การสนับสนุนจากฮอลันดาพ้นไปจากส่วนใหญ่ของอาณาจักรเดิม ดังเราจะเห็นได้ในที่ ้สุดว่า มีการสถาปนาสกุลผู้ปกครองสกุลใหม่(สกุลของตำเมงกง) ขึ้นในยะโฮร์ และ ท้ายที่สุดข้อตกลงนี้ย่อมหมายถึงว่าเส้นทางเดินเรือทางทะเลไปเมืองจีนอยู่ในขั้นมั่นคง ตราบเท่าที่อังกฤษยังเกี่ยวข้องอย่

ขั้นสุดท้ายในการรวมฐานะของสิงคโปร์ให้มั่นคงก็คือ การลงนามในสนธิสัญญา ึกับสลต่านฮุสเซนและตำเมงกงใน ค.ศ. 1824 เมื่อได้รับรองฐานะระหว่างประเทศของ หลักแหล่งของอังกฤษตามข้อตกลงกับฮอลแลนด์แล้วเช่นนี้ บริษัทอีสต์อินเดียย่อม ประสงค์ที่จะสร้างฐานะบนเกาะให้มันคงยิ่งขึ้นด้วย สนธิสัญญาฉบับแรก ค.ศ. 1819 นั้นเป็นเพียงให้สิทธิแก่บริษัทในการตั้งหลักแหล่ง ตามสนธิสัญญาฉบับที่สองสุลต่าน และตำเมงกงตกลงยอมยกเกาะทั้งเกาะให้อังกฤษตลอดไป เพื่อเป็นการตอบแทน สุล- ต่านได้รับเงินจำนวน 33,200 เหรียญ∴ละบำนาญ 1,300 แหรียญต่อเดือนจนตลอดชื่-้ ส่วนตำเมงกงได้รับ 26,800 เหรียญและบำนาญอีกเดือนละ 700 เหรียญจนตลอด วิด ชีวิต สุลต่านค่อนข้างจะได้ผลประโยชน์ดีกว่าตำเมงกงตามข้อตกลงนี้ เพราะเมื่อตำเมง กงสิ้นชีพลงใน ค.ศ. 1825 สุลต่านยังใช้ชีวิตนอกราชการมาจนถึง ค.ศ. 1835

ึ้ฉะนั้นเมื่อ ค.ศ. 1824 หลักแหล่งของอังกฤษสามแห่งซึ่งเรียกกันว่าสเตรตส์-เซ็ตเติลเมนท์นั้นสถาปนาขึ้นมาเป็นอย่างดีแล้ว และด้วยเหตุนี้จึงเป็นการสร้างอิทธิพล ของอังกฤษตรงบริเวณรอบนอกคาบสมุทรมลายูด้วย พวกฮอลันดานั้นออกจากคาบ ีสมทรมลายไปตลอดกาลและอังกฤษก็เข้ามาแทนที่ แต่แม้จะมีความจริงประจักษ์ว่า ้อังกฤษไม่มีคู่แข่งขันทางการค้าเลยในดินแดนคาบสมุทรมลายู การแผ่อิทธิพลของ อังกฤษไปยังรัฐมลายต่างๆ ก็มิได้เกิดขึ้นจนกระทั่งอีก 50 ปีต่อมาตามสายตาของบริษัท ้อีสต์อินเดีย เซ็ตเติลเมนท์ ต่างๆ้มีไว้สำหรับคุ้มครองเส้นทางการค้าไปเมืองจีนเป็น ิประการแรก แต่จะได้เห็นต่อไปว่าเรื่องนี้มิใช่เป็นเพียงแนวความคิดของพ่อค้าที่อยู่ใน เซ็ตเติลเมนท์เองเท่านั้น

# 8. มาเลเซียในต้นคริสต์ศตวรรษที่ 19

## นโยบายการไม่แทรกแซงของอังกฤษ

่ การสถาปนาสเตรตส์เช็ตเติลเมนท์มิได้ก่อให้เกิดการเปลี่ยนแปลงฉับพล*ั*นอย่าง มากมายต่อรัฐต่าง ๆ ในคาบสมุทรมลายู ในชั้นแรกการสถาปนานี้มีความหมายแต่เพียงว่าอังกฤษ ขณะนี้ทำการติดต่อกับคาบสมุทรมลายูแทนฮอลันดา เพราะตามเงื่อนไขของสนธิสัญญา ้อังกฤษ-ฮอลันดา ค.ศ. 1824 นั้น ฮอลันดายอมให้มาเลเซียตะวันตกอยู่ภายในเขตอิทธิ-พลของอังกฤษ แต่อังกฤษมิได้สนใจเป็นพิเศษที่จะขยายอิทธิพลนี้ไปยังรัฐมลายูต่างๆ และตามข้อเท็จจริงแล้วเป็นเวลาเกือบห้าสิบปีที่นโยบายของอังกฤษมิได้มองดูสเตรตส์เซ็ต-้เดิลเมนท์เป็นหัวหาดสำหรับ ''การบุก'' มลายูเลย แต่หากเป็นสถานีการค้า ''ใกล้ฝั่ง'' ซึ่งมีส่วนเกี่ยวข้องกับการเมืองของแผ่นดินน้อยที่สุดเท่าที่จะเป็นได้ เมื่อมองดูประวัติ ี ศาสตร์มาเลเชียในคริสต์ศตวรรษที่ 19 แล้ว อาจจะน่าแปลกที่ว่า แม้องักฤษจะเป็น ประเทศมหาอำนาจชาติยุโรปเพียงประเทศเดียวอย่างแท้จริงที่ติดต่อกับมาเลเซียใน ค.ศ. 1824 แต่จนกระทั่ง ค.ศ. 1874 อังกฤษจึงได้เข้าไปแทรกแซงรัฐต่างๆ ของคาบสมุทร ุมลายูอย่างเป็นทางการ เหตุผลสำคัญซึ่งดูน่าประหลาดที่อังกฤษขาดความสนใจนี้ก็คือว่า บริษัทอีสต์อินเดีย ได้สถาปนาสเตรตส์เซ็ตเติลเมนท์ด้วยเหตุผลอื่นมากกว่าการได้มา ซึ่งดินแดนในเอเชียตะวันออกเฉียงใต้ วัตถุประสงค์ก็คือจะคุ้มครองเส้นทางการค้าไป ยังประเทศจีนเป็นประการแรก และประการที่สองก็เพื่อสถาปนาศูนย์กลางการค้า ์ ย่านมาเลเซียทั้งหมด

แบบแผนการเมืองในคาบสมุทรมลายูมิได้แสดงว่าได้มีการเปลี่ยนแปลงที่เห็น ได้ชัดในระยะทันทีหลังจากการรวบรวมฐานะของอังกฤษให้มั่นคงแล้วในปี ค.ศ. 1824 ชาวสยามคงใช้อำนาจควบคุมรัฐต่างๆ ทางเหนืออันได้แก่ เคดาห์ กลันตั๋น ตรังกานู แตกต่างกันไป ส่วนรัฐเอกราช เช่น เประ สลังงอ และเขตที่พวกมินังกาเบาตั้งหลัก แหล่งอยู่ขณะนี้ก็รวมอยู่กับรัฐเอกราชใหม่ ๆ คือ ปาหังและยะโฮร์ ซึ่งสองรัฐนี้เคยเป็น ส่วนหนึ่งของจักรวรรดิยะโฮร์เดิม แต่บุคคลสำคัญของรัฐเหล่านี้ อันได้แก่ เบนดา ฮาราและตำเมงกงตามลำดับ(ในทางปฏิบัติ)ได้เป็นประมุขที่มีอิสระไปแล้ว การณ์นี้ เป็นไปได้เพราะ อับดุล ราห์มาน สุลต่านองค์หนึ่งของยะโฮร์ที่ลิงกาซึ่งอยู่ใต้ปกครอง ของฮอลันดามิได้มีการติดต่อกับผืนแผ่นดินใหญ่เลย ส่วนสุลต่านฮุสเซน ซึ่งเป็นสุล-ต่านอีกองค์หนึ่งก็อยู่ในสิงคโปร์แบบนอกราชการโดยแท้จริง ตามที่เคยกล่าวมาแล้วว่า ้อังกฤษไม่มีความปรารถนารีบด่วนที่จะยึดดินแดนรัฐใดรัฐหนึ่งในบรรดารัฐเหล่านี้ แม้ ว่าอังกฤษปรารถนาที่จะบังเกิดความมั่นใจว่าไม่มีมหาอำนาจอื่นใดพยายามที่จะเปลี่ยน

สถานภาพเดิม ฉะนั้นด้วยข้อยกเว้นสองสามประการซึ่งจะได้กล่าวต่อไป รัฐมลาย โดยปราศจากการแทรกแซงมาได้เป็น ต่าง ๆ จึงยังคงถือปฏิบัติด. ..;นโยบายของตน เวลาสามในสี่ของคริสต์ศูต รรษที่ 19

้คงจะจำกันได้ว่าการริเริ่มวางรากฐานสเตรตส์เซ็ตเติลเมนท์นั้นเริ่มขึ้นที่อินเดีย ก่อน โดยรัฐบาลอินเดียได้สถาปนาปีนัง ชื้อสิงคโปร์และ(รัฐบาลอินเดียซึ่งความจริง ้ก็คือบริษัทอีสต์อินเดีย) ยึดครองมะละกา เช็ตเติลเมนท์เหล่านี้ (Settlements) ถือว่า เป็นส่วนต่าง ๆ ของดินแดนในครอบครองของบริษัทอีสต์อินเดีย และดังที่เราได้เห็น แล้วว่ามีการตั้งปีนังให้เป็นเขตในปกครอง (Presidency) ของอินเดียแห่งที่ 4 เมื่อ ค.ศ. 1805 ใน ค.ศ. 1826 สิงคโปร์และมะละกาก็ยุติการอยู่ในความรับผิดชอบโดย ตรงของกัลกัตตาและถูกนำเข้ามาอยู่ใต้การบริหารของเขตในปกครองปีนัง (The Penang Presidency) นั่นก็คือเซ็ตเติลเมนท์ทุกแห่งเข้ามาอยู่ภายใต้ความรับผิดชอบ ของรัฐบาลเดียว อย่างไรก็ตาม รัฐบาลอินเดียยังได้เริ่มตระหนักแล้วว่าได้ประเมินความ สำคัญและสถานภาพของปีนังกับสเตรตส์เซ็ตเดิลเมนท์ที่รวมกันอยู่นั้นสูงเกินไป การ ี่ที่จะทำให้เท่าเทียมกันกับเขตในปกครองอื่นๆ เช่น บอมเบย์ มัทราส และ กัลกัตตา เป็นเรื่องเพ้อฝัน สเตรตส์เซ็ตเติลเมนท์มีผู้บริหารมากเกินไปและการบริหารนี้ก็สิ้น เปลือง ต้องเสียดุลประจำปี (เพราะค่าใช้จ่ายในการบริหาร) ถึงประมาณ 850,000 เหรียญต่อปี และการเสียดุลประจำปียังคงมีอยุ่จนถึง ค.ศ. 1864-65

้ผลก็คือว่าในปี ค.ศ. 1829 ได้มีการลดสถานภาพของสเตรตส์เซ็ตเดิลเมนท์มาเป็น เมืองในปกครอง (Residency) อยู่ภายใต้ผู้ว่าราชการแห่งเบงกอล ซึ่งทั้งนี้ก็หมายความ ว่าเซ็ตเติลเมนท์ทั้งสามแห่งจะถูกปกครองเสมือนหนึ่งเป็นส่วนหนึ่งของเบงกอล ด้วยเหตุนี้เซ็ตเติลเมนท์ทั้งสามจึงอยู่ภายใต้ปกครองของรัฐบาลอินเดียมากยิ่งขึ้นและ อยู่ใต้อิทธิพลของนโยบายอินเดียมากขึ้นด้วย ดังนั้นใน ค.ศ. 1832 กองบัญชาการของ เมืองในปกครองก็ถูกย้ายจากปีนังไปสิงคโปร์ นี่เป็นการยอมรับรู้ความสำคัญของสถาน ที่ทั้งสองแห่ง เพราะสิงคโปร์ขณะนี้ได้พัฒนาทางการค้าเกือบจะเป็นสามเท่าของปีนัง และยังมีพลเมืองเพิ่มขึ้นและร่ำรวยขึ้นรวดเร็วอีกด้วย ข้อเท็จจริงที่ว่าสเตรตส์เซ็ตเติล ้เมนท์ถูกปกครองในฐานะเป็นส่วนหนึ่งของอินเดียหมายความว่าการบริหารในสิงคโปร์ ี่มีอำนาจเพียงจำกัดเท่านั้น และนโยบายต่าง ๆ ของสิงคโปร์ก็เป็นรองนโยบายของ ้อินเดีย ถ้าหากมีการขัดแย้งกันในเรื่องนโยบายระหว่างเจ้าหน้าที่สิงคโปร์และกัลกัตตา ้เกิดขึ้นแล้ว การตัดสินของเจ้าหน้าที่กัลกัตตาก็มักเป็นต่อ เกือบทุกสิ่งต้องถูกนำไป เสนอต่อรัฐบาลอินเดีย ซึ่งก็หมายความว่าการริเริ่มใดๆ ในสเตรตส์เซ็ตเติลเมนท์ถูก ้ตัดทอน แม้แต่ข้าราชการพลเรือนก็มีเจ้าหน้าที่ผู้ซึ่งใช้เวลาส่วนใหญ่รับราชการอยู่ใน อินเดียและมาที่เซ็ตเติลเมนท์ทั้งสามเพื่อปฏิบัติราชการชั่วคราวเท่านั้น ทัศนะต่าง ๆ

ของข้าราชการจดจ่ออยู่กับอินเดียและก็ไม่เคยสนใจในเซ็ตเติลเมนท์เหล่านี้ด้วยใจจริง เลย

รัฐบาลอินเดียยังมีความสนใจเพียงเล็กน้อยหรือไม่สนใจเลยในการแผ่อิทธิพล ของตนจากเซ็ตเติลเมนท์นี้ไปยังรัฐมาเลเซียต่าง ๆ เพราะสิงคโปร์ ปีนัง และมะละกานั้น ถือเป็นศนย์กลางการค้าและเป็นผู้พิทักษ์เส้นทางไปยังเมืองจีน รัฐบาลอินเดียจึงดูเสมือน หนึ่งไม่ใคร่ประสงค์จะเข้าไปยุ่งเกี่ยวกับรัฐในคาบสมุทรมลายู การปกครองสเตรตส์เซ็ต-้เติลเมนท์ต้องใช้เงินมากเกินไปอยู่แล้วและดูเหมือนว่าการได้ดินแดนเพิ่มขึ้นก็รังแต่จะ เป็นการเพิ่มค่าใช้จ่ายขึ้นเท่านั้น ฉะนั้นนโยบายที่เป็นทางการจึงเป็นนโยบายการไม่ แทรกแซงโดยเด็ดขาด อนึ่ง ยังรู้สึกว่าการตกลงกันกับประมุขชองรัฐมลายูต่างๆ อาจ ทำให้รัฐบาลอินเดียต้องเข้าไปเกี่ยวข้องกับการพิพาทและสงครามกลางเมืองในคาบ สมุทรมลายู และขณะเดียวกันยังอาจนำไปสู่สงครามกับประเทศสยามอีกด้วย ฉะนั้น จุดประสงค์ประการแรกของการบริหารก็คือ ปลีกตัวออกจากคาบสมุทรมลายู แม้ว่า ุนโยบายนี้จะประสบผลสำเร็จเป็นส่วนใหญ่แต่ก็ปรากฏว่ามีหนึ่งหรือสองกรณีที่อังกฤษ ได้เข้าไปพัวพันด้วย

### กรณีการเข้าแทรกแซงของอังกฤษสมัยต้น

กรณีแรกเกิดขึ้นเกี่ยวกับปัญหาความสัมพันธ์ระหว่างเคดาห์กับสยาม และการ ที่ปีนั่งยังคงปฏิเสธให้ความช่วยเหลือสุลต่านต่อสู้ศัตรู ตั้งแต่ต้นคริสต์ศตวรรษที่ 19 เจ้าหน้าที่สยามในนามของเจ้าเมืองนครเริ่มกำหนดให้มีการปกครองเหนือมาเลเซีย ดอนเหนือขึ้นใหม่อีก การปกครองซึ่งหละหลวมขณะที่สยามทำสงครามติดพันอยู่กับ สยามไม่ใคร่พอใจความเป็นอิสระที่สุลต่านแสดงออกในการขายเกาะปีนัง พม่านั้น โดยไม่ปรึกษาเจ้าหน้าที่สยามเลย ในชั้นแรกสยามกำหนดการปกครองเหนือรัฐเคดาห์ เท่านั้น แต่แล้วในปี ค.ศ. 1818 สุลต่านแห่งเคดาห์ถูกบังคับให้พิชิตเประในนามของ ได้มีการวางแผนเรื่องนี้ขึ้นเมื่อเริ่มมีการแผ่อิทธิพลการปกครองของสยามเหนือ สยาม รัฐภาคกลางของคาบสมุทร (และอาจแผ่ไปถึงภาคใต้ในที่สุด) เคดาห์เองมิได้ดำรงเอก ราชมาได้นานนักและในปี ค.ศ.1821 รัฐเคดาห์ก็ถูกสยามจากทางเหนือบุกรุก กองทัพ ของสุลต่านพ่ายแพ้และสุลต่านกับบริวารหลายคนก็ได้หนีไปยังเขตปีนัง ที่นั่นสุลต่าน ได้ยื่นขอความช่วยเหลือต่อบริษัทอีสต์อินเดีย แต่ก็มิได้รับตอบสนอง รัฐบาลอินเดีย ไม่มีความประสงค์ที่จะเข้าไปพัวพันในกรณีพิพาทและอาจกลายเป็นศึกสงครามกับ ิสยามได้ สุลต่านได้รับอนุญาตให้พำนักอย่ในสเตรตส์เช็ตเติลเมนท์ตั้งแต่ ค.ศ. 1822 จนถึง 1842 และแม้ว่าสุลต่านจะมีผู้เห็นอกเห็นใจมากมายในปีนังแต่สุลต่านก็มิได้รับ ้ความช่วยเหลือเป็นทางการใด ๆ เลย บริษัทอีสต์อินเดียเต็มใจที่จะยอมให้สยามมี ้อำนาจเหนือเคดาห์และก็ได้ใช้ความพยายามที่จะให้เกิดความมั่นใจได้ว่า ้อำนาจนี้ จะไม่แผ่ขยายต่อไปทางใต้ถึงเประและสลังงอ

### การเจรจาตกลงกับสยาม

เมื่อเป็นเช่นนี้ จึงเปิดการเจรจาตกลงกันขึ้นที่กรงเทพฯ การเจรจาตกลง เหล่านี้นำไปส่การลงนามในสนธิสัญญาระหว่างอังกฤษกับสยามปี ค.ศ. 1826 ในที่สุด สนธิสัญญานี้ซึ่งกำหนดเขตแดนทางใต้ของเคดาห์ให้เป็นเขตอิทธิพลของสยาม จะทำให้ฐานะทางดินแดนบนฝั่งตะวันตกของคาบสมุทรมลายูมีเสถียรภาพเป็นเวลาอีก ห้าสิบปีต่อมา ควรจะกล่าวว่าสนธิสัญญานี้ไม่มีผลต่อชายฝั่งทะเลตะวันออก ฉะนั้น จึงเกิดการแตกร้าวกันขึ้นระหว่างอังกฤษและสยามในเวลาต่อมาในแถบนั้น

ในปีเดียวกันนั้นเอง ้เจ้าหน้าที่ที่ปีนังต้องการที่จะให้สุลต่านแห่งเประมันใจ อีกครั้งหนึ่ง เมื่อพิจารณาถึงการโจมตีข้ามชายแดนเคดาห์ที่สยามสนับสนนมาครั้งก่อน นายร้อยเอกโลว์ (Captain Low) ผู้ซึ่งทำสนธิสัญญา ค.ศ. 1826 กับ สุลต่านอับดุล ิลาห์ (ค.ศ. 1825-30) ได้ให้เประอยู่ใต้การคุ้มครองของอังกฤษเพื่อต้านทานสยามและ สุลต่านจึงเสนอให้เกาะพังกอร์และแนวชายฝั่งของดินดิงส์แก่เจ้า รัฐมลายอื่น ๆ ไว้ หน้าที่ปีนั่งเป็นการแลกเปลี่ยน แต่เจ้าหน้าที่ปีนั่งยังมิได้รับข้อเสนอนี้ในขณะนั้น เกือบ ้จะไม่ต้องสงสัยเลยว่า การมีสนธิสัญญานี้ช่วยรักษาความเป็นเอกราชของเประไว้ได้ใน ้ครึ่งแรกของศตวรรษ ้ เพราะเประยังคงอยู่ภายใต้การคุกคามจากทางเหนืออยู่ตลอด เวลา

ในปี ค.ศ. 1842 สุลต่านแห่งเคดาห์ได้ทำการตกลงกับสยามและได้รับอนุญาต ให้กลับคืนส่รัฐของตน ี สุลต่านได้พยายามรวบรวมกำลังให้เข้มแข็งพอที่จะเอาชนะ แต่ก็มักจะไม่ประสบผลสำเร็จ ในที่สุดสุลต่านก็ตระหนัก. สยามหลายครั้งหลายหน ว่าถ้าตนปรารถนาที่จะกลับคืนสู่เคดาห์อย่างถาวรแล้ว จะต้องทำความตกลงตามข้อ ู้เงื่อนไขที่ตกลงกันได้นี้ทำให้สลต่านต้องพึ่งเจ้าหน้าที่สยามมากขึ้น กำหนดของสยาม เจ้าหน้าที่สยามจึงแยกดินแดนแถบเหนือของเคดาห์ออกจากดินแดนที่เหลือของสุล-้ต่าน เป็นการลงโทษสุลต่านที่มีทัศนะเป็นอิสระ ดินแดนแถบนี้ได้ตั้งเป็นรัฐปะลิสรัฐ หนึ่งต่างหาก แล้วใน ค.ศ. 1843-44 สลต่านแห่งเคดาห์ก็ถูกบังคับให้ทำสงครามกับ การรบครั้งนี้ประสบผลสำเร็จในขั้นต้นและทำการรบช่วงชิง เประในนามของสยาม ดินแดนในแถบเกรียน อย่างไรก็ตาม การสนับสนุนของอังกฤษที่ให้แก่เประก่อให้เกิด ้แรงบีบคั้นขึ้นที่กรุงเทพฯ และเคดาห์ก็ถูกบังคับให้คืนดินแดนแก่เประ ตั้งแต่ครั้งนี้ ้เป็นต้นมาความแตกร้าวระหว่างอังกฤษในปีนั่งและสยามในเคดาห์ก็ลดลง เพราะ

้ตราบเท่าที่สยามมิได้พยายามแผ่อิทธิพลลงไปทางใต้ บริษัทอีสต์อินเดียก็พร้อมที่ จะยอมให้สยามมีอำนาจปกครองเหนือเคดาห์ หลังจากที่สุลต่านกลับคืนสู่เคดาห์แล้วใน .<br>ค.ศ. 1842 ความสัมพันธ์ระหว่างปีนังและเคดาห์ก็ดีขึ้นมาก ทั้งนี้เพราะมีการค้าร่วม กัน และเพราะปีนังมีส่วนรับผิดชอบในการจ่ายเงินประจำปีให้แก่สุลต่าน

#### ี่สงครามนานิง

อังกฤษยังได้เข้าไปเกี่ยวข้องในเหตุการณ์ที่สำคัญเรื่องหนึ่งในพื้นแผ่นดิน บริเวณนี้มีพวกมาเลย์เชื้อสายมินังกาเบาอาศ*ั*ยอยู่เป็นส่วนใหญ่ ภายในของมะละกา เป็นกลุ่มคนที่ดั้งเดิมมาจากสุมาตราและที่มีลักษณะทางสังคมหลายประการแตกต่าง ข้อแตกต่างที่สำคัญที่สุดได้แก่ลักษณะของสังคมแบบถือเชื้อ ไปจากพวกมาเลย์อื่น ๆ สายฝ่ายมารดา ซึ่งทรัพย์สินตกทอดมาทางสายสตรีมากกว่าสายบุรุษ ในบริเวณดินแดน ้ตอนในจากตัวเมืองมะละกาไป ผ้อพยพเข้ามาตั้งถิ่นฐานเหล่านี้ได้ตั้งรัฐเล็ก ๆ หลาย ้รัฐด้วยกัน มีรัฐหนึ่งเรียกว่า นานิง ในสมัยที่พวกฮอลันดาอยู่ในมะละกา นานิงได้ ชำระภาษิสิบชักหนึ่ง (tithes) ประจำปีให้แก่เจ้าหน้าที่มะละกา ใน ค.ศ. 1831 พลเมือง ในนานิงปฏิเสธการจ่ายภาษีเหล่านี้ให้แก่เจ้าหน้าที่อังกฤษผู้ซึ่งถือว่าตนสืบทอดสิทธิ ของพวกฮอลันดาที่อยู่มาก่อน ต่างฝ่ายต่างไม่ยอมซึ่งกันและกัน และผลก็คือสงคราม นานิง ค.ศ. ่า831-ํ32 อังกฤษพร้อมด้วยทหารประจำและปืนพยายามบุกเบิกทางผ่านป่า ดงดิบจากมะละกาเข้าไป ้ แต่ก็ได้ร*ั*บการดีกล*ั*บอย่างน่าอ*ั*ปยศอดสูจากพวกมาเลย์ที่มี ี จำนวนน้อยกว่ามากก่อนที่สงครามจะสิ้นสุดลงในที่สุด นานิงเองถูกกลืนเข้าไปอยู่ใน ดินแดนของมะละกาซึ่งแต่ก่อนเคยอยู่ชายเขตแดน ส่วนประมุขของนานิงได้รับบ้าน พำนักอยู่ในมะละกาพร้อมด้วยเงินบำนาญประจำปีตราบเท่าที่ยังคงอยู่ในมะละกา

### การเจรจาตกลงกับยะโสร์

ความสัมพันธ์ของอังกฤษกับคาบสมุทรมลายูในครึ่งแรกของคริสต์ศตวรรษที่ 19 นั้น ส่วนใหญ่อย่ในอาณาบริเวณที่มีการติดต่อกับเซ็ตเติลเมนท์ทั้งสามของอังกฤษ ้อันได้แก่ ปีนัง มะละกาและสิงคโปร์ ดังที่เราได้เห็นความสัมพันธ์นี้แล้วกับเคดาห์ เขตการติดต่อแห่งที่สามได้เกิดขึ้นเนื่องจากความสัมพันธ์ของสิงคโปร์กับ และนานิง ประมุขแห่งยะโฮร์จากการที่บริษัทอีสต์อินเดียได้สิงคโปร์มา สุลต่านฮุสเซนผู้ซึ่งได้รับ สุลต่านฮุสเซนเป็น ้แต่งตั้งใหม่นั้นความจริงไม่มีดินแดนที่จะปกครองเป็นของตนเอง ี่ สลต่านแห่งจักรวรรดิยะโฮร์แต่ในนาม แต่ตามข้อเท็จจริง บริเวณที่ปัจจุบันคือปาหัง นั้น เบนดาฮาราปกครองอย่ ส่วนยะโฮร์ก็มีตำเมงกงปกครอง แล้วสุลต่านยังได้

ยกเกาะสิงคโปร์ให้อังกฤษ ฉะนั้นสุลต่านจึงอยู่ในสิงคโปร์แบบผู้ได้รับบำนาญมาจน กระทั่งสิ้นชีพลงเมื่อ ค.ศ. 1835 ผู้สืบเชื้อสายต่อมาชื่อ อาลี ยังอยู่ในวัยเยาว์ดำเนิน ชีวิตเช่นเดียวกับพระบิดามาจนถึงกลาง ค.ศ. 1840 เศษ ขณะนั้นเป็นที่ประจักษ์ว่า ตำเมงกงอิบราฮิม(ผู้ซึ่งสืบตำแหน่งเมื่อ ค.ศ. 1827) ได้เร่งพัฒนาดินแดนของตนอย่าง รวดเร็วโดยนำชาวจีนผู้อพยพเข้ามาจากสิงคโปร์ให้มาเปิดการทำไร่สีเสียดและพริก ไทย ส่วนตำเมงกงก็กลายเป็นผู้ร่ำรวย ดำเนินชีวิตอย่ในสิงคโปร์ต่อไปและมีความ ี สัมพันธ์อันแน่นแฟ้นกับรัฐบาลที่นั่นมาก ด้วยเหตุนี้ดินแดนยะโฮร์ของตำเมงกงจึง เกือบจะเป็น''รัฐในอารักขา'' อย่างไม่เป็นทางการ

เพราะฉะนั้นจึงปรากฏว่า เมื่อ "สุลต่าน" อาลีพยายามยื่นข้อเสนอเรียกร้อง สิทธิให้บริษัทยอมรับว่าตนเป็นสุลต่านแห่งยะโฮร์นั้น อาลีจึงได้ทราบว่าตำเมงกงมีผู้ ี สนับสนุนที่มีอิทธิพลอยู่มากในสิงคโปร์ และซ้ำร้ายที่การเป็นหนี้ต่อพวกพ่อค้าของ อาลีเองเทียบให้เห็นความแตกต่างว่าเสียเปรียบตำเมงกงที่มั่งคั้ง ในที่สุดเมื่อ ค.ศ. 1855 บริษัทจึงได้ใช้อิทธิพลให้อาลียกเลิกการเรียกร้องสิทธิที่จะเป็นสุลต่านแห่ง ์ ซึ่งบัดนี้ตำเมงกงได้เป็นประมุขแห่งยะโฮร์ทั้งทางนิตินัยและพฤตินัย เพื่อ ยะโฮร์เสีย เป็นการตอบแทนอาลีจึงได้ดินแดนเล็กๆ ทางภาคตะวันตกเฉียงเหนือของยะโฮร์ ้ระหว่างแม่น้ำมูอาร์และเกซังพร้อมกับเงินบำนาญรายเดือน ในกรณีนี้การบีบคั้นของ อังกฤษได้ถูกนำไปใช้เพื่อให้คู่แข่งขันได้รับการสนับสนุนจากกลุ่มคนส่วนใหญ่ในสิงคโปร์ ประสบผลสำเร็จ ต่อมาอีกไม่นานก็ได้เกิดความยุ่งยากขึ้นเมื่อการพิพาทเกี่ยวกับผู้สืบ ตำแหน่งของเบนดาฮาราในปาหังกลับกลายเป็นเรื่องสงครามกลางเมืองเพราะในยะโฮร์ หลัง ค.ศ. 1842 เบนดาฮาราซึ่งเป็นผู้นำที่สำคัญในปาหังได้เป็นประมุขที่แท้จริงของ รัฐ เมื่อเบนดาฮาราสิ้นชีพลงใน ค.ศ. 1857 ได้มีกรณีพิพาทเกิดขึ้นระหว่างบุตรชายทั้ง สองคือ ตุน มุตาฮีร์และวัน อาห์มัด ฝ่ายหลังได้รับการสนับสนุนจากตรังกานู <del>•</del>ชาว สยามและผู้อ้างสิทธิในบัลลังก์ยะโฮร์ ส่วนฝ่ายแรกได้รับการช่วยเหลือจากตำเมงกง และอังกฤษโดยทางอ้อม

ี่สงครามกลางเมืองในปาหังเกิดขึ้นตั้งแต่ ค.ศ. 1857 ถึง ค.ศ. 1863 เมื่อ ว*ั*น อาห์มัด ประสบผลสำเร็จในที่สุด อย่างไรก็ตาม ในระยะที่เกิดเหตุการณ์นี้ควรสังเกต เรื่องการแทรกแซงอย่างเพียรพยายามของทหารสยามและเรือรบในตรังกานเมื่อ ค.ศ. 1862 ตามมาด้วยการระดมยิงเมืองกัวลาตรังกานของเรือรบอังกฤษเพื่อยับยั้งการแทรก ฉะนั้นแม้ว่าผู้ที่สมควรได้รับตำแหน่งซึ่งอังกฤษสนับสนุนโดยทางอ้อม • แซงของสยาม ้จะไม่ชนะสงครามกลางเมือง แต่ก็ปรากฏว่าสยามไม่พยายามที่จะแผ่อิทธิพลเข้าไปใน ปาหังและที่อื่น ๆ ทางฝั่งทะเลตะวันออกของคาบสมุทรมลายู่อีกเลย

### จุดมุ่งหมายในการแทรกแซง

จากการสรุปเรื่องเกี่ยวกับการแทรกแซงจากสเตรตส์เซ็ตเติลเมนท์ของอังกฤษเข้า ไปในกิจการของรัฐต่าง ๆ ในคาบสมุทรมลายู เราจะเห็นได้ว่าจุดมุ่งหมายที่สำคัญในการ แทรกแซงเช่นนั้นก็เพื่อป้องกันประเทศอื่นมิให้สร้างหรือแผ่อิทธิพลเข้าไปในบริเวณ นั้น โดยทั่วไปประเทศที่จะได้รับผลกระทบกระเทือนจากนโยบายของอังกฤษก็คือ ิสยาม และเมื่อศตวรรษล่วงไปอิทธิพลสยามในมาเลเซียเหนือก็เริ่มลดลง เมื่อถึงเวลานี้ ดังที่เคยกล่าวมาแล้วข้างต้นว่าบริษัทอีสต์อินเดียมิได้ประสงค์ที่จะเข้าไปเกี่ยวข้องกับ กิจการภายในของรัฐต่าง ๆ ในคาบสมุทรมลายูหรือจะเข้าไปเป็นผู้ปกครองดินแดนใน เอเชียตะวันออกเฉียงใต้ให้มากกว่านี้เลย อีกประการหนึ่ง บริษัทไม่พึงปรารถนาที่จะ เห็นการค้าของอังกฤษต้องถอนตัวออกไป และบริษัทก็เตรียมพร้อมที่จะป้องกันการ กี่ดกันผลประโยชน์ของอังกฤษ ถ้าทั้งนี้มิได้หมายความว่าอังกฤษจะต้องยึดดินแดน ้เพิ่มขึ้น แทบไม่ต้องสงสัยเลยว่าคาบสมุทรมลายูได้กลายเป็น'' เขตอิทธิพล'' ของอังกฤษ แล้วเมื่อ ค.ศ. 1862 และแม้ว่าบริษัทอีสต์อินเดียมิได้มีส่วนรับผิดชอบในการบริหารรัฐใดๆ ก็ตาม สัมพันธภาพระหว่างสเตรตส์เซ็ตเติลเมนท์กับบางรัฐในคาบสมุทรมลายู โดย เฉพาะรัฐเคดาห์และยะโฮร์ก็เป็นไปอย่างแนบแน่น วิวัฒนาการการทำเหมืองแร่ดีบุก ในรัฐเประและสลังงอก็ยิ่งเพิ่มความสัมพันธ์เหล่านี้มากยิ่งขึ้น โดยเฉพาะอย่างยิ่งหลังปี ค.ศ. 1860 ไปแล้ว

#### ฑาราวัก

้อย่างไรก็ตาม มีกรณีสำคัญประการหนึ่งเกี่ยวกับการแทรกแซงของอังกฤษ ้อย่างไม่เป็นทางการในช่วงเวลาเหล่านี้ ซึ่งทำให้เอกชนชาวอังกฤษได้ดินแดนมาโดย ิตรง มิใช่บริษัทอีสต์อินเดีย ซึ่งไม่ต้องการความรับผิดชอบใดๆ เพิ่มขึ้นอีก เอกชนผู้ เข้ามาเกี่ยวข้องเรื่องนี้คือ เจมส์ บร๊ค และการเข้ามาพัวพันของบรุ๊คในซาราวักก็นับ เป็นเหตุการณ์พิเศษที่สุดตอนหนึ่งในประวัติศาสตร์มาเลเซียสมัยคริสต์ศตวรรษที่ 19

บรุ๊คเกิดในประเทศอังกฤษเมื่อ ค.ศ. 1803 เป็นทหารในกองทัพบกประจำ บริษัทอีสต์อินเดีย มาจนถึง ค.ศ. 1825 เมื่อถูกปลดเนื่องด้วยทุพพลภาพหลังจากบาด เจ็บในสงครามพม่าครั้งแรก เมื่อปี ค.ศ. 1831 และ 1834 บรุ๊คได้ไปเยือนประเทศจีน ึกับเอเชียตะวันออกเฉียงใต้ และเป็นผู้สนับสนุนโครงการของรัฟเฟิลส์อย่างแรงกล้า ในการแผ่ขยายอิทธิพลของอังกฤษไปในหมู่เกาะมาเลเซีย หลังจากที่บิดาสิ้นชีวิตใน ี ค.ศ. 1835 บรุ๊คได้รับมรดกมูลค่า 30,000 ปอนด์จึงซื้อเรือลำหนึ่งให้ชื่อว่า รอยัลลิสต์ ้และใน ค.ศ. 1839 ก็แล่นเรือออกจากอังกฤษมายังสิงคโปร์ การเดินทางครั้งนี้เป็นการ

เดินทางสำรวจการค้นหาทางวิทยาศาสตร์และทางการค้าถ้าเป็นไปได้ ขณะที่บรุ๊คอยู่ใน สิงคโปร์ บรุ๊คได้รับการขอร้องจากข้าหลวงและหอการค้าให้ช่วยนำของกำนัลไปถวาย ราชามูดา ฮาซิม ในคูชิง เป็นเครื่องแสดงความกตัญญูที่พระองค์ได้ช่วยเหลือลกเรือ ชาวอังกฤษที่เรือแตกอย่างมีเมตตาจิต

เมื่อบรุ๊คมาถึงซาราวักก็ได้พบว่าฮาซิมกำลังวุ่นวายอยู่กับการปราบกบฏพวก ดยักและชาวมลายูในซาราวักที่ต่อต้านการปกครองอย่างเลวทรามของ เพนกิรัน มาห์-โกตา เจ้าเมืองบรูไน ซาราวักยังเป็นส่วนหนึ่งของดินแดนบรูไน แม้ว่า สุลต่านโอมาร์ อาลี ซาอิฟุดดิน ใช้สิทธิปกครองบรรดาเจ้าเมืองต่างๆ อยู่เพียงเล็กน้อย ดังเราได้เห็น มาก่อนแล้วว่าในระหว่างคริสต์ศตวรรษที่ 18 บรูไนเสื่อมลงเป็นศูนย์กลางการแลก เปลี่ยนถ่ายเทสินค้าที่ได้มาจากการปล้นสะดมของโจรสลัด และเนื่องจากสุลต่านสูญ เสียความมั่งคั่งและอำนาจ โครงสร้างการปกครองแบบศักดินาจึงสลายลง 115501 หัวหน้าสำคัญจึงกลายเป็นเจ้าเมืองอิสระกันเกือบทั้งหมดในขณะที่บรูไนเองก็เล็กลง ๆ ใน ค.ศ. 1730 พลเมืองมีอยู่ 40,000 คน กับชาวจีนทำไร่พริกไทยอีกหลายพันคน ใน ค.ศ. 1810 พลเมืองลดลงเหลือ 15,000 คน กับชาวจีนที่เกือบจะไม่มีเหลืออยู่เลย และใน ค.ศ. 1842 บรูไนกลายเป็นเพียงหมู่บ้านใหญ่ ๆ แห่งหนึ่งเท่านั้นเอง การกบฏ ในซาราวักดำเนินสืบมาตั้งแต่ ค.ศ. 1837 และราชามูดา ผู้ซึ่งเป็นลงของสุลต่านก็ แทบจะไม่ประสบผลสำเร็จในการที่จะทำให้การกบฏนี้ยุติลง อันที่จริงปรากฏว่าความ สัมพันธ์ฉันมิตรไม่ใคร่จะมีเท่าใดนักระหว่างชาวซาราวักกับผู้ปกครองชาวบรูไน

การมาเยือนครั้งแรกนี้บรุ๊คมิได้อยู่ที่คูชิงนานและได้กลับไปสิงคโปร์ในปีนั้นเอง ฮาชิมจึงยื่นคำร้องขอความช่วยเหลือต่อเจ้าหน้าที่สิงคโปร์แต่ก็ประจักษ์ว่ารัฐบาลสเตรตส์ เซ็ตเติลเมนท์ไม่ประสงค์เข้าไปเกี่ยวข้องด้วย บรุ๊คเองเป็นคนเต็มใจอยู่แล้วและด้วย การชักชวนจากพวกพ่อค้าในสิงคโปร์เพียงเล็กน้อยเพื่อให้กลับไปที่คูชิงอีกใน ค.ศ. ฮาซิมพอใจมากที่พบบรุ๊คอีกและเสนอตำแหน่งข้าหลวงแห่งซาราวักให้ถ้าบร๊ค 1840 จะช่วยปราบกบฏ ขณะนี้เองที่บรุ๊คเริ่มสนใจซาราวักและปัญหาของซาราวัก ฉะนั้น บรุ๊คจึงรับข้อเสนอของฮาซิมโดยมิได้ไตร่ตรองมากนักถึงผลที่จะเกิดตามมา เป็นธรรมดาที่ รัฐบาล เพนกิรัน มาห์โกตา คัดค้านการแต่งตั้งบรุ๊ค แต่ฝ่ายกบฏจะยอมยุติการจลาจล ก็ต่อเมื่อมาห์โกตาออกไปจากซาราวักเท่านั้น บรุ๊คจึงได้รับแต่งตั้งให้เป็นข้าหลวง เมื่อ ค.ศ. 1841 การจลาจลคลายตัวลงและสุลต่านก็ยืนยันฐานะของบรุ๊คใน ค.ศ. 1842 เมื่อยกดินแดนที่เทียบได้เท่ากับเขตที่หนึ่ง (First Division) ในปัจจุบันของซาราว*ั*ก ให้บรุ๊คโดยยอมรับการตอบแทนเป็นการจ่ายบรรณาการประจำปี เจมส์ บรุ๊ค จึงกลาย เป็นราชาแห่งซาราวักและตระกูลบรุ๊คก็ได้ปกครองดินแดนแห่งนั้นมาเป็นเวลาร้อย ึกว่าปี

เริ่มต้นด้วยบรุ๊คสถาปนาการปกครอง เพราะสงครามกลางเมืองทำลายระบบ การปกครองก่อนหน้านี้ให้เสียหายเกือบจะไม่มีการปกป้องคุ้มครองชีวิตและทรัพย์สิน และพวกดยักบกก็ถูกพวกดยักทะเล (อีบัน) และชาวมาเลย์ปล้นสะดมอยู่เนื่อง ๆ เลย จดม่งหมายรีบด่วนของบรุ๊คจึงมีอยู่สามประการ คือ ยุติการกดขี่ของพวกดยักบก ยุติโจร ี่สลัดและยุติการล่าหัวมนุษย์ ทั้งหมดเหล่านี้เป็นเป้าหมายแบบห้ามปราม แต่จะไม่ สามารถทำสิ่งที่ดีต่อไปได้จนกว่าจะได้วางกฎเกณฑ์ที่มีระเบียบขึ้น บรุ๊คมิได้พยายาม นำเอารัฐธรรมนูญหรือกฎหมายใหม่ๆ มาใช้ แต่ชอบที่จะให้ปฏิบัติไปตามสิ่งที่มีอยู่ แล้วมากกว่า โดยให้การบริหารเป็นไปตามขนบธรรมเนียมประเพณีและการปรึกษา บรุ๊คไม่ยอมให้วิถีชีวิตอันมีลักษณะที่สงบสุขมากกว่า หารือกับบรรดาหัวหน้าต่าง ๆ ต้องสูญเสียไปเพราะการชักนำให้มีการลงทุนของต่างประเทศและทัศนะของเขาที่ว่า ''การกระทำต่าง ๆ เกี่ยวกับการปกครองของยุโรปต้องมุ่งไปสู่ความก้าวหน้าทางด้านผล ้ ประโยชน์ของชาวฟื้นเมืองและการพัฒนาทางด้านทรัพยากรของชาวฟื้นเมืองมากกว่า การมุ่งทำให้เป็นอาณานิคมของยุโรป ซึ่งมุ่งแต่จะครอบครองดินแดนอย่างเดียวเท่านั้น'' โดยไม่เคยคิดเปลี่ยนเลย สถานะการเงินในซาราวักอยู่ในขั้นยุ่งเหยิงเต็มที่ และนับ เป็นเวลานานก่อนที่รายได้จะใกล้เคียงกับค่าใช้จ่าย และเมื่อถึงเวลานั้นบรุ๊คก็ได้ใช้เงิน ่ ของตนไปจนหมดแล้ว บรุ๊คเองก็มิใช่มีฐานะทางการเงินมั่นคงนักและการบริหารก็มัก ้ทำให้ตกเป็นหนี้ บัญหาข้อหนึ่งเกี่ยวกับการปกครองของบรุ๊คในซาราวักก็คือว่า เป็น ไปไม่ได้ที่''จะพัฒนาทรัพยากรของชาวพื้นเมือง'' โดยปราศจากการลงทุนและซาราวัก ก็ไม่สามารถทำให้เกิดการลงทนอย่างเพียงพอตามลำพังได้

ตั้งแต่แรกเริ่ม จุดอ่อนที่สำคัญของบรุ๊คก็คือไม่ได้รับการสนับสนุนจากอังกฤษ เป็นทางการ บรุ๊คได้เรียกร้องการสนับสนุนมาตลอดสมัยการปกครองของเขา แต่ก็ได้ รับการสนับสนุนแบบเสียไม่ได้ด้วยเหตุผลเดียวกันที่ว่าเจ้าหน้าที่อังกฤษปฏิเสธการ เข้าไปแทรกแซงในคาบสมุทรมลายู อย่างไรก็ดี บรุ๊คก็ได้รับความช่วยเหลือจากกองทัพ เรืออังกฤษที่สิงคโปร์ในการรณรงค์สะสางโจรสลัดเมื่อปี ค.ศ. 1843 และ ค.ศ. 1845 ด้วยความหวังที่จะดึงดูดความสนใจรัฐบาลอังกฤษ บรุ๊คยังได้สนับสนุนกองทัพเรือให้ สนใจบอร์เนียวเพื่อใช้เป็นที่ตั้งฐานทัพระหว่างสิงคโปร์และฮ่องกงซึ่งเพิ่งได้มาใหม่ ประเด็นหลังนี้เองที่บร๊คประสบผลสำเร็จ

ในปี ค.ศ. 1846 - ราชามูดา ฮาซิม ผู้ซึ่งกลับไปยังบรูไนได้ถูกพวกอิจฉาริษยา ที่พระองค์ให้การสนับสนุนบรุ๊คลอบปลงพระชนม์พร้อมกับครอบครัวทั้งหมด ด้วย ความช่วยเหลือของกองทัพเรือจากสิงคโปร์ บรุ๊คจึงเข้าโจมตีและยึดได้บรูไน บังคับ ให้สุลต่านกระทำการตกลงใหม่กับตน ซาราวักจึงตกอยู่ใต้อำนาจอธิปไตยของบรุ๊คโดย สิ้นเชิงซึ่งก็หมายความว่าไม่ต้องส่งบรรณาการให้สุลต่านอีกต่อไป ในปีต่อมา ค.ศ. 1847

ตามสนธิสัญญากับสุลต่านแห่งบรูไน อังกฤษได้เกาะลาบวนเพื่อใช้เป็นฐานทัพเรือ บร็คผิดหวังที่ซาราวักมิได้รับเลือก แต่ลาบวนก็มีสิ่งอำนวยความสะดวกสำหรับ เมืองท่าดีกว่าคูชิง มีถ่านหิน และในฐานะที่เป็นเกาะจึงป้องกันง่ายกว่า ในสนธิสัญญา ฉบับเดียวกันนี้ บรูไนตกลงที่จะไม่ยกดินแดนใด ๆ ของตนให้แก่มหาอำนาจอื่นโดย ปราศจากการเห็นชอบของรัฐบาลอังกฤษ

อย่างไรก็ตาม บรุ๊คก็ได้รับรางวัลตอบแทนบ้างขณะกลับไปเยือนอังกฤษใน ค.ศ. 1847 บรุ๊คได้รับแต่งตั้งให้เป็นขุนนางและเป็นกงสุลใหญ่อังกฤษประจำบรใน และบอร์เนียว และใน ค.ศ. 1848 บรุ๊คก็ได้รับตำแหน่งผู้ว่าราชการลาบวน พฤติการณ์ นี้เป็นเรื่องการรับรองกันเป็นส่วนตัวและมิได้ให้การคุ้มครองแก่ซาราวักหรือการรับรอง ี ซาราวักว่าเป็นรัฐเอกราช อันเป็นสิ่งที่ราชาประสงค์ อย่างไรก็ดี เรื่องนี้ก็นับว่าเป็นสิ่ง สูงสุดแห่งความสามารถของบรุ๊ค การปกครองของบรุ๊คในซาราวักอยู่ในฐานะมั่นคง พลเมืองในคูซิงเพิ่มจาก 8,000 ใน ค.ศ. 1841 เป็น 50,000 ใน ค.ศ. 1850 และ สินค้าออกมีมูลค่าถึง 250,000 เหรียญ พลเมืองที่เพิ่มขึ้นนี้ส่วนใหญ่มาจากการอพยพ มาเลย์และจีนจากชายแดน ชาวจีนจำนวนมากประมาณ 3,000 เข้ามาของพวกดย์ก ่ มาจากเปมังกัด (Pemangkat) ในบอร์เนียวของฮอลันดา และแม้ว่าพวกนี้จะมิได้เป็น ี ชาวเหมือง แต่ก็เข้ามาร่วมกับกงสีทำเหมืองทองซึ่งดำเนินกิจการอย่ที่บาอ (Bau) ไม่ ไกลจากคูซึ่ง

ดำแหน่งที่ได้รับแต่งตั้งเป็นทางการของบรุ๊คยังเป็นที่ประทับใจพวกฮอลันดา ์ซึ่งมีหลักแหล่งอยู่ในบอร์เนี่ยวตะวันตกเฉียงใต้ กิจกรรมต่าง ๆ ของเอกชนมิได้ทำให้ ี พวกฮอลันดาเกิดความกังวลมากนักมาจนกระทั่งถึงขณะนี้ แต่ฮอลันดาได้ประท้วงว่า บรุ๊คและอังกฤษในลาบวนกำลังละเมิดข้อตกลงในสนธิสัญญา ค.ศ. 1824 อังกฤษ ตอบโดยมิได้เห็นอกเห็นใจเลยว่าตนมิได้คิดว่าจะเห็นบอร์เนียวเป็น ''หนึ่งในบรรดา เกาะที่อยู่ทางใต้ของสิงคโปร์'' ฮอลันดาจำต้องยอมรับข้อปฏิเสธการประท้วงของตน โดยเฉพาะอย่างยิ่งหลังจากการปฏิวัติในยุโรป ค.ศ. 1848 ฮอลแลนด์ ต้องการการสนับ สนุนของอังกฤษ ใน ค.ศ. 1850 รัฐบาลฮอลันดายอมรับการตีความในสนธิสัญญา ี ค.ศ. 1824 อย่างเป็นทางการ ขณะเดียวกันก็พยายามใช้อำนาจการปกครองเหนือ ้บริเวณส่วนใหญ่ของบอร์เนียวซึ่งอยู่ใกล้ชวามากยิ่งขึ้น อย่างไรก็ตาม อังกฤษก็มิได้ วางแผนที่จะขยายอิทธิพลของตนไกลออกไปอีก และระหว่าง ค.ศ. 1850 ถึง 1870 ้อังกฤษก็มิได้สนใจบอร์เนี่ยวอีกเลย ลาบวนพิสูจน์ว่าเป็นความล้มเหลว ถ่านหินของ ลาบวนราคาสูงเกินไป อยู่ไกลจากโจรสลัดและคูชิงก็เป็นเมืองท่ารวมสินค้าสำหรับการ ้ค้าของบอร์เนียวได้ดีกว่า อังกฤษยังไม่สนใจความพยายามของบรุ๊คในอันที่จะเกลี้ยกล่อม ให้อังกฤษยึดเอาซาราวัก

ในซาราวักเองระหว่าง ค.ศ. 1850 ถึง 1863 (เมื่อ เจมส์ บรุ๊ค ออกจากราชการ จะเห็นได้ว่าซาราวักมีอาณาเขตกว้างใหญ่ขึ้นเนื่องจากได้ดินแดนจากบรูไนเพิ่ม แล้ว) ์ขึ้น มีอาณาเขตเกือบถึงแม่น้ำเรจ*ั*ง (Rejang) ใน.ค.ศ. 1853 เขตที่สองในปัจจุบัน (Second Division) และถึงแม่น้ำบินตูลู (Bintulu) ใน ค.ศ. 1861 ซึ่งปัจจุบันเป็นเขต ที่สาม (Third Division) ข้อแก้ตัวของบรุ๊คก็คือว่าสุลต่านไม่มีอำนาจควบคุมดินแดน ้เหล่านี้และโจรสลัดซึ่งอยู่ที่นั่นก็คุกคามการค้าอันราบรื่น ตลอดระยะนี้ซาราวักมิได้เป็น ที่สงบนักและการปกครองก็เผชิญกับการคุกคามที่สำคัญสองประการ ประการแรกจาก พวกโจรสลัดชาวดยักและลานุนซึ่งอาศัยอยู่ใกล้ปากแม่น้ำสำคัญ ๆ ส่วนใหญ่และมี ีฐานตั้งมั่นอยู่ที่อ่าวมารูดู (Marudu) ตรงปลายเหนือสุดของเกาะ ด้วยความช่วยเหลือ ของกองทัพเรืออังกฤษ บรุ๊คสามารถทำให้พวกสลัดเหล่านี้พ่ายแพ้อย่างยับเยินในการ รบนอกเมือง ตันจอง เบติง มารู (Tanjong Beting Maru) เมื่อ ค.ศ. 1849 และหลังจาก นั้นเป็นต้นมาการคุกคามจากพวกโจรสลัดก็ลดน้อยลง การช่วยเหลือที่บรุ๊คได้รับจาก กองทัพเรือนี้ต่อมาตกเป็นเรื่องที่ซักฟอกกันในประเทศอังกฤษและเรื่องราวทั้งหมด เกี่ยวกับการปราบปรามโจรสลัดก็เป็นหัวข้อในการสอบสวนอย่างเป็นทางการของ อังกฤษซึ่งจัดให้มีขึ้นที่สิงคโปร์ใน ค.ศ. 1854 ข้อวิพากษ์วิจารณ์คงยืนกรานว่ามาตรการ ที่ใช้ปราบโจรสลัดนั้นรนแรงเกินไป และแม้ว่าบรุ๊คจะพ้นข้อหาของคณะกรรมการ บรุ๊คได้ลาออกจากตำแหน่งผู้ว่าราชการลาบวนและหลังจากนี้ สอบสวนแล้วก็ตาม ปรากฏว่าบรุ๊คไม่ได้รับการสนับสนุนจากกองทัพเรืออีกเลย แต่ทว่าการคุกคามของ โจรสลัดก็เกือบจะหมดไปเมื่อ ค.ศ. 1862 และหลังจากนี้การจลาจลของพวกดยักภาย ในก็มีเพียงส่วนน้อย พวกดยักเริ่มยอมรับการห้ามล่าหัวมนุษย์ และในปี ค.ศ. 1862 บรุ๊คก็รู้สึกมั่นคงพอที่จะสร้างกองทหารตรวจตรา (The Sarawak Rangers) อันเป็น กองกำลังสนามชาวดยัก ซึ่งมีหน้าที่รับผิดชอบความมั่นคงภายใน

ตามที่ปรากฏ อันตรายร้ายแรงที่สุดต่อการปกครองในช่วงนี้มิได้มาจากโจรสลัด ชาวดยักแต่มาจากชาวจีนทำเหมืองทองที่บาอ กงสีชาวจีนทำเหมืองเหล่านี้ส่วนใหญ่ เป็นพวกจีนแคะและยังเป็นกองบัญชาการของสมาคมไทรแอด (Triad\*) ในชาราว*ั*ก และปรากฏว่าเกิดความยุ่งยากในการที่จะจัดการกับชาวเหมือง 4,000 คนในปี ค.ศ. เพราะพวกนี้ไม่พอใจที่รัฐบาลพยายามลดอิสรภาพของพวกตน หลังจากการ 1850 สอบสวนที่สิงคโปร์เมื่อ ค.ศ. 1854 ชาวจีนที่บาอูรู้สึกว่าบรุ๊คได้สูญเสียการสนับสนุน ของรัฐบาลอังกฤษจึงเกิดความรู้สึกต่อต้านอังกฤษยิ่งขึ้นในระหว่างสงครามจีน-อังกฤษ ด้วยเหตุนี้ใน ค.ศ. 1857 ชาวจีนทำเหมืองจึงได้ก่อการจลาจลต่อต้าน ค.ศ. 1856 รัฐบาลบรุ๊คขึ้น พวกชาวจีนเหล่านี้ได้ล่องเรือมาตามแม่น้ำจนถึงเมืองคูชิง ฆ่าผู้คนมา

<sup>\*</sup> เกี่ยวกับสมาคมนี้ดหน้า 210-211 (ผู้แปล)

ยึดเมืองได้โดยง่ายและเกือบจะฆ่าบรุ๊คผู้ซึ่งสามารถหลบหนีมาได้ด้วยการว่าย ตลอด ชาวจีนยึดเมืองอยู่ได้ห้าวันในขณะที่บรุ๊คกำลังรวบรวมการสนับสนุนของ ข้ามแม่น้ำ พวกดยักและมลายเข้าด้วยกัน ต่อมาได้รับความช่วยเหลือจากเรือที่มาจากสิงคโปร์ บรุ๊คจึงยึดเมืองคืนได้ ชาวจีนถูกตามไล่ตลอดทางที่กลับไปยังบาอู และมีชาวจีนจำนวน มากที่ถูกขับออกไปนอกเขตแดน ประมาณว่ามีถึง 3,500 คนที่ถูกฆ่าตายหรือถูกขับ ออกไปนอกประเทศ และอีกหลายปีต่อมาชาวจีนก็ยังไม่ได้ร*ั*บการสนับสนุนให้เข้ามา ตั้งถิ่นฐานในซาราวัก

ในปี ค.ศ. 1863 เนื่องจากสุขภาพทรุดโทรม เจมส์ บรุ๊ค จึงกลับไปประเทศ อังกฤษและมีชีวิตอยู่มาได้อีกห้าปี บร๊คออกจากซาราวักซึ่งปลอดภัยจากอันตรายทั้งภาย ในและภายนอกประเทศแล้ว และเมื่อปีที่เขาจากไปซาราวักมั่นคงยิ่งขึ้นเพราะปรากฏ ว่าในที่สุดอังกฤษก็รับรองซาราวักว่าเป็นรัฐอิสระและได้แต่งตั้งกงสุลอังกฤษประจำ คูซิง แม้ว่าพฤติการณ์นี้จะไม่เป็นการประกันความคุ้มครอง บรุ๊คก็สามารถจากซาราวัก ไปด้วยความรัสึกว่ารัฐเล็ก ๆ ของเขาตั้งมั่นดีแล้ว

# 9. ผลสำเร็จของรัฐสิงคโปร์ ค.ศ. 1823-1870

ดั้งแต่การสถาปนาสิงคโปร์ใน ค.ศ. 1819 มาจนถึง ค.ศ. 1823 สิงคโปร์เป็น เมืองขึ้นของเบนคูเลน ซึ่งมีกองบัญชาการของรัฟเฟิลส์ตั้งอยู่ หน้าที่ของรัฟเฟิลส์ใน ูเบนคเลนทำให้เขาไม่สามารถไปเยือนสิงคโปร์หลักแหล่งใหม่ได้บ่อยครั้งนัก และได้ ่ มอบหมายการบริหารทั่วไปของสิงคโปร์ให้แก่ ฟาร์คฮาร์ (Farguhar) ซึ่งเขาได้แต่งตั้ง ให้เป็นผู้สำเร็จราชการ การไปเยือนสิงคโปร์ครั้งที่สองและครั้งสุดท้ายของรัฟเฟิลส์ ้อย่ในระหว่าง ค.ศ. 1822-23 เมื่อเขาได้จัดวางผังเมือง กฎเกณฑ์สำหรับเสรีภาพทาง และรายละเอียดทางด้านบริหารอื่น ๆ สำเร็จลล่วงไปแล้วเป็นอันมาก การค้ำ ในปี .ค.ศ. 1823 รัฟเฟิลส์ก็กลับประเทศอังกฤษและอีกสามปีต่อมาก็ได้สิ้นชีวิตลง

### ีการบริหารจากอินเดีย

ในระหว่าง ค.ศ. 1823-26 สิงคโปร์อยู่ใต้การปกครองโดยตรงของผ้สำเร็จราช การเมืองขึ้นประจำอินเดีย ส่วนครอฟอร์ดเป็นผู้สำเร็จราชการในขณะนั้น ครอฟอร์ด เป็นเจ้าหน้าที่ที่ทำงานจริงจัง สนใจเกี่ยวกับสวัสดิภาพของสิงคโปร์เป็นอันมาก และ หลังจากที่พ้นราชการกลับไปอังกฤษแล้ว เขาก็เป็นผู้ที่ไม่เห็นด้วยอย่างยิ่งที่จะพยายาม ให้สิงคโปร์เลิกการค้าเสรี ครอฟอร์ดเป็นผู้ที่ทำสนธิสัญญาฉบับสุดท้ายกับสุลต่านและ ้ตำเมงกงแห่งยะโฮร์เมื่อ ค.ศ. 1824 โดยยอมยก ''อำนาจอธิปไตยอย่างสมบูรณ์'' ของ สิงคโปร์ให้แก่บริษัทอีสต์อินเดีย ใน ค.ศ. 1826 จึงเป็นที่ตกลงกันว่าสิงคโปร์ควร ยุติการเป็นหลักแหล่งที่แยกตัวออกมาต่างหากและนำมารวมเข้ากับหลักแหล่งอื่นๆ ของอังกฤษอีกสองแห่งในอาณาบริเวณเดียวกันอันได้แก่ ปีนังและมะละกา ให้อยู่ภาย ใต้การดูแลทั่วไปของปีนังซึ่งเป็นหลักแหล่งเก่าแก่ที่สุด ทั้งหมดนี้รวมกันเข้าเป็นอาณา นิคมสามแห่งของอังกฤษเรียกว่าสเตรตส์เซ็ตเติลเมนท์ การรวมเซ็ตเติลเมนท์ทั้งสาม เข้าด้วยกันในครั้งนี้นับว่าเป็นเรื่องสำคัญ เพราะทำให้สิงคโปร์มีส่วนร่วมในการบริหาร ซึ่งได้ดำเนินมาเป็นเวลาช้านาน ผลสำคัญประการหนึ่งก็คือใน ค.ศ. 1827 สิงคโปร์มี ระบบการศาลที่ตั้งขึ้นอย่างถูกต้องตามกฎหมายโดยรวมอยู่ใต้อำนาจตุลาการศาลสูง ที่ปีนำ

ิสมัยนี้สเตรตส์เซ็ตเติลเมนท์อยู่ใต้การปกครองของรัฐบาลแห่งเบงกอล ซึ่งเป็น หนึ่งในสามผู้สำเร็จราชการเขตปกครองของรัฐบาลอินเดีย อันที่จริงการที่เป็นเช่นนี้ ้นับว่าเป็นการ ''ลดฐานะ'' จากฐานะเดิมที่ปีนังเคยเป็นเขตในปกครองแห่งที่สี่ของ อินเดีย ด้วยสถานภาพใหม่นี้สเตรตส์เซ็ตเติลเมนท์จึงมีฐานะเป็นเมืองในปกครองของ ้แม้ว่าข้าราชการชั้นผู้ใหญ่จะยังคงดำรงตำแหน่งยศเช่นที่เคยมีฐานะสงกว่านี้ เบงกอล สเตรตส์เซ็ตเติลเมนท์ยังคงมีผู้ว่าราชการอยู่ในเซ็ตเติลเมนท์ใหญ่และมีคณะ ก็ตาม ที่ปรึกษาของผู้สำเร็จราชการ (Resident Councillors) อยู่ในเช็ตเติลเมนท์อีกสองแห่ง

### การค้าของสิงคโปร์

ประวัติศาสตร์เกี่ยวกับเรื่องราวภายในของสิงคโปร์ในระยะห้าสิบปีแรกแห่ง การก่อตั้งขึ้นมานั้น ปรากฏอยู่ในเรื่องความเจริญรุ่งเรืองอย่างรวดเร็วทางการค้า การ เพิ่มจำนวนประชากรซึ่งส่วนใหญ่เป็นชาวจีน และความพยายามในเรื่องการปกครอง เพื่อรับมือกับความยุ่งยากที่ติดตามมา ตามปกติแล้ว งานด้านการบริหารทุกด้าน สัมพันธ์ซึ่งกันและกันอย่างมาก แต่การขยายกิจกรรมของรัฐบาลถูกรัฐบาลที่เบงกอล ควบคุมอย่างใกล้ชิด การควบคุมนี้เข้มงวดมากเป็นพิเศษในเรื่องค่าใช้จ่ายที่เพิ่มขึ้น และ ที่เป็นเช่นนั้นก็เพราะรายได้ที่ได้จากสเตรตส์เซ็ตเติลเมนท์ไม่สมดุลกับรายจ่ายฉะนั้น บริษัทจึงต้องเดือดร้อนกับการสูญเสียค่าใช้จ่ายในการบริหาร อย่างไรก็ตามแม้ว่า บริษัทอีสต์อินเดียจะขาดดุลเกี่ยวกับการบริหาร แต่บริษัทเอกชนทั้งของชาวยุโรปและ ชาวจีนก็ประสบความมั่งคั่งรำรวยในช่วงสมัยประวัติศาสตร์สิงคโปร์ตอนต้น บริษัท ซึ่งต่อมามีชื่อเสียงมากในเขตนี้ได้ตั้งสำนักงานแห่งแรกของตนขึ้นเมื่อผู้ก่อตั้งมาถึง สิงคโปร์ระยะนั้น คือ บริษัทไซม์ (Sime) ใน ค.ศ. 1823 บูเสตท์ (Boustead) ใน ค.ศ. 1827 และแพทเตอร์สัน ออฟ บอร์เนียว (Patterson of Borneo Co.) ใน ค.ศ. 1827 เช่นเดียวกัน

ความลับในการที่สิงคโปร์ประสบความสำเร็จทางการค้าอยู่ที่ที่ตั้งทางภูมิศาสตร์ ของสิงคโปร์เอง ผลสำเร็จทางการค้าอยู่ที่เส้นทางการค้าสายตะวันออก-ตะวันตก และ ง่ายแก่การนำเอาสินค้าที่ผลิตในยุโรปและอินเดียมายังสิงคโปร์เพื่อลำเลียงต่อไปยัง เมืองจีนหรือเพื่อส่งไปจำหน่ายทั่วอินโดจีนและอีสต์อินดีส ข้อเท็จจริงที่ว่าสิงคโปร์ เป็นเมืองท่าเสรีนั้นช่วยให้การค้าที่เป็นการแจกจ่ายนี้เจริญขึ้นและยังเป็นการช่วย สิงคโปร์ให้เป็นศูนย์รวมสินค้าของเอเชียตะวันออกเฉียงใต้อีกด้วย ฉะนั้นการค้าของ สิงคโปร์จึงมีมูลค่าสูงขึ้นจาก 2,610,000 เหรียญ ใน ค.ศ. 1825 มาเป็น 3,948,000 เหรียญ ใน ค.ศ. 1830 5,851,000 เหรียญ ใน ค.ศ. 1840 และ 10,371,000 เหรียญ ใน ค.ศ. 1859 ตามลำดับ การค้าในหลักแหล่งอื่น ๆ จึงพลอยเจริญขึ้นด้วยแต่ทว่ามี อัตราที่ช้ากว่ามาก และแม้แต่การค้าของปีนังกับมะละกาเป็นจำนวนมากก็ผ่านสิงคโปร์ ตั้งแต่ ค.ศ. 1825 ถึง ค.ศ. 1867 สิงคโปร์เป็นปัจจัยสำคัญในความรุ่งเรือง

ทางการค้าของอังกฤษกับอีสต์อินดีส และก่อนการสถาปนาฮ่องกง สิงคโปร์ก็มีบทบาท

สำคัญยิ่งในการพัฒนาการค้าของจีน แต่ก่อนที่จะเป็นรูปแบบการค้านี้ซึ่งเป็นการค้า แบบสั่งเช้าส่งออกที่สำคัญของสิงคโปร์กับอังกฤษและอินเดีย ก็มีการค้ากับจีนตามมา ้ด้วยอย่างใกล้ชิด สินค้าเข้าที่สำคัญจากอังกฤษและอินเดียก็คือผ้าและฝิ่นตามลำดับ ที่ ขายกันทั่วหม่เกาะ หรือขายให้แก่พ่อค้าที่มาจากเมืองจีนโดยเรือสำเภา เมื่อต้นปี ค.ศ. ้มีเรือสำเภาระหว่าง 150 ลำถึง 250 ลำแล่นจากเมืองจีนมายังสิงคโปร์ 1840 เศษ ทุก ๆ ปี พวกพ่อค้าจีนเหล่านี้นำเอาชาและไหมมาแลกเปลี่ยนกับสินค้าที่ตนซื้อ อย่างไร ้ฮ่องกงและกวางตุ้งกลายเป็นศูนย์กลางจำหน่ายสินค้ากับจีน ก็ดีหลังจาก ค.ศ. 1842 สินค้าเข้าที่สำคัญอีกชนิดหนึ่งได้แก่สินค้าจากสเตรตส์เซ็ตเติลเมนท์ ซึ่งได้มาจากหมู่ เกาะต่าง ๆ และหลังจาก ค.ศ. 1840 ปรากฏว่าการค้าของสิงคโปร์กับบอร์เนียวเพิ่มขึ้น มากมายอันเนื่องมาจากพฤติกรรมต่าง ๆ ของบรุ๊คที่สิงคโปร์และการสร้างอิทธิพลใน ชาราวัก

เมื่อ ค.ศ. 1860 การค้าของสิงคโปร์มีมูลค่ามากกว่า 10 ล้านปอนด์ต่อปีในขณะ ีที่การค้าทั้งหมดของบริษัทดัชอีสต์อินดีสมีมูลค่าเพียง 14 ล้านปอนด์ บริษัทอีสต์อินดีส ้เป็นแหล่งการค้าที่สำคัญสำหรับสิงคโปร์ และทั้ง ๆ ที่ชาวฮอลันดาได้พยายามออกกฎ ี่ ห้ามแล้วก็ตาม ก็ยังมีเรือ (prahus) จำนวนนับร้อยๆ ลำมายังสิงคโปร์ทุกปี เช่น ในปี ี ค.ศ. 1840 มีมากกว่าสองร้อยลำส่วนใหญ่เป็นเรือของพวกบุกิสกระนั้นก็ตามยังมีการ ้ค้าเล็ก ๆ น้อย ๆ กับคาบสมุทรมลายูแต่คนส่วนมากในสิงคโปร์คิดว่าคาบสมุทรมลายูอุดม ้ด้วยสินแร่ ดังครอฟอร์ดกล่าวว่า ''เป็นรังดีบุกมโหพาร''และอาจมีทองคำในปาหังด้วย

การค้าเป็นสาเหตุสำคัญที่สิงคโปร์ประสบความสำเร็จเป็นพิเศษ แต่ขณะเดียว ้ กันการค้าที่ประสบความสำเร็จนี้ยังทำให้โครงสร้างส่วนล่างต้องพัฒนาไปพร้อมๆกับ ้สินค้าที่ชื้อขายกันจริง ๆ ในวงการค้าระหว่างประเทศ ธนาคารและบริษัทประกันภัย นับว่าเป็นสิ่งสำคัญยิ่ง สินค้าที่ชื่อขายกันจะต้องมีประกันโดยการจ่ายเป็นเงินตราและ ยังต้องประกันการขนส่งอีกด้วย ฉะนั้นสิงคโปร์จึงเป็นศูนย์กลางสำหรับธนาคารและ ธนาคารชาร์เตอร์ซึ่งตั้ง บริษัทประกันภัยใหญ่ ๆ ในเอเชียตะวันออกเฉี่ยงใต้ เช่น ี่สาขาแห่งแรกในสิงคโปร์ปี ค.ศ. 1859 นับเป็นธนาคารเก่าแก่ที่สุดในบรรดาธนาคาร ปัจจุบันทั้งหลาย แม้ว่าธนาคารโอเรียนตัลคอร์เปอเรชั่นจะได้ตั้งมาก่อนหน้านี้ (ค.ศ. 1846) ก็ตามแต่ต่อมาก็ล้มเลิกไป

ดังได้กล่าวมาแล้วว่า ได้มีการก่อตั้งบริษัทตัวแทนที่มีชื่อเสียงขึ้นอีกเป็นจำนวน มาก เช่น บริษัทบอร์เนียว บริษัทยโรปเหล่านี้มิได้เป็นของชาวอังกฤษเสมอไป เพราะ ี บางบริษัทก็เป็นของชาวฮอลันดาและเยอรมัน บริษัทต่าง ๆ เหล่านี้เป็นสื่อกลางที่ยอม ้รับกัน (และยังคงเป็นอยู่ในปัจจุบันนี้) ให้เป็นตัวแทนธุรกิจของบริษัทนานาชาติที่ ้สำคัญๆ ในภาคตะวันออกไกล บริษัทต่าง ๆ เหล่านี้เช่น ไซม์ ดาร์บี้ เฮนรี่ วอห์ กัธรีส์ ฯลฯ ต่างได้รับสิทธิการเป็นตัวแทนแต่ผู้เดียวจากบริษัทในยุโรปซึ่งยังไม่มีสาขา อยู่ในสิงคโปร์ และต่างก็เป็นตัวกลางในการค้าระหว่างสหรัฐอเมริกา ยุโรป และเอเชีย ตะวันออกเฉียงใต้ทั่ว ๆ ไป บางบริษัทตัวแทนเหล่านี้ก็มีอิทธิพลมากแม้ว่าอาจจะไม่มี บริษัทใดๆ เลยทัดเทียมบริษัทบอร์เนียวซึ่งได้มีฐานะพิเศษในซาราวัก

ไม่เพียงแต่ธนาคารและบริษัทประกันภัยเท่านั้นที่สำคัญสำหรับเมืองท่าใหญ่ ๆ เมืองท่ายังต้องการสิ่งอำนวยความสะดวกต่าง ๆ เช่น อาหาร และน้ำให้แก่เรือที่มาแวะ จอด โอกาสสำหรับซ่อมแซมเรือ และยังให้บริการอื่นๆที่เกี่ยวกับการเดินเรือและ กะลาสีเรือด้วย สิ่งเหล่านี้นับว่าจำเป็นทั้งสิ้นในสิงคโปร์ และเมื่อกลางคริสต์ศตวรรษ ที่ 19 การทำมาหากินของประชากรส่วนใหญ่คิดเป็นร้อยละขึ้นอยู่กับการค้า เมืองท่า และการเดินเรือ

### การเติบโตของพลเมืองและปัญหา

้สิงคโปร์เจริญรุ่งเรืองขึ้นอย่างมาก และภายในเวลาห้าสิบปีสิงคโปร์ได้เจริญขึ้น จากหมู่บ้านประมงเล็กๆ มาเป็นศูนย์การค้าที่สำคัญที่สุดในเอเชียตะวันออกเฉียงใต้ วิวัฒนาการที่ปรากฏเช่นนี้เนื่องมาจากนโยบายที่เหมาะแก่กาละ โดยเฉพาะอย่างยิ่ง การค้าเสรีซึ่งตรงกันข้ามกับนโยบายการค้าอันจำกัดดั้งเดิม ดึงดูดใจทั้งผู้คนและการค้า ถ้าหากปราศจากเสียซึ่งประชากรที่เพิ่มขึ้นเรื่อย ๆ แล้ว การค้าก็จะมีเพียงเล็กน้อย หรือไม่มีเลย และสถิติประชากรก็แสดงให้เห็นถึงความเจริญนี้ว่าเกิดขึ้นได้อย่างไร

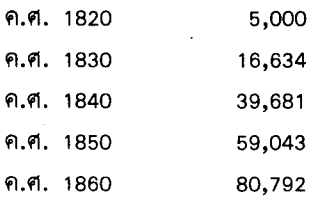

และในปีสุดท้ายจากจำนวนประชากรทั้งหมดนี้เป็นชาวจีน 50,000 คน อินเดีย 13,000 คน และมลาย 11,000 คน

ประชากรสนใจเข้ามาสู่สิงคโปร์ก็เพราะข้อเท็จจริงที่ว่าขณะที่รัฐบาลจัดขอบ ข่ายการบริหารและการค้มครองให้แล้ว รัฐบาลก็ปล่อยให้เอกชนมีเสริภาพเต็มที่ที่จะ ประกอบอาชีพตามวิถีทางของตนโดยเฉพาะอย่างยิ่งสามารถร่ำรวยขึ้นได้จากการค้า ชึ่งดึงดดใจผ้อพยพส่วนใหญ่ให้เข้ามาอย่สิงคโปร์

ตรงกันข้ามกับการแบ่งชั้นพ่อค้าซาวจีนดั้งเดิมให้เป็นอันดับสี่รองจากพวกนัก วิชาการ ชาวไร่ชาวนาและช่างฝีมือ รัฟเฟิลส์ถือว่าพ่อค้าเป็นชนชั้นที่สำคัญที่สุดใน บรรดาชาวจีนที่พำนักอย่ในเมืองใหม่ของตน

จะได้กล่าวอย่างละเอียดในบทต่อไปถึงการอพยพเข้ามาเพิ่มขึ้นและการพัฒนา ของสังคมหลากหลาย (plural society) อันเกิดจากการอพยพเข้ามานี้ เมื่อพูดถึงสิงค-โปร์ การหลั่งใหล่เข้ามาอย่างมากมายของชาวจีนไม่เพียงแต่ก่อให้เกิดชนชั้นพ่อค้ามาก ขึ้นแล้วยังสร้างปัญหาทางสังคมขึ้นอีกอย่างมากที่สุดด้วย ู ปัญหาที่ร้ายแรงที่สุดได้แก่ .<br>การจลาจล ซึ่งเกิดจากพฤติกรรมของสมาคมลับต่าง ๆ สมาคมลับเหล่านี้มีกำเนิดอย่ ในประวัติศาสตร์จีน ดูท้ายหน้า 125 แต่ต่อมาชาวจีนเหล่านี้มาตั้งหลักแหล่งอยู่ใน สิงคโปร์ ในบางกรณี้ สมาคมเหล่านี้ก็คล้ายๆ กับสมาคมการกุศลในเรื่องการดูแล สวัสดิการของสมาชิก แต่ทว่าจุดมุ่งหมายของสมาคมคือการจัดตั้ง '' รัฐบาลซ้อนรัฐบาล'' ซึ่งจะได้ประโยชน์จากการปกครองที่มั่นคงซึ่งอังกฤษจัด แต่กระนั้นในขณะเดียวกันชาว จีนก็มีสิทธิเสรีในการปกครองตนเอง ถ้าชาวจีนเหล่านี้ไม่ชอบกฎหมายอังกฤษขึ้นมาก็ เพียงแต่ปฏิเสธละเลยเสีย

ฐานะพิเศษนี้เกิดขึ้นเพราะเริ่มด้วยฝ่ายบริหารของอังกฤษรู้เรื่องสมาคมเหล่านี้ ้เพียงเล็กน้อยหรือไม่รู้เรื่องเอาเลย \* เพราะในชั้นแรกเจ้าหน้าที่ปกครองส่วนใหญ่ได้รับ การรับรองจากอินเดียและจนกระทั่งมีการโอนเกิดขึ้นใน ค.ศ. 1867 มีเพียงเจ้าหน้าที่ ไม่กี่คนเท่านั้นที่พูดภาษาจีนท้องถิ่นได้ ไม่แต่เพียงเท่านั้นจนกระทั่ง ค.ศ. 1832 ้กำลังตำรวจมีจำนวนเพียงสิบแปดคน ฉะนั้นการควบคุมจึงไม่ใช่เป็นเรื่องง่าย ผลก็คือ หัวหน้าของสมาคมได้รับเสรีภาพมากในการกระทำต่าง ๆ ซึ่งที่จริงแล้วพวกหัวหน้า มักเป็นบุคคลที่มั่งคั่งและเป็นที่เคารพยำเกรง อย่างไรก็ตาม ในไม่ช้าได้เกิดการวิวาท กันขึ้นระหว่างสมาคมต่าง ๆ ด้วยเรื่องช่วงชิงขอบเขตอำนาจการควบคุม ซึ่งสมาคม เหล่านี้มีอยู่เหนือประชากรส่วนใหญ่ ี และเป็นเพราะการแข่งขันกันนี้เองที่ก่อให้เกิด ี ความวุ่นวายอย่างรุนแรงขึ้นในสิงคโปร์ ความวุ่นวายอย่างรุนแรงมากที่เกิดขึ้นครั้งนี้ เกิดขึ้นในปี ค.ศ. 1851 เมื่อสมาคมลับเหล่านี้โจมตีชาวจีนที่นับถือศาสนาคริสต์ซึ่งอยู่ ้นอกอำนาจควบคุมของตนและได้สังหารชาวจีนเหล่านี้เสีย 500 คน

แต่ทว่าการต่อสู้ที่รุนแรงที่สุดของสมาคมลับเกิดขึ้นที่สิงคโปร์เมื่อ ค.ศ. 1854 ในปีนั้นเองที่การต่อสู้กันตามถนนหนทางระหว่างคู่พิพาท ซึ่งเป็นกงสีหัวเมืองของสมาคม ไทรแอด (Triad Society) เดียวกันนั้นกินเวลานานถึงสิบวัน และมีชาวจีนกว่า 400 คน ้แต่ก็ยังปรากฏว่ามีการจลาจลอื่น ๆ ทั้งที่หนักและเบาเกิดขึ้นอีกใน ค.ศ. ถกสังหาร 1846 1857 1863 และ 1864 ในครั้งหลังๆเป็นการจลาจลที่รุนแรงกว่า 1831 ้ครั้งก่อน ๆ เกิดจากผู้อพยพใหม่ที่เข้ามาอยู่ในสิงคโปร์หลังจากกบฏได้ผิงในจีนล้ม เหลวลงเมื่อ ค.ศ. 1860 – ความจริงสมาชิกหลายคนของสมาคมซึ่งมีสมาชิกถึง 10,000 ิ คนเป็นอาชญากรและเป็นบุคคลที่เหี้ยมโหดมาแล้วในเมืองจีน ในระยะ ค.ศ. 1860 เศษ รัฐบาลไม่มีวิธีควบคุมสมาคมเหล่านี้อย่างแท้จริงเพราะความไม่รู้ แม้ว่าจะได้มีข้อ

แนะว่าควรให้หัวหน้าสมาคมสาบานตัวเป็นตำรวจกองพิเศษดูแลความสงบในเหตุ การณ์ยุ่งยากอันอาจจะเกิดขึ้นได้ต่อไป ซึ่งทั้งนี้บรรดาหัวหน้าย่อมไม่พอใจอย่างแน่ นอน

โดยทั่วไป แม้ว่าสิงคโปร์จะกำลังเจริญรุ่งเรือง สิงคโปร์ก็เป็นสถานที่ยาก ลำบากแก่การยังชีพสำหรับพวกอพยพเข้ามาอยู่ใหม่ส่วนใหญ่ ชาวจีนส่วนมากต่างทำ มาค้าขายกัน แต่มีเพียงส่วนน้อยที่ร่ำรวย บางคนทำไร่สีเสียดและพริกไทย แต่ทุก ชีวิตก็ประสบกับหนี้สินและโรคภัยไข้เจ็บ จึงจำเป็นที่จะต้องงดส่งเงินไปเมืองจีน อีก ทั้งอัตราส่วนของประชากรชายกับหญิงก็ไม่เป็นไปตามธรรมชาติ ใน ค.ศ. 1860 ปรากฎว่ามีหญิงหนึ่งคนต่อชายทุก ๆ สิบห้าคน ซึ่งอาจเป็นการช่วยอธิบายให้เห็นถึง ความตึงเครียดบางอย่างที่มีอยู่ในสังคมจีนก็ได้

# การเปลี่ยนแปลงการบริหาร

ิตลอดสมัย ค.ศ. 1823 ถึง ค.ศ. 1867 – การบริหารของสิงคโปร์อยู่ภายใต้การ ้ควบคุมของอินเดีย รัฐบาลสิงคโปร์แทบจะไม่มีความคิดริเริ่มเลย ดังที่เคยเห็นกันมา แล้วว่าระบบข้าราชการพลเรือนซึ่งมีประสบการณ์น้อยเกี่ยวกับปัญหาที่ ไม่ใช่ของ อินเดียนั้นขาดความรู้ความชำนาญในการปกครองพลเมืองซึ่งส่วนใหญ่เป็นชาวจีน ปรากฏว่ามีการพิพาทเกิดขึ้นเนือง ๆ ระหว่างฝ่ายบริหารของสิงคโปร์ในอันที่จะขยาย ระบบข้าราชการพลเรือนกับความประสงค์ของรัฐบาลแห่งอินเดียในอันที่จะลดขนาด ี รัฐบาลแห่งอินเดียนั้นมุ่งอยู่ที่จะลดการขาดดุลประจำปีที่เกิดขึ้นใน และค่าใช้จ่าย สเตรตส์เซ็ตเติลเมนท์เป็นขั้นแรก ฉะนั้นสิ่งใดก็ตามที่ต้องใช้เงินก็จะถูกควบคุมอย่าง เข้มงวดและบัญหาที่ต้องเสียค่าใช้จ่าย เช่น การปราบปรามโจรสลัดและการควบคุม สมาคมลับต่าง ๆ จึงถูกทอดทิ้งโดยมิได้ลงมติว่าจะทำอย่างไรอยู่เป็นเวลานาน อาจเป็น ที่น่าสังเกตว่าสิงคโปร์ไม่มีผู้บังคับการตำรวจมาจนกระทั่ง ค.ศ. 1856 จึงแทบจะไม่มี การปราบโจรสลัดซึ่งคุกคามการค้าของสิงคโปร์อย่างหนักก่อนเรือของราชนาวีอังกฤษ ึ่จะไปถึงใน ค.ศ. 1836 แต่ทว่าเป็นการมาปรากฏตัวของเรือกลไฟต่างหากที่ยุติการ คุกคามของโจรสลัดได้ในปี ค.ศ. 1860 เศษ ในที่สุด

ขณะที่นโยบายหลักของรัฐบาลในการควบคุมดูแลสเตรตส์เซ็ตเดิลเมนท์ยังคงไม่ เปลี่ยนแปลงเป็นส่วนใหญ่ นับตั้งแต่รัฟเฟิลส์จากไปจนกระทั่ง เซอร์แอนดร คล๊าก มาถึงใน ค.ศ. 1873 มีการเปลี่ยนแปลงในเรื่องความรับผิดชอบของเจ้าหน้าที่เกี่ยวกับ ิการควบคุมดูแลนี้ ใน ค.ศ. 1831 สเตรตส์เซ็ตเติลเมนท์ตกอยู่ใต้รัฐบาลแห่งเบงกอล ต่อมา ้เซ็ตเติลเมนท์นี้จึงอยู่ภายใต้การควบคุมดูแลของรัฐบาลแห่งอินเดียมาจนถึง ค.ศ. 1867

แม้ว่าจะได้มีการเปลี่ยนแปลงเกิดขึ้นครั้งหนึ่งใน ค.ศ. 1851 เมื่อเซ็ตเติลเมนท์นี้หลุด พ้นจากการปกครองของเบงกอลมาขึ้นอยู่ใต้การควบคุมดูแลของผู้สำเร็จราชการเมือง ขึ้นเอง ใน ค.ศ. 1858 ภายหลัง '' กบฏอินเดีย'' รัฐบาลแห่งอินเดียจึงเปลี่ยนมือจาก บริษัทอีสต์อินเดียมาเป็นของกระทรวงอินเดีย (India Office) ในลอนดอน และด้วย เหตุนี้บริษัทการค้าจึงมิได้ปกครองสเตรตส์เซ็ตเติลเมนท์อีกต่อไป แต่ให้ข้าราชการ ้ แม้ว่าการเปลี่ยนแปลงเช่นนี้จะได้เกิดขึ้นระหว่าง ค.ศ. 1831 พลเรือนปกครองแทน และ ค.ศ. 1858 ก็ตาม แต่มีผลเพียงเล็กน้อยที่สุดในเรื่องทัศนคติทั่วไปเกี่ยวกับ ้อำนาจการควบคุมดูแลกิจการต่าง ๆ ของสเตรต ส์เซ็ตเติลเมนท์ ตลอดสมัยนี้การควบคุม ดูแลยังคงอยู่ในอินเดีย และดังที่ได้เห็นมาแล้วอินเดียให้ความสนใจในกิจการด้าน เอเชียตะวันออกเฉียงใต้แต่เพียงเล็กน้อยเท่านั้น หลังปี ค.ศ. 1833 (เมื่อบริษัทสูญ เสียการผกขาดการค้ากับจีน) เป็นการเน้นให้เห็นว่าบริษัทอีสต์อินเดียขาดความสนใจ ในเรื่องนี้ เพราะเช็ดเดิลเมนท์มิได้ให้ผลประโยชน์แต่อย่างใด แต่ตรงกันข้ามยังคง ต้องเสียค่าใช้จ่ายสูงในการบริหารอยู่

ิการสถาปนาฮ่องกงใน ค.ศ. 1842 ให้เป็นเมืองท่าถ่ายเทสินค้าสำหรับการค้ากับจีน หมายความว่าสิงคโปร์มีความสำคัญน้อยลงไปในด้านนี้ จึงเป็นการบังคับให้เซ็ตเติลเมนท์ ์แห่งนี้หันไปสนใจการค้าทางเอเชียตะวันออกเฉียงใต้มากขึ้น แม้ว่าสิงคโปร์จะมีการค้า กับจีนมากกว่ากับอินเดียก็ตาม ่ การสถางในาฮ่องกงก็หมายถึงว่าพ่อค้าจำต้องหันไงไ ี แสวงหาแหล่งการค้าแถบอื่นแทน พวกพ่อค้าพบว่าคู่แข่งขันจากประเทศยุโรปต่าง ๆ เริ่มสร้างตลาดปิด เช่นชาวฮอลันดาที่บริเวณเกาะรอบนอกของหมู่เกาะสเปนในฟิลิปปินส์ และฝรั่งเศสในอินโดจีน ด้วยเหตุนี้พวกพ่อค้าจึงสนใจคาบสมทรมลายเสียเอง ้เมื่อ ตอนต้น ค.ศ. 1844 หนังสือพิมพ์ในสิงคโปร์ต้องการผนวกรัฐต่าง ๆ ในมลายูเข้าไว้ ด้วย แต่พวกพ่อค้าจำต้องคอยอยู่ชั่วระยะหนึ่งก่อนที่พวกตนจะสามารถกระตุ้นให้รัฐบาล ้องกฤษสนับสนุนได้ อันที่จริงแล้วพวกพ่อค้าแทบจะไม่ประสบความสำเร็จทันทีในอัน ที่จะเปลี่ยนนโยบายไม่แทรกแซงของรัฐบาลอินเดีย

การโอนการควบคุมดูแลจากกระทรวงอินเดียไปเป็นกระทรวงอาณานิคมเกิด ขึ้นเนื่องจากความวุ่นวายที่เริ่มในเซ็ตเติลเมนท์ราว ๆ ปี ค.ศ. 1835 และด้วยความตั้ง ใจของรัฐบาลภายหลังกบฏในอินเดียที่จะขจัดความรับผิดชอบซึ่งอยู่ไกลโพ้นเหล่านี้ ้นับว่าพวกพ่อค้าในสิงคโปร์เป็นตัวตั้งตัวดีที่ต้องการขจัดการควบคุมดูแลของ ออกไป ้อินเดียดังได้กล่าวถึงสาเหตุบางประการมาก่อนแล้ว แต่ทว่าสาเหตุที่สำคัญนั้นก็คือ ่ การที่อินเดียขาดความสนใจในปัญหาที่เกิดขึ้นในเช็ตเติลเมนท์ สาเหตุเหล่านี้ยิ่งมีเพิ่ม ์ขึ้นในตอนกลาง ค.ศ. 1850 เศษ อันเนื่องมาจากรัฐบาลอินเดียพยายามที่จะเข้าไป แทรกแซงในกิจการทางด้านการค้าและเงินตรา

สิ่งที่ก่อให้เกิดความวุ่นวายครั้งสำคัญได้แก่พระราชบัญญัติเงินตราใน ค.ศ. 1855 ปี ค.ศ. 1855 นั้นได้มีการเสนอแนะให้ใช้เงินรูปีของอินเดียเป็นเงินตรามาตรฐานมาก กว่าใช้เงินดอลลาร์ของสเตรตส์เซ็ตเติลเมนท์ ทั้ง ๆ ที่ตามความเป็นจริงนั้นได้มีการยอมรับ เงินดอลลาร์เป็นเงินตรากันทั่วไปเป็นเวลาแรมปีมาแล้วในเอเชียตะวันออกเฉียงใต้ ้ยิ่งกว่านั้นรัฐบาลอินเดียใน ค.ศ. 1855-56 ได้พยายามที่จะทำให้งบประมาณของเซ็ต-้เดิลเมนท์สมดุล จึงเสนอแนะว่าควรมีการเก็บภาษีการค้า ข้อเท็จจริงที่ว่าพฤติการณ์นี้ จะเป็นการยุติฐานะการเป็นเมืองท่าเสรีของสิงคโปร์มิได้เป็นเรื่องสำคัญที่กัลกัตตา ่อย่างไรก็ตาม ทั้งสองเรื่องนี้ก่อให้เกิดการวิพากษ์วิจารณ์รัฐบาลอินเดียมากจนถึงขั้น เป็นการกระทำขึ้นมา เหตุการณ์ทั้งสองนี้เป็นสาเหตุที่พวกพ่อค้าสิงคโปร์สามารถยก ้ขึ้นมาเป็นข้ออ้างได้ แต่ตามความเป็นจริงแล้วความไม่พอใจในท่าทีไม่สนใจของอินเดีย นั้นได้คุกรุ่นอยู่ในเช็ตเติลเมนท์มาเป็นเวลานานแล้ว เช็ตเติลเมนท์ตั้งอยู่ไกลจากกัล-ึกัตตามาก และด้วยนโยบายการไม่แทรกแซงทำให้รัฐบาลอินเดียดูขาดความสนใจใน ี่สวัสดิภาพความผาสุกของเมืองขึ้นของตนโดยสิ้นเชิง ดังจะเห็นได้จากตัวอย่างในเรื่อง ที่เจ้าหน้าที่อินเดียรีรอในการใช้เงินไปในการปราบปรามโจรสลัดในเอเชียตะวันออก เฉียงใต้ตามที่เคยกล่าวมาแล้วข้างต้น ยังเป็นความจริงอีกด้วยว่าปัญหาของสิงคโปร์ นั้นมีความคล้ายคลึงกับปัญหาของอินเดียน้อยมาก แต่ทว่าคล้ายกับปัญหาของฮ่องกง และจีน ิฉะนั้นจึงปรากฏว่าอินเดียไม่สนใจสว*ั*สดิภาพความผาสุกในอนาคตของพ่อค้า ในสเตรตส์เซ็ตเติลเมนท์และเต็มใจที่จะละเลยการขยายอิทธิพลของอังกฤษต่อไป (และความเจริญรุ่งเรืองของพวกพ่อค้าเหล่านี้) การแผ่อิทธิพลของอังกฤษนี้จะบรรลุ ผลได้ก็ต่อเมื่อมีการทำสนธิสัญญากับเจ้าผู้ครองรัฐมลายูทั้งหลาย แต่รัฐบาลอินเดียก็ ไม่เต็มใจที่จะทำเช่นนั้น

พวกพ่อค้ายุโรปก็ต้องการที่จะตั้งสภานิติบัญญัติขึ้นในสิงคโปร์โดยวิธีที่จะทำให้ ้พวกตนมีเสียงในการบริหารเมืองขึ้นแห่งนี้มากกว่า พลเมืองของเซ็ตเติลเมนท์ยังรู้สึก ไม่พอใจที่รัฐบาลอินเดียถือว่าเซ็ตเติลเมนท์เป็นเสมือนหนึ่งสถานที่รองรับนักโทษ มูลเหตุเหล่านี้รวมทั้งความขัดแย้งเกี่ยวกับฐานะการเป็นเมืองท่าเสรีและเรื่องเงินตรา ้ทำให้มีการยื่นคำร้องต่อรัฐสภาอังกฤษใน ค.ศ. 1858 . ขอให้โอนไปจากกระทรวง อินเดีย ดังได้เคยกล่าวมาแล้วว่า การโอนนั้นได้รับการสนับสนุนจากรัฐบาลอินเดีย ซึ่งก็ปรารถนาที่จะสลัดตนออกจากเซ็ตเติลเมนท์ที่ต้องใช้เงินมากเหล่านี้อย่แล้ว ตาม ์ ความเป็นจริงการโอนนี้กว่าจะสำเร็จลงได้ก็จนกระทั่งถึง ค.ศ. 1867 ทั้งนี้อาจเนื่องมา ์จากกระทรวงอาณานิคมยังลังเลที่จะรับโอน กระทรวงอาณานิคมมีความสงสัยบาง ประการเกี่ยวกับการคาดหมายอย่างกระตือรือร้นจนเกินไปถึงความร่ำรวยของสเตรตส์-เห็ตเติลเมนท์ที่บรรดาพ่อค้าสิงคโปร์สังเขปความให้พัง

อังกฤษได้แต่งตั้งคณะกรรมาธิการ อันมีโรบินสัน ผู้ว่าราชการฮ่องกงเป็น หัวหน้าคณะขึ้นในปี ค.ศ. 1863 ให้สอบสวนฐานะรายได้ของเซ็ตเติลเมนท์ หลังจาก คณะกรรมาธิการได้รายงานว่าฐานะรายได้อยู่ในขั้นที่การโอนจะไม่ทำให้กระทรวงการ ้คลังของอังกฤษต้องสิ้นเปลืองใด ๆ จึงมิได้มีการคัดค้านใด ๆ ต่อไปอีก

สเตรตส์เซ็ตเดิลเมนท์จึงได้โอนมาขึ้นกับกระทรวงอาณานิคมใน ค.ศ. 1867 และก็โชคดีที่ทั้งความเจริญรุ่งเรืองและความสำคัญเพิ่มขึ้นหลัง ค.ศ. 1869 การที่เป็น เช่นนี้เท่ากับเป็นการกู้หน้าบรรดาผู้เสนอให้มีการโอน แต่อันที่จริงแล้วเนื่องมาจากการ เปิดคลองสุเอซในปีเดียวกันนั้นเองมากกว่า ดังที่โบกาส (Bogaars) กล่าวไว้ว่า "คลอง สุเอซทำให้การค้าที่ลดลงของเมืองท่า ฟื้นคืนชีพขึ้นมา และนำไปสู่ยุคใหม่แห่งความ เจริญรุ่งเรือง'' ดังจะเห็นได้จากสถิติทางการค้าดังต่อไปนี้ :

ระวางเรือคิดเป็นตันที่ผ่านช่องแอบมะละกา

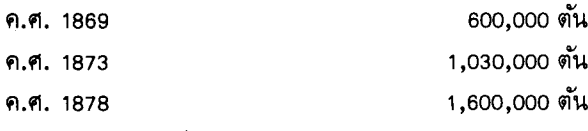

การด้าทั่วไป

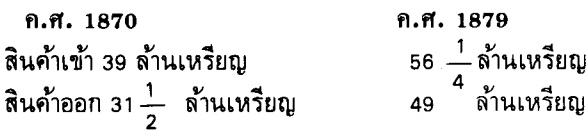

สิงคโปร์เจริญรุ่งเรื่องมากขึ้นเพราะการเปิดคลองสุเอซ อันเป็นการย่นระยะ ทางการค้าระหว่างยุโรปและเอเชีย และทำให้ค่าระวางถูกลง ยิ่งกว่านั้นเส้นทางการค้า ก็กลับผ่านช่องแคบมะละกาโดยตรงซึ่งทำให้สิงคโปร์และปีนังมีการค้ามากขึ้นกว่าเดิม ทั้งยังเป็นเส้นทางสำคัญไปยังออสเตรเลียและนิวชีแลนด์ซึ่งก็ใช้เซ็ตเติลเมนท์เป็น เมืองท่าแวะพักที่มีประโยชน์มาก เดชะบุญที่มีคลองสุเอซ เงินเหลือใช้จึงเข้ามาแทนที่ ้แต่ทว่าการเปลี่ยนแปลงนโยบายที่มีต่อคาบ การขาดดุลประจำปีของเซ็ตเติลเมนท์ สมุทรมลายุตามที่คาดไว้จะเกิดขึ้นก็เป็นอีกสองสามปีต่อมา กระทรวงอาณานิคมยังคง ยึดถือนโยบายการไม่แทรกแซงแต่เดิมอยู่จนกระทั่งถึงเดือนกันยายน ค.ศ. 1873 แต่ เราจะได้เห็นถึงสาเหตุแห่งการเปลี่ยนแปลงที่สำคัญ ก็ต่อเมื่อการเปลี่ยนแปลงนั้น เกิดขึ้นจริง ๆ ต่อไป

ช่วงระยะหกสิบปีแรกของศตวรรษแสดงให้เห็นถึงมาเลเซียซึ่งมีพลเมืองน้อย ี่ มากและไม่ใคร่จะพัฒนานักในเรื่องการค้าระหว่างประเทศ แต่ขณะเดียวกันมาเลเซีย ก็เป็นดินแดนที่ค่อย ๆ ได้รับอิทธิพลทั้งทางตรงและทางอ้อมจากเซ็ตเติลเมนท์ของ

อังกฤษที่อย่รอบ ๆ ชายฝั่งทะเลของมาเลเซีย ทั้ง ๆ ที่มีฐานะอยู่ใต้อิทธิพลเซ็ตเติล ก็ยังไม่ปรากฏว่ามีการเคลื่อนไหวอย่างเปิดเผยในอันที่จะให้คาบ เมนท์ของอังกฤษ สมุทรมลายูเข้ามาอยู่ใต้ปกครองทางการเมืองเลย อย่างไรก็ดี การติดต่อระหว่างรัฐ มลายูกับเซ็ตเติลเมนท์ก็มีเพิ่มขึ้นโดยเฉพาะเมื่อชาวจีนอพยพเป็นจำนวนมากเริ่มเข้ามา อยู่ในรัฐที่ทำเหมืองแร่ดีบุกทางชายฝั่งตะวันตก คาบสมุทรมลายจึงเริ่มจะกลายเป็น สังคมหลากหลาย

# 10. จุดเริ่มต้นของสังคมหลากหลาย

้จนกระทั่งช่วงกลางคริสต์ศตวรรษที่ 19 พลเมืองของคาบสมุทรมลายมีเชื้อสาย บ้างก็ตั้งถิ่นฐานอยู่ตลอดชายฝั่งทะเลและแม่น้ำในประเทศมา มลายเกือบจะทั้งหมด เป็นเวลานานมาก บ้างก็มาจากสมาตราสมัยราชสำนักสุลต่านแห่งมะละกา และในปี ี่ต่อ ๆ มาก็มีพวกเชื้อสายมาเลย์อพยพเข้ามาอยู่ในมาเลเซียอีก ได้แก่ พวกบูกิสจาก หมู่เกาะเซลีเบสและมินังกาเบาจากสุมาตรา ตอนต้นๆ คริสต์ศตวรรษที่ 19 คาบสมุทร มลายุมีพลเมืองอาศ*ั*ยอยู่น้อยมาก <sup>1</sup> นอกเหนือจากสเตรตส์เซ็ตเติลเมนท์แล้วปรากฏว่า ไม่มีเมืองใหญ่ ๆ เลย พลเมืองอาศัยอยู่ตามหมู่บ้านกระจัดกระจายกันไปตามฝั่งแม่น้ำ หรือชายฝั่งทะเล รูปแบบของสังคมเปลี่ยนไปน้อยมากในเวลาหลายปีและมีเพียงบาง ครั้งบางคราวเท่านั้นเองที่จะได้เกี่ยวข้องกับความวุ่นวายของโลกภายนอกอย่างมาก การสถาปนาปีนังและสิงคโปร์กับความสำคัญของการค้าดีบุกทำให้สถานภาพซึ่งค่อน ข้างจะอย่คงที่นี้เปลี่ยนไปด้วย การทำให้มาเลเซียได้เข้ามาติดต่อกับโลกภายนอกอย่าง การพัฒนาด้านความสัมพันธ์ทางการค้านี้ทำให้สังคมหลากหลายเจริญ ใกล้ชิดมากขึ้น ์ขึ้นอีกด้วย เพราะคลื่นลูกใหม่ของผู้อพยพพากันหลั่งใหลเข้ามาสู่คาบสมุทรมลายูเพื่อ มีส่วนร่วมในความเจริญทางด้านเศรษฐกิจของประเทศมาเลเซีย กลายเป็นสังคมหลาก หลายเพราะผ้อพยพมาใหม่เหล่านี้มิใช่เป็นชาวมาเลเซียที่มาจากสุมาตราหรือจากหมู่ หากแต่เป็นชาวจีนที่มาจากเมืองจีนทางสเตรตส์เซ็ตเติลเมนท์ เกาะเซลีเบส การ ้อพยพของคนจีนนี้ได้เปลี่ยนรูปแบบทางสังคมในคาบสมุทรมลายูเสียสิ้นเชิง ในที่สุด และในอนาคตชาวจีนก็มีจำนวนถึง 40 เปอร์เซ็นต์ของประชากรทั้งหมด การอพยพเข้า มามากมายครั้งนี้อาจเป็นเหตุการณ์ที่สำคัญที่สุดในประวัติศาสตร์มาเลเชียสมัยใหม่ ้ก็ได้ และฉะนั้นเราจึงต้องสำรวจดุว่ามันเกิดขึ้นได้อย่างไรและทำไม

### การอพยพของชาวจีน

ได้มีการติดต่อกันระหว่างมาเลเซียและจีนมาเป็นเวลาหลายศตวรรษแล้ว เรา ได้อ่านมาแล้วถึงเรื่องนี้ในสมัยราชสำนักสุลต่านแห่งมะละกาเมื่อประมุขแห่งมะละกา ได้ส่งทดไปเฝ้าพระเจ้ากรุงจีนและเมื่อพระเจ้ากรุงจีนส่งทูต เช่น นายพลเซ็ง โฮ มายัง ่ การติดต่อทางการเมืองเหล่านี้เกิดขึ้นเป็นระยะ ๆ และมีผล มาเลเซีย อย่างไรก็ตาม ต่อคาบสมุทรมลายูอย่างถาวรแต่เพียงเล็กน้อย แม้ว่าในสมัยราชสำนักสุลต่านแห่งมะละกา

า<br>1 แม้แต่ใน ค.ศ. 1874 แอกสารของรัฐบาลอังกฤษ (cd.III) ได้ประมาณไว้ว่าพลเมืองชาว มลายมีเพียง 150,000 คน

ระยะแรก ๆ จะได้มีการนำเอาความคุ้มครองของชาวจีนมาใช้เพื่อต่อต้านสยามก็ตาม โดยทั่ว ๆ ไปจักรวรรดิจีนมีความสนใจประเทศอื่น ๆ น้อย และเป็นศตวรรษ ๆ ทีเดียว ที่จีนมักมีอิทธิพลทางด้านวัฒนธรรมต่อมาเลเซียน้อยกว่าอินเดียมาก ถึงแม้ว่าอิทธิพล ทางการเมืองและวัฒนธรรมจีนจะมีผลน้อยในมาเลเซียก็ตาม ซึ่งก็มิได้เป็นส่วนหนึ่งใน ระบบการเมืองของจีนและศาสนาจีนก็มิได้มีอิทธิพลแต่อย่างใด แต่ปรากภว่ามีอิทธิพล ทางเศรษจกิจอย่บ้าง การค้าก่อให้เกิดชมชนเล็ก ๆ ของพวกพ่อค้าจีนขึ้นในศนย์กลาง ้การค้าในค<sup>้</sup>าบสมุทรมลายและบอร์เนียว แน่นอนว่าจะต้องเป็นแบบนี้เช่นกันในมะละกา และบรในซึ่งปรากฏมี กัมปง2ไชนา<sup>1</sup> และหลักแหล่งถาวรของพวกพ่อค้าด้วย เรื่อง ราวในสมัยเดียวกันนี้กล่าวไว้ว่ามีเรือจีนจอดอย่ในอ่าวมะละกาตอนที่โปรตุเกสโจมตี เมื่อ ค.ศ. 1511 ฮวงชุ้ยเก่าแก่ที่สุดของชาวจีนที่ บูกิต ไชนา ในมะละกาเป็นหลุมฝัง ศพของพวกตระกูลตันและแต้ ซึ่งนับถอยหลังไปถึงต้นคริสต์ศตวรรษที่ 17 ้กันเป็น สมัยเดียวกับราชวงศ์หมิงในเมืองจีน พวกฮอลันดาคาดประมาณว่ามีชาวจีนอย่ในเมือง ระหว่างสามถึงสี่ร้อยคนเมื่อชาวฮอลันดายึดเมืองได้ใน ค.ศ. 1641 ในการสำรวจสำมะโน ประชากรจีนเพิ่มขึ้นถึง 892 คน และ ค.ศ. 1750 ขึ้นถึง 2,161 คน ครั้วปี ค.ศ. 1678 ในบรูไนชาวจีนมิไช่เป็นเพียงพ่อค้าเท่านั้นยังเป็นทั้งชาวสวนทำไร่พริกไทยเมื่อคริสต์ ศตวรรษที่ 17 และ 18 หลักแหล่งแห่งอื่น ๆ อยู่บริเวณปากแม่น้ำยะโฮร์และปาหัง อเล็กซานเดอร์ แฮมิลตัน (Alexander Hamilton) ผู้ซึ่งมาเยือน ยะโฮร์ ลามา เมื่อ ต้น ๆ ปี ค.ศ. 1700 เศษ ได้กล่าวถึงครอบครัวชาวจีนจำนวนนับพันที่อาศัยอย่ที่นั่น และตาม เปลายารัน อับดุลลาห์ (Pelayaran Abdullah) เราก็ได้ทราบว่าใน ค.ศ. 1838 มุนชิ อับดุลลาห์ ได้พบชาวจีนจำนวนมากอย่ที่ปากแม่น้ำปาหังและใน กัวลา ตรังกาน ดังที่เขากล่าวว่า "เมื่อพูดถึงชุมชนชาวจีนแล้วข้าพเจ้าพบว่าชาวจีนทั้งหมด ที่อยู่ในกัมปง ไชนา (กัวลา ปาหัง) เป็นพวกจีนแคะ บ้านเรือนของพวกนี้มงจาก และชายแต่ละคนจะมีสินค้า เช่น อาหาร ผ้า ฯลฯ เก็บอยู่ในบ้านและผู้ซื้อก็จะถาม หาสิ่งที่ตนต้องการ ทุกคนแต่งงานกับสาวชาวบาหลีหรือมลายู แม้ข้าพเจ้าจะพบว่า ี่พวกลูกๆ ของเขาชอบพูดภาษาจีนมากกว่าพูดภาษามลายู อย่างไรก็ตาม ในตรังกาน ชาวจีนเป็นพวกฮกเกี้ยนและจีนแคะปนกันส่วนใหญ่พูดภาษามลายูมากกว่าภาษาจีน''

ไม่มีชุมชนใดเลยที่ใหญ่ แต่ครั้นเมื่อมีการค้าเกิดขึ้นในบริเวณนี้ พวกเขาก็จะ ตั้งอยู่อย่างถาวร พฤติการณ์เช่นนี้ก็เกิดขึ้นเช่นเดียวกันในมะละกาซึ่งเมื่อมีการแต่งงาน เกิดขึ้นระหว่างชายจีนและสาวท้องถิ่นแล้ว ก็จะปรากฏกลุ่มที่เด่นชัดขึ้นในสังคม กลุ่ม นี้เป็นที่รู้จักกันว่าพวกบาบ๋าซึ่งพูดภาษาจีนแบบมลายูในที่สุด แม้ว่าโดยทั่วไปพวกเขา

<sup>&</sup>lt;sup>1</sup> ผ่านชาวลื่น

 $122$ 

ึ่จะยังรักษาขนบธรรมเนียมประเพณีจีนเข้าไว้ ในรูปแบบของเสื้อผ้าอาภรณ์ ศาสนา ิตลอดระยะเวลาหลังจากสร้างเมืองมะละกาและสมัยจักรวรรดิ และวัฒนธรรมจีน ้ที่ตั้งของชาวจีนส่วนใหญ่เป็นชมชนของพวกพ่อค้าในที่ต่าง ๆ กันที่พวกเขา มะโสร์ ้จะหาโอกาสทำการค้าได้ อาทิเช่น เมื่อต้นคริสต์ศตวรรษที่ 19 ชาวจีนส่วนใหญ่ออกจาก ้บรูไนไปเพราะโอกาสทำการค้าที่นั่นลดลง ชาวจีนไม่มีอิทธิพลหรือความสำคัญมากกว่า ชุมชนของพ่อค้าอื่น ๆ เช่น อาหรับ อินเดีย หรือชวาเลย และมักจะมีน้อยกว่ามากด้วย ในตอนต้นคริสต์ศตวรรษที่ 19 อังกฤษได้สร้างปีนังและสิงคโปร์ขึ้น การที่มี พลเมืองเพิ่มขึ้นอย่างรวดเร็วในที่ทั้งสองแห่งนี้ก็เนื่องมาจากการอพยพมาอยู่ของชาว จีนเป็นส่วนใหญ่ เป็นเพราะผู้อพยพมาใหม่ในคริสต์ศตวรรษที่ 19นี้เอง ที่จะเพิ่ม ิลักษณะพิเศษอีกอย่างหนึ่งขึ้นในรูปแบบของสังคมมลายูที่มีอยู่ เหตุใดชาวจีนจำนวน มากเหล่านี้จึงจากเมืองจีนมาและทำไมจึงพากันมาอยู่ในสเตรตส์เซ็ดเดิลเมนท์

# ทัศนคติเกี่ยวกับการปกครองของจีน

การปฏิบัติแต่ดั้งเดิมของรัฐบาลจักรวรรดิจีนนั้นมักจะไม่สนับสนุนการอพยพ ้ออกนอกประเทศ ทั้งนี้เป็นเพราะรู้สึกว่าเมืองจีนเองก็มิได้รับประโยชน์อันใดจากการที่ ให้พลเมืองอพยพออกไปอย่ต่างแดน ความรัสึกนี้ยิ่งรุนแรงขึ้นในสมัยราชวงศ์แมนจู (เซ็ง) - ซึ่งเป็นต่างชาติ ค.ศ. 1644-1911 - เพราะพวกตระกูลแมนจูผู้ซึ่งชาวจีนมิได้เคย ไม่ประสงค์ให้พวกอพยพออกนอกประเทศจีนไปตั้งศูนย์กลางความ ยอมรับกันเลย ไม่พอใจขึ้นในต่างแดน รัฐบาลสมัยแมนจูไม่เป็นที่นิยมในจีนภาคใต้ และเป็นที่น่า สังเกตว่าเมื่อการปกครองของรัฐบาลเริ่มอ่อนแอลง พวกอพยพออกนอกประเทศส่วน ใหญ่เป็นพวกที่มาจากจีนแถบนี้ จีนภาคใต้ยังเป็นศูนย์กลางความวุ่นวายในสมัยกบฏ ได้ผิงเมื่อตอนกลางคริสต์ศตวรรษที่ 19 อีกด้วย และกวางตุ้งก็มักเป็นที่นัดพบของ ้บรรดาผ้ก่อกบภูพอ ๆ กับที่เป็นจุดสำคัญของจีนในการติดต่อกับโลกภายนอก

ฉะนั้นการอพยพออกนอกประเทศจึงไม่ได้รับการสนับสนุนจากรัฐบาลแมนจู และเมื่อผู้อพยพได้ออกนอกประเทศจีนไปแล้ว ครอบครัวซึ่งจำต้องถูกทิ้งไว้เบื้องหลัง จึงมีลักษณะคล้ายตัวประกัน ชาวจีนเองก็มิได้อยากจะจากเมืองจีนไปเท่าใดนักเพราะ ้มักจะไปถกผังในต่างแดนโดยที่ไม่มีผู้ใดทำพิธีต่างๆ เกี่ยวกับการเคารพบรรพบุรุษให้ มูลเหตุเหล่านี้ช่วยอธิบายให้เห็นว่าทำไมจึงมีชาวจีนอพยพออกนอกประเทศน้อยมาก ก่อบคริสต์ศตวรรษที่ 19

แต่ทว่าตอนปลายคริสต์ศตวรรษที่ 18 สภาพการณ์เริ่มแปรเปลี่ยนไปในเมือง ้จีนสมัยแมนจู รัฐบาลได้กลายเป็นรัฐบาลเอกาธิปไตยและเกรงที่จะนำเอาการเปลี่ยน

แปลงใด ๆ มาใช้เนื่องจากกลัวที่จะเป็นการบ่อนทำลายฐานะของตนเองไป ประชากร จีนเพิ่มขึ้นในขณะที่ผลิตผลทางอาหารไม่มีและโอกาสในการจะหางานทำก็ไม่มี รัฐบาลควบคุมดูแลเกี่ยวกับการค้ากับชาวต่างชาติอย่างเข้มงวดกวดขัน **และมีพ่อค**้า เพียงสองสามรายเท่านั้นที่ได้รับประโยชน์จากการค้ากับต่างชาติ ดังที่เคยกล่าวมาแล้ว ี ภาคใต้หรือตะว*ั*นออกเฉียงใต้ของจีนมิได้เป็นบริเวณที่ให้ความสนับสนนราชวงศ์ ว่า เป็นพิเศษเลย และก็เพราะบริเวณเหล่านี้เอง เช่น กวางตุ้ง ฟเกี้ยน กวางสี ที่พวก ้อพยพออกนอกประเทศเริ่มจากประเทศไปเพื่อแสวงหาโอกาสที่ดีกว่าในดินแดนที่อยู่ ข้ามทะเลจีนออกไป พวกอพยพเหล่านี้ไปทั่วทุกหนทุกแห่งในเอเชียตะว*ั*นออกเฉียง ใต้ ไปสยาม ชวา ฟิลิปปินส์ บอร์เนียวบางส่วน และสเตรตส์เซ็ตเติลเมนท์ที่เพิ่งตั้ง ้จากการอพยพออกเล็กน้อยในครั้งแรกนี้ได้กลายมาเป็นการหลั่งไหลในราว ขึ้นใหม่ ี กลาง ๆ คริสต์ศตวรรษที่ 19 เมื่อสภาวการณ์ทางการเมืองในจีนภาคใต้ยุ่งเหยิงมากขึ้น ิจากสงครามกลางเมืองที่เรียกกันว่ากบฏได้ผิง เมื่อกบฏถูกปราบให้ราบคาบลงได้แล้ว ่ พวกกบฏจำนวนมากกีฬากันหลบหนีการลงโทษของเจ้าหน้าที่ไปอยู่ ใน ค.ศ. 1861 ต่างประเทศ

### ้ความดึงดูดใจของสเตรตส์เซ็ตเติลเมนท์

ือะไรคือสิ่งดึงดูดใจพวกอพยพเหล่านี้ให้มายังปีนังและสิงคโปร์เป็นพิเศษ ่ เพราะทั้งสองแห่งนี้มีพวกอพยพเข้ามาอยู่กันมาก ประการแรก มีโอกาสในการก้าว หน้าที่เห็นได้ชัด ๆ ในเมืองใหม่เหล่านี้ เพราะแรงงานหายากและการค้าก็กำลังขยาย ้ตัวอย่างรวดเร็ว ประการที่สอง เซ็ตเติลเมนท์มีกฎหมายและระเบียบอันเป็นที่น่ายอม รับอยู่มากเมื่อเปรียบเทียบกับที่อื่น ๆ อีกหลายแห่ง และยังให้ความสำคัญ ให้ความ ้ คุ้มครองสินค้าและทรัพย์สินเท่า ๆ กันด้วย ประการสุดท้าย กฎเกณฑ์ในการบริหาร ของรัฐบาลก็เบากว่ากฎเกณฑ์ในเมืองจีนเอง ผู้อพยพมีอำนาจควบคุมกิจการของตนได้ ้มากพอควร และในทางปฏิบัติ หัวหน้าของพวกตนก็มีอำนาจบริหารได้ ฉะนั้นพวกเขา จึงได้รับสิ่งที่ดีที่สุดของโลกทั้งสอง คือ ความคุ้มครองและขณะเดียวกันก็เกือบจะไม่มี ่ การเข้ามาแทรกแซงในวิถีชีวิตของเขา จนกระทั่งได้เกิดมีการจลาจลของสมาคมลับ ์ขึ้นในปีนั่งและสิงคโปร์เมื่อ ค.ศ. 1860 เหตุที่ฝ่ายบริหารของสเตรตส์เซ็ตเติลเมนท์ ได้เริ่มให้ความสนใจประชากรจีนมากยิ่งขึ้น เกือบจะด้วยมูลเหตุทำนองเดียวกันนี้เองที่ ประชากรจีนในซาราวักได้เพิ่มจำนวนขึ้นใน ค.ศ. 1840 เศษ และการที่บรุ๊คพยายาม ้นำชาวจีนให้มาอยู่ใต้การปกครองนี้เองที่ทำให้เกิดเป็นจลาจลขึ้นใน ค.ศ. 1857

ี ชาวจีนที่มายังเช็ตเติลเมนท์นี้ส่วนใหญ่มาเป็นกรรมกรหรือช่างฝีมือ ชายโสด ที่ไม่มีครอบครัวและหวังจะมาทำมาหากินอย่างดีเพื่อจะได้กลับไปเมืองจีนอย่างร่ำรวย

้เมื่อเลิกทำงานแล้วหรือพาครอบครัวและญาติมาอยู่ยังที่อยู่ใหม่ พวกอพยพมักมาอยู่ที่ เซ็ตเติลเมนท์โดยการที่เจ้าของเรือยินยอมให้เดินทางมาด้วยโดยไม่เสียค่าโดยสาร เพื่อ ่ พวกอพยพเหล่านี้จะต้องทำงานให้นายจ้างซึ่งซื้อแรงงานของพวก เป็นการตอบแทน ตนมาจากเจ้าของเรือเป็นเวลาหนึ่งปี มีการขายกรรมกรในอัตราระหว่าง 17 เหรียญ ถึง 20 เหรียญ ส่วนค่าโดยสารจากเมืองจีนนั้นมีราคาประมาณ 14 เหรียญ ในเประ กรรมกรอาจทำงาน 360 วัน ได้รับ 42 เหรียญในปีแรก ซึ่งจากเงินจำนวนนี้จะถูกหัก ไปเป็นค่าโดยสาร อย่างไรก็ตาม กรรมกรได้รับอาหารและที่พักฟรี หลังจากที่ได้ ้ทำงานซึ่งมีข้อผูกพันนี้แล้วเป็นเวลาสิบสองเดือน พวกเขาเหล่านี้ก็จะได้เป็นอิสระใน การเลือกงานและสถานที่ทำงานเอง ด้วยเหตุนี้ กรรมกรและช่างฝีมือส่วนใหญ่จึงยังคง อยู่ในเซ็ตเติลเมนท์ แต่ก็มีจำนวนคนเพิ่มขึ้นที่ร่อนเร่ไปยังคาบสมุทรมลายูเพื่อเสี่ยง โชคในเหมืองดีบก โดยในชั้นแรกไปที่กะสัง (Kasang) และราชาห์ใกล้ ๆ กับมะละกา แล้วต่อมาก็ไปที่สลังงอและเประ

## กรรมกรจีนในเหมืองดีบุก

แต่ชาวจีนที่หลั่งไหลกันเข้ามามากมายในมาเลเซียตะวันตกนั้นมากันภายหลัง ในปี ค.ศ. 1850 เศษ มีการค้นพบเหมืองดีบุกแห่งใหม่ ๆ ในลารุต กลางศตวรรษ (เประ) และในปี ค.ศ. 1860 เศษ ก็พบในสลังงอบางส่วนซึ่งปัจจุบันนี้คือกัวลาลัม-เปอร์ ใน ค.ศ. 1860 เศษ มีความต้องการแร่ดีบุกเพิ่มขึ้นเป็นอันมากเพื่อป้อนอุตสาห-่ กรรมทำแผ่นดีบุกที่ขยายไปอย่างรวดเร็วในยุโรป(ที่มีการขยายไปเช่นนี้เป็นเพราะ ้อาหารกระป๋องกำลังเป็นที่นิยมเพิ่มขึ้น) แร่ดีบุกอยู่ในดิน โลกก็ต้องการแร่นี้ และชาว จีนอพยพก็เป็นผู้ให้แรงงานซึ่งจำเป็นในการสนองความต้องการ พวกหัวหน้าชาวมลายู เป็นพวกแรกที่นำเอาคนจีนมาใช้แรงงานในเหมืองของตน ในไม่ช้าก็พิสูจน์ให้เห็นว่า ไม่สามารถบังคับคนจีนให้อยู่ภายใต้ระบบการปกครองแบบศักดินาอันเก่าแก่ของ รัฐบาลได้ ้ และการพิพาทระหว่างพวกเดียวกันก็ได้นำไปสู่สงครามกลางเมืองซึ่งมี พวกหัวหน้าชาวมลายถือหางอยู่ พวกหัวหน้าชาวมลายูไม่สามารถควบคุมการไหลบ่า เข้ามาของชาวจีนได้ถ้าชาวจีนต้องการจะพากันเข้ามา และก็เป็นที่สงสัยว่าชาวจีนได้ กระทำเช่นนั้นเพราะพวกเขาร่ำรวยมาจากรายได้ที่ได้จากดีบก ้ผลก็คือในปี ค.ศ. 1870 ฺ ชาวจีนในลารุตมีจำนวนมากกว่าชาวมลายูแม้ว่าจะยังไม่ได้เป็นพลเมืองที่มีหลัก ้แหล่งถาวรอยู่ที่นั่นก็ตาม มาเลเซียจึงกำลังก้าวไปสู่การเป็นสังคมหลากหลาย เกาะ ปีนัง(แม้จะไม่ใช่เป็นจังหวัดเวลสลีย์–Province Wellesley ) ก็เกือบจะมีพลเมืองที่เป็น จีนทั้งหมด ทำนองเดียวกับเกาะสิงคโปร์ชาวจีนได้เข้าไปยังยะโฮร์ตามความสนับสนุน ของเจ้าผู้ครอง ซึ่งเกิดขึ้นตามชายฝั่งทะเลตะวันตกเป็นส่วนใหญ่ ชาวจีนที่มาอยู่ใน ้มาเลเซียมิได้ทำงานในเหมืองดีบุกเสียทั้งหมด เพราะเมื่อมีจำนวนมากขึ้นอาชีพก็ย่อม แตกต่างกันออกไป ชาวจีนรับจ้างทำงานกับบริษัทก่อสร้างทางและทางรถไฟ แต่ที่ ่ สำคัญที่สุดก็คือ ชาวจีนยึดอาชีพเป็นพ่อค้าขายปลีกและเจ้าของร้านเล็ก ๆ เกือบจะ ทั้งหมด ชาวจีนจึงเป็นพ่อค้ำคนกลางทั่วไปทุกหนทุกแห่ง

ชาวจีนได้นำเอาวัฒนธรรม ศาสนา และภาษามาด้วย ต่างกับพ่อค้าสมัยก่อนใน ้มะละกาและในที่อื่น ๆ ซึ่งได้ผสมปะปนกันไปบ้างและกลายเป็นพวกบาบ๋าหรือสเตรตส์เซ็ต-เดิลเมนท์จีนไป ชาวจีนอพยพเหล่านี้พากันมาอยู่เป็นจำนวนมากและเกาะกันอย่างเหนียวแน่น เป็นครอบครัวและเป็นกลุ่มที่มีแซ่หรือสกุลเดียวกันอันทำให้มีโอกาสน้อยหรือไม่มีเลย ้ที่จะผสมกลมกลืนกันได้ ชาวจีนเหล่านี้จะอยู่เป็นชุมชนเอกเทศเลี้ยงตนเองได้ เป็น ้อิสระ แต่ก็เป็นไปได้เพียงชั่วคราว เพราะแม้ว่าจำนวนชาวจีนในมาเลเซียเมื่อคริสต์ ี ศตวรรษที่ 19 จะยังคงเพิ่มขึ้น ชาวจีนส่วนใหญ่ก็ยังคงคิดว่าการมาอยู่ในมาเลเซียนี เป็นเพียงการเริ่มต้นของการที่จะได้กลับไปอยู่ในหมู่บ้านของตนในเมืองจีนเมื่อปลด ีชราแล้ว ดังนั้นชุมชนจีนจึงมักจะไม่ยั่งยืนและเปลี่ยนแปลงอย่างรวดเร็ว การอพยพ เข้ามาอยู่ในคาบสมุทรมลายูของชาวจีนเป็นจำนวนมากนี้ประจวบกับเป็นเวลาที่การ ี ผลิตดีบกเจริญขึ้นอย่างมากใน ค.ศ. 1850 เศษ และใน ค.ศ. 1860 เศษ แม้ว่าในราว ค.ศ. 1860 เศษ จะได้มีการคาดคะเนว่าประชากรจีนในสเตรตส์เซ็ตเติลเมนท์มีจำนวน ี ราว 97,000 คน ชาวจีนในคาบสมทรมลายก็ยังคงมีจำนวนทั้งสิ้นราว 25,000 คนเท่า ่ นักธุรกิจที่อยู่ในสเตรตส์เช็ตเดิลเมนท์เป็นผ้อดหนุนและให้แรงงานแก่เหมืองแร่ นั้น ้มีนักธุรกิจหลายคนที่กลายเป็นคนในบังคับอังกฤษไปด้วยเหตุที่มีที่พักอยู่ใน ต่าง ๆ ประเทศนั้นนาน การบังคับบัญชาที่เชื่อมโยงกันระหว่างปีนังกับลารุต มะละกากับ ิลูกุด และต่อมาสลังงอเป็นไปอย่างแน่นแฟ้น และไม่นานนักก่อนที่การพิพาทระหว่าง ึกลุ่มคู่แข่งขันของผ้ทำเหมืองในบริเวณที่มีแร่ดีบุกก็เริ่มแผ่ขยายไปแล้วแต่ผ้หนนหลัง เช่น ในปีนังซึ่งเกิดจลาจลที่น่ากลัวอันตรายขึ้นใน ค.ศ. 1867 ฉะนั้นการอพยพของ ชาวจีนจึงเป็นสาเหตุหนึ่งที่อังกฤษได้ย่างเข้าไปติดต่ออย่างใกล้ชิดกับรัฐมลายูต่าง ๆ ้รัฐบาลของสเตรตส์เซ็ตเติลเมนท์รู้สึกเป็นหน้าที่ที่จะต้องยุติการต่อสู้กันใน มากขึ้น เพราะเป็นเรื่องอันตรายที่การต่อสู้กันนี้จะก่อให้เกิดความยุ่งยาก บริเวณที่มีแร่ดีบก อย่างสานัสขึ้นในเช็ตเติลเมนท์ได้
# 11. การแทรกแซงของอังกฤษในรัฐต่าง ๆ บน คาบสมุทรมลายู

หลังจากการสถาปนาสเตรตส์เซ็ตเติลเมนท์แล้วแนวโน้มที่สำคัญของนโยบาย การไม่เข้าไปเกี่ยวข้องในกิจการต่าง ๆ ของคาบสมทรมลาย อังกถษก็คือ เจ้าหน้าที่ อินเดียได้บังคับให้รัฐบาลของสเตรตส์เซ็ตเติลเมนท์ดำเนินนโยบายนี้ ชึ่งมักเป็นการ ค้านกันกับความประสงค์ของกลุ่มผู้มีอิทธิพลในปีนังและสิงคโปร์ผู้ซึ่งปรารถนาที่จะ ช่วยรัฐเคดาห์ต่อต้านสยาม ดังที่เราเคยเห็นมาแล้ว แม้ว่ามีโอกาสที่จะเข้าไปแทรกแซง ในเประ ยะโฮร์ และตรังกานูได้ก็ตาม นโยบายนี้ก็ยังคงไม่เปลี่ยนแปลงอยู่จนกระทั่ง ถึง ค.ศ. 1873

การโอนสเตรตส์เซ็ตเติลเมนท์จากกระทรวงอินเดียมาขึ้นอยู่กับกระทรวงอาณา นิคมใน ค.ศ. 1867 มิได้ก่อให้เกิดการเปลี่ยนแปลงอย่างกะทันหัน ถึงแม้ว่าความกด ดันที่ได้รับจากสเตรตส์เซ็ตเติลเมนท์เป็นเรื่องสำคัญที่ช่วยทำให้เกิดการโอนขึ้นมาก็ตาม ึ้ฉะนั้นจึงอาจจะเป็นไปได้ว่าในอนาคต ความกดดันที่คล้ายคลึงกันนี้จะก่อให้รัฐบาล ้อังกฤษต้องหันมาเพิ่มความสนใจต่อความประสงค์ของผ้ที่อย่ในปีนัง สิงคโปร์ และ ้มะละกา โดยเฉพาะอย่างยิ่งผู้ที่มีการค้าติดต่อกับรัฐต่าง ๆ ในคาบสมุทรมลายู

ดังที่เคยกล่าวมาแล้วข้างต้นว่า ชาวจีนที่เข้ามาอาศัยอยู่ในสเตรตส์เช็ตเติลเมนท์ ได้เริ่มข้ามไปอยู่ในคาบสมุทรมลายูเพื่อทำงานในเหมืองดีบุกซึ่งเปิดกิจการขึ้นโดย เฉพาะอย่างยิ่งในลารุตและสลังงอใน ค.ศ. 1860 - เศษ - การพิพาทกันระหว่างเจ้าของ เหมืองได้แผ่ไปถึงผู้สนับสนุนที่อยู่ในเซ็ตเติลเมนท์และสาขาค่แข่งขันของสมาคมลับ จีนก็ได้เข้ามามีส่วนเกี่ยวข้องในการจลาจลครั้งใหญ่ ๆ ในปีนังเมื่อ ค.ศ. 1867 อีกด้วย ิสภาพการณ์ที่ไม่มั่นคงในบริเวณการทำเหมืองนับเป็นสาเหตุโดยตรงของการละเมิด กฎหมายในสเตรตส์เซ็ตเติลเมนท์และเป็นข้อที่รัฐบาลที่นั่นวิตกกังวลมาก

การจลาจลในปีนังเกิดขึ้นในปีเดียวกันกับการโอนเซ็ตเติลเมนท์เข้ามาอยู่กับ กระทรวงอาณานิคมและการมาถึงของ เซอร์แฮร์รี ออร์ด (Sir Harry Ord)ผู้ว่าราช ้ออร์ดเองมาถึงสิงคโปร์โดยที่ไม่ได้รับคำแนะนำเกี่ยวกับคาบสมุทรมลายู การคนแรก ้อย่างกระจ่างมาก่อนเลย ออร์ดซึ่งเป็นคนค่อนข้างดื้อรั้น จึงไม่ใคร่ชอบที่จะรับฟังคำ แนะนำซึ่งขัดแย้งกับทัศนะของตน ออร์ดผู้ซึ่งมีประสบการณ์ในฐานะเป็นผู้เจรจาตกลงใน แอฟริกาตะวันตก หวังว่าตนจะเข้าไปแทรกแซงได้ในฐานะผู้ตัดสินชี้ขาดในอันที่จะช่วย

แก้ปัญหาความยุ่งยากในรัฐต่าง ๆ ได้ ฉะนั้นในสองปีแรกหลังจากที่เขาได้รับแต่งตั้ง แล้วจึงได้มีการเจรจาตกลงกันกับเประ เคดาห์ กลันตัน ปาหังและยะโฮร์ทำนองเดียว กับสยาม ออร์ดไม่ประสบผลสำเร็จในการพยายามที่จะทำสนธิสัญญาใหม่ระหว่างสยาม กับเคดาห์ และในปี ค.ศ. 1868 เขาทำหน้าที่เป็นคนกลางเจรจาข้อพิพาทเกี่ยวกับ เขตแดนระหว่างยะโฮร์และปาหัง นโยบายของออร์ดนี้ นายโคแวน (Cowan)อธิบายว่า เป็น ''นโยบายการแทรกแซงอย่างมีขอบเขตประการหนึ่ง'' และแท้ที่จริงก็เป็นความ พยายามอย่างจงใจของ ''บุคคลที่อยู่ที่นั่น'' ที่จะแผ่อิทธิพลของอังกฤษ อย่างไรก็ตาม นโยบายนี้ก็ไม่ได้รับการสนับสนุนจากรัฐบาลอังกฤษซึ่งไม่ส่งเสริมและยังห้ามเมื่อรู้ถึง การกระทำของออร์ดด้วย ในปี ค.ศ. 1869 รัฐมนตรีต่างประเทศได้เขียนไว้ว่า ''ข้าพเจ้า ไม่ควรที่จะมีใจโอนเอียงในการรับรองพฤติการณ์ใด ๆ ซึ่งจะขยายความรับผิดชอบของ รัฐบาลในสมเด็จพระราชินีเกี่ยวกับประเทศเพื่อนบ้านของสเตรตส์เซ็ตเติลเมนท์'' การ ริเริ่มของออร์ดจึงถูกยับยั้งลงในทันที

# ทัศนคติของรัฐบาลอังกฤษ

ภาพทั่ว ๆ ไปของกระทรวงอาณานิคมของอังกฤษนั้นได้รับอิทธิพลจากนโยบาย ซึ่งสืบทอดมาจากกระทรวงอินเดียเป็นอันมาก อย่างไรก็ตาม ตามหลักการแล้วรัฐบาล ้อังกฤษไม่เห็นชอบกับการที่จะแสวงหาดินแดนโพ้นทะเลใหม่ๆ ให้เข้ามาอยู่ในรับผิด ชอบ ตั้งแต่ ค.ศ. 1840 เศษ พรรคเสรีนิยม (Liberal Party) ได้ปกครองอังกฤษมาเป็น แนวความคิดของพรรคเสรีนิยมเกี่ยวกับการค้าเสรีนั้นถือว่าคุณค่าในการ ส่วนใหญ่ ้ครอบครองดินแดนโพ้นทะเลมีความสำคัญน้อย แนวความคิดก่อน ๆ ในเรื่องที่เกี่ยว ้กับอาณานิคม อาทิในอเมริกา ซึ่งภายใต้ระบบอาณานิคมเก่าแก่ความสำคัญของอาณา นิคมถือเสมือนเป็นตลาดค้าที่อยู่ในความคุ้มครองและเป็นแหล่งลำเลียงวัตถุดิบ การ ปฏิวัติอุตสาหกรรมทำให้อังกฤษได้รับผลประโยชน์อย่างใหญ่หลวงในเรื่องการค้าที่มี การแข่งขันกันและตลาดค้าที่อยู่ในความคุ้มครองก็มิใช่เป็นสิ่งที่สำคัญอีกต่อไป เพราะ สินค้าของอังกฤษสามารถแข่งขันกันได้อย่างเป็นที่น่าพอใจในตลาดเปิด เช่น การค้า ของอังกฤษกับอเมริกาเพิ่มขึ้นมากกว่าลดลงหลังจากที่อาณานิคมต่าง ๆ เป็นอิสระ

ฉะนั้น ''พ่อค้าเสรี'' ในระบบเสรีนิยมจึงไม่เห็นว่าอาณานิคมและการครอบ ิ ครองดินแดนในโพ้นทะเลมีคุณค่ามาก ตามความจริงแล้วบางคนกลับเห็นว่าดินแดน เหล่านั้นเป็นรายจ่ายที่ไม่จำเป็นเลยของเมืองแม่ซึ่งต้องรับผิดชอบในเรื่องการป้องกัน กลุ่มหัวรุนแรงกว่าในอังกฤษเห็นว่าอาณานิคมที่ยังคงเหลืออยู่นั้นควรตัดทอนลงได้ แล้ว แต่ถึงแม้ว่ารัฐบาลของพรรคเสรีนิยมจะมิได้ไปไกลจนถึงขั้นที่จะยอมรับทัศนคติ นี้ รัฐบาลก็ได้พิจารณาแล้วว่า การได้ดินแดนในโพ้นทะเลมาอีกนั้นเป็นสิ่งไม่จำเป็น

และควรหลีกเลี่ยง ความสำเร็จเกี่ยวกับนโยบายการค้าเสรีขึ้นอย่กับการสงวนไว้ซึ่งย่าน ิการค้า''เปิด''อย่างมาก เป็นธรรมดาอยู่เองที่คู่แข่งขันทางการค้าของอังกฤษย่อมมอง ไม่เห็นผลประโยชน์เดียวกันนี้ในเรื่องการค้าเสรี เพราะเขาเหล่านั้นปรารถนาที่จะตั้ง ็ตลาดที่ได้รับการคุ้มครองเพื่อจะได้ขจัดการแข่งขันของอังกฤษออกไป ครั้นเมื่อนโยบาย เกี่ยวกับการจัดตั้งย่านการค้าที่อยู่ในความคุ้มครองเริ่มแผ่เข้าไปในเอเชีย เช่นชาวฮอ-ลันดาในอีสต์อินดีส ฝรั่งเศสในอินโดจีน และสเปนในฟิลิปปินส์ พ่อค้าอังกฤษในสิงค-โปร์จึงเริ่มมองเห็นว่าโอกาสค้าขายหลายอย่างปิดตายสำหรับพวกตนแล้ว พ่อค้าเหล่านี้ จึงหันไปหาคาบสมุทรมลายูเป็นแห่งแรกเพื่อเป็นย่านการค้าทดแทน และปรารถนา ที่จะแน่ใจว่า รัฐบาลอังกฤษจะไม่ยินยอมให้ประเทศมหาอำนาจอื่นใดได้ไปก่อตั้งที่นั่น ด้วยวิธีการเช่นนี้ ความกดดันทางการค้าจึงเริ่มมีอิทธิพลมากขึ้นในอังกฤษ ความกดดัน นี้ยังได้รับการสนับสนุนกันในพรรคอนุรักษ์นิยม (Conservative Party) ซึ่งแม้ว่าใน ตอนนั้นจะเป็นพรรคฝ่ายค้าน ก็ยังชอบนโยบายการแผ่ขยายทางการค้าเช่นเดียวกับ บรรดาสมาชิกหนุ่ม ๆ ของพรรคเสรีนิยมหลายคนซึ่งมิได้เป็นพวกที่เรียกว่า "Little Englanders" อิทธิพลของผู้สนับสนุนในเรื่องการแผ่ขยายทางด้านการค้าเหล่านี้ เพิ่ม ี ความสำคัญยิ่งขึ้นใน ค.ศ. 1870 เศษ ซึ่งเป็นเวลาช่วงสิบปีที่จะได้เห็นถึงการแผ่ขยาย ของอังกฤษไปในแอฟริกาตะวันตกและพม่าทำนองเดียวกันกับการแทรกแซงในรัฐ ้มลายต่าง ๆ และบอร์เนียว

### ี่ สาเหตุต่าง ๆ ในการแทรกแซง

ถ้าเช่นนั้นอะไรคือสาเหตุของ ''คนที่อยู่ที่นั่น'' ในสเตรตส์เซ็ตเติลเมนท์ที่จะ คิดว่าการแทรกแซงเป็นสิ่งจำเป็น

ดังที่เราเคยกล่าวมาแล้วว่า พ่อค้าในสเตรตส์เซ็ตเติลเมนท์มองดูด้วยความห่วง ใยว่าประเทศมหาอำนาจอื่น ๆ ซึ่งกำลังแผ่ขยายการแสวงหาดินแดนในเอเชียจะปิด ตลาดสำหรับพวกตนหลังจาก ค.ศ. 1858 ฝรั่งเศสเริ่มขยายดินแดนในครอบครองไป ยังอินโดจีน และสัญญาระหว่างอังกฤษกับฮอลันดาใน ค.ศ. 1871 ยอมรับรองว่าสมาตรา อยู่ในเขตอิทธิพลของฮอล*ั*นดา ฉะนั้นพ่อค้าเหล่านี้จึงเริ่มหันไปสู่คาบสมุทรมลายูว่าเป็น ้ดินแดนซึ่งจะให้โอกาสทางการค้าทดแทนได้อย่างเหมาะสม คาบสมทรมลายมีแร่ดีบก ซึ่งมีความสำคัญเพิ่มขึ้นอย่างใหญ่หลวงในปี ค.ศ. 1860 เศษ ้พร้้อม ๆ กันกับความ เจริญรุ่งเรืองของอุตสาหกรรมเครื่องกระป๋อง การพัฒนาการใช้อาหารกระป๋องในยุโรป และอเมริกานั้นนับว่ามีผลต่อประวัติศาสตร์มาเลเชียเป็นอันมาก

มีการทำเหมืองแร่ดีบุกกันในมลายูมานับศตวรรษแล้ว แต่ดีบุกจำนวนน้อยซึ่ง ส่งไปเป็นสินค้าออกนี้จะถูกส่งไปยังจีนเสียส่วนใหญ่เพื่อดีเป็นแผ่นและใช้ทำตะเกียบ

ซึ่งดีบุกจะมีลักษณะคล้ายเงิน ครั้นเมื่อความต้องการแผ่นดีบุกเพิ่มมากขึ้นจนกระทั่ง แหล่งดีบุกเก่าไม่สามารถส่งได้พอ มาเลเซียจึงได้เข้าไปเกี่ยวข้องกับการค้าของโลก โดยตรง ้เป็นเพราะมีการใช้แผ่นดีบุกกันอย่างแพร่หลายมากกว่าการใช้แร่ดีบกไปใน ี ทางอื่น ๆ ซึ่งก่อให้เกิดผลกระเทือนที่น่าตื่นเต้นขึ้นในมาเลเซีย ปรากฏว่ามีโรงงาน อุตสาหกรรมทำแผ่นดีบุกตั้งขึ้นในประเทศอังกฤษที่เซาท์เวลส์ตั้งแต่ ค.ศ. 1740 เศษ และโรงงานอุตสาหกรรมแห่งนี้ก็ได้รับดีบุกจากเหมืองซึ่งตั้งอยู่ในคอร์นวอลล์ประเทศ ้อังกฤษ แผ่นดีบุกใช้ทำ กาน้ำ หม้อ และกระทะ แต่ทว่ายังไม่แพร่หลายมากนัก ้อย่างไรก็ตาม หนทางที่จะนำดีบุกมาใช้ก็มีมากขึ้นเนื่องมาจากการประดิษฐ์ภาชนะที่ เคลือบด้วยดีบุกใน ค.ศ. 1810 ในประเทศอังกฤษภาชนะเช่นนี้เรียกว่ากระป๋อง (canister) ซึ่งต่อมาก็หมายถึงกระป๋องที่ทำด้วยดีบุก (tin can) วัตถุประสงค์ของการ ประดิษฐ์ภาชนะนี้ก็เพื่อใช้ถนอมอาหารเพราะกรดในอาหารไม่อาจกัดกระป๋องซึ่งเคลื่อบ ด้วยดีบุกได้ แต่อย่างไรก็ตาม การใช้อาหารกระป๋องก้าวหน้าไปอย่างเชื่องช้า อาทิใน ยุโรป มีเพียงอาหารฟุ่มเฟื่อยสำหรับคนรวยเท่านั้นที่จะนำมาบรรจุในกระป๋อง แต่ใน อเมริกาสมัยสงครามกลางเมือง ค.ศ. 1861-65 ได้มีการใช้อาหารกระป๋องใหม่ๆ เกิดขึ้น ในระหว่างสงครามครั้งนี้ ้อาหารธรรมดา ๆ เช่น เนื้อและปลาก็ถูกนำมาถนอมไว้ใน กระป๋องและแจกจ่ายไปยังกองทัพของสหพันธ์ อาหารกระป๋องจึงเป็นของธรรมดาและ อีกทั้งยังใช้กันอย่างแพร่หลายในบรรดาผู้อพยพ เป็นที่นิยมกันในระหว่างสงคราม ที่โยกย้ายข้ามประเทศไปยังฝั่งตะวันตกหลังสงครามแล้วด้วย

เป็นธรรมดาอยู่เองที่การใช้แผ่นดีบุกแบบใหม่นี้ทำให้ความต้องการดีบุกมีเพิ่ม จี้น ในชั้นแรกแม้ว่าวิธีการทำอาหารกระป๋องจะทำกันในสหรัฐอเมริกาก็ตาม ้แต่ก็ ้สั่งแผ่นดีบุกมาจากเวลส์ซึ่งมีการผลิตออกมาเป็นสองเท่าในระหว่าง ค.ศ. 1865 และ 1871 แต่ราว ค.ศ. 1860 ประจักษ์ชัดว่าการส่งดีบกจากเหมืองในคอร์นวอลล์ไม่เพียง พอกับความต้องการของโรงงานอุตสาหกรรมทำแผ่นดีบุก จึงได้มีการแสวงหาแหล่ง ส่งดีบุกแหล่งใหม่ ๆ ขึ้น ฉะนั้นตั้งแต่กลาง ค.ศ. 1860 เศษเป็นต้นมา ความต้องการ แร่ดีบุกจากมาเลเซียจึงก่อให้เกิดความสนใจใหม่ ๆ ในคาบสมุทรมลายูขึ้นในบรรดา พ่อค้าของสเตรตส์เซ็ตเติลเมนท์ เป็นเพราะพ่อค้าเหล่านี้เองที่เริ่มลงทุนเปิดเหมืองแร่ ใหม่ ๆ ขึ้นในสลังงอและสุไหงอุจอง และก็เป็นเพราะพ่อค้าเหล่านี้เองที่เริ่มขอร้อง ให้อังกฤษเข้าไปแทรกแซงในรัฐต่าง ๆ ของคาบสมุทรมลายูเพื่อป้องกันการลงทุนของ ิตนตั้งแต่ ค.ศ. 1872 พ่อค้าเหล่านี้ไม่คิดว่าสภาพการณ์ในรัฐต่างๆ นี้จะนำมาซึ่งการ ลงทุนที่ประสบผลสำเร็จ และยังคิดอีกว่าการเข้ามาแทรกแซงของอังกฤษนี้จะทำให้ ทกสิ่งทุกอย่างดูปลอดภัยขึ้นมาก ทัศนคติของรัฐบาลสเตรตส์เซ็ตเติลเมนท์ปรากฏอย่าง ชัดแจ้งอยู่ในคำตอบของออร์ดซึ่งเป็นผู้ว่าราชการคนแรกที่ให้แก่พวกพ่อค้าดังต่อไป

นี้ "ถ้าบุคคลซึ่งรู้ถึงการเสี่ยงในธุรกิจที่ตนดำเนินอยู่ อันเนื่องมาจากภาระวุ่นวายของ ประเทศนี้ก็จงเลือกเสี่ยงเอาระหว่างชีวิตและทรัพย์สินกับผลกำไรมหาศาล ซึ่งจะได้มา จากความสำเร็จทางการค้า บุคคลนั้นต้องไม่หวังให้รัฐบาลอังกฤษมารับผิดชอบถ้าการ เก็งกำไรไม่ประสบผลสำเร็จ"

จำเป็นที่จะต้องอธิบายว่าทำไมนักลงทุนเหล่านี้จึงถือว่าการแทรกแซงของ อังกฤษนั้นสำคัญ และเพื่อที่จะอธิบายถึงเรื่องนี้เราจำต้องสำรวจถึงสภาพการณ์อัน ''ยุ่งเหยิง'' ในรัฐต่าง ๆ ซึ่งเป็นแหล่งผลิตแร่ดีบุก โดยเฉพาะอย่างยิ่งรัฐเประและสลังงอ ระบบการปกครองในรัฐมลายูต่าง ๆ เป็นระบบศักดินามาช้านานแล้ว เจ้าผู้ครองหรือ สลต่านเป็นประมุขของรัฐแต่ทว่าขึ้นอยู่กับบรรดาหัวหน้าใหญ่ทั้งในด้านการบริหาร และการป้องกันประเทศ หัวหน้าไม่เพียงแต่ปกครองอาณาบริเวณอันกว้างใหญ่ไพศาล เท่านั้นยังเก็บรวบรวมภาษีและมีกองทัพส่วนตัวของตนอีกด้วย เช่น เมื่อสินค้าผ่านมา ทางแม่น้ำเประ จะต้องมีการจ่ายภาษีให้แก่แต่ละหัวหน้าของอาณาบริเวณที่เรือผ่านไป ตามความเป็นจริงแล้ว ปรากฏว่าไม่มีการปกครองแบบอำนาจรวมศูนย์ และสุลต่านแต่ ละองค์จะธำรงฐานะของพระองค์ไว้ได้ด้วยการรักษาดุลยภาพระหว่างบรรดาหัวหน้า ใหญ่ ๆ ซึ่งไม่เป็นการง่ายนัก สุลต่านเก็บภาษีเท่าที่จะทำได้และด้วยรายได้นี้เองที่ ้สุลต่านพยายามที่จะทำให้เกิดความมั่นใจได้ว่า จะไม่มีหัวหน้าคนใดเลยที่มีอำนาจมาก เกินไป

การปกครองระบบศักดินานี้เป็นตัวอย่างที่เกิดขึ้นบางตอนในประวัติศาสตร์ของ ประเทศ เช่น ในสมัยก่อนที่จะมีการใช้ระบบการปกครองแบบอำนาจรวมศูนย์ก่อนที่ บุคคลหนึ่งจะสามารถปกครองประเทศทั้งประเทศอย่างได้ผล บุคคลผู้นั้นจำต้องมอบ อำนาจและสิทธิพิเศษให้แก่บริวารที่ใหญ่ที่สุด ิพฤติการณ์เช่นนี้ปรากฏขึ้นในยุโรป ในญี่ปุ่นก่อนสมัยฟื้นฟูเมอิจิ (ค.ศ. 1868) และในมลายู ในคริสต์ศตวรรษที่ 11 และ 12 ้เมื่อคริสต์ศตวรรษที่ 18 และต้นคริสต์ศตวรรษที่ 19 อย่างไรก็ตาม ในการที่ระบบ ้ศักดินาจะดำเนินไปได้อย่างมีประสิทธิภาพนั้น การบริหารจำต้องไม่ยุ่งเหยิงจนเกินไป และเจ้าผู้ครองต้องมีแหล่งรายได้มากกว่าบรรดาหัวหน้า ''ข้าแผ่นดินที่มีอำนาจมาก ้เกินไป'' นับว่าอันตรายมากและผลก็จะเกิดเป็นสงครามกลางเมืองขึ้นได้ ดังที่เกิดขึ้น ในมาเลเซียเมื่อตอนกลางของศตวรรษ

มาเลเซียได้ก้าวมาถึงระดับนี้ในประวัติศาสตร์ของชาติเมื่อตอนกลางคริสต์-เพราะการติดต่อกับโลกภายนอกที่มีมากขึ้นทำให้เพิ่มความซับซ้อนใน ศตวรรษที่ 19 ด้านปกครองของรัฐต่างๆ ทางฝั่งทะเลตะวันตก ความยุ่งยากทางด้านการบริหารเหล่า นี้ไม่สามารถนำเอาระบบศักดินามาใช้ด้วยได้ เพราะในระบบศักดินามิได้มีการส่งเสริม ้ชนชั้นกลางชาวมลายูให้เจริญขึ้น อย่างไรก็ตาม ที่สำคัญยิ่งกว่าก็คือข้อเท็จจริงที่ว่าหัว หน้าเป็นจำนวนมาก เช่น เมนตรีในเประและราชามาห์ดี<sup>เ</sup> ในสลังงอมีอำนาจควบคุม ภาษีรายได้ยิ่งกว่าสุลต่านเอง ี สถานการณ์เช่นนี้เกิดขึ้นเนื่องมาจากความเจริญของ เหมืองดีบุกและความเจริญนี้ได้นำมาสู่ปัจจัยอื่นอีก คือมีกลุ่มชาวต่างชาติกลุ่มใหญ่ที่ ระบบนี้ไม่สามารถเข้าควบคุมได้เลย เช่น ในปี ค.ศ. 1872 มีชาวจีนประมาณ 30,000 ถึง 40,000 คนในลารุต ซึ่งเดิมเมนตรีเป็นผู้นำเข้ามาเพื่อเปิดทำเหมือง และข้าราชการ บางคนในสเตรตส์เซ็ตเติลเมนท์ก็เกรงกลัวว่า กลุ่มชาวจีนนี้จะตั้งเป็นสาธารณรัฐจีน ขึ้นในลารุตถ้าหากว่ากลุ่มผู้แข่งขันชาวจีนสองกลุ่มด้วยกันเกิดมารวมกันขึ้น ระบบ ่ การปกครองของมลายูที่มีอยู่นั้นไม่สามารถควบคุมคนจีนจำนวนมากเช่นนี้ได้ ทั้งใน สลังงอและเประปรากฏว่ามีสงครามกลางเมืองที่เรื้อรังระหว่างชาวจีนทำเหมืองสอง กลุ่มผู้ซึ่งต่อสู้กันเพื่อแย่งชิงอำนาจควบคุมเหมืองดีบุก ี สลต่านไม่สามารถที่จะปราบ ปรามสงครามกลางเมืองเหล่านี้ได้ เพราะหัวหน้าชาวมลายูเองก็ถือหางพวกนี้อยู่ เนื่อง มาจากสภาพแวดล้อมเช่นนี้เองที่การบริหารพังพินาศลง และรัฐบาลมลายูประจำท้อง ้ถิ่นนั้นก็ได้พิสูจน์ว่าตนไม่สามารถจะให้ความคุ้มครองแก่ผู้ที่จะลงทุนทำเหมืองได้ รัฐ-บาลไม่สามารถที่จะจำกัดการหลั่งใหลเข้ามาของผู้อพยพชาวจีนที่เข้ามาทำเหมืองได้อีก ต่อไปแล้ว และแน่ทีเดียวว่าไม่มีหนทางที่จะยุติสงครามของสมาคมลับซึ่งจะเกิดขึ้น ต่อมาในเวลาไม่ช้ำนาน

ึฉะนั้นเราสามารถจะพูดได้ว่าในตอนกลางของคริสต์ศตวรรษที่ 19 การบริหาร ้อย่างมีประสิทธิภาพนั้นได้หายไปจากเประและสลังงอ เพราะโครงสร้างอันเก่าแก่ของ ้ระบบศักดินาได้พิสูจน์ให้เห็นแล้วว่าไม่สามารถที่จะจัดการกับความกดดันทางด้าน การเมือง เศรษฐกิจ และความตึงเครียดที่จะต้องเผชิญในคริสต์ศตวรรษที่ 19 จำต้อง ้ศึกษาสภาพการณ์ที่เกิดขึ้นในสองรัฐนี้อย่างละเอียดมากขึ้นอีกเล็กน้อย

## สงครามกลางเมืองในสลังงอ

ใน ค.ศ. 1858-59 ผู้ทำเหมืองแร่ชาวจีนจากราซาห์และลูกุตใน เนกรีเซมบิลลัน เริ่มเข้ามาสู่เขตแม่น้ำกะลังและกอมบัคเป็นจำนวนมาก ณ ที่นี้พวกที่มาใหม่ก็ไปรวมตัว ่ กับพวกชาวเหมืองอื่น ๆ ผู้ซึ่งในปี ค.ศ. 1857 ได้บุกเบิกทางขึ้นไปจนถึงแม่น้ำกะลัง และที่แม่น้ำทั้งสองมาบรรจบกันนี้ได้สร้างเป็นหมู่บ้านเล็ก ๆ ขึ้น หมู่บ้านนี้ปัจจุบันคือ -ชาวจีนเหล่านี้คือชาวเหมืองที่เริ่มทำเหมืองในเขตกัวลาลัมเปอร์ เมืองกัวลาลัมเปอร์

ผู้แปล เมนตรี เทียบเท่ากับ = มนตรี (mentri = minister) ราชามาห์ดี เทียบเท่ากับ = ผู้นำทางศาสนา (Raja Mahdi) คำว่า Mahdi มาจากภาษาอารมิคว่า Massiah

ขณะที่คนอื่น ๆ ย้ายออกไปไกลทางทิศเหนือข้ามเขากันชิงไปยังอาณาบริเวณที่อยู่ใกล้ กับราวังในปัจจบัน ี ชาวจีนทำเหมืองรุ่นก่อนส่วนใหญ่เป็นพวกจีนแคะและฮกเกี้ยน และเป็นสมาชิกของสมาคมลับไฮซาน ส่วนรุ่นหลังเป็นจีนกวางตุ้งและเป็นสมาชิกของ สมาคมกีฮิน สมาฺคมเหล่านี้เป็นคู่แข่งขันกันอยู่แล้วในลารุต และการเป็นปรปักษ์กัน นี้ก็มาเกิดขึ้นอีกที่สลังงอโดยเฉพาะอย่างยิ่งผู้อพยพชาวเหมืองจากเประมาถึงสลังงอ ใน ค.ศ. 1862

อีกหนึ่งปีต่อมาใน ค.ศ. 1863 ้ชายผู้หนึ่งซึ่งต่อมาจะเป็นผู้มีชื่อเสียงมากใน ฐานะเป็นผู้นำชาวจีนได้มาถึงกัวลาลัมเปอร์ ชายผู้นี้มีชื่อว่า ยับ อา ลอย (Yap Ah Loy) เมืองนี้ก็เจริญขึ้นทั้งทางด้านขนาดและความมั่งคั่ง และภายใต้ความเป็นผู้นำของเขา การมาถึงของเขาก็ได้ก่อให้เกิดการต่อสู้กันระหว่างกลุ่มคู่แข่งขันมาก อย่างไรก็ตาม ยิ่งขึ้น เพราะ ยับ อา ลอย เป็นผู้มีความทะเยอทะยานและมีจิตใจแน่วแน่ การแข่งขัน กันระหว่างชาวเหมืองจีนเกิดขึ้นพร้อมกับการทะเลาะเบาะแว้งระหว่างหัวหน้าเขต ี ชาวมลายู เพราะผู้ใดก็ตามที่มีอำนาจควบคุมดินแดนซึ่งมีเหมืองดีบุกอยู่จะได้รับรายได้ จากภาพีมาก

สุลต่านอับดุล ซามัด ทรงเป็นผู้ชราที่ค่อนข้างรักความสบายเพราะว่าจุดประ-สงค์สำคัญของพระองค์ก็คือการอยู่อย่างสงบ ในชั้นแรกทีเดียวสุลต่านประทับอยู่ที่กะลัง และต่อมาย้ายไปที่ กัวลา ลังกัต สนพระทัยในเรื่องการบริหารของรัฐแต่เพียงเล็กน้อย ตราบใดที่ทรงได้รับรายได้ซึ่งพระองค์มีสิทธิก็พอพระทัยแล้วที่จะปล่อยให้หัวหน้า ี ชาวสลังงออื่น ๆ ทะเลาะเบาะแว้งในหมู่กันเอง การทะเลาะวิวาทกันนี้ความจริงเกิดขึ้น จากการแย่งชิงกันมีอำนาจปกครองกะลัง ราชาอับดลลาห์ หัวหน้าผ้หนึ่งได้รับแต่งตั้ง ให้เป็นหัวหน้าเขตนี้ แต่ ราชามาห์ดีหัวหน้าอีกผู้หนึ่งคิดว่าตนควรที่จะได้รับตำแหน่ง น้ เรื่องราวยิ่งเลวร้ายลงก็เพราะ ราชาอับดุลลาห์ มีกล่มชาวสมาตราในสลังงอสนับ สนุนอยู่ ส่วนราชามาห์ดีมีพวกบูกิสหนุนหลังอย่

ใน ค.ศ. 1867 ราชามาห์ดียึดได้กะลัง แต่ถึงแม้ว่าจะสามารถยึดไว้ได้ การสู้รบ ึ กับบุตรชายของ ราชาอ*ั*บดุลลาห์ ที่ยังคงดำเนินสืบไป ใน ค.ศ. 1868 ธิดาของสุลต่าน อับดุล ซามัด ได้สมรสกับ เตงกู่ กูดิน อนุชาของสุลต่านแห่งเคดาห์ สลต่านจึงแต่ง ตั้งบตรเขยคนใหม่ให้เป็นอปราช และเตงก กดิน พยายามที่จะตัดสินความของคู่พิพาท ้ทั้งสองในการแย่งชิงเมืองกะลัง ราชามาห์ดี ผู้ซึ่งมีสิทธิครอบครองกะลังก็ปฏิเสธที่ จะยอมรับคำตัดสินนี้ และด้วยเหตุนี้เอง เตงกู กูดิน จึงเข้าไปร่วมกับฝ่ายปรปักษ์ของ ้มีการเคลื่อนทัพจากเคดาห์เข้ามายังกะลัง และด้วยกองกำลังเสริมเหล่านี้ ราชามาห์ดี เตงกู กูดินและสัมพันธมิตรจึงยึดได้กะลังอีกครั้งหนึ่ง บังคับให้ ราชามาห์ดี ต้องเผ่น หนีลึกเข้าไปตอนในซึ่งมีพรรคพวกเป็นชาวจีนทำเหมืองอยู่ที่กันชิง

ในขณะเดียวกันนั้น ปรากฏว่ามีการสู้รบกันอย่างดุเดือดเกิดขึ้นใน ค.ศ. 1869 ี และ ค.ศ. 1870 ระหว่างกลุ่มคู่แข่งขันชาวจีนทำเหมืองสองกลุ่ม แน่ทีเดียวที่ ยับ อา ลอย ได้ตระหนักว่า ความหายนะจะต้องตกอยู่กับชาวเหมืองกัวลาลัมเปอร์ถ้าราชามาห์ดี ได้ชัยชนะจากการต่อสู้ของชาวมลายูเพื่อความเป็นใหญ่ได้ และด้วยเหตุนี้เขาจึงหนุน หลัง เตงก กูดิน ฉะนั้นทั้งสองฝ่ายซึ่งประกอบด้วยราชามาห์ดีและชาวเหมืองที่กันชิง ้ฝ่ายหนึ่ง ต่อสักบ เตงก กดินและชาวเหมืองในกัวลาลัมเปอร์ซึ่งมี ยับ อา ลอย เป็นผู้นำ ้อีกฝ่ายหนึ่ง กล่าวได้ว่ากล่มหลังมีการสนับสนนในสลังงอเพียงเล็กน้อยเพราะหัวหน้า ้ทั้งสองเป็นชาวต่างชาติ และจำต้องสั่งทหารรับจ้างทุกเชื้อชาติเข้ามาเป็นกำลังของพวก ตน - นอกเขตสลังงอราชามาห์ดีได้รับการสนับสนุนจากยะโฮร์ขณะที่ เตงกู กูดิน ได้รับ ความช่วยเหลือจากปาหัง

ี การต่อสู้กันเองก็ดำเนินไปอย่างรบ ๆ หยุด ๆ ตลอดระยะเวลานี้ จึงเกือบจะ การโจมตีกัวลาลัมเปอร์ครั้งแรกของ ตัดสินไม่ได้ว่าฝ่ายใดได้รับชัยชนะโดยเด็ดขาด ี<br>ราชามาห์ดีใน ค.ศ. 1871 ล้มเหลว แต่ในครั้งที่สอง ค.ศ. 1872 นั้นประสบความสำเร็จ หลังจากที่ได้ล้อมเมืองเข้าไว้ และ ยับ อา ลอย ได้หลบหนีไปเพื่อที่จะนำเอากำลังเสริม ้มาเพิ่มเติม เมื่อได้รับกำลังเสริมแล้ว ยับ อา ลอย ก็เป็นฝ่ายรุกใหม่อีกและด้วยความ ช่วยเหลือของกำลังเสริมที่มาจากปาหังเพิ่มขึ้น กัวลาลัมเปอร์จึงถูกยึดกลับคืนมาได้ใน .ค.ศ. 1873 หลังจากการสู้รบนี้แล้วกำลังฝ่ายราชามาห์ดีก็หมดกำลังลง ภายในสลังงอ ก็ค่อย ๆ สงบและสงครามก็ยุติลงโดยเด็ดขาดเมื่อกลาง ค.ศ. 1873

ิตลอดสมัยสงครามกลางเมือง การส่งดีบุกเป็นสินค้าออกได้ตกต่ำลงมาก เพราะ ไม่เป็นการปลอดภัยโดยแท้จริงที่จะทำงานในเหมือง กระนั้นใน ค.ศ. 1872 ราคาดีบุก ก็ถีบตัวขึ้นสูงสุด เพราะว่าจำนวนแร่ไม่สามารถจะผลิตได้ทันกับความต้องการของอุตสาห-กรรมทำแผ่นดีบุก การปกครองของสุลต่านเองก็ขาดเงินและไม่สามารถประกันความคุ้ม ้ครองให้แก่ชาวเหมืองหรือแก่ชาวเรือซึ่งแล่นออกไปนอกชายฝั่งสลังงอได้ ปรากฏว่ามี โจรสลัดเกิดขึ้นใน ค.ศ. 1871 อันทำให้รองผู้ว่าราชการแอนสัน (Anson) แห่งปีนัง ู เข้าแทรกแซงในกิจการของสล*ั*งงออย่างไม่ถูกต้องขึ้นในขณะที่ออร์ดผู้ว่าราชการไม่อยู่ สิ่งเหล่านี้นับเป็นสภาพการณ์ที่เกิดขึ้นในสลังงอเมื่อ ค.ศ. 1873 ตอนที่ เซอร์แอนดรู คลาร์ค มาเป็นผู้ว่าราชการแทน เซอร์แฮร์รี ออร์ด

### การแข่งขันกันในเประ

ในเประ ที่ที่คลาร์คเข้าไปแทรกแซงอย่างเป็นทางการครั้งแรกนั้น มีสภาว-การณ์ที่ยุ่งเหยิงมากกว่าอีก เพราะที่เประนี้ปรากฏว่ายังมีการพิพาทกันเรื่องการสืบราช บัลลังก์ ในเประสายแห่งการสืบราชบัลลังก์นั้นมิได้สืบจากบิดามาสู่บุตร นั่นก็คือเมื่อ

สุลต่านสิ้นชีพลง โอรสองค์ใหญ่จะไม่ได้เป็นผู้สืบราชบัลลังก์ต่อ มีสถาบันใหญ่ๆ ของ รัฐอยู่ 3 แห่งคือ สุลต่ำน ราชามูดา และราชาเบนดาฮารา เมื่อสุลต่านสิ้นลง ราชา มูดา ได้เป็นผู้สืบราชบัลลังก์ ราชาเบนดาฮาราก็ได้เป็นราชามูดา และโอรสองค์ใหญ่ของ ี่สุลต่านที่เพิ่งสิ้นลงก็ได้เป็นราชาเบนดาฮารา ฉะนั้นเจ้าผู้ครองจึงมาจากตำแหน่งที่ต่ำ ้ กว่าสองตำแหน่งก่อนที่จะได้เป็นสลต่าน การใช้ระบบนี้ก็เพื่อที่จะให้เกิดความมั่นใจ ได้ว่าประมุขเป็นผู้มีประสบการณ์ เป็นการช่วยป้องกันมิให้เด็กหนุ่ม ๆ ได้ราชบัลลังก์ ้ด้วยการสืบทายาท โดยมีความยุ่งยากที่จะต้องมีผู้สำเร็จราชการมาช่วยดูแลจนกระทั่ง ประมุขผ้เยาว์มีอายุบรรลุนิติภาวะ แม้กระนั้นก็ตามวิธีการนี้ก็ไม่ใช่เป็นไปโดยอัตโนมัติ เพราะว่าสภาที่ปรึกษาของบรรดาหัวหน้าต่าง ๆ สามารถที่จะขจัดบุคคลซึ่งปรากฏว่า ไม่เหมาะสมออกไปจากการสืบบัลลังก์ได้

้ความยุ่งยากในเประเริ่มขึ้นใน ค.ศ. 1857 เมื่อสุลต่านอับดุลลาห์สิ้นลง ใน ค.ศ. 1850 เศษ เนื่องมาจากสงครามกลางเมืองในเประ บรรดาหัวหน้าก็ได้โค่นอำนาจของ สำนักสุลต่านเสีย เป็นธรรมดาอยู่เองที่ ราชายูซอฟโอรสของสุลต่านย่อมไม่ชอบหัวหน้า ี่ที่รับผิดชอบในการลดอำนาจของลุสต่าน ราชายูซอฟ จึงไม่ได้รับความนิยมจากบรรดา หัวหน้า ฉะนั้น ราชายูซอฟจึงไม่ได้รับแต่งตั้งให้เป็นเบนดาฮารา เนื่องจากอาจจะเป็น เจ้าผู้ครองที่เข้มแข็งก็ได้ สุลต่านจาฟาร์ (Sultan Ja'afar) องค์ใหม่ได้แต่งตั้งให้ ราชา อิสมาอิล (Raja Ismail) ซึ่งเป็นผู้ที่โปรดปรานและมิได้เป็นชาวมลายูเประขึ้นดำรง ตำแหน่งเป็นเบนดาฮาราแทน สุลต่านจาฟาร์มิได้ครองราชย์อยู่นาน และการสืบราช บัลลังก์ก็ยิ่งยุ่งเหยิงมากขึ้นเมื่อสุลต่านสิ้นชีพลงใน ค.ศ. 1865 – ราชามูดาได้เลื่อนขึ้น เป็นสุลต่านอาลี แต่ราชาอิสมาอิล เบนดาฮารา หรือ\_ราชายซอฟ ก็มิได้รับแต่งตั้ง ให้เป็น ราชามูดาเลย ยูซอฟยังคงไม่เป็นที่นิยมอยู่ ขณะที่บรรดาหัวหน้ามิได้ตัดสินเด็ด ขาดลงไปว่าจะให้ผู้ใดขึ้นครองบัลลังก์ ซึ่งในที่สุดก็ตกอยู่กับชาวต่างชาติ ฉะนั้นราชา อับดุลลาห์ โอรสของสุลต่านจาฟาร์ จึงได้รับแต่งตั้งโดยตรงให้ดำรงตำแหน่ง ราชามดา ใน ค.ศ. 1871 สุลต่านอาลีสิ้นชีพลง ผู้มีสิทธิในราชบัลลังก์นั้นมีอยู่ 3 องค์ด้วย ึกัน คือ อับดุลลาห์ อิสมาอิลและยูซอฟ การประนีประนอมใดๆ ที่เกี่ยวกับสถานการณ์ นี้ยิ่งเป็นไปด้วยความยากลำบากมากขึ้น เพราะเหตการณ์ต่าง ๆ ที่เกิดขึ้นในบริเวณ

เหมืองดีบุกที่เมืองลารุต

้บุรุษนามว่า ลอง จาฟาร์ ได้ค้นพบแร่ดีบุกเป็นจำนวนมากในเมืองลารุตเมื่อ ่ เขาเป็นคนแรกที่นำเอาผ้ทำเหมืองชาวจีนมาทำงานในเหมืองให้เขา ค.ศ. 1850 เศษ ้ด้วยเหตุนี้ในไม่ช้าเขาจึงเป็นบุคคลที่มั่งคั่ง อย่างไรก็ตามสิ่งที่สำคัญยิ่งกว่านั้นก็คือ จำนวนชาวจีนที่พากันมารวมกลุ่มอยู่ในเมือง ในไม่ช้าชาวจีนเหล่านี้ก็มีจำนวนมากกว่า ชาวมลายู และเป็นการยากลำบากยิ่งที่จะปกครอง ทั้งนี้เพราะกลุ่มผู้แข่งขันชาวจีนสอง

ึกลุ่มจากสมาคมลับชื่อ กีฮินและไฮซานได้มาตั้งถิ่นฐานอยู่ในบริเวณเหมือง ลอง จาฟาร์ เองถึงแก่กรรมลงใน ค.ศ. 1856 - ทิ้งผลประโยชน์ทั้งหมดให้แก่บุตรชายชื่อ งาห์ อิบราฮิม (Ngah Ibrahim) ผู้ซึ่งขจัดความยุ่งยากทันด่วนนี้ได้ด้วยการปราบชาวจีนโดย วิธีการยุฝ่ายหนึ่งให้เล่นงานอีกฝ่ายหนึ่ง ในชั้นแรกเขาได้รับความสำเร็จเพราะความ มั่งคั่งและอำนาจของเขา เขาจึงได้รับแต่งตั้งให้เป็นหัวหน้าในเขตลารุต อย่างไรก็ตาม ไม่ช้านานนัก การแข่งขันระหว่างกลุ่มชาวจีนยิ่งมีมากขึ้นจนกระทั่งเกิดส์รบกันใน ค.ศ. 1861 ในการปะทะกันครั้งแรก พวกกลุ่มกีฮินพ่ายแพ้ และถูกผู้ชนะขับออกไปจาก เหมือง งาห์ อิบราฮิม จึงตกอยู่ในฐานะอันตรายมากถ้าเขาจะยุยงให้ฝ่ายหนึ่งเล่นงานอีก ฝ่ายหนึ่งเขาจึงจำยอมที่จะร่วมมือกับฝ่ายไฮซาน ฝ่ายแพ้ก็กลับไปยังปีนังและอุทธรณ์ ว่าพวกตนได้สูญเสียเหมืองไปก็เพราะการตีสองหน้าของหัวหน้าเขต ผู้ว่าราชการแห่ง ปีนังในนามของบุคคลผ้ซึ่งเป็นคนในบังคับอังกฤษจึงขอร้องให้สุลต่านชดใช้ แต่สล-ต่านก็ไม่มีความสามารถพอที่จะบังคับให้ งาห์ อิบราฮิม มาทำความตกลงได้ ดังนั้น ้องกฤษจึงปิดกั้นแม่น้ำลารุต จนกระทั่งได้มีการชำระเงินกัน และด้วยประการฉะนี้ ้เจ้าหน้าที่ในปีนังจึงจัดการโดยตรงกับ งาห์ อิบราฮิม แล้วสุลต่านจึงยกอำนาจเต็มที่ ในลารุตและตำแหน่งเมนตรีให้กับ งาห์ อิบราฮิม ด้วยการมีอำนาจควบคุมรายได้ดีบุกนี้ เอง งาห์ อิบราฮิม จึงได้กลายเป็นหัวหน้าผู้มีอำนาจสูงสุดในเประและเป็นประมุขที่มี เอกราชโดยเด็ดขาด ประมาณได้ว่ารายได้ของ งาห์ อิบราฮิม นั้นมีไม่ต่ำกว่า 100.000 ่ เหรียญต่อปี ในขณะที่หัวหน้าคนอื่น ๆ ยังคงอยู่ในบ้านไม้ตามลำน้ำเประ ส่วนเมนตรี นั้นมีบ้านหลังใหญ่อยู่ในลารุตและอีกหลังหนึ่งอยู่ในปีนัง

ฉะนั้นจึงไม่น่าประหลาดใจเลยว่า เมนตรีผู้นี้มิได้เป็นมิตรกับทั้งราชามูดา อับ ดุลลาห์ หรือราชายูซอฟ - ซึ่งถ้าผู้ใดผู้หนึ่งได้ขึ้นมาเป็นสุลต่านแล้วก็จะพยายามใช้สิทธิ ้เหนือเขตลารุดให้ได้ อับดุลลาห์และเมนตรีได้วิวาทกันเรื่องการครอบครองดินแดนใน เกรียนอยู่แล้ว และอับดุลลาห์ก็ยังเป็นผู้สนับสนุนกลุ่มกีฮินของผู้ทำเหมืองชาวจีน ซึ่ง ได้ใช้เวลาส่วนใหญ่ระหว่าง ค.ศ. 1860 เศษไปในการพยายามที่จะให้ได้มาซึ่งการ ี ครอบครองเหมืองที่สูญไปเมื่อ ค.ศ. 1862 เมื่อไม่สามารถที่จะเป็นเจ้าของที่ดินใน ิลารุตเองได้ พวกกีฮินจึงหันไปยังคู่แข่งขันของตนที่อยู่ในปีนัง และผลก็คือเกิดการ จลาจลที่ร้ายแรงขึ้นใน ค.ศ. 1867 เมื่อเจ้าหน้าที่ปีนังไม่อาจควบคุมสถานการณ์ได้ โดยสิ้นเชิงมาเป็นเวลาสิบวัน

ฉะนั้นเกือบไม่ต้องสงสัยเลยว่าในการพิพาทกันด้วยเงื่องสืบบัลลังก์นั้นเบนดา ฮาราอิสมาอิลมีเมนตรีเป็นผู้สนับสนุนที่เข้มแข็ง เพราะถ้าอิสมาอิลได้เป็นสุลต่านแล้วก็ จะเป็นหนี้บุญคุณเมนตรีในการที่ตนได้ตำแหน่ง เมนตรีก็จะสามารถเป็นประมุขที่แท้ จริงของเประโดยมีอิสมาอิลเป็นหุ่นเชิด ใน ค.ศ. 1871 อิสมาอิลได้รับการสนับสนุน ี จากเมนตรีและจากบรรดาหัวหน้าที่อยู่ตามลำน้ำตอนบน ส่วนอับดุลลาห์มีหัวหน้าที่อยู่ ตามลำน้ำตอนล่างเป็นผู้สนับสนุน เพราะอับดุลลาห์อยู่เประส่วนล่าง แต่อับดลลาห์ โชคร้ายเพราะสุลต่านอาลีสิ้นชีพลงที่ซายอง (Sayong) ใกล้ๆกัวลากังซาร์ (Kuala Kangsar) และตามประเพณีแล้ว เบนดาฮาราเก็บเครื่องราชกกุธภัณฑ์ไว้ที่ซายองจน ึกระทั่งจะได้มีการสถาปนาราชามูดาให้ดำรงตำแหน่งสุลต่าน อย่างไรก็ตาม อับดุลลาห์ ก็กลัวในการเสี่ยงขึ้นไปตอนบนของแม่น้ำในพิธีฝังพระศพและพิธีสถาปนา หลังจาก ที่ได้รอคอยมาชั่วระยะหนึ่ง บรรดาหัวหน้าซึ่งมาชุมนุมกันอยู่ที่นั่นแล้วจึงได้ประกาศ ิสถาปนาอิสมาอิลขึ้นเป็นสุลต่าน อับดุลลาห์แก้เผ็ดด้วยการประกาศตนเองขึ้นเป็นสุล-ต่านตามสิทธิเต็มที่และแต่งตั้งราชายุซอฟเป็นราชามูดาเพื่อที่จะให้ยูซอฟสนับสนุน ีตน นี่ก็คือสถานการณ์ในเประ เมื่ออับดุลลาห์ส่งสาส์นไปยังผู้ว่าราชการแห่งสเตรตส์ เซ็ตเติลเมนท์อ้างถึงสิทธิของตนในราชบัลลังก์และขอให้สนับสนุนตน ขณะเดียวกัน ้นั้นอังกฤษมีปฏิกิริยาโดยทั่ว ๆ ไปต่อเหตุการณ์เหล่านี้อย่างไรบ้าง

# ความต้องการการปกครองที่มีเสถียรภาพ

เมื่อตอน ค.ศ. 1860 เศษ ปรากฏว่ามีเงินทุนของอังกฤษเป็นจำนวนมาก ทั้ง ชาวยโรปและชาวจีนต่างก็มาลงทุนในการพัฒนาเหมืองดีบุกในสลังงอและเประ สภาพ ่ การณ์ที่ไม่สามารถลงรอยกันได้ในทั้งสองรัฐอันเนื่องมาจากการวิวาทกันระหว่างชาวจีน ้คู่แข่งขันสองกลุ่มเป็นเบื้องแรกนั้น ได้ทำให้กำไรที่จะได้จากการลงทุนปั้นป่วน ฉะนั้น พ่อค้าจึงต้องการการปกครองที่มีประสิทธิภาพให้กลับคืนมาส่โดยเร็วเท่าที่จะทำได้ มี ่ หลายคนที่เดียวที่ต้องสญเสียเงินจำนวนมหาศาลไปกับการส้รบระหว่างสองกลุ่มนี้ และ ในฐานะที่เป็นคนในบังคับอังกฤษ พวกเขาก็มักจะร้องอุทธรณ์ต่อเจ้าหน้าที่ของสเตรตส์ เซ็ตเติลเมนท์ แต่ตามคำเดือนของออร์ดในตอนแรกๆ นั้น คำอุทธรณ์เหล่านี้สามารถ ึ่จะทำได้อย่างไม่เป็นทางการเท่านั้น อย่างไรก็ตาม รัฐบาลปีนังได้เข้ามายุ่งเกี่ยวด้วย โดยตรงเนื่องจากการต่อสักันในลารด เพราะการต่อสักันครั้งนี้ระหว่างไฮซานและกีฮิน ได้เกิดขึ้นในปีนังด้วย ปรากฏว่ามีการจลาจลเกิดขึ้นใน ค.ศ. 1867 และปีนั่งก็เป็น แหล่งส่งเสบียงให้กับทั้งสองฝ่ายและยังเป็นฐานปฏิบัติการสำหรับการปิดกั้นเหมือง ดีบุกของพวกกีฮินอีกด้วย

การสู้รบดำเนินไปอย่างดุเดือดมากขึ้นใน ค.ศ. 1872-73 โดยเฉพาะอย่างยิ่ง ้อันเนื่องมาจากพวกกีฮินเข้าไปแทรกแซงเส้นทางเดินเรือไปยังลารุต ในที่สุดเมื่อ ค.ศ. 1873 ออร์ดจึงได้ตัดสินใจที่จะให้การสนับสนุนเพียงฝ่ายเดียว โดยหวังจะให้การสู้รบ เมนตรีได้รับการรับรองว่าเป็นประมุขอิสระแห่งลารุด และก็ไม่มีอุปสรรค นั้นยติลง ่ ขัดขวางใด ๆ เลยในการที่จะว่าจ้างเจ้าหน้าที่ชาวอังกฤษคือ ร้อยเอกสปิดดี้ (Speedy) ให้เป็นหัวหน้ากองตำรวจประจำอินเดียหน่วยเล็กๆ เพื่อให้มารื้อฟื้นระเบียบวินัยใน บริเวณที่ทำเหมือง ในตอนปลาย ค.ศ. 1873 ลารุตจึงกลับคืนสู่สภาพปกติ อย่างไร ้ก็ตาม เป็นเวลานี้นี่เองที่ เซอร์แอนดรู คลาร์ค ผู้ซึ่งมาถึงสิงคโปร์พร้อมกับคำแนะนำ ให้สอดส่องในเรื่องกิจการของคาบสมุทรมลายูได้รับแต่งตั้งให้เป็นผ้ว่าราชการแทนออร์ด

> รัฐบาลของสมเด็จพระนางเจ้ามิได้มีความปรารถนาอันใด ู<br>เลยที่จะเข้าไปแทรกแซงในกิจการภายในของร*ั*ฐมลายต่าง ๆ แต่มุ่งหวังที่จะสร้างความสัมพันธ์อันยาวนานและฉันมิตร ระหว่างรัฐบาลของรัฐมลายูต่าง ๆ กับรัฐบาลของสมเด็จพระ นางเจ้า รัฐบาลของสมเด็จพระนางเจ้ารู้สึกเป็นหน้าที่ที่จะ ต้องใช้อิทธิพลที่มีอยู่กับบรรดาเจ้าฟื้นเมืองทั้งหลายในอัน ์ที่จะช่วยประเทศต่าง ๆ เหล่านี้ที่มีความอุดมสมบูรณ์และมี ผลิตผลจากความเสียหายซึ่งต้องตกอยู่แก่รัฐต่าง ๆ เหล่านี้ ถ้ำหากว่าความว่นวายในปัจจุบันยังคงดำเนินสืบไปโดยไม่มี การแก้ไข

สิ่งนี้เป็นนโยบายที่อยู่เบื้องหลังคำแนะนำของคลาร์ค ได้มีการพัฒนาการเปลี่ยน แปลงจากนโยบายไม่แทรกแซงอย่างไร

ในประเทศอังกฤษ เมื่อ ค.ศ. 1870เศษ เราจะได้เห็นการเปลี่ยนแปลง ทัศนคติที่มีต่อการครอบครองดินแดนโพ้นทะเลของบรรดาสมาชิกพรรคเสรีนิยมจำนวน มากที่กุมอำนาจอยู่อย่างเห็นได้ชัด สมาชิกเหล่านี้ส่วนใหญ่เป็นคนหนุ่มของพรรคและ เป็นผ้ที่ไม่ใคร่จะมีความเชื่อมั่นนักในผลกำไรของการค้าเสรีซึ่งเผชิญกับการแข่งขัน ทางการค้าที่มีเพิ่มขึ้นจากบรรดาค่แข่งขันของอังกฤษ ความรัสึกอันเดียวกันนี้เองเกิด ขึ้นกับบรรดาเจ้าหน้าที่ในกระทรวงอาณานิคมหลัง ค.ศ. 1870-71 ด้วย และเจ้าหน้าที่ เหล่านี้ค่อย ๆ ให้ความสนับสนุนความคิดที่จะเข้าไปแทรกแซงเพื่อยุติการสู้รบในลารุต และสลังงอ โดแวนชี้ให้เห็นว่าการเปลี่ยนแปลงท่าทีนี้มิได้มาจากความกดดันจากพ่อ ้ค้าของสเตรตส์เซ็ตเติลเมนท์เสียทั้งหมด แต่ยังเนื่องมาจากอังกฤษกลัวการแทรกแซง ของมหาอำนาจอื่น ๆ ด้วย โคแวนได้อ้างบันทึกของรัฐมนตรีว่าการกระทรวงอาณานิคม ว่าดังนี้

> เราจะไม่เพิกเฉยต่อการแทรกแซงของมหาอำนาจต่างชาติ ในกิจการของคาบสมุทรมลายูอีกนัยหนึ่งก็เป็นการยากที่จะ ้เห็นว่าเรามีเหตุผลเช่นไรในการคัดค้านรัฐพื้นเมืองต่าง ๆ ที่

#### ้แสวงหาความช่วยเหลือจากแหล่งอื่น ในเมื่อเราปฏิเสธที่จะ ก้าวเข้าไปช่วยแก้ไขความเลวร้ายที่เขาอุทธรณ์ขึ้นมา

มีความกลัวกันว่าถ้าอังกฤษไม่ทำอะไรเลย บรรดาพ่อค้าที่ลงทุนในคาบสมุทร มลายอาจจะขอความช่วยเหลือจากประเทศมหาอำนาจอื่น ๆ (อาจเป็นเยอรมันก็ได้) เพื่อที่จะทำให้สภาพการณ์มีเสถียรภาพขึ้น

้อย่างไรก็ตาม ยังนับว่าเป็นความจริงอยู่ที่ว่า รัฐบาลเสรินิยมจะไม่เห็นพ้องด้วย ้กับการยึดดินแดน ฉะนั้นคำแนะนำที่ให้กับ เซอร์แอนดรู คลาร์ค ผู้ว่าราชการคนใหม่ จึงเป็นการสืบสวนและรายงานว่าควรดำเนินการเช่นใดในอันที่จะฟื้นฟูสันติภาพให้ เกิดขึ้นในรัฐต่างๆ ในคาบสมุทรมลายู เหตุการณ์เช่นนี้เกิดขึ้นใน ค.ศ. 1873 เราจะ ได้เห็นว่าเมื่อคลาร์คไปถึงสิงคโปร์ เขาได้กระทำเกินกว่าคำแนะนำที่ให้ ''สืบสวนและ รายงาน'' ด้วยการเข้าไปแทรกแซงอย่างจริง ๆ จัง ๆ

## การเริ่มแทรกแซงของอังกฤษ

ผ้ว่าราชการคนใหม่มาถึงสิงคโปร์ในตอนปลาย ค.ศ. 1873 และภายในเวลา ไม่นานนักก็ดูเหมือนจะได้ตัดสินใจว่าการแทรกแซงเป็นนโยบายที่ดีที่สุด ผู้ว่าราชการ คนใหม่ได้รับโอกาสให้แทรกแซงตามจดหมายของ ราชาอับดุลลาห์ ที่ขอความสนับสนุน จากอังกฤษในเรื่องสิทธิราชบัลลังก์เประของตน ดับบลิว เอช รีด (W.H. Read) ผู้ สำเร็จราชการประจำสิงคโปร์ได้รับจดหมายนี้โดยผ่านทางเพื่อนที่เป็นพ่อค้าชาวจีนของ อับดลลาห์ ชื่อว่า ตัน กิม เจ็ง ซึ่งเป็นสมาชิกของสมาคมกีฮิน และในขณะที่อับดุลลาห์ เองอาจจะไม่เคยคิดถึงเรื่องที่จะติดตามมาจากการกระทำของตน นั่นก็คือ การขอความ ้ช่วยเหลืออันเป็นสิ่งซึ่งคลาร์คต้องการอยู่แล้ว อับดุลลาห์คิดว่าการสนับสนุนของอังกฤษ นั้นจะช่วยให้ตนได้ราชบัลลังก์ และหลังจากนั้นการสนับสนุนก็ไม่จำเป็นอีกแล้ว คลาร์ค เห็นการกระทำนี้เป็นโอกาสที่จะเปลี่ยนแปลงนโยบายโดยสิ้นเชิง เป็นการเปลี่ยนแปลง ์ซึ่งคลาร์คกระทำไปโดยมิได้เสนอความเห็นต่อลอนดอน

ี ดังนั้น คลาร์คจึงจัดให้มีการประชุมขึ้นที่พังกอร์ ซึ่งคู่พิพาทเกี่ยวกับราชบัลลังก์ เประ หัวหน้าใหญ่ ๆ และผู้นำของกลุ่มชาวจีนได้รับเชิญมาร่วมด้วย เป็นที่น่าสังเกต ว่า ผู้ว่าราชการมีแนวโน้มที่จะสนับสนุนให้อิสมาอิลเป็นสุลต่านในชั้นแรก แต่เมื่ออับ ดุลลาห์มาถึงพังกอร์เท่านั้นเองและได้รับการสนับสนุนจากบรรดาหัวหน้าทั้งหมดยุกเว้น ้ผู้ว่าราชการจึงเปลี่ยนความเห็นของตน(ยูซอฟก็มิได้รับเชิญให้ร่วมประชุม แต่เมนตรี ด้วย)

ได้มีการพิจารณาข้อพิพาทระหว่างผู้ทำเหมืองของพวกกีฮินและไฮซานเป็น เรื่องแรก มีความยุ่งยากแต่เพียงเล็กน้อยในเรื่องนี้ เพราะการเจรจาขั้นต้นเป็นที่ตกลง กันมาแล้ว จึงตกลงกันว่าทั้งสองฝ่ายจะต้องปลดอาวุธ และคณะกรรมการของอังกฤษ กับจีนจะเป็นผู้ตัดสินการเรียกร้องสิทธิทั้งหมดเกี่ยวกับเหมือง และที่สำคัญยิ่งกว่านั้น ก็คือ ได้มีการลงนามในสนธิสัญญาพังกอร์ (Pangkor Engagement) ระหว่างผู้ว่า ราชการกับหัวหน้าชาวมลายู เมื่อวันที่ 20 มกราคม ค.ศ. 1874 สนธิสัญญามีความว่า อับดุลลาห์ควรได้เป็นสุลต่านขณะที่อิสมาอิลควรจะได้รับบำนาญและตำแหน่งสุลต่าน มูดา บรรดาหัวหน้าอื่นๆ ยังคงประจำสำนักงานของตนดังเดิม สุลต่านก็ยอมรับรู้ฐานะ พิเศษของเมนตรีในลารุต การยินยอมยกดินแดนบริเวณดินดิงส์ (รวมทั้งผืนแผ่นดิน ในคาบสมุทรมลายู ให้แก่อังกฤษตามสนธิสัญญา ค.ศ. 1836 ก็ได้รับการยืนยันอีกด้วย เป็นที่ตกลงกันว่า สุลต่านจะเป็นผู้เก็บภาษีทั้งหมดในอนาคต มิใช่หัวหน้าแต่ละคน เป็นผู้เก็บ บรรดาหัวหน้าเหล่านี้จะได้รับเงินตามบัญชีข้าราชการพลเรือน ในที่สด สุลต่านก็ยอมรับการแต่งตั้งผู้สำเร็จราชการชาวอังกฤษ และถึงแม้ว่าผู้สำเร็จราชการจะ ไม่มีอำนาจในการบริหารใด ๆ ก็ตาม คำแนะนำของผู้สำเร็จราชการนี้ก็จะ '' ต้องนำมา พิจารณาและปฏิบัติตามทุก ๆ ข้อ ยกเว้นแต่ข้อที่เกี่ยวกับศาสนาและขนบธรรมเนียม ของชาวมลายู'' ยังจะได้มีการแต่งตั้งผู้ช่วยผู้สำเร็จราชการประจำลารตอีกด้วย

นี่ก็คือสัญญาพังกอร์ และด้วยวิธีการนี้เองที่อังกฤษได้เข้าไปแทรกแซงอย่าง แท้จริงและอย่างเป็นทางการครั้งแรกในรัฐหนึ่งในบรรดารัฐมลายต่าง ๆ ด้วยการตั้ง ้เจ้าหน้าที่ให้ไปประจำอยู่ที่นั่น คลาร์คยังได้เร่งดำเนินตามความสำเร็จที่ตนได้รับขั้น แรกนี้ด้วยการเข้าไปแทรกแซงกิจการในรัฐสลังงอ และสไหง อจองต่อไป ในสลังงอ นั้น เนื่องจากพวกสลัดโจมตีเรือสินค้าของมะละกาเมื่อเดือนพฤศจิกายน ค.ศ. 1873 เรื่องนี้จึงเป็นข้อแก้ตัวอย่างดีของอังกฤษในการเข้าแทรกแซง บุคคลเก้าคนจากสลังงอ ถูกชี้ตัวว่าเข้าร่วมในการโจมตีครั้งนี้ และในเดือนกุมภาพันธ์ ค.ศ. 1874 คลาร์คจึง นำพวกนี้กลับไปสลังงอเพื่อลงโทษ จึงได้มีการตกลงกันระหว่าง สุลต่านอับดุล ชามัด อุปราชเตงกู กูดิน และผู้สำเร็จราชการขึ้นในเรื่องนี้ ประการแรกมีการสถาปนาความ ส้มพันธ์ฉันมิตรขึ้น จัดการกับพวกโจรสลัด และในเดือนสิงหาคม ค.ศ. 1874 สุลต่าน แห่ง กัวลา ลังกัต ก็ยอมรับ เอฟ เอ ,สเวตเตนแฮม (F.A. Swettenham) ข้าราชการชาว ่ อังกฤษคนแรก การแต่งตั้งผู้สำเร็จราชการประจำอย่างแท้จริงจะเกิดขึ้นในอีกหนึ่งปีต่อ มา

การแทรกแซงของอังกฤษใน สุไหง อูจอง ซึ่งเป็นรัฐเล็กๆ อยู่ทางใต้ของชาย แดนสลังงอได้หันกลับมาให้ความสนับสนุน ดาโต๊ะกลานา (Dato'Klana)ผู้เป็นหัว หน้าผู้หนึ่ง ดาโต๊ะกลานา ผู้นี้เพิ่งได้รับตำแหน่งนี้ แต่ทว่าเคยอย่ในมะละกามาเป็น

เวลานานแล้วและเข้ากันได้ดีกับเจ้าหน้าที่ชาวองกฤษ ความยุ่งยากใน สุไหง อุจองเกิด ้ขึ้นด้วยเรื่องการแย่งกันปกครองแม่น้ำลิงกิ ซึ่งเป็นแหล่งสำคัญของรายได้ของผู้ควบ ้คมแม่น้ำนี้ เพราะแม่น้ำลิงกิเป็นทางคมนาคมไปยังเหมืองดีบุกที่เมืองราซาห์ ตามข้อ ตกลงที่ได้ทำขึ้นเมื่อเมษายน ค.ศ. 1874 ผู้สำเร็จราชการตกลงที่จะสนับสนุน ดาโต๊ะ ึกลานา ในการพิพาทกับหัวหน้าใหญ่อีกผู้หนึ่งใน สุใหง อูจอง คือ ดาโต๊ะบันดา ข้อ พิพาทนี้ดึงเครียดยิ่งขึ้นเนื่องจากข้อเท็จจริงที่ว่าทั้งสองดาโต๊ะต่างสนับสนุนผู้อ้างสิทธิ ที่เป็นคู่แข่งขันกันในตำแหน่งหัวหน้าใหญ่ที่เมืองเร็มเบา ข้อตกลงนี้มิได้ระบุการแต่ง ตั้งผู้สำเร็จราชการ' แต่ได้ให้ ''รัฐบาลอังกฤษรับประกันและคุ้มครองทั้งทางด้านจิตใจ และด้านวัตถ'' แก่ ดาโต๊ะกลานา ตามความเป็นจริงแล้วปรากฏว่าไม่นานนักคลาร์ค ได้ให้ความช่วยเหลือทางด้านกำลังทัพแก่ ดาโต๊ะกลานา

ระหว่างมกราคมและเมษายน ค.ศ. 1874 เซอร์แอนดรู คลาร์ค ได้ทำความ ตกลงกับประมุขรัฐต่าง ๆ แห่งเประ สลังงอและสุใหง อุจอง และก็เป็นการกระทำเกิน กว่าที่ได้รับคำสั่งให้ ''สืบสวนและรายงาน'' ตามที่ได้รับมอบหมายมาแต่เดิม เกือบ จะทันทีหลังจากที่คลาร์คได้ส่งรายงานเกี่ยวกับการลงนามในสนธิสัญญาพังกอร์ไปยัง กระทรวงอาณานิคมนั้น เขาก็ได้รับคำสั่งให้รอการแต่งตั้งผู้สำเร็จราชการไว้ก่อนจนกว่า จะได้มีการพิจารณาถึงขั้นตอนอย่างถี่ถ้วน แม้ว่าจะได้มีการส่ง สปีดดี้และสเวตเตน แฮม ไปยังลารตและ กัวลาลังกัตแล้วก็ตาม การแต่งตั้งผ้สำเร็จราชการอย่างเป็นทาง การก็ยังล่าช้าอยู่ เพราะเกิดการเปลี่ยนแปลงรัฐบาลขึ้นในอังกฤษ การเลือกตั้งของ อังกฤษซึ่งกระทำกันในเดือนกุมภาพันธ์ ค.ศ. 1874 แสดงให้เห็นถึงการพ่ายแพ้ของ พรรคเสรีนิยมและชัยชนะของ นายดิสเรลลี (Disraeli) ในฐานะเป็นผู้นำของพรรค อนุรักษ์นิยม ฉะนั้นจึงต้องใช้เวลาชั่วระยะหนึ่งก่อนที่รัฐบาลใหม่จะได้ตัดสินใจเกี่ยว ้กับการกระทำของคลาร์คในมาเลเซีย ในที่สุดหลังจากที่ได้ล่าช้ามาเป็นเวลาสี่เดือน รัฐบาลก็อนมัติ และคลาร์คก็ได้รับคำสั่งให้ดำเนินการแต่งตั้งผู้สำเร็จราชการประจำ ที่ต่าง ๆ คลาร์คได้แต่งตั้งให้ เจ ดับบลิว ดับบลิว เบิร์ช (J.W.W.Birch) ไปประจำเประ สปีดดี้ประจำลารุต เดวิดสันประจำสลังงอ สเวตเตนแฮมประจำลังกัต และเทธัม (Tatham) ผู้ซึ่งเป็นผู้ช่วยผู้สำเร็จราชการไปประจำ สุไหง อูจอง การดำเนินการปก ครองตามข้อแนะนำจึงได้เริ่มขึ้น และการคุ้มครองของอังกฤษจึงแผ่ขยายไปยังรัฐมลายู อีกสามรัฐอย่างเป็นทางการ

# 12. ระบบผู้สำเร็จราชการ

เมื่ออังกฤษเข้าไปแทรกแซงในมาเลเซียตะวันตกเมื่อ ค.ศ. 1874 นั้นยังไม่มี การผนวกรัฐมาเลเซียต่าง ๆ เข้าอยู่ด้วยโดยตรงอย่างแท้จริง เพราะรัฐบาลในประเทศ อังกฤษแทบจะมั่นใจว่าไม่ต้องการที่จะกระทำเช่นนั้นด้วยเพียงเพื่อหลีกเลี่ยงการรับผิด ชอบในด้านการบริหารรัฐต่าง ๆ เหล่านั้น การรับผิดชอบในด้านบริหารอาจหมายถึงค่า ใช้จ่ายและค่าใช้จ่ายที่เพิ่มขึ้นนี้ก็นับเป็นสิ่งสุดท้ายที่รัฐบาลอังกฤษต้องการจะทำในปี ค.ศ. 1873-74 ฉะนั้นในขณะที่ไม่น่าจะเป็นไปได้ว่า อังกฤษจะต้องมารับผิดชอบกับ การบริหารรัฐต่าง ๆ ในคาบสมุทรมลายุโดยตรงเช่นเดียวกับที่ต้องรับผิดชอบการบริหาร ิสเตรตส์เช็ดเดิลเมนท์ อย่างไรก็ตาม (อย่างน้อยที่สด) ก็เป็นความจำเป็นที่จะต้องวาง ระบบการให้คำปรึกษาทางการเมืองบางประการ ด้วยสาเหตุหลายประการที่จะกล่าวต่อ ไป เป็นที่ตกลงกันว่าจะต้องมีการแต่งตั้งเจ้าหน้าที่อังกฤษเพื่อให้คำปรึกษาประมุขรัฐ ต่าง ๆ ว่าจะปรับปรุงการบริหารรัฐของตนเช่นไร เจ้าหน้าที่เหล่านี้จะพำนักอย่ในรัฐ ้ต่าง ๆ และเป็นที่ปรึกษาถาวรด้วย ในชั้นแรกเจ้าหน้าที่เหล่านี้มิได้มีความตั้งใจที่จะเป็น เจ้าหน้าที่บริหาร แม้ว่าสัญญาพังกอร์จะได้ระบุไว้ว่า ข้อแนะนำของผ้สำเร็จราชการ ''จะต้องได้รับการพิจารณาและกระทำตามในทกกรณี ยกเว้นที่เกี่ยวกับศาสนาและ ขนบธรรมเนียมของมลายู'' ดังที่จะได้เห็นต่อไปว่าเป็นการง่ายที่จะให้คำแนะนำ แต่ ทว่าค่อนข้างยากที่จะมั่นใจว่าจะปฏิบัติตามคำปรึกษาเหล่านั้น

# แนวความคิดเรื่อง "การปกครองโดยทางอ้อม"

ในตอนปลายๆ ศตวรรษนี้ ที่ไนจีเรียเหนือ ลอร์ดลูการ์ด (Lord Lugard) ได้จัดระบบการปกครองที่เรียกว่า การปกครองโดยทางอ้อมขึ้น ทั้งนี้หมายถึงว่าการ ปกครองของอังกฤษนี้จะใช้บังคับได้ในทุกสถาบันการปกครองของในจีเรียที่มีอยู่ สถาบัน เหล่านี้จะได้รับการธำรงรักษาไว้และใช้ให้เป็นประโยชน์มากกว่าที่จะขจัดออกไปใน ้ทันที แม้ว่าเจ้าหน้าที่อังกฤษจะมีส่วนรับผิดชอบก็ตาม เจ้าหน้าที่อังกฤษก็จะใช้อำนาจ หน้าที่ของตนในทางอ้อม ทางเลือกก็คือการผนวกอย่างเปิดเผยและการกำหนดอำนาจ ี การปกครองโดยตรงของรัฐบาลอังกฤษ แม้ว่าวลีที่ว่า การปกครองโดยทางอ้อม ก็ เท่ากับการกระทำของลูการ์ดในรัฐที่มีการปกครองแบบเจ้าผู้ปกครอง (Emirates)ของ ไนจีเรียเหนือ อันเป็นการปกครองแบบเดียวกับที่นำมาใช้ในคาบสมุทรมลายูเมื่อปี ค.ศ. 1870 เศษ ถึงแม้ว่าในมาเลเซียระบบการปกครองแบบนี้เรียกว่าเป็นระบบของผู้สำเร็จ

ราชการประจำก็ตาม ระบบการปกครองแบบนี้ก็มีรากจานมาจากแนวความคิดอย่าง เดี๋ยวกันกับการปกครองโดยทางอ้อม

มีการส่งผู้สำเร็จราชการและเจ้าหน้าที่ชั้นรองลงมาไปยังรัฐมาเลเซียต่าง ๆ เพื่อ ชักชวนประมุขของรัฐต่าง ๆ เหล่านั้นให้ดำเนินรอยตามแนวนโยบายบางประการ ่ใน ชั้นแรกปรากฏว่าไม่มีเจ้าหน้าที่ชาวอังกฤษเพียงพอที่จะดำเนินการบริหารโดยตรงให้ ้สำเร็จลล่วงไปได้ และประการที่สองก็ปรากฏว่ารัฐต่าง ๆ เหล่านี้ มีการจัดลำดับชั้น บริหารซึ่งใช้กันมานมนานแล้ว จึงรู้สึกว่าโครงสร้างการบริหารแบบนี้สามารถใช้กับ นโยบายใหม่ซึ่งผู้สำเร็จราชการเสนอให้ใช้ได้เป็นผลสำเร็จ ฉะนั้นในความตั้งใจแรก เริ่มผู้สำเร็จราชการจะให้คำแนะนำแก่สุลต่านผู้ซึ่งคุ้นเคยกับการใช้ระบบเดิมในการ ้บริหารรัฐของตน สาระสำคัญของการปกครองโดยทางอ้อมก็คือแนะนำให้มีการเปลี่ยน แปลงอย่างช้า ๆ และด้วยวิธีการของสถาบันทางการเมืองที่มีอยู่เดิม อย่างไรก็ตาม ระบบ ผู้สำเร็จราชการประจำที่นำมาใช้ในรัฐมาเลเซียตอนต้น ๆ ก็มีข้อบกพร่องที่สำคัญประการ ึ้หนึ่งคือ ถ้าสุลต่านไม่ยอมรับคำแนะนำที่ผู้สำเร็จราชการเสนอให้ก็ไม่มีทางที่จะไปบังคับ ให้สุลต่านกระทำตามได้ นอกเสียจากว่าจะต้องส่งกองทัพไปบังคับเท่านั้นเอง ้เจ้าผ ้ครองต่าง ๆ อาจพอใจที่มีผู้สำเร็จราชการประจำอยู่ที่ราชสำนักของตนเพื่อประดับบารมี อาทิเพื่อจะแสดงให้เห็นว่ามีความสัมพันธ์เป็นพิเศษกับประเทศอังกฤษ ในขณะเดียว ่ กันสุลต่านก็อาจจะไม่มีความตั้งใจใด ๆ เลยที่จะฟังคำแนะนำของผู้สำเร็จราชการ อันที่ จริงแล้วผู้สำเร็จราชการมีงานยุ่งยากมากจริง ๆ เพราะผู้สำเร็จราชการจะต้องทำงานด้วย อิทธิพลของตนเองเกือบทั้งหมด ความสำเร็จหรือความล้มเหลวในการแต่งตั้งของเขา ์ขึ้นอยู่กับอิทธิพลที่ตนมีต่อสุลต่านและบรรดาหัวหน้ามากเช่นไร เหนือสิ่งอื่นใดผู้สำเร็จ ราชการยังต้องเป็นนักการทูตและมีกุศโลบาย เพราะไม่เป็นการง่ายเลยที่จะให้คำแนะนำ และขณะเดียวกันก็ไม่ง่ายเลยที่จะไม่ทำให้เกิดความรู้สึกว่าตนเป็นผู้ดำเนินการบริหาร อย่างแท้จริง

ที่ปรึกษาเหล่านี้ เมื่อได้รับแต่งตั้งให้ไปประจำคาบสมุทรมลายูใน ค.ศ. 1870  $^{\circ}$ เศษแล้ว ต่างก็มีวัตถุประสงค์โดยทั่วไปสามประการ ซึ่งตนหวังที่จะได้รับความสำเร็จ ้ด้วยการให้คำปรึกษาของตน วัตถุประสงค์ประการแรกก็คือ เพื่อที่จะฟื้นฟูและธำรง ไว้ซึ่งสันติภาพและสร้างกฎหมายกับระเบียบขึ้น ข้อแรกนี้จำต้องมาก่อน วัตถุประสงค์ ่ การพัฒนาทร*ั*พยากรของรัฐเพื่อว่าจะได้นำเอาความมั่งคั่งมาใช้ได้ ประการที่สองก็คือ

อย่างเหมาะสม ประการสุดท้ายก็คือ การตั้งระบบการเก็บภาษีที่รัดกุม เพื่อว่าความ มั่งคั่งของรัฐจะช่วยในการพัฒนามากยิ่งขึ้น เป็นธรรมดาอยู่เองที่ผู้สำเร็จราชการต่างก็ มีวิธีการของตนแตกต่างกันออกไป บ้างก็ได้รับความสำเร็จ บ้างก็ไม่ได้รับ ความ สามารถของเบิร์ชและโลว์ในเประนับเป็นตัวอย่างที่ดี ซึ่งแสดงให้เห็นถึงความสามารถ ทั้งสองแบบ ตอนท้ายของบทก่อนเราได้เห็นแล้วว่า ตอนปลาย ค.ศ. 1874 ผู้สำเร็จ ราชการและผู้ช่วยได้รับการแต่งตั้งให้ไปประจำยังเประ สลังงอและสุไหง อูจอง ใน ระหว่าง ค.ศ. 1875 ระบบผู้สำเร็จราชการประจำทำหน้าที่ได้อย่างเป็นที่น่าพอใจใน ้รัฐสลังงอและสุไหง อูจอง ซึ่งทั้งสองแห่งนี้เจ้าผู้ครองก็ชอบที่จะปฏิบัติตามคำปรึกษา ที่ให้ไว้ และเจ้าผู้ครองรัฐก็มีการปกครองอย่างมั่นคงเหนือดินแดนของตน ในสลังงอ โดยเฉพาะอย่างยิ่งเดวิดสันและสเวตเตนแฮมเป็นเพื่อนกันโดยส่วนตัวกับ เตงกู กูดิน ้และสุลต่านอับดุล ซามัด แต่ในเประนั้น เหตุการณ์แตกต่างออกไป

#### ้ความส้มเหลวในเประ

คลาร์คได้แต่งตั้ง เจ ดับบลิว ดับบลิว เบิร์ช เป็นผู้สำเร็จราชการประจำเประผู้ ซึ่งเคยเป็นเลขาธิการอาณานิคม (Colonial Secretary) ในสเตรตส์เซ็ตเติลเมนท์และ ้ทำงานในลังกามาก่อน แม้ว่าเบิร์ชจะเป็นข้าราชการที่มีความสามารถผัหนึ่ง แต่หามี ้ความอดทนและยังไม่สามารถพูดภาษามลายูได้อีกด้วย เป็นส่วนตัวเบิร์ชเข้ากับหัวหน้า ชาวเประไม่ได้ และเขาคิดว่าเกือบทุกสิ่งทุกอย่างในเประ "มีลักษณะประหลาดที่ต้อง การการเปลี่ยนแปลงอย่างรีบด่วน'' ทั้ง ๆ ที่ได้รับคำตักเดือนจากผู้ว่าราชการคลาร์ค เกี่ยวกับความจำเป็นที่จะต้องดำเนินการไปอย่างช้าๆ และด้วยการอดทนแล้วก็ตาม เบิร์ชก็เป็นคนประเภทที่ชอบสั่งสอนสุลต่านในที่สาธารณะ และชอบที่จะเข้าไปแทรก แซงในเรื่องขนบธรรมเนียมประเพณีของมลายุ เขาเกิดปะทะกับสุลต่านอับดุลลาห์ และบรรดาหัวหน้าหลายครั้งด้วยการเข้าไปแทรกแซงในเรื่องทาสที่เป็นหนี้อันเป็น ขนบธรรมเนียมที่แพร่หลายกันในเประสมัยนั้น

ึ่งานของเบิร์ชไม่ใคร่ได้รับความสำเร็จ เพราะข้อเท็จจริงที่ว่าเบิร์ชได้รับแต่งตั้ง ให้ดำรงตำแหน่งนี้ภายหลังสัญญาพังกอร์สิบเดือน และในระหว่างนั้นสุลต่านอับดุลลาห์ ยังทำสัญญาให้ชาวจีนสิงคโปร์คนหนึ่งเก็บภาษีให้ได้ปีละ 26,000 เหรียญ เงินส่วน ใหญ่ที่ได้มานี้สุลต่านก็นำไปใช้ส่วนตัว เช่น ซื้อเครื่องแบบทหารจากยุโรปเป็นเงินถึง ี 4,000 เหรียญ เมื่อเบิร์ชมาถึงและพยายามตัดทอนรายจ่ายที่ฟุ่มเฟือยเหล่านี้ เบิร์ชก็ ้ย่อมถูกสุลต่านขุ่นเคืองเป็นธรรมดา จึงเป็นที่สงสัยกันว่าเจ้าผู้ครองและบรรดาหัวหน้า ี ชาวเประจะยอมรับผู้สำเร็จราชการนี้หรือไม่ อนึ่ง เจ้าผู้ครองและบรรดาหัวหน้าก็คัด ้ค้านการถูกลิดรอนแหล่งรายได้ของตนนี้อย่างรวดเร็ว เพราะสิทธิในการเก็บภาษีของ

้พวกตนนั้นเป็นหลักของจานะทางสังคมของตนในรัจ

ในเดือนพฤษภาคม ค.ศ. 1875 เซอร์วิลเลียม เจอร์วัวส์ (Sir William Jervois) ได้รับแต่งตั้งเป็นผู้ว่าราชการแทน เซอร์แอนดรู คลาร์ค หลังจากนั้นมาเหตุการณ์ ในเประก็ย่างเข้าสู่วิกฤตการณ์อย่างรวดเร็ว ผู้ว่าราชการคนใหม่เป็นคนชอบทำอะไร โดยพลการและดึงดัน ในไม่ช้าก็ได้ตัดสินใจว่าระบบผู้สำเร็จราชการประจำด้วยการให้ ้คำแนะนำนั้นไม่เหมาะสมที่จะใช้กับเประ จึงได้เสนอให้ข้าราชการอังกฤษเข้าไปบริหาร ในนามของสุลต่านโดยตรง สุลต่านอับดุลลาห์ไม่พอใจในข้อแนะนำนี้ แต่ทว่าถูกบีบคั้น ี มากจนในที่สุดก็ยอมตกลงด้วยอย่างไม่เต็มใจยิ่ง การที่เอาอิทธิพลอังกฤษมาใช้บริหาร แทนนี้อาจจะประสบความสำเร็จอยู่บ้าง ถ้าหากว่าเบิร์ชผู้สำเร็จราชการประจำเประมิได้ พยายามที่จะบังคับให้สุลต่านลงนามในคำประกาศยอมตกลงอนุญาตให้อังกฤษปกครอง โดยตรงได้ในขั้นสุดท้าย อับดุลลาห์คัดค้านในขั้นนี้แต่ก็ลงนามในคำประกาศเนื่องจาก ได้รับการขู่ว่าจะถูกปลด ในตอนนี้อับดุลลาห์ตัดสินใจว่าควรต้องย้ายเบิร์ช จึงได้ทำ ้ความตกลงกับอิสมาอิลและผู้สนับสนุนของเขา ผลก็คือบรรดาหัวหน้าชาวเประได้รวม ตัวกันในที่สด โดยม่งที่จะขจัดผ้สำเร็จราชการประจำออกไป การถึงแก่กรรมของเบิร์ช เกิดขึ้นที่เมือง ป่าซีร์ ซาลัค (Pasir Salak) บนฝั่งแม่น้ำเประโดยการกระทำขององค์ ี การของมหาราชาลีลาห์ เมื่อวันที่ 2 พฤศจิกายน ค.ศ. 1875 การฆาตกรรมผ้ สำเร็จราชการประจำเประนี้ทำให้เจอร์วัวส์ตกใจมากและมองเห็นภาพถึงการจลาจลที่ จะแผ่ไปทั่วคาบสมุทรมลายูได้ เมื่อคิดว่าเหตุการณ์คงจะร้ายกว่าที่น่าจะเป็น เขาจึง กลัวและขอกำลังทัพจากอินเดียกับฮ่องกงมาเป็นกำลังเสริม ซึ่งกำลังทัพเหล่านี้ส่วน ใหญ่ได้มาถึงและร่วมในเหตุการณ์ที่ตามมา ซึ่งเรียกว่าสงครามเประ

การณ์ปรากฏว่าไม่มีการจลาจลเกิดขึ้นเลยแม้แต่ในเประเอง เพราะบรรดาหัว หน้าต่างเพียงปรารถนาจะให้โยกย้ายเบิร์ชออกไป ซึ่งเป็นที่สงสัยกันว่าบรรดาหัวหน้า เหล่านี้จะมีแผนการอื่นใดอีก กำลังเสริมของเจอร์วัวส์ได้หลั่งใหลกันเข้ามายังเประ ิจากทางเหนือและทางใต้ แต่ทว่าก็มีการรบพุ่งกันแต่เพียงเล็กน้อย ผู้ที่มีส่วนเกี่ยวข้อง

ึกับการตายของเบิร์ชถูกจับกุมและขึ้นศาลหมด อ*ั*บดุลลาห์และอิสมาอิลก็ถูกเนรเทศ ออกไป อับดุลลาห์ไปอยู่ที่ซีเชลส์ (Seychelles) และอิสมาอิลไปอยู่ยะโฮร์ เมื่อคู่ แข่งขันทั้งสองถูกเนรเทศเช่นนี้ ยูซอฟจึงได้เป็นผู้สำเร็จราชการแทนสุลต่านและต่อมา ้ก็ได้เป็นสุลต่าน ฉะนั้นในที่สุดยูชอฟจึงได้รับตำแหน่งซึ่งในชั้นแรกเขาถูกกีดกันออก ไป ซึ่งเป็นการกีดกันที่เริ่มกรณีพิพาทเประเกี่ยวกับการสืบราชบัลลังก์ และนำมาซึ่ง การแทรกแซงของอังกฤษโดยทางอ้อม

กระทรวงอาณานิคมในประเทศอังกฤษไม่เห็นด้วยกับการกระทำของเจอร์วัวส์ ในเประ ซึ่งกระทรวงได้รับข่าวเช่นนี้หลังจากที่เจอร์วัวส์พยายามปฏิบัติต่อไป ผลก็คือ ี การลดความเชื่อถือโดยสิ้นเชิงเกี่ยวกับนโยบายการปกครองโดยตรงมากขึ้น เพรา**ะรัฐ**-บาลอังกฤษเห็นว่าการเปลี่ยนนโยบายของเจอร์วัวส์นั้นก่อให้เกิดสงครามเประขึ้น ด้วย เหตุนี้ระบบผู้สำเร็จราชการประจำจึงต้องมีการทดลองใช้ต่อไปอีก แม้ว่าอำนาจของผู้ ้สำเร็จราชการประจำนี้จะยังคงมีอยู่แต่ค่อนข้างจะคลุมเครือและไม่ชัดเจน ในเประโดย เฉพาะอย่างยิ่งที่โครงสร้างการปกครองของมลายูได้ถูกลบล้างไปเสียส่วนใหญ่ภายหลัง สงครามเประ ข้าราชการอังกฤษก็ได้เข้ามาเป็นเจ้าหน้าที่บริหารมากกว่าที่จะเป็นเพียง ที่ปรึกษา อย่างไรก็ตามอิทธิพลส่วนตัวก็ยังมีบทบาทมากยิ่งในการตัดสินใจว่าผู้สำเร็จ ราชการจะมีอำนาจควบคุมนโยบายได้มากเท่าใด ใน ค.ศ. 1878 ผู้ว่าราชการได้แจ้ง ต่อผู้สำเร็จราชการดังนี้

> ได้มีการส่งผู้สำเร็จราชการให้เข้าไปประจำอยู่ในรัฐพื้นเมือง ในฐานะเป็นที่ปรึกษาไม่ใช่เป็นประมุข และถ้าผู้สำเร็จราช-การละเลยต่อกฎเกณฑ์นี้แล้ว ผู้สำเร็จราชการเหล่านี้ก็จะ ด้องรับผิดชอบในความวุ่นวายที่จะเกิดขึ้นจากการละเลยกฎ มู้<br>บด้าย

> ความย่งยากที่โลว์ยกขึ้นมาอ้างเป็นเชิงตอบก็คือ แม้ว่าจะเข้าใจจุดประสงค์ของรัฐบาลและความตั้งใจที่จะทำ ให้วัตถุประสงค์นี้บรรลุผลสำเร็จก็ตาม แต่เราก็จำต้องสร้าง รรับาลที่ยอมรับฟังคำปรึกษาเป็นประการแรก และเรื่องนี้ ข้าพเจ้าได้พยายามทำมาตลอด

### ความสำเร็จในบางเขต

ผู้สำเร็จราชการถาวรคนใหม่ที่ได้รับการแต่งตั้งให้ไปประจำยังเประได้แก่ ฮิวจ์ โลว์ ซึ่งเคยเป็นเลขาธิการอาณานิคมที่ลาบวนในบอร์เนียว โลว์เป็นผู้ที่พูดภาษามลายู ได้เป็นอย่างดีและมีประสบการณ์อย่างมากในเอเชียตะวันออกเฉียงใต้ และยังได้พิสูจน์ ตนเองอีกว่าเป็นผู้บริหารและที่ปรึกษาในเประที่สามารถยิ่ง โลว์เข้ากันได้ดีกับบรรดา ้หัวหน้าชาวเประร่นใหม่ เขาเป็นบุคคลที่เข้าถึงได้ง่ายและไม่พยายามที่จะเข้าไปแทรก แซงในขนบธรรมเนียมประเพณีในมลายูเลย เขาดำเนินงานเกี่ยวกับการฟื้นฟูระเบียบ วินัยของรัฐและพัฒนาแหล่งทรัพยากรของเประ โลว์เริ่มต้นด้วยการย้าย สปิดดี้ ผู้ซึ่ง เป็นผ้ช่วยผู้สำเร็จราชการที่ค่อนข้างหรูหราฟุ่มเฟื่อยจากลารุตไปยังเประตอนล่าง และ เขายังได้นำเอารายได้ของเหมืองแร่ดีบุกเข้ามาอยู่ภายใต้การควบคุมของเขา ้<sub>รายได้น</sub>ี้ จึงนำมาใช้เพื่อประโยชน์ของรัฐทั้งหมด บรรดาหัวหน้าทั้งหลายมิได้เก็บภาษีรายได้ ้สำหรับตนเอง แต่ได้รับเงินเดือนเป็นทางราชการ ในระยะหกปี ฮิวจ์ โลว์ ได้ชำระ สะสางหนี้สินของเประเป็นจำนวน 800,000 เหรียญ ผู้สำเร็จราชการท่านนี้มิได้พยายาม ที่จะเลิกทาสที่ตกเป็นหนี้ แต่ว่าปล่อยให้การปฏิบัติเช่นนี้หมดสิ้นไปเองในระยะเวลา สิบปี เพราะประมาณว่าใน ค.ศ. 1874 มีทาสที่ตกเป็นหนี้ในเประอยู่ประมาณ 3,000 คน เขาพยายามที่จะให้บังเกิดความมั่นใจว่านโยบายที่เขาเป็นผู้ริเริ่มขึ้นนั้นจะไม่ก่อให้ ชนชั้นผ้ปกครองในเประอุทธรณ์ขึ้นมาตามหลักกฎหมายได้ ในขณะเดียวกันนโยบาย ของเขาก็ได้พยายามที่จะให้เกิดความมั่นใจว่า ทร*ั*พยากรของรัฐนั้นจะได้นำมาใช้เพื่อ ประโยชน์ของคนส่วนใหญ่มากกว่าคนส่วนน้อย

ในสลังงอและสุไหง อูจอง การปฏิบัติแบบมีผู้สำเร็จราชการประจำนี้ก็คล้าย คลึงกัน แม้ว่าโดยทั่วๆ ไปแล้วโลว์จะเป็นผู้สำเร็จราชการประจำตัวอย่างใน ค.ศ. 1880 ก็ตาม ในทั้งสามรัฐ รายได้ในระยะยี่สิบปีแรกนั้นขึ้นอยู่กับภาษีที่ได้จากการส่งแร่ดีบุก เป็นสินค้าออกเสียเกือบทั้งหมด ฉะนั้นจึงมีการม่งเน้นมากในการทำให้การพัฒนาบริเวณ ้เหมืองแร่ดีบกให้เป็นไปได้ง่ายขึ้น อาทิการสร้างทางรถไฟสายแรกในมาเลเซียระหว่าง เมืองไทปิง กับ พอร์ต เวลด์ (Port Weld) ค.ศ. 1885 และกัวลาลัมเปอร์กับกะลัง ค.ศ. 1886 เพื่อเชื่อมโยงระหว่างเหมืองกับเมืองที่ส่งสินค้าออก ในสมัยเดียวกันนี้เองรายได้ ที่เหลือใช้ส่วนใหญ่จะนำมาสร้างถนน ฉะนั้นจึงเป็นการขยายการคมนาคมและนำไปสู่การ พัฒนาในบริเวณที่มีแร่ดีบุกให้เจริญมากขึ้น

้ความคล้ายคลึงในทางปฏิบัติอีกประการหนึ่งก็คือการตั้งสภาแห่งรัฐขึ้นเพื่อ ี พิจารณานโยบายซึ่งจะนำไปใช้ในแต่ละรัฐ สภาเหล่านี้เป็นสภาเล็ก ๆ และแนวความ ้คิดก็อาจจะเลียนแบบมาจาก พ.ร.บ. สภาของอินเดีย ค.ศ. 1861 ก็ได้ สมาชิกได้แก่ ประมุข หัวหน้าที่สำคัญๆ กับผู้นำชาวจีนอีกหนึ่งหรือสองคนและผู้สำเร็จราชการ จุด ประสงค์ของสภาก็เพื่อจะสร้างวิธีการพิจารณาความเห็นของท้องถิ่น สภาพิจารณาทุก แง่มุมของนโยบายและช่วยให้ได้รับความมั่นใจจากประชาชนชาวมลายุโดยผ่านทาง หัวหน้าของตน ด้วยการรายงานข่าวเกี่ยวกับนโยบายของรัฐบาลให้แก่บรรดาหัวหน้า ได้รับรู้ ด้วยวิธีการนี้เองที่ผู้สำเร็จราชการสามารถหวังได้ว่า ข้อเสนอของตนนั้นเป็นที่ ยอมรับและกระทำได้สำเร็จ

ระบบสภาแห่งรัฐที่เริ่มขึ้นในสลังงอเมื่อ ค.ศ. 1877 และระบบเดียวกันนี้เอง ก็ตั้งขึ้นอีกในเประและสุไหง อุจอง การลาออกของเตงกู กูดิน แห่งปีนังใน ค.ศ. ้ทำให้อำนาจที่ไม่ได้แบ่งแยกตกอยู่ในมือของสุลต่าน และการแต่งตั้ง แฟรงค์ 1878 ี่ สเวตเตนแฮม เพื่อนของสุลต่านให้เป็นผู้สำเร็จราชการเมื่อ ค.ศ. 1882 ทำให้เรื่องราว ต่าง ๆ ดำเนินไปอย่างราบเรียบในสลังงอ ในขณะเดียวกันนั้นเอง อิทธิพลของอังกฤษ ก็กระจายออกจาก สุไหง อุจอง ไปยังรัฐเล็ก ๆ ที่อยู่รอบ ๆ ความคุ้มครองและการแนะนำ ของอังกฤษก็แผ่ขยายไปยังเจเลบู (Jelebu) และเร็มเบาใน ค.ศ. 1883 และ ค.ศ. 1887 และต่อไปยัง สหพันธรัฐศรี เมนันดิ (Sri Menanti) ใน ค.ศ. 1887 ในที่สุด เมื่อ ค.ศ. 1889 รัฐทั้งหมดซึ่งประกอบด้วย เนกรี่เซมบิลัน ก็ยอมรับการแต่งตั้ง 'ผู้สำเร็จราชการประจำของอังกฤษ ทำนองเดียวกับความสำเร็จในระบบข้าราชการประจำ ที่ใช้ในเประและสลังงอซึ่งประสบความสำเร็จเพราะมีเอกชนหลายคนเข้ามาเกี่ยวข้อง ้ด้วย เช่น โลว์และสเวตเตนแฮม อนึ่งความสำเร็จในนโยบายที่ใช้ในเนกรี่ เซมบิลัน ้ก็เนื่องมาจากการแต่งตั้ง มาร์ติน ลิสเตอร์

## ้ระบบผู้สำเร็จราชการในปาหัง

อีกรัฐหนึ่งในคาบสมุทรมลายุซึ่งตั้งอยู่นอกเขตอิทธิพลของสยามและซึ่งยังไม่ ได้ติดต่อกับอังกฤษโดยตรง ได้แก่ ปาหัง ยะโฮร์ ซึ่งเป็นรัฐที่ใกล้กับสิงคโปร์ที่สุดก็ไม่มี ผู้สำเร็จราชการประจำเป็นทางการ แต่ประมุขมีการติดต่ออย่างใกล้ชิดกันกับเจ้าหน้าที่ ในสิงคโปร์ และได้รับความช่วยเหลืออย่างไม่เป็นทางการมากมาย สนธิสัญญาฉบับ ใหม่ระหว่างยะโฮร์และอังกฤษใน ค.ศ. 1885 นั้นยอมรับรู้ว่ามหาราชาอยู่ในฐานะเป็น

147

ี่ สุลต่านแห่งยะโฮร์ และอังกฤษให้ความคุ้มครองอย่างแน่นอนหากมีการบุกรุกจากภาย นอก

้อย่างไรก็ตาม ปาหังก็ได้เข้ามาสู่ความสนใจของอังกฤษในเวลาต่อมาช้ากว่าเประ และสลังงอด้วยสาเหตุหลายประการ ประการแรก ปาหังมิได้ตั้งอยู่บนเส้นทางการค้า ใด ๆ ซึ่งพ่อค้าในสเตรตส์เซ็ตเติลเมนท์ไม่ให้ความสนใจโดยตรงในอันที่จะใช้เส้นทาง ในรัฐนี้ ประการที่สอง รัฐนี้ไม่มีการส่งสินค้าออก ไม่มีชาวจีนอพยพเข้ามาเป็นจำนวน มาก และฉะนั้นอังกฤษจึงไม่จำเป็นต้องสนใจ ซึ่งทั้งนี้ก็มิได้หมายความว่าปาหังเป็นรัฐ ที่ไม่มีปัญหาและความยุ่งยากเสียเลย เพราะอันที่จริงแล้วในเมื่อปาหังเป็นรัฐใหญ่ การ ปกครองของสุลต่านก็มิได้แผ่ขยายจากผั้งทะเลขึ้นไปตามลำแม่น้ำมาก คงจะจำกันได้ ว่าปาหังได้เคยมีกรณีพิพาทอันยาวนานเกิดขึ้นด้วยเรื่องสิทธิการเป็นประมุข ซึ่งข้อ ูพิพาทนี้ตกลงกันได้เมื่อ ค.ศ. 1863

ใน ค.ศ. 1880 เศษ สุลต่านว*ั*น อาห์มัด (Wan Ahmad) เข้ากันไม่ได้กับ ิบรรดาหัวหน้าทางแม่น้ำตอนบน สุลต่านไม่มีอำนาจควบคุมเหนือหัวหน้าเหล่านี้เลย และด้วยเหตุนี้เองจึงขาดรายได้ เพื่อที่จะแก้ไขปัญหานี้สุลต่านจึงเริ่มขายสัมปทานที่ดิน ในครอบครองผืนใหญ่แก่ชาวต่างประเทศซึ่งเป็นคนในบังคับอังกฤษเสียเป็นส่วนใหญ่ สัมปทานดินแดนเหล่านี้ใหญ่มากจนเป็นอันตรายต่อทรัพยากรของปาหังที่จะหมดสิ้น ไป และเจ้าหน้าที่ของสเตรตส์เซ็ดเติลเมนท์กลัวจะมีการก่อตั้งสัมปทานที่ชาวอังกฤษ เป็นเจ้าของ ซึ่งอยู่นอกการดูแลอย่างเป็นทางการ เจ้าหน้าที่สเตรตส์เซ็ตเติลเมนท์ยัง กลัวอีกด้วยว่า เยอรมันหรือฝรั่งเศสอาจจะได้รับสัมปทานทำนองเดียวกันนี้ด้วย หลัง ี จากที่ได้ไปเยือนเปกันแล้ว สเวตเตนแฮมได้แนะนำให้แต่งตั้งตัวแทนของอังกฤษขึ้น ที่นั่น และใน ค.ศ. 1887 สุลต่านถูกชักชวนให้ยอมรับ ฮิวจ์ คลิฟฟอร์ด กงสุลใหญ่ ของอังกฤษ ในชั้นแรกคลิฟฟอร์ดมีอิทธิพลอยู่ในวงจำกัดมาก แต่ใน ค.ศ. 1888 หลัง ี จากที่ชาวจีนในบังคับอังกฤษถูกฆาตกรรมในเปกันแล้ว สุลต่านก็ได้รับคำชักชวนให้ ี ยอมรับผ้สำเร็จราชการประจำด้วยการตกลงตามเงื่อนไขเดียวกันกับรัฐทางชายฝั่งทะเล ีตะวันตกทั้งสามรัฐด้วยความช่วยเหลือของสุลต่านแห่งยะโฮร์ ปฏิกิริยาอย่างทันท่วงที ่ ของหัวหน้าที่อยู่ทางแม่น้ำตอนบนก็คือ การคัดค้านในการแต่งตั้งนี้ บรรดาหัวหน้าต่าง ตระหนักว่าปฏิกิริยานี้จะทำให้ฐานะของสุลต่านแข็งแกร่งยิ่งขึ้นและทำให้อิสรภาพของ ีตนลดน้อยลงมาก ฉะนั้นเมื่อได้เริ่มพยายามที่จะเพิ่มให้มีการปกครองแบบอำนาจรวม

149

ิศูนย์ขึ้น หัวหน้าในดินแดนเซมันตัน (Semantan) ชื่อ บาฮามาน (Bahaman) จึงก่อ ำกบฏขึ้นใน ค.ศ. 1891 ปรากฏว่าการรณรงค์เพื่อยุติการจลาจลต้องใช้เวลานานเนื่อง มาจากดินแดนเต็มไปด้วยป่าทึบที่มีการสู้รบกัน จนกระทั่งถึง ค.ศ. 1895 การจลาจล จึงได้ยุติลงเมื่อหัวหน้าหนีไปตรังกานในที่สด

ในตอนปลาย ค.ศ. 1880 เศษ – อิทธิพลของอังกฤษมีอยู่เหนือรัฐในคาบสมุทร มลายูเหล่านี้ทั้งหมด ซึ่งต่างก็ตั้งอยู่นอกอธิปไตยของสยาม เประ สลังงอ ปาหังและ เนกรีเซมบิลัน มีผู้สำเร็จราชการชาวอังกฤษประจำอยู่ ส่วนยะโฮร์มีความสัมพันธ์เป็น พิเศษกับเจ้าหน้าที่ของสเตรตส์เซ็ตเติลเมนท์ซึ่งยังไม่มีผู้สำเร็จราชการประจำ

การนำเอาระบบผู้สำเร็จราชการประจำมาใช้ก็เพื่อจะใช้อิทธิพลของอังกฤษ เพราะเป็นระบบเดียวเท่านั้นที่ใช้ได้ผลในสภาวการณ์เช่นนี้ การที่จะผนวกเอารัฐต่างๆ ในคาบสมุทรมลายูเข้าไว้ทันทีนั้นเป็นเรื่องที่เป็นไปไม่ได้ เนื่องจากแนวโน้มของนโยบาย ้อังกฤษในสมัยนั้น และยิ่งกว่านั้นรัฐบาลอังกฤษได้พิจารณาแล้วว่าการแต่งตั้งผู้สำเร็จ ราชการนั้นเป็นวิธีที่ประหยัดที่สดในการใช้อิทธิพล แต่ในเมื่อเป็นสิ่งที่ประหยัดที่สด ้อังกฤษก็มักจะทำเช่นนั้น นโยบายจึงไม่ประสบผลตามที่ตั้งใจไว้แต่แรกเริ่ม การณ์ ปรากฏว่ารัฐบาลอังกฤษมิได้มีคำแนะนำเฉพาะเจาะจงลงไปที่จะให้แก่ผู้สำเร็จราชการ ่ ประจำนอกเหนือไปจากการบอกว่า หน้าที่ของผู้สำเร็จราชการก็คือ "การให้คำแนะ นำ'' การที่จะใช้คำแนะนำเช่นใดนั้นตกเป็นหน้าที่ของผู้สำเร็จราชการประจำเองเกือบ ึ่จะทั้งหมด และกล่าวขวัญกันมากถึงการแข่งขันของบรรดาผู้สำเร็จราชการประจำว่าไม่ ปรากฏมี ''กรณีเบิร์ช'' เกิดขึ้นอีกเลย ในรัฐทุกแห่งที่ถูกส่งไปประจำอยู่ ผู้สำเร็จ ราชการต่างก็พบว่า เพียงแต่คำแนะนำของตนอย่างเดียวเท่านั้นเป็นการไม่เพียงพอ เมื่อผู้สำเร็จราชการตั้งใจจะปฏิบัติงานด้วยการแนะนำตามแนวนโยบายโดยผ่านทาง สถาบันเหล่านี้ ต่างก็พบว่าสถาบันเหล่านี้มักไม่สามารถทำให้การเปลี่ยนแปลงและข้อ .แนะนำสำเร็จลุล่วงไปได้ ด้วยเหตุนี้ผู้สำเร็จราชการจึงค่อย ๆ มีแนวโน้มที่จะปฏิบัติการ •้ต่าง ๆ ด้วยตนเอง หาทางลัดในการปกครองและต่างก็กลายเป็นเจ้าหน้าที่บริหารไป ้มากกว่าเป็นที่ปรึกษา อย่างไรก็ตาม หลังจากปราชัยในเบื้องแรกแล้ว บรรดาผ้สำเร็จ ราชการเหล่านี้ก็ได้รับความสำเร็จในการบรรลุวัตถุประสงค์ของตนสามประการ อัน ได้แก่ การออกกฎหมายและระเบียบข้อบังคับ การรวบรวมรายได้มาไว้ที่ส่วนกลาง และการพัฒนาแหล่งทรัพยากรของรัฐต่าง ๆ

### บริษัทนอร์ธบอร์เนียวของอังกฤษ

ในขณะที่รัฐบาลอังกฤษกำลังแทรกแซงคาบสมุทรมลายูโดยตรงอยู่นั้น อิทธิพล ของอังกฤษก็แผ่ขยายออกไปในบอร์เนียวโดยทางอ้อม ไม่เพียงแค่ซาราวักเท่านั้นยังถึง ในตอนเหนือของดินแดนของสุลต่านแห่งบรูไนซึ่งปัจจุบันเป็นซาบาห์อีกด้วย ใน ค.ศ. ิ ความสนใจในอาณาบริเวณเดียวกันนี้ที่ดัลริมเปิ้ล (Dalrymple) 1870 1914 ได้รับ ีมาจากสุลต่านแห่งชูลูเมื่อ ค.ศ. 1761 ได้ฟื้นกลับคืนมาอีก ความสำเร็จของบรุ๊คใน ่ การสร้างอาณาจักรส่วนตัวเพื่อตนเองในดินแดนบรูไนนั้นทำให้คนอื่น ๆ ได้ข้อคิด โดย ้เฉพาะอย่างยิ่งในข้อคิดเรื่องสภาพการณ์ที่อ่อนแอของบรูไนในคริสต์ศตวรรษที่ 19 ี่ สภาพการณ์นี้มีความคล้ายคลึงกับสภาพการณ์ในรัฐต่าง ๆ ของคาบสมุทรมลายุ ซึ่งโครง สร้างแบบศักดินาเกือบจะทลายลงอยู่แล้ว สุลต่านอับดุล มูมิน(ค.ศ. 1852-83) มิได้ มีอำนาจโดยแท้จริงเลย ทรงเป็นผู้ชราที่อ่อนแอ(สิ้นชีพลงเมื่อมีอายุได้กว่า 100 ปีเศษ) และฉะนั้นจึงอยู่ใต้การควบคุมของ บรรดาปันกิรัน (Pangirans -หัวหน้าใหญ่ๆ) และตกอยู่ใต้อิทธิพลของนักพูดตัวยงได้ง่าย

ใน ค.ศ. 1865 สุลต่านได้พบกับนักพูดตัวฉกาจซึ่งเป็นกงสุลอเมริกันประจำ และเป็นนักแสวงโชคชื่อโมเสส สุลต่านได้ให้ดินแดนทั้งหมดที่ปัจจุบันเป็น บรใน ี ซาบาห์เพื่อตอบแทนการจ่ายเงินประจำปีให้สุลต่าน โมเสสมิได้ดั้งใจที่จะเอาเป็นของ ้ตนเองมากนัก และในไม่ช้าเขาก็ขายสิทธินี้ให้แก่ฮ่องกงซึ่งมีบริษัทอเมริกัน เทรดดิ้ง ้ตั้งอยู่ อันมีชาวอเมริกันสองคนและชาวจีนสองคนเป็นหัวหน้า สุลต่านได้แต่งตั้งให้ชาว ้อเมริกันผ้นนึ่งชื่อทอรี่ (Torrey) เป็นราชาแห่งอมบอง และบริษัทก็ได้ตั้งหลักแหล่ง ์ขึ้นที่แม่น้ำกีมานิส หกสิบไมล์ทางทิศเหนือของเมืองบรูไน แต่หลักแหล่งนี้ไม่เจริญ ร่งเรื่อง ความพยายามที่จะเริ่มสร้างอาณานิคมอเมริกันขึ้นในบอร์เนียวจึงเป็นอันสิ้นสด ลงด้วยความล้มเหลวใน ค.ศ. 1866

ความล้มเหลวนี้ทำให้ทอรี่ขายสิทธิของตนให้แก่โอเวอร์เบคกงสุลใหญ่ชาว ้ออสเตรียประจำฮ่องกง ผู้ซึ่งในที่สุดก็ร่วมหุ้นส่วนกันกับบริษัทอังกฤษของ เดนท์ บราเดอร์ส (Dent Brothers) องค์การใหม่นี้ได้ทำสัญญาตกลงกับสุลต่านแห่งบรูไนขึ้น อีกเมื่อ ค.ศ. 1877 ซึ่งตามสัญญาองค์การใหม่นี้ได้รับสิทธิครอบครองซาบาห์โดยมีอธิปไตย ั้เต็มที่พร้อมกับสิทธิปกครองด้วย เพื่อเป็นการตอบแทนบริษัทจะจ่ายเงินปีให้สุลต่าน เป็นเงิน 10,000 เหรียญ และให้ตำเมงกงเป็นเงิน 3,000 เหรียญ นับว่าเป็นการต่อ รองที่ยุติธรรมพอดูสำหรับสุลต่านเพราะเป็นที่สงสัยกันว่าบรูไนมีสิทธิปกครองดินแดน

ที่กล่าวถึงนี้จริงหรือ โดยเฉพาะอย่างยิ่งอาณาบริเวณทางเหนือและตะวันออกเฉียงเหนือ ซึ่งสุลต่านแห่งซูลูก็อ้างสิทธิครอบครองอยู่ โอเวอร์เบคตระหนักในข้อนี้ดีและเพื่อมั่นใจ ยิ่งขึ้นเขาก็ได้ทำสัญญาตกลงขึ้นอีกฉบับหนึ่งกับซูลูเมื่อ ค.ศ. 1878 ซึ่งตามสัญญา เขา ก็ได้รับอธิปไตยทันทีจาก สุลต่านโมฮัมเหม็ด จามาลุล อาลาม โดยจ่ายเงินให้ 5,000 สัญญาฉบับที่สองนี้เป็นการป้องกันความปลอดภัยไว้ก่อน เหรียญต่อปี เพราะไม่ ปรากฏว่ามีหลักฐานที่เป็นเอกสารเลยว่าบรูไนได้เคยยกดินแดนให้ซูลู และจำนวน เงินที่จ่ายให้สุลต่านทั้งสองรายนั้นบางทีอาจชี้ให้เห็นทัศนะในสมัยเดียวกันถึงพลัง อำนาจแห่งการอ้างสิทธิของคู่แข่งขันก็ได้

ใน ค.ศ. 1881 เดนท์ได้ชื่อต่อจากโอเวอร์เบคและตั้งบริษัทใหม่ในลอนดอนขึ้น เพื่อพัฒนาบอร์เนียวเหนือ เดนท์ตระหนักว่าเขาจะสามารถกระทำการได้น้อยหากไม่ได้ รับการสนับสนุนจากรัฐบาลอังกฤษ เพราะตัวแทนของบริษัทถูกสเปนในฟิลิปปินส์ พวกสเปนได้บังคับให้ซูลูยอมจำนนหกเดือนภายหลังการทำ ขัดขวางอย่างรวดเร็ว สนธิสัญญากับโอเวอร์เบค และสเปนได้พยายามขับไล่ผู้สำเร็จราชการผู้ที่เดนท์แต่งตั้ง ให้ไปประจำ ซันดากัน ออกไป ดังที่เคยเห็นเหตุการณ์ต่างๆ ซึ่งเกิดขึ้นในคาบสมุทร มลายูมาแล้ว นโยบายของรัฐบาลอังกฤษได้เปลี่ยนแปลงในค.ศ. 1870 เศษ ได้อนญาต ให้มีการแทรกแซงได้แม้ว่าการรับผิดชอบจะทำให้น่าท้อใจก็ตาม ในสมัยนั้นประเทศ อังกฤษเกรงกลัวที่ตั้งของเยอรมันและฝรั่งเศสในบอร์เนียว ฉะนั้นเดนท์จึงได้รับการ สนับสนุนตามที่ต้องการ เมื่อปี ค.ศ. 1881 เดนท์ได้รับพระบรมราชานุญาตให้ตั้งบริษัท บริติช นอร์ธ บอร์เนียวขึ้น ซึ่งนับเป็นพระบรมราชานุญาตครั้งแรกตั้งแต่ครั้งตั้งบริษัท ด้วยพระบรมราชานุญาตนี้เองบริษัทได้รับอนุญาตให้ปกครองดินแดน อีสต์อินเดีย ชาบาห์ และเพื่อเป็นการตอบแทนก็ได้มีการตกลงให้ความสะดวกแก่กองทัพเรือ ้อังกฤษ ไม่มีการตั้งการผูกขาดทางการค้าขึ้น และไม่มีการแทรกแซงเกี่ยวกับขนบ ประเพณีวัฒนธรรมและศาสนาในท้องถิ่น อีกทั้งบริษัทไม่สามารถโอนสิทธิของตนได้ โดยปราศจากการเห็นชอบของรัฐบาลอังกฤษ ประการสุดท้าย ผู้ว่าราชการต้องได้รับ แต่งตั้งด้วยความเห็นชอบของรัฐบาลอังกฤษ และเทรเชอร์ (Treacher) จากสำนัก ข้าราชการพลเรือนแห่งรัฐมลายู (The Civilservice of the Malay States) ก็ได้เป็นผู้ว่า ราชการคนแรก

ี่ ตราบเท่าที่ประเทศอังกฤษยังเข้ามายุ่งเกี่ยวอยู่ พฤติการณ์เช่นนี้จึงเป็นการแผ่ อิทธิพลของตนที่เสียค่าใช้จ่ายน้อย และการที่อังกฤษให้ความเห็นชอบกับการที่เดนท์ ได้ดินแดนมาจากสุลต่านแห่งบรูไนก็ชี้ให้เห็นถึงการเปลี่ยนแปลงในนโยบายอย่าง แน่นอนจากนโยบายเดิมมาเป็นการต่อต้านราชาแห่งซาราวัก เทรเชอร์ถูกห้ามมิให้แผ่ เข้าไปในเขตซาราวัก แต่ภายหลัง ค.ศ. 1861 แล้ว ทัศนคตินี้ไม่สามารถจะใช้เป็นข้อ

้อ้างได้อีก และใน ค.ศ. 1882 บรุ๊คก็ได้รับอนุญาตให้ครอบครองดินแดนได้จนถึง แม่น้ำบารามซึ่งเป็นเขตที่สี่ (Fourth Division)ในปัจจุบัน ่ การเคลื่อนไหวใน ค.ศ. 1881-82 เหล่านี้ได้ก่อให้เกิดการแย่งดินแดนระหว่างซาราวักและบอร์เนียวเหนือเพื่อ ได้ดินแดนส่วนที่เหลือของบรูไนซึ่งอ่อนแอลงใน ค.ศ. 1888 เนื่องจากการช่วงชิงราช ี<br>เวลด์ซึ่งขณะนั้นเป็นผ้ว่าราชการประจำสเตรตส์เซ็ตเติลเมนท์ไม่ปรารถนาที่ บัลลังก์ จะเห็นบรูไนถูกกลืน เพราะเขาคิดว่าบรูไนควรที่จะต้องได้รับการปฏิบัติทำนองเดียวกัน กับรัฐต่าง ๆ ในคาบสมุทรมลายู ฉะนั้นตามคำแนะนำของ เวลด์ ประเทศอังกฤษจึงตัด สินใจที่จะธำรงฐานะเดิมเข้าไว้ และใน ค.ศ. 1888 อังกฤษก็ได้ประกาศให้บรูไน ี ซาราวักและบอร์เนียวเหนือเป็นรัฐในอารักขา ในเวลาเดียวกัน บริษัทนอร์ธบอร์เนียว ก็ได้รับให้ปกครองลาบวน และผีว่าราชการประจำสเตรตส์เซ็ตเติลเมนท์ก็ได้เป็นข้า-หลวงใหญ่ในรัฐบอร์เนียวต่าง ๆ

ในระหว่างนั้น ฐานะสากลเกี่ยวกับดินแดนในมาเลเซียตะว*ั*นออกได้รับการ ประกันตามสนธิสัญญาที่ทำกับสเปนและฮอลแลนด์ ซึ่งทั้งสองประเทศได้ยื่นข้อประ-ทั่วงในการกระทำของบริษัทนอร์ธบอร์เนียว ใน ค.ศ. 1885 อังกฤษยอมรับรัสิทธิของ สเปนในซลและสเปนก็ "ประกาศถอนสิทธิทกประการในอธิปไตยเหนือดินแดนใน แผ่นดินบอร์เนียวซึ่งเป็นหรือเคยเป็นของสลต่านแห่งซลมาแต่อดีตกาล'' เท่าที่ฮอล-แลนด์เข้ามาเกี่ยวข้องด้วยความยุ่งยากนั้นเกิดขึ้นเกี่ยวกับเขตแดน - ซึ่งได้มีการกำหนด เขตแดนระหว่างซาบาห์และบอร์เนี่ยวของฮอลันดาตามสนธิสัญญาใน ค.ศ. 1891 ขึ้น และในที่สุดก็ได้กำหนดเป็นรายละเอียดใน ค.ศ. 1912

# 13. การรวมอิทธิพลของอังกฤษ

## การต้องการความร่วมมือระหว่างรัฐ

เราได้ทราบมาแล้วว่า ระบบผู้สำเร็จราชการประจำตั้งขึ้นมาได้อย่างไรในคาบ สมุทรมลายู และเป็นที่กล่าวกันว่าแม้กระบวนการนี้อาจเรียกกันว่า ''ระบบ'' ผู้สำเร็จ ราชการประจำนั้น ตามความเป็นจริงแล้วปรากฏว่ามีระบบน้อยมาก จึงเป็นการยดิ ี ธรรมที่จะกล่าวว่า ไม่มีสภาพการณ์ใดในสองรัฐเหมือนกันเลย และวิธีการที่ผู้สำเร็จ ราชการนำมาใช้ในการปรับปรุงสภาพการณ์เหล่านี้ก็ย่อมไม่เหมือนกันด้วย ผ้สำเร็จ ราชการแต่ละคนต่างก็ทำงานตามวิธีการของตนไม่มากก็น้อย ถึงแม้ว่าทุกคนจะมีวัตถุ ประสงค์หลักเหมือนกัน วิธีการที่ไช้ก็แตกต่างกันไปแต่ละรัฐขึ้นอยู่กับความเป็นอย่ และขนบประเพณีของท้องถิ่นนั้นๆ แต่ละรัฐต่างก็เป็นหน่วยอิสระ ผ้สำเร็จราชการ ึ้ แต่ละคนทำการติดต่อโดยตรงกับผู้ว่าราชการแห่งสเตรตส์เซ็ตเติลเมนท์ซึ่งร*ั*บผิดชอบ ต่อรัฐบาลอังกฤษ ในทางทฤษฏี ผู้ว่าราชการมีหน้าที่รับผิดชอบในการควบคุมนโยบาย ้ทั้งหมดในรัฐต่าง ๆ <แต่ก็มักมีภารกิจมากเกี่ยวกับกิจการของสเตรตส์เซ็ตเดิลเมนท์จนไม่ สามารถให้ความสนใจในงานบริหารประจำวันได้มาก แม้จะมีข้าราชการชั้นรองใน สิงคโปร์รับผิดชอบนโยบายของผู้สำเร็จราชการทางด้านรายละเอียดของการบริหาร ้แล้วก็ตาม ข้าราชการผู้นั้นก็มีฐานะต่ำกว่าผู้สำเร็จราชการและไม่สามารถที่จะใช้อิทธิ-พลเหนือผู้สำเร็จราชการได้

ึ้ฉะนั้น แม้ว่านโยบายในการส่งผู้สำเร็จราชการไปประจำยังรัฐต่าง ๆ จะประสบ ผลสำเร็จในการที่จะทำให้บรรลุถึงซึ่งวัตถุประสงค์โดยตรงของรัฐบาลอังกฤษก็ตาม ้แต่เมื่อระบบนี้ดำเนินไป ความผิดพลาดที่เห็นได้ชัดบางประการก็เริ่มจะปรากฏขึ้นมา

ในประการแรก ผู้สำเร็จราชการมีอิสระในรัฐของตนจนเกินไป ผู้สำเร็จราชการ เหล่านี้จะดำเนินการบริหารไปตามวิถีทางของตน และเมื่อ ค.ศ. 1890 เศษ รัฐทั้งสิ่ จึงแตกแยกออกจากกัน แนวโน้มเช่นนี้เพิ่มขึ้นอีกจากมูลเหตุประการที่สอง นันก็คือ ่ การที่เจ้าหน้าที่ของสเตรตส์เซ็ตเติลเมนท์ขาดการควบคุมทั้งหมด ปรากฏว่ามีความ ี พยายามน้อยหรือแทบจะไม่มีเลยในการที่จะดำเนินนโยบายร่วมมือกันในรัฐต่าง ๆ หรือวาง ี่แผนพัฒนาที่จะทำให้เกิดผลมากกว่าหนึ่งรัฐ เช่น ในเรื่องการเชื่อมถนนและทางรถไฟ ให้ติดต่อกัน ประการสุดท้าย เนื่องจากมีอำนาจเพิ่มขึ้นและขาดการควบคุม ผู้ ้สำเร็จราชการจึงได้ถอนอิทธิพลที่มีอยู่มากออกเสียจากประมุขและสภาแห่งรัฐ เมื่อ ่ การบริหารซับซ้อนมากยิ่งขึ้นพร้อม ๆ กับการพัฒนาเศรษฐกิจของรัฐโดยเฉพาะทาง

ผู้สำเร็จราชการผู้ซึ่งมีความกระตือรือร้นที่จะให้งานสำเร็จ ด้านชายฝั่งทะเลตะวันตก ลุล่วงไปมากกว่าที่จะให้ล่าช้าด้วยการปรึกษาหารือกันจึงได้ทำงานข้ามหน้าประมุข ต่าง ๆ และสภาแห่งรัฐไป ตราบเท่าที่ยังเกี่ยวข้องอยู่กับการบริหาร แต่ละรัฐจึงออก ึกฎหมายของตนเอง ทำนองเดียวกันกับนโยบายที่เกี่ยวกับที่ดินและภาษีอากร และก็ เป็นไปได้ว่าในอนาคต การร่วมมือกันระหว่างรัฐต่าง ๆ จะประสบกับความยุ่งยากมาก

## ิสหพันธรัฐมลายู

่ อันตรายเหล่านี้ปรากฏชัดมากขึ้นใน ค.ศ. 1890 เศษ ทั้งฝ่ายมาเลเซียและ อังกฤษต่างร่วมพิจารณาที่จะให้รัฐต่าง ๆ ได้มีความสัมพันธ์กันอย่างใกล้ชิดยิ่งขึ้น สเวต-เตนแฮมผ้สำเร็จราชการประจำเประเป็นผู้สนับสนุนแนวความคิดเหล่านี้เป็นคนแรก และใน ค.ศ. 1893 ู เขาก็ได้ยื่นเสนอร่างนี้บางประการต่อผู้ว่าราชการเพื่อพิจารณา ้อย่างไรก็ตาม ผู้สำเร็จราชการคนอื่นๆ ก็สนับสนุนข้อเสนอนี้ด้วยเช่นกัน โดยเฉพาะ อย่างยิ่ง เจ พี รอดเจอร์ (J.P. RODGER) ประจำปาหัง ก็เพราะรัฐปาหังขาดรายได้ ้สำหรับการพัฒนาประเทศ โครงการเพื่อความสัมพันธ์อย่างใกล้ชิดนี้ก็ได้รับความเห็น ชอบจากรัฐบาลอังกฤษในที่สุด และใน ค.ศ. 1895 สเวตเตนแฮมได้รับคำสั่งให้ทำ ้ความตกลงกับประมุขต่าง ๆ เพื่อก่อตั้งสหพันธ์แห่งเประ สลังงอ เนกรี เซมบิลัน และ ปาหัง ด้วยการสนับสนุนของสุลต่านอิดรีส์แห่งเประ ประมุขอื่นๆ ก็เห็นด้วยกับข้อ เสนอนี้ เพราะด้วยเหตุที่สเวตเตนแฮมได้อธิบายว่าจะควบคุมผู้สำเร็จราชการประจำ ้รัฐต่าง ๆ เหล่านั้นให้มากขึ้น อย่างไรก็ตาม ผลปรากฏว่า แม้ผู้สำเร็จราชการจะมีอิสระ ้น้อยกว่า สลต่านก็มิได้ใช้อำนาจการควบคุมนี้ รัฐบาลสหพันธ์ที่ตั้งขึ้นใหม่ต่างหากเป็น ฝ่ายควบคม มีการตกลงทำสนธิสัญญาของสหพันธ์ใน ค.ศ. 1895 และในปีต่อมาก็ตั้ง สหพันธรัฐมลายขึ้น

้ความสำคัญของก้าวใหม่นี้อาจไม่เป็นที่พอใจในขณะนั้นก็ได้ แต่ปัจจุบันเราได้ ้สหพันธ์ได้นำเอามาตรการการรวมบรรดารัฐต่าง ๆ ในภาคกลางของ แลเห็นแล้วว่า ้คาบสมทรมลายเข้าด้วยกันเป็นครั้งแรกนับตั้งแต่สมัยราชสำนักสุลต่านแห่งมะละกา และ ยังเป็นก้าวแรกของการเกิดสหพันธรัฐมลายุดังที่เรารู้จักกันก่อนปี ค.ศ. 1963 ไม่ควร ที่จะประเมินความสำคัญของกระบวนการรวมตัวเมื่อ ค.ศ. 1896 นี้ต่ำเกินไป เพราะ แม้ว่าระบบของสหพันธ์ที่ตั้งขึ้นนั้นจะไม่ส่งเสริมให้รัฐอื่น ๆ เข้ามารวมด้วย แต่ถ้า ระบบสหพันธ์เป็นแกนสำคัญของมาเลเซียสมัยใหม่ พิจารณากันในระยะยาวแล้ว . ตัวอย่างสัญลักษณ์ของความสัมพันธ์อันใกล้ชิดยิ่งขึ้นนี้ก็คือ การประชุมของบรรดา ประมุขต่าง ๆ ที่มีขึ้น ณ กัวลา กังซาร์ ใน ค.ศ. 1897 นับเป็นครั้งแรกที่ประมุขของ รัฐทั้ง 4 รัฐได้มาพบปะกันและเป็นก้าวสำคัญที่นำไปสู่การตกลงร่วมกัน

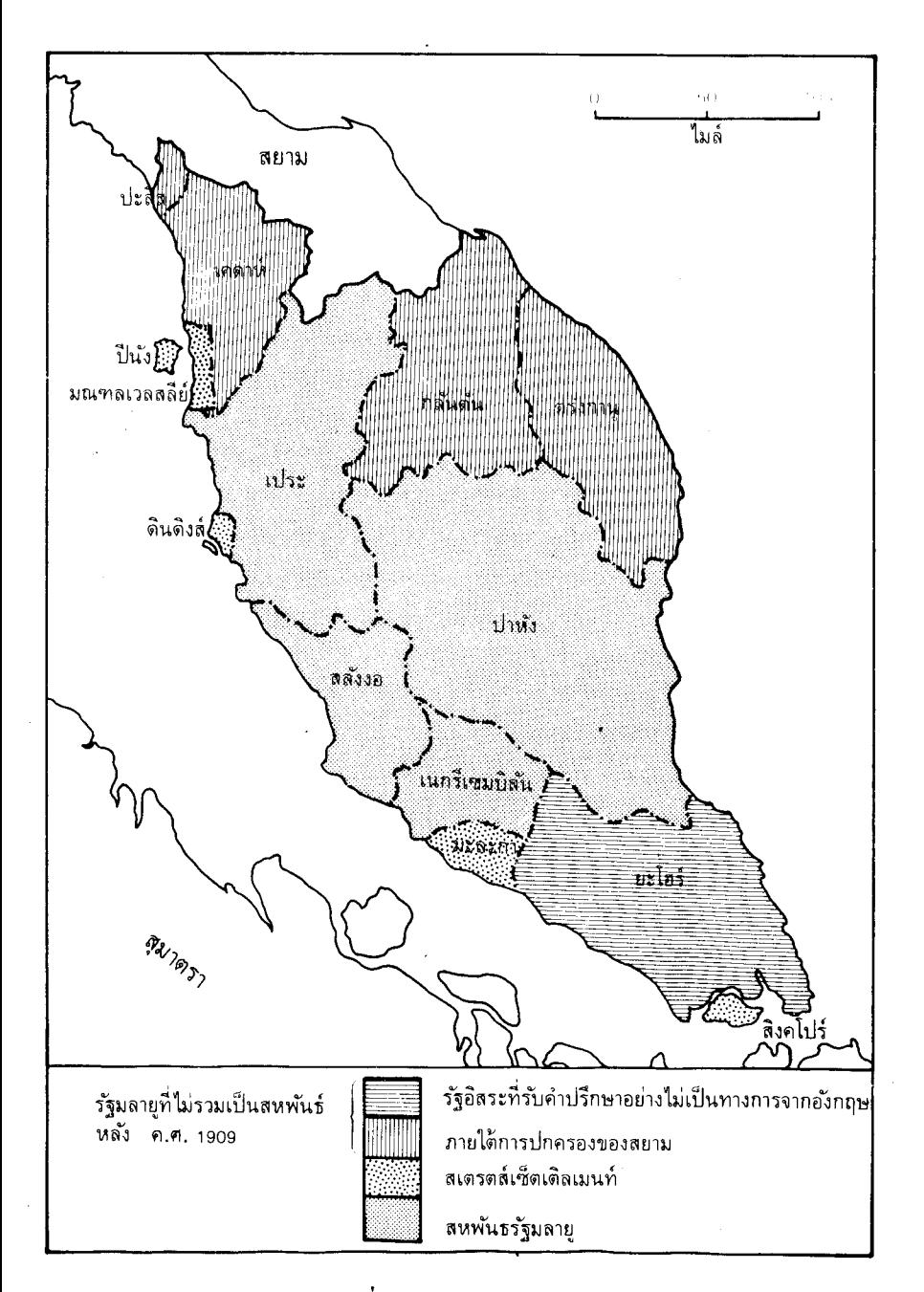

แผนที่ : แหลมมลายู ค.ศ. 1895

 $\ddot{\phantom{a}}$ 

ถ้าเช่นนั้นแล้วการเปลี่ยนแปลงอย่างกะทันหันและผลแห่งการสถาปนาสหพันธรัฐ มลายนั้นคืออะไร ประการแรก ประมุขทั้งหลายต่างตกลงยอมรับการแต่งตั้งผู้สำเร็จ ราชการทั่วไป ผู้ซึ่งมีความรับผิดชอบในการควบคุมกิจการต่าง ๆ ของบรรดาผู้สำเร็จ ู และผัสำเร็จราชการทั้งหลายเหล่านี้จะต้องยอมรับคำแนะนำของผู้ ราชการทั้งหลาย สำเร็จราชการทั่วไปด้วย จุดมุ่งหมายในการแต่งตั้งนี้ก็คือการมีข้าราชการชั้นผู้ใหญ่คน เดียวรองจากผู้ว่าราชการเท่านั้น ให้ควบคุมดูแลการประสานนโยบายของทุกๆ รัฐ ประการ ที่สอง รัฐทั้ง4 จะต้องยอมรับนโยบายแบบเดียวกัน โดยเฉพาะในเรื่องที่จะมีผลต่อ มากกว่าหนึ่งรัฐ หน่วยงานบริหารที่สำคัญทุก ๆ หน่วยงานก็จะต้องมีหัวหน้าสหพันธ์ หนึ่งคนดูแลหน่วยย่อยของหน่วยงานทั่วทุกรัฐ ผู้ว่าราชการสเตรตส์เซ็ตเติลเมนท์ได้เป็น ข้าหลวงใหญ่ (High Commissioner) ของสหพันธรัฐมลายูและการติดต่อกับรัฐบาล ้อังกฤษก็จะต้องผ่านบุคคลผู้นี้ ประการสุดท้าย เป็นที่ตกลงกันว่ารัฐที่มั่งคั่งในด้าน ทรัพยากรมากกว่ารัฐอื่น ๆ จะต้องช่วยพัฒนารัฐที่ยากจนกว่า ด้วยวิธีการเช่นนี้รายได้ ที่เก็บได้จากการส่งดีบุกเป็นสินค้าออกของรัฐเประและสลังงอก็จะช่วยพัฒนาแหล่ง ทรัพยากรและปรับปรุงการบริหารของรัฐปาหังและเนกรี เซมบิลัน ให้ดีขึ้น จึงนับเป็น ครั้งแรกที่รัฐซึ่ง ''รวย'' ยอมรับว่าตนมีส่วนรับผิดชอบต่อรัฐที่ ''จน'' จากความ ้สัมพันธ์อันใกล้ชิดยิ่งขึ้นนี้เอง จึงปรากฏว่ามีการพัฒนาอนาคตร่วมกัน เช่น มีการตั้ง ระบบข้าราชการพลเรือนร่วมกันและกองกำลังตำรวจซึ่งใช้ร่วมกันทั้งสี่รัฐ ต่อมายังได้ มีการวางนโยบายการศึกษาของสหพันธ์ ระบบไปรษณีย์ที่ได้มาตรฐาน และมีประมวล ึกฎหมายที่ดินร่วมกันด้วย ทั้งหมดนี้คือการเปลี่ยนแปลงที่ได้ตั้งเป้าไว้เมื่อมีการเสนอ ้ตั้งสหพันธ์ และในทางปฏิบัติการเปลี่ยนแปลงเหล่านี้ก็ได้เกิดขึ้นมากที่สุด แต่ที่สำคัญ เท่า ๆ กันก็คือการเปลี่ยนแปลงโดยไม่ได้ตั้งใจซึ่งจะก่อให้เกิดผลที่มิได้คาดหมายมา ก่อนเลย

### ความผิดพลาดของสหพันธ์ใหม่

แม้จะเรียกว่าสหพันธ์ ระบบรัฐธรรมนูญและการบริหารซึ่งตั้งขึ้นในปี ค.ศ. 1896 นั้นก็หาได้เป็นสหพันธ์ในแง่ความหมายของคำโดยแท้จริงไม่ ปรากฏว่าไม่มีการ แบ่งแยกอำนาจระหว่างรัฐต่าง ๆ และรัฐบาลสหพันธ์ ไม่มีการแบ่งแยกอำนาจอธิปไตย ไม่ใคร่ ซึ่งกระจายอำนาจหน้าที่บางประการไปสู่รัฐและบางประการไปสู่รัฐบาลกลาง จะได้มีการตัดสินใจลงไปว่าลักษณะของการปกครองแบบไหนเป็นความรับผิดชอบ ของรัฐ และแบบไหนเป็นความรับผิดชอบของสหพันธ์ และที่สำคัญที่สุดก็คือแหล่ง รายได้ใหญ่ ๆ ภาษีสินค้าขาออก ตกอยู่ใต้การควบคุมของอำนาจส่วนกลาง ด้วยเหตุนี้ อำนาจส่วนกลางจึงควบคุมการบริหารอย่างแท้จริงเพราะควบคุมแหล่งรายได้ แม้ความ

ตั้งใจจะอยู่ที่การก่อตั้งสหพันธ์ก็ตาม แต่ผลที่แท้จริงกลับเป็นสหภาพ แนวโน้มที่เป็น การควบคุมแบบอำนาจรวมศูนย์นั้นเกิดขึ้นจากมูลเหตุอื่น ๆ อีกด้วย แม้ว่าโดยนัยแห่ง รัฐธรรมนูญ ความล้มเหลวในการก่อตั้งโครงสร้างสหพันธ์ที่แท้จริงนั้นเป็นสาเหตุที่สำคัญ ที่ทำให้สหพันธ์กลายมาเป็นสหภาพไป

เป็นความจริงที่ว่า อิสรภาพของผู้สำเร็จราชการประจำถูกลิดรอน เพราะการ แต่งตั้งผู้สำเร็จราชการทั่วไป(สเวตเตนแฮมเป็นบุคคลแรก) เป็นการจำกัดความมีอิสระ ของผู้สำเร็จราชการประจำต่าง ๆ มาก และทำให้เกิดการทำตามนโยบายยิ่งขึ้น ด้วยเหตุ นี้ผู้สำเร็จราชการทั่วไปจึงกลายเป็นผู้ริเริ่มและผู้ประสานนโยบาย แต่ทว่าอำนาจที่ผู้ สำเร็จราชการประจำยกเลิกไปก็มิได้คืนให้แก่สุลต่านดังที่สุลต่านหวัง แต่กลับไปสู่ผู้มี ้อภิอำนาจคนใหม่ในกัวลาลัมเปอร์ซึ่งอยู่ไกลประมุขต่าง ๆ มากกว่า ในไม่ช้าการน์ปรากฏ ว่าจุดมุ่งหมายที่กระทำกันในปี ค.ศ. 1895 ก็เพื่อเพิ่มฐานะของสุลต่านให้เสมอกันกับ ้ผ้สำเร็จราชการ แต่ความจริงแล้วอำนาจที่แท้จริงของสุลต่านกลับลดลง เพราะบัดนี้ ้อำนาจริเริ่มส่วนมากตกอยู่ที่รัฐบาลกลางซึ่งตั้งอยู่ที่กัวลาลัมเปอร์ เมืองหลวงใหม่ของ สหพันธ์ การตัดสินนโยบายใหญ่ ๆ ทั้งหมดอันมีผลต่อรัฐทั้งสี่จึงมาจากกัวลาลัมเปอร์ และรัฐบาลของรัฐต่าง ๆ จึงมีโอกาสที่จะใช้อำนาจริเริ่มน้อยลง ๆ

ผลที่สำคัญอีกประการหนึ่งก็คือ จำนวนเจ้าหน้าที่อังกฤษในรัฐมลายูต่าง ๆ มี เพิ่มขึ้น หน่วยงานต่างๆ ของรัฐบาลก็ยิ่งขยายออกไปอย่างรวดเร็ว และด้วยเหตุนี้การ ้บริหารจึงตกอยู่กับวิศวกร แพทย์ นักการศึกษาและนักบริหารที่เป็นชาวอังกฤษ จุด มุ่งหมายของการปกครองโดยทางอ้อมแต่เดิมในการที่จะนำเอาเจ้าหน้าที่ชาวมลายูเข้า ่ มาร่วมในกิจการของรัฐบาลนั้นเลือนหายไป และเจ้าหน้าที่ชาวอังกฤษก็ได้เข้ามา ้ดำเนินการในรัฐต่าง ๆ เกือบทั้งหมด เจ้าหน้าที่ชาวมลายดั้งเดิมจึงไม่ใคร่สบายใจนัก กับลักษณะการบริหารแบบใหม่พร้อม ๆ กับการเน้นด้านพัฒนาเศรษฐกิจ และจน ่ กระทั่งเกิดการอบรมข้าราชการพลเรือนรุ่นใหม่ขึ้น ชาวมลายูจึงเข้ามามีส่วนร่วมใน แทบจะไม่มีการแทรกแซงขนบธรรมเนียมประเพณี การบริหารปกครองอีกครั้งหนึ่ง ของชาวมลายูเลย(เพราะอังกฤษเคยได้รับบทเรียนนี้แล้ว) พร้อมกับผลที่ว่าถึงแม้สุล ต่านและบรรดาหัวหน้าจะได้สูญเสียอำนาจที่แท้จริงของตนไปให้แก่การตั้งระบบข้า ราชการแบบใหม่ก็ตาม สุลต่านและบรรดาหัวหน้าก็ยังคงมีบารมีและอำนาจอยู่ อังกฤษ ยังคงให้มีสุลต่านทำหน้าที่ทางพิธีการต่าง ๆ ทำนองเดียวกับการที่อังกฤษรักษาไว้ซึ่ง ี่ สถาบันกษัตริย์ของตน ด้วยจุดประสงค์อย่างเดียวกันนี้ ความหรูหราและสถานภาพ ่ ของสถาบันกษัตริย์ยังคงมีอยู่ในสหพันธรัฐมลายู แต่เมื่อกาลเวลาผ่านไป อำนาจทาง การเมืองของสุลต่านก็เกือบจะไม่มีเหลืออยู่เลย เพราะการเปลี่ยนแปลงอย่างไม่คาดคิด ้มาก่อนใน ค.ศ. 1895 – ทำให้ประมุขของรัฐอื่น ๆ ในคาบสมุทรมลายูไม่กล้าที่จะเข้ามา

้ร่วมสมาคมกับผู้ที่เห็นชอบกับสหพันธ์ ฉะนั้นแนวโน้มของสหพันธ์ทั้งหมดจึงมุ่งอยู่ที่ ่ การปกครองแบบอำนาจรวมศูนย์ และความเป็นอันหนึ่งอันเดียวกันมากกว่าการสมาคม ้กันเพียงอย่างเดียว ทั้งนี้เกิดจากข้อเท็จจริงที่ว่าไม่มีการจำแนกอำนาจอธิปไตยระหว่าง ้รัฐและอำนาจสหพันธ์อย่างชัดแจ้ง ในเมื่ออำนาจสหพันธ์ควบคมแหล่งรายได้ที่สำคัญ ในไม่ช้าสหพันธ์นั้นก็ได้ใช้อำนาจควบคุมและใช้อิทธิพลเหนือนโยบายรัฐ มากกว่า ้ต่าง ๆ เกือบทั้งหมดและในที่สุดรัฐทั้งสี่ก็ถูกกัวลาลัมเปอร์บงการ

## สภานิติบัญญัติของสหพันธ์

ผลสำคัญของสหพันธ์ก็คือรัฐต่าง ๆ สูญเสียอำนาจและสูญเสียความริเริ่ม ดินแดน เหล่านี้ได้รับอะไรบ้างเป็นการตอบแทนจากการสูญเสียอำนาจนี้ไป ประการแรก รัฐ ต่าง ๆ มีรัฐบาลที่มีประสิทธิภาพมากขึ้น เพราะว่ามีทั้งนโยบายแบบเดียวกันมากกว่า ้เดิมและมีทั้งความต่อเนื่องกันมากขึ้น แนวความคิดดี ๆ ที่ใช้ในรัฐหนึ่งสามารถจะนำ ไปใช้กับรัฐอื่น ๆ ได้ ในขณะนี้ นโยบายจะไม่เปลี่ยนทุก ๆ ครั้งที่ผู้สำเร็จราชการ เปลี่ยนไป เพราะว่าผู้สำเร็จราชการทุกคนจะต้องดำเนินตามคำสั่งแบบเดียวกันหมด ิจากกัวลาลัมเปอร์ สามารถวางแผนพัฒนาได้กว้างขึ้น สามารถนำเอาทร*ั*พยากรทาง เศรษฐกิจมาใช้ให้มีประสิทธิภาพยิ่งขึ้น และโดยเฉพาะอย่างยิ่งสามารถร่วมมือกันได้ใน จะต้องใช้ทรัพยากรของสหพันธรัฐมลายูเพื่อประโยชน์ของรัฐแต่ละรัฐ การคมนาคม ้ทั้งหมด และรัฐซึ่งมีทรัพยากรที่ด้อยพัฒนากว่าก็จะได้รับประโยชน์ด้วย ไม่ต้องสงสัย ี การสถาปนาสหพันธรัฐมลายูนำไปสู่ยุคแห่งความเจริญของมาเลเซียสมัยใหม่ เลยว่า ไม่ปรากฏว่ามีปัญหาทางการเมืองและรัฐธรรมนูญอีก และรัฐบาลก็ทุ่มเทพลังทั้งหมด ไปเพื่อการพัฒนาเศรษจกิจของรัจทั้งสิ่

ข้อเท็จจริงที่ว่าการบริหารมีประสิทธิภาพและการพัฒนาประเทศดำเนินรด หน้าไปอย่างรวดเร็วนั้นก็เพราะมีเงินเป็นจำนวนมากในการพัฒนาอันเนื่องมาจาก รายได้ที่ได้จากดีบุกและต่อมาก็ยาง ข้อเท็จจริงทั้งสองประการนี้ใช้เป็นเครื่องอำพราง แนวทางแห่งการรวมอำนาจการปกครองโดยทั่ว ๆ ไปในระหว่างปีก่อนเกิดสงคราม โลกครั้งที่หนึ่ง สลต่านเองก็มิได้สังเกตในทันทีว่าอะไรได้เกิดขึ้น สลต่านมีเงินใช้จ่าย อย่างเพียงพอสำหรับตนเองและบางคนก็มิได้สนใจเป็นพิเศษในการปกครอง แม็แต่ การสถาปนาสหพันธ์ใน ค.ศ. 1909 - ซึ่งสุลต่านเป็นสมาชิกอยู่ด้วย สลต่านก็มิได้ ้ทำสิ่งใดที่เป็นการเสริมฐานะของตนให้เพิ่มขึ้นเลย สภาประกอบด้วยสุลต่าน 4 องค์ ้ผู้สำเร็จราชการ 4 คน สมาชิกที่มิได้เป็นข้าราชการ 4 คน และผู้สำเร็จราชการทั่วไป ในสภาสหพันธ์นี้สุลต่านมิได้เป็นประมุขของรัฐของพระองค์อีกต่อไปแล้ว แต่ทว่าเป็น ที่ปรึกษาให้แก่บุคคลอื่น ๆ ที่ปกครองรัฐของพระองค์ ้ แต่การณ์กลับเปลี่ยนจากหน้า มือเป็นหลังมือ แรกเริ่มเดิมที่ชาวอังกฤษได้มายังรัฐมลายูเพื่อให้คำปรึกษาแก่สุลต่าน ว่าควรจะบริหารรัฐต่าง ๆ เช่นไร มาบัดนี้สุลต่านกลับให้คำปรึกษาแก่อังกฤษ

้อำนาจซึ่งประมุขต่าง ๆ มีอยู่ในสภาสหพันธ์นั้น คือ การให้คำปรึกษาอย่างเดียว เท่านั้น เพราะประมุขเหล่านี้ไม่มีอำนาจบริหารใดๆเลยภายนอกรัฐของตน ฉะนั้น ้อำนาจบริหารที่แท้จริงซึ่งเป็นของสลต่านจึงยิ่งลดลงอีก อย่างไรก็ตาม สภาใหม่ที่ตั้ง ์ ขึ้นใน ค.ศ. 1909 ก็จะเป็นความสำคัญอย่างใหญ่หลวงสำหรับอนาคต เมื่อกาลล่วงไป สมัชชาดั้งเดิมซึ่งจัดตั้งขึ้นในทกๆ ประเทศภายใต้อิทธิพลอังกฤษนั้นมาจากสภานี้ ขณะที่สภาสหพันธ์ในมาเลเซียตะวันตกขยายตัวออกไป สภานี้ก็ยิ่งเป็นตัวแทนผล ประโยชน์ของรัฐทั้งสี่มากยิ่งขึ้น สภานี้ประกอบด้วยเจ้าหน้าที่ที่เกี่ยวข้องกับการบริหาร ่ นักธุรกิจและผู้แทนจากหลายอาชีพ ซึ่งอาจจะเรียกว่า<sup>รร</sup>มิได้เป็นข้าราชการ '' การปฏิบัติ ก็คือขอคำปรึกษาจากผู้ที่มิได้เป็นข้าราชการในเรื่องเกี่ยวกับการปกครองหลายๆ ด้าน และผ้ที่มิได้เป็นข้าราชการเหล่านี้ก็ใช้อิทธิพลอย่างมากในการตัดสินนโยบาย นับว่า จากการเริ่มต้นดังกล่าวในสหพันธรัฐมลายูในช่วงปีแรกของศตวรรษนี้ทำให้เกิดเป็น ีสภานิติบัญญัติของสหพันธ์ขึ้น อันประกอบด้วยผู้แทนจากรัฐต่าง ๆ ทั้งหมดของ ่ การณ์นี้เกิดขึ้นหลังปี ค.ศ. 1948 ต่อมาอีกไม่นานนักสภานิติบัญญัติของ ประเทศ สหพันธ์ (Federal Legislative Council) ก็กลายมาเป็นสภาสหพันธ์ (Federation Parliament) ซึ่งมีการเลือกตั้งครั้งแรกขึ้นใน ค.ศ. 1955

# รัฐมลายูที่ไม่รวมเป็นสหพันธ์

ปี ค.ศ. 1909 เป็นปีที่สำคัญในประวัติศาสตร์ของสหพันธ์มาเลเซีย ไม่แต่เพียง เพราะมีการตั้งสภาในกัวลาลัมเปอร์ ซึ่งพัฒนามาเป็นสภานิติบัญญัติและรัฐสภาเท่านั้น ยังเป็นเพราะว่าในปีนั้นได้มีการกำหนดขอบเขตทางภูมิศาสตร์ปัจจุบันของมาเลเซีย ตะวันตกอีกด้วย ใน ค.ศ. 1909 อังกฤษได้ทำสนธิสัญญากับสยาม ซึ่งตามสนธิสัญญา นี้ สยามได้โอนสิทธิทกประการที่มีเหนือรัฐทั้งสี่อันได้แก่ตรังกาน กลันตัน เคดาห์และ ปะลิสให้แก่อังกฤษ จากผลของสนธิสัญญาฉบับนี้ เขตแดนระหว่างมาเลเซียกับสยาม จึงถกกำหนดขึ้นตามแนวเส้นที่เป็นเขตแดนในปัจจุบันนี้

สิทธิซึ่งสยามมีเหนือรัฐทา๋งภาคเหนือทั้งสี่นั้นค่อนข้างคลุมเครือและแตกต่าง ้กันอย่างมากระหว่างรัฐ และยังตีความหมายต่างกันไปเป็นยุค ๆ โดยทั่ว ๆ ไปแล้ว สิทธิ หมายถึงวลีที่ว่า ''อำนาจอธิปไตยของสยาม'' ซึ่งสยามให้ความหมายว่า รัฐต่างๆ ยอม ี รับร้ความเป็นเจ้าเหนือหัวทั่วๆ ไปของกษัตริย์แห่งสยาม การเป็นประเทศราชนี้ก็คือ ยอมส่งบหงาเอมัส (ต้นไม้เงินต้นไม้ทอง) อันเป็นสัญลักษณ์ไปยังเมืองหลวงของสยาม

159

บางครั้งสยามก็ใช้อำนาจอธิปไตยอย่างเข้มงวด ส่วนบางครั้งก็ปล่อยปละละเลยรัฐ ้มลายเหล่านี้ไปเป็นเวลาหลาย ๆ ปี อย่างไรก็ตาม การอ้างสิทธิของสยามต่อกลันตัน เคดาห์และปะลิสไม่ได้รับการโต้แย้งจากชาวเมืองนัก แต่ตรังกานยังมักยืนกรานว่าตน มิได้อยู่ในฐานะเดียวกับรัฐอื่น ๆ คืออยู่ใต้การปกครองของสยามน้อยมาก

้ความสัมพันธ์ระหว่างอังกฤษกับสยามเกือบตลอดคริสต์ศตวรรษที่ 19 นั้น ขึ้นอยู่กับสนธิสัญญาระหว่างอังกฤษกับสยาม ค.ศ. 1826 ี ตามสนธิส*ั*ญญาฉบับนี้ อังกฤษยอมรับรู้ว่า เคดาห์และปัตตานี(รัฐทางเหนือของกลันตัน) เป็นจังหวัดของ ิสยามโดยแท้จริง เกือบจะอยู่ใต้ปกครองของสยามโดยตรง กล่าวกันว่าจานะของกลัน ้ต้นและตรังกานนั้นยากแก่การให้คำจำกัดความ แม้ว่าอังกฤษจะได้ยอมรับรู้อีกครั้งหนึ่ง ว่า สยามมีอำนาจบางประการเหนือดินแดนนี้ ในตรังกาน อำนาจแต่ในนามมีมากกว่า เล็กน้อย แต่กลันตันซึ่งอยู่ใกล้กับสยามกว่าก็ถูกควบคุมอย่างเข้มงวดมากกว่า

่ เท่าที่อังกฤษเข้ามาเกี่ยวข้อง นโยบายของอังกฤษที่มีต่อสยามขึ้นอยู่กับมูลเหตุ สองประการ ประการแรก รัฐบาลของสเตรตส์เซ็ตเติลเมนท์ไม่ปรารถนาที่จะเห็นการ ้แผ่ขยายการปกครองของสยามเข้าไปในคาบสมุทรมลายู และแผนของอังกฤษก็อยู่ที่ จะไม่ให้พฤติการณ์เช่นนี้บังเกิดขึ้น แต่รัฐบาลอังกฤษก็ยังเข้ามาเกี่ยวข้องกับการที่จะให้ สยามคงเป็นประเทศกันกระทบที่เป็นเอกราชระหว่างอังกฤษในพม่าและการแผ่ขยาย ของฝรั่งเศสในอินโดจีน เพื่อเป็นการป้องกันมิให้สยามตกอย่ภายใต้อิทธิพลของฝรั่งเศส ้อังกฤษต้องรักษาสัมพันธไมตรีกับสยาม ด้วยเหตุผลนี้เองอังกฤษจึงเต็มใจยอมรับอำ นาจอธิปไตยของสยามเหนือรัฐทางภาคเหนือของคาบสมทรมลาย และมักจะไม่ใคร่เต็ม ใจยิ่งที่จะให้ความช่วยเหลือบรรดาประมุขที่ประสงค์จะขจัดอำนาจปกครองของสยาม อังกฤษไม่เต็มใจที่จะช่วยสลต่านแห่งเคดาห์ในการเสี่ยงที่จะเป็นปรปักษ์กับ อาทิเช่น เพราะสยามอาจจะส่งเสริมการขยายอิทธิพลของฝรั่งเศสในประเทศของตน สยาม ิฉะนั้นเกือบตลอดคริสต์ศตวรรษที่ 19 อังกฤษจึงแทบจะไม่มีความคิดที่จะเอาดินแดน ในรัฐมลายูต่าง ๆ ที่เป็นของสยามมาไว้ในครอบครอง

้ตอนปลายศตวรรษนี้ การแข่งขันระหว่างอังกฤษ-ฝร*ั่*งเศสก็เริ่มคลายตัวลง และการแข่งขันที่จะแผ่อิทธิพลในสยามก็ลดน้อยลงด้วย แม้ว่าจะไม่มีการลงนามตกลง ทำความเข้าใจกันระหว่างอังกฤษ-ฝรั่งเศส (Anglo-French Entente) จนกระทั่งปี ค.ศ. 1904 ซึ่งทำให้การแข่งขันในดินแดนโพ้นทะเลระหว่างประเทศทั้งสองยุติลง เมื่อเริ่ม ิศตวรรษใหม่ สนธิสัญญาความเป็นมิตรระหว่างอังกฤษและฝรั่งเศสก็ได้มีขึ้นอย่างรีบ เร่ง ทั้งนี้เพราะเยอรมันกำลังมีอำนาจมากขึ้น

เยอรมันกำลังสร้างกองทัพเรือเพื่อแข่งขันกับกองทัพเรือของอังกฤษ ซึ่งอังกฤษ ก็มองดูด้วยความหวั่นวิตกในความพยายามของเยอรมันที่จะสร้างฐานทัพเรือใกล้ ๆ กับ เส้นทางการค้ารอบโลกของตน ใน ค.ศ. 1897 อังกฤษได้ลงนามในสัญญาลับกับสยาม เพื่อเป็นการตอบแทนการคุ้มครองของอังกฤษ สยางตกลงที่จะไม่ยกดินแดนหรือให้ สัมปทานใด ๆ ในคาบสมุทรมลายูแก่ประเทศมหาอำนาจอื่น สัญญานี้สามารถใช้กับ ฝรั่งเศสหรือเยอรมันได้ด้วย

อำนาจอธิปไตยของสยามไม่เป็นที่แพร่หลายในร*ั*ฐมลายภาคเหนือ **และไน** ้ระหว่างปี ค.ศ. 1898-99 ปรากฏว่ามีความไม่พอใจเกิดขึ้นในกลุ่มรัฐปัตตานี้ซึ่งได้ พยายามขอให้อังกฤษเข้ามาแทรกแซงและขอความคุ้มครองของอังกฤษให้ต่อต้าน ความเป็นเจ้าเหนือหัวของสยาม อย่างไรก็ตาม เมื่อยังคงดำเนินนโยบายเดิม อังกฤษ จึงปฏิเสธการกระทำใด ๆ อันเกี่ยวกับความเคลื่อนใหวซึ่งจะทำให้รัฐบาลในกรุงเทพฯ อ่อนแอลง และทำให้เป็นศัตรูกัน อีกนัยหนึ่งอังกฤษก็ไม่สามารถจะทำทุกสิ่งทุกอย่าง ได้ตามวิถีทางของตน เพราะมีมหาอำนาจอื่น ๆ ที่กลุ่มต่อต้านสยามสามารถขอร้องได้ ใน ค.ศ. 1899-1900 ชาวเยอรมันพยายามที่จะได้ ปูเลา สงกาวี จากรัฐบาลสยาม ้แต่ ก็ถูกปฏิเสธ ใน ค.ศ. 1901 มีข่าวลือว่า กลุ่มเหล่านี้ในปัตตานีและกลันตันซึ่งปรารถนา ีที่จะแยกตัวออกจากสยามพยายามแสวงหาความช่วยเหลือจากมห่าอำนาจอื่น เช่น เยอรมัน และยังมีรายงานข่าวอีกด้วยว่า สหรัฐอเมริกาก็สนใจเกาะต่างๆนอกชายฝั่ง ทะเลตรังกานู

้รัฐบาลอังกฤษเฝ้ามองดูด้วยความหวั่นวิตกว่า เยอรมันและสหรัฐอเมริกาอาจจะ ้มาตั้งหลักแหล่งในคาบสมุทรมลาย และใน ค.ศ. 1902 อังกฤษได้ทำสัญญาอีกฉบับ หนึ่งกับสยาม ทั้งแชมเบอร์เลนแห่งกระทรวงอาณานิคมและสเวตเตนแฮมผู้ซึ่งขณะนั้น เป็นข้าหลวงใหญ่ต่างให้ความอนุเคราะห์ในนโยบาย ''รุดหน้า'' ในคาบสมุทรมลายู ตามสัญญานี้ สยามตกลงว่าสยามจะใช้อำนาจการปกครองเหนือรัฐมลายู ให้เข้มงวดยิ่ง ขึ้น เพื่อว่าทกสิ่งที่เกี่ยวกับประเทศมหาอำนาจจะต้องผ่านรัฐบาลสยาม จะไม่มีการให้ สัมปทานแก่ชาวต่างชาติและกลันตันกับตรังกานจะต้องมีที่ปรึกษาชาวสยามประจำอยู่ เพื่อควบคุมความสัมพันธ์ระหว่างประเทศ แต่เมื่อแต่งตั้งที่ปรึกษา ที่ปรึกษาเหล่านี้ ึกลับเป็นชาวอังกฤษที่ทำงานให้กับรัฐบาลสยาม ใน ค.ศ. 1905 ที่ปรึกษาเหล่านี้ยังได้ ้รับแต่งตั้งให้ไปประจำที่เคดาห์และปะลิส ฉะนั้นจึงเป็นที่รับรู้กันว่าในค.ศ. 1902 อังกฤษมีสิทธิพิเศษในรัฐทางภาคเหนือและรับรองกันอย่างเป็นทางการตามสนธิสัญญา ระหว่างอังกฤษ-สยามใน ค.ศ. 1909
## อังกถุษได้รับสิทธิปกครองจากไทย

ใน ค.ศ. 1909 สยามได้มอบสิทธิและอำนาจที่ตนครอบครองในรัฐเคดาห์ ปะลิส กลันตันและตรังกานูทั้งสิ้นแก่อังกฤษ ฉะนั้นสยามจึงโอนสิทธิอำนาจอธิปไตย ของตนให้แก่อังกฤษเพื่อว่ารัฐต่าง ๆ เหล่านี้จะได้กลายเป็นรัฐในอารักขาของอังกฤษ เช่นเดียวกับรัฐอื่น ๆ ในคาบสมุทรมลายู มีการแต่งตั้งที่ปรึกษาชาวอังกฤษไปประจำ ในรัฐต่าง ๆ แทนที่ปรึกษาชาวสยามและที่ปรึกษาเหล่านี้ก็ค่อนข้างมีฐานะเดียวกันกับผู้ ้สำเร็จราชการประจำในสหพันธรัฐมลายู เคยมีก่อน ค.ศ. 1895

ิสยามยังได้ตกลงที่จะไม่ให้มหาอำนาจอื่นใดเช่าที่ดินหรือสร้างฐานทัพในส่วน ใดส่วนหนึ่งของคาบสมุทรมลายู ซึ่งยังคงอยู่ใต้ปกครองของสยาม (อาทิ ทางใต้ของมณฑล หรือราชาบุรี) เพราะอังกฤษยังคงหวั่นวิตกอยู่บ้าง เกี่ยวกับการรื้อฟื้นความสนใจของ ฝรั่งเศสใน ค.ศ. 1893-94 ในอันที่จะสร้างคลองข้ามคอคอดกระ สนธิสัญญา ค.ศ. ้า909 ซึ่งตัดสิทธิที่มหาอำนาจอื่นจะตั้งหลักแหล่งได้ ให้ความคุ้มครองอย่างเพียงพอเกี่ยว กับผลประโยชน์ของอังกฤษในคาบสมุทรมลายและเส้นทางทางทะเลไปจีน ใน ค.ศ. 1909 มีการกำหนดเขตแดนปัจจบันของมาเลเซียตะวันตกและคาบสมุทรมลาย ก็ตกอยู่ภายใต้ การปกครองของอังกฤษทั้งหมด (ยะโฮร์เป็นรัฐสุดท้ายที่มีที่ปรึกษาหรือผู้สำเร็จราชการ ประจำเช่นเดียวกับรัฐอื่น ๆ ใน ค.ศ. 1914 สุลต่านถูกบังคับให้ยอมรับที่ปรึกษาอย่าง เป็นทางการแทนที่ปรึกษาอย่างไม่เป็นทางการจำนวนหลายคนที่สุลต่านเคยได้รับจาก สิงคโปร์)

## ึการบริหารงานในมาเลเซียตะวันออก

## ึก. ซาราวักและบรูไน

เมื่อเจมส์ บรุ๊ค ออกจากราชการเมื่อ ค.ศ. 1863 ได้ทิ้งงานบริหารซาราวักไว้แก่ ชาร์ลส์ บรีคผ้หลาน และเมื่อเจมส์ บรุ๊คถึงแก่กรรมใน ค.ศ. 1868 ชาร์ลส์ก็ได้เป็นราชา ้คนที่สอง ชาร์ลส์เป็นนักเสี่ยงโชคน้อยกว่า แต่เป็นนักบริหารมากกว่าลุงของเขา และ ชาร์ลส์นี้เองที่เป็นผู้ทำให้ซาราวักปลอดหนี้ ราชาคนแรกเป็นผู้สร้างกฎหมาย และระเบียบวินัย ส่วนราชาคนที่สองเริ่มพัฒนาไปสู่ความเจริญรุ่งเรือง เจมส์มักจะต้อง การให้ซาราวักเป็นอาณานิคมหรือรัฐในอารักขาของอังกฤษมากกว่าที่จะให้เป็นรัฐเอกราช ที่ต้องพึ่งทรัพยากรของตนเอง และเมื่ออังกฤษได้แสดงความไม่สนใจในข้อเสนอของ ี่ ตน ในวาระต่าง ๆ กันจึงได้เสนอยกดินแดนให้แก่ฝรั่งเศส เบลเยียมและฮอลแลนด์ เพื่อขอความคุ้มครอง แต่ก็ไม่เป็นผลสำเร็จ (ยังมีการเสนอแนะอีกด้วยว่าให้บรุ๊คทาบ ทามกรีซ แต่บรุ๊คตอบว่า เขาคิดว่า ซาราวักจะสามารถสนับสนุนกรีซได้ดีกว่ากรีซจะ สนับสนุนซาราวัก) อย่างไรก็ตาม ราชาคนที่สองก็ตั้งใจที่จะให้รัฐของตนธำรงความ เป็นเอกราชไว้ และไม่ได้มีการแนะนำใดๆ อีกเลยที่จะให้อังกฤษยึดซาราวัก เขายัง <u> ปรารถนาที่จะแผ่ขยายอาณาเขตดินแดนของตนออกไปอีกโดยการยึดดินแดนของ</u> บรูไน แต่มาจนกระทั่ง ค.ศ. 1882 พฤติการณ์นี้ก็ถูกรัฐบาลอังกฤษขัดขวาง

แต่ในระหว่าง ค.ศ. 1882 ถึง 1910 ทั้งชาราวักและบอร์เนียวเหนือได้ทำการ รุกล้ำเข้าไปในเขตบรูไนเป็นครั้งสุดท้าย ตระกูลบรุ๊คได้แผ่ขยายเขตแดนของตนไป ี ทางทิศเหนือเป็นขั้นตอนดังนี้ คือ ใน ค.ศ. 1853 ค.ศ. 1861 และ ค.ศ. 1882 อีก นัยหนึ่งบริษัทนอร์ธบอร์เนียวของอังกฤษได้รับดินแดนเกือบจะทั้งหมดในสมัยที่มีการ ยกดินแดนให้เป็นครั้งแรกใน ค.ศ. 1877 ดินแดนส่วนที่เหลือของสำนักสุลต่านแห่ง บรูไนจึงกลายเป็นบ่อเกิดของความขัดแย้งระหว่างบรุ๊คและบริษัท ซึ่งต่างก็ต้องการจะ ได้ดินแดนนี้ ทั้งสองต่างริษยากัน และบริษัทก็ยินดีรับความคุ้มครองของอังกฤษเมื่อ ค.ศ. 1888 ด้วยความปรารถนาที่จะป้องกันการแผ่ขยายของซาราวักมากกว่าความ ปรารถนาที่จะสงวนบรูไนไว้

้อย่างไรก็ตาม การแผ่ขยายของซาราวักยังคงดำเนินต่อไปยังหุบเขาทรูซานใน ี ค.ศ. 1884 และหุบเขาลิมบัง ใน ค.ศ. 1890 ดินแดนทั้งสองนี้รวมกันเป็นเขตที่ห้า (Fifth Division) ในปัจจุบัน บรุ๊คได้ผนวกหูบเขาลิมบังโดยปราศจากการยินยอมของ ี่สุลต่าน หูบเขานี้จึงทำให้สำนักสุลต่านแบ่งออกเป็นสองส่วน และเป็นเวลาหลายปีที่ ี่สุลต่านได้ปฏิเสธที่จะยอมรับค่าชดเชย ไม่เป็นที่สงสัยเลยว่าวิธีการปฏิบัติอย่างง่าย ๆ และรวดเร็วของราชาต่อสุลต่านย่อมก่อให้เกิดความขุ่นเคืองขึ้นในบรูไนและความ ้ระแวงสงสัยขึ้นในอังกฤษ ดูจะเป็นเพียงการเพิ่มพูนฐานะและอำนาจโดยเฉพาะอย่าง ยิ่งแก่ชาวมลายูผู้ซึ่งมีตำแหน่งสูงในบรูไน และไม่ต้องการที่จะสูญเสียสิทธิพิเศษของ ดนโดยการถกกลืนเข้ากับซาราวัก ไม่นานหลังจากเหตุการณ์นี้ที่บรุ๊คมีโอกาสได้ ดินแดนทั้งหมดที่บริษัทนอร์ธบอร์เนียวปกครองอยู่ ใน ค.ศ. 1894 บริษัทกำลังอยู่ใน ้ระยะที่ไม่ได้ผลกำไร ''ความมั่งคั่งอย่างใหญ่หลวง'' ของซาบาห์ก็ไม่มีอยู่อีกแล้ว และ ดังนั้นผ้อำนวยการของบริษัทจึงเสนอยกดินแดนให้แก่บรุ๊ค โดยหวังว่าดินแดนนั้นจะ พ้นไปจากมือตน

แต่ตามความเป็นจริง บรุ๊คสนใจที่จะได้ดินแดนส่วนที่เหลือของบรูไนมากกว่า ที่จะได้ซาบาห์ และเงื่อนไขซึ่งบรุ๊คเสนอให้แก่บริษัทก็ไม่น่าจะเป็นที่ยอมรับ บริษัท จึงได้ถอนข้อเสนอของตน ความหวังของบรุ๊คก็คือว่า สุลต่านแห่งบรูไนจะอ่อนแอลง และรัฐของสุลต่านคงจะยุ่งเหยิงมากจนกระทั่งประมุขเต็มใจยกดินแดนของพระองค์ ให้เป็นการแลกเปลี่ยนกับค่าชดเชย เหตการณ์เช่นนี้อาจจะเกิดขึ้นได้โดยง่าย แต่แล้ว

รัฐบาลอังกฤษก็ทำลายแผนการการแผ่ขยายของบรัคอีกวาระหนึ่ง ด้วยการแนะนำ ของสเวตเตนแฮมซึ่งเป็นข้าหลวงใหญ่แห่งสิงคโปร์และเบิร์ชผู้ว่าราชการในบอร์เนียว เหนือ ในที่สุดอังกฤษจึงแต่งตั้งผู้สำเร็จราชการให้ไปประจำยังบรไน เพื่อช่วยปฏิรป การปกครองของสุลต่านใน ค.ศ. 1906 บรูไนก็จะได้เป็นตัวอย่างต่อมาในการแต่งตั้งที่ ปรึกษาประจำรัฐมลายูที่มิได้รวมเป็นสหพันธ์ใน ค.ศ. 1909 และฐานะของสุลต่าน แห่งบรูไนที่เกี่ยวข้องกับรัฐบาลอังกฤษก็คล้ายคลึงกันกับฐานะของประมุขแห่งรัฐ ต่าง ๆ เหล่านั้น อาจกล่าวได้ว่า ถ้าผู้สำเร็จราชการได้รับการแต่งตั้งพร้อมการให้ ้อำนาจคุ้มครองใน ค.ศ. 1888 แล้ว ความยุ่งยากที่จะเกิดตามมาระหว่างบรูไนและ ชาราวักก็อาจจะหลีกเลี่ยงไปได้ การปรับปรุงขั้นสุดท้ายสองประการทำให้เขตแดนของ มาเลเชียตะวันออกเป็นเขตแดนที่เป็นอยู่ในปัจจุบันนี้ ใน ค.ศ. 1905 บริษัทได้โอน การปกครองหฺบเขาลาวาสให้แก่ซาราวัก และใน ค.ศ. 1906 บริษัทก็ยกเลิกการ ปกครองลาบวน เกาะจึงกลายเป็นส่วนหนึ่งของสเตรตส์เซ็ตเติลเมนท์มาจนกระทั่ง ค.ศ. 1946 จึงกลับไปอยู่กับบอร์เนียวเหนืออีก

## ึข. ความก้าวหน้าในบอร์เนียวเหนือ

ในชั้นแรกบริษัทนอร์ธบอร์เนียวต้องแผ่อิทธิพลอย่างช้าๆ ไปตามล่มน้ำของ ซาบาห์ ซึ่งเป็นย่านที่อยู่อาศัย เพราะเป็นธรรมดาอยู่เองที่บรรดาหัวหน้าไม่เต็มใจที่ จะยอมสละความเป็นอิสรภาพของตน ปรากฏว่ามีการต่อต้านเกิดขึ้น การต่อต้านที่ร้าย แรงที่สุดได้แก่การงลาจล มัต ซัลเละห์ (Mat Salleh) ค.ศ. 1894-1900 มัต ซัลเละห์ เป็นผู้นำที่มีบุคลิกภาพที่ทรงอำนาจ และก่อการจลาจลขึ้นเนื่องจากความไม่เหมาะ สมในนโยบายของบริษัท การจลาจลนี้ดำเนินไปอย่างยืดเยื้อเพราะความชำนิชำนาญ ของ มัต ซัลเละห์ และเพราะกำลังดำรวจมีเพียง 300 คนเท่านั้น ซึ่งส่วนใหญ่เป็นพวก แขกซิก (Sikhs) ได้มาจาก ฮิวจ์ โลว์ ในเประ มีอย่ระยะหนึ่งที่ มัต ซัลเละห์ มีพรรค พวกถึง 1,500 คน และใน ค.ศ. 1897 แม้ว่า มัต ซัลเละห์ จะอย่ทางฝั่งชายทะเลด้าน ี ตะวันออกก็ตาม เขาก็ยังโจมตีและปล้นกายา (Gaya) ที่อยู่ทางฝั่งทะเลตะวันตกได้ เขา เป็นศัตรูที่น่ากลัวของบริษัทจนกระทั่งถูกฆ่าตายในการรบ ค.ศ. 1900 - ซึ่งหลังจากนั้น การจลาจลก็เงี่ยบหายไป

โดยทั่วๆ ไป บริษัทนอร์ธบอร์เนียวได้ดำเนินตามนโยบายการบริหารซึ่งคล้าย ุ คลึงกับนโยบายการบริหารของอาณานิคมอังกฤษ ผู้ว่าราชการต้องได้รับการแต่งตั้ง โดยความเห็นชอบของรัฐบาลอังกฤษและผู้ว่าราชการสองคนแรกได้รับการรับรองจาก ฝ่ายข้าราชการพลเรือนของรัฐมลายู ถึงแม้ว่าการบริหารจะอยู่ในมือของบริษัทชาร์เตอร์ (Chartered Company) ก็ปรากฏว่าไม่มีนโยบายที่จะดึงเอาความมั่งคั่งมากมายมาจาก

ประชากรเพื่อนำมาจ่ายเป็นบันผลก้อนใหญ่ได้ และตามความเป็นจริงก็ไม่มีการจ่ายเงิน ป๊นผลกันเลย ตั้งแต่ ค.ศ. 1899-1904 จ่ายเงินปืนผล 2 $\frac{1}{2}$  เปอร์เซ็นต์ ตั้งแต่ ค.ศ. 1909 ถึง ค.ศ. 1925 จ่าย 5 เปอร์เซ็นต์ ต่อมาจนกระทั่งถึง ค.ศ. 1928 จ่าย 1 $\frac{1}{2}$ เปอร์เซ็นต์ และปรากฏว่าไม่มีการจ่ายเงินบันผลเลยตั้งแต่ ค.ศ. 1928 ถึง ค.ศ. 1937 หลังจากนั้นจ่าย 2 เปอร์เซ็นต์จนกระทั่งเกิดสงคราม ตลอดระยะเวลานี้ ปรากฏว่า กระทรวงอาณานิคมเป็นผู้ดูแลทั่วไป และการบริหารก็ดำเนินไปตามคำแนะนำของ<br>โอเวอร์เบค (Overbeck) ในสมัยก่อนๆ "ที่ว่าสมานความสามัคคีกันระหว่างเจ้าหน้าที่ ชาวพื้นเมืองและรักษาไมตรีจิตต่อกัน'' ฉะนั้นใน ค.ศ. 1889 จึงวางกฎเกณฑ์ไว้ว่า ชาวเมืองไม่สามารถยกที่ดินให้แก่ชาวต่างชาติได้โดยปราศจากการยินยอมของหัวหน้า และจนกระทั่ง ค.ศ. 1928 จึงได้ประกาศว่า ดินแดนภายในของซาบาห์เกือบทั้งหมด เป็นดินแดนหวงห้ามสำหรับชาวต่างชาติ การบริหารในระยะแรกนับว่าเป็นหนี้บุญคุณ ต่อเทรเชอร์ ผู้ว่าราชการตั้งแต่ ค.ศ. 1882-1887 มาก เทรเชอร์ได้แบ่งดินแดนออก เป็น เขตที่อยู่อาศัย (Residencies) สองส่วน แต่ละส่วนย่อยแบ่งออกเป็นจังหวัดๆ ภายใต้การควบคุมดูแลของเจ้าหน้าที่ในจังหวัดนั้น ๆ เมืองหลวงอยู่ที่ซันดากัน (Sandakan) ทางชายฝั่งทะเลด้านตะวันออก และได้มีการตั้งสภาที่ปรึกษาขึ้นในเมืองหลวง เมื่อ ค.ศ. 1883 – ตามแบบสภานิติบัญญัติของลังกา – เทรเชอร์ยังได้เริ่มสะสางปัญหา การเลิกทาส การซื้อขายทาสยุติลงเกือบจะกะทันหันในซาบาห์ แต่ก็เป็นการยากที่จะ ขจัดไปได้โดยสิ้นเชิงในบริเวณรอบ ๆ จนกระทั่งสหรัฐอเมริกายึดซูลูมาจากสเปนใน .ศ. 1898 การเลิกทาสใช้เวลานานกว่า เทรเชอร์ได้ออกประกาศใน ค.ศ. 1883 ให้ เลิกทาสอย่างเป็นทางการ แต่ความจริงแล้วการที่ทาสจะเลิกไปก็กินเวลาอีก 20 ปี ต่อมา

รายได้ของรัฐบาลบอร์เนียวเหนือในปีแรกๆ นั้นได้มาจากการเก็บภาษีสินค้า ขาเข้าและขาออก 10 เปอร์เซ็นต์ ซึ่งเป็นทำนองเดียวกันกับการปฏิบัติในสเตรตส์เซ็ต ้เติลเมนท์และฮ่องกง และระหว่างปี ค.ศ. 1881 ถึง ค.ศ. 1895 ภาษีนี้ได้เพิ่มขึ้นจาก ่ 20,000 เป็น 349,000 เหรียญ ในระยะสมัยเดียวกันนี้ สินค้าขาออกก็เพิ่มมูลค่าจาก 145,000 เป็น 2,130,000 เหรียญ และสินค้าขาเข้าเพิ่มจาก 166,000 เป็น 1,664,000 เหรียญ ในระยะเวลานี้ส่วนใหญ่ค้ากับฮ่องกง อันได้แก่รังนกและไม้สัก ซึ่งนำมาใช้ใน การสร้างทางรถไฟในเมืองจีน มีความพยายามที่จะปลูกต้นยาสูบซึ่งเป็นพืชที่ได้ผลเร็ว และชัวระยะเวลาหนึ่งการปลูกยาสูบก็ประสบผลสำเร็จ ยาสูบที่ส่งเป็นสินค้าออกมี มูลค่าถึง 2,000,000 เหรียญ ก่อนที่จะล้มเหลวลงใน ค.ศ. 1902 ความก้าวหน้าทาง ้เศรษฐกิจแม้จะไม่น่าตื่นเต้นแต่ก็มีความมั่นคง

ระหว่าง ค.ศ. 1893 ถึง ค.ศ. 1910 นับเป็นปีที่ยุ่งยากสำหรับบริษัท ซึ่งส่วน

ใหญ่เป็นเพราะการแทรกแซงในการบริหารของบรรดาผู้อำนวยการในลอนดอนผู้ซึ่ง แต่งตั้งนายโบฟอร์ด (Beaufort) ให้เป็นผู้ว่าราชการ บุคคลผู้นี้ไม่มีประสบการณ์ เกี่ยวกับเอเชียมาก่อนเลย ได้มีการใช้เงินอย่างฟุ่มเฟือยไปกับโครงการที่มองแต่ในแง่ ดึจนเกินไปเกี่ยวกับการสร้างทางรถไฟ ฝ่ายบริหารได้ตั้งภาษีข้าว ซึ่งมีผลให้ผู้อพยพ ี ชาวจีนที่บริษัทหวังจะได้มาเป็นคนงานเกิดลังเลที่จะอพยพไปซาบาห์ และฉะนั้นการ ขาดแคลนแรงงานจึงยังคงมีอยู่ ในที่สุดก็เกิดเป็นการจลาจล่มัต ซัลเละห์ ขึ้น ระยะนี้ มิได้เป็นระยะที่ก้าวหน้ามากแม้จะมีเหตุการณ์ในเชิงสร้างสรรค์เหตุการณ์หนึ่งเกิดขึ้น คือ การสร้างเมืองเจสเซลตัน (Jesselton) ซึ่งปัจจุบันเรียกกันว่า โกตา คินาบาลู (Kota Kinabalu) และเป็นเมืองหลวงของรัฐขึ้นทางชายฝั่งตะวันตกก็ตาม ในที่สุดบริษัทก็ได้ ีตระหนักถึงความผิดพลาดของตน และใน ค.ศ. 1900 บริษัทจึงได้หันกลับมาถือหลัก ปฏิบัติด้วยการนำเอาผู้ว่าราชการมาจากรัฐมลายมาใช้อีกวาระหนึ่ง ู แต่เนื่องด้วยการ ้แทรกแซงจากลอนดอน ผู้ว่าราชการเหล่านี้จึงอยู่ไม่นาน เช่น คลิฟฟอร์ดซึ่งมา จากปาหังอยู่ได้หกเดือน และเบิร์ช จากเนกรี่ เซมบิลัน อยู่ได้เพียงสองปีเท่านั้น ่อย่างไรก็ตาม หลังค.ศ. 1910 การแทรกแซงของบรรดาผู้อำนวยการบริษัทจาก และบริษัทนอร์ธบอร์เนียวก็สามารถหวนกลับไปดำเนินงาน ลอนดอนก็เริ่มเลื่อมลง พัฒนารัฐได้ใหม่อีก

เรื่องนี้มิได้เป็นปัญหาที่ง่ายนัก เพราะดินแดนมีแหล่งทร*ั*พยากรธรรมชาติน้อย ้เงินลงทุนน้อยและขาดแรงงาน ใน ค.ศ. 1911 ประชากรทั้งหมดมีเพียง 208,183 คน ซึ่งนับว่าน้อยเกินไปสำหรับการพัฒนาเศรษฐกิจแบบการทำไร่ ซึ่งเป็นที่หวังกันว่าจะ นำมาชดเชยกับการขาดแร่ธาตุได้ ได้มีการรับสมัครคนงานชาวจีนในฮ่องกงมาทำงาน ใน ค.ศ. 1882 แต่ก็มีการคัดเลือกอย่างไม่ดีจนกระทั่งพวกที่มาถึงรุ่นแรกเป็นพวกค้า ขายมากกว่าพวกชาวไร่ชาวนา พวกเหล่านี้มองดูสภาพที่ไม่น่าเชื้อเชิญในบอร์เนียว เหนือเพียงแวบเดียวก็พากันกลับไปฮ่องกง สภาพสุขอนามัยในท้องถิ่นก็เลวจนกระทั่ง คนงานชาวจีนและชาวอินเดียให้ความสนใจคาบสมุทรมลายู และอยากไปที่นั่นมากกว่า

ึค. ความเจริญในซาราวัก

้ความก้าวหน้าในซาราวักเป็นไปอย่างเชื่องช้าเช่นเดียวกัน แต่เนื่องจากการ พัฒนาได้เริ่มมาก่อนซาบาห์ จึงได้รับผลสำเร็จมากกว่าใน ค.ศ. 1914 ทำนองเดียวกับ ซาบาห์ ซาราวัก มีแหล่งทรัพยากรธรรมชาติน้อย มีทองคำ พลวง พริกไทยและ <sub>ุดี</sub>วดู (กาลิม*ั*นตัน หมายถึง สาคูดิบ) แต่ทั้งๆ ที่มีจำนวนไม่เพียงพอ สินค้าเข้า และสินค้าออกก็มีมูลค่า 13 <del>½ ล้า</del>นเหรียญเมื่อตอนปลายศตวรรษ และการค้าขายส่วน ใหญ่ก็ผ่านทางสิงคโปร์ อย่างไรก็ดี ความจริงนั้นตระกูลบรุ๊คไม่เคยส่งเสริมเปิดการลง ทุนของต่างชาติในรัฐเลย บริษัทบอร์เนียวเป็นเพียงบริษัทเดียวซึ่งตั้งขึ้นในปี ค.ศ. ี ที่ได้รับอนญาตให้ดำเนินธรกิจในซาราวัก และในสมัยแรก ๆ ที่บร๊คปกครอง 1856 บริษัทก็ได้ให้เงินอุดหนุนเป็นจำนวนมากแก่ราชา การแสวงหาพืชใหม่ๆ มาปลูกใน ี่ ซาราวักไม่ประสบผลสำเร็จมากนัก ได้มีการทดลองปลกอ้อย ยาสบ ชา และกาแฟ แต่ก็มีเพียงสีเสียดอย่างเดียวเท่านั้นที่ทำรายได้ให้ จนกระทั่งมีการเริ่มปลูกยางเมื่อปลาย ศตวรรษ

ี ราชาคนที่สองมุ่งที่จะรวมการปกครองให้เป็นอันหนึ่งอันเดียวกัน และจัดการ บริหารที่จะทำให้พ้นหนี้สิน อันยังผลให้หนี้สินของรัฐหมดสิ้นไปหลัง ค.ศ. 1880 เจมส์ บรุ๊ค มิได้เคยสนใจรายละเอียดในการบริหารอย่างแท้จริง แต่ปล่อยให้เป็นหน้าที่ ของลกน้อง อีกนัยหนึ่ง ชาร์ลส์ได้จัดระบบการปกครองที่ทันสมัยกว่าโดยการแบ่งรัฐ ้ออกเป็นเขต และจากเขตยังแบ่งออกเป็นเขตที่อยู่อาศัย แม้ว่าการปกครองของราชา ้เป็นแบบบิดากับบุตรมาก เช่น ราชาเองมักไปนั่งในศาลเพื่อฟังคดี และยังมีการ ปรึกษาหารือโดยวิธีมีสภาที่ปรึกษาอีกด้วย สภาสูงสุดเคยมีมาตั้งแต่ ค.ศ. 1855 เพื่อให้ ้คำปรึกษาแก่ราชา มีการประชุมกันเดือนละครั้ง สภานี้ประกอบด้วยราชา ดาโต๊ะ บันดาร์ ดาโต๊ะฮาลิม ฺ ดาโต๊ะอิหม่าม และผู้สำเร็จราชการประจำทั้ง 4 เขต ยังมีสภา ู<br>เนกรีซึ่งตั้งขึ้นเมื่อ ค.ศ. 1865 มีสมาชิกเป็นหัวหน้าชั้นนำของเชื้อชาติและเผ่าต่างๆ ้ทั้งหมด ซึ่งมาประชุมกันที่คูชิงทุกๆ สองปี ผู้สำเร็จราชการประจำแต่ละเขตมีสภาที่ ประกอบด้วยหัวหน้าในเขตนั้นๆ จนกระทั่งปลายศตวรรษ ชาวมลายุจึงเป็นชุมชนที่ ใหญ่ที่สุดในคูชิง ภาษามลายุเป็นภาษาราชการของรัฐบาลของราชา อิสลามเป็นศาสนา ี ราชการและชาวมลายส่วนใหญ่เป็นข้าราชการ เมื่อ ค.ศ. 1880 เศษ อคติที่บริคมีต่อ ี ชาวจีนอันเนื่องมาจากการจลาจลบาอเริ่มลดน้อยลง และรัฐบาลก็เริ่มโครงการอพยพที่ ้จะนำเอากรรมกรชาวจีนเข้ามายังคชิงและชีบ เพื่อบรรเทาการขาดแคลนคนงาน ผู้ที่ มาถึงพวกแรกจำนวนมากเป็นคริสเตียนเช่นพวกฟูเจา 1,000 คน ซึ่งตั้งถิ่นอยู่ในซีบู เมื่อ ค.ศ. 1901 และพวกกวางตุ้ง 5,000 คน นับถือนิกายเมโธดิสท์ ทั้งหมดมาอย่ใน ี่ ชาราวักระหว่าง ค.ศ. 1902 - 1911 แม้ว่าชาวจีนจะมาถึงในชาราวักภายหลัง แต่พวก เหล่านี้ก็เป็นเชื้อชาติกลุ่มใหญ่ที่สุดในรัฐปัจจุบันนี้ เพราะมีการเกิดมากกว่าเชื้อชาติ อื่น ๆ ในบรรดาชมชนต่าง ๆ ก็มีชุมชนของดยักน้ำนับว่าจำนวนมากที่สุดรองลงมา

ในการสรปการปกครองของบร๊คก่อนสงครามโลกครั้งที่หนึ่งนั้น อาจกล่าวได้ว่า การปกครองเน้นอยู่ที่การรักษาไว้ซึ่งหลักปฏิบัติทางด้านขนบธรรมเนียมมากกว่าที่จะ สนับสนุนการนำเอาแนวความคิดและวิธีการแบบตะวันตกมาใช้ ตระกลบร็คดำเนิน งานอย่างช้า ๆ จนอาจกล่าวได้ว่าช้าเกินไปสำหรับความกินดีอยู่ดีของพลเมืองในคริสต์ ิศตวรรษที่ 20

## บทสรุป

เมื่อเกิดสงครามใน ค.ศ. 1914 นั้น ประเทศมาเลเซียปัจจบันแบ่งออกเป็นเขต ิ คาบสมทรมลายและเขตบอร์เนียว และทั้งสองเขตนี้มีความคล้ายคลึงกันน้อยมาก ใน คาบสมุทรมลายู นั้นอิทธิพลของอังกฤษเป็นไปโดยทางตรงและเป็นทางการ ส่วนในบอร์-เนี่ยวยกเว้นลาบวนและบรูไน อิทธิพลของอังกฤษเป็นไปโดยทางอ้อมและอย่างไม่เป็น ทางการ คาบสมุทรมลาย แบ่งออกเป็นรัฐต่าง ๆ สามกลุ่ม และเขตต่าง ๆ เหล่านี้ยังคง ้ดำเนินต่อไปจนกระทั่งมีการสถาปนาสหภาพมลายู ขึ้นใน ค.ศ. 1946 อันได้แก่สเตรตส์-เซ็ตเติลเมนท์ สหพันธรัฐมลายูและรัฐมลายู อื่นๆ ซึ่งเป็นที่รู้จักกันว่า ''ไม่รวมอยู่ใน สารพับธ์"

้ความแตกต่างระหว่างสามกลุ่มในมาเลเซียตะวันตกเป็นความแตกต่างทางกฎ-หมายและทางรัฐธรรมนญมากกว่าทางการเมือง เพราะตามความจริงแล้ว อำนาจการ ้ควบคมอย่ในมือของอังกฤษ อย่างไรก็ตาม ความแตกต่างทางกฎหมายและทางรัฐ ธรรมนญนั้นมีผลไปในทางที่อำนาจนี้ถูกนำไปใช้

สเตรตส์เซ็ตเติลเมนท์ได้แก่ดินแดนของอังกฤษ ณ ที่นี้อังกฤษปกครองโดยตรง แม้บคคลที่เกิดในสิงคโปร์ ปีนังกับมะละกาต่างก็เป็นคนในบังคับอังกฤษ เซ็ตเติล-เมนท์เป็นอาณานิคมอังกฤษที่มีผู้ว่าราชการปกครอง(ผู้ซึ่งเป็นข้าหลวงใหญ่ประจำสห-พันธรัฐมลายด้วย) กับข้าหลวงประจำ (Resident Commissioners) อีก 3 คน ไม่ ปรากฎว่ามีการจำกัดขอบเขตการปกครองของอังกฤษ และการปกครองของอังกฤษก็ เป็นไปอย่างเด็ดขาด

สหพันธรัฐมลายู เป็น''รัฐในอารักขา'' ที่เป็นอิสระ ต่างมิได้เป็นอาณานิคม และบุคคลที่เกิดในรัฐเหล่านี้ก็มิได้เป็นคนในบังคับอังกฤษ อังกฤษตั้งใจที่จะใช้อำนาจ ของตนผ่านสุลต่านแห่งรัฐต่าง ๆ โดยทางอ้อม แต่เมื่อรัฐเประ สลังงอ เนกรี เซมบิลัน และปาหังได้สมาคมกันอย่างใกล้ชิดขึ้น ใน ค.ศ. 1895 อังกฤษจึงใช้อำนาจการปกครอง (และเป็นการปกครองจริง ๆ) ผ่านทางผู้สำเร็จราชการทั่วไปในกัวลาลัมเปอร์ ผ้สำเร็จ ราชการทั่วไปผู้นี้อยู่ได้ข้าหลวงใหญ่ในสิงคโปร์เท่านั้น การปกครองมีแนวโน้มไปใน ทางการปกครองแบบอำนาจรวมศูนย์มากขึ้นทุกทีและอำนาจของสุลต่านก็ลดลง

รัฐที่เรียกกันว่ามิได้เป็นสหพันธ์มีความคล้ายคลึงกันน้อยมาก ่ ยกเว้นที่ดาวบ สัมพันธ์กับอังกฤษดำเนินไปตามวิธีของข้าหลวงใหญ่ประจำสิงคโปร์และต่างก็มีที่ปรึกษา ี ชาวอังกฤษประจำแห่งละหนึ่งคน รัฐยะโฮร์ เคดาห์ ปะลิส กลันตัน ตรังกาน ยัง เป็นรัฐในอารักขาอยู่ ไม่ใช่อาณานิคม แต่ก็เป็นรัฐอิสระที่แบ่งแยกออกจากกัน ไม่มี ้ความสัมพันธ์อย่างเป็นทางการต่อกันและไม่มีการติดต่อกันทางด้านบริหารกับสหพันธรัฐ เนื่องจากรัฐต่าง ๆ เหล่านี้มิได้คุ้นเคยกับการปกครองแบบอำนาจรวมศูนย์รูปใดรูปหนึ่ง เลย ประมุขจึงมีแนวโน้มที่ยังคงไว้ซึ่งความเป็นอิสระมากกว่าบรรดาประมุขที่อยู่ใน ้ และที่ปรึกษาของรัฐเหล่านี้ก็ยังคงมีสภาพเป็นที่ปรึกษามากกว่าและเป็น สหพันธรัฐ ข้าราชการฝ่ายบริหารน้อยกว่า รัฐต่าง ๆ ทั้งหมดเหล่านี้มีระบบข้าราชการพลเรือนของ ้ตนเองแม้กระทั่งในปัจจุบันนี้ ขณะที่สหพันธรัฐเดิมและสเตรตส์เซ็ตเติลเมนท์มีวันเสาร์ และอาทิตย์เป็นวันหยุดราชการ รัฐที่ไม่ได้เป็นสหพันธ์เดิมมีวันพฤหัสและศุกร์เป็นวัน หยุดราชการ รัฐที่ไม่ได้เป็นสหพันธ์มักจะมีข้าราชการชาวอังกฤษทำงานอยู่ในวงการ ้รัฐบาลน้อยกว่า และเนื่องจากมีความคุ้นเคยกับแนวโน้มที่จะใช้อำนาจรวมศูนย์ในสห-ี พันธรัฐ รัฐต่าง ๆ เหล่านี้จึงยังคงมีลักษณะเป็น ''รัฐมลาย' ซึ่งตกอย่ใต้อิทธิพลตะวันตก น้อยกว่า

้เนื่องจากประมุขของรัฐมลายูที่ไม่ได้เป็นสหพันธ์มองเห็นหนทางซึ่งประมุขใน เประ สลังงอ เนกรี เซมบิลัน และปาหังมีอิทธิพลน้อยลงทุกที่ด้วยการปกครองแบบ ้อำนาจรวมศูนย์มากขึ้น ประมุขเหล่านี้จึงไม่มีเหตุผลที่จะเข้าไปร่วมสมาคมอย่างใกล้ชิด ทางการเมืองกับสหพันธรัฐ ดังนั้นการแบ่งในมาเลเซียตะวันตกจึงดำเนินอยู่ต่อไปจน ิกระทั่งญี่ปุ่นยึดครองเมื่อ ค.ศ. 1942 การไม่สมาคมกันนี้ช่วยอธิบายให้เข้าใจว่าทำไม กลันตันและตรังกานจึงยังเป็นรัฐล้าหลังอยู่ในปัจจุบันเมื่อเปรียบเทียบกันกับเคดาห์ และยะโฮร์ จนกระทั่ง ค.ศ. 1946 รัฐทั้งหมดเหล่านี้จึงพึ่งรายได้ของตนเองทั้งหมดได้ ในขณะที่เคดาห์และยะโฮร์พร้อมที่จะสร้างความสัมพันธ์กับเมืองท่าค้าขายปีนังและ และมีทางรถไฟสายชายฝั่งทะเลด้านตะวันตกเชื่อมกัน ส่วนรัฐในทางชาย สิงคโปร์ ิทะเลด้านตะว*ั*นออกส่วนใหญ่ยังคงโดดเดี่ยวอยู่ เนื่องจากพึ่งทร*ั*พยากรของตนเอง การ

พัฒนาเศรษฐกิจของกลันตันและตรังกานจึงเป็นไปอย่างเชื่องช้า

ฉะนั้น ค.ศ. 1914 รูปแบบทางการเมืองของคาบสมุทรมลายุจึงเรียบร้อยและ มิได้มีการเปลี่ยนแปลงมาเป็นเวลา 30 ปี ได้มีการแนะนำการปลี่ยนแปลงซึ่งประกอบ ด้วยความสัมพันธ์อย่างใกล้ชิดระหว่างรัฐมลายูสองกลุ่ม แต่เนื่องจากพฤติการณ์นี้อาจ เกี่ยวกับการลดอำนาจของประมุขแห่งรัฐที่ไม่ได้เป็นสหพันธ์ลง การแนะนำนี้จึงไม่ บังเกิดผล เมื่อญี่ปุ่นบุกใน ค.ศ. 1941 การเปลี่ยนแปลงอย่างใหญ่หลวงซึ่งเกิดขึ้นใน ้มาเลเซียตะวันตกภายหลัง ค.ศ. 1914 เป็นไปในทางเศรษฐกิจมากกว่าทางการเมือง

ได้มีการกำหนดเขตแดนถาวรขึ้นในบอร์เนียว และความเชื่อมโยงประการเดียว ระหว่างดินแดนที่ต่างกันนี้ก็คือ ความคุ้มครองของอังกฤษทั้งหมดซึ่งมีสนธิสัญญา ค.ศ. 1888 ค้ำประกันอยู่ ซาราวักเป็นอาณาจักรที่ตั้งอยู่อย่างมั่นคงแล้วของตระกูลบรุ๊ค ซึ่ง ราชาคนที่สองปกครองมาจนถึง 50 ปี(ถึงแก่กรรม ค.ศ. 1917) การปกครองเป็นแบบ ้บิดาปกครองบุตรและไม่ยุ่งเหยิง แต่มีการปรึกษาหารือกับพลเมือง บอร์เนียวเหนือ (ซาบาห์) เป็นดินแดนในครอบครองของ บริษัทบริติช ชาร์เตอร์ แต่เนื่องจากการ ้ควบคุมดูแลของกระทรวงอาณานิคม บอร์เนี่ยวเหนือจึงมีการปกครองทำนองเดียวกัน ้กับเป็นอาณานิคมของอังกฤษอย่างเป็นทางการ บริษัทเองก็ยุ่งเกี่ยวอยู่กับการบริหาร เกือบจะทั้งหมดและไม่มีการค้าขายโดยตรงเลย

ในดินแดนย่อย ๆ สองแห่ง บรูไนเป็นรัฐมลายูมีความสัมพันธ์กับอังกฤษเช่น เดียวกันกับรัฐที่มิได้เป็นสหพันธ์ของคาบสมุทรมลายู ข้าราชการอังกฤษค่อยๆ ได้รับแต่ง ตั้งให้ไปแนะนำสุลต่านผู้ซึ่งมีดินแดนที่เกือบจะกลายเป็นดินแดนที่มั่งคั่งที่สุดของบอร์-้เนี่ยว ด้วยมีการค้นพบน้ำมันใน ค.ศ. 1903 มีการเปรียบเปรยทางประวัติศาสตร์ว่า ถึงแม้สุลต่านจะสูญเสียดินแดนส่วนใหญ่ให้กับตระกูลบรุ๊คและบริษัทนอร์ธบอร์เนียว ดินแดนจำนวนเล็กน้อยที่สุลต่านยังคงมีอยู่ก็เป็นดินแดนที่อุดมสมบูรณ์ไปด้วยแร่ธาตุ ลาบวนดินแดนสุดท้ายเป็นอาณานิคมของอังกฤษในบอร์เนียว ลาบวนมีคุณค่าน้อย และเกือบจะไม่มีประโยชน์ใด ๆ ต่อรัฐบาลของสเตรตส์เซ็ตเติลเมนท์ซึ่งปกครองลาบวน ็จากสิงคโปร์

สรุปข้ออภิปรายเกี่ยวกับยุคการแทรกแซงของอังกฤษและการรวมอิทธิพลของ ้องกฤษ เราอาจกล่าวได้ว่า ในชั้นแรกรัฐบาลอังกฤษสนใจอยู่ที่การค้าทั้งกับจีนและ มลายู อังกฤษยุ่งอยู่กับการคุ้มครองการค้านี้และไม่ปรารถนาที่จะเห็นมหาอำนาจอื่นใด ได้สร้างที่ตั้งทางยุทธศาสตร์ขึ้นในมลายูและบอร์เนียว การแทรกแซงทางชายฝั่งทะเล ีตะวันตกของคาบสมุทรมลายูเมื่อ ค.ศ. 1870 เศษ ในบอร์เนียวเมื่อ ค.ศ. 1880 เศษ และในมลายูเหนือเมื่อ ค.ศ. 1900 เศษ ก็มิได้หวังที่จะได้ดินแดนแถบนี้เป็นอาณานิคมหาก แต่เป็นการสร้างสถานการณ์เพื่อมิให้มหาอำนาจอื่นใดสามารถทำเช่นนั้นได้

ในทางทฤษฎี รัฐบาลอังกฤษมิได้ตั้งใจที่จะเข้าไปปกครองโดยตรง แต่ในทาง ปฏิบัติ รัฐบาลอังกฤษก็อ<sup>ิ</sup>ดไม่ได้ที่จะแนะนำรัฐเหล่านี้ให้ดำเนินนโยบายของตนให้สำเร็จ ลุล่วงไปได้ในที่สุด ฉะนั้นผู้บริหารชาวอังกฤษในมาเลเชียจึงเข้าไปแทรกแซงมากกว่า ที่ได้ตั้งใจมาแต่เดิม และในที่สุดทั้งสหพันธรัฐและมิใช่สหพันธรัฐก็มีเจ้าหน้าที่อังกฤษ ไปรับผิดชอบทางด้านบริหารโดยตรง

## 14. วิวัฒนาการทางเศรษฐกิจของมาเลเซีย

เราได้กล่าวถึงปัญหาและการเปลี่ยนแปลงทางการเมืองของมาเลเซียมาจนถึง ้ตอนเกิดสงครามโลกครั้งที่หนึ่งมาแล้ว ในบทนี้จะกลับมากล่าวถึงอีกเรื่องหนึ่งซึ่งกำลัง ้ดำเนินอยู่ในเวลาเดียวกันกับเหตุการณ์ต่าง ๆ ตามที่ได้บรรยายไว้แล้วในบทก่อน ๆ ได้แก่เรื่องราวซึ่งก็มีความสำคัญพอ ๆ กับเรื่องการเปลี่ยนแปลงทางการเมือง

เศรษฐกิจของมาเลเชียปัจจุบันขึ้นอยู่กับดีบุกและยางอันเป็นผลิตผลหลัก ดีบุก เป็นสิ่งที่มีอยู่เดิมแล้วในมาเลเซีย ส่วนยางได้มีการนำเข้ามาในมาเลเซียเมื่อยี่สิบห้าปี าการมีและการผลิตวัตถุดิบทั้งสองอย่างนี้ทำให้คาบ-หลังของคริสต์ศตวรรษที่ 19 สมุทรเป็นประเทศที่มั่งคั่งที่สุดในเอเชียตะวันออกเฉียงใต้ ่ และปัจจุบันรายได้ที่ได้มา ้จากการส่งดีบุกและยางเป็นสินค้าออกก็ได้นำมาใช้จ่ายในการพัฒนาการลงทนที่สำคัญๆ ของประเทศเกือบจะทั้งหมด ในศตวรรษที่ผ่านมาประวัติศาสตร์เศรษฐกิจของมาเลเชีย จึงมีลักษณะการเปลี่ยนแปลงเพียงเล็กน้อย แต่จำนวนการผลิตได้เพิ่มขึ้นเป็นอันมาก ดีบุกและต่อมาก็ยางกับดีบุกได้ทำรายได้ที่ใช้ในการพัฒนาประเทศมาเลเซียมาเกือบ ้ส่วนในบอร์เนียวรัฐซาบาห์และซาราวักได้พึ่งรายได้จากไม้ พริกไทย ทั้งศตวรรษ ้เนื้อมะพร้าวตากแห้งและยาง ซาราว*ั*กได้รับผลประโยชน์บ้างจากบ่อน้ำมัน แต่ความ มั่งคั่งส่วนใหญ่จากการค้นพบบ่อน้ำมันนี้ตกอยู่กับบรูไน ผลิตผลหลักเหล่านี้เคยเป็น และยังคงเป็นหลักค้ำจุนเศรษฐกิจของประเทศอยู่ การเปลี่ยนแปลงทางด้านสภาวการณ์ ้ทางการเมืองดังที่ได้กล่าวมาแล้วนั้น โดยทางเศรษฐกิจอาจก่อให้เกิดการขยายการผลิต ดีบก และต่อมาได้มีการนำยางมาปลูก

มีการเปลี่ยนแปลงเกิดขึ้นเล็กน้อยในรูปแบบเศรษฐกิจของมาเลเซียตะว*ั*นตก ตั้งแต่ปีแรก ๆ ของศตวรรษนี้จนถึงสมัยสงครามโลกครั้งที่สอง ประเทศมุ่งสนใจอยู่ที่ ดีบุกกับยางเกือบจะทั้งหมด แม้ว่าผลของเศรษฐกิจโลกตกต่ำเมื่อปี ค.ศ. 1929-31 จะ ได้แสดงให้เห็นถึงภยันตรายของการพึ่งผลผลิตทั้งสองอย่างนี้ก็ตาม ด้วยเหตุที่ม่งสนใจ ในเรื่องนี้เอง ี การพัฒนาประเทศจึงจำกัดอยู่แต่ในอาณาบริเวณที่มีอุตสาหกรรมดีบุก ี และยางเป็นส่วนใหญ่ ได้มีการสร้างถนน ทางรถไฟและสวัสดิการต่างๆ เช่น น้ำ ไฟ การศึกษาและโรงพยาบาลขึ้นในบริเวณที่มีดีบุกและยาง ในชั้นแรกได้สร้างถนนและ ทางรถไฟขึ้นเพื่ออำนวยความสะดวกให้แก่การส่งวัตถุดิบทั้งสองเป็นสินค้าออก ส่วน สวัสดิการอื่น ๆ นั้นตามมาเพื่ออำนวยความสะดวกให้แก่ผู้อยู่อาศัยและทำงานใกล้ ๆ ศูนย์กลางอุดสาหกรรมทั้งสองประเภทนี้

ด้วยมูลเหตุเหล่านี้เองการพัฒนาทางด้านเศรษฐกิจก่อนสงครามในมาเลเซีย จึงอยู่ในลักษณะที่ไม่สมดุล มีการวางโครงการทั้งหมดน้อยมาก และมุ่งสนใจอย่กับ อุตสาหกรรมดีบุกและยางเป็นส่วนใหญ่ ถือว่าการเกษตรกรรมมีความสำคัญน้อยกว่า ้เพราะสามารถจะสั่งข้าวเป็นสินค้าเข้าได้จากพม่าและสยาม และให้ความสนใจน้อยแก่ ผู้มีอาชีพผลิตข้าวปลาอาหารทั้งทางตรงและทางอ้อม จากพฤติการณ์นี้จึงเป็นการ อธิบายได้ว่าทำไมการพัฒนาอาณาบริเวณในชนบทและกสิกรรมในขณะนี้ต้องใช้ความ -พากเพียรมากกว่าปกติ นับตั้งแต่ ค.ศ. 1946 เป็นต้นมาได้มีการพยายามขยายเศรษฐกิจ ของมาเลเซีย มีการส่งเสริมการผลิตน้ำมันปาล์ม่เนื้อมะพร้าวตากแห้งและสับปะรดขึ้น และเมื่อเร็ว ๆ นี้เองเราได้เห็นว่ามีการตั้งโรงงานอุตสาหกรรมอันดับรอง และส่งเสริม การปลูกข้าวและการประมงขึ้น อย่างไรก็ตามยังเป็นเรื่องจริงอยู่ที่ว่า ถ้าขาดดีบุก ยาง และไม้เป็นหลักแล้ว เศรษฐกิจของมาเลเซียก็จะพังพินาศลง

## ิดีบุก

เราได้เห็นมาในบทก่อน ๆ แล้วว่า แร่ดีบุกเป็นสินค้าออกของมาเลเซียมานาน นับศตวรรษ ๆ ได้มีการทำเหมืองแร่กันในปริมาณน้อย ๆ ด้วยวิธีการสบฉีดดินทราย ออก แล้วขายแร่ให้พ่อค้าจีนและอินเดีย ในมาเลเซียเองมักใช้แร่โลหะนี้เป็นเงินตรา แลกเปลี่ยน ในคริสต์ศตวรรษที่ 18 และต้นคริสต์ศตวรรษที่ 19 มีการพบสินแร่นี้ใน หุบเขากินตาและในพื้นดินหลังฝั่งทะเลของมะละกาเป็นปริมาณมากพอเพียงสำหรับ การค้าที่จำกัดเช่นนี้ ชาวมลายูในคาบสมุทรมลายูเป็นผู้ทำเหมืองแร่ดีบุกซึ่งส่วนใหญ่ จะแยกแร่ออกจากดินด้วยการใช้กระแสน้ำที่ไหลแรงของแม่น้ำ ได้มีการกะประมาณ ว่าเมื่อต้นคริสต์ศตวรรษที่ 19 รัฐเประผลิตดีบุกได้ประมาณ 500 ตันต่อปี

ในครึ่งหลังของคริสต์ศตวรรษที่ 19 การเพิ่มปริมาณการใช้แผ่นดีบุกได้ก่อให้ เกิดความต้องการสินแร่ดีบุกเพิ่มขึ้น และด้วยเหตุนี้เองที่ได้มีการเปิดเหมืองแร่ขึ้นอีก เป็นจำนวนมากด้วยการใช้คนงานชาวจีนในบริเวณเมืองลารุต กัวลาลัมเปอร์และราซาห์ เราได้เห็นมาแล้วว่าการพัฒนาเหล่านี้ทำให้ชาวจีนพากันหลั่งไหลเข้ามาสู่คาบสมุทร ้มลายูและต่อมาก็นำไปสู่การแทรกแซงของอังกฤษ

เหมืองแร่ซึ่งตั้งขึ้นในอาณาบริเวณที่มีการทำเหมืองดีบุกใน ค.ศ. 1870 เศษ นั้นนำเอารายได้มาให้รัฐมลายูต่าง ๆ สำหรับการพัฒนาในสมัยแรก ๆ แม้ว่ารายได้บาง ส่วนจะได้มาจากการจดทะเบียนการค้าฝิ่นและการพนันก็ตาม ในสมัยแรก ๆ แห่งอิทธิ-ี พลอังกฤษ ดีบุก ก็ยังเป็นแหล่งรายได้หลักอยู่ จนกระทั่งปลาย ค.ศ. 1880 เศษ การ ทำเหมืองดีบุกเกือบจะทั้งหมดตกอยู่ในมือของชาวจีน แม้ว่าหัวหน้าชาวมลายูจะเป็นผู้ ่ ให้เช่าที่ดิน และพ่อค้าชาวยุโรปในสเตรตส์เซ็ตเติลเมนท์บางคนจะเป็นผู้ให้เงินลงทุนก็

แร่ที่ติดดินมาแล้วแยกเอาแร่ออกจากดิน เหมืองเหล่านี้เป็นของนายทุนชาวจีนที่มีจำนวน น้อยซึ่งจ้างกรรมกรที่ส่งเข้ามาและที่มีสัญญาผูกมัด กรรมกรเหล่านี้จะอยู่ใต้คำสั่งของ หัวหน้างานผู้ซึ่งเป็นเสมือนตัวกลางทำหน้าที่จัดการเรื่องข้อสัญญาการว่าจ้างกรรมกร ้คนงานมักได้รับเงินแบ่งเก้าในสิบส่วนของผลกำไร เจ้าของเหมืองได้รับหนึ่งส่วน แต่ เจ้าของเหมืองก็จะเป็นผู้ให้อาหารและเครื่องนุ่งห่มซึ่งมักมีการตั้งราคาแพงลิ่วแก่คน งานด้วย มีคนงานเป็นจำนวนมากซึ่งเป็นหนี้เหมืองอยู่แล้วเพราะค่าโดยสารเรือมามลายู มักพบว่าเป็นการยากยิ่งที่จะปลดหนี้ออกให้หมดได้ มาจนกระทั่งปลาย ๆ ค.ศ. 1880 เศษ ที่เงินลงทุนของชาวยุโรปเริ่มจะให้ความ สนใจโดยตรงกับการทำเหมืองแร่นี้มากกว่าจะซื้อแร่จากชาวจีน แม้ว่าจะเป็นเพียงในปี

ตาม เหมืองส่วนใหญ่เป็นการทำเหมืองแบบขุดแร่โดยลอกผิวดินซึ่งต้องใช้น้ำเป็น จำนวนมาก วิธีทำที่ใช้กันก็เหมือนกับวิธีแบบสูบฉีดในปัจจุบัน การปฏิบัติก็คือการล้าง

ต้น ๆ ของคริสต์ศตวรรษที่ 20 ก็ตามที่อังกฤษมาลงทุนขนาดใหญ่โดยบริษัทจดทะเบียน ของอังกฤษขึ้น บริษัทเหล่านี้มักจดทะเบียนในคอร์นวอลล์และมีสัมพันธ์กับบริษัททำ เหมืองดีบกของชาวอังกฤษ เหมืองแร่ที่เป็นของชาวยุโรปนั้นเดิมตั้งอยู่ในหุบเขากินตา ่ มากกว่าในลารด เหมืองเจ็ดแห่งที่มีสำนักงานจดทะเบียนในเรดรุธ (Redruth) คอร์น-วอลล์ได้เปิดเหมืองขึ้นในหุบเขากินตาระหว่าง ค.ศ. 1901 ถึง ค.ศ. 1906 ้อย่างไรก็ เป็นที่น่าสังเกตว่าผู้บุกเบิกทางการค้าของชาวยุโรปนั้นได้แก่บริษัทของฝรั่งเศส ตาม ซึ่งตั้งขึ้นใน ค.ศ. 1883 มีชื่อว่า โซซิเอเต้ เด มีน เดแตง เดอ เประ (Société des Mines d'Etains de Perak) ภายใน ค.ศ. 1890 กินตาได้กลายมาเป็นศูนย์กลางธุรกิจ การทำเหมืองแร่ในเประแทนลารุต ในปีนั้นเองที่เประผลิตแร่ได้ 15,101 ตัน และ จากจำนวนนี้ได้มาจากกินตาถึง 8,289 ตัน ปรากฏว่ามีชาวจีน 46,711 คน อยู่ในหุบ เขากินตา ซึ่งมากเกือบเท่าๆ ในลารุต

ก่อนสิ้นศตวรรษได้มีการใช้ steam pumps และ gravel pumps ้แต่การ การนำเอา ใช้แบบเหมืองขุดตามที่รู้จักกันในปัจจุบันนี้นั้นเริ่มมีใช้กันเมื่อ ค.ศ. 1913 วิธีขุดซึ่งมีราคาสูงมากมาใช้หมายถึงว่าต้องมีการลงทุนในเหมืองแร่ดีบุกมากยิ่งขึ้น ด้วย เหตุที่ได้รับความสำเร็จดีจึงปรากฏว่ามีเงินลงทุนเพิ่มขึ้นอีก และมาเลเซียก็ได้กลาย เป็นผู้ผลิตดีบุกที่ใหญ่ที่สุดในโลกอย่างรวดเร็วมาก ใน ค.ศ. 1904 มาเลเซียผลิตได้ 51,733 ตัน หรือครึ่งหนึ่งของจำนวนผลิตทั้งหมดของโลกในขณะนั้น แน่ทีเดียวว่ายัง มีประเทศอื่น ๆ ที่ผลิตดีบุกได้เพิ่มการส่งดีบุกของตนเป็นสินค้าออกอย่างมากในปีต่อ ๆ มา ด้วยเหตุนี้เอง ในค.ศ. 1929 แม้มาเลเชียจะผลิตดีบุกได้ 69,366 ตันก็ตาม แต่ ก็นับว่าเป็นเพียง 36 เปอร์เซ็นต์ของจำนวนผลิตทั้งโลกเท่านั้น ส่วนที่เหลือเป็นดีบุก มาจากโบลิเวีย อินโดนีเซียและในจีเรียเสียส่วนใหญ่

แม้ตั้งแต่ปลายคริสต์ศตวรรษที่ 19 มาเลเซียส่งดีบุกส่วนใหญ่เป็นสินค้าออกไป ี่ยังสหรัฐอเมริกา อังกฤษได้ดีบุกส่วนใหญ่จากโบลิเวียซึ่งอยู่ใกล้กว่าคาบสมทรมลาย : ปรากฏว่าความต้องการดีบุกในสหรัฐอเมริกามีมากขึ้นกว่าที่อื่น ๆ ฉะนั้นมาเลเซียจึงพึ่งอย่ กับความเจริญทางเศรษฐกิจของสหรัฐอเมริกามากดังที่เราจะได้เห็นกันต่อไป ยางก็เป็น ี่สินค้าออกสำคัญที่ส่งไปยังสหรัฐอเมริกาด้วย การส่งสินค้าออกย่อมหมายถึงการเก็บ ภาษีสินค้าออก และก็เพราะรายได้ที่ได้จากภาษีส่งดีบุกเป็นสินค้าออกนี้เอง ที่รัฐมลาย ์ต่าง ๆ สามารถนำเอาเงินมาสร้างถนน ทางรถไฟ และต่อมาก็สร้างโรงพยาบาลและ โรงเรียน เ

็ฉะนั้นดีบุกจึงเป็นการเริ่มประว*ั*ติศาสตร์สมัยใหม่ของมาเลเซีย เพราะดีบุกไม่ เป็นแต่เพียงนำรายได้มาสร้างประเทศให้ทันสมัยเท่านั้น ยังได้สร้างโรงงานอุตสาหกรรม .<br>ถลงดีบกขึ้นเป็นแห่งแรกให้ประเทศอีกด้วย ตามข้อเท็จจริงนั้น การที่โรงถลงแร่ตั้ง ขึ้นในสิงคโปร์และปีนั่งย่อมหมายถึงว่ามาเลเซียสามารถส่งเนื้อแร่ดีบกเป็นสินค้าออก ี และด้วยวิธีการนี้เองมาเลเซียไม่จำเป็นต้องพึ่งต่างประเทศอื่นใดใน ได้มากกว่าสินแร่ กรรมวิธีทำวัตถุดิบของตน อนึ่ง ยังมีผลต่อการค้าที่เพิ่มขึ้นอีก เพราะสินแร่เป็นจำนวน มากจากอินโดนีเซียและสยามก็นำมาถลุงในมาเลเซีย โรงถลุงแห่งแรกตั้งขึ้นในสิงคโปร์ เมื่อ ค.ศ. 1887 และโรงที่สองที่บัตเตอร์เวอร์ธใน ค.ศ. 1902 ใน ค.ศ. 1900 ผู้ชื่อ ชาวอเมริกันพยายามที่จะได้อำนาจควบคุมอุตสาหกรรมดีบุกด้วยการยืนกรานว่าการ ถลงจะต้องทำในสหรัฐอเมริกา สเวตเตนแฮมผู้ซึ่งเป็นข้าหลวงใหญ่ได้ขจัดความพยายาม นี้ได้ด้วยการตั้งกำแพงภาษีกันการส่งสินแร่ดีบุกเป็นสินค้าออก ด้วยเหตุนี้ ภาษีดีบุก ที่ถลุงแล้วจึงถูกกว่าภาษีสินแร่ดีบุกที่ยังไม่ได้ถลุงเป็นอันมาก ด้วยวิธีการนี้เองมาเลเซีย จึงยังคงควบคุมส่วนสำคัญของการผลิตดีบุกนี้ไว้ได้และดึงดูดการค้าเพิ่มขึ้นอีกมากมาย ด้วยการถลงดีบกให้ประเทศอื่น ๆ ด้วย

#### ยาง

ขณะที่การผลิตดีบุกเป็นความสำเร็จที่สำคัญที่สุดประการหนึ่งในประวัติศาสตร์ ้มาเลเซียนั้น เหตุการณ์ต่าง ๆ ที่เกี่ยวกับยางก็อาจจะนับว่าสำคัญกว่าก็ได้และมีผลแผ่ ขยายไปมากกว่าอีก ไม่ปรากฏว่ามีดีบุกอยู่ในพื้นแผ่นดินของบอร์เนียวเลย แต่รัจ ี่ ซาราวักและซาบาห์นั้นดำเนินรอยตามคาบสมุทรมลายูด้วยการปลูกยาง แม้ว่าจะในพื้นที่ ไม่กว้างใหญ่นักก็ตาม มาเลเซียเป็นประเทศที่มีสินแร่ดีบกอยในดิน และเหตการณ์ ต่าง ๆ ที่เกี่ยวข้องกับมูลเหตุที่สำคัญที่สุดก็ได้แก่ปัญหาเรื่องการจะผลิตวัตถุดิบให้ได้ เพียงพอกับความต้องการใหม่ ๆ ที่เพิ่มขึ้น แต่ยางนั้นเป็นอีกเรื่องหนึ่งที่ต่างออกไป ได้มี การนำเอาพืชชนิดใหม่เข้ามายังมาเลเซียด้วยการที่จะเสี่ยงหากำไรมากกว่า เพราะใน

้ชั้นแรกนั้นมิได้คิดที่จะตอบสนองความต้องการใด ๆ เลย แต่แล้วทันทีต่อมาความนิยม ใช้รถยนต์ก็เกิดขึ้นอันยังผลให้เกิดการใช้ยางในรูปแบบใหม่ ๆ ขึ้นด้วย เช่น ยางรถ และสิ่งซึ่งเริ่มจากการเสี่ยงหากำไรก็ได้กลายเป็นการลงทุนที่ประสบความสำเร็จ ยนต์  $\P_1$ 

ียางมักจะขึ้นเองในภาคต่าง ๆ ของโลก และกุตตา เปอร์ชา<sup>1</sup> ก็เป็นสินค้าป่า มาเลเซียมาเป็นเวลานานแล้วเช่นเดียวกับที่เป็นสินค้าป่าจากภาคต่าง ๆ ในเขตร้อน ้บราซิลอาจเป็นประเทศที่ขึ้นชื่อที่สดก็ได้ในเขตต่าง ๆ เหล่านี้ เพราะเจ้าหน้าที่ที่นั่นได้ สร้างความเจริญเกี่ยวกับการเพาะปลกยางไว้มาก เมล็ดต้นยางที่ได้จากบราซิลก็ได้นำ ้ไปเพาะไว้ในสวนพฤกษชาติที่คิว (Kew) ในอังกฤษ จึงเป็นที่หว*ั*งกันว่าต้นยางซึ่ง ร้จักกันในชื่อ เฮเวีย บราซิลเลียนซิส (Hevea brasiliensis)จะเป็นพืชที่ประสบความ ้สำเร็จในดินแดนในครอบครองของอังกฤษในเอเชีย หลังจากเมล็ดที่สวนคิวงอกขึ้นแล้ว ก็นำเอาต้นเล็กๆ ไปยังกัลกัดตาใน ค.ศ. 1873 อย่างไรก็ตาม ปรากฏว่ากัลกัดตาไม่ เป็นที่เหมาะแก่การปลกยาง ต่อมาจึงส่งไปปลูกยังลังกา ค.ศ. 1876 เป็นปีที่ต้นยาง เล็กๆ ต้นแรกจากสวนคิวมาถึงยังสวนพฤกษชาติในสิงคโปร์ บางต้นขึ้นในสิงคโปร์ ้อย่างงอกงาม ส่วนต้นอื่นๆ นั้น เซอร์ฮิวจ์ โลว์ ได้นำมาปลูกในสวนบริเวณทำเนียบ , ใน กัวลา กังซาร์ จากต้นเล็กๆ ไม่กี่ต้นนี้เองที่ได้กลายมาเป็นต้นยางจำนวนนับล้านๆ ด้นในมาเลเซียทกว*ั*นนี้

อย่างไรก็ตาม การพัฒนาอุตสาหกรรมการปลูกยางดำเนินไปอย่างช้าๆ และนับ ว่าเป็นหนี้บญคณ เอช เอน ริดเลย์ (H.N.Ridley) ผู้ซึ่งได้รับแต่งตั้งให้ไปประจำสวน พฤกษชาติในสิงคโปร์ ค.ศ. 1888 เป็นอันมาก หลังการสถาปนาอิทธิพลอังกฤษในรัฐ ้มลายต่าง ๆ เมื่อ ค.ศ. 1874 แล้ว ได้มีการลงทุนทำไร่กาแฟขึ้นในรัฐเประและสลังงอ โดยชาวไร่ที่มาคาบสมุทรมลายูจากลังกา การปลูกกาแฟพันธุ์ไลบีเรียไม่ได้ผลเต็มที่ เพราะ ราคาขึ้นลงอย่างมาก และต้นกาแฟก็ถูกโรคกวน พวกชาวไร่เป็นอันมากเหล่านี้เองที่ ริดเลย์ได้พยายามชักชวนให้หันมาปลูกยางด้วยการแจกจ่ายเมล็ดยางให้เมื่อคราวไป เยี่ยมเยียนไร่ต่าง ๆ ความพยายามของริดเลย์ประสบผลน้อยจนกระทั่ง ค.ศ. 1896 เมื่อราคากาแฟตกต่ำและที่บางแห่งได้หันมาปลูกยางเป็นพืชทดแทนกาแฟ ริดเลย์ได้ แสดงให้เห็นว่าต้นยางจะเจริญดีในมาเลเซีย แม้ว่าใน ค.ศ. 1897 จะมีการปลูกในเนื้อ ที่เพียง 345 เอเคอร์ก็ตาม $^2$ 

์ ความสำเร็จของผ้ที่ทำตามคำแนะนำของริดเลย์ได้ร*ั*บการประกันยิ่งขึ้นเมื่อความ ต้องการยางมีเพิ่มขึ้นอย่างรวดเร็วในต้นคริสต์ศตวรรษที่ 20 พร้อมกับความนิยมใช้

<sup>1</sup> แผ่นยาง (จากต้นยางป่า).

 $2$  เอเคอร์ = 2.4 ไร่

รถยนต์มีเพิ่มขึ้น และยิ่งแน่นอนขึ้นอีกหลังจากที่ เฮนรี่ ฟอร์ด แห่งสหรัฐอเมริกาได้ ผลิตรถยนต์ออกเป็นจำนวนมาก ๆ ดังนั้นจึงเป็นการลดราคารถยนต์ลงและเพิ่มความ ต้องการขึ้น เมื่อ ค.ศ. 1905 มีการปลูกยางในคาบสมุทรมลายูเป็นเนื้อที่ 40,000 เอเคอร์ ใน ค.ศ. 1906 เป็น 85,000 เอเคอร์ และ ค.ศ. 1920 มาเลเซียตะวันตกผลิตยางได้ 196.000 ตัน ์ ซึ่งประมาณได้ 53 เปอร์เซ็นต์ของผลิตผลทั้งหมดของโลก ผืนดินที่ ปลูกยางเพิ่มเป็น 2,475,000 เอเคอร์ใน ค.ศ. 1920 ปี ค.ศ. 1910-12 เป็นปีที่รุ่งเรือง ที่สุดสำหรับผู้ผลิตยางเมื่อราคายางขึ้นสูงถึงกว่าห้าดอลล่าร์ต่อน้ำหนักหนึ่งปอนด์ ระหว่าง นี้ผู้คนร่ำรวยขึ้น ทั้งผู้มีทุนน้อยและนายทุนใหญ่ต่างพากันสนใจปลูกยาง ระหว่างนี้อีก เช่นกันที่ชาวมลายูหลายรายต่างเลิกปลูกข้าวหันมาปลูกยางเพื่อหวังได้ผลกำไรมากกว่า

การเจริญอย่างรวดเร็วของการผลิตยางและการส่งยางเป็นสินค้าออกไปยังสห-รัฐอเมริกา และยุโรปทำให้รัฐบาลของรัฐมลายูต่างๆ และโดยเฉพาะอย่างยิ่งสหพันธรัฐ มลายูและยะโฮร์มีแหล่งรายได้เพิ่มขึ้นอีก ต่อมาเริ่มมีการทำสวนยางกันมากขึ้นในภาค อื่น ๆ ของคาบสมุทรมลายูและในบอร์เนียว และผู้มีทุนน้อยต่าง ๆ ก็ได้รับอิทธิพลให้ ปลูกยางด้วย เช่น ใน ค.ศ. 1917 ในซาบาห์มีการปลูกยางในเนื้อที่ 35,000 เอเคอร์ ้ทั้งดีบุกและยางจึงทำให้รัฐบาลในคาบสมุทรมลายูได้เงินตามต้องการ สำหรับอำนวยความ การทำสวนยางหมายถึงว่าอาณาบริเวณอันกว้างใหญ่ ผาสุกต่าง ๆ ให้แก่รัฐสมัยใหม่ ไพศาลของประเทศที่เป็นป่าถูกถากถางลงและเปิดการตั้งหลักแหล่งขึ้น ยิ่งกว่านั้นได้มี การขยายระบบถนนและการรถไฟออกไปเพื่อรับกับการขยายตัวทางเศรษฐกิจ ต่อมา การคมนาคมที่ดีกว่าย่อมกระตุ้นให้มีการพัฒนาทางเศรษฐกิจมากยิ่งขึ้น ระบบการรถ ไฟของคาบสมุทรมลายู ที่ไม่ใคร่จะต่อเนื่องกันก็ได้รับการเชื่อมโยงเข้าด้วยกัน จนใน ค.ศ. 1909 ได้มีทางรถไฟต่อเนื่องกันจากไปรถึงยะโฮร์ บาห์ร (และต่อไปยังสิงคโปร์ หลังจากมีการสร้างทางข้ามเกาะขึ้นแล้วใน ค.ศ. 1923 มีการขยายระบบถนนจน กระทั่งมีถนนสายใหญ่จากเหนือจดใต้ และยังมีถนนแยกเชื่อมจากถนนใหญ่ด้วย เช่น ไปปาหัง และไป เทลุก อันซอน (Teluk Anson) กับมะละกา

## การนำภาพีรายใด้มาใช้

จนกระทั่ง ค.ศ. 1920 ในด้านเศรษฐกิจ มาเลเซียตะวันตกได้ใช้ผลิตผลที่มีค่า ยิ่งให้เป็นประโยชน์สองชนิดได้แก่ ดีบุก และยาง จากรายได้ที่ได้จากผลิตผลเหล่านี้ เองที่ฝ่ายบริหารสามารถสร้างได้ทั้งถนน ทางรถไฟ โรงพยาบาลและโรงเรียน

บริการสาธารณสุข การใช้เงินรายได้ที่ได้จากดีบุกและยางที่สำคัญที่สุด ประการหนึ่งก็คือ ในงานของกรมการแพทย์และสาธารณสุขในคาบสมุทรมลายุ และโดย ้เฉพาะอย่างยิ่งในด้านการควบคุมโรคมาลาเรีย ได้มีการจัดตั้งสถาบันวิจัยทางการแพทย์ ้ คาบสมุทรมลายูอาจเป็นหนึ่งในแห่งแรกๆ ในโลกที่การค้นคว้า ขึ้นใน ค.ศ. 1901 ขั้นต้น ๆ ของ เซอร์โรนัลด์ รอส และการค้นพบของ จีโอวันนี กราสซี่ ชาวอิตาเลียน ว่าโรคมาลาเรียแพร่ไปเพราะยงก้นปล่อง (อาโนฟิลิส) เป็นพาหะ ได้นำมาใช้เป็นผล ้สำเร็จ การค้นพบนี้เกิดขึ้นใน ค.ศ. 1900 และใน ค.ศ. 1901 ดร. มัลคอล์ม วัตสัน ้ ศัลยแพทย์เขตกะลังได้นำวิธีการใหม่ ๆ มาปฏิบัติเพื่อจัดการกับยงชนิดนี้ สิ่งสำคัญก็ ี คือการทำลายแหล่งเพาะพันธ์ของยุงซึ่งอยู่ตามหนองบึง ได้มีการระบายน้ำออกจาก หนองบึง และภายในสองปี กะลังซึ่งเป็นเมืองโรคมาลาเรียอย่างร้ายแรงก็เกือบปลอด ลากโรดนี้

<sup>.</sup> ได้มีการนำเอาวิธีการเดียวกันนี้มาใช้กับเมือง พอร์ต สเวตเตนแฮม ซึ่งสร้างขึ้น ในราวสมัยเดียวกัน ความสำเร็จที่ได้รับในบริเวณต่าง ๆ เหล่านี้จึงทำให้มีการนำเอาวิธี การนี้ไปใช้ในที่อื่น ๆ อีก และการกำจัดโรคมาลาเรียซึ่งเกือบจะหมดไปอย่างเด็ดขาดใน เมืองเหล่านี้นับว่าเป็นหนึ่งในบรรดาความสำเร็จแรก ๆ ในการปรับปรุงด้านสาธารณสุข ต่อมาได้มีการใช้วิธีการอื่น ๆ ที่วัตสันได้ปรับปรงขึ้นเพื่อขจัดยงที่เป็นพาหะนำโรค เช่น การระบายดินชั้นล่างและการพ่นแหล่งเพาะพันธ์ด้วยน้ำมันผสมกับน้ำมันก๊าด คัตรา การตายด้วยโรคมาลาเรียจึงลดจาก 62.9 ต่อ 1,000 ใน ค.ศ. 1910 เป็น 18.57 ต่อ 1,000 ใน ค.ศ. 1920 ใน ค.ศ. 1921 เซอร์มัลคอล์ม วัตสัน (ผู้ซึ่งได้รับแต่งตั้งเป็น ขนนางเนื่องจากงานของเขา) กะประมาณไว้ว่ามากกว่าแสนชีวิตในมาเลเซียตะว*ั*นตก ได้รับการช่วยเหลือให้รอดพ้นจากโรคได้เพราะการรณรงค์ต่อต้านมาลาเรียอย่างแพร่ หลาย คาบสมุทรมลายูได้เป็นหนึ่งในบรรดาที่ที่มีสขอนามัยดีที่สดในประเทศเขตร้อน ทั้งหมดและดังนั้นจึงสามารถทำการพัฒนาดีบกและยางได้สำเร็จในบริเวณชนบท บอร์เนียวการควบคุมต้องใช้เวลานานกว่าเพราะมีทรัพยากรน้อยกว่า และเพราะจน กระทั่ง ค.ศ. 1930 เศษ ได้พบว่าในซาบาห์ตัวพาหะสำคัญที่นำโรคมาลาเรียมาได้แก่ ยุงที่ไม่เป็นอันตรายในคาบสมุทรมลายู

การศึกษา ขณะที่รายได้ของรัฐบาลถูกนำไปใช้เป็นอันมากในด้านพัฒนาการ ้คมนาคม และการปรับปรุงมาตรฐานทางด้านสุขอนามัย ในด้านการศึกษา การปฏิบัติ ของรัฐบาลเป็นไปอย่างค่อนข้างจำกัดจนกระทั่งหลังสงครามโลกครั้งที่หนึ่ง ในรัฐมลาย รัฐบาลเริ่มให้ความสนใจส่วนใหญ่ในการศึกษาของชาวมลายู ชุมชนผู้อพยพเข้ามาถูก ปล่อยให้ช่วยเหลือตนเอง ได้มีการเริ่มให้การศึกษาขั้นประถมภาคบังคับ ไม่เก็บค่าเล่า เรียนแก่เด็กชายชาวมลายูในสลังงอเมื่อ ค.ศ. 1891 - แต่ชาวมลายูไม่ชอบส่งบุตรหลาน ไปโรงเรียนที่ไม่สอนศาสนาจนกระทั่งได้มีการสอนศาสนารวมเข้าในหลักสูตรด้วย ด้วย สาเหตุเดียวกันนี้เอง ชาวมลายูไม่สนใจการศึกษาภาษาอังกฤษมากนักและเพื่อเอาชนะ ข้อจำกัดนี้ จึงได้ให้การสอนศาสนาเป็นวิชาบังคับขึ้นในโรงเรียนมลายูเมื่อ ค.ศ. 1905 แต่อย่างไรก็ตาม จุดมุ่งหมายของการศึกษาของมลายูที่รัฐบาลอำนวยให้นั้นอยู่ในวง ้จำกัดมาก ตามความเห็นของสเวตเตนแฮมแล้ว การศึกษามีขึ้นเพื่อสร้างเด็ก ๆ ให้เป็น ี ชาวนาที่ดีมากกว่าจะให้เด็กได้มีความคิดความอ่านเกี่ยวกับโลกอย่างกว้างขวาง ซาราว*ั*ก ้ก็ดำเนินตามทัศนคติที่ดค่อนข้างสนับสนุนการศึกษานี้ ตราบเท่าที่พวกดย*ั*กน้ำถกกัน ให้พ้นจากอิทธิพลของอารยธรรมได้เท่าใดก็เป็นการดีกว่าสำหรับพวกเขา เพราะไม่ ี่ สามารถชักจงคนดีได้หากปราศจากคนเลว ขณะที่ถือว่า การอ่าน เขียน และคำนวณ ง่ายๆ เล็กน้อย เป็นการพอเพียงแล้วสำหรับเด็กชายชาวมลายู<sup>1</sup> รายวิชาที่จำกัด (ไม่ มีภาษาอังกฤษ) กี่ดกันชาวมลายออกจากการเข้ารับราชการในระดับกลางๆ และผ้ได้ รับการศึกษาจากโรงเรียนประถมของมลายูก็ไม่มีทางที่จะก้าวหน้าได้ แต่โชคร้ายที่เจ้า หน้าที่บอร์เนียวเหนือได้ตั้งการศึกษาที่ใช้ภาษาพื้นเมืองขึ้นแบบเดียวกันในซาบาห์ตาม แน่ทีเดียวว่าการศึกษาแบบนี้ไม่ ้คำแนะนำของวินสเตดท์ (Winstedt) ค.ศ. 1921 ี่ สามารถทำให้ชาวมลาย ดยักและกาดาซันแข่งขันกับชาวจีนที่แข็งขันได้ แม้แต่การฝึก ห้ดครจะยังคงมีสิ่งที่ต้องทำอีกมากมายก่อนการเปิดโรงเรียน Sultan Idris Training College ขึ้นในเมืองตันจอง มาลิม เมื่อ ค.ศ. 1922 ด้วยความพยายามที่จะฝึกให้ชาว ุ่มลายุทำงานรับราชการ จึงได้มีการตั้ง Malay College ขึ้นใน กัวลา กังซาร์ แต่ก็เปิด โอกาสจำกัดให้นักเรียนเข้าเรียนได้น้อยคนมาก การศึกษาของชาวมลายูในโรงเรียน ้ กัมปงนั้นอยู่ในวงจำกัดมากจนกระทั่งชาวมลายตามชนบทต้องอยู่กันอย่างโดดเดี่ยวและ ้ต้องแยกตัวออกจากชนกลุ่มน้อยที่ได้รับการศึกษาแบบอังกฤษ พฤติการณ์นี้เป็นเหตุ ให้เกิดการแบ่งแยกขึ้นในขบวนการชาตินิยมมลาย (ดังกล่าวถึงในหน้า 200) ซึ่งมัก อธิบายว่าเป็นการแบ่งแยกระหว่างผู้จบจาก Sultan Idris Training College (สอน ภาษามลายู) กับผู้จบจาก Malay College (สอนภาษาอังกฤษ)

ี ดังจะได้กล่าวในบทหลังว่ารัฐบาลไม่ช่วยเหลือหรือควบคุมโรงเรียนจีนเลย ซึ่ง ้ถูกปล่อยให้ดำเนินการเองเป็นส่วนใหญ่ แม้ว่าจะได้วางกฎข้อบังคับควบคุมขึ้นใน ค.ศ. ่ 1920 เศษ ด้วยเหตุผลทางการเมืองแล้วก็ตาม การศึกษาเป็นภาษาอังกฤษนั้นเริ่มขึ้น จากการริเริ่มของพวกมิชชันนารีสอนศาสนาคริสเตียน แม้ร*ั*ฐบาลได้จัดตั้งโรงเรียนชั้น ี กลางสอนภาษาอังกฤษขึ้นในมาเลเซียตะวันตกสิบเจ็ดแห่งเมื่อ ค.ศ. 1919 - ต่อจากนั้น มาจำนวนผู้ที่ได้รับการศึกษาเป็นภาษาอังกฤษก็เพิ่มขึ้น แต่เพราะโรงเรียนเหล่านี้ตั้ง ้อยู่ในเมือง โดยทั่วไปแล้วผู้ที่อาศัยอยู่ในเมืองเท่านั้นจึงจะมีโอกาสได้เข้าเรียน

โรงเรียน King Edward VII College of Medicine ในสิงคโปร์ (แต่เดิมสร้าง ขึ้นใน ค.ศ. 1904 เป็นโรงเรียนแพทย์ มีนักเรียน 22 คน) เท่านั้นที่มีการสอนขั้น

<sup>&</sup>lt;sup>1</sup> History of Sarawak under its Two White Rajas, by S. Baring gould and C.A. Bampfylde, London, 1909.

อุดมศึกษา และต่อมาโรงเรียน Raffles College ในสิงคโปร์ได้เปิดสอนวิชาอักษรศาสตร์ และวิทยาศาสตร์ขึ้นใน ค.ศ. 1928 หลังสงครามโลกครั้งที่สองแล้ว โรงเรียนทั้งสอง แห่งนี้รวมกันเข้าเป็นมหาวิทยาลัยแห่งมลายู (University of Malaya) ต่อมาสถาบัน นี้ก็ได้แยกออกเป็น University of Malaya ในกัวลาลัมเปอร์ และแห่งเดิมเป็นมหา วิทยาลัยแห่งสิงคโปร์ (University of Singapore)

้ความเจริญที่มีความสำคัญทัดเทียมกันก็คือ ข้อเท็จจริงที่ว่าประชากรมาเลเซีย เป็นจำนวนมากต่างได้รับผลประโยชน์มากด้วยการทำงานในโรงงานผลิตดีบุก ยาง ไม้ และพริกไทย จึงดูประหนึ่งว่าดีบุกและยางมีส่วนทำให้คาบสมุทรมลายย่างเข้าส่ยคแห่ง ความเจริญรุ่งเรื่องอันยาวนาน จนกระทั่ง ค.ศ. 1920 เศษดูไม่ปรากฏว่ามีอุปสรรคขัด ้แต่ตามจริงแล้ว ณ บัดนี้มาเลเซียผกพันอยู่กับตลาดการค้าของโลกอัน ขวางใด ๆ เลย หมายถึงความยุ่งยากอันอาจจะเกิดขึ้นได้ต่อมา การต้องพึ่งสินค้าออกเป็นสำคัญนั้น ้หมายความว่ามาเลเซียทั้งไม่สามารถและไม่อาจเป็นผู้กำหนดโชคชะตาทางเศรษฐกิจ ุ มาเลเชียผูกพันใกล้ชิดอยู่กับการขึ้นและลงทางเศรษฐกิจของประเทศ ของตนเองได้ ต่าง ๆ ในอีกซีกโลกหนึ่ง โดยเฉพาะอย่างยิ่งสหรัฐอเมริกามากกว่าประเทศอื่น ๆ หลาย ประเทศ

#### แรงงาน

ระหว่าง ค.ศ. 1901 ถึง ค.ศ. 1921 ประชากรในคาบสมุทรมลายูเพิ่มขึ้นสองเท่า จากประมาณ 1,600,000 คนเป็น 3,300,000 คน ทั้งนี้เนื่องมาจากกรรมกรชาว ຄັນ จีนและอินเดียพากันเข้ามาทำงานในเหมืองและไร่เป็นส่วนใหญ่ และยังเนื่องมาจากการ ปรับปรุงด้านสาธารณสุขให้ดีขึ้นอย่างมากอีกด้วย ดังเราได้เห็นมาแล้วในบทก่อนว่า การ อพยพเข้ามาของชาวจีนนั้นได้เพิ่มขึ้นอย่างมากตั้งแต่ ค.ศ. 1850 เศษถึง ค.ศ. 1870 เศษเมื่อมีการเริ่มทำเหมืองกันอย่างแพร่หลาย เมื่อ ค.ศ. 1882 มีชาวจีนทำเหมืองใน <sup>1</sup>เมืองลารต 50,000 คน การอพยพเข้ามานี้คงดำเนินต่อไปและขยายออกไปถึงยะโฮร์ และเคดาห์บ้างเมื่อมีการเริ่มทำไรขึ้นที่นั่น ค.ศ. 1907 กะประมาณว่าในสหพันธรัฐ ้มลายมีชาวจีนที่ทำงานในอุตสาหกรรมเหมืองดีบุกเท่านั้นถึง 229,778 คน นับเป็น ระยะเวลาที่มีการว่าจ้างคนงานดีบุกสูงสุดเพราะไม่ช้านานหลังจากที่มีการนำเอาวิธีทำ เหมืองขุดและเครื่องจักรยนต์อื่น ๆ มาใช้แล้วจำนวนคนงานชาวจีนก็ลดลงเหลือ 144,000 ี่ คน ใน ค.ศ. 1918 แต่กล่าวโดยทั่วไปแล้ว ชาวจีนยกเว้นในยะโฮร์ไม่ทำงานในไร่ ใหญ่ ๆ นอกเสียจากว่าไร่นั้นจะเป็นของชาวจีนด้วยกัน ้ส่วนในไร่ที่คนยโรปมาลงทน ้นั้นจะว่าจ้างคนงานชาวอินเดีย และเพราะเหตุนี้เองที่ผู้อพยพชาวอินเดียได้เข้ามาอยู่ใน ้รัฐมลายต่าง ๆ เมื่อปีแรก ๆ ของคริสต์ศตวรรษที่ 20

ตามที่กล่าวมาก่อนแล้วว่าชาวไร่ยุโรปพวกแรกที่มามาเลเซียมาจากลังกา เมื่อมา ถึงชาวไร่พวกนี้ได้พยายามทำให้ชาวมลายูสนใจทำงานในไร่กาแฟ แต่ชาวมลายูมักมอง ไม่เห็นประโยชน์ในการทำงานเช่นนั้นในเมื่อพวกเขาก็อย่กันได้อย่างสบายดีแล้วแม้ไม่ มีงานเช่นนั้นก็ตาม ชาวมลายูไม่สนใจกับงานจำเจแบบนั้น ในสภาพการณ์เหล่านี้แรง งานจึงเป็นสิ่งหายากและก็เป็นธรรมดาอยู่เองที่ผู้จัดการที่ดินจะต้องหันไปหาคนงาน ้เดิมที่ตนเคยว่าจ้างในลังกามากกว่าชาวจีนซึ่งมีอยู่แล้วในมาเลเซียและพูดภาษาไม่เข้า คนงานเหล่านี้เป็นพวกทมิพจากอินเดียภาคใต้ซึ่งแม้ในปัจจุบันก็เป็นชนกล่ม ใจกัน ้น้อยที่สำคัญในลังกาพวกนี้ถูกนำเข้ามาคาบสมุทรมลายูเป็นครั้งแรกเพื่อทำไร่กาแฟ แต่ จำนวนคนพวกนี้ได้เพิ่มขึ้นอย่างรวดเร็วมากพร้อม ๆ กับความเจริญของสวนยาง สมัยก่อนคนงานหายากมากจนต้องมีการป่าวร้องหากันในอินเดียและสนับสนุนให้มาทำ งาน ในปีแรก ๆ ของศตวรรษนี้จำนวนคนงานชาวอินเดียไม่พอกับความต้องการ เพราะ แม้ว่าจะมีพวกทมิพเข้ามายังปีนังปีละ 20,000 คนแล้วก็ตาม พวกนี้ก็ยังมาแทนพวกที่ กลับไปอินเดียได้น้อยมาก แม้ต่อมาเมื่อจำนวนผู้อพยพชาวอินเดียจะมีเพิ่มขึ้นมากก็ ตาม แต่พวกอินเดียก็ยังคงอยู่ชั่วคราวเสียส่วนใหญ่ พวกคนงานอินเดียส่วนมากจะอยู่ ในมาเลเซียชั่วระยะหนึ่งและแล้วก็กลับประเทศอินเดียไป อาทิใน ค.ศ. 1908 มืดน อินเดียมาถึงมาเลเซียตะวันตก 54,000 คน และกลับไปเสีย 31,000 คน ใน ค.ศ. 1912 เข้ามามาเลเซีย 107,000 คน และกลับประเทศอินเดีย 63,000 คน

ผู้ที่มาจากอินเดียหลายคนเป็นกรรมกรที่มีสัญญาผูกมัด ทั้งนี้หมายถึงพวกเหล่า นี้ถูกหามาจากอินเดียให้มาทำงานกับที่ดินเฉพาะแห่งและนำเข้ามาในคาบสมุทรมลาย โดยผู้ว่าจ้างหรือโดยบุคคลที่ได้ทำสัญญาว่าจ้างคนงาน กรรมกรที่มีสัญญาผูกมัดมักเป็นที่ ไม่พอไจ มีหลายคนที่มีร่างกายไม่เหมาะกับงานที่ต้องทำและได้ทำสัญญาผกมัดกันเข้า ไว้แล้วกับผู้รับเหมาที่ไม่มีธรรมะ ยังเป็นเพราะคนงานเหล่านี้ผูกมัดอยู่กับที่ดินเฉพาะ แห่ง บางครั้งจึงถูกนายจ้างเลวๆ ใช้อย่างทารุณ พวกกรรมกรอิสระเป็นพวกที่น่าพอใจ ้มากกว่า และเจ้าหน้าที่สเตรตส์เซ็ตเติลเมนท์ก็ให้เข้ามาได้โดยไม่เสียค่าธรรมเนียมเดิน ทางเป็นจำนวนหนึ่งเพื่อเป็นการสนับสนุนให้มาทำงานไม่เฉพาะแต่ในไร่เท่านั้น ยังให้ ทำงานในกระทรวงโยธาธิการอีกด้วย

ต่อมาใน ค.ศ. 1907 ได้มีการสนับสนุนความมุ่งหมายในการให้ความช่วยเหลือ และดูแลขึ้นด้วยการตั้งตัวแทนรัฐบาลมลายูในมัทราส เพื่ออำนวยการแสวงหาคนงาน และใน ค.ศ. 1908 ด้วยการตั้งกองทุนการอพยพชาวอินเดียขึ้น ในอนาคตนายจ้างทุก คนที่จ้างกรรมกรทมิพเข้ามาจำต้องมีส่วนออกค่าใช้จ่ายในการนำกรรมกรเข้ามาด้วย เป็นที่หวังกันว่าด้วยความช่วยเหลือแบบนี้จะเป็นการป้องกันมิให้นายจ้างหักค่าจ้างของ กรรมกรสำหรับค่าธรรมเนียมเดินทาง อันอาจดึงดูดคนงานที่ดีกว่าให้มา และอาจเป็น การป้องกันการปฏิบัติอันเลวทรามของผู้ว่าจ้างได้

ใน ค.ศ. 1912 – กองทุนรวบรวมเงินรายได้ได้เป็นจำนวน 1,189,308 เหรียญ และเสียค่าใช้จ่ายเป็นเงินเกือบ 900,000 เหรียญ เป็นที่น่าสังเกตว่ารัฐบาลเป็นผู้อุด หนุนที่ใหญ่ที่สุดของกองทุนนี้ ก็เพื่อที่จะได้คนงานสำหรับทำงานด้านการรถไฟ กระ-ทรวงโยธาธิการและอื่น ๆ

.ค.ศ. 1914 จำนวนกรรมกรอิสระมีเพิ่มมากขึ้นจนต้องออกกฎหมายห้ามว่าจ้าง ้คนงานที่มีสัญญาผูกมัด ไม่จำเป็นอีกแล้วเพราะมีแรงงานเหลือเฟือทั้งสำหรับงานรัฐบาล และงานตามไร่ต่าง ๆ ผ้อพยพชาวอินเดียใน ค.ศ. 1908 มีประมาณ 49,000 คน ใน ขณะที่ ค.ศ. 1913 มีจำนวนเพิ่มขึ้นถึง 118,000 คน ประชากรอินเดียเพิ่มจาก 270,000 คน ใน ค.ศ. 1911 เป็น 470.000 คน ใน ค.ศ. 1921

การพัฒนาทางด้านเศรษฐกิจของมาเลเซียตะวันตกเจริญขึ้นอย่างรวดเร็วมาก ี<br>ระหว่างคริสต์ศตวรรษที่ 20 ถึงสมัยสงครามโลกครั้งที่หนึ่ง ซึ่งรวมถึงประชากรของ ิประเทศกับเงินลงทุนต่างชาติและแรงงานต่างชาติด้วยเป็นอันมาก ทางที่จะเป็นไปได้ ในคาบสมุทรมลายูในด้านการพัฒนาทำเหมืองแร่ดีบุกและการทำสวนยางนั้นมีมากจน ้ กระทั่งว่า หากชาวมลายต่างหวังที่จะได้ร่วมมีส่วนในอดสาหกรรมเหล่านี้หมดก็ตาม ก็ จะยังมีแรงงานตามที่ต้องการได้ไม่เพียงพอ ฉะนั้นนักธุรกิจทำเหมืองชาวจีนจึงได้นำ เอาชาวจีนเข้ามายังรัฐมลายูต่าง ๆ เป็นจำนวนมากเพื่อทำงานในเหมือง และในไร่ ส่วนชาวอินเดียนั้นถูกนำเข้ามาเพื่อทำงานให้รัฐบาลและตามไร่กาแฟกับ บางแห่งอีก ี่สวนยาง ตามโรงงานยางยังได้จ้างคนงานชวาเป็นจำนวน 12,000 คนอีกด้วย ี (ค.ศ. 1913) ดังเราได้เห็นแล้วในบทที่ 9 ว่าสังคมหลากหลายของมาเลเซียนั้นเริ่มขึ้น ในตอนกลางคริสต์ศตวรรษที่ 19 ได้เช่นไร ค.ศ. 1920 ลักษณะของประชากรใน ปัจจุบันนั้นส่วนใหญ่มั่นคงดีแล้ว และจะมีการเปลี่ยนแปลงเพียงเล็กน้อยมากในปีต่อๆ ีมา ใน ค.ศ. 1921 ประชากรของมาเลเซียตะว*ั*นตกทั้งหมดรวมทั้งสิงคโปร์ด้วยมี 3.328.000 คน อันประกอบด้วยกลุ่มต่อไปนี้

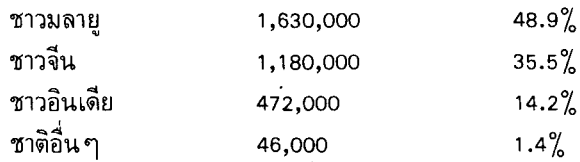

สังคมหลากหลายของมาเลเซียจึงเป็นเรื่องจริงในปัจจุบัน

นับเป็นข้อปลีกย่อยที่แสดงให้เห็นถึงความจริงที่น่าทึ่งเกี่ยวกับความเจริญอย่าง รวดเร็วของประชากรในสเตรตส์เซ็ตเติลเมนท์และรัฐมลายต่าง ๆ และขณะเดียวกันใน ดินแดนมาเลเซียตะวันออกยังคงขาดแรงงานเป็นอันมาก ทั้งนี้อาจเป็นเพราะโอกาสที่

จะก้าวหน้าในดินแดนตะวันตกดีกว่ามากนัก และเพราะสภาพในบอร์เนียวยังคงล้าสมัย และไม่ถูกสุขอนามัยอยู่มาก ความพยายามที่จะว่าจ้างชาวอินเดียให้มาทำงานในซาบาห์ ระหว่าง ค.ศ. 1887 ถึง ค.ศ. 1926 นั้นไม่ประสบผลสำเร็จโดยสิ้นเชิง และจนกระทั่ง ึค.ศ. 1927 ใด้มีการจ่ายค่าธรรมเนียมเดินทางให้ชาวจีนจากฮ่องกงมาอยู่ ประชากร ชาวจีนในซาบาห์และในซาราวักมีจำนวนไม่มากมายจนกระทั่งหลังสงครามโลกครั้งที่ สอง ใน ค.ศ. 1921 ในซาบาห์ แรงงานของชาวชวามี 33 เปอร์เซ็นต์

# 15. สิงคโปร์ในฐานะเป็นอาณานิคม  $(n.\n6. 1870-1941)$

ผลโดยตรงที่สำคัญที่สุดประการหนึ่งของการโอนสเตรตส์เซ็ดเดิลเมนท์จาก รัฐบาลอินเดียมาขึ้นอยู่กับกระทรวงอาณานิคมนั้นก็คือ การสร้างข้าราชการพลเรือน ของสเตรตส์เซ็ตเติลเมนท์ซึ่งว่าจ้างเป็นเฉพาะพิเศษสำหรับเซ็ตเติลเมนท์ต่างๆ และ ข้าราชการจะทำงานอยู่ที่นั่นเลย ทั้งนี้หมายความว่า เช่น ในสิงคโปร์ ข้าราชการเริ่ม เรียนรู้ภาษาจีนท้องถิ่น และด้วยเหตุนี้จึงเริ่มเข้าใจคนซึ่งตนปกครองอย่มากขึ้น และ ผลที่เห็นได้ชัดที่สุดของการมีความรู้เพิ่มขึ้นนี้ก็คือการก่อตั้ง ''กรมการคุ้มครองชาวจีน'' (The Chinese Protectorate) ใน ค.ศ. 1874 ในเมื่อการปกครองของสเตรตส์เซ็ต-เติลเมนท์อยู่ในความรับผิดชอบของสเตรตส์เซ็ตเติลเมนท์เองแล้วเช่นนี้ก็สามารถจัด ิการกับปัญหาของตนตามความสำคัญที่ตนได้ตัดสินเองได้ ประการแรกและที่มาก่อน เพื่อนก็คือ ความจำเป็นที่จะต้องควบคุมสมาคมลับต่าง ๆ ซึ่งได้ทำการบ่อนทำลายการ บริหารของรัฐบาลเกี่ยวกับประชากรส่วนใหญ่

หลังจากการโอนมาจากกระทรวงอินเดียและทันทีที่สเตรตส์เซ็ตเติลเมนท์ได้ ึกลายมาเป็นอาณานิคมแล้ว รัฐบาลก็มีอำนาจเพิ่มขึ้นในอันที่จะออกกฎข้อบังคับเกี่ยว กับการอพยพเข้ามาของชาวจีน บางทีอำนาจที่สำคัญที่สุดในบรรดาอำนาจต่าง ๆ ก็เห็น จะได้แก่อำนาจเนรเทศอาชญากรสำคัญ ๆ ออกไปโดยมิให้มีสิทธิอุทธรณ์ได้เลย จากผล ของการจลาจลในปีนังเมื่อ ค.ศ. 1867 รัฐบาลได้ออกกฎหมายจดทะเบียนขึ้นใช้ใน ์ ซึ่งนับว่าเป็นการพยายามที่จะทำให้สมาคมต่าง ๆ ได้ตั้งขึ้นอย่างเปิดเผย ค.ศ. 1869 ด้วยการจดทะเบียนเสีย แต่แท้จริงแล้วเป็นการให้การรับรองสมาคมต่าง ๆ อย่างเป็น ิทางการและยังผลให้เกิดการวิพากษ์วิจารณ์ขึ้นอย่างมากในสิงคโปร์ ครั้น ค.ศ. 1872 สมาคมลับทั้งหลายได้มาจดทะเบียนแต่ก็ไม่มีสมาคมใดเลยที่ถูกปราบลง และกะประมาณ ได้ว่าอย่างน้อยที่สุดชาวจีนที่เป็นสมาชิกด้วยความเต็มใจหรือไม่เต็มใจก็มีถึง 60 เปอร์-เซ็นต์ของประชากรชาวจีนทั้งหมด

## กรมการคุ้มครองชาวจีน

ใน ค.ศ. 1877 รัฐบาลได้ตั้งกรมพิเศษขึ้นมี ดับบลิว เอ พิกเกอริง (W.A. Pickering) ผู้ซึ่งมีบทบาทสำคัญในการเจรจาอันนำไปสู่สัญญาพังกอร์เป็นหัวหน้า กรม นี้ทำหน้าที่เป็นตัวประสานงานระหว่างรัฐบาลกับประชากรชาวจีน เป็นที่เกรงกันว่าตัว

ประสานงานนี้จะสามารถบ่อนทำลายและมาแทนที่อิทธิพลอันยิ่งใหญ่ซึ่งสมาคมลับ ต่าง ๆ มีต่อชาวจีนได้ในที่สุด กรมใหม่นี้มีชื่อเรียกว่า กรมการคุ้มครองชาวจีน และใน ไม่ช้าก็เข้าไปเกี่ยวข้องในทุก ๆ ด้านของปัญหาทางสังคมชาวจีน เช่น การอพยพเข้ามา ่ การลักพาตัวกรรมกร เงื่อนไขการว่าจ้างสำหรับผู้มาถึงใหม่ การลักลอบค้าสตรีและ โสเภณี พลังกระตุ้นให้มีการตั้งกรมใหม่นี้ก็คือ ขาดการควบคุมการอพยพเข้ามาจาก เมืองจีน คณะกรรมาธิการสอบถามได้บันทึกไว้ใน ค.ศ. 1872 ว่าผู้อพยพเข้ามาเป็น จำนวนมากได้มาขึ้นบกที่สิงคโปร์โดยที่รัฐบาลไม่รู้เรื่องเลยเกี่ยวกับพวกนี้ และพวกนี้ ก็ไม่รู้เรื่องอะไรเลยเกี่ยวกับรัฐบาล จำนวนผู้เข้ามาสิงคโปร์นั้นมีมากมาย ใน ค.ศ. 1878 มีชาวจีน 34,000 คน มาสิงคโปร์ ใน ค.ศ. 1888 จำนวนเพิ่มขึ้นถึง 103,000 ้กรมการคุ้มครองชาวจีนตั้งขึ้นมาเพื่อเป็นตัวกลางให้ชาวจีนที่อยู่ที่นั่นและรัฐบาล คน อังกฤษได้ติดต่อกันโดยพิกเกอริงผู้ซึ่งกลายเป็นบุคคลในนิยายที่เล่ากันในสิงคโปร์

ในเมืองจีน บรรดาสมาคมลับต่างๆุถูกปราบลงราบคาบแล้ว สมาคมลับใน อาณานิคมของฮอลันดาและสเปนกับในฮ่องกงก็ถูกปราบลงเช่นเดียวกัน มีแต่ในสเตร**ตส์** <sub>่</sub> เซ็ตเดิลเมนท์เท่านั้นที่สมาคมลับยังคงยืนหยัดอยู่ได้ พิกเกอริงเองในชั้นแรกก็เป็นผู้ ีสนับสนุนการจดทะเบียนสมาคมลับเหล่านี้ เขาเชื่อมั่นในระบบการปกครองโดยทาง ้อ้อมด้วยการบริหารผ่านทางสมาคมต่าง ๆ ซึ่งการปกครองแบบนี้ทำให้อิทธิพลของผู้ ปกครองอ่อนลง เขาคิดว่าการกระทำเช่นนี้ยังเป็นการดีเสียกว่าจะปล่อยให้สมาคมเหล่า ้นี้ดำเนินงานแบบใต้ดิน แต่คนอื่นๆ ในสิงคโปร์เป็นจำนวนมากเห็นว่านโยบายการจด ้ทะเบียนสมาคมนั้นได้พิสูจน์แล้วว่าไม่เป็นผลสำเร็จ เพราะมิได้ทำสิ่งใดเลยในอันที่จะ จำกัดการกระทำของสมาคมเหล่านี้ และในที่สุดพิกเกอริงเองก็ได้เห็นว่าการจดทะเบียน ้นั้นเป็นข้อผิดพลาด ดังที่เคยกล่าวมาแล้วว่าสมาคมต่าง ๆ ได้ถูกปราบลงแล้วในฮ่องกง ี และใน ค.ศ. 1889 ผู้ว่าราชการ คลิเมนติ สมิธ ผู้ซึ่งเคยประจำอยู่ในฮ่องกงมาก่อนได้ ตัดสินใจว่าควรจะได้ปฏิบัติเช่นเดียวกันในสเตรตส์เช็ตเติลเมนท์ด้วย กฎหมายสมาคม .ค.ศ. 1890 ทำให้สมาคมต่าง ๆ ผิดกฎหมายจนกว่าจะได้รับอนุญาตและรัฐบาลมีอำนาจ ที่จะเนรเทศสมาชิกของสมาคมผู้ซึ่งมิได้เป็นคนในบังคับอังกฤษ แน่ทีเดียวว่ากฎหมาย นี้มิได้กำจัดสมาคมลับออกไปและกฎหมายนี้ยิ่งขับให้สมาคมลับเหล่านี้อยู่ใต้ดินยิ่งขึ้น แต่อย่างน้อยที่สด ่ สมาคมลับเหล่านี้ก็จักต้องป้องกันตนเองต่อการปราบปรามเนือง ๆ และตามข้อเท็จจริงแล้วสมาคมลับเหล่านี้เป็นฝ่ายตั้งรับซึ่งทำให้อิทธิพล ของตำรวจ ของตนลดลง

## ระบบการปกครอง

ขณะที่รัฐบาลกำลังวางมาตรการควบคุมพลเมืองส่วนใหญ่มากยิ่งขึ้นโดยผ่าน ี ทางกรมการค้มครองชาวจีน และตามข้อเท็จจริงที่ว่าข้าราชการพดภาษาจีนท้องถิ่น

185

ได้มากขึ้น เมืองและเมืองท่าก็เจริญขึ้นทั้งทางขนาดและความเจริญรุ่งเรือง ผู้อพยพยัง ้คงเข้ามาเรื่อย ๆ และประชากรก็เพิ่มขึ้นดังตัวเลขต่อไปนี้

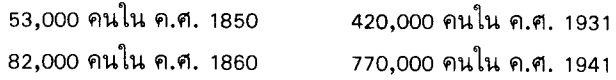

ความสำคัญทางด้านการค้าและต่อมาก็ทางด้านยุทธศาสตร์ของสิงคโปร์ได้เพิ่ม ์ขึ้นเมื่อเวลาผ่านไป แต่สำหรับพลเมืองส่วนใหญ่แล้ว เรื่องการค้าก็ยังสำคัญมากกว่า เราได้เห็นมาแล้วในบทที่ 9 ว่าพวกพ่อค้าในสิงคโปร์นั้นเป็นผู้ยุยงสำคัญให้เกิดความ วุ่นวายด้วยการสนับสนุนอังกฤษให้ดำเนินการเคลื่อนไหวต่อไปในคาบสมุทรมลายูพวก นี้เป็นพวกที่ต้องการเปิดโอกาสทางการค้าใหม่ขึ้นในรัฐมลายุต่างๆ ขณะนั้นชุมชน พ่อค้านี้มีอิทธิพลมากและยิ่งตอนปลายคริสต์ศตวรรษที่ 19 ด้วยแล้ว ชุมชนนี้ได้เริ่มมี อิทธิพลเหนือข้อตกลงใจที่ยังผลต่ออาณานิคมเป็นอันมาก เริ่มด้วยการเรียกร้องที่จะได้ มีส่วนร่วมในการตัดสินใจอย่างเป็นทางการมากขึ้นของพวกพ่อค้ายโรปเป็นส่วนใหญ่ และถึงแม้ว่าข้อเรียกร้องนี้จะไม่บังเกิดผลสำเร็จจนกระทั่งอีกนานต่อมาก็ตาม ก็นับ ว่าเป็นเครื่องมือในการสนับสนุนให้เกิดการเปลี่ยนแปลงสำคัญๆ ขึ้นในการสร้างรัฐ ธรรมนูญ

แม้ว่าสิงคโปร์ (และสเตรต**ส์เ**ซ็ตเติลเมนท์) จะมีระบอบการปกครองแบบอาณา-นิคมอังกฤษดั้งเดิมที่มีข้าราชการเป็นคนของตนส่วนใหญ่ตลอดสมัยนี้ก็ตาม แต่ก็มักจะ ฟังเสียงของสมาชิกที่มิได้เป็นข้าราชการซึ่งมีอิทธิพลมากกว่า มีกฎหมายที่มีข้อขัดแย้ง เพียงไม่กี่ข้อที่ได้ออกใช้โดยมิได้ปรึกษาหารือพวกพ่อค้าชั้นนำชาวยุโรปและบุคคลสำคัญๆ ในชมชนจีนก่อนเลย

้อย่างไรก็ตาม องค์กรการปกครองก็เป็นแบบอาณานิคมดั้งเดิมและเอกาธิปไตย ตำแหน่งสูงสุดได้แก่ผู้ว่าราชการแห่งสเตรตส์เช็ตเติลเมนท์ผู้ซึ่งพำนักอยู่ในสิงคโปร์และ มักเป็นผู้ที่ได้รับแต่งตั้งมาจากนอกวงการระบบราชการพลเรือนของมลายู แต่ว่าสเวด-เตนแฮมและคลิฟฟอร์ดเป็นข้อยกเว้นสำหรับกฎทั่วไปข้อนี้ ผู้ว่าราชการสิงคโปร์ยังได้ เป็นข้าหลวงใหญ่ประจำรัฐมลายูต่าง ๆ อีกด้วย เลขาธิการอาณานิคมผู้ซึ่งเป็นหัวหน้า สำนักข้าราชการพลเรือนและพำนักอยู่ในสิงคโปร์ทำหน้าที่ควบคุมดูแลการบริหารใน สเตร**ตส์เ**ช็ตเติลเมนท์ด้วยผู้ว่าราชการในฐานะเป็นหัวหน้ารัฐบาลจะมีสภาบริหารให้คำ ปรึกษาและขอคำปรึกษาจากสภานี้ด้วย ส่วนอำนาจการออกกฎหมายและออกพระราช บัญญัตินั้นเป็นหน้าที่ของสภานิติบัญญัติ

ี่ สมาชิกของสภาบริหารประกอบด้วย (ระหว่างสมัยสงครามโลกสองครั้ง) นาย ทหาร (General Officer) ซึ่งบังคับบัญชากองทัพอังกฤษ เลขาธิการอาณานิคม ที่ ปรึกษาผู้ว่าราชการประจำ (Resident Councillors) ปีนั่งและมะละกา อธิบดีกรม ้อัยการ เสนาบดีคลัง (ต่อมาเรียกเป็นรัฐมนตรีว่าการคลัง) ข้าราชการอื่นๆ อีกสองคน และสมาชิกที่ไม่ได้เป็นข้าราชการอีกสามคน ในตอนต่อไปจะเห็นได้ว่าคำปรึกษาใด ๆ ที่ให้จะเป็นคำปรึกษาของข้าราชการอื่น ๆ เป็นสำคัญ สภาทำหน้าที่ตรวจตรางานราชการ ่ ทุกอย่างและมีน้อยครั้งนักที่ผู้ว่าราชการจะไม่ปฏิบัติตามคำแนะนำของสภา ถ้าหากผู้ว่า ราชการขัดขึ้นคำแนะนำของสภาแล้วก็จะต้องรายงานเรื่องเสนอต่อรัฐมนตรีว่าการต่าง ประเทศ (Secretary of State) ประจำฝ่ายอาณานิคมในประเทศอังกฤษ

ี่ สภานิติบัญญัติก็มีสมาชิกที่เป็นข้าราชการส่วนใหญ่ด้วย อาทิระหว่างสมัย สงครามโลกทั้งสองครั้ง สภามีสมาชิก 26 คนรวมทั้งผู้ว่าราชการ เป็นสมาชิกที่เป็น ข้าราชการ 13 คน และที่ไม่เป็นข้าราชการ 13 คน สมัยนั้นสมาชิกที่ไม่ได้เป็นข้าราชการ ้มาจากชาวยุโรป 7 คน ชาวจีน 3 คน และชาวมลาย 1 คน จดประสงค์สำคัญที่มีการ เลือกผู้แทนแบบนี้ก็เพื่อประกันได้ว่าชุมชนใหญ่ ๆ ทั้งหมดได้รับเลือกเข้ามาเป็นผ้แทน และก็ยังชี้ให้เห็นว่าชุมชนชาวยุโรปได้รับเลือกเป็นผู้แทนมากเป็นพิเศษ

สมาชิกที่ไม่ได้เป็นข้าราชการของสภานิติบัญญัตินั้นคัดเลือกมาจากองค์กรชุมชน ้ต่าง ๆ กัน เช่น หอการค้าจีน ซึ่งต่างก็เป็นคนชั้นสูงและชั้นกลางที่สำคัญ ๆ และเป็น ที่น่าสังเกตว่าไม่มีการเลือกผู้แทนจากสหภาพแรงงานหรือจากคนงานซึ่งควรจะได้เป็น สมาชิกด้วยเลย

้จำต้องกล่าวด้วยว่าตอนต้น ๆ ของคริสต์ศตวรรษที่ 20 นั้น ปรากฏว่าไม่มีการ เรียกร้องสิทธิออกเสียงลงคะแนนหรือเรียกร้องการจัดตั้งสมาชิกส่วนใหญ่ที่มิได้เป็น ข้าราชการในสภานิติบัญญัติขึ้นเลย ความรู้สึกโดยทั่วๆ ไปนั้นก็คือว่าถ้าจะมีการนำเอา การออกเสียงลงคะแนนมาใช้แล้วละก็ควรจะจำกัดให้เฉพาะผู้ที่เป็นคนในบังคับอังกฤษ เท่านั้น (ผู้ที่เกิดในสเตรตส์) และบุคคลดังกล่าวก็เป็นชนกลุ่มน้อย ปรากฏว่ามีการ เรียกร้องให้เพิ่มจำนวนสมาชิกที่มิได้เป็นข้าราชการขึ้นบ้างเล็กน้อยแม้กระทั่งจากชุม ชนใหญ่ที่สุด อันได้แก่ชาวจีน ส่วนการเรียกร้องจากชนกลุ่มน้อยนั้นยิ่งมีน้อยลงไปอีก

้ความสนใจทางด้านการเมืองในบรรดาชาวจีนและอินเดียนั้นส่วนใหญ่ม่งอย่ที่ เหตุการณ์ต่าง ๆ ในเมืองจีนและอินเดีย การปฏิวัติในจีน (ค.ศ. 1911) และหลังจาก ้การปฏิวัติแล้วทำให้เกิดการตั้งสาขาพรรคก๊กมินตั๋งและพรรคคอมมิวนิสต์ขึ้นในสิงคโปร์ และปีนั่ง และความเจริญของลัทธิชาตินิยมในอินเดียก็ได้ทำให้ชาวอินเดียสนใจในกิจ-แต่ด้วยสมาชิกส่วนใหญ่ในสภาต่าง ๆ ของรัฐบาลเป็นข้า-กรรมของพรรคคองเกรส ราชการ จึงไม่น่าเป็นไปได้ว่าคำปราศรัยใดๆ ที่กล่าวในสภานิติบัญญัติจะทำให้ประชาชน ี่สนใจได้มากเลย ในระบอบการปกครองแบบอาณานิคมอังกฤษแบบนี้ ข้าราชการที่ได้ ้รับแต่งตั้งมีหน้าที่รับผิดชอบในกรมกองต่าง ๆ ส่วนใหญ่ และคนเดินถนนทั่ว ๆ ไปไม่ ้อาจเข้าไปยุ่งเกี่ยวในกิจการต่าง ๆ ได้เลยจนกว่าเขาผู้นั้นจะมีสุ้มเสียงขึ้นมาในการเลือก ิบุคคลที่จะเป็นสมาชิกในสภานิติบัญญัติ แต่พฤติการณ์นี้จะไม่เกิดขึ้นในสิงคโปร์จน กระทั้งหลัง ค.ศ. 1945 และระหว่างนั้นชาวเมืองที่สนใจในการเมืองต่างก็พากันดื่นเต้น ้กับเหตุการณ์ที่เกิดขึ้นในเมืองจีนและที่อื่น ๆ

## การพาณิชย์

เมื่อตอนต้นของคริสต์ศตวรรษที่ 20 สิงคโปร์เป็นสถานที่สำคัญในจักรวรรดิ ้อาณานิคมอังกฤษ จักรวรรดิซึ่งยังคงธำรงความเป็นเจ้าควบคุมเส้นทางเดินเรือของโลก ้มาแต่ดั้งเดิม มองดูแผนที่แล้วจะเห็นได้ถึงความสำคัญของการควบคุมนี้ ระหว่างยุโรป กับจีนและออสเตรเลีย จุดสำคัญๆ ของเส้นทางเดินเรือได้แก่ยิบรอลต้า มอลต้า คลอง สุเอซ อาเดน โคลัมโบ (หรือแหลมกู๊ดโฮปเข้าไปทางแอฟริกาใต้) สิงคโปร์และฮ่องกง อังกฤษควบคุมเส้นทางทั้งหมดเหล่านี้และสิงคโปร์เป็นจดสำคัญยิ่งในเส้นทางนี้

แต่สถานที่หลายแห่งมีความสำคัญยิ่งกว่าเป็นศูนย์ยุทธศาสตร์ ฐาพทัพบกหรือ ฐานทัพเรือ บางแห่งได้พัฒนามาเป็นเมืองท่าที่เจริญรุ่งเรืองที่ไม่เพียงแต่เพราะอำนวย ี ความสะดวกต่าง ๆ แก่เรือที่ผ่านไปมาเท่านั้น ยังเพราะการค้าซึ่งเจริญขึ้นพร้อม ๆ กับ ผืนแผ่นดินหลังฝั่งทะเลหรือประเทศรอบ ๆ บริเวณอีกด้วย สิงคโปร์เป็นหนึ่งในบรรดา เมืองที่เด่น ๆ เหล่านี้ ดังที่ได้กล่าวมาแล้วในบทที่ 9 ว่าการเปิดใช้คลองสเอซได้ทำให้ เมืองท่าสิงคโปร์ยิ่งเจริญรุ่งเรืองขึ้นอีกอย่างใหญ่หลวง ตอนที่คลองเพิ่งเปิดมีเรือประมาณ 500 ลำมาแวะที่สิงคโปร์ และภายในสิบปีจำนวนนี้ได้เพิ่มขึ้นถึงสี่เท่า เป็นธรรมดาอย่ เองที่การเพิ่มขึ้นนี้เนื่องมาจากการใช้ที่เพิ่มขึ้นเรื่อย ๆ ของเรือกลไฟแทนเรือใบ ้เร็ก เหล่านี้สามารถใช้คลองสเอซได้ตลอดทั้งปีและไม่ต้องขึ้นอย่กับลมมรสมที่มาตามถุดกาล ตามความจริงแล้วเนื่องจากเป็นเมืองท่าทางการค้าจึงทำให้สิงคโปร์มีความสำคัญ ์ขึ้น สิงคโปร์ยังเป็นฐานทัพเรืออีกด้วย แต่เพิ่งมามีความสำคัญยิ่งในทางยุทธศาสตร์ เมื่อหลังสงครามโลกครั้งที่หนึ่ง

สิงคโปร์เป็นศูนย์กลางการพาณิชย์ซึ่งมีการติดต่อทางการค้าแผ่ขยายออกไปทั่ว เอเชียตะวันออกเฉียงใต้ ภายหลังความเจริญรุ่งเรืองทางอุตสาหกรรมดีบุกและยางใน ุ่มลายเมื่อปีหลัง ๆ ของคริสต์ศตวรรษที่ 19 แล้ว เมืองท่าของสเตร**ตส์เ**ช็**ด**เติลเมนท์ที่ สิงคโปร์และปีนั่งได้กลายเป็นที่ขนส่งสินค้าดีบุกและยางทั้งหมด เมืองท่าทั้งสองโดย ้เฉพาะสิงคโปร์ด้วยแล้วอำนวยในด้านความรู้ความชำนาญและเทคนิคเกี่ยวกับการค้า ้เป็นความจริงที่จะกล่าวว่าบริษัททำเหมืองแร่และทำไร่หลายแห่งที่ทำ ระหว่างชาติ การค้ากับมลายนั้นได้รับการอุดหนุนทางการเงินและควบคุมจากสิงคโปร์ ซึ่งทั้งนี้ก็ หมายถึงบริษัทของชาวจีนและชาวยุโรป ตราบเท่าที่ยังคำนึงถึงเรื่องการพาณิชย์อยู่ ผืน

แผ่นดินหลังฝั่งทะเลของสิงคโปร์ก็ได้แก่คาบสมุทรมลายู และการติดต่อกันระหว่างทั้ง ี สองประเทศก็เป็นไปอย่างมั่นคงแม้ว่าจะเป็นที่น่าประหลาดนักในตอนต้น ๆ ของคริสต์ ว่าประชากรส่วนใหญ่ของสเตรตส์เซ็ตเติลเมนท์ไม่ใคร่แสดงความสน ศตวรรษที่ 20 ใจในกิจการต่าง ๆ ของรัฐมลายูเลย เรื่องนี้ไปพ้องกันเข้ากับข้อสงสัยเกี่ยวกับดิน แดนต่าง ๆ ซึ่งมีท่าทีม่งเน้นในเรื่องการควบคุมเศรษฐกิจและการเมืองของสิงคโปร์ (ดบทที่ 16)

ขณะเดียวกันน่าจะกล่าวได้ว่าความเจริญรุ่งเรืองของสิงคโปร์ส่วนใหญ่นั้นอย่ที่ ิการค้าจากภายนอกมลายุโดยเฉพาะจากหมู่เกาะอิสต์อินดีสของฮอล*ั*นดา ฉะนั้นข้อแนะ น้ำสำหรับสหภาพศุลกากรระหว่างสเตรตส์เซ็ตเติลเมนท์สหพันธรัฐมลายูและรัฐมลายู ที่ไม่ได้ร่วมสหพันธ์ซึ่งปรากฏให้เห็นเป็นระยะ ๆ ในระหว่างสมัยสงครามโลกไม่เคยได้ รับการสนับสนนทั้งจากสิงคโปร์หรือปีนังมากเลย ทั้งสิงคโปร์และปีนังต่างก็ไม่ประสงค์ จะสญเสียสถานภาพในการเป็นเมืองท่าเสรีของตน

## สภาพสังคม

สิงคโปร์แสดงให้เห็นภาพของสังคมที่พ้นจากข้อผูกมัดส่วนใหญ่ของรัฐบาล โดยมีการปกครองที่เข้าไปแทรกแซงกิจกรรมประจำวันของพลเมืองให้น้อยที่สุดเท่าที่ สิ่งสำคัญที่น่าจดจำก็คือว่าประชากรส่วนใหญ่ของสิงคโปร์ประกอบด้วยผู้ จะน้อยได้ อพยพเข้ามา ไม่ว่าจะเป็นลูกหลานของผู้ตั้งบริษัทต่างๆ เช่น บูสเตดส์ (Bousteads) ี และเฮนรี่ วอห์ หรือจะเป็นพวก ซิงเคะ จากกวางตุ้ง หรือเป็นกรรมกรจากมัทราส ก็ตาม ต่างก็มาสิงคโปร์เพื่อหาเงินกันทั้งนั้น และก็ชอบวิธีที่เร็วที่สดเพื่อว่าจะได้กลับ ไปบ้านเกิดเมืองนอนของตน เช่น สกอตแลนด์ จีนหรืออินเดีย จนกระทั่งถึงสมัย ี สงครามโลกครั้งที่หนึ่ง พลเมืองส่วนใหญ่จะเป็นพวกมาอย่อาศัยชั่วคราวโดยที่ทุกคน ต่างหวังที่จะทำเงินได้เพียงพอที่จะกลับไปบ้านเมืองของตนก่อนตาย แน่นอนที่ว่าผ้ ้อพยพบางคนเท่านั้นที่ร่ำรวย และแม้ว่าจะมีหลายคนที่ร่ำรวยแต่ก็ยังมีอีกหลายรายนัก ที่คงดำรงอย่ในฐานะเดิมเพราะนายจ้างมักจะกดราคาค่าจ้างให้ต่ำเท่าที่จะทำได้ สำหรับ พวกกุลีนั้น ช่องว่างระหว่างการดำเนินชีวิตและการอดตายนั้นน้อยมาก

้อย่างไรก็ตาม เมื่อกาลล่วงไป โอกาสที่ลดน้อยลงทกทีๆในการจะรำรวยได้ บังคับให้ผ้อพยพจำนวนมากเลิกความคิดที่จะกลับบ้านเมืองตนอย่างคนร่ำรวยและมี ี่ ชื่อเสียง พวกนี้ได้กลายมาเป็นพลเมืองที่อยู่ในสเตรตส์เซ็ตเติลเมนท์อย่างถาวร เมื่อ ้จำนวนคนประเภทนี้มีเพิ่มมากขึ้น ฝ่ายปกครองจึงต้องหันมาให้ความสนใจมากขึ้นใน ่ การขจัดความชั่วร้ายในสังคม และขณะเดียวกันก็ได้เข้าร่วมมือช่วยเหลือในการให้ความ เจริญทางด้านความผาสุกของประชาชน

เมืองท่าเสรีส่อแสดงถึงการได้ภาษีสินค้าเข้าและสินค้าออกน้อย ฉะนั้นจึงเป็น ุ การทำให้รัฐบาลหมดโอกาสได้แหล่งรายได้สำคัญไป และตามข้อเท็จจริงแล้วสิงคโปร์ก็มี ่ หนทางที่จะได้เงินน้อยทางด้วย จึงจำต้องยอมรับว่าจนกระทั่งเกือบถึง ค.ศ. 1930 สินค้า ที่ทำรายได้ใหญ่ที่สุดรายได้เดียว (ประมาณครึ่งหนึ่งของรายได้ทั้งหมด) ได้แก่การ ้ผูกขาดฝิ่น แม้ว่ารัฐบาลจะค่อนข้างเฉื่อยชาต่อการบังคับให้เลิกสูบฝิ่นก็ตาม

้อย่างไรก็ตาม เป็นที่ตระหนักกันตั้งแต่ต้น ๆ คริสต์ศตวรรษที่ 20 แล้วว่า ฝิ่น ไม่มีผลดีอะไรเลยนอกจากเป็นภัยอันตราย และรายงานของคณะกรรมการสืบสวนซึ่ง ลงพิมพ์ใน ค.ศ. 1908 – กล่าวว่า ผู้สูบฝิ่นส่วนใหญ่ในสเตรตส์เป็นคนที่สูบปานกลาง ้มากกว่าคนที่สบมากเกินไป อย่างไรก็ตามได้มีการแนะนำให้ควบคุมเข้มงวดยิ่งขึ้น แต่ รายงานก็มิได้เสนอแนะให้มีการห้ามขายฝิ่น

ี การเปลี่ยนแปลงที่สำคัญที่สุดตอนสิ้น ค.ศ. 1909 ก็คือ การเลิกปฏิบัติในการ ุ ้ เก็บรายได้จากฝิ่น ทั้งนี้ยังผลให้รัฐบาลทำการขายฝิ่นเสียเอง หลังสงครามโลกครั้งที่ หนึ่งได้มีการวางกฎข้อบังคับมากขึ้นเกี่ยวกับการขายและการสบฝิ่น ใน ค.ศ. 1929 นักสบฝิ่นทุกคนต้องขึ้นทะเบียนและต่อมาไม่นานก็มีการปันส่วนจำนวนฝิ่นให้แก่ผู้สูบ ้ฝิ่น ต่อมาใน ค.ศ. 1934 ไม่มีนักสบฝิ่นรายใหม่ได้รับอนุญาตให้ขึ้นทะเบียนได้ และ มาตรการเหล่านี้ก่อให้ความต้องการใช้ฝิ่นตกต่ำมาก คือ ตกจาก 1,300,000 ตาฮิลใน ค.ศ. 1928 ลงเหลือ 506,000 ตาฮิลใน ค.ศ. 1938 จึงไม่ต้องสงสัยเลยว่าการควบคุม ้กำลังเข้มงวดยิ่งขึ้น และปัญหาก็กำลังค่อยๆ ลดลงก่อนเกิดสงครามใน ค.ศ. 1941 ใน ีที่สดระหว่างสงคราม (ค.ศ. 1943) รัฐบาลอังกฤษก็ห้ามค้าฝิ่น และหลังจากที่ญี่ปุ่น ี่ ยอมจำนนแล้ว ร้านค้าฝิ่นที่ถกต้องตามกฎหมายก็ไม่ได้รับอนุญาตให้เปิดดำเนินกิจการ ใหม่อีกเลย

## ความสำคัญทางยุทธศาสตร์

สิงคโปร์มักสำคัญในฐานะที่เป็นฐานทัพของกองทัพบกและกองทัพเรืออังกฤษ แต่ในคริสต์ศตวรรษที่ 19 ความสำคัญทางยุทธศาสตร์ของสิงคโปร์ก็ถูกความสำคัญทาง การค้าบดบังเสียเป็นอันมาก ระหว่างสมัยนี้ ในภาคฟื้นเอเชีย อังกฤษทำสงครามอยู่ ในอินเดียหรือจีน และถ้าทำสงครามกับจีนแล้วอังกฤษก็จะใช้ฐานทัพในฮ่องกง

้อย่างไรก็ตาม คริสต์ศตวรรษที่ 20 เป็นศตวรรษแห่งการเปลี่ยนแปลงในดุล แห่งอำนาจของโลก และการแข่งขันในความเป็นมหาอำนาจเพิ่มขึ้นซึ่งยังผลให้เกิดสง ครามโลก ค.ศ. 1914-18 สิงคโปร์และคาบสมุทรมลายู มิได้รับผลกระทบกระเทือนมาก เลยจากสงครามระหว่างนี้ เพราะทั้งๆ ที่มีชื่อเป็นสงครามโลกตามความจริงแล้ว สงคราม จำกัดขอบเขตอยู่ในยุโรปและตะวันออกกลางเสียเป็นส่วนใหญ่ ยิ่งกว่านั้นระหว่าง สงครามอังกฤษยังเป็นพันธมิตรกับประเทศมหาอำนาจสำคัญในเอเชียตะวันออกคือ ญี่ปุ่นและรุสเซีย การสู้รบที่เกิดขึ้นในตะวันออกไกลนั้น เป็นเพราะอังกฤษและพันธ-มิตรยึดเอาอาณานิคมของเยอรมันเข้าไว้

เหตุดื่นเต้นครั้งใหญ่ของสงครามเกิดขึ้นเพราะการปฏิบัติการของเรือลาด ตระเวนเอมเดนของเยอรมัน ี ซึ่งออกจากฐานทัพในจีนเมื่อตอนเกิดสงครามและก่อ ้ความเสียหายอย่างใหญ่หลวงให้เกิดขึ้นด้วยการโจมตีเรือทั้งหมดของฝ่ายพันธมิตรใน เอเชียตะวันออกเฉียงใต้และมหาสมุทรอินเดีย เรือเอมเดนยังได้ระดมยิงเมืองมัทราส และปีนั่งในเดือนตุลาคม ค.ศ. 1914 ก่อนที่จะถูกต้อนให้จนมุมที่เกาะโกโกสและคีลิง ในที่สุดและจมลงเพราะเรือลาดตระเวนซิคนีย์ของออสเตรเลีย

์ในส่วนที่เกี่ยวข้องกับสิงคโป่ร์ โดยทางอ้อมเชลยจากเรือเอมเดนช่วยส่งเสริม ให้เกิดเหตุการณ์อันตรายอีกครั้งหนึ่งในสงคราม นั่นก็คือ การแข็งข้อขึ้นของทหารชาว อินเดียบางหน่วยในสิงคโปร์ เมื่อ ค.ศ. 1915 ทหารในกองทัพในสิงคโปร์ส่วนใหญ่ เป็นทหารชาวอินเดีย และความไม่พอใจของทหารพวกนี้ได้รับการสนับสนุนจากเชลย เยอรมันผู้ซึ่งทหารอินเดียควบคุมอย่

สิ่งแรก ๆ ที่พวกแข็งข้อกระทำประการหนึ่งก็คือการปล่อยตัวเชลยเยอรมัน ้เหล่านี้ การแข็งข้อซึ่งเกิดขึ้นในวันตรุษจีนน่าจะรุนแรง แต่ตามเหตุการณ์จริงๆ แล้ว ้พวกแข็งข้อเหล่านี้ไม่มีหัวหน้าและในไม่ช้าก็ถูกปราบให้ราบคาบลงด้วยความช่วย เหลือของกองทัพที่ยังซื้อสัตย์ เหล่าอาสาสมัครสิงคโปร์และทหารบางคนจากยะโฮร์ แต่ ก็ไม่เป็นที่น่าสงสัยเลยว่าถ้าพวกแข็งข้อได้ผู้นำที่ดีกว่านี้ก็จะสามารถก่อให้เกิดความ ลำบากยิ่งขึ้นกว่านี้อีกมากมาย

ถึงแม้จะไม่ปรากฏว่ามีการนำเอาคุณค่าทางยุทธศาสตร์ของสิงคโปร์มาใช้มาก ในระหว่าง ค.ศ. 1914-18 ก็ตาม แต่ความสำคัญของสิงคโปร์ในด้านนี้ก็มีเพิ่มขึ้นมาก ใน ค.ศ. 1920 เศษ ทั้งนี้ส่วนใหญ่เนื่องมาจากสนธิสัญญาลดอาวุธทางเรือที่วอซิงตัน (Washington Naval Treaties) ใน ค.ศ. 1922 ประเทศมหาอำนาจใหญ่ๆ ทุกประ-้เทศได้ลงนามในสนธิส*ั*ญญานี้ นอกจากรุสเซียซึ่งมีผลประโยชน์อยู่ในตะวันออกไกล และต้องการพยายามที่จะธำรงสันติภาพไว้ด้วยการจำกัดการสร้างอาวุธยุทธภัณฑ์ของ ชาติอภิมหาอำนาจ จากผลของสงคราม.ค.ศ. 1914-18 ญี่ปุ่นได้กลายเป็นประเทศใน เอเชียที่มีอำนาจมากที่สุด และการประชุมที่วอชิงตัน (Washington Conference) มีขึ้น ก็ด้วยความพยายามของอังกฤษ สหรัฐอเมริกา จีน ฝรั่งเศสและประเทศอื่นๆ ในอัน ที่จะป้องกันความเจริญก้าวหน้าต่อไปอย่างไม่หยุดยั้งในอำนาจทางนาวีของญี่ป่น

สนธิสัญญาหลักเป็นการจำกัดการสร้างเรือรบของอังกฤษ สหรัฐอเมริกาและ ญี่ปุ่นให้มีอัตราส่วนดังนี้ 5:5:3 แม้ว่าตามสนธิสัญญาจะเห็นได้ว่ามีอัตราส่วน ไม่เท่ากัน ตามความเป็นจริงแล้ว ญี่ปุ่นก็ยังสามารถมุ่งความสนใจของตนไปทางตะวัน ออกไกลได้ในขณะที่อังกฤษและสหรัฐอเมริกามีเรือรบของตนอยู่ทั่วโลก ตามสัญญา นั้นอังกฤษตกลงที่จะไม่สร้างฐานทัพเรือขึ้นในฮ่องกงหรือในที่อื่นใด ทางตะวันออกใน รัศมีเส้นแวงที่ 110 ํ ส่วนอเมริกานั้นกล่าวว่าตนจะไม่สร้างฐานทัพไปใกล้ญี่ปุ่นเกินกว่า ที่เพิร์ลฮาร์เบอร์ในฮาวายและญี่ปุ่นก็ตกลงว่าจะไม่สร้างฐานทัพต่าง ๆ ขึ้นในอาณานิคม ที่เคยเป็นของเยอรมันมาก่อน สิงคโปร์นั้นอย่นอกเขตจำกัดจึงสามารถสร้างจานทัพ เร็อได้ และฉะนั้นจึงได้มีการตัดสินใจที่จะเริ่มสร้างจานทัพเรืออังกฤษที่สำคัญทาง ตะวันออกไกลขึ้นที่นั่นให้เร็วที่สุดที่จะเร็วได้ภายหลังสนธิสัญญาต่าง ๆ ที่วอชิงตัน "ได้ มีการอนุมัติเงินงวดแรกใน ค.ศ. 1923

รัฐบาลสิงคโปร์เป็นผู้ให้สถานที่ตั้งฐานทัพเรือ แต่ค่าใช้จ่ายในการสร้างนั้น อังกฤษเป็นผ้ออก ี ฐานทัพจะต้องมีอุปกรณ์อำนวยความสะดวกต่าง ๆ ครบครันเมื่อ เสร็จสมบูรณ์ แต่ก็กินเวลาหลายปีกว่าที่จะสร้างเสร็จได้ รัฐบาลพรรคแรงงานใน ้อังกฤษไม่ใคร่มีความสามารถในการจ่ายเงินตามที่ต้องการ แต่หลังจากที่ญี่ป่นเริ่มรก-รานจีนอย่างเห็นได้ชัดใน ค.ศ. 1930 เศษแล้ว และหลังจากที่ญี่ปุ่นปฏิเสธที่จะต่อ · สนธิสัญญาวอชิงตันใน ค.ศ. 1936 งานสร้างฐานทัพในสิงคโปร์จึงได้เร่งรีบทำให้ สำเร็จโดยเร็ว ในที่สุดฐานทัพก็สร้างเสร็จลงได้ไม่ช้านานก่อนเกิดสงครามโลกครั้งที่ สองขึ้น และใช้เงินถึง \$500,000,000 ในขณะนั้น แต่เราจะเห็นได้ในตอนท้ายของ หน้า 226 ว่าเมื่อถึงเวลาที่จะใช้ฐานทัพนี้ อังกฤษซึ่งเข้าร่วมทำสงครามในยุโรปเรียบ ร้อยแล้วไม่มีเรือรบที่จะมาประจำที่ฐานทัพเรือแห่งนี้เลย

## 16. มาเลเซียในระหว่างสงคราม : ค.ศ. 1918-41

## การปกครองแบบอำนาจรวมศูนย์กับสิทธิของรัฐ

แนวทางที่สำคัญที่สุดประการหนึ่งซึ่งปรากฏอยู่ตลอดประวัติศาสตร์ของสห-พันธรัฐมลายุก็คือความขัดแย้งกันระหว่างฐานะของสุลต่าน และการปกครองแบบ ้อำนาจรวมศูนย์ ซึ่งมาพร้อมกับความเจริญทางด้านเศรษฐกิจ อังกฤษได้เข้ามาทำหน้าที่ เป็นที่ปรึกษาของบรรดาประมุขต่าง ๆ แต่โดยเฉพาะอย่างยิ่งในปีหลัง ๆ จากที่เป็น สหพันธรัฐแล้ว การให้คำปรึกษาก็ได้เปลี่ยนเป็นการปกครองโดยตรงขึ้น และฐานะ ทางกฎหมายตามที่ได้วางไว้ในสนธิสัญญาต่าง ๆ ระหว่างอังกฤษและรัฐมลายูก็เลื่อน หายไปตามกระแสแห่งความเจริญทางวัตถและเศรษฐกิจ การปกครองเป็นแบบอำนาจ รวมศูนย์ยิ่งขึ้นทุกที่ ๆ และข้าราชการชาวอังกฤษก็ค่อย ๆเริ่มตระหนักว่าทั้งสุลต่านและ เซอร์ลอเรนซ์ ชุมชนชาวมลายูทั้งหมดถูกมองข้ามไปสนใจเรื่องดีบุกและยางกันเสีย กิลมาร์ด (Sir Lawrence Guillemard) ในฐานะเป็นข้าหลวงใหญ่ กล่าวเมื่อ ค.ศ. 1925 ว่าสหพันธรัฐมลายูปัจจุบันมิได้เป็นสหพันธรัฐ แต่เป็นเพียงการรวมตัวกัน

ในระหว่างสมัยที่เศรษฐกิจเจริญรุ่งเรืองก่อนสงครามโลกครั้งที่หนึ่งนั้น มีความ ี สนใจทางด้านรัฐธรรมนูญและการเมืองกันน้อย เรื่องทางนี้ดูไม่สลักสำคัญเลยในเมื่อ ความมั่งคั่งของม<sup>้</sup>าเลเซีย<sup>้</sup> ซึ่งเจริญขึ้นอย่างรวดเร็วได้หันเหความสนใจของทุกคนไปสู่ ้ทิศทางอื่นเสีย ความเจริญรุ่งเรืองมหาศาลได้ทำให้แม้บุคคลบางคนซึ่งวิตกกังวลเรื่อง การเมืองก็ยอมรับการปกครองแบบอำนาจรวมศูนย์ว่าเป็นระบบการปกครองที่ก่อให้ ่เกิดความเจริญก้าวหน้าเช่นนั้น อย่างไรก็ตาม ในปีหลังๆ จาก∙ค.ศ. 1920 ไปแล้ว ปรากฏว่า การพัฒนาทางด้านเศรษฐกิจได้ตกต่ำลง เพราะการผลิตดีบุกและยางมาก เกินไปหลายคนเริ่มตั้งคำถามว่าการปกครองแบบสหพันธรัฐนี้ได้ผลสำเร็จจริงหรือ และ เมื่อได้เริ่มมีการตรวจสอบการปกครองแบบสหพันธรัฐขึ้นแล้ว ข้าราชการชาวอังกฤษ และที่สำคัญยิ่งกว่าก็คือ ประมุขชาวมลายต่าง ๆ ได้เริ่มตั้งปัญหาซักถามเกี่ยวกับแนว ทางอื่น ๆ อีกหลายประการ

ี่ สุลต่านต่างตระหนักว่า ตนได้แลกเปลี่ยนอิทธิพลทางการเมือง เพื่อความเจริญ <sup>.</sup> รุ่งเรื่องทางเศรษฐกิจ และเมื่อรายได้เริ่มตกต่ำใน ค.ศ. 1920 เศษ สุลต่านก็สงสัยกัน ว่าตนได้ทำการแลกเปลี่ยนที่ให้ผลดีแล้วหรือ ฐานะของสุลต่านก็ยิงเป็นที่ยอมรับ กันน้อยลงเมื่อเปรียบเทียบกับฐานะของประมุขต่าง ๆ ในรัฐที่มิได้เป็นสหพันธ์ซึ่งดู เสมือนว่ามีความคิดริเริ่มในการปกครองในรัฐของตนมากกว่า ก่อน ค.ศ. 1920

เมื่อสหพันธรัฐมังคั่งและพัฒนามากกว่า แต่รัฐที่ไม่ได้เป็นสหพันธ์นั้นไม่ได้มั่งคั่งเลย สุลต่านแห่งสหพันธรัฐจึงต่างก็พอใจในฐานะของตน แต่ครั้นรัฐที่ไม่ได้เป็นสหพันธ์ ค่อย ๆ มั่งคั่งขึ้นและประมุขของรัฐเหล่านั้นก็ยังคงมีอำนาจมากกว่าด้วย สุลต่านแห่ง สหพันธรัฐจึงได้คิดว่าพวกตนได้สละมากเกินไปเสียแล้ว ความรู้สึกเหล่านี้ก็เกิดขึ้นใน บรรดาข้าราชการอังกฤษหลายคนเช่นกัน และได้รับการสนับสนุนโดยรายงานของ คณะกรรมการตัดทอนค่าใช้จ่าย (Retrenchment Committee) ใน ค.ศ. 1923 ซึ่งกล่าว ว่า การปกครองแบบอำนาจรวมศูนย์มากเกินไปนั้นได้พิสูจน์ให้เห็นแล้วว่าต้องเสียค่า ใช้จ่ายสง เซอร์ยอร์ช แมกซ์เวลล์ (Sir George Maxwell) เลขาธิการใหญ่จึงเห็นว่าแนว ทางการปกครองแบบอำนาจรวมศูนย์มากเกินไปนั้นควรจะต้องเปลี่ยนกลับเสียแล้ว คณะ กรรมการซึ่งตั้งขึ้นเพื่อตรวจสอบบัญหาทั้งหมดนี้ได้แนะนำ เมื่อ ค.ศ. 1924 ว่าการ ้กระจายอำนาจนั้นเป็นสิ่งจำเป็น เพราะมิฉะนั้นแล้ว แนวทางของการปกครองจะ ต้องกลายเป็นตรงกันข้ามกับเจตนารมณ์ทั้งหมดของสนธิสัญญาสหพันธ์ จากผลของการ แนะนำเหล่านี้ อำนาจของผู้ว่าราชการประจำจึงเพิ่มขึ้นเมื่อเทียบกับอำนาจของเลขา ธิการใหญ่ ซึ่งได้เปลี่ยนชื่อจากผู้ว่าราชการทั่วไปใน ค.ศ. 1909 และเมื่อเทียบกับ ้อำนาจของบรรดาหัวหน้ากรมกองต่าง ๆ ในสหพันธรัฐ และยังเป็นที่แนะนำว่าใน ้อนาคตการควบคุมบางกรมกอง เช่น การเกษตรและป่าไม้อาจจะถูกโอนไปขึ้นกับรัฐบาล ของรัฐต่าง ๆ ก็ได้

แต่ทั้งนี้ก็มิได้เป็นการช่วยฐานะของสุลต่านเองเลย ฉะนั้น ข้าหลวงใหญ่ใน .ค.ศ. 1925 จึงได้เริ่มทำข้อเสนออย่างละเอียดเกี่ยวกับการกระจายอำนาจขึ้น ข้อเสนอ ซึ่งจะเพิ่มอำนาจรัฐบาลและประมุขต่าง ๆ ข้าหลวงใหญ่ยังได้แนะนำว่าจะต้องค่อย ๆ มีการส่งมอบอำนาจของเลขาธิการให้แก่สภาของรัฐและผู้สำเร็จราชการประจำ รัฐจะได้ ้อำนาจควบคุมกรมกองบางแห่ง และประมุขจะปฏิบัติหน้าที่ขึ้นตรงต่อข้าหลวงใหญ่ แทนการผ่านเลขาธิการผู้ซึ่งจะถูกยุบตำแหน่งไป

สุลต่านต่างก็สนับสนุนข้อเสนอเหล่านี้ว่าเป็นขั้นตอนแรกที่จำเป็น แต่ชมชน นักธรกิจชาวยโรปและชาวจีนพากันคัดค้าน ทั้งนี้เพราะต่างหวั่นเกรงด้วยเหตุสอง ประการ ประการแรก เกรงว่าการเปลี่ยนแปลงตามที่เสนอนั้นจะเป็นอันตรายต่อความ ร่งเรื่องมั่งคั่งของพวกตนด้วยการที่จะทำให้การปกครองแบบสหพันธ์อ่อนแอลง และ ประการที่สอง เกรงกันว่าสหพันธ์ที่อ่อนแอกว่าจะยิ่งตกอยู่ใต้การปกครองของสิงคโปร์ และผลประโยชน์ของสหพันธ์อาจจะด้อยกว่าผลประโยชน์ของอาณานิคม มากยิ่งขึ้น ในเมื่อข้าหลวงใหญ่ประจำอยู่ในสิงคโปร์ จึงได้มีบุคคลอื่นๆ ที่ยืนกรานว่าตำแหน่ง ที่สำคัญของเลขาธิการยังจำเป็นอยู่ ถ้าหากรัฐในสหพันธ์จะใช้อิทธิพลต่อบุคคลใน ดำแหน่งนี้

ผลก็คือการประนีประนอมดังที่มักเป็นกรณีที่เกิดขึ้นกับอังกฤษ และเพียงแต่ นำเอาการจัดตั้งระบบการกระจายอำนาจอย่างจำกัดมาใช้ ด้วยการให้รัฐบาลของรัฐเข้า ้ ควบคุมแหล่งรายได้บางอย่าง และให้เสรีภาพมากขึ้นในการแบ่งรายได้ที่ได้รับจากผ้มี ้อำนาจของสหพันธ์ แต่มาตรการเหล่านี้ก็เพียงแต่สัมผัสปัญหาเท่านั้น การควบคมและ อำนาจที่แท้จริงทั้งหมดยังคงอยู่ในกัวลาลัมเปอร์ เพราะสภาสหพันธ์สามารถออกกฎ หมายใช้บังคับได้กับรัฐทั้งสี่ พร้อมกับการเปลี่ยนแปลงเหล่านี้ สุลต่านได้ถอนตัวออก ิจากสภาสหพันธ์ใน ค.ศ. 1927 - การเข้าไปมีส่วนร่วมในการอภิปรายมิได้เพิ่มบารมีขึ้น นับแต่นี้ไปสุลต่านจะอภิปรายระเบียบวาระประชุมกับผู้สำเร็จราชการประจำของ เลย และจะลงนามกฎหมายทุกฉบับที่ผ่านเข้าสภา ยังมีการประชุมของประมุขต่างๆ ตน ประจำปีอีกด้วย แต่เคราะห์ร้ายที่ความตั้งใจซึ่งอยู่เบื้องหลังข้อเสนอเหล่านี้มิได้บังเกิด เพราะการถอนตัวของสุลต่านจากสภาสหพันธ์หมายความว่า สลต่านมิได้มีส่วน ผล ้ร่วมในนิติบัญญัติในการออกกฎหมายอีกต่อไป เป็นแต่เพียงลงนามในกฎหมายที่เสนอ ์ขึ้นมาถึงตนเท่านั้น ฉะนั้น พฤติการณ์นี้จึงมิได้เพิ่มอิทธิพลของสุลต่านแต่ประการใด

เป็นที่ประจักษ์ชัดแก่ปลัดกระทรวงอาณานิคมที่มาเยือนใน ค.ศ. 1928 ว่า ้ความพยายามเท่าที่ได้กระทำไปในการกระจายอำนาจนั้นยังไม่เพียงพอ เกือบจะไม่มี อะไรเลยที่ประสบผลสำเร็จ ยังเป็นที่ตระหนักอีกว่าการที่จะให้ประสบผลสำเร็จมาก มายนั้นเป็นเรื่องยาก (เพราะว่ารัฐต่าง ๆ มิได้จำกัดอำนาจบริหารของรัฐบาลส่วนใหญ่) และจะก่อให้เกิดการคัดค้านอย่างใหญ่หลวงขึ้น อย่างไรก็ตามในรายงานของปลัด กระทรวงได้ชี้ให้เห็นว่า การปฏิบัติมิได้เป็นไปตามสัญญาแต่อย่างใดเลย

> ฐานะของเราในทุกรัฐขึ้นอยู่กับข้อผูกพันตามสนธิสัญญา ที่เคร่งครัด (รัฐต่างๆ) ได้เป็น เป็น และยังต้องเป็นรัฐ ''มลาย'' อีกทั้งวัตถุประสงค์ขั้นต้นของการมีส่วนร่วมของ เราในการบริหารรัฐเหล่านี้ ต้องเป็นไปเพื่อความก้าวหน้า ของพลเมืองชาวมลายูดั้งเดิมเสมอ. . .สำหรับข้าพเจ้าแล้ว การธำรงรักษาไว้ซึ่งฐานะ อำนาจและบารมีของประมุขชาว มลายูเป็นจุดสำคัญยิ่งของนโยบาย

## ข้อเสนอของคลิเมนติ (Clementi)

แม้ว่าจะมีการคัดค้านเกี่ยวกับความจำเป็นที่จะต้องกระทำบางประการเพื่อ ฟื้นฟูดุลยภาพในองค์กรตามระบอบรัฐธรรมนูญของสหพันธรัฐมลายู แต่กระนั้น เวลา ก็ได้ล่วงเลยไปถึงสี่ปีก่อนที่จะนำเอาปัญหาขึ้นมาพิจารณาอีก ใน ค.ศ. 1931 เซอร์ เซซิล คลิเมนติ ข้าหลวงใหญ่คนใหม่ผู้ซึ่งเคยเป็นผู้ว่าราชการประจำฮ่องกง มาจน กระทั่ง ค.ศ. 1930 ได้รื้อฟื้นปัญหาการกระจายอำนาจขึ้นในที่ประชุมประจำปีของประมุข ในคราวนี้ปัญหาอื่น ๆ ซึ่งตามความเห็นของคลิเมนติว่าเป็นปัญหาที่ต้องแก้ไข ต่าง ๆ ้อย่างฉับพลันนั้นได้ทำให้ปัญหาการกระจายอำนาจบริหารซับซ้อนยิ่งขึ้น

คลิเมนติตระหนักถึงความจำเป็นที่เพิ่มขึ้นเกี่ยวกับความร่วมมือบางประการ และการรวมรัฐมลายที่เป็นสหพันธ์และที่มิได้เป็นสหพันธ์เข้าด้วยกันในที่สด คลิเมนติ หวังว่าต่อมาสเตรตส์เช็ตเติลเมนท์กับบอร์เนี่ยวของอังกฤษควรได้นำเข้ามารวมด้วย ใน ฐานะที่ต่างก็เป็นรัฐอิสระ รัฐมลายูเหล่านี้เล็กเกินไปที่จะอยู่รอดอย่างอิสระได้ ในคริสต์ ศตวรรษที่ 20 คาบสมุทรมลายูเล็กจนเกินกว่าที่จะมีรัฐบาลอิสระหลายๆ รัฐบาลและ ์ ซึ่งคลิเมนติเห็นว่าเป็นการสิ้นเปลืองและไม่มีประสิทธิภาพ เหมือนกันโดยไม่จำเป็น ้คลิเมนติยืนยันว่าเป็นสิ่งจำเป็นยิ่ง ๆ ขึ้นสำหรับประมุขชาวมลายูต่าง ๆ ที่จะเห็นพ้อง ต้องกันในหลักเกณฑ์บางประการแห่งนโยบายโดยเฉพาะที่เกี่ยวกับเชื้อชาติต่างๆ ที่อพยพเข้ามา ตัวเลขขั้นต้นสำหรับสำมะโนประชากรเมื่อ ค.ศ. 1931 แสดงถึงสิ่งที่น่า วิตก เพราะเป็นครั้งแรกที่พลเมืองซึ่งมิใช่ชาวมลายมีจำนวนล้นหลามกว่าพลเมืองที่เป็น ี ชาวมลายู คือ 1,930,000 ต่อ 2,330,000 คน จึงนับเป็นความจำเป็นที่ทก ๆ รัฐพึงมี นโยบายร่วมกันเกี่ยวกับการอพยพเข้ามา เพราะชาวจีนได้กลายเป็นชาวเมืองถาวรยิ่ง ์ขึ้นทุกที่ ๆ ในมาเลเซียตะวันตกและสเตรตส์เซ็ตเติลเมนท์ คลิเมนติเองซึ่งมีประสบการณ์ ในฮ่องกงมาแล้วหวังจะให้รัฐบาลใช้อำนาจควบคุมชาวจีนซึ่งอย่ในมาเลเซียให้เข้มงวด ยิ่งขึ้น โดยเฉพาะให้ควบคุมทางด้านการศึกษาและทางสมาคมการเมืองและสมาคมลับ มากขึ้น

ที่สำคัญก็คือข้อเสนอของคลิเมนติเป็นข้อเสนอที่จะทำให้สห-อย่างไรก็ตาม พันธรัฐมีลักษณะคล้ายคลึงกันกับรัฐที่ไม่เป็นสหพันธ์เมื่อข้อเสนอนี้เป็นที่เปิดเผย ดังนั้นรัฐที่มิได้เป็นสหพันธ์ก็จะไม่มีข้อคัดค้านในการที่จะมีความสัมพันธ์กันอย่างใกล้ ชิดยิ่งขึ้น ประมุขของรัฐที่มิได้เป็นสหพันธ์ไม่มีความตั้งใจที่จะยกเลิกอำนาจซึ่งตนมี อยู่ในขณะนั้นเพื่อที่จะมามีอำนาจจำกัดเช่นเดียวกับสุลต่านแห่งสหพันธรัฐ คลิเมนติ หวังที่จะเอาชนะข้อคัดค้านที่สำคัญนี้ด้วยการเพิ่มอำนาจให้แก่ประมุขของสหพันธรัฐ เพื่อว่าประมุขเหล่านี้จะมิได้เป็นเพียงหุ่นเชิดอีกต่อไป ได้มีการเสนอว่าขณะที่ยังรักษา อำนาจการควบคุมของสหพันธ์อยู่ในบริการส่วนกลาง เช่น นโยบายศุลกากร คนเข้า เมืองและการรถไฟ กรมกองอื่นๆ ทั้งหมดจะถูกโอนเข้ามาเป็นของรัฐ ซึ่งสภาของรัฐ จะได้รับการขยาย ทำให้เข้มแข็ง และให้ได้รับอำนาจนิติบัญญัติบางประการ รัฐต่างๆ จะได้รับ 2 ใน 5 ส่วนของรายได้ที่มีอยู่ และตำแหน่งเลขาธิการก็จะได้รับการขนาน

นามใหม่เป็นเลขาธิการสหพันธ์ และขึ้นต่อผู้สำเร็จราชการประจำทั้งสี่ ผ้ชิงเป็นที่ หวังกันว่าจะเป็นเหมือนกับที่ปรึกษาในรัฐที่ไม่เป็นสหพันธ์มากขึ้น

## ้การคัดค้านข้อเสนอของคลิเมนติ

ข้อเสนอซึ่งข้าหลวงใหญ่ได้ร่างขึ้นถูกคัดค้านอย่างรุนแรงจากผู้ที่มีผลประโยชน์ ทางธุรกิจเดียวกันซึ่งเคยคัดค้านมาแล้วเมื่อ ค.ศ. 1905 และด้วยเหตุผลทำนองเดียว ้กันเป็นส่วนใหญ่ผู้ที่ได้ลงทุนไปก็เกิดการเกรงกลัวว่า เสถียรภาพของประเทศจะไม่ มั่นคงถ้าหากอำนาจของรัฐบาลกลางลดลง ` ชาวจีนซึ่งขณะนี้ได้กลายเป็นประชาคมที่ มั่นคงขึ้นแล้วคัดค้านแผนการของคลิเมนติอย่างรุนแรง ข้าหลวงใหญ่ได้ตระหนักว่า การที่มีประชาคมจีนถาวรนั้นนำมาซึ่งปัญหานานัปการ มีชาวจีนจำนวนน้อยที่จะกลับ ไปเมืองจีนในขณะนี้ ส่วนใหญ่จะแสวงหาที่อยู่ถาวรในมาเลเซีย ด้วยการกระทำเช่น นี้ ชาวจีนได้ตั้งโรงเรียนขึ้นหลายแห่งซึ่งอยู่นอกการควบคุมของรัฐบาลโดยสิ้นเชิงและ หลังจาก ค.ศ. 1930 - แล้วโรงเรียนเหล่านี้ก็ได้รับการอุดหนุนทั้งทางตรงและทางอ้อม จากรัฐบาลจีน บัดนี้ เจ้าหน้าที่ต่างๆ ได้เสนอให้นำโรงเรียนเหล่านี้เข้ามาอยู่ภายใต้ ่ การควบคุมดูแล ปัญหาที่สำคัญอีกประการหนึ่งก็คือ กำลังของพรรคการเมืองต่าง ๆ ของชาวจีนเพิ่มขึ้นในหมู่ชาวจีนอพยพ มีหลายพรรคได้กลายเป็นผู้รวบรวมภาษีราย ได้ให้แก่พรรคชาตินิยม (พรรคก็กมินตั้ง)หรือองค์กรของคอมมิวนิสต์ ชาวจีนเกรงว่า ถ้าการควบคุมของสหพันธ์หย่อนลง พวกตนก็จะยิ่งตกอยู่ภายใต้การควบคุมของรัฐบาล ้แห่งรัฐที่ปกครองโดยชาวมลายู ฉะนั้นจึงทำการคัดค้านข้อเสนอที่ให้กระจายอำนาจ

เป็นที่ประชดประชันกันว่า ่ การคัดค้านนี้ยังมาจากกลุ่มรัฐต่าง ๆ ที่ไม่ได้เป็น สหพันธ์ เช่น ยะโฮร์ และเคดาห์ ซึ่งมองดูความเคลื่อนไหวของอังกฤษซึ่งวางแผนที่ จะนำรัฐต่าง ๆ เข้าไปสู่ฐานะเดียวกันกับรัฐต่าง ๆ ของสหพันธ์ด้วยความสงสัย รัฐเหล่า นี้พอใจที่จะได้รับความช่วยเหลือของอังกฤษ แต่ทว่าไม่พอใจที่จะถูกควบคุม ฉะนั้น ข้อเสนอของคลิเมนติจึงถูกโจมตีจากทั้งสองฝ่ายในรัฐมลายุต่าง ๆ ส่วนในสิงคโปร์ก็ ปรากฏว่ามีการคัดค้านข้อเสนอแนะของคลิเมนติที่เกี่ยวกับสหภาพศุลกากร ในฐานะ ้เป็นก้าวแรกที่นำไปสู่ความสัมพันธ์อันใกล้ชิดยิ่งขึ้น แนวความคิดในเรื่องสหภาพ ศุลกากรนี้นับว่าเป็นการคุกคามต่อสถานภาพที่เป็นเมืองท่าเสรีของสิงคโปร์ ในที่สด ได้มีการพิจารณาข้อเสนอแนะและคำวิพากษ์วิจารณ์ในประเทศอังกฤษ และใน ค.ศ. 1932 เซอร์แซมมวล วิลสัน (Sir Samuel Wilson) ซึ่งเป็นปลัดกระทรวงอาณานิคม จึงได้ทำการสอบสวนเอง เซอร์แซมมวล วิลสันกล่าวว่า การปกครองแบบอำนาจรวม ์ศูนย์อาจจะดีที่สุดในทางเศรษฐกิจ แต่ทว่าในทางการเมืองนั้นการกระจายอำนาจเป็น สิ่งสำคัญสำหรับประเทศ พึงรักษาหลักการของการปกครองโดยทางอ้อมไว้เพื่อป้องกัน
ชาวมลายุมิให้ตกอยู่ใต้แนวความคิดของชาวตะวันตกและของประชาคมผู้อพยพ อีกทั้ง ม่งเน้นว่า การธำรงรักษาไว้ซึ่งฐานะของประมุขชาวมลายู รวมทั้งอำนาจหน้าที่และ บารมีของประมุขเหล่านั้นต้องเป็นประเด็นสำคัญของนโยบายของอังกฤษ ซึ่งเซอร์-วิลสันกล่าวเพิ่มว่ามักจะมองข้ามกันไป การคัดค้านที่เกิดขึ้นได้เปลี่ยนแปลงข้อเสนอ แนะประการสดท้ายที่ยื่นต่อรัฐบาลอังกฤษไปบ้าง และเป็นการประนีประนอมกัน ระหว่างแนวความคิดของคลิเมนติและแนวความคิดของคำวิพากษ์วิจารณ์

## ึการเริ่มต้นแห่งการกระจายอำนาจ

อย่างไรก็ตาม เป็นที่ตกลงกันในเรื่องการกระจายอำนาจทั้ง ๆ ที่กระบวนการ ทั้งหมดจะค่อย ๆ ดำเนินไป ขั้นแรกใช้เวลาสี่ปีและประกอบด้วยการโอนกรมกองต่าง ๆ ของรัฐบาลให้เข้ามาอยู่ภายใต้การควบคุมของรัฐ กรมกองต่างๆ เหล่านี้ได้แก่การ เกษตร การศึกษา ป่าไม้ การแพทย์ เหมืองแร่และโยธาธิการ รัฐบาลต่างๆของรัฐ แต่จะได้รับเงินปีจำนวนหนึ่งจากเจ้าหน้าที่สหพันธ์ จะไม่เก็บภาษีรายได้ของตนเอง ดังนั้น รัฐต่างๆ จึงมีอิสระในทางการเงินน้อยกว่าที่ได้เสนอไว้แต่ดั้งเดิม และแม้ว่า ้ตำแหน่งเลขาธิการจะล้มเลิกไปแล้วใน ค.ศ. 1935 ก็ตาม กระบวนการเปลี่ยนแปลง ้ ก็ยังล่าช้ากว่าที่ เซอร์เซซิล คลิเมนติ ได้คาดคะเนไว้

การเปลี่ยนแปลงที่มีผลสำคัญประการหนึ่งก็คือการทำให้สภาของรัฐมั่นคง และขยายวงกว้างขึ้น สภาเหล่านี้มีอำนาจเพิ่มขึ้นและต้องการบุคคลที่มีความสามารถ มาเป็นสมาชิกถ้าหากว่ามีการใช้อำนาจอย่างถูกต้อง อาทิใน ค.ศ. 1927 สภาแห่งรัฐ เประประกอบด้วยสลต่านและหัวหน้าชาวมลายูรวมทั้งผู้สำเร็จราชการประจำ ็เลขา-สภาแห่งนี้มี นุการของผู้สำเร็จราชการประจำและชาวจีนอีกสองคน ใน ค.ศ. 1937 สมาชิก 26 คน - ซึ่งประกอบด้วยชาวมลายู 12 คน - ข้าราชการ 7 คน - และที่ไม่ใช่ข้า ราชการอีก 7 คน ในระยะนี้สมาชิกส่วนใหญ่มีประสบการณ์ในการบริหารและการพาณิชย์ แล้ว และสภาก็มักใช้อิทธิพลอย่างมากในการบริหาร

เพื่อให้สอดคล้องกับข้อเสนอที่สำคัญตามระบอบรัฐธรรมนูญ ซึ่งมุ่งไปที่อุดม คติดั้งเดิมเกี่ยวกับการปกครองโดยทางอ้อมถ้าเป็นไปได้ คลิเมนติจึงได้ขยายโครงการ ว่าจ้างชาวมลายูให้เข้าทำงานในสถานที่ทำงานของรัฐบาล ระบบบริหารของชาวมลายู ได้มีมาตั้งแต่ ค.ศ. 1910 - เพื่อให้ชาวมลายูได้มีส่วนร่วมในการปกครองด้วยการเลื่อน ขั้นให้อยู่ในระบบข้าราชการพลเรือนของมลายู่ในที่สุด และเกือบจะเป็นในช่วงเวลา เดียวกันที่ชาวมลายูได้อยู่ในตำแหน่งสูงขึ้นในกรมตำรวจ สุลต่านอิสกันดาร์ ชาห์ แห่ง เประได้เป็นนายตำรวจชั้นสูงก่อนที่จะได้เป็นประมุข ในขณะที่ข้อเสนอใหม่นี้เพิ่ม จำนวนชาวมลายให้ได้รับแต่งตั้งอยู่ในระบบข้าราชการพลเรือนของมลายูนั้น คลิเมนติ ยังได้ก่อตั้งระบบข้าราชการพลเรือนของสเตรตส์เซ็ตเดิลเมนท์ขึ้นอีกต่างหากด้วย เป็น ้ระยะเวลาหนึ่งที่ชาวจีนในเห็ดเดิลเมนท์ได้ยื่นขอเข้าทำงานในระบบข้าราชการพล เรื่อน แต่ทว่าตราบเท่าที่จำนวนข้าราชการยังคงแลกเปลี่ยนกันอย่ระหว่างเมืองอาณา นิคมและรัฐในมลาย การแต่งตั้งชาวจีนทำนองนี้จึงมิได้รับการพิจารณา ไม่มีสลต่านคน ใดยอมตกลงว่าจ้างข้าราชการบริหารชาวจีน ด้วยเหตุประการนี้เองจึงได้มีการก่อตั้ง ระบบราชการแยกออกต่างหาก

ขณะเดียวกันนั้น สงครามก็ปรากฏเด่นชัดขึ้นใน ค.ศ. 1939-40 ระยะเริ่มแรก ของการกระจายอำนาจก็ดำเนินไปเกือบจะสำเร็จ รัฐบาลของรัฐมีอำนาจควบคุมกรมการ แพทย์ และกรมโยธาธิการอย่างเต็มที่ และควบคมกรมอื่นๆ เป็นบางส่วน สภาของรัฐ ้ก็มีอำนาจนิติบัญญัติในบางเรื่อง และมีอำนาจอิสระขึ้นมากในการใช้ภาษีรายได้ เป็น ที่น่าสังเกตว่า การมุ่งเน้นการเปลี่ยนแปลงอย่างค่อยเป็นค่อยไป จากการปกครองแบบ ้อำนาจรวมศูนย์มากเกินไปซึ่งเกิดขึ้นก่อน ค.ศ. 1940 นั้น เปลี่ยนไปอย่างกะทันหัน ภายหลังการยึดครองของญี่ปุ่นด้วยการนำเอาสหภาพมลายูมาใช้ซึ่งมิได้คำนึงถึงสิทธิ ของรัฐ สถานการณ์ยิ่งเป็นที่น่าขบคิดยิ่งขึ้นเมื่อได้พิจารณาถึงคำพูดของเซอร์แซมมวล วิลสัน ใน ค.ศ. 1932 - ว่า '' รัฐบาลในพระบาทสมเด็จพระเจ้าอยู่หัวมิได้มีเจตจำนงที่ จะชักนำให้ประมุขของรัฐที่มิได้เป็นสหพันธ์เข้ามาร่วมในสันนิบาตหรือสหภาพมลายู ใดๆ ทั้งสิ้น โดยปราศจากความเต็มใจของประมุขนั้นๆ''

้อย่างไรก็ตาม ก่อนที่สงครามจะอุบัติขึ้น ระบบการกระจายอำนาจก็ได้เพิ่ม อิทธิพลของสลต่านในสหพันธรัฐ เพราะสลต่านได้รับเชิญมาร่วมปรึกษาบ่อยครั้งขึ้น ปัจจัยข้อนี้รวมกับการเพิ่มจำนวนชาวมลายูที่ได้รับการศึกษา และการเพิ่มจำนวนชาว มลายูที่เป็นข้าราชการ นับว่าเป็นส่วนหนึ่งของขบวนการที่ล่าช้าที่พยายามส่งเสริม ี่ฐานะของชุมชนชาวมลายู เมื่อเปรียบเทียบกับชุมชนผู้อพยพ ซึ่งขณะนี้เข้ามาตั้งถิ่น ี่ จานในมาเลเซียตะวันตกแล้ว เกือบตลอดสมัยระหว่าง ค.ศ. 1860-1920 ชาวจีนและ ชาวอินเดียได้รับการมองดูจากทั้งชาวมลายูและชาวอังกฤษว่าเป็นผู้เข้ามาอยู่อย่าง ช้ำคราว ชาวจีนเป็นที่ยอมรับกันว่าเป็นแรงงานที่ต้องการกันมาก และไม่ได้รับการ คำนึงว่าเป็นพลเมืองถาวรกันเลย เป็นที่ตระหนักกันโดยทันทีว่าสถานภาพทั้งมวล ได้เปลี่ยนแปลงไปภายหลังการสำรวจสำมะโนประชากรปี ค.ศ. 1921 และการสำรวจ ้สำมะโนประชากรปี ค.ศ. 1931 แสดงให้เห็นว่า ชุมชนชาวจีนและอินเดียได้กลายเป็น ชุมชนส่วนใหญ่ของประเทศไป

เมื่อสงครามเกิดขึ้นในมาเลเชีย ค.ศ. 1941 ปัญหาเรื่องรัฐธรรมนูญของคาบ สมุทรมลายูไม่มีทางแก้การรวมกันเป็นอันหนึ่งอันเดียวดูจะเป็นเรื่องห่างไกลอยู่เช่นเดิม

และประเทศก็ยังคงแบ่งแยกออกเป็นสหพันธรัฐ ซึ่งประกอบด้วยรัฐสี่รัฐ รัฐที่ไม่ได้ เป็นสหพันธ์ห้ารัฐ และสเตรตส์เซ็ตเติลเมนท์ ความเห็นที่สำคัญก็คือว่าการรวมกัน ระหว่างรัฐมลายูจะกระทำได้ก็ด้วยการเลิกระบบสหพันธ์ที่ตั้งขึ้นเมื่อ ค.ศ. 1896  $\overline{1182}$ ด้วยการทำให้รัฐที่เป็นสหพันธ์และมิได้เป็นสหพันธ์ทั้งหมดนี้มีฐานะคล้ายคลึงกันเท่า ที่จะเป็นได้ และด้วยการใช้วิธีการบางประการเพื่อทำให้เกิดความสัมพันธ์อย่างใกล้ชิด ึกล่าวโดยทั่ว ๆ ไป รัฐที่มิได้เป็นสหพันธ์ย่อมไม่ชอบข้อเสนอใด ๆ เหล่านี้ ยิ่งขึ้น เพราะตามที่เป็นอยู่รัฐที่มิได้เป็นสหพันธ์เหล่านี้ได้รับผลประโยชน์ที่ดีที่สุดจากทั้งสอง ฝ่าย เพราะขณะที่ยังดำรงความเป็นรัฐอิสระอย่เช่นนั้น รัฐที่มิได้เป็นสหพันธ์ก็ยังได้รับ ้เจ้าหน้าที่และคำปรึกษาของอังกฤษในยามที่ต้องการ เป็นธรรมดาที่รัฐเหล่านี้ไม่รีบร้อน ที่จะยกเลิกข้อได้เปรียบเช่นนี้ กระบวนการไปสู่จุดหมายปลายทางของการกระจายอำนาจ ้อย่างสมบูรณ์ในสหพันธรัฐมลายูที่ล่าช้าอยู่แล้วก็ถูกขัดจังหวะ เพราะญี่ปุ่นบุกเมื่อ ้เดือนธันวาคม ค.ศ. 1941 – และการเปลี่ยนแปลงตามระบอบรัฐธรรมนูญทั้งหมดก็ถูก เก็บด้างไว้จนกระทั่ง ค.ศ. 1946

### การเปลี่ยนแปลงการปกครองในมาเลเซียตะวันออก

ขณะที่ในมลายูได้มีการถกเถียงกันไปมาระหว่างการสนับสนุนระบบการ ีปกครองแบบอำนาจรวมศูนย์และการกระจายอำนาจอยู่นั้น ปัญหาสำคัญของรัฐต่างๆ ในมาเลเซียตะวันออกก็คือการขยายอำนาจการปกครอง โชคดีสำหรับการรวมกันใน ้อนาคตของภาคต่าง ๆ ทางตะวันออกและตะวันตกของมาเลเซียที่รัฐบอร์เนียวต่าง ๆ ได้นำเอาวิธีการปกครองและกฎหมายของมลายูจากประสบการณ์ของรัฐมลายูหรือ ิสเตรตส์เซ็ตเติลเมนท์ไปใช้ อาทิซาบาห์คงรับสมัครเจ้าหน้าที่จากข้าราชการพลเรือน ้มลายูมาใช้เป็นเวลาหลายปี และจนกระทั่ง ค.ศ. 1936 บริษัทจึงได้แต่งตั้งเจ้าหน้าที่ ผู้ซึ่งเดิมเคยทำงานอยู่ในแอฟริกามากกว่าทางตะวันออกมาเป็นผู้ว่าราชการ ดังที่ปรากฏ การเปลี่ยนแปลงครั้งนี้ยังผลให้มีการนำเอาแนวความคิดที่น่าสนใจบางประการมาใช้ โดยเฉพาะอย่างยิ่งในด้านการปกครองท้องถิ่น จาร์ดีน (Jardine) ผู้ว่าราชการคนใหม่ ได้พยายามที่จะทำให้ประชากรท้องถิ่นสนใจในกิจการท้องถิ่นมากยิ่งขึ้น ผู้ว่าราชการ ้คนใหม่ได้ฟื้นฟูให้มีการประชุมประจำปีของบรรดาหัวหน้าซึ่งเคยเริ่มขึ้นเมื่อ ค.ศ. 1897 แต่มิได้มีการประชุมกันมาตั้งแต่ ค.ศ. 1917 จาร์ดีน ตั้งชื่อการประชุมประจำปี ของบรรดาหัวหน้านี้ว่า สภาที่ปรึกษาหัวหน้าชาวพื้นเมือง (The Native Chiefs and Advisory Council) จาร์ดีนยังได้แนะนำแก่เจ้าหน้าที่ปกครองท้องถิ่นให้ควบคุมการเงิน และการกระทำเช่นนี้นับเป็นความคิดใหม่ที่สำคัญที่สุดของเขา เพราะเป็นครั้งแรกใน มาเลเซียที่สภาท้องถิ่นได้รับการมอบหมายให้รับผิดชอบด้านการเงินบ้าง แม้แต่จาร์ดีน

ก็ต้องยอมรับว่าการกระจายอำนาจการปกครองท้องถิ่นไปยังที่ต่างๆ ได้พบอุปสรรค จากชุมชนชาวจีนที่กระจัดกระจายซึ่งมิได้รับการยอมรับว่าเป็นพลเมืองถาวรทั้งใน ี่ ซาบาห์และที่ต่าง ๆ ในมาเลเซียขณะนั้น เป็นการยากที่จะให้ชาวจีนเหล่านี้เข้าไปมี ้อำนาจในสภาที่ชาวมลายูควบคุมอยู่

ใน ค.ศ. 1920 เศษ จำนวนชาวจีนอพยพเข้าไปยังซาบาห์มีจำนวนเพิ่มขึ้นอย่าง ้มากมาย มากจนกระทั่งตั้งแต่ปี ค.ศ. 1927 พวกอพยพได้เริ่มจ่ายค่าเดินทางของตัวเอง และไม่จำเป็นที่จะให้มีการอพยพแบบที่ได้รับความช่วยเหลืออีกต่อไปแล้ว เมื่อ ค.ศ. ่ 1937 จำนวนถัวเฉลี่ยของผู้ที่มาถึงใหม่มีถึง 8,000 คนต่อปี และก็ได้มีการวางกฎ เกณฑ์ขึ้นเป็นครั้งแรก การพัฒนาทางด้านเศรษฐกิจของประเทศได้รับความช่วยเหลือ ้อย่างใหญ่หลวงจากการสร้างทางรถไฟทางชายฝั่งทะเลด้านตะวันตก และมีการทำสวน ี่ ยางพาราในบริเวณซึ่งทางรถไฟแล่นผ่าน ผลสืบไปก็ได้แก่เมืองที่เกิดขึ้นหลายเมือง เช่น ี่ เจสเซลตัน โบว์ฟอร์ดและเวสตัน ก่อนสงครามโลกครั้งที่สอง ยางนับเป็นสินค้า ้ออกที่มีค่ามากที่สุด ในปี ค.ศ. 1940 ยางที่เป็นสินค้าออกมีมลค่าถึง 14 ล้านเหรียญ ขณะที่ไม้ที่ส่งเป็นสินค้าออกมีมลค่าเพียงสองล้านเหรียญเท่านั้น

ในซาราวัก แนวโน้มที่สำคัญในระหว่าง ค.ศ. 1920 เศษถึง 1930 เศษ นั้น เป็นไปทางด้านการปกครองอย่างแท้จริง วิเนอร์ บรุ๊ค (Vyner Brooke) ราชาคนที่สาม เป็นอัตตาธิปไตยน้อยกว่าผ้เป็นบิดาซึ่งเขาสืบทายาทต่อมาใน ค.ศ. 1918 ภายหลัง ี่ สงครามโลกครั้งที่หนึ่งแล้ว บรุ๊คเองก็ตกอยู่ใต้ความบีบคั้นบางประการจากรัฐบาล อังกฤษในอันที่จะทำให้การบริหารของเขาเป็นไปแบบส่วนตัวและแบบสมัครเล่น ิ สภาพของรัฐซาราวักขณะนั้นเกือบจะอยู่ในขั้นสงบราบคาบทีเดียว น้อยลง โดย ้เฉพาะอย่างยิ่งหลังจากพิธีคืนดีกันเมื่อ ค.ศ. 1921 ระหว่างพวก ดยักน้ำแห่งเรจัง กา ้ยันและเกนยาห์ซึ่งอาศัยอยู่ฝั่งชายแดนตรงข้ามบอร์เนียวของฮอลันดา ความบาดหมาง ้กันระหว่างชนพวกนี้มีอยู่เป็นเวลานานมาแล้ว และได้ยุติลงในที่สุดด้วยความพยายาม ของ เป่งฮูลู โกะ ผู้ซึ่งจากการณ์นี้ได้รับแต่งตั้งให้เป็น เป่งฮูลู ตำเมงกง หัวหน้าชั้นผู้ ใหญ่ชาวดย*ั*ก

เมื่อพูดถึงเรื่องปรับปรุงการบริหารให้ทันสมัย การเปลี่ยนแปลงที่สำคัญที่สุด ้ก็คือการนำเอาระบบการกระจายอำนาจมาใช้ ตัวอย่างบางประการในเรื่องนี้ได้แก่การ ดั้งตำแหน่งเลขาธิการขึ้นในปี ค.ศ. 1923 การประกาศใช้ประมวลกฎหมายลักษณะ ่อาญาของซาราวัก เมื่อ ค.ศ. 1924 โดยยึดประมวลกฎหมายลักษณะอาญาของอินเดีย เป็นหลัก การตั้งตำแหน่งเลขานุการกิจการเกี่ยวกับคนจีน (Secretary for Chinese Affairs) ใน ค.ศ. 1929 และแต่งตั้งอธิบดีศาลคนแรกของซาราวักขึ้นใน ค.ศ. 1930 ้สิ่งเหล่านี้เป็นการเปลี่ยนแปลงที่จำเป็นมากถ้ารัฐบาลซึ่งได้รับคำปรึกษาจากสภาเนกรี

้จะสามารถจัดการบริหารที่สลับซับซ้อนมากยิ่งขึ้น ราชาไม่สามารถหวังที่จะเข้าควบคม ดแลระบบการปกครองและการศาลเป็นส่วนตัวต่อไปอีกได้แล้ว ี จะต้องสนใจการเลือ ้อำนวยบริการสังคม เช่น สร้างโรงเรียน โรงพยาบาลและถนนยิ่งขึ้น อย่างไรก็ตาม ซาราวักทำนองเดียวกับซาบาห์ไม่มีเงินมากพอที่จะใช้จ่ายในกิจการเหล่านี้ได้ ้วักมีเงินเพียงพอที่จะเป็นค่าใช้จ่ายตามปกติเท่านั้น แต่ในเมื่อชาราวักพึ่งแหล่งรายได้ ของตนเองทั้งหมด <sub>ิ</sub> ซาราวักจึงไม่มีเงินทุนมากเพียงพอสำหรับงานที่ต้องลงทุนมาก ี ซาราวักตระหนักถึงผลของราคายางที่ตกต่ำลงใน ค.ศ. 1930 เศษ แต่ก็โชคดีที่รายได้ จากยางซึ่งสญเสียไป ได้รับรายได้จากน้ำมันมาชดเชย น้ำมันนี้ได้มาจากมีรี (Miri)

ี ของระบบการปกครองของบร๊คในซาราวักมีขึ้นใน การฉลองครบรอบ 100 ปี ค.ศ. 1941 เพื่อแสดงถึงการที่ราชาให้รัฐธรรมนูญใหม่แก่รัฐ ชึ่งเป็นรัฐธรรมนญที่ ้เพิ่มความรับผิดชอบในการปกครองท้องถิ่น การเปลี่ยนแปลงอย่างใหญ่หลวงนี้มีผล ้กระทบต่อสภาเนกรี ในอดีตสภาสามารถให้คำปรึกษาแก่ราชาผู้ซึ่งมีสิทธิออกกฎหมาย แต่ผเดียว ี ส่วนในอนาคตนั้นสภาเนกรีจะให้การรับรองการออกกฎหมายทั้งหมดและ ค่าใช้จ่ายด้วย และจะมีการประชุมกันปีละสองครั้งแทนสองปีครั้ง อย่างไรก็ตาม สมาชิก แต่ยังคงได้รับการแต่งตั้งจากราชาเพื่อเป็นตัวแทน ของสภาก็ยังมิได้รับการเลือกตั้ง ของประชาชนชาวพื้นเมืองทั้งหมดแต่ไม่ใช่ชาวจีน ฉะนั้นการเปลี่ยนแปลงในรัฐธรรม-นูญครั้งนี้จึงมิได้นำเอามาตรการการปกครองตนเองมาใช้ ราชาบรุ๊คยังได้ยินยอมรับการ แต่งตั้งที่ปรึกษาจากรัฐบาลอังกฤษ ซึ่งงานของที่ปรึกษานั้นก็เพื่อที่จะเชื่อมั่นได้ว่า ระเบียบวิธีปฏิบัติของบรุ๊คมิได้แตกต่างไปจากระเบียบวิธีปฏิบัติของอังกฤษมากเกินไป และเพื่อที่จะได้เฝ้ามองนโยบายต่างประเทศด้วย รัฐธรรมนูญใหม่ ค.ศ. 1941 นี้ได้รับ ้การวิพากษ์วิจารณ์มากจาก แอนโธนี บรุ๊ค -ซึ่งเป็นทายาทผู้มีสิทธิเต็มที่ เพราะว่าการ สืบทายาทนี้อาจจะเปลี่ยนแปลงได้ ด้วยเหตุนี้เอง แอนโธนี บรุ๊ค จึงถูกปลดออกจาก ราชการในรัฐบาลซาราวัก และการทะเลาะกับผู้เป็นหลาน (คนในตระกูลบรุ๊คทั้งหมด มักทะเลาะวิวาทกับผู้สืบทายาท) อาจช่วยให้ราชาคนที่สามได้ตัดสินใจโอนดินแดน ี ซาราวักให้รัฐบาลอังกฤษเมื่อ ค.ศ. 1946 – แต่รัฐธรรมนูญฉบับใหม่นี้มีโอกาสน้อยที่จะ ใช้บังคับก่อนญี่ป่นบก ซึ่งทำให้การทดลองการบริหารยุติลง

### ปัญหนศรษฐกิจ

ช่วงระหว่างสงครามโลกทั้งสองครั้ง เป็นช่วงความไม่แน่นอนทางเศรษฐกิจ ประการหนึ่งของมาเลเซีย ความไม่แน่นอนนี้ชี้ให้เห็นถึงอันตรายที่จะขึ้นอยู่กับความ รุ่งเรืองทางด้านผลิตผลหลัก ในระหว่างสงครามโลกครั้งที่ 1 สัมพันธมิตรต้องการทั้ง ดีบุกและยาง เพื่อธำรงรักษารายได้ที่มลายูได้รับ ขณะเดียวกันราคาดีบุกและยางที่ เพิ่มสูงขึ้นก็สามารถส่งเสริมการผลิตเพิ่มขึ้นด้วย ในทางเศรษฐกิจ นับเป็นแรงดึงดูดใน การตรวจหาแหล่งแร่ดีบุกและการลงทุนเพื่อพัฒนา มีการเปิดเหมืองแร่มากขึ้น และ การผลิตดีบุกก็เพิ่มขึ้น

ได้มีการนำเอาวิธีการทำนองเดียวกันนี้ไปใช้กับยาง แม้ว่าจะไม่ได้รับผลกำไร อย่างรวดเร็วก็ตาม ต่างกับดีบุกซึ่งสามารถขุดได้จากพื้นดินอย่างง่ายดาย ส่วนยางนั้น จำต้องใช้เวลาถึงเจ็ดปีจึงจะได้รับผลกำไรนับตั้งแต่การปลูกจนถึงการกรีดยาง ฉะนั้น เงินที่ลงทุนไปในการทำสวนยาง ใน.ค.ศ. 1914 จะไม่ได้รับผลกลับคืนมาจนกระทั่ง ค.ศ. 1921 ด้วยเหตุที่มีการตื่นตัวอย่างมโหพารในการปลูกยางเมื่อ ค.ศ. 1910-12 และ เนื่องมาจากมีความต้องการมากในระหว่างสงคราม จึงมีการใช้ที่ดินในการทำสวนยาง เพิ่มขึ้น การลงทุนทำสวนยางเป็นการเสี่ยงอย่างหนึ่ง อย่างไรก็ตามมีเอกชนต่างๆ พา กันสนใจปลูกยางเมื่อราคาสูงขึ้นมากใน ค.ศ. 1912 (ราคาสูงอันเนื่องมาจากมีความต้อง การยางมากกว่าจำนวนยางที่มีอยู่) และหลายคนรู้สึกว่าการลงทุนทำสวนยางจะได้กำไร ดี ด้วยเหตุนี้สวนยางใหม่ๆ จึงเกิดขึ้น มีการปลูกต้นยางกัน และเมื่อ ค.ศ. 1919 ต้น ยางเหล่านี้พร้อมที่จะกรีดได้ ฉะนั้น การมีที่ดินเพิ่มขึ้นจึงก่อให้เกิดการผลิตสูงขึ้น ยางที่ผลิตได้จึงมีเพียงพอกับความต้องการ และเพราะว่ายางหาได้ไม่ยากอีกต่อไปแล้ว ราคาจึงเริ่มตก

ในมาเลเซียนับว่าโชคร้ายซ้ำสองที่ในระหว่างที่มีการผลิตยางเพิ่มขึ้นในช่วง ึค.ศ. 1919-20 นั้นประจวบกับความต้องการยางในอเมริกาลดลง การผลิตมากเกิน ต้องการก็ดี หรือความต้องการต่ำไปก็ดี ย่อมจะทำให้ราคายางลดต่ำลง แต่ความบังเอิญ ้ทั้งสองประการนี้ทำให้เกิดราคาตกต่ำอย่างน่าใจหาย เหตุการณ์นี้เกิดขึ้นในมาเลเซีย ราคายางไม่เคยต่ำกว่า 85 เซนต์ต่อปอนด์เลยมาจนกระทั่ง เมื่อ ค.ศ. 1921-22 ึค.ศ. 1920 ในเดือนมิถุนายน ค.ศ. 1922 ราคายางลดต่ำลงถึง 25 เชนต์เศษต่อ ปอนด์เล็กน้อย แน่นอนทีเดียวว่าราคานี้ต่ำกว่าต้นทุนการผลิตมาก และสวนยางหลาย แห่งก็อย่ในภาวะล้มละลาย

เพื่อเข้าใจถึงราคาที่ขึ้นลงอย่างรุนแรง จำต้องตระหนักว่าราคาสิ่งของขึ้นอยู่ .<br>กับมูลค่าของมัน สิ่งของสิ่งหนึ่งจะมีมูลค่าก็ต่อเมื่อมีคนจำนวนมากต้องการหรือเพราะ ว่าของสิ่งนั้นมีจำนวนน้อย มีของไม่มากนักที่มีราคาที่แท้จริงหรือมีมูลค่าที่แท้จริง อาทิ เช่น เพชรถือว่าล้ำค่าเพราะมีจำนวนน้อยและไม่ใช่ว่าทุกคนจะมีเพชรได้ ความจริง บริษัทที่ผลิตเพชรแน่ใจว่าราคาจะคงสูงอยู่เช่นนั้นด้วยการปล่อยให้เพชรมีจำนวน จำกัดอยู่ในตลาด ถ้าหากว่านำเอาเพชรทั้งหมดที่ผลิตได้ออกมาขายแล้วเพชรก็จะไม่มี มูลค่ามากกว่าแก้ว

ราคาขึ้นอยู่กับปริมาณสินค้าและความต้องการของตลาด ถ้าหากความต้องการ มีมากกว่าสินค้าที่มีขาย ของนั้นก็จะมีคุณค่าเพราะหายาก และคนก็เต็มใจจ่ายด้วยราคา สูง สภาพการณ์แบบนี้อาจเรียกได้ว่า "ตลาดของผู้ขาย'' เพราะว่าผู้ขายอยู่ในฐานะ ้อีกประการหนึ่งสินค้าที่มีขายอาจมีมากเกินความต้องการ คนอาจจะไม่ ที่มีกิจการดี ต้องการสินค้านั้น ๆ แต่อาจจะมีการส่งเสริมให้ซื้อ การส่งเสริมให้ซื้อนี้อาจทำได้ด้วย การลดราคาสินค้าให้ต่ำลง สภาพการณ์เช่นนี้เรียกว่า ''ตลาดของผู้ซื้อ'' เพราะผู้ซื้อ เป็นผ้ได้รับประโยชน์ ในธุรกิจการค้าส่วนใหญ่ วัตถุประสงค์อยู่ที่การพยายามลดความ แตกต่างระหว่างปริมาณสินค้ากับความต้องการระหว่างผู้ขายและผู้ซื้อ เพื่อว่าทั้งสอง ้ฝ่ายจะได้รับความพอใจ ดังนั้น ราคาที่เราจ่ายสำหรับรถจักรยานคันใหม่หนึ่งคัน จึง ประกอบด้วยต้นทุนการผลิตบวกกับราคาที่ผู้ผลิตคิดว่าเราเต็มใจจ่ายเป็นค่าจักรยาน นั้น สิ่งที่บวกเข้าไปหรือกำไรนี้จำต้องไม่สูงเกินไป มิฉะนั้นจะไม่มีผู้ใดซื้อสินค้าสิ่ง นั้นเลย สินค้าสิ่งนั้นยังต้องไม่มีราคาต่ำจนเกินไปจนกระทั่งผู้ผลิตไม่มีกำไร

เศรษฐกิจของมาเลเซียทั้งยางและดีบุกขึ้นอยู่กับการผันผวนอย่างรุนแรงของ ราคา เพราะว่าไม่สามารถจะตกลงกันได้เสมอไปในด้านความแตกต่างระหว่างผู้ขายกับ ผู้ซื้อ ในสมัยก่อนสงครามโลกครั้งที่หนึ่ง ความต้องการยางมีมากเกินยางที่มีขาย ดังนั้น .<br>ราคายางจึงสูงขึ้นจนผู้ซื้อต้องแข่งขันซึ่งกันและกันเพื่อให้ได้มาซึ่งยางที่มีอยู่ ในปี ค.ศ. 1921-22 ความต้องการยางลดน้อยลง การผลิตยางสูงขึ้น ฉะนั้น จำนวนยางที่มีจึงมาก กว่าความต้องการ ยางจะขายได้ด้วยการที่ผู้ผลิตต่างแข่งขันกันลดราคาให้ต่ำลง ฉะนั้น ี ความแตกต่างของราคาจึงมีขึ้นระหว่างห้าเหรียญต่อปอนด์ใน ค.ศ. 1912 กับ 20 เซนต์ต่อปอนด์ใน ค.ศ. 1922 ในการฉวยโอกาสขณะที่ราคายางสูงขึ้นกับการมีส่วนได้ กำไรสูง จึงมีการผลิตยางออกมาเป็นจำนวนมาก จนกระทั่งทำให้อุตสาหกรรมยาง เกือบล้มละลาย

### ภาวะเศรษฐกิจโลกตกต่ำ (The Great Depression)

บืญหาเดียวกันก็เกิดขึ้นกับอุตสาหกรรมดีบุกในสมัยภาวะเศรษฐกิจตกต่ำ อย่างรุนแรงระหว่าง ค.ศ. 1929-32 อันเป็นสมัยที่อุตสาหกรรมยางได้รับความกระทบ กระเทือนอย่างเลวร้ายอีกครั้งหนึ่งเนื่องจากราคาต่ำลง ดีบกมิได้รับผลกระทบกระ-้เทือนมากภายหลังสงครามโลกครั้งที่หนึ่ง ความต้องการดีบุกยังคงอยู่ในระดับสูง และ เหมืองต่าง ๆ ก็ยังเจริญรุ่งเรืองอยู่ ตามความเป็นจริงดีบุกได้ถีบตัวขึ้นสูงสุดถึง 2,414 เหรียญต่อตันใน ค.ศ. 1926 ดีบุกยังคงมีกำไรมาจนกระทั่ง ค.ศ. 1929 ภาวะเศรษฐ-กิจโลกตกต่ำอย่างรุนแรงก่อให้เกิดความเสียหายทางด้านเศรษฐกิจทั่วโลก และมีผล อย่างมากต่ออุตสาหกรรมขั้นต้น เช่น ดีบุกและยาง ภาวะตกต่ำนี้เริ่มขึ้นในสหรัฐ ้อเมริกาเมื่อ ค.ศ. 1929 พร้อมกับตลาดหุ้นล้ม (หมายถึงผู้คนไม่เต็มใจที่จะซื้อหุ้นอีก ต่อไปแล้ว) ราคาของหุ้นเหล่านี้จึงตกต่ำลงมากจนกระทั่งเกือบไม่มีมูลค่า ผู้ลงทุนนับ จำนวนพัน ๆ กลายเป็นบุคคลล้มละลายไปในชั่วพริบตา ผลของเศรษฐกิจตกต่ำยิ่ง ้เพิ่มทวีขึ้น เพราะการขาดแคลนเงินทำให้คนซื้อรถยนต์น้อยลง เป็นต้น โรงงานผลิต รถยนต์ลดการผลิตลงทำให้ลดความต้องการเหล็กกล้าและยางลงด้วย คนงานในโรง ึ่งานผลิตรถยนต์ เหล็กกล้าและยางเผชิญกับภาวะว่างงาน พร้อมกับมีเงินจับจ่ายน้อย ิลง ด้วยวิธีการเช่นนี้ วิทยุ อาหาร และสิ่งอื่นๆ จึงขายได้น้อยลงด้วย ในไม่ช้าทั้ง ประเทศก็ได้รับผลกระทบกระเทือน ในกรณีภาวะเศรษฐกิจตกต่ำ ค.ศ. 1929 นั้นมีผล ่ กระทบกระเทือนไปทั่วโลก ทุกประเทศต่างประสบกับภาวะตกต่ำและว่างงาน ความ ต้องการดีบุกลดฮวบลง จนกระทั่งใน ค.ศ. 1931 มีราคาเพียง 1,020 เหรียญต่อตัน ้ส่วนความต้องการยางนั้นเกือบจะไม่มีเอาเลย ใน ค.ศ. 1932 ราคายางมีมูลค่าเพียง 9 เซนต์ต่อปอนด์

ในมาเลเซีย ผลก็คือมีการว่างงานมากมายในเหมืองและสวนยาง เพราะไม่ค้ม ้ค่าที่จะทำการผลิตต่อไป ต้นทุนและค่าจ้างสูงกว่าราคาที่พึงจะได้จากสินค้าที่ขายได้ ็ฉะนั้นจึงมีการเลิกกรีดยางในสวนยางหลายแห่ง ทุกคนที่ทำงานเกี่ยวกับอุตสาหกรรม ดีบุกและยางได้รับผลกระทบกระเทือนอย่างฉับพลัน ฉะนั้น อุตสาหกรรมขั้นรองเช่น ้ร้านค้า มหรสพซึ่งบริการสำหรับคนงานในเหมืองและสวนยางก็ได้รับผลกระทบกระ-เทือนไปด้วย รัฐบาลก็ได้รับผลกระทบกระเทือนอย่างมากเพราะเกือบสูญรายได้ไป หมด การบริหารขึ้นอยู่กับภาษีสินค้าขาออกของดีบุกและยางเกือบทั้งหมด แต่เมื่อไม่ มีการส่งสินค้าออกเลย รายได้ก็เกือบจะไม่มี รัฐบาลจำเป็นต้องใช้นโยบายตัดทอนราย จ่ายด้วย เช่น ตัดค่าจ้างบรรดาลูกจ้างรัฐบาล และระงับการใช้จ่ายเพื่อการลงทุนเกือบ ้จะทั้งหมด ความยากลำบากเกิดขึ้นไปทั่วทุกผู้คน ไม่เพียงแต่คนงานในเหมืองและสวน ยางเท่านั้น ยังรวมไปถึงพ่อค้า ลูกจ้างรัฐบาลและคนในหลายๆ อาชีพด้วย

ฝ่ายบริหารมีปฏิกิริยาเช่นไรต่อความยุ่งยากเหล่านี้ และได้พยายามที่จะแก้ ้ปัญหาที่กำลังเผชิญอย่นี้เช่นไร ได้มีการแก้ปัญหาในระยะสั้นซึ่งพยายามที่จะทำให้ เศรษฐกิจของมลายูอยู่ในภาวะคงตัว ด้วยการพยายามยกระดับราคาดีบุกและยางขึ้น อีกทั้งยังมีการแก้ปัญหาในระยะยาวซึ่งมุ่งหวังที่จะลดการพึ่งดีบุกและยางของมลายู ด้วยการกระจายเศรษฐกิจ

ดังที่เห็นมาแล้วว่า ี<br>ราคานั้นขึ้นอยู่กับความส*ั*มพันธ์ระหว่างจำนวนสินค้าก*ั*บ ี ความต้องการของตลาด และเราก็ได้เห็นแล้วว่าการตกต่ำในด้านความต้องการควบคู่ไป กับการผลิตมากเกินไปเป็นบ่อเกิดให้ราคาอุตสาหกรรมดีบุกและยางต่ำลง เป็นที่ ประจักษ์ชัดว่าไม่สามารถทำสิ่งใดได้เพื่อเพิ่มความต้องการ ฉะนั้น จะขึ้นราคาได้ก็ต่อ เมื่อจำกัดจำนวนสินค้าเท่านั้น นั่นก็คือด้วยการทำให้ยางและดีบุกหายากขึ้น วิธีการ เช่นนี้เรียกกันว่า การจำกัดจำนวนการผลิต และวิธีการนี้คณะกรรมาธิการสตีเวนสัน ได้แนะนำให้ใช้เป็นครั้งแรกใน ค.ศ. 1922 คณะกรรมาธิการนี้ตั้งขึ้นเพื่อพยายามแก้ ไขความยุ่งยากในอุตสาหกรรมยาง และได้เสนอให้มาเลเซีย ลังกา และดัทช์อีสต์อินดีส ้จำกัดการผลิต ลดจำนวนสินค้าและปรับราคาให้สูงขึ้น แต่อย่างไรก็ตาม เจ้าหน้าที่ชาว ฮอลันดาไม่เห็นด้วยกับข้อเสนอนี้ โดยรู้สึกว่าสวนยางของพวกตนมีความก้าวหน้าไป ทางด้านวิทยาศาสตร์มากกว่าสวนยางในมาเลเซียและลังกา และตนสามารถจะเอาชนะ วิกฤตการณ์นี้ได้ มาเลเชียและลังกาซึ่งอยู่ในเขตอิทธิพลของอังกฤษได้ตัดสินใจที่จะ ดำเนินการไปตามทางของตนเอง เพราะทั้งสองประเทศนี้มีผลผลิตมากกว่า 70 เปอร์-เห็นต์ของการผลิตของโลก

ถึงแม้จะมีเปอร์เซ็นต์การผลิตสูงแต่ก็ไม่เพียงพอที่จะทำให้การจำกัดผลผลิต ้บังเกิดผล เพราะถึงแม้ว่าการจำกัดผลผลิตจะทำให้ราคาสูงขึ้นอย่างฉับพลันก็ตาม เมื่อ ราคาสูงขึ้นผลผลิตในดัทช์อีสต์อินดีสก็สูงขึ้น การจำกัดผลผลิตในมาเลเซียและลังกา ้ทำให้ราคาขึ้นเพียงเล็กน้อยเท่านั้น (ใน ค.ศ. 1928 มีราคา 35-40 เซนต์ต่อปอนด์) แต่ผู้ที่ได้รับผลประโยชน์มากนั้นก็ได้แก่เจ้าของที่ดินเล็ก ๆ และสวนยางในดัทช์อีสต์อิน ดีส ผู้ซึ่งเพิ่มการผลิตของตนเพื่อตักตวงผลประโยชน์ในราคาที่ดีกว่า ด้วยเหตุนี้ระหว่าง ้ค.ศ. 1922-1928 - ฮอลันดาจึงมีส่วนเพิ่มผลผลิตของโลกจาก 25 เปอร์เซ็นต์เป็นถึง ิมากกว่า 40 เปอร์เซ็นต์ ส่วนผลผลิตของมาเลเซียกับลังกานั้นตกจาก 70 เปอร์เซ็นต์ ไปเป็น 52 เปอร์เซ็นต์ การจำกัดซึ่งมิได้รวมผู้ผลิตรายใหญ่อยู่ด้วยจึงไม่ประสบผล ้สำเร็จ และฉะนั้นการจำกัดในมาเลเซียจึงยุติลงเมื่อ ค.ศ. 1928

.<br> ภาวะเศรษฐกิจโลกตกต่ำอย่างรุนแรงเมื่อ ค.ศ. 1929 ทำให้ราคาตกต่ำมากยิ่ง ์ขึ้นเนื่องจากประเทศที่ผลิตทั้งหมดได้รับผลกระทบกระเทือน การตกลงกันจึงสำคัญ ้อย่างไรก็ตามการเจรจาตกลงระหว่างประเทศผู้ผลิตยางรายใหญ่ ๆ กินเวลานาน มาก แม้แต่ภายหลังที่ราคาตกอย่างมหันต์จนถึง 9 เซนต์ต่อปอนด์ ใน ค.ศ. 1932 แต่ใน ค.ศ. 1934 ได้มีการตกลงกันระหว่างประเทศผู้ผลิตยางทั้งหมด ด้วยการวางข้อจำกัด การผลิตเป็นเวลา 4 ปีในขั้นแรก จะไม่มีการขยายพื้นที่ที่มีอยู่แล้ว และได้มีการ ้กำหนดโควต้าการส่งออกที่แน่นอนให้แก่แต่ละประเทศ อันได้แก่มาเลเซีย ลังกา ดัทช์ ้อินโดจีนและสยาม รัฐบาลแต่ละรัฐบาลกำหนดเปอร์เซ็นต์ของโควด้า อีสต์อินดีส ให้แก่ผ้ผลิตแต่ละราย และในมาเลเซียได้มีการแบ่งโควต้ากันในระหว่างสวนยางและ ้เจ้าของที่ดินเล็กๆ ในอัตราส่วน 60 เปอร์เซ็นต์และ 40 เปอร์เซ็นต์ การจำกัดนี้ทำให้ ุราคาสงขึ้น ใน ค.ศ. 1935 ราคาสูงขึ้นเป็น 20 เซนต์ และใน ค.ศ. 1937 เป็น 43

เซนต์ต่อปอนด์ ราคาก็มีความมั่นคงมากขึ้น และการขึ้นลงของราคาก็ลดความรุนแรง ิลง อย่างไรก็ตาม ถึงแม้ว่าการจำกัดการผลิตจะช่วยให้ราคาสูงขึ้น ก็ยังคงมีความจริง ้อยู่ว่า ราคาขึ้นอยู่กับการขึ้นลงของความต้องการในสหรัฐอเมริกา ซึ่งเป็นเรื่องที่ผู้ผลิต ไม่สามารถจะควบคมได้

ได้มีการนำเอาการจำกัดทำนองเดียวกันนี้มาใช้กับอุตสาหกรรมดีบุกเพื่อที่จะ เอาชนะผลที่ได้รับจากภาวะตกต่ำ ใน ค.ศ. 1931 ผู้ผลิตใหญ่สี่ราย คือ มาเลเซีย โบลิเวีย ดัทช์อีสต์อินดีส และในจีเรีย เห็นด้วยกับการจำกัดการผลิต ในสมัยนั้นราคา ได้ตกลงถึง 1,020 เหรียญต่อตัน ในขั้นต้นการตกลงไม่เป็นผลสำเร็จ เพราะว่าการ ตกลงมิได้รวมเอาผู้ผลิตรายเล็กหลายรายเข้าไปด้วย เช่น สยามผู้ซึ่งได้ประโยชน์จาก การจำกัดนี้ด้วยการเพิ่มการผลิตของตน ผู้ผลิตรายอื่น ๆ เหล่านี้ได้รับการชักชวนให้ ้ร่วมด้วย โดยการเสนอให้โควต้าในการผลิตทั้งหมดอย่างน่าพอใจ และตั้งแต่ค.ศ. 1932 เป็นต้นมา ราคาดีบุกก็สูงขึ้น ขึ้นถึง 1,815 เหรียญต่อตัน ใน ค.ศ. 1935 ต่อ จากนั้นมาราคาดีบุกก็มีราคาพอสมควรทางด้านเศรษฐกิจมาจนกระทั่งเกิดสงคราม แผนการจำกัดได้รับการปรับปรุงใหม่ใน ค.ศ. 1934 และ ค.ศ. 1937 ภายใต้ระบบ โควต้านี้เองการผลิตของมาเลเซียอยู่ระหว่าง 70,000-80,000 ตันต่อปี แต่มาเลเซีย สามารถผลิตได้ถึง 100.000 ตันต่อปี

ฉะนั้น การแก้ปัญหาระยะสั้นหลังจากที่ได้ทำการทดลองและมีข้อบกพร่อง มากมายแล้วก็ได้ทำให้ราคาเข้าสู่ภาวะความมั่นคง ถึงแม้ว่าความต้องการในสหรัฐ อเมริกาซึ่งมีเพิ่มขึ้นเรื่อย ๆ มีส่วนที่จะทำให้ราคาสูงขึ้นกว่านี้อีกก็ตาม ภาวะตกต่ำยัง ชักนำให้คนคิดว่า ในการแก้ปัญหาระยะยาวตามที่เคยกล่าวมาแล้ว คือการกระจาย ้อย่างไรก็ตาม ก่อนสงครามโลกมีการพยายามเล็กน้อยที่จะส่งเสริมการ เศรษจกิจ กระจายเศรษฐกิจให้กว้างขวางขึ้น ส่วนน้ำมันปาล์มกลายเป็นที่มาของรายได้อีกอย่าง หนึ่ง ทำนองเดียวกับการผลิตสับปะรดโดยใช้หลักวิทยาศาสตร์ อุตสาหกรรมทั้งสอง ประเภทนี้มีอยู่ในรัฐยะโฮร์เป็นส่วนใหญ่ แต่ทว่าก็ได้มีความพยายามไม่มากนักที่จะ ฟื้นฟูการเกษตรและการประมงให้ทันสมัย และมีความพยายามเพียงเล็กน้อยที่จะให้ มาเลเซียมีอาหารหลัก คือ ข้าวพอเลี้ยงตัวเองได้มากขึ้น

#### ผลของกาวะตกต่ำ

้อย่างไรก็ตาม ภาวะตกต่ำก่อให้เกิดการไตร่ตรองอย่างหนักในวงการอุตสาห-กรรมดีบุกและยางว่าจะทำเช่นไรจึงจะลดต้นทุนการผลิตได้ และทำเช่นไรจึงจะทำให้ สินค้าดึงดูดผู้ซื้อทางด้านเศรษฐกิจมากขึ้น

่ ภาวะตกต่ำปี ค.ศ. 1929 แสดงให้เห็นถึงความไม่มีประสิทธิภาพของเหมือง ดีบุกและสวนยาง ิสถานการณ์ในด้านอุตสาหกรรมยางได้แสดงให้เห็นแล้วเป็นครั้ง ีแรกเมื่อ ค.ศ. 1922 แต่ภาวะตกต่ำอย่างใหญ่หลวงทำให้มาเลเซียเห็นอย่างแจ้งชัดว่า จะต้องมีการปรับปรุงอุตสาหกรรมทั้งสองประเภทใหม่อย่างหนัก ในการทำเหมือง ดีบุกนั้น เป็นที่ประจักษ์ชัดว่าจะต้องมีการปรับปรุงทางด้านเครื่องจักร เครื่องยนต์ เพื่อลดจำนวนคนงานให้น้อยลง เพื่อตัดค่าใช้จ่ายลงบ้าง การที่แร่มีราคาสูงในสมัย ก่อนทำให้มีความสนใจในประสิทธิภาพของการบริหารน้อยมาก มีการจ้างที่ปรึกษา และเจ้าหน้าที่ฝ่ายจัดการมากเกินไป มาบัดนี้ได้มีการนำเอาวิธีการขุดแร่มาใช้มากขึ้น และผลกำไรจึงได้มาจากผื่นแผ่นดินที่ทำการขุด มิฉะนั้นแล้วก็มิได้ใช้ให้เกิดประโยชน์ ได้มีการทุ่มเทพลังทั้งหมดสู่การลดค่าใช้จ่ายในการผลิตซึ่งจะทำให้ราคาแร่ถูกลงและ ขายคล่องขึ้น

อุตสาหกรรมยางนั้นอยู่ในสภาวะ '' มีเจ้าหน้าที่ระดับสูง '' มากเกินไปเช่นกัน ความสนใจในเรื่องการปลูกยางด้วยวิธีการทางวิทยาศาสตร์ และการค้นคว้าเพื่อที่จะได้รับ ผลผลิตสูงจากต้นยางก็มิได้ก้าวหน้าไปไกลในมาเลเซีย การได้รับผลผลิตสูงกว่าหมาย ความว่าจะสามารถได้ยางมากกว่าจากจำนวนต้นยางจำนวนเดียวกันกับการลงทุนลง แรงเท่าๆ กัน อันเป็นการลดค่าใช้จ่าย ความคิดเกี่ยวกับการปรับปรุงต้นยางโดยการ ้ต่อตาได้รับผลสำเร็จดีด้วยการแนะนำจากชาวฮอลันดาในชวา เมื่อ ค.ศ. 1917 ภาวะตก ต่ำชี้ให้เห็นถึงจุดอ่อนในการทำสวนยางของอังกฤษในมาเลเซีย ี และก่อให้เกิดความ ่ สนใจยิ่งขึ้นในการค้นคว้าทางด้านวิทยาศาสตร์ ยางจะต้องยกระดับตนเองให้แข่งขันกับ ผ้อื่นได้เพื่อจะได้เป็นอุตสาหกรรมที่สำคัญสืบไป และเพื่อที่จะให้เกิดความสำเร็จใน ด้านนี้สวนยางจะต้องดำเนินงานด้วยวิธีที่มีประสิทธิภาพยิ่งขึ้น

็ฉะนั้น ผลในทางบวกที่สำคัญอีกอย่างหนึ่งของภาวะเศรษฐกิจตกต่ำก็คือ การ บังคับให้อุตสาหกรรมดีบุกและยางจำต้องหาทางปฏิรูปวิธีการผลิตของตนอย่างหลีก การปฏิรูปเหล่านี้ก็มุ่งที่จะทำให้อุตสาหกรรมทั้งสองประเภทนี้แข่งขันกับ เลี้ยงไม่ได้ ผู้อื่นได้ อันจะทำให้สามารถดำรงอยู่ได้อย่างดีสืบไป ปัจจุบันนี้เราได้รับการบอกกล่าว อยู่เสมอว่า ยางธรรมชาตินั้นจำต้องลดราคาให้ต่ำลง หากต้องการจะแข่งขันกับยาง ้วิทยาศาสตร์ ความจำเป็นในเรื่องนี้เป็นที่ประจักษ์ชัดกันมานานแล้วตั้งแต่ ค.ศ. 1930 16114

## ึการเปลี่ยนแปลงทางสังคม

ในหลายกรณีที่การเปลี่ยนแปลงทางสังคมสัมพันธ์กันกับปัญหาทางด้านการ เพราะการเปลี่ยนแปลงทางสังคมนี้เกี่ยวข้องกับการก่อตั้งสังคมหลากหลาย เมือง

การพัฒนาประชาคมถาวรของชาวจีนและอินเดียจะทำให้โครงสร้างทางสังคมของ ประเทศซับซ้อนยิ่งขึ้นอย่างเห็นได้ชัด โดยเฉพาะอย่างยิ่งประชาคมจีน เนื่องจากมี ้จำนวนมากกว่า จึงนำปัญหาและความยุ่งยากพิเศษอันเกี่ยวกับการดำเนินชีวิตของตน มาส่ประเทศ

ในสมัยแรกๆ ที่ชาวจีนมาตั้งถิ่นฐาน คือ ในราวๆ คริสต์ศตวรรษที่ 19 และ ต้นคริสต์ศตวรรษที่ 20 ชาวจีนอพยพส่วนใหญ่จะไม่อยู่ในประเทศมาเลเชียอย่างถาวร ส่วนมากก็มีจุดมุ่งหมายในชีวิตว่าจะกลับไปยังหมู่บ้าน หรือเมืองของตนในเมืองจีน หลังจากที่พ้นวัยทำงานแล้ว เมื่อมีจุดมุ่งหมายเช่นนี้ จึงมีชาวจีนจำนวนน้อยที่นำเอา ิ ครอบครัวมาอยู่มาเลเซียด้วย แม้ว่าจะแต่งงานแล้วก็ตาม ชาวจีนเหล่านี้มักจะค้ำจุน ญาติของตนในเมืองจีนด้วยการส่งเงินไปให้จากมาเลเซีย ฉะนั้น ชาวจีนส่วนใหญ่จึง ถือตนว่าเป็นผู้อยู่อาศัยชั่วคราว และรัฐบาลกับประชากรชาวมาเลเซียก็มองดูชาวจีน เป็นเพียงผู้อยู่อาศัยชั่วคราวด้วย รัฐบาลเริ่มมีความสัมพันธ์กับประชาคมชาวจีนด้วยการ ปล่อยให้ชาวจีนอย่อย่างเอกเทศเกือบทั้งหมด และคงติดต่อกับชาวจีนด้วยการผ่านทาง หัวหน้าของชาวจีนที่เรียกว่า Capitans China เมื่อได้รับการปล่อยปละละเลยเช่นนี้ ชาวจีนจึงจำเป็นที่จะต้องทำทุกสิ่งทุกอย่างเพื่อตนเอง ชาวจีนจะรวมกลุ่มกันอุยู่อย่าง แน่นแฟ้น อาทิเช่น ชาวกวางตุ้งก็จะมีความสนิทสนมกับพวกฮกเกี้ยน หรือพวก ีฮกเกี้ยนสนิทสนมกับพวกจีนแคะน้อยมาก ชาวจีนเหล่านี้ยังมีการติดต่อกับชาวมลายุ ในคาบสมุทรมลายูกับผู้อพยพอื่น ๆ เช่น อินเดีย หรือกับเจ้าหน้าที่อังกฤษในฝ่าย ็บริหารน้อยมาก ชาวจีนมีความพยายามที่จะกลมกลืนเข้ากับพวกอื่นๆน้อย ในการ ที่จะกลมกลืนเข้ากับคนอื่นนั้นเป็นสิ่งที่ยากยิ่ง เพราะชาวจีนและชาวมลายูต่างกัน มากในทางศาสนาและขนบธรรมเนียมทางสังคม

แทนที่จะกลมกลืนเข้ากับผู้อื่น ชาวจีนพยายามที่จะรักษาวัฒนธรรมของตนเอง และถึงแม้ว่าจะเป็นชาว ''จีนโพ้นทะเล'' ก็ตาม ก็ยังคงรักษาภาษาและขนบธรรม เนียมประเพณีของตนไว้อย่างเหนียวแน่น ชาวจีนอพยพเริ่มด้วยทัศนคติเหล่านี้ และ ชาวจีนที่มาตั้งถิ่นฐานก็ได้รับการชักนำให้เป็นเช่นนี้ต่อไปเรื่อย ๆ ถึงแม้ว่า เมื่อสง-้ครามโลกครั้งที่หนึ่ง จะมีชาวจีนหลายคนเป็นผู้พำนักอาศัยถาวรแล้วก็ตาม ฝ่ายบริหาร ก็ยังคงถือว่าพวกเหล่านี้เป็นผู้อาศัยชั่วคราวอยู่อีก โดยเฉพาะอย่างยิ่งจะเห็นได้ใน ด้านการศึกษาที่ชาวจีนได้สร้างโรงเรียน และจัดหาเจ้าหน้าที่สอนในโรงเรียนของตน เองใน ค.ศ. 1920 เศษ รัฐบาลจึงค่อยเริ่มแลเห็นว่าการศึกษาทำนองนี้ซึ่งอยู่นอกการ ควบคุมอย่างเป็นทางการของรัฐบาลโดยสิ้นเชิงนั้น อาจนำไปสู่อันตรายต่างๆ โดยเฉพาะ อย่างยิ่งเมื่อมีความสัมพันธ์ใกล้ชิดกับการเมืองของประเทศจีนเอง

### สมาคมลับของชาวจีน

ู บางทีสิ่งที่สำคัญที่สุดของการดำเนินชีวิตของชาวจีนซึ่งนำเข้ามามาเลเซียพร้อม กับผู้อพยพรุ่นแรกที่เข้ามาสเตรตล์เซ็ตเติลเมนท์ก็คือ สมาคมลับของชาวจีน ปัจจุบันนี้ พอ ๆ กับใน ค.ศ. 1860 เศษ สมาคมลับเหล่านี้มีบทบาทสำคัญต่อชีวิตของประชาคม จีนมาก

้ปัจจุบันเราได้ยินเรื่องราวเกี่ยวกับสมาคมลับว่าเป็นองค์การที่ไม่ถูกต้องตาม กฏหมายของพวกอาชญากร ้ผู้ซึ่งคุมแหล่งวายร้ายในสิงคโปร์และในเมืองใหญ่ ๆ ใน ์ คาบสมุทรมลายู และเป็นผู้รีดไถ ทำร้ายร่างกายหรือรับจ้างฆาตกรรม ปัจจุบันนี้สมาคม ้ลับต่าง ๆ ดำเนินงานอย่างกว้างขวาง บังคับให้ร้านค้าอยู่ภายใต้ความคุ้มครองและควบ ้คมแหล่งการพนัน แหล่งโสเภณีและยาเสพติดในถิ่นของตน สมาคมเหล่านี้ได้กลาย เป็นภัยที่เลวร้าย แต่ทว่าในอดีตมักจะไม่เลวเท่ากับในปัจจุบัน

ในด้านแหล่งกำเนิดของสมาคมเหล่านี้ซึ่งมีอิทธิพลมากในประเทศนั้น เราต้อง หวนกลับไปพูดถึงเมืองจีนเอง สมาคมลับเช่นนี้มีประวัติอันยาวนานมาในประเทศจีน โดยก่อกำเนิดขึ้นมาอย่างง่าย ๆ ตั้งแต่ ค.ศ. 300 แล้ว แต่ว่าสมาคมลับเหล่านี้ในตอน ้ต้น ๆ นั้นมีความสำคัญเพียงในท้องถิ่นเท่านั้น

สมาคมลับซึ่งต่อมาจะมีอิทธิพลมากที่สุดและกลายเป็นรากฐานที่จะทำให้สมาคม อื่น ๆ เกิดขึ้นนั้นได้ก่อตัวขึ้นในเมืองจีนเมื่อคริสต์ศตวรรษที่ 17 เพื่อต่อต้านการปกครอง ของราชวงศ์แมนจู หรือราชวงศ์ชิง ซึ่งเป็นชาวต่างประเทศ สมาคมนี้มีชื่อว่า Triad Society หรือเรียกกันว่าสันนิบาตฮุง (The Hung League) สมาคมนี้ตั้งขึ้นโดยกลุ่ม ี พระแห่งวัดเส้าหลินที่เหลือ ๆ อยู่ในฟูเกี้ยน ผู้ซึ่งถูกกล่าวหาว่าวางแผนก่อการจลาจล เหตุการณ์นี้เกิดขึ้นในรัชสมัยของจักรพรรดิแมนจองค์ที่ 3 (ค.ศ. 1723-36) จักรพรรดิ รับสั่งให้เผาวัดแห่งนี้เสีย พระส่วนใหญ่จึงถึงแก่มรณภาพ มีเพียงห้ารูปเท่านั้นที่หลบ หนีไปได้ พระทั้งห้ารูปนี้หนีมาจนถึงลำธารแห่งหนึ่ง และได้พบชามกระเบื้องเคลือบ สีขาวใบหนึ่งลอยน้ำมา ซึ่งมีรอยจารึกว่า ''จงโค่นราชวงศ์ชิงและฟื้นฟุราชวงศ์หมิง'' ์ซึ่งหมายความว่า ''ให้กำจัดราชวงศ์ชาวต่างประเทศออกไป และนำเอาราชวงศ์หมิง ซึ่งเป็นชาวจีนพื้นเมืองกลับคืนมา'' พระเหล่านี้จึงสาบานเป็นพี่น้องร่วมสายโลหิตกัน ี และเริ่มก่อตั้งสมาคมซึ่งจะกลายมาเป็นแกนสำคัญในการต่อต้านราชวงศ์ต่างชาติ การที่ ้จะทำการกบฏอย่างเปิดเผยย่อมไม่ประสบความสำเร็จ และพระเหล่านี้จึงได้แยกย้าย กันเพื่อหลบเลี่ยงการติดตาม แต่ไม่ว่าพวกนี้จะไปที่ไหน ก็จะไปตั้งสมาคมของตนขึ้น ฉวยโอกาสที่จะทำการกบฏอย่างเปิดเผย และไม่ประสบความสำเร็จ ฉะนั้นจุดประสงค์ ดั้งเดิมของสมาคมนี้ก็เพื่อที่จะโค่นจักรพรรดิแมนจแห่งประเทศจีน สมาคมนี้มีชื่อเรียก

ว่า Triad Society อันเนื่องมาจากเครื่องหมายของสามเหลี่ยมด้านเท่า อันเป็นตัว แทนของสวรรค์ พิภพ และมนุษย์รวมกัน

ิตลอดคริสต์ศตวรรษที่ 18 และต้นคริสต์ศตวรรษที่ 19 สมาคมในเมืองจีนไม่ ได้รับความสำเร็จเป็นพิเศษเลยในการปลกปั้นให้เกิดการปฏิวัติ ถึงแม้ว่าสมาคมนี้จะมี ี่ส่วนก่อให้เกิดกบฏเล็กๆ น้อยๆ ตามท้องถิ่นในหัวเมืองทางภาคใต้ก็ตาม อันที่จริงหัว เมืองทางภาคใต้ของกวางตุ้งและฟเกี้ยนนั้นเป็นศนย์กลางของการปฏิบัติการของสมา-้คมนี้ แต่สมาคม Triads ก็มีส่วนร่วมในการกบฏได้เผ็งเมื่อกลางคริสต์ศตวรรษที่ 19 เป็นอย่างมาก ซึ่งเกิดขึ้นใกล้ๆ กับเวลาที่ราชวงศ์แมนจจะถกโค่นล้ม หง ซิว ฉวน (Hung Hsiu Chuan) หัวหน้ากบฏได้เผ็งมักมีส่วนร่วมกับสมาคม Triads และ หุง<br>ซิว ฉวน ใช้ประโยชน์ของสมาคมที่ตั้งขึ้นมาอย่างดีแล้วได้มาก เป็นธรรมดาที่ในสมัย ี ของการอพยพออกจากเมืองจีนเมื่อคริสต์ศตวรรษที่ 19 พวกผ้อพยพออกเหล่านี้ได้นำ เอาขนบประเพณีและการจัดตั้งสมาคมต่าง ๆ ที่ตนร่วมอยู่ในเมืองจีนมาด้วย ตามความ จริงแล้ว สมาคม Triad มีสาขาจำนวนมากอย่ในโพ้นทะเล

้อย่างไรก็ตาม สมาคมต่าง ๆ ซึ่งตั้งขึ้นในสเตรตส์เซ็ตเติลเมนท์เป็นครั้งแรกและ ้ต่อมาในเหมืองทองที่บาอู และในเหมืองดีบุกของคาบสมุทรมลายู มิได้เป็นสมาคม ึจริง ๆ ที่มีจุดประสงค์จะโค่นล้มราชวงศ์ชิงในเมืองจีน ถึงแม้ว่าในบรรดาผู้มาตั้งถิ่นจูาน รุ่นแรก ๆ จะยังคงมีอุดมการณ์ในทางการเมืองแบบนี้อยู่ก็ตาม สมาคมต่าง ๆ ก็มีลักษณะ เป็นสหภาพการค้า สมาคมช่วยเหลือซึ่งกันและกันหรือเป็นสโมสรที่มีผลประโยชน์ร่วม ึกัน สมาคมเหล่านี้ยังคงเป็นสมาคมลับอยู่ มีจุดมุ่งหมายให้สว*ั*สดิการแก่ผู้ที่เข้ามาอยู่ ใหม่ จัดการให้ผู้เข้ามาใหม่ได้เข้ามาอยู่ในกรอบการเมืองและสังคมที่มีอยู่ สมาคมนี้มัก จะให้เงินกู้ยืมเมื่อถึงคราวทุกข์ยาก และจัดให้ผู้อพยพเข้ามาใหม่ได้เข้าทำงานกับนาย จ้างที่มั่งคั่ง แน่นอนทีเดียวว่า ผู้เข้ามาอยู่ใหม่และผู้อพยพเข้ามาใหม่นี้มิได้อยู่ในสมาคม เดียวกันทั้งหมด พวกเหล่านี้มาจากเมืองจีนภาคต่างๆ พูดภาษาต่างๆ กัน และมีขนบ ธรรมเนียมประเพณีต่างกันด้วย ด้วยเหตุนี้ กลุ่มคู่แข่งขันของสมาคม Triad เดิมจึงเริ่ม พัฒนาขึ้นและค่อย ๆ กลายเป็นสมาคมคู่แข่งขันโดยแท้จริง

บรรดาผู้อพยพเกือบทั้งหมดได้ถูกบังคับให้เข้าร่วมกับสมาคมใดสมาคมหนึ่ง และด้วยเหตุนี้บรรดาหัวหน้าจึงมีอำนาจมาก ในสมัยแรกๆ ของสเตรตส์เซ็ตเติลเมนท์ บรรดาหัวหน้าเหล่านี้จะช่วยกันรักษาความสงบ และหัวหน้าของสมาคมก็ได้รับแต่งตั้ง ให้เป็น Capitans China จากรัฐบาล มาจนกระทั่งประมาณ ค.ศ. 1880 ประชาคม ี ชาวจีนจึงได้ถูกปกครองโดยผ่านสมาคมเหล่านี้ สมาชิกเป็นหนี้บุญคุณต่อสมาคมมากกว่า ้ต่อกฎหมายของประเทศ สมาคมต่าง ๆ ค่อย ๆ เริ่มแข่งขันเพื่อช่วงชิงอำนาจกัน และ ้ความช่วยเหลือซึ่งกันและกันของสมาคมต่าง ๆ เหล่านี้จึงได้เริ่มกลายมาเป็นเพื่อวัตถุ ประสงค์ที่จะเป็นอาชญากรมากขึ้นทุกที ตามข้อเท็จจริงที่ว่า สมาชิกของสมาคมต่างๆ เหล่านี้มาจากเมืองจีนภาคต่าง ๆ กัน และมักจะนำเอาการเป็นคู่แข่งขันกันแต่เดิมมา เพิ่มการเป็นปรปักษ์ในสเตรตส์เซ็ตเติลเมนท์มีกลุ่มใหญ่ ๆ อยู่สองกลุ่ม ได้แก่ สมาคม กี ฮิน และไฮ ซาน สมาคมแรกนั้นส่วนใหญ่เป็นชาวกวางตุ้ง ส่วนสมาคมหลังนั้นเป็น ้พวกจีนแคะ เมื่อสิงคโปร์(และปีนัง) เจริญรุ่งเรืองมากยิ่งขึ้น สมาคมเหล่านี้ก็ได้เข้ามามี ส่วนก่อความวุ่นวายเกี่ยวกับการควบคุมความร่ำรวยทั้งที่ถูกกฎหมายและไม่ถูกกฎ การทะเลาะวิวาทเกิดขึ้นด้วยเรื่องการแบ่งเขตว่า สมาคมใดจะได้รับเงินค่าคุ้ม หมาย ครองจากบรรดาร้านค้า หรือจะได้ควบคุมบ่อนการพนันและแหล่งโสเภณี ใน ค.ศ. 1824 และ ค.ศ. 1846 การทะเลาะวิวาทในสิงคโปร์ได้กลายมาเป็นการต่อส์และ จลาจล ใน ค.ศ. 1851 สมาคมต่าง ๆ ได้จู่โจมและฆ่าพื้นชาวจีนที่นับถือคาทอลิกมาก ผู้ซึ่งรวมเป็นกลุ่มแยกออกมาจากกิจกรรมของสมาคมเหล่านั้น กว่า 500 คน ใน สิงคโปร์ ค.ศ. 1854 - การทะเลาะกันของสมาคมต่าง ๆ นำไปส่การจลาจล - ซึ่งกินเวลา นานกว่าหนึ่งสัปดาห์และก่อให้เกิดการตายขึ้นถึง 400 คน ใน ค.ศ. 1857 สมาคม เหล่านี้มีส่วนได้ร่วมในการทำลายคูชิง และเกือบจะโค่นรัฐบาลบรุ๊คได้ ใน ค.ศ. 1863 ้ก็ได้เกิดจลาจลนานประมาณหนึ่งสัปดาห์ขึ้นในสิงคโปร์อีก ใน ค.ศ. 1867 เกิดจลาจล ้เบื้องหลังของความยุ่งยากเหล่านี้ก็คือสมาคมต่าง ๆ ที่ล้มเลิก ขึ้นในปีนั่งนาน 10 วัน การเป็นสมาคมอุปถัมภ์และบัดนี้มีพฤติการณ์กลายเป็นอาชญากรไปอย่างรวดเร็ว ความ เป็นปรปักษ์ระหว่างสมาคม กี ฮิน และ ไฮ ซาน ยังได้แผ่ขยายไปตามบรรดาเหมือง ดีบุกในลารุต และสลังงอ ซึ่งสมาคมทั้งสองพยายามที่จะแย่งกันควบคุมความมั่งคั่ง ่ การเป็นปรปักษ์นี้มีมากยิ่งขึ้นจนก่อให้เกิดเป็นสงครามกลางเมือง จากดีบกแต่ผ้เดียว และสลังงอซึ่งดำเนินมาเป็นเวลาหลายปี และตามที่เราได้เห็นมาแล้วว่า ในเประ สงครามกลางเมืองนี้เองได้ทำให้อังกฤษเข้ามาแทรกแซงในมลายูโดยทางอ้อม

ในการพยายามที่จะนำเอาสมาคมเข้ามาอยู่ใต้การควบคุมดูแลในสเตรตส์เซ็ต-เติลเมนท์นั้น รัฐบาลได้ให้สมาคมจดทะเบียนเมื่อ ค.ศ. 1869 แต่การปฏิบัติเช่นนี้ก็มิได้ ทำให้การควบคุมกิจกรรมของสมาคมดีขึ้นเลย และด้วยการออกกฤษฎีกาเมื่อ ค.ศ. 1889 สมาคมเหล่านี้ก็ได้รับการประกาศว่าเป็นสมาคมที่ผิดกฎหมาย ฉะนั้น สมาคม จึงดำเนินการใด้ดิน และอยู่ใต้การควบคุมของบรรดาอาชญากรและกล่มวายร้ายมาก ยิ่งขึ้นทุกที สมาคมเหล่านี้ก็แยกตัวออกเป็นกลุ่มเล็ก ๆ หลายกลุ่ม ต่อมาบรรดาสมาชิก ของบางสมาคมให้ความสนใจในเรื่องการเมืองและให้ความสนับสนุนสาขาท้องถิ่นของ พรรคก๊กมินตั้ง หรือสาขาท้องถิ่นของพรรคคอมมิวนิสต์

พรรคการเมืองของชาวจีน

้ความสำนึกทางการเมืองในหมู่คนจีนในมลายูเป็นเรื่องสำคัญในสมัยปฏิวัติจีน เมื่อ ค.ศ. 1911 ดังได้เห็นมาแล้วในบทก่อนว่า ชาวจีนเป็นจำนวนมากที่จากเมืองจีนมา เมื่อคริสต์ศตวรรษที่ 19 ไม่พอใจรัฐบาลแมนจู เมื่อ ดร. ซุนยัดเซน เริ่มขบวนการ ปฏิวัตินอกเมืองจีนซุนยัดเซนก็ได้รับการอุดหนุนทางการเงินจากบรรดาชาวจีนที่หนี ้ภัยการเมืองออกมา ได้มีการตั้งสาขาของพรรคขึ้นในมาเลเซียเพื่อหาเงินทุน และเงิน ทุนที่ได้รับมานั้นก็ได้ช่วยให้ซุนยัดเซนตั้งรัฐบาลที่เมืองกวางตุ้งได้สำเร็จหลัง ค.ศ. ่ 1911 มีชาวจีนในมลายูเพียงจำนวนน้อยเท่านั้นที่ให้การสนับสนุนราชวงศ์แมนจู และ โดยทั่ว ๆ ไปแล้วชาวจีนก็เห็นพ้องด้วยกับอุดมการณ์ของพรรคก๊กมินตั้งซึ่งตั้งขึ้นใน ตัวซุนยัดเซน เองเปรียบเสมือนตัวแทนชาตินิยมจีน และความสำเร็จของ ค.ศ. 1912 ชุนยัดเซน ก็เป็นความภาคภูมิใจของชาวจีนโพ้นทะเล

รัฐบาลจีนมักจะถือว่าไม่มีชาวจีนคนใดเลยที่จะสูญเสียสัญชาติจีนของตนไป แม้ว่าบุคคลนั้นจะอยู่โพ้นทะเลก็ยังมีสัญชาติเป็นจีนอยู่เสมอ พรรคก๊กมินตั๋งหรือพรรค ชาตินิยมในจีนก็ยึดถือฐานะเช่นเดียวกัน ตราบเท่าที่ยังคำนึงถึงเรื่องนี้อยู่ ชาวจีนใน มาเลเซียแม้ว่าจะเกิดในมาเลเซียก็ยังมีสัญชาติเป็นชาวจีน ถ้าหากว่าชาวจีนในมาเลเซีย ยังคงยึดถือเรื่องนี้อย่างจริงจังแล้วเหตุการณ์ภายหน้าก็จะมีผลสะท้อนอย่มงสำคัญใน สเตรตส์เซ็ตเติลเมนท์ และโดยเฉพาะอย่างยิงจะมีผลสะท้อนมากขึ้นในรัฐมลายุต่างๆ

ในระหว่าง ค.ศ. 1921 เศษ – การโฆษณาชวนเชื่อของพรรคก๊กมินตั้งในมลาย นั้นเป็นปฏิปักษ์ต่ออังกฤษอย่างเปิดเผย และกระทำโดยการใช้โรงเรียนจีนและพรรค การเมืองต่าง ๆ โดยมีจุดมุ่งหมายปลุกลัทธิชาตินิยมจีนให้เกิดขึ้น ด้วยเหตุนี้ใน ค.ศ. 1930 พรรคก็กมินตั้งจึงถูกห้ามในฐานเป็นสมาคมบ่อนทำลาย โรงเรียนจีนหลายแห่ง ้ถูกปิดและห้ามส่งหนังสือตำราจากเมืองจีนเข้ามา แน่ทีเดียวพรรคการเมืองกลุ่มต่างๆ มิได้ถูกปราบลงทั้งหมด แต่กลับดำเนินการใต้ดิน

มีเหตุการณ์สองครั้งซึ่งทำให้การโฆษณาชวนเชื่อของชาตินิยม อย่างไรก็ตาม จีนในมลายูลดน้อยลง เหตุการณ์ครั้งแรกซึ่งเกิดขึ้นใน ค.ศ. 1927 เป็นการแตกแยก ่ ระหว่างพรรคคอมมิวนิสต์และพรรคก๊กมินตั้งในเมืองจีน เหตุการณ์ครั้งที่สองเป็นการ ้คุกคามของญี่ปุ่นที่มีต่อจีนเมื่อ ค.ศ. 1931

่<br>การแตกแยกกันระหว่างพรรคก๊กมินตั้งและพรรคคอมมิวนิสต์ในเมืองจีนนั้น .<br>ก่อให้เกิดการแข่งขันกันขึ้นในกิจกรรมการเมืองของชาวจีนในมลาย พรรคการเมือง ทั้งสองเริ่มแข่งขันกันเมื่อได้รับการสนับสนุน และฉะนั้นพรรคทั้งสองจึงมีประสิทธิ ภาพน้อยกว่าพรรคก็กมินตั้งเดิมในชั่วระยะหนึ่ง พรรคการเมืองต่าง ๆ ของชาวจีนยัง

้คงเป็นองค์การใต้ดินอยู่ และหลังจากก็กมินตั้งภายใต้เจียงใคเชคได้เป็นรัฐบาลที่ถูก ้ต้องตามกฎหมายของจีนแล้ว มลายูยังคงปฏิเสธที่จะยินยอมให้สาขาต่าง ๆ ของพรรค การเมืองต่างชาติเข้ามาดำเนินการอย่างเสรีในมลายได้

จะได้อภิปรายถึงวิวัฒนาการของลัทธิคอมมิวนิสต์ในมลายอีกในบทต่อไป ้แต่ เมื่อ การเริ่มลัทธิคอมมิวนิสต์ในมลายนั้นปรากฏขึ้นเมื่อปลาย ๆ ปี ค.ศ. 1920 เศษ ลัทธินี้เริ่มเป็นคู่แข่งขันและแทรกซึมเข้าไปในพรรคก๊กมินตั๋ง เมื่อ ค.ศ. 1936 คอม ้มิวนิสต์มีอิทธิพลมากพอในสหภาพการค้าต่าง ๆ จนสามารถก่อการนัดหยุดงานขึ้นได้

้อย่างไรก็ตาม พรรคก๊กมินตั๋งและต่อมาก็คือพรรคคอมมิวนิสต์ได้ลดการเน้น ในเรื่องชาตินิยมจีน เพราะการคุกคามของญี่ปุ่นในจีนเพิ่มขึ้นใน ค.ศ. 1930 เศษ จึนต้องการสัมพันธมิตรและการโฆษณาชวนเชื่อต่อต้านอังกฤษในมลายุจะไม่สามารถ ้ทำให้จีนได้รับความช่วยเหลือจากอังกฤษได้ต่อไป หลังจากสงครามจีน-ญี่ปุ่นเกิดขึ้น ใน ค.ศ. 1937 แล้ว แรงศรัทธาในชาตินิยมจีนก็มุ่งตรงไปที่การต่อต้านญี่ปุ่นเกือบทั้ง หมด ด้วยการรวมตัวกันไม่ซื้อสินค้าญี่ปุ่นและตัดการค้าขายกับญี่ปุ่น ฉะนั้น จึงอาจจะ ่ การปฏิบัติการทางการเมืองของจีนในมลายบรรลุถึงจุดสุดยอดเมื่อ ค.ศ. กล่าวได้ว่า 1920 เศษ และค่อยๆ จางหายไปใน ค.ศ. 1930 เศษ อันเนื่องมาจากเหตุการณ์ต่างๆ ที่เกิดขึ้นในเมืองจีนเอง อย่างไรก็ตาม การปฏิบัติการของกลุ่มพรรคการเมืองของชาว จีนก็แพร่หลายไปมากพอที่จะปลุกความหวั่นหวาดให้เกิดขึ้นในบรรดาสุลต่านและฝ่าย บริหาร พร้อมกับมีผลทำให้ตัดสินใจใช้มาตรการควบคุมการศึกษาของชาวจีนและการ เข้าเมืองให้เข้มงวดยิ่งขึ้น ใน ค.ศ. 1930 มีการประกาศกฤษฎีกาเกี่ยวกับการเข้าเมือง ้สำหรับสหพันธรัฐมลาย ซึ่งมีลักษณะคล้ายๆกับกฤษฎีกาอีกฉบับหนึ่ง ซึ่งประกาศ ใช้ที่สเตรตส์เซ็ตเติลเมนท์เมื่อสองปีก่อนหน้านี้ ภาวะตกตำเมื่อ ค.ศ. 1929 ได้ก่อให้ ้เกิดการว่างงานขึ้นเป็นอันมากในมลายู และเนื่องจากเหตุนี้เองจึงเป็นความจำเป็นมาก ยิ่งขึ้นที่จะควบคุมการเข้าเมือง มีการกำหนดโควต้าคนเข้าเมืองในสเตรตส์เซ็ตเติลเมนท์ ส่วนการเข้ามาในรัฐมลายูต่าง ๆ นั้นได้ยุติลงโดยสิ้นเชิง - เมื่อภาวะตกต่ำถึงขีดสุดใน ี ค.ศ. 1932 ชาวจีนที่ออกจากมลายูเกือบจะเป็น 9 เท่าของผู้ที่เข้ามาอยู่ (282,779 ต่อ 32,925) คนเข้าเมืองเหล่านี้เข้ามาอยู่ในมลายูราวกลางๆ ค.ศ. 1930 เศษ ส่วนใหญ่ เป็นครอบครัวชาวจีนที่อยู่ในมลายูแล้ว การอพยพเข้ามาเพิ่มขึ้นอย่างรวดเร็วเมื่อ ญี่ปุ่นบุกจีน เป็นธรรมดาอยู่เองที่ครอบครัวทำให้ชุมชนชาวจีนมาอยู่แบบชั่วคราวลด น้อยลง และมีความต้องการจะเป็นเจ้าของที่ดินเพิ่มมากขึ้น

้ความต้องการที่ดินและความยากลำบากในการถือกรรมสิทธิ์ที่ดินอย่างถาวรนำ ไปสู่ปัญหาบุกรุกที่ดิน มีผู้อพยพเข้ามาเป็นจำนวนมากย้ายเข้าไปในอาณาบริเวณที่ไม่ มีผู้อยู่อาศัยในถิ่นกันดาร ทำการหักร้างถางป่าและเป็นกสิกร พฤติการณ์ทั้งหมดนี้ทำ ไปโดยไม่ได้รับกรรมสิทธิ์หรือการอนุญาตใด ๆ ผู้บุกรุกที่ดินเหล่านี้เป็นจำนวนมากได้ อาศัยอยู่ในถิ่นที่โดดเดี่ยวของตนมาตลอดสมัยการยึดครองของญี่ปุ่น และไม่มีการค้น พบจนกระทั่งหลังจากเกิดภาวะฉุกเฉินใน ค.ศ. 1948

ฉะนั้น เรื่องเหล่านี้จึงเป็นปัญหาพิเศษซึ่งสังคมหลากหลายนำมาสู่มาเลเซีย อาทิลัทธิชาตินิยมจีน สมาคมการเมืองและสมาคมลับต่างๆ การศึกษาแบบหลายภาษา และการได้ที่ดินโดยไม่ถูกต้องตามกฎหมาย สิ่งต่าง ๆ เหล่านี้ทั้งหมดดูจะเป็นการคก คามที่น่าสะพรึงกลัวต่อฐานะพิเศษของชาวมลายุ ตามสนธิสัญญาชาวมลายจะมีฐานะพิเศษ และก็ตามสนธิสัญญา การรักษาไว้ซึ่งฐานะนี้เป็นหน้าที่ของชาวอังกฤษ ในปี ค.ศ. 1930 เศษ ชาวมลายูที่ได้รับการศึกษาเริ่มตระหนักว่า ชาวมลายูมิได้ปฏิบัติตนดีพอ ที่จะช่วยตัวเองได้ในสภาพแวดล้อมซึ่งต้องแข่งขันกันอย่างดูเดือด ซึ่งมาเลเซียเผชิญ ชาวมลายยังรู้สึกอีกว่า ฝ่ายบริหารมิได้ปฏิบัติการดีพอในการปกป้องคุ้มครอง อย่ ผลประโยชน์ของพวกตน

เป็นความจริงที่ว่าใน ค.ศ. 1913 พระราชบัญญัติคุ้มครองชาวมลายูได้ป้องกัน การโอนที่ดินผืนใหญ่ให้แก่คนต่างชาติ แต่เนื่องจากเกือบจะไม่มีการพัฒนาเขตชนบท เลย ชาวมลายูจึงสูญเสียที่ดินส่วนใหญ่ไปแก่พวกนายทุนเงินกู้ พระราชบัญญัติ ค.ศ. 1933 ได้ยุติการกระทำเช่นนี้เสีย อย่างไรก็ตามวิธีการเหล่านี้เป็นวิธีการป้องกันอย่าง เดียวเท่านั้น

้เป็นความจริงอีกด้วยว่า ในวงการรัฐบาลแล้วมีอัตราส่วนสามต่อหนึ่งสำหรับ ชาวมลายู แต่ก็ได้ให้การศึกษาแก่ชาวมลายน้อยมากในอันที่จะได้ผลประโยชน์ในอัตรา ส่วนนี้ โรงเรียนที่มีการศึกษาแบบสมัยใหม่อยู่แต่ในเมือง และมีสิ่งอำนวยความสะดวก ในด้านที่พักอาศัยจำนวนจำกัดให้แก่ชาวชนบทที่ต้องการเข้ามามีส่วนในการศึกษา

### ขบวนการชาตินิยมมลายูและพรรคการเมือง

อิทธิพลของสมาคมลับชาวจีนและขบวนการทางการเมืองของสมาคมเหล่านี้ รวมทั้งสิ่งที่คิดว่าเป็นความล้มเหลวของการพิทักษ์คุ้มครองของอังกฤษ ได้ปลุกให้เกิด อุดมการณ์ชาตินิยมมลายูและขบวนการทางการเมืองให้เติบโตขึ้น

เมื่อพูดถึงช่าตินิยมมลายูในมาเลเซียแล้ว ไม่ควรลืมบทบาทของศาสนาอิสลาม เพราะว่าลัทธิชาตินิยมมลายูนั้นเริ่มขึ้นจากขบวนการปฏิรูปในศาสนาอิสลามและความ รุ่งเรืองของยังเตอร์กภายใต้การนำของ มุสตาฟาร์ เคมาล อะตาเตอร์ก (ค.ศ. 1880-1938) ขบวนการปฏิรูปในศาสนาอิสลามนั้นเริ่มขึ้นภายใต้การนำของ โมฮัมหมัด อ*ั*บดุห์ (ค.ศ. 1859-1905) และกลุ่มอัล-มานาร์ ในกรุงไคโร ขบวนการนี้ได้เข้ามาสุ่มาเลเซี่ย เมื่อเชอิคห์ โมฮัมหมัด ตาฮีร์ และเชอิคห์ อัล-ฮาร์ดี สานุศิษย์ของ เชอิคห์ โมฮัมหมัด ้อับดุห์ กลับจากอียิปต์มายังมาเลเซียเมื่อ ค.ศ. 1904 และเริ่มตีพิมพ์หนังสือชื่อ อัล-อิหม่าม ซึ่งเป็นหนังสือพิมพ์ฉบับแรกของมลายูเมื่อ ค.ศ. 1906

ระหว่างปี ค.ศ. 1906 – ถึง – ค.ศ. 1926 – ทัศนคติทางการเมืองของมลายูนั้น ้ดำเนินตามทัศนคติทางศาสนา และการปฏิรูปในศาสนาอิสลามนี้เองที่เพาะความสำนึก ทางการเมืองให้เกิดขึ้นในหมู่ชาวมลายู กลุ่มปฏิรูปซึ่งเรียกกันว่า คาอุม มุดา (Kaum ประสงค์ที่จะปรับปรุงศาสนาอิสลามให้ทันสมัยเพื่อให้สอดคล้องกับสภาพ Muda) ้สังคมและเศรษฐกิจของสังคมสมัยใหม่ คาอุม มุดา เป็นขบวนการในเมืองมากกว่าเป็น ขบวนการในชนบท และบรรดาผู้นำของขบวนการนี้ส่วนใหญ่เป็นชาวอาหรับและจาวี ูเปกัน (Jawi Pekan) มีการตั้งโรงเรียนทางศาสนาและพิมพ์บทความทางศาสนาเป็น อันมากลงในหนังสือพิมพ์ต่างๆ เช่น เนราชา วาร์ตา มาลายา อัล-อิกห์วัน และ ้ขาอุดารา นอกเหนือไปจาก อัล-อิหม่าม แม้ว่าหนังสือพิมพ์เหล่านี้จะได้ตีพิมพ์บท ี ความเกี่ยวกับศาสนาอิสลามก็ตาม มีเป็นบางครั้งบางคราวที่หนังสือพิมพ์เหล่านี้ดีพิมพ์ สาระเกี่ยวกับการเมืองด้วย เรื่องราวเกี่ยวกับการเมืองและลัทธิชาตินิยมใด้รับการอภิ-ปรายอย่างเสรีมากในวารสาร เช่น เซรุอันอัสซาร์ และปีลิฮันติมูร์ ซึ่งดีพิมพ์ในกรุง ไคโรในธุรกิจร่วมกันของนักศึกษาชาวอินโดนีเซียและมลาย แม้นักศึกษาชาวมลายูใน ประเทศตะวันออกกลางจะมีจำนวนน้อยในสมัยนั้นก็ตาม ก็ได้เห็นวิวัฒนาการของลัทธิ ชาตินิยมชาวอาหรับในตะวันออกกลางมาด้วยตนเอง โดยเฉพาะอย่างยิ่งหลังจากการ สลายตัวของจักรวรรดิออตโตมาน นักศึกษาเหล่านี้ได้พยายามหันเหอุดมการณ์ทางการ เมืองซึ่งมีอิทธิพลเหนือตนให้ไปสู่ประชาชนชาวมลายูโดยการใช้วารสารซึ่งพวกตนตี พิมพ์ในต่างประเทศ นักศึกษาชาวมลายูในตะวันออกกลางเหล่านี้หวังว่ามาเลเซียและ อินโดนีเซียจะรวมกันได้

ใน ค.ศ. 1926 พรรคการเมืองมลายูพรรคแรกมีชื่อว่า เกซาตวน เมลายู สิงก .<br>ปุระ ยูโนส บิน อับดุลลาห์ เป็นผู้ก่อตั้งพรรคการเมืองพรรคนี้ขึ้นด้วยความช่วยเหลือ ของเตงกู อับดุล กาดีร์ และเอมบอก ซุโละห์ ในสมัยที่พรรคการเมืองพรรคนี้ตั้งขึ้น ้ยุโนสได้รับแต่งตั้งให้เป็นสมาชิกสภานิติบัญญัติของสเตรตส์เซ็ตเติลเมนท์อยู่แล้ว ซึ่ง ้นับว่าเป็นชาวมลายูคนแรกที่ได้รับเกียรติเช่นนี้ ตามประเด็นข้อเท็จจริง การตั้งพรรค เกซาตวนขึ้นนั้นก็เพราะมีความสำนึกว่า เสียงของยูโนสจะไม่มีคุณค่ามากนัก ถ้าไม่มี ประชาชนชาวมลายสนับสนุน พรรคเกซาตวนมุ่งส่งเสริมผลประโยชน์ทางเศรษฐกิจ ของชาวมลายู กระดุ้นให้ชาวมลายูสนใจในเรื่องการเมื่องและการปกครอง เร่งให้ชาว มลายูปรับปรุงตนเองให้ดีขึ้นทางด้านสังคมและเศรษฐกิจ เสนอทัศนะของชาวมลายูต่อ รัฐบาล และอุปถัมภ์ความสนใจด้านการศึกษาระดับสูงของมลายูในหมู่นักศึกษาชาว . มลายู

ในสภาแห่งรัฐของสหพันธรัฐมลายได้เกิดกล่มชาวมลายหน่มที่ได้รับการศึกษา จากอังกฤษ ผู้ซึ่งต่อมาได้เป็นผู้ที่มีชื่อเสียง ในบรรดาคนหนุ่มเหล่านี้ได้แก่ ราชา (ต่อ มาเป็นเชอร์) ชุลัน แห่งเประ อุนดังแห่งเรมบาอู และราชามูดาแห่งเประ ส่วนอีก ้ผู้หนึ่งได้แก่ ออน บิน จัฟฟาร์ (ต่อมาเป็นดาโต๊ะ เซอร์ ออน) ผู้ซึ่งได้รับแต่งตั้งให้ เป็นสมาชิกสภาแห่งรัฐยะโฮร์ ออนรับตำแหน่งนี้หลังจากที่มั่นใจแล้วว่าตนจะได้รับเสรี ภาพในการพดและการกระทำ ดาโต๊ะออน ได้รับเสรีภาพประการนี้อย่างเต็มที่และ ชื่อเสียงของเขาก็เป็นที่รู้จักกันอย่างดีในระดับชาติในฐานะเป็นแรงสำคัญที่อยู่เปื้องหลัง การสถาปนา UMNO ใน ค.ศ. 1946

สงครามระหว่างจีนกับญี่ปุ่น และการงดซื้อสินค้าญี่ปุ่นของชาวจีนมีผลทำให้<br>ชาวมลายูสำนึกในด้านการเมืองยิ่งขึ้น บรรดาหัวหน้าชาวมลายูต่างตระหนักดีถึงความ จำเป็นในด้านความสำนึกทางการเมืองยิ่งขึ้นเพื่อที่จะต่อต้านพลงหางด้านเศรษฐกิจของ ชาวจีน ดังนั้น ระหว่าง ค.ศ. 1937 - 1939 จึงได้เกิดมีสมาคมต่าง ๆ ขึ้นเป็นจำนวน มากทั่วทั้งคาบสมุทรมลายู ใน ค.ศ. 1937 - สาขาต่าง ๆ ของเกซาตวน เมลายู สิงคปุระ ได้ดั้งขึ้นในมะละกาและปีนั่ง อีกสองปีต่อมาสมาคมมลายูต่างๆ ก็ได้ตั้งขึ้นในปาหัง สลังงอ เนกรี เซมบิลัน และในจังหวัดเวลสลีย์ พรรคการเมืองที่มีหัวรุนแรงมากอีก ้ พรรคหนึ่ง คือ เกซาตวน เมลายุ มูดา (KMM) ได้ตั้งขึ้นใน ค.ศ. 1938

้ความพยายามขั้นต้นของลัทธิชาตินิยมมลายบรรลผลเมื่อวันที่ 6 สิงหาคม ค.ศ. 1939 ซึ่งเป็นวันที่มีการประชุมสมาคม Pan-Malayan Malay Association ที่กัวลา-ลัมเปอร์ การประชุมครั้งนี้นับเป็นก้าวหนึ่งในการนำไปสู่ความร่วมมือกันของชาติ การ ประชุมครั้งที่สองมีขึ้นที่สิงคโปร์ เมื่อวันคริสต์มาสของปีต่อมา (ค.ศ. 1940) และได้ กำหนดแผนการที่จะมีการประชุมอีกครั้งหนึ่ง แต่ต้องเลิกล้มไป เนื่องจากเกิดสงคราม แปซิฟิก

ในขณะนี้ชาวมลายูแบ่งออกเป็นกลุ่มการเมืองสองกลุ่ม กลุ่มแรกเอียงขวาและ เป็นผู้อุปถัมภ์การประชุม Pan-Malayan Malay Associations อุดมการณ์ของกลุ่ม นี้มีพื้นฐานขึ้นอยู่กับหลักการของ '' มลายูเพื่อชาวมลายู'' และกลุ่มนี้มีชาวมลายูชั้นสูง ผู้ซึ่งได้รับการศึกษาแบบอังกฤษเป็นผู้นำ อนึ่งกลุ่มนี้มักหมายกันถึงกลุ่มชาวมลายุระดับ อุดมศึกษา ส่วนอีกกลุ่มหนึ่งเอียงช้ายและสนใจความสัมพันธ์กับลัทธิชาตินิยมอินโดนีเซีย ้มากกว่า โดยทั่วไปแล้วกลุ่มนี้ได้รับการศึกษาตามแบบมลายูและมักจะเป็นผู้ที่สำเร็จ การศึกษาจาก Sultan Idris Training College

ึกลุ่มซ้ายมี อิบราฮิม บิน ฮาจิ ยาขอบ เป็นผู้นำ อิบราฮิมเกิดที่เกอเตา ใน ดำบลเตเมอร์โละห์ รัฐปาหัง เมื่อ ค.ศ. 1911 ใน ค.ศ. 1929 อิบราฮิมได้เข้าศึกษาที่

Sultan Idris Training College ที่ต้นจอง มาลิม และในขณะที่ศึกษาอยู่ที่นั่นเองได้ คุ้นเคยกับบรรดาผู้นำทางการเมืองชาวอินโดนีเซีย ผู้ซึ่งหลบหนีออกมาจากอินโดนีเซีย หลังจากความล้มเหลวในการปฏิวัติซึ่งมีคอมมิวนิสต์เป็นผ้นำเมื่อ ค.ศ. 1926-27 ใน บรรดาผู้นำชาวอินโดนีเซียนั้นมี ตัน มะละกา ผู้แทนพรรคโคมินเทอร์น ในเอเชียตะวัน ออกเฉียงใต้ อาลีมิน มุสโซ และ ซูตัน เจนาอิน ผู้ซึ่งเป็นสมาชิกของพรรคคอมมิวนิสต์ มลายู หลังจากการพบปะกับ ซูตัน เจนาอินแล้ว อิบราฮิมสนใจทางการเมืองมากและ เป็นฝ่ายต่อต้านการเป็นอาณานิคมตามาิถีทางการเมืองของตน

ใน ค.ศ. 1938 อิบราฮิมและเพื่อนที่ชื่อ อิชัค ฮาจิ โมฮัมหมัด พร้อมด้วยกลุ่ม ที่นิยมอินโดนีเซียได้ตั้งพรรค เกชาตวน เมลายู มุดา ขึ้น สมาชิกหลายคนของพรรค และเป็นนักศึกษาวิทยาลัยเกษตรกรรมที่เซอดังและ เกชาตวนเป็นนักหนังสือพิมพ์ วิทยาลัยเทคนิคที่กัวลาลัมเปอร์ วัตถุประสงค์ของพรรคเกซาตวนนี้ก็คือ การเรียกร้อง ให้มลายเป็นเอกราช แต่ภายในขอบข่ายงานของอินโดนีเซียรายา (Greater Indonesia) ทัศนคติของพวกนี้ก็คือ ''การไม่ร่วมมือ''กับรัฐบาล โดยเฉพาะอย่างยิ่งหลังจาก สงครามเกิดขึ้นใน ค.ศ. 1939 รัฐบาลอังกฤษในมลายูตระหนักว่า วัตถุประสงค์ของ เกชาตวน เมลายู มุดา เป็นการคุกคามฐานะและผลประโยชน์ของตน ดังนั้นใน ค.ศ. 1940 บรรดาผู้นำของเกซาตวน เมลายู มุดา จึงถูกจับกุม ในบรรดาผู้ถูกจับกุมเหล่า นี้ได้แก่ อิบราฮิม ยาขอบ อิชัค ฮาจิ โมฮัมหมัด อาห์มัด โบเอสตามาม และซูตัน เจนาอิน ในชั้นแรกอังกฤษดั้งใจที่จะพาอิบราฮิม ยาขอบ บินไปอินเดียและกักตัวไว้ที่ นั่น แต่เนื่องจากสิงคโปร์ถูกยึดโดยกะทันหัน จึงทำให้แผนการนี้ต้องยกเลิกไป และ อิบราฮิมพร้อมด้วยเพื่อนฝูงจึงได้รับการปลดปล่อย

ทันทีที่ได้รับการปลดปล่อย อิบราฮิมก็ได้ก่อตั้ง เกซาตวนเมลายูมุดา ขึ้น ใหม่อีก และดำเนินการตามวัตถุประสงค์ของตนสืบไป อิบราฮิมได้ร่วมมือกับญี่ปุ่น เพื่อปกป้องผ้ทำงานใต้ดิน แต่ญี่ปุ่นตระหนักถึงอันตรายของขบวนการใต้ดินเหล่านี้ ญี่ปุ่นจึงออกกฎห้ามการดำเนินการของ พรรคเกซาตวน เมลายู มุดาเสีย ้แต่การ ประกาศห้ามมิได้ทำลายความเป็นผู้นำขององค์การนี้ เกษาตวน เมลายู มุดา จึงเพียง แต่ยุติในการเป็นพรรคอย่างเป็นทางการเท่านั้น เมื่อพรรคเกชาตวน เมลายู มุดา หมดไป กองทัพมลายูซึ่งเรียกกันว่า กยู กัน (Gyu Gun) ก็ตั้งขึ้นมาแทนที่ การตั้ง กองทัพนี้ญี่ปุ่นเป็นผู้ริเริ่มขึ้นโดยตรง และอิบราฮิม ยาขอบ ก็ได้รับแต่งตั้งให้เป็นผู้ ิบัญชาการกองทัพนี้โดยมีตำแหน่งเป็นนายพันโท อย่างไรก็ตามชาวมลายอื่นๆ ก็ได้ก่อ ตั้งขบวนการใต้ดินขึ้นอีกมีชื่อว่า วาตานิอาห์ เพื่อต่อต้านญี่ปุ่น

้พรรคเกชาตวน เมลายู มุดา วางแผนเพื่อให้ได้เอกราชร่วมกันของมาเลเซีย และอินโดนีเซีย พรรคเกชาตวน เมลายู มุดา ตอนนี้มีชื่อใหม่ว่าเกชาตวน รักยัต

อินโดนีเซีย เซเมนานจุง (KRIS) อันมี ดร.เบอร์ฮานุดดิน อิบราฮิม ยาขอบ โอนัน ฮาจิ สิรัจ และคนอื่น ๆ เป็นผู้นำ เมื่อวันที่ 8 สิงหาคม ค.ศ. 1945 คณะมนตรี อินโดนีเซียซึ่งมี ดร.ซูการ์โน และ ดร.ฮัตตา เป็นผู้นำ ได้มาถึงสิงคโปร์โดยผ่านมา ทางใช่ง่อนเพื่อเปิดอภิปรายเกี่ยวกับเอกราชของอินโดนีเซีย พร้อมกับผู้นำของกอง บัญชาการภาคพื้นเอเชียตะวันออกเฉียงใต้ของญี่ปุ่นในไช่ง่อน ส่วนหนึ่งของคณะมนตรี นี้ยังคงอยู่ในสิงคโปร์เพื่อที่จะให้อภิปรายกับผู้นำ KRIS ผู้ซึ่งขณะนั้นกำลังวางแผนที่ จะจัดให้มีการประชุมคองเกรสขึ้นในกัวลาลัมเปอร์ ในขณะที่ซูการ์โนและฮัตตากำลัง เดินทางไปใช่ง่อน ในระหว่างขากลับจากใช่ง่อน ซูการ์โนและฮัตตาได้พบกับบรรดา ผู้นำ KRIS ที่ไทปิง

แผนการที่จะได้รับเอกราชร่วมกันระหว่างอินโดนีเซียกับมาเลเซีย รวมทั้งการ รวมมาเลเชียเข้ากับอินโดนีเซียล้มเหลวโดยสิ้นเชิง เมื่อญี่ปุ่นยอมจำนนอย่างกะทันหัน ในอีกสามวันต่อมา แม้ว่า KRIS จะดำเนินการรุดหน้าไปกับการประชุมสภาคองเกรส ที่ได้กำหนดไว้ในวันที่ 16 และ 17 สิงหาคมที่กัวลาลัมเปอร์ \_ อิบราฮิม ยาขอบ\_ ได้บิน ไปยังจาการ์ตาเมื่อวันที่ 19 สิงหาคม ถึงแม้ว่าวัตถุประสงค์ขั้นสุดท้ายของการได้เอกราช ร่วมกันกับอินโดนีเซียจะล้มเหลวไปก็ตาม วัตถุประสงค์ประการนี้ก็ยังคงดำเนินสืบไป โดยพรรคชาตินิยมมลาย (MNP) ซึ่งเป็นผ้สืบทอด KRIS และเป็นพรรคที่แข็งขัน มากในด้านการเมืองทันทีที่สงครามโลกครั้งที่สองยุติลง ว*ั*ตถุประสงค์ของ MNP ก็ คือ ''อินโดนีเชีย-มลายู เป็นอันหนึ่งอันเดียวกัน'' MNP มีมอคตาร์รุดดินเป็นผู้นำ ต่อมาก็มี ดร.เบอร์ฮานุดดิน และอิชัค ฮาจิ โมฮัมหมัดเป็นผู้นำ พรรคคนหนุ่มมีชื่อ ว่า อังกาตัน เปมุดา อินซ*ั*ฟ(API)มีอาห์มัดโบเอสตามามเป็นผู้นำ และพรรคสตรี มีชื่อว่า อังกาตัน วานิตา เซดาร์ (AWAS) มีชัมซิอาห์ ซูต*ั*น ฟาเกะห์เป็นผู้นำ เมื่อ พรรค API ถูกประกาศห้ามก็มีการตั้งพรรคใหม่ชื่อเพมเบลา ตานาห์ แอร์ (PETA) เกิดขึ้นแทน

พรรคการเมืองมลายูฝ่ายซ้ายเหล่านี้ทั้งหมดรวมทั้งเกอรากัน อังกาตัน มุดา (GERAM) ซึ่งรวมกับพรรคปูชัต เตนากา รักยัต (PUTERA) ภายใต้การนำของ อิชัค ฮาจิ โมฮมหมัด ถูกรัฐบาลอังกฤษประกาศห้ามหลัง ค.ศ. 1948 เมื่อมีการ ประกาศภาวะฉุกเฉิ่น อันทำให้ขบวนการฝ่ายซ้ายทั้งหมดในคาบสมุทรมลายู เป็นอัมพาต ไปด้วยการประกาศห้ามพรรคฝ่ายซ้ายทางการเมืองของมลายนี้เอง ผู้นำชาตินิยมมลาย จึงถูกรวมเข้ากับพรรคที่เป็นกลางมากกว่าใน UMNO ที่ต้องการให้ได้มาซึ่งเอกราช อย่างถูกต้องตามรัฐธรรมนูญมากกว่า UMNO (United Malays National Organization) ร่วมกับ MCA (Malayan-Chinese Association) และ MIC (Malayan Indian Congress) สามารถทำให้มลายูได้รับเอกราชจากรัฐบาลอังกฤษเป็นผลสำเร็จใน ค.ศ. 1957

#### บทสรุป

ใน ค.ศ. 1941 - ชาวจีนตระหนักว่าตนเป็นพลเมืองถาวรที่มีความหวังที่จะเจริญ ต่อไปในอนาคตในมลายู ส่วนชาวมลายูก็รู้ว่าความรุนแรงบางประการเป็นสิ่งจำเป็นที่ จะรักษามลายไว้เป็นประเทศของตน แต่ความสำนึกทั้งสองประการนี้ไร้ผลเมื่อเริ่มต้น สงครามโลกครั้งที่สองปี ค.ศ. 1939 และจะต้องเผชิญกับโลกที่กำลังเปลี่ยนแปลงอย่าง สิ้นเชิงในเวลาต่อมา

เราจะสามารถยุติการพิจารณาประเทศมาเลเซียระหว่างสงครามด้วยการสรุป ปัญหาต่าง ๆ ซึ่งมาเลเซียเผชิญในขณะที่สงครามเกิดขึ้นในยุโรปเมื่อ ค.ศ. 1939 (สง-ิ ครามดำเนินอยู่แล้วในประเทศจีนตั้งแต่ ค.ศ. 1937) ปัญหาต่อไปนี้คือปัญหาที่กำลัง รอการแก้ไข

ึก) ความสมานสามัคคีในคาบสมุทรมลาย ความสมานสามัคคีนี้ไม่ปรากฏอยู่เลยใน ค.ศ. 1939 ยังไม่ปรากฏว่ามีความสำนึกในการเป็นชาติ ประชาชนต่างมีความรู้สึกว่า ดนมาจากรัฐต่าง ๆ มิใช่มาจากประเทศมาเลเซีย ความสำนึกประการนี้ซึ่งอาจเรียกได้ว่า เป็นลัทธิชาตินิยมจะสามารถพัฒนาขึ้นมาได้จากความสมานสามัคคีทางด้านบริหารเท่า นั้น จำเป็นที่ว่าเซ็ตเติลเมนท์ทั้งสาม สหพันธรัฐทั้งสี่และรัฐที่มิได้เป็นสหพันธ์ทั้งห้า พึ่งต้องรวมกันเข้าอยู่ในรูปแบบความสัมพันธ์อันใกล้ชิดยิ่งขึ้น ดูประหนึ่งว่าใน ค.ศ. ้ 1939 หนทางเดียวที่จะรวมกันเข้าอยู่ในรูปแบบนี้ได้ก็คือการเลิกสหพันธรัฐมลายูที่มี ้อย่นี้เสีย และเริ่มต้นใหม่หมดอีกครั้งหนึ่ง

ข) ความไม่สมดุลอย่างรุนแรงในทางเศรษฐกิจ ในขณะที่จำเป็นจะต้องเพิ่ม ประสิทธิภาพทางอุตสาหกรรมที่สำคัญของมลายุสองประการ อันได้แก่ ดีบุกและยาง ก็จำเป็นจะต้องมั่นใจได้ว่าจะพึ่งอุตสาหกรรมทั้งสองประเภทนี้ให้น้อยลง ต้องมีการส่ง เสริมผลิตภัณฑ์อื่น ๆ อย่างกว้างขวาง แต่แม้ว่าจะได้ตระหนักถึงความจำเป็นนี้ก็ตาม ก็ มีการปฏิบัติกันน้อยมากก่อน ค.ศ. 1939

ค) ที่เกี่ยวกับประเด็นการสมานสามัคคีทางด้านการบริหารตามระบอบรัฐ-ธรรมนญก็คือปัญหาสังคมที่มีหลายเชื้อชาติปะปนกัน ชาวจีนและชาวอินเดียได้กลาย เป็นพลเมืองถาวรในมลาย และกำลังเริ่มต้นแสวงหาความมั่นคงพอๆ กับสิทธิต่างๆ ซึ่งตนคิดว่าควรจะมีพร้อม ๆ กับการเป็นพลเมือง ข้อเรียกร้องเหล่านี้ทำให้ฐานะอันล่อ แหลมของชมชนมลายและประมุขของชาวมลายู ผู้ซึ่งอังกฤษให้เซ็นสัญญาฉบับดั้งเดิม ้ด้วยเมื่ออังกฤษเข้ามาแทรกแซงสำคัญขึ้น เป็นความจำเป็นยิ่งที่จะต้องแสวงหาหลัก เกณฑ์ซึ่งจะให้สถานภาพแก่ชุมชนผู้อพยพเข้าเมืองในมลายูโดยไม่ละเมิดสิทธิของชาว มลายในเวลาเดียวกัน

ง) การพัฒนาทางด้านเศรษฐกิจของรัฐบอร์เนียวต่าง ๆ ในซาบาห์และซาราวัก ฝ่ายบริหารเกือบจะไม่มีเงินพอ ที่จะให้สมดุลกับงบประมาณของตน มีเงินเหลืออย่ เพียงเล็กน้อย สำหรับการใช้จ่ายหลักซึ่งจำเป็นมากถ้าต้องการความเจริญก้าวหน้า รัฐต่าง ๆ ไม่สามารถที่จะหาเงินมาได้อย่างเพียงพอจากทรัพยากรของตน และด้วย รัฐต่าง ๆ ก็ไม่สามารถที่จะแสวงหาความช่วยเหลือทาง การที่ไม่ได้เป็นเมืองขึ้นนี้เอง ด้านการเงินจากอังกฤษได้ ผู้ที่รับผิดชอบรัฐทั้งสองนี้มิได้พิจารณาถึงหนทางที่จะหลุด แต่ผลของมันก็ทำให้ปัญหานั้นรอดพ้น พ้นจากความอับจนก่อนสงครามอย่างจริงจัง จากความรับผิดชอบของผู้รับผิดชอบรัฐทั้งสองไปได้

ไม่ปรากฏว่ามีการแก้ปัญหาใด ๆ ในปัญหาเหล่านี้เลยใน ค.ศ. 1939 ความจริง แล้วสามารถกล่าวได้ว่า ไม่ได้มีการพยายามอย่างจริงจังในอันที่จะแก้ปัญหาเหล่านี้ ภาษิตของฝ่ายบริหารต่าง ๆ ก็คือ ''เร่งดำเนินการอย่างช้า ๆ'' เหตุการณ์ของสงคราม หันเหความสนใจในมาเลเชียให้ออกไปจากปัญหาต่าง ๆ เหล่านี้เพื่อว่าในที่สดอังกฤษ จะเป็นผู้แก้ปัญหาทางการเมืองเอง

# 17. สงครามโลกครั้งที่สองในเอเชีย

้เดือนธันวาคม ค.ศ. 1941 สงครามเกิดขึ้นในมาเลเชียขณะเดียวกับที่เกิดขึ้น ู ที่เพิร์ลฮาร์เบอร์ สงครามเปิดฉากด้วยญี่ปุ่นโจมตีสิงคโปร์ทางอากาศและกองทัพญี่ปุ่น ยกขึ้นบกที่กลันตัน สงครามเกิดขึ้นกับประเทศที่มิได้เตรียมพร้อมที่จะต่อสู้กับกองทัพ ์ ซึ่งบกคืบหน้ามาทางทิศเหนือ สำหรับประชากรส่วนใหญ่แล้ว สงครามเกิดขึ้นอย่าง ่ กะทันหันและโหดร้ายทารุณ และตามเหตุการณ์ก็ยุติลงอย่างรวดเร็วแบบไม่คาดฝัน<br>เพื่อจะมองเห็นได้ว่ามาเลเซียเข้าไปพัวพันกับสงครามครั้งนี้เช่นไร เราจำต้องสำรวจดู ิ<br>ภูมิหลังทางการเมืองของเอเชียเสียก่อน เพราะจากการศึกษานี้เองเราจะสามารถพบ ้สาเหตุของการบุกโจมตีของญี่ปุ่นได้ มาเลเซียไม่ได้เข้าไปพัวพันในสงครามโลกครั้งที่ หนึ่ง แต่มาเลเซียก็เข้าไปยุ่งเกี่ยวกับสงครามโลกครั้งที่สองนี้อย่างที่ได้รับความเสียหาย ยับเยินที่สด ทำไมจึงเป็นเช่นนี้

เป็นที่เชื่อกันว่า สงครามโลกครั้งที่สองเริ่มขึ้นในยโรปเมื่อเดือนกันยายน ค.ศ. 1939 ด้วยการที่เยอรมันบกโจมตีโปแลนด์ แต่เท่าที่เอเชียเข้าไปเกี่ยวข้องกับสงคราม ด้วยโดยตรงนั้น สาเหตุที่สำคัญกว่าก็คือญี่ปุ่นเริ่มสงครามกับจีนใน ค.ศ. 1937 เพราะ สงครามระหว่างจีนและญี่ปุ่นรวมกับสงครามในยุโรปนี้เองที่ทำให้มาเลเซียเข้าไปเกี่ยว ข้องด้วย การโจมตีจีนของญี่ปุ่นเกิดขึ้นภายหลังเหตุการณ์ที่สืบเนื่องกันมานาน อันเป็น เหตุการณ์ที่ญี่ปุ่นยั่วยุเพื่อที่จะฉวยโอกาสตักตวงประโยชน์จากความอ่อนแอของจีน

# ้การวางแผนของญี่ปุ่นในจีน

เนื่องจากกลายเป็นประเทศสมัยใหม่ขึ้นอย่างรวดเร็วในครึ่งหลังของคริสต์ศต-้วรรษที่ 19 ญี่ปุ่นได้เป็นประเทศที่มีอำนาจและเข้มแข็งพร้อมกับมีพลเมืองเพิ่มขึ้นอย่าง รวดเร็ว ญี่ปุ่นจึงต้องพึ่งสินค้าเข้าประเภทวัตถุดิบเพื่อตอบสนองโครงการสร้างเป็น ประเทศอุตสาหกรรมมากยิ่งขึ้นทุกที่ ๆ ตรงกันข้ามกับจีนเมื่อตอนต้นคริสต์ศตวรรษที่ ่ 20 นั้น อยู่ในสภาพต่ำสุดของความเป็นมหาอำนาจของตน ถูกแบ่งแยกเป็นเขตอิทธิพล ของประเทศมหาอำนาจใหญ่ ๆ จีนมีการปกครองแบบล้ำสมัยและไม่มีประสิทธิภาพ ี่ สถานการณ์นี้เองที่ก่อให้เกิดการปฏิวัติจีนขึ้นใน ค.ศ. 1911 – แต่แล้วจากนั้นมาความ ี<br>สามัคคีในชาติก็มีน้อยลง ชั้นแรกพรรคก๊กมินตั้งตั้งตั้วขึ้นต่อสู้กับบรรดาขุนศึกท้องถิ่น ี่ต่าง ๆ ที่ทำการก่อกวน และแล้วก็ต่อสู้กับพรรคคอมมิวนิสต์ซึ่งแยกตัวมาจากพรรคก๊ก ้มินตั๋งใน ค.ศ. 1927 จีนจึงยังอ่อนแออยู่และญี่ปุ่นก็ถือประโยชน์ของความอ่อนแอนี้ชิง เอาสิทธิพิเศษในจีน

เมื่อสิ้นคริสต์ศตวรรษที่ 19 คู่แข่งขันที่สำคัญในการช่วงชิงอำนาจทางภาคตะวัน ออกไกลได้แก่รุสเซียและญี่ปุ่น ดินแดนที่แข่งขันกันได้แก่ แมนจูเรียและเกาหลี ซึ่งทั้ง สองแห่งนี้ขึ้นอยู่กับจีนแต่ในนาม อย่างไรก็ตามจีนก็อ่อนแอเกินกว่าที่จะใช้อิทธิพลใน ดินแดนทั้งสอง เพื่อป้องกันการแผ่ขยายอิทธิพลของรุสเซียเข้ามาในเกาหลี ญี่ปุ่นจึง ได้ก่อสงครามกับจีนขึ้นใน ค.ศ. 1895 และเพื่อป้องกันการแผ่ขยายของรุสเซียเข้าไป ในแมนจูเรีย ญี่ปุ่นจึงได้ทำสงครามกับรุสเซียเองใน ค.ศ. 1904 ญี่ปุ่นได้รับความ ้สำเร็จในการรบกับทั้งสองประเทศนี้ โดยในชั้นแรกญี่ป่นได้เกาะได้หวัน (ฟอร์โมซา) ้กับเกาหลี และมีอิทธิพลครอบงำเหนือแมนจูเรียในขั้นต่อมา แมนจูเรียมีสิ่งที่น่าสนใจ สำหรับญี่ปุ่นหลายประการ แมนจูเรียมีวัตถุดิบที่สำคัญสองชนิด ได้แก่ถ่านหินและแร่ ้เหล็ก และยังสามารถจะใช้เป็นดินแดนที่ตั้งถิ่นฐานสำหรับประชากรส่วนเกินของญี่ปุ่น ฉะนั้นญี่ปุ่นจึงใช้แมนจูเรียเป็นเขตอิทธิพลของตนเพื่อให้ได้มาซึ่งสิทธิพิเศษหลาย แต่ใน ค.ศ. 1927 -28 จีนดูเหมือนว่าจะรวมกันอยู่ภายใต้เจียงไคเชค และ ประการ ถ้าจีนรวมกันได้แล้วก็จะกำจัดญี่ปุ่นออกไป รัฐบาลจีนได้สนับสนุนให้ชาวจีนอพยพออก ไปอยู่แมนจูเรีย เพื่อเป็นการดักหน้าความเคลื่อนไหวทำนองนี้ ชาวญี่ปุ่นจึงตัดสินใจ ดำเนินการเสียก่อน

ได้มีเหตุการณ์หนึ่งเกิดขึ้นที่มุกเด็นระหว่างญี่ปุ่นในแมนจูเรียกับเจ้าหน้าที่จีน ใน ค.ศ. 1931 พฤติการณ์นี้นำไปสู่การสู้รบและด้วยข้ออ้างนี้เอง ญี่ปุ่นได้เข้ายึดครอง แมนจูเรียอย่างรวดเร็ว ขับไล่รัฐบาลจีนออกไปและจัดตั้งรัฐบาลหุ่นขึ้นแทนที่ในแมน-จูเรียซึ่งเรียกกันว่าแมนจูกัว รัฐบาลจีนของเจียงใคเชค ไม่เข้มแข็งพอที่จะทำการต่อต้าน ได้เพราะมัววิวาทอยู่กับพวกคอมมิวนิสต์ พรรคก๊กมินดั้งได้พยายามที่จะปราบปราม พวกคอมมิวนิสต์ในจีนให้ราบคาบ แต่ก็สามารถเพียงขับไล่ฝ่ายคอมมิวนิสต์ให้เข้าไป ้อยู่อย่างโดดเดี่ยวในมณฑลฮูนานทางภาคตะวันออกเฉียงิใต้ของจีน ณ ที่นี้เองที่ฝ่าย ้คอมมิวนิสต์ซึ่งมีเหมาเจ๋อดุงเป็นผู้นำได้ก่อตั้งรัฐบาลของฝ่ายตนขึ้น และเป็นหนามยอก อกของพรรคก๊กมินตั้งต่อมา ในชั้นแรกเจียงไคเชคตัดสินใจพยายามที่จะกำจัดฝ่ายค้าน ภายในประเทศก่อนที่จะพยายามยับยั้งการรุกรานของญี่ปุ่น ซึ่งนำไปสู่การผนวกแมน-จูเรียเข้ากับญี่ปุ่น ใน ค.ศ. 1934 ฝ่ายก๊กมินตั้งได้เริ่มโจมตีฝ่ายคอมมิวนิสต์ในฮนาน ้ก็กมินตั้งไม่สามารถเอาชนะคอมมิวนิสต์ได้โดยเด็ดขาด อย่างไรก็ตามฝ่ายคอมมิวนิสต์ ก็ถูกขับไล่ไปทางเหนือซึ่งเรียกกันว่า ''การเดินวิบาก'' (The Long March) ในที่สุด ้เหมา เจ๋อ ตุง และพรรคพวกก็มาถึงเยนวาน อันเป็นที่ซึ่งเหมา เจ๋อ ตุง และพรรค พวกก่อตั้งศูนย์กลางการปกครองขึ้นอีกแห่งหนึ่งซึ่งก๊กมินตั๋งไม่สามารถจะยึดได้ อย่าง ไรก็ตาม ใน ค.ศ. 1937 กลุ่มการเมืองคู่แข่งขันของจีนทั้งสองฝ่ายก็ตกลงกันได้ในการ ก่อตั้งแนวร่วมขึ้นต่อต้านผู้บุกรุกชาวญี่ปุ่น ในขณะเดียวกันกำลังของรัฐบาลจีน

ึคณะชาติก็ค่อย ๆ ตั้งขึ้นอย่างช้า ๆ นับเป็นกระบวนการที่ญี่ปุ่นมองดูด้วยความวิตก เพื่อ ที่จะตัดหน้าการตอบโต้ของจีน ญี่ปุ่นจึงตัดสินใจเคลื่อนก่อนด้วยการบุกจีน สงคราม เริ่มขึ้นเมื่อ ค.ศ. 1937 – ด้วยการที่ญี่ปุ่นโจมตีปักกิ่งและเซี่ยงใช้ – บริเวณชายฝั่งทะเล ถูกโจมตีอย่างรวดเร็ว เป็นการบังคับให้รัฐบาลก็กมินตั้งถอยเข้าไปอยู่ภายใน ณ ที่ซึ่ง ได้ก่อตั้งเมืองหลวงใหม่ขึ้นที่จุงกิงอันเป็นเมืองที่ญี่ปุ่นประสบความยุ่งยากในการโจมตี และก็มิใช่ง่ายนักที่จะหาเส้นทางส่งเสบียงจากภายนอกเข้าไปถึงได้ โดยทั่ว ๆ ไปแล้ว ชาวโลกก็เข้าข้างจีน แต่ประเทศมหาอำนาจยุโรปใหญ่ ๆ ต่างวิตกกันถึงเยอรมัน (ชึ่ง ญี่ป่นได้ทำสนธิสัญญาด้วยใน ค.ศ. 1936) การรุกรานอบิสซิเนียของอิตาลีและสงคราม กลางเมืองสเปนซึ่งล้วนแล้วแต่เป็นเหตุการณ์แห่งความวิตกกังวลโดยตรงของยุโรป หลังจากก็กมินตั้งถกตัดขาดออกจากฮ่องกงแล้ว เสบียงจากอเมริกาและอังกฤษ มากกว่า ้ก็ถกลำเลียงส่งข้ามแดนไปทางพม่า ซึ่งทำให้จำเป็นต้องสร้างถนนสายพม่าอันเลื่องชื่อ ์ขึ้น ด้วยวิธีการนี้เองที่กีกมินตั๋งสามารถดำเนินการสัรบต่อไปได้ ขณะเดียวกันญี่ปุ่นก็ ้รู้สึกขุ่นเคืองในการที่จีนได้ร*ั*บความช่วยเหลือจากต่างประเทศ

ึค.ศ. 1939 ญี่ปุ่นคืบหน้าไปอย่างช้าๆ ในการพิชิตดินแดนตอนในของจีน และ ญี่ปุ่นก็พบว่าตนประสบกับความยุ่งยากมากยิ่งขึ้นในการได้มาซึ่งวัตถุดิบที่จำเป็น เช่น ้น้ำมัน ยาง ดีบุก และเหล็ก ทั้งนี้เพราะประเทศซึ่งผลิตสินค้าเหล่านี้และมีความเห็น ใจจีนได้วางข้อกำหนดกฎเกณฑ์ในการส่งสินค้าเหล่านี้ให้แก่ญี่ปุ่น ดังที่เคยกล่าวมา แล้วว่า ในเดือนกันยายน ค.ศ. 1939 สงครามได้เกิดขึ้นในยุโรปเนื่องจากเยอรมันบุก ในเดือนพฤษภาคมปีต่อมา เยอรมันผู้ซึ่งทำการป้องกันชายแดนด้านตะวัน โปแลนด์ ้ออกของตนด้วยการทำสนธิสัญญากับรุสเซีย ได้บุกโจมตีอังกฤษและฝรั่งเศส เยอรมัน ประสบชัยชนะอย่างทันท่วงที และภายในเวลาไม่กี่สัปดาห์ฝรั่งเศสก็ถูกยึดครอง อังกฤษ แต่ความล้มเหลวในการโจมตีอังกฤษทางอากาศของเยอรมันในระหว่างฤดู ก็ถกโจมตี ร้อน ฤดูใบไม้ร่วง ค.ศ. 1940 และฤดูหนาว ค.ศ. 1940 -41 ทำให้การคุกคามในเชิง รุกของเยอรมันได้ถูกยับยั้งไว้

้ทำนองเดียวกับนโปเลียน ฮิตเลอร์ เมื่อผิดหวังจากการพยายามที่จะรุกราน อังกฤษ ได้หันมาทางรุสเซียและเข้าโจมตีรุสเซียซึ่งเคยเป็นผู้มีส่วนร่วมในการแบ่งโป-แลนด์มาด้วยกันเมื่อไม่นานมานี้เอง ในฤดูร้อน ค.ศ. 1941 รุสเซียได้ทำการสู้รบเพื่อ การดำรงอยู่ของตนเองอย่างสุดกำลัง

บัดนี้ญี่ปุ่นพร้อมแล้วที่จะเคลื่อนกำลัง เยอรมันก็พิชิตฝรั่งเศสได้แล้ว ญี่ปุ่นจึง เคลื่อนเข้าสู่อินโดจีนของฝรั่งเศส ส่วนเยอรมันก็ยึดฮอลแลนด์ไว้ได้ ฉะนั้นจึงแทบจะ ้ทำอะไรไม่ได้เลยในการคุ้มครองดัทช์อีสต์อินดีสซึ่งผลิตน้ำมัน ยาง และดีบุก อังกฤษ ก็ตัดสินใจที่จะป้องกันตนเองอย่างเข้มแข็งจากการปิดล้อมของเรือดำน้ำของเยอรมัน

และเพื่อป้องกันคลองสุเอซให้พ้นจากการถูกยึดครองจากกองทัพเยอรมันและอิตาลีใน แอฟริกาเหนือ อังกฤษไม่สามารถที่จะคุ้มครองมาเลเซียและพม่าได้มากนัก รสเซียเป็น ประเทศที่ญี่ปุ่นอาจจะเกรงกลัวมากที่สุด เพราะเคยเป็นคู่แข่งขันอันขมขื่นกันมาใน แมนจูเรีย ญี่ปุ่นเคยชนะรุสเซียมาใน ค.ศ. 1904 -05 แต่ทว่าญี่ปุ่นก็มักจะเกรงการแก้ แค้นของรุสเซียโดยเฉพาะอย่างยิ่งเมื่อความสนใจของญี่ปุ่นมุ่งอยู่ที่ทางใต้ ด้วยเหตุนี้จึง เป็นสาเหตุสำคัญของญี่ปุ่นในการลงนามในสนธิสัญญาต่อต้านคอมมิวนิสต์ระหว่าง เยอรมันและญี่ปุ่น ค.ศ. 1936 แต่ในปลาย ค.ศ. 1941 รุสเซียก็มิได้แสดงการคุกคาม ต่อความทะเยอทะยานของญี่ปุ่นแต่ประการใด เพราะรุสเซียมัววิตกกังวลอยู่กับการ ป้องกันตนเองให้พ้นจากเยอรมัน ศัตรูของญี่ปุ่นที่อาจเป็นไปได้ประเทศเดียวเท่านั้น คือ สหรัฐอเมริกา

### การโจมตีสหรัฐอเมริกาและมาเลเซียของญี่ปุ่น

สหรัฐอเมริกามีฐานทัพเรือที่สำคัญอยู่ที่เพิร์ลฮาร์เบอร์ในโฮโนลลและใน ฟิลิปปินส์ ฐานทัพทั้งสองแห่งนี้สามารถโจมตีเส้นทางลำเลียงที่สำคัญของกองทัพญี่ปุ่น ที่กำลังทำสงครามอยู่ในภาคพื้นเอเชียตะวันออกเฉียงใต้ อเมริกาแสดงท่าทางคุกคาม อย่างแท้จริงต่อแผนการของญี่ปุ่น เพราะถึงแม้ว่าอเมริกาจะยังคงทำตัวเป็นกลาง อเมริกา ก็สนใจเอเชียมากกว่ายุโรป ญี่ปุ่นรู้ดีว่าอเมริกาอาจเป็นภัยเพราะอเมริกากำลังเป็นปร-ปักษ์ต่อความตั้งใจของญี่ปุ่นมากขึ้น และเคยตำหนิการรุกรานจีนของญี่ปุ่นอยู่เสมอ ญี่ปุ่นจะต้องได้ควบคุมอาณาบริเวณต่าง ๆ ในเอเชียตะวันออกเฉียงใต้ซึ่งผลิตวัตถุดิบ ทางอาวุธยุทโธปกรณ์ ถ้าญี่ปุ่นจะให้การรบในจีนยุติลงได้ด้วยความสำเร็จ ฌี่ปั่นก็ จะต้องควบคุมสิ่งนี้ให้ได้ก่อนที่สหรัฐอเมริกาจะเข้ามาแทรกแซงเพื่อยับยั้งญี่ปุ่น

ฉะนั้น ญี่ปุ่นโดยปราศจากคำเดือนหรือการประกาศสงคราม ซึ่งความจริงเอก ้อัครราชทูตของญี่ปุ่นกำลังเจรจากันอยู่ในวอชิงตัน ได้เริ่มโจมตีกองทัพเรือในภาคพื้น แปซิฟิกของอเมริกาที่เพิร์ลฮาร์เบอร์ทางอากาศเมื่อวันที่ 7 ธันวาคม ค.ศ. 1941 : กอง ้ทัพเรือทั้งหมดถูกทำลายลง และด้วยเหตุนี้การคุกคามที่สำคัญยิ่งต่อเส้นทางคมนาคม ของญี่ปุ่นจึงหมดสิ้นไป แทบจะเป็นไปในพริบตาเดียว สงครามก็อุบัติขึ้นในมาเลเซีย ้ด้วยการโจมตีสิงคโปร์ทางอากาศและการยกพลขึ้นบกของญี่ปุ่นที่ชายหาดต่าง ๆ ใน กลันตัน จากจุดต่าง ๆ ของญี่ปุ่นในอินโดจีนของฝรั่งเศส ญี่ปุ่นจึงมีเส้นทางคมนาคม ที่สั้นเข้า และหลังจากที่ได้เป็นพันธมิตรกับรัฐบาลสยามแล้ว ญี่ปุ่นก็ไม่ต้องเกรงกลัว การจู่โจมจากข้างหลัง การยกพลขึ้นบกทางฝั่งทะเลด้านตะวันออกของคาบสมุทรมลายู ิทางตะวันออกนั้นง่ายมาก ความจริงเกือบจะไม่มีการขัดขวางใดๆ เลย

ุ คาบสมุทรมลายู มิได้เตรียมพร้อมสำหรับสงครามแบบนี้ในขณะนั้น เพราะว่าอังกฤษ มักจะคิดว่าการโจมตีฐานทัพเรืออันยิ่งใหญ่ในสิงคโปร์ควรจะมาจากทางทะเล และไม่ น่าจะมีผู้รุกรานใด ๆ จะรบไล่ลงมาจากทางด้านคาบสมุทรมลายู ฐานทัพเรือที่สิงคโปร์ เป็นข้อผูกพันทางด้านการป้องกันที่สำคัญในมาเลเซีย และคาดคิดกันว่าศัตรูย่อมประสงค์ ที่จะขจัดฐานทัพเรือเช่นนี้ตั้งแต่ในชั้นแรก อย่างไรก็ตามที่ว่าศัตรูเยี่ยงญี่ปุ่นจะประเมิน ค่าดีบุกและยางของมาเลเซียไว้สูงไม่เป็นเรื่องที่คิดกันว่าจะสำคัญกว่าความปรารถนา ของญี่ปุ่นที่จะยึดฐานทัพเรือ อย่างไรก็ดีนับว่าเป็นการกล่าวเกินไปถึงกรณีนี้ที่ว่าญี่ปุ่น บกโจมตีเพียงเพื่อให้ได้มาซึ่งดีบกและยางเท่านั้น ดีบกและยางเป็นเรื่องปลีกย่อยใน แผนยุทธศาสตร์ที่สำคัญของญี่ปุ่น ซึ่งมิได้มีจุดมุ่งหมายใดๆ นอกไปจากการครอบครอง ยูเรเชียร่วมกันระหว่างญี่ปุ่นและเยอรมัน เพราะใน ค.ศ. 1941 อังกฤษเป็นอุปสรรค อันยิ่งใหญ่ต่อความทะเยอทะยานนี้ อังกฤษรวมทั้งดินแดนในครอบครองและรัฐอารักขา

ของอังกฤษจะต้องถูกโจมตีอย่างแน่นอน และคงทำให้อังกฤษอ่อนแอลงทุก ๆ จุด

แต่ปืนต่าง ๆ ของสิงคโปร์หันปากกระบอกไปสู่ทะเล กองทัพซึ่งอยู่ในคาบสมุทร และตั้งใจที่จะป้องกันฝ่ายญี่ปุ่นมิให้เข้ามาถึงสิงคโปร์นั้นก็มิได้รับการฝึกฝนอย่างดีแบบ ่ การรบในป่า ที่สำคัญยิ่งกว่านั้นก็คือ ความจริงที่ว่าฝ่ายญี่ปุ่นมีอำนาจควบคมทางอากาศ มาตั้งแต่เริ่มแรกของสงครามแล้ว และหลังจากจมเรือประจัญบาน พรินซ์ ออฟเวลส์ ี และเรือ รีพัลส์ ที่นอกฝั่งกวนต้น ฝ่ายญี่ปุ่นก็ยังได้มีอำนาจควบคุมทะเลอีกด้วย ดังนั้น จึงไม่มีเหตุผลใด ๆ เลยที่จะคาดคิดว่า ฝ่ายญี่ปุ่นจะสู้รบอย่างธรรมดา ๆ มาตามเส้นทาง ิบกสายสำคัญ ๆ กองทัพฝ่ายป้องกันถูกทิ้งระเบิดและโจมตีด้วยปืนกลทางอากาศ แล้ว ฝ่ายญี่ปุ่นก็ได้แล่นเรือลงมาตามชายฝั่งทะเลและยกพลขึ้นบกตามมา ี ส่วนทหารอื่น ๆ ก็ถีบจักรยานโดยอาศัยทางเดินในป่าเข้ามาโดยมีชาวญี่ป่นที่เคยอย่และทำงานในมลาย มาก่อนเป็นผ้นำ

กองทัพฝ่ายป้องกัน อันได้แก่อังกฤษ อินเดีย ออสเตรเลีย และกองทหาร ประจำการในมลายูและกองอาสาสมัครมลายูได้พยายามที่จะยึดที่ตั้งต่อต้านไว้แต่ก็ไร้ ผล ฝ่ายญี่ปุ่นได้แทรกซึมและตีโอบที่ตั้งต่อต้านเหล่านี้ และปรากฏว่าที่ตั้งแต่ละหน่วย ต้องค่อย ๆ ถอยร่นลงมาทางใต้เพื่อหลีกเลี่ยงการถูกล้อม ได้มีการตั้งที่มั่นขึ้นที่เมือง จิตรา (Jitra) ในรัฐเคดาห์ ที่แม่น้ำสลิมในเประและที่ยะโฮร์ตอนเหนือ แต่ที่มั่นทั้งหมด นี้ก็เพียงแต่ทำให้การรุกคืบหน้าของญี่ปุ่นล่าช้าลงเท่านั้นเอง เมื่อวันที่ 31 มกราคม กองกำลังฝ่ายป้องกันได้มารวมกันอยู่ในสิงคโปร์ด้วยความหวังเพียงเล็ก ค.ศ. 1942 น้อยเท่านั้นที่จะป้องกันการยึดครองของญี่ป่น เพราะว่าไม่ปรากฏว่ามีการป้องกันทาง ้อากาศ ญี่ป่นก็มีอำนาจควบคุมทางทะเล และสิงคโปร์ก็ยังต้องพึ่งยะโฮร์ในการส่งน้ำ

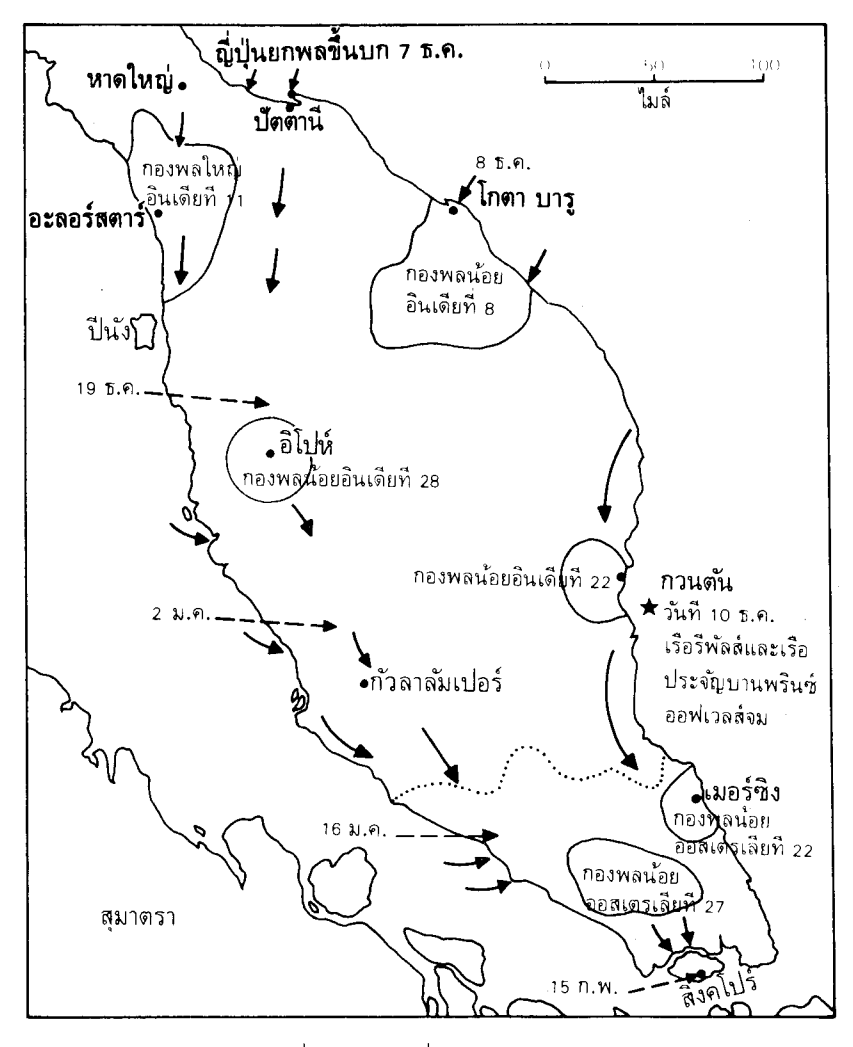

แผนที่การรบของญี่ปุ่นในมลายู ค.ศ. 1941-42

้เหตุการณ์ต่าง ๆ ดำเนินไปอย่างรวดเร็วเท่า ๆ กันในบอร์เนียวเหนือและซาราวัก ้ซึ่งฝ่ายญี่ป่นมีจำนวนเหนือกว่ากองทัพฝ่ายป้องกัน ในซาราวักมีเพียงกองทหารประจำ การของอินเดียเล็กๆ อยู่ที่เมืองคูชิง ซึ่งพยายามที่จะต่อต้านทหารญี่ปุ่นจำนวน 10,000 ีคน ที่มาถึงนอกฝั่ง ณ เมืองมีรี เมื่อวันที่ 26 ธันวาคม ทั้งบอร์เนียวเหนือและซาราวัก และก็มิได้มีแผนการที่จะป้องกันประเทศโดยแท้จริง มิได้เตรียมตัวเพื่อสงครามเลย ช้ำร้ายในซาราวักนั้น ปรากฏว่าไม่มีหัวหน้าอยู่เพราะราชาก็ไปอยู่ในออสเตรเลียและ

ี่ ตวน มูดา ผู้ซึ่งอาจจะได้เป็นทายาทก็ไปอยู่เสียในประเทศอังกฤษ พลเมืองเองก็ตกอย่ ในภาวะตกตะลึงต่อเหตุการณ์ต่าง ๆ นี้ จึงแทบจะไม่มีการต่อต้านการรุกรานใด ๆ เลย เมืองคูชิงถูกยึดได้เมื่อวันที่ 25 ธันวาคม ในบอร์เนียวเหนือ การสู้รบยังดำเนินต่อไป อีกเล็กน้อย แต่ผลก็เป็นทำนองเดียวกัน คือเมืองเจสเซลตันตกเป็นของญี่ปุ่นเมื่อวันที่ ่ 6 มกราคม และเมืองซันดากันเมื่อวันที่ 16 เดือนเดียวกัน เหลือแต่สิงคโปร์ที่ยังคง ตั้งมั่นอยู่ได้ แต่การต่อต้านก็เป็นไปไม่นานนัก

การบุกโจมตีสิงคโปร์ของญี่ปุ่นข้ามช่องแคบยะโฮร์ติดตามมาด้วยการสู้รบอย่าง ้ดุเดือดในตอนเหนือของเกาะ แต่ฝ่ายป้องกันก็ไม่สามารถขับไล่ผู้บุกรุกออกไปได้ ใน วันที่ 15 กุมภาพันธ์ ค.ศ. 1942 นายพล เพอร์ซีวัล (General Percival) จึงยอมจำนน ต่อผู้บัญชาการชาวญี่ปุ่น สงครามในมลายจึงสิ้นสุดลง

# การยึดครองมาเลเซียของญี่ปุ่น

ี มาเลเซียตกอยู่ใต้การยึดครองของญี่ปุ่นเป็นเวลาสามปีครึ่ง อันเป็นระยะเวลา ที่ประชากรได้รับความยากลำบากอย่างแสนสาหัส ขาดแคลนอาหาร ไม่มีการสั่งสินค้า เข้า เงินตราไม่มีมูลค่า และที่ร้ายที่สุดก็คือการปกครองแบบทหารของญี่ปุ่นนั้นเป็นไป แบบไร้ความเมตตา ในชั้นแรกประชาชนต่างงุนงงต่อความสำเร็จอย่างรวดเร็วของ ญี่ปุ่น เพราะมาเลเซียขึ้นอยู่กับการคุ้มครองของอังกฤษแต่ก็ถูกกวาดล้างไป จึงเป็น การยากที่จะเชื่อในสิ่งที่เกิดขึ้น ้ แต่อย่างไรก็ตาม มีคนจำนวนมากที่ตระหนักว่าแม้ ี่สงครามนี้จะยุติลง การต่อสู้เองก็ยังคงดำเนินอยู่ ก่อนสิงคโปร์แตก เจ้าหน้าที่ฝ่ายทหาร ของอังกฤษก็มีเวลาพอที่จะตัดสินใจว่าควรจะตั้งกลุ่ม '' ใต้ดิน '' หลาย ๆ กลุ่มขึ้น กลุ่ม ต่าง ๆ เหล่านี้อยู่ในป่าเพื่อที่จะรวมกันตั้งขึ้นเป็นกลุ่มต่อต้านรังควานญี่ป่นและพร้อม ที่จะดีโต้ร่วมกับฝ่ายสัมพันธมิตร กลุ่มเหล่านี้ซ่อนตัวอยู่ในบริเวณป่าลึกพ้นจากเงื้อม มือของญี่ปุ่น ซึ่งมีกองกำลังตั้งอยู่ในใจกลางเมืองเสียเป็นส่วนใหญ่ กลุ่มเหล่านี้ทำการ ติดต่อกับฝ่ายสัมพันธมิตรทางวิทยุและทางสายลับซึ่งขึ้นจากเรือใต้น้ำมาอย่ตามชายฝั่ง ้คาบสมุทรมลายพวกเหล่านี้ได้รับอาวุธและกระสุนปืนจากทางอากาศและเป็นที่คาดกัน ว่ากลุ่มต่อต้านเหล่านี้จะรวมตัวกันเป็นกองกำลังที่สามารถดำเนินการอันมีประโยชน์ เบื้องหลังแนวรบเมื่อการรุกรานมาเลเซียเกิดขึ้นใหม่อีกครั้งหนึ่ง

กลุ่มเหล่านี้รวมถึงนายทหารอังกฤษประจำการผู้ซึ่งเป็นเจ้าหน้าที่ประสานงาน กับกองทัพฝ่ายสัมพันธมิตรในอินเดีย พวกชาตินิยมจีน (ทั้งคอมมิวนิสต์และก๊กมินตั๋ง) ผู้ซึ่งไม่ชอบคนญี่ปุ่น และชาวมลายูโดยเฉพาะอย่างยิ่งในปาหัง พวกเหล่านี้โดยเฉพาะ อย่างยิ่งชาวจีนเรียกกันว่ากองทัพต่อต้านญี่ปุ่นของประชาชนชาวมลายู (MPAJA) กลุ่ม ูเหล่านี้จะอยู่กันอย่างกระจัดกระจายและมีการติดต่อกันอย่างเผิน ๆ ในป่า พวกเหล่านี้

ก่อความยุ่งยากให้กับญี่ปุ่นพอสมควรในการจุ่โจมแบบซุ่มโจมตี และการที่กลุ่มต่าง ๆ เหล่านี้ยังคงดำรงอยู่ต่อไปทำให้เจ้าหน้าที่ฝ่ายญี่ปุ่นตระหนักเสมอว่าไม่สามารถปราบ ปรามพวกเหล่านี้ลงได้ อย่างไรก็ตามจุดประสงค์ที่สำคัญของพวกเหล่านี้ก็คือ จะไม่ก่อ การจลาจลขึ้นต่อต้านญี่ปุ่น แต่จะทำการฝึกฝนและรวมตัวกันเพื่อเตรียมพร้อมสำหรับ การยกพลขึ้นบกของฝ่ายสัมพันธมิตรในขั้นสุดท้ายเมื่อได้รับคำสั่งให้ดำเนินการก่อ ้วินาศกรรมได้ ใน ค.ศ. 1943 นายทหาร '' กองกำลังที่ 136'' ซึ่งมาจากอินเดียทาง อากาศหรือทางเรือดำน้ำได้มาทำหน้าที่ประสานงานกลุ่มเหล่านี้ในการปฏิบัติการต่อ ด้านญี่ปุ่น

แต่ปรากฏว่าในบอร์เนียวก็ได้มีการพยายามที่จะต่อต้านญี่ปุ่นเกิดขึ้นครั้งหนึ่ง ทั้ง ๆ ที่ความจริงแล้วบอร์เนียวถูกญี่ปุ่นปกครองด้วยกำลังทหารถึง 25,000 คน ฝ่าย ญี่ปุ่นได้ตั้งกองอำนวยการบริหารของตนขึ้นในแผ่นดินตอนในที่เมืองราเนาและเพน เซียงัน และฝ่ายกำลังต่อต้านก็ตัดสินใจที่จะพยายามยึดเมืองบนชายฝั่งไว้ ทำนองเดียว ้ก*ั*นกับในที่อื่น ๆ ในมาเลเซีย ชาวจีนเป็นฝ้ได้รับความเดือดร้อนมากที่สดจากความ โหดร้ายของญี่ปุ่น และชาวจีนเป็นผู้ที่ให้ความช่วยเหลือส่วนใหญ่แก่ฝ่ายกำลังต่อต้าน ญี่ปุ่น ในบอร์เนียวกลุ่มต่าง ๆ เหล่านี้ได้ทำการติดต่อกับสหรัฐอเมริกาซึ่งให้ความช่วย เหลือเหล่ากองโจรในฟิลิปปินส์ ด้วยแรงสนับสนุนนี้เอง และเพราะฝ่ายญี่ปุ่นกำลัง จะเกณฑ์หนุ่มสาว 3,000 คน จึงได้มีการตัดสินใจที่จะยึดเมืองเจสเซลตันเมื่อวันที่ 10 ตุลาคม (The Double Tenth) ค.ศ. 1943 กองกำลังผสมของจีนและชาวบาเจา (Bajaus) นำโดย อัลเบิร์ต ควอก (Albert Kwok) จู่โจมญี่ปุ่นอย่างกะทันหันและยึดเมืองเจสเซลตัน ไว้ได้ไม่กี่ชั่วโมง ก็ต้องถูกบังคับให้ยอมจำนนในที่สุด การตอบโต้ของญี่ปุ่นเป็นไปอย่าง ้รวดเร็ว ผู้ที่ถูกจับได้ 175 คน ถูกตัดศีรษะหมด และอีก 131 คนเสียชีวิตในที่ขังที่ใน แต่มาตรการอันเข้มงวดเหล่านี้มิได้ยับยั้งแผนการจลาจลอีกครั้งหนึ่งใน เมืองลาบาน ้แต่โชคร้ายที่ฝ่ายญี่ปุ่นได้พบแผนการนี้เสียก่อนและในระหว่างการ ค.ศ. 1944 เลย ประหารครั้งใหญ่ซึ่งเกิดขึ้นต่อมา ทำให้เมืองทางชายฝังทะเลตะวันตกต้องสูญเสีย ี พลเมืองไป 16 เปอร์เซ็นต์ของพลเมืองทั้งหมดจากการกดขี่ข่มเหงหรือการประหาร ้แต่โดยทั่วๆ ไปแล้ว บอร์เนียวอยู่นอกสังเวียนสงครามและมีการพยายามก่อขบวน ่ การต่อต้านเพียงเล็กน้อย ในชาราวักมีการรื้อฟื้นให้นำเอาวิธีการล่าหัวมนุษย์มาใช้กับ ญี่ปุ่นขึ้น อันทำให้กองทหารฝ่ายญี่ปุ่นท้อแท้ในการที่จะเสี่ยงออกไปนอกตัวเมือง

# การเสื่อมอำนาจของญี่ปุ่น

สงครามคืบหน้าต่อไปจากมาเลเซียด้วยการที่ญี่ปุ่นได้ชัยชนะในหมู่เกาะดัทช์ อีสต์อินดีส ่ การบุกและยึดได้พม่า อย่างไรก็ตาม พฤติการณ์เหล่านี้เป็นเพียงความ

ี สำเร็จอันจำกัดของญี่ปุ่นในตอนกลาง ค.ศ. 1943 ญี่ปุ่นถูกสกัดกั้นให้หยุดเพียงแค่ ชายแดนของอินเดีย ญี่ปุ่นต้องทำการสู้รบอย่างดุเดือดยิ่งในนิวกินี และขณะเดียวกัน ก็ถูกยับยั้งจากการบุกออสเตรเลีย ที่สำคัญยิ่งก็ได้แก่การสู้รบที่ทะเลคอรัลในเดือน ี พฤษภาคม ค.ศ. 1942 – เมื่ออำนาจทางทะเลของญี่ปุ่นถูกยับยั้งเป็นครั้งแรกโดยสหรัฐ ้อเมริกา ออสเตรเลีย่จึงรอดพ้นมาได้จากการบุก ฝ่ายอเมริกายังได้ชัยชนะในทางกำลัง ิทางทะเลของญี่ปุ่นอีกด้วยในสงครามเกาะมิดเวย์เมื่อเดือนกรกฎาคม ค.ศ.1942 ในเมื่อ ้อุตสาหกรรมของอเมริกาได้ปรับให้เข้ากับสภาวะการผลิตเพื่อสงครามแล้ว การแก้แค้น การพ่ายแพ้ครั้งแรกที่เพิร์ลฮาร์เบอร์และการสูญเสียฟิลิปปินส์ก็จะทำได้ในไม่ช้า ใน พม่ากองทัพอังกฤษและอินเดียก็ค่อย ๆ สามารถเรียนรู้เทคนิคแบบสู้รบในป่าได้และ ก็ได้ยับยั้งการบุกของญี่ปุ่นเข้ามาในอินเดียและเริ่มตีฝ่ายบุกรุกให้ถอยไปทางได้

้แต่การเอาชนะญี่ปุ่นนั้นต้องใช้เวลา เพราะฝ่ายอังกฤษและอเมริกาได้ตกลงกันว่า ตนจะต้องม่งเอาชนะเยอรมันในยโรปเสียก่อน และจะไม่ทำให้กำลังของฝ่ายตนต้อง ้<br>อ่อนแอลงด้วยการแบ่งแยกกำลัง ฉะนั้นกำลังทั้งหมดจะต้องหันไปที่เยอรมันก่อนและ ญี่ปุ่นที่หลัง

ใน ค.ศ. 1942 การทำสงครามที่สำคัญๆ ในยุโรปเกิดขึ้นในรุสเซียและแอฟริกา เหนือ บางที่จุดที่ทำให้ลักษณะสงครามเปลี่ยนไปคือ การป้องกันเมืองสตาลินกราด ้ และชัยชนะของอังกฤษต่อเยอรมันที่เมืองอลาแมงในฤดูใบไม้ร่วง ค.ศ. ของรสเซีย 1942 หลังจากนั้นต่อมา ถึงแม้จะเป็นไปอย่างช้ามากก็ตามในชั้นต้น ชัยชนะก็เริ่มกลับ เป็นของฝ่ายสัมพันธมิตร ในเดือนพฤศจิกายน ค.ศ. 1942 กองทัพของอเมริกันและ ้องกฤษได้บกเข้าโมร็อกโก และเยอรมันพ่ายแพ้ในแอฟริกา ในปลาย ค.ศ. 1943 ฝ่ายสัมพันธมิดรตะวันตกได้ยกพลขึ้นบกที่อิตาลี และรสเซียก็ได้เริ่มตีฝ่ายเยอรมันให้ ถอยไปทางทิศตะวันตกหลังจากการยกพลขึ้นบกที่นอร์มังดีได้เป็นผลสำเร็จเมื่อ เดือนมิถนายน ค.ศ. 1944 แล้ว ฝ่ายอเมริกันและอังกฤษทางภาคตะวันตกกับรสเซีย ทางภาคตะวันออกก็ได้ร่วมกันขับเยอรมันให้ถอยกลับเข้าไปในเขตแดนของตนอย่าง รวดเร็ว สงครามในยุโรปยุติลงด้วยการยอมจำนนของเยอรมัน และการทำอัตวินิบาต-ึกรรมของฮิตเลอร์ผู้เผด็จการชาวเยอรมันในเดือนพฤษภาคม ค.ศ. 1945 และแล้ว ้ความสนใจทั้งหมดก็มุ่งไปที่ญี่ปุ่น

อย่างไรก็ตาม การสู้รบในเอเชียมิได้หยุดนิ่ง ญี่ปุ่นหลังจากการพ่ายแพ้ทางด้าน ี ทัพเรือหลายครั้งก็สูญเสียอำนาจควบคุมทางทะเล ฝ่ายอเมริกาได้คุมทางอากาศและ เริ่มทิ้งระเบิดที่หมู่เกาะต่าง ๆ ของญี่ปุ่น เมื่อสงครามยุติลงในยุโรปนั้น ญี่ปุ่นถูกขับ ออกจากพม่าโดยการรบแบบกระโดดข้ามจากเกาะหนึ่งไปยังอีกเกาะหนึ่งในภาคพื้น แปซิฟิก อเมริกันก็เข้ามาอยู่ในเขตประเทศญี่ปุ่นเอง และได้ข้ามแปซิฟิกด้วยการใช้

อำนาจที่เหนือกว่าทั้งทางทะเลและอากาศ และยึดได้เกาะแล้วเกาะเล่าหลังจากการสู้รบ อย่างดุเดือดยิ่ง ในทุก ๆ กรณีญี่ปุ่นจะทำการป้องกันตัวเองอย่างไม่คิดชีวิต ฝ่ายอเมริกา ได้ตั้งหลักเป็นฝ่ายรุกญี่ปุ่นเอง ในขณะที่อังกฤษกำลังเตรียมที่จะปลดปล่อยมาเลเซีย และอีสต์อินดีส กองทัพฝ่ายออสเตรเลียได้ยกพลขึ้นบกที่เกาะลาบวนเมื่อวันที่ 10 มิถุนายน ค.ศ. 1945 และนี่ก็เป็นการก้าวไปส่การปลดปล่อยบอร์เนียว เมืองเจสเซล-ดันและชันดากันถูกทำลายอย่างหนักจากการโจมตีด้วยการทิ้งระเบิดของฝ่ายสัมพันธ-มิตรในการเตรียมตัวยกพลขึ้นบก กำลังของฝ่ายญี่ปุ่นได้ทำการต่อต้านอย่างดุเดือด และฝ่ายสัมพันธมิตรก็หวังว่าการรบอย่างดุเดือดเช่นนี้จะต้องเกิดขึ้นในคาบสมทรมลาย เมื่อถึงเวลาด้วย

### การยุติสงคราม

และแล้วเมื่อวันที่ 6 สิงหาคม ค.ศ. 1945 ระเบิดปรมาณูก็ได้ตกลงที่เมืองฮิโร-ชิมาของญี่ปุ่น สองสามวันต่อมา วันที่ 9 สิงหาคม ระเบิดปรมาณอีกลูกหนึ่งก็ได้ตกลง ที่ฐานทัพเรือเมืองนางาชากิ ระเบิดปรมาณูนี้เป็นอาวุธใหม่เอี่ยมเทียบเท่ากับจำนวน ้ระเบิดแรงสูงนับพัน ๆ ต้นที่เคยใช้กันมาก่อน เมืองทั้งเมืองถกกวาดลงเรียบด้วยการ ้ระเบิดเพียงครั้งเดียว สองสามวันต่อมาญี่ปุ่นจึงยอมจำนน สงครามยุติลงด้วยการที่ไม่มี ่ การบุกญี่ปุ่น และไม่มีความจำเป็นที่จะต้องต่อสู้กันในคาบสมุทรมลายอีกต่อไป

้ ความจริงการยอมจำนนของญี่ปุ่นเกิดขึ้นอย่างไม่คาดหมายจนกระทั่งฝ่าย สัมพันธมิตรมิได้เตรียมตัวที่จะทำหน้าที่บริหารแทนญี่ปุ่น ระยะเวลาหลายสัปดาห์ ระหว่างการยอมจำนนของญี่ปุ่นกับการกลับเข้ามาของกองทัพฝ่ายสัมพันธมิตร สมาชิก ของ MPAJA ผู้ซึ่งออกมาจากป่าและพยายามที่จะยึดการปกครองในหลายแห่งได้ฉวย โอกาสช่วงเวลานี้เข้ามาตามสถานที่ต่าง ๆ กองโจรถือประโยชน์ในช่วงนี้แก้แค้นด้วย การฆ่าผ้ที่ตนคิดว่าร่วมมือกับญี่ปุ่น การขาดอำนาจบริหาร กฎหมายและระเบียบวินัย ได้เปิดโอกาสอย่างมากให้มีการแก้แค้น

ในเดือนกันยายน ค.ศ. 1945 – กองทัพฝ่ายอังกฤษได้ยกพลขึ้นบกที่คาบสมุทร ้มลาย และเข้ายึดการปกครองจากญี่ปุ่น เพื่อที่จะเริ่มศักราชใหม่ของการปกครองแบบ ทหารของอังกฤษ (หรือ BMA) การปกครองแบบเดียวกันนี้ก็มีขึ้นในรัฐต่าง ๆ ในบอร์ ์ซึ่งใช้มาจนถึงเดือนเมษายน ค.ศ. 1946 การปกครองแบบทหารเป็นการ เนี่ยว ปกครองแบบที่ไม่เป็นที่นิยมมากที่สดที่จะนำมาใช้ในประเทศซึ่งเพิ่งผ่านการยึดครอง มาสามปีครึ่ง แต่ก็เป็นการปกครองเพียงแบบเดียวที่ใช้ได้ คิดกันว่าฝ่ายสัมพันธมิตร ้จะกลับเข้ามายังมาเลเซียอีกได้ก็ด้วยรบชนะญี่ปุ่นในสงครามดังที่เกิดขึ้นในประเทศ

้พม่า และการปกครองแบบทหารก็ตั้งขึ้นอย่างกะทันหันในพม่า ในการเปลี่ยนแปลง ่ เหตุการณ์อย่างรวดเร็วหลังจากการทิ้งระเบิดปรมาณูแล้ว จึงปรากฏว่าไม่มีเวลาพอที่ จะจัดตั้งรัฐบาลพลเรือนขึ้น ด้วยเหตุนี้ รัฐบาล BMAจึงตั้งขึ้นตามแผนการเดิม

แม้จะเป็นที่ถกเถียงกันว่ารัฐบาลแบบทหารมีแนวโน้มที่จะก่อตั้งรัฐบาลทำนอง เดียวกันกับรัฐบาลในประเทศที่ถูกยึดครอง และก็ยังถกเถียงกันอีกด้วยว่า เจ้าหน้าที่ ของรัฐบาลแบบทหารของอังกฤษมีความรู้น้อยเกี่ยวกับมาเลเซียและปัญหาของ มาเลเซีย จึงต้องยอมรับกันว่าฝ่ายทหารได้ตั้งรัฐบาลในยามสงบขึ้นใหม่อีกด้วยวิธีรวด เร็วและง่ายดาย

ขณะเดียวกันนั้นเองผู้วางแผนในกระทรวงอาณานิคมก็มิได้เฉื่อยชา และภาย ในเวลาไม่กี่เดือนที่ยุติสงคราม เจ้าหน้าที่เหล่านี้ก็ได้วางแผนสำหรับรัฐธรรมนูญของ ซึ่งนำมาใช้ใน ค.ศ. 1946 ุ่มลายฉบับใหม่ทั้งหมด (นี่ก็คือสหภาพมลายูอันอับโชค) ทำนองเดียวกันก็ได้จัดเตรียมรัฐธรรมนูญฉบับใหม่สำหรับชาราวักและบอร์เนียวเหนือด้วย

## 18. มาเลเซียหลังสงคราม

่ การยึดครองของญี่ปุ่นได้ทิ้งปัญหาไว้ให้มาเลเซียมาก ส่วนใหญ่เป็นปัญหา เกี่ยวกับการฟื้นฟูรัฐบาลพลเรือน โชคดีที่ไม่มีความจำเป็นจะต้องเอาชนะญี่ปุ่นด้วย สงครามอย่างเนิ่นนานดังเช่นในพม่า ยกเว้นในซาบาห์ มีการสูญเสียชีวิตและดึกราม บ้านเรือนเสียหายเพียงเล็กน้อย

้อย่างไรก็ตาม การบริหารทั่วๆ ไปเกี่ยวกับสุขภาพ อาหาร การศึกษาและการ คมนาคมยากลำบากมากในระหว่างสงคราม และในชั้นแรกได้พุ่งความสนใจทั้งหมดไป ี ที่การฟื้นฟูบริการต่าง ๆ ที่สำคัญ ความเสียหายที่เหมืองดีบกและสวนยางได้รับนั้น มีมากมาย ใน ค.ศ. 1941 เหมืองขุดส่วนมากถูกทำลาย และเครื่องจักรผลิตยางก็ถูก ้ทำลายเพื่อป้องกันมิให้ญี่ปุ่นใช้ ญี่ปุ่นแทบจะมิได้ฟื้นฟูอุตสาหกรรมที่สำคัญของ มาเลเชียขึ้นมาใหม่เลย ถึงแม้ว่าอุดสาหกรรมเหล่านี้จะเป็นเหตุผลประการหนึ่งให้ ญี่ปุ่นยึดครองมาเลเซีย และเมื่อสงครามยุติลงใน ค.ศ. 1945 เหมืองแร่และสวนยาง ก็อยู่ในภาวะหยุดนิ่ง ต้องใช้เวลาอีกหลายเดือนก่อนที่จะสามารถเริ่มงานใหม่ได้และ ก่อนที่จะว่าจ้างคนงานได้

ถึงแม้ว่าการสูญเสียชีวิตในมาเลเซียจะน้อยมาก แต่การยึดครองก็ทำให้มีการ ตายและมีความทุกข์ยากมาก คนส่วนมากที่ทำการต่อต้านญี่ปุ่นและกรรมกรชาวอินเดีย ส่วนใหญ่ถูกญี่ปุ่นบังคับให้ไปทำงานสร้าง '' ทางรถไฟสายมรณะ '' ในประเทศไทย ซึ่งญี่ปุ่นหวังว่าจะใช้เชื่อมไทยกับพม่า คนนับพันต้องล้มตายเนื่องจากสภาพอันน่า สะพรึงกลัวในการสร้างทางรถไฟสายนี้ ประชากรส่วนใหญ่ตกอยู่ในสภาพอดอยากเพราะ ญี่ปุ่นเกือบจะเลิกซื้อข้าวเข้ามาในประเทศ ส่วนคนจีนในมาเลเซียก็ถูกญี่ปุ่นฆ่าตาย ่ เนื่องจากให้ความช่วยเหลือกลุ่มต่อต้านต่าง ๆ ในป่า ญี่ปุ่นยังได้พยายามที่จะส่งเสริมการ ยึดครองมาเลเชียของตนโดยการใช้นโยบายแบ่งแยกและปกครอง เมื่อญี่ปุ่นตระหนัก ว่าโอกาสที่จะเอาชนะจีนมีน้อยเพราะนโยบายของตนในจีน ญี่ปุ่นจึงได้พยายามเอาใจ ชาวมลายูและประหัตประหารชาวจีน ญี่ปุ่นหวังว่าด้วยวิธีเช่นนี้ตนจะป้องกันการก่อ ตั้งแนวร่วุมต่อต้านญี่ปุ่นได้ อย่างไรก็ตามการที่รัฐเคดาห์ ปะลิส กลันตัน ตรังกาน กลับไปอยู่ใต้การปกครองของไทยเมื่อเดือนตุลาคม ค.ศ. 1943 ้ไม่ทำให้ญี่ปุ่นได้รับ การสนับสนุนจากชาวมลายู ถึงอย่างไรความรู้สึกไม่ดีซึ่งญี่ปุ่นปลุกให้เกิดขึ้นระหว่าง ้ชุมชนทั้งสองก็ก่อให้เกิดการเป็นปรปักษ์กันระหว่างชาวจีนและชาวมลาย ซึ่งก็ทำให้ ้เกิดการต่อสู้กันขึ้นในช่วงระหว่างที่ญี่ปุ่นยอมจำนนและอังกฤษกลับคืนมา ความ พยายามของกลุ่มกองโจรจีนที่มีอย่เดิมเพื่อการแก้แค้นก่อให้เกิดการปะทะกันใน
่ เนกรี เซมบิลันและตามริมฝั่งแม่น้ำเประ เหตุการณ์เหล่านี้สร้างปัญหาการปกครองให้ ย่งเหยิงยิ่งขึ้นและในสถานการณ์ลักษณะนี้เองที่ได้มีการเสนอการปกครองแบบสหภาพ มลายขึ้น

# การเปลี่ยนแปลงทางรัฐธรรมนูญ

ี ซึ่งในระหว่างสงคราม ฝ่ายวางแผนกระทรวงอาณานิคมใด้ สหภาพมลาย ตระเตรียมกันที่ประเทศอังกฤษ และรัฐบาลพรรคเลเบอร์ที่ได้รับเลือกตั้งเข้ามาใหม่ ได้ตกลงใจโดยมิได้มีการปรึกษาหารือกับบรรดาประมุขชาวมลายู เป็นผ้เสนอนั้น ้ความจริงนั้น การปรึกษาหารือกับผู้หนึ่งผู้ใดในมลายูกระทำมิได้เพราะอยู่ในระหว่าง ่ การยึดครองของญี่ปุ่น คำว่า '' สหภาพมลายู'' หมายถึงรัฐธรรมนูญฉบับใหม่ที่มีการ ข้อเสนอเหล่านี้เป็นเรื่องตรงข้ามกับแนวนโยบายของอังกฤษที่ได้ดำเนิน เสนอขึ้นมา มาก่อนเกิดสงครามโลกครั้งที่สองโดยสิ้นเชิง ดังที่ได้เห็นในบทก่อนแล้วว่า ก่อน ิสงครามแนวโน้มของอังกฤษเป็นไปในทางการกระจายอำนาจซึ่งมีความมุ่งหมายระยะ ยาวที่จะนำเอารัฐมลายูทั้งหมดให้เข้ามามีความสัมพันธ์ใกล้ชิดกันยิ่งขึ้น นโยบายนี้ได้ รับการเปลี่ยนแปลงโดยสิ้นเชิง

ิสหภาพมลายเสนอเป็น '' สหภาพ '' มิใช่เป็นสหพันธ์ มีการรวมอำนาจการ ีปกครองโดยเด็ดขาด พร้อมกับสุลต่านต่าง ๆ ก็จะสูญเสียอำนาจเกือบทั้งหมดของตน ไป การปกครองของรัฐต่างๆ จะตกอยู่ใต้การปกครองส่วนกลางอย่างแท้จริง สภานิติ ิบัญญัติส่วนกลางเป็นผู้ออกกฎหมาย และการยินยอมของประมุขต่างๆ ก็ไม่จำเป็นอีก ต่อไป ประมุขทั้งหลายเป็นเพียงที่ปรึกษาเท่านั้น รัฐบาลแต่ละรัฐซึ่งเคยมีอำนาจมาก ในคาบสมุทรมลายุก็ต้องถูกกำจัดไปจริง ๆ แล้วรวมรัฐบาลทุก รัฐเข้าด้วยกันในสหภาพ ใหม่นั้นประกอบด้วย สหพันธรัฐมลายู อันได้แก่ เประ สลังงอ เนกรีเซมบิลัน และ ปาหัง รัฐที่ไม่เป็นสหพันธ์ ได้แก่ ยะโฮร์ เคดาห์ กลันตัน ตรังกานู และปะลิส กับ ิสเตรตส์เช็ตเติลเมนท์แห่งมะละกาและปีนัง ส่วนอาณานิคมสิงคโปร์นั้นมิได้รวมอยู่ด้วย ไม่ใช่เพราะมีความสำคัญทางด้านยุทธศาสตร์เท่านั้น แต่เป็นเพราะมีประชากรชาวจีน อย่างล้นหลามอันจะทำให้ชาวจีนเป็นประชาคมแห่งเดียวที่ใหญ่ที่สุดในมาเลเชียอีก ้ด้วย และในระยะนั้นสถานการณ์เช่นนี้จะเพิ่มปัญหาทางการเมืองมากยิ่งขึ้น

โดยไม่ต้องสงสัยเลย มีอยู่กรณีหนึ่งที่จะรวมคาบสมุทรมลายูให้เป็นอันหนึ่งอันเดียว กัน แต่ข้อเสนอในการให้เป็นสหภาพมลายู และวิธีการส่งเสริมให้เป็นสหภาพมิใช่เป็น ิหนทางที่ดีที่สดที่จะได้มาซึ่งการสนับสนุนที่จำเป็น การกำจัดสิทธิของรัฐต่างๆ และ การโอนอำนาจตุลาการจากบรรดาประมุขไปขึ้นต่อกษัตริย์อังกฤษได้เปลี่ยนฐานะจาก การเป็นรัฐในอารักขาเดิมมาเป็นอาณานิคม พฤติการณ์เช่นนี้นับว่าร้ายแรงมากสำหรับ

ี แต่สิ่งที่เลวร้ายยิ่งกว่าก็คือ ข้อเสนออันเกี่ยวกับภาวการณ์เป็น ประชากรชาวมลาย ้พลเมือง การเป็นพลเมืองของสหภาพมลายูต้องให้สิทธิเท่าเทียมกันแก่ชนทุกเชื้อชาติ ที่เกิดในมลายูหรือผู้ที่อาศัยอยู่ในมลายูเกินกว่า 10 ปีหลังจากอยู่มาแล้ว 15 ปี ด้วย วิธีการเช่นนี้ ฐานะทางการเมืองโดยเฉพาะของชาวมลายูจึงถูกทำลายลง และดูเหมือน ว่ารัฐบาลอังกฤษมิได้คำนึงว่ารัฐต่าง ๆ เป็นรัฐ ''มลายุ'' อีกต่อไปแล้ว ชาวมลายจึง ตกอยู่ในภาวะอันตรายที่จะถูกชาวจีนและชาวอินเดียสามล้านกลิน ซึ่งในขณะนั้นยัง เป็นที่สงสัยกันในเรื่องความสวามิภักดิ์ของชาวจีนและชาวอินเดีย

ข้อเสนอที่มีอยู่ในสหภาพมลายู ค.ศ. 1946 นั้น ประสงค์ที่จะให้เปลี่ยนองค์กร ทางการเมืองและรัฐธรรมนูญโดยเด็ดขาดในคาบสมทรมลาย ข้อเสนอเหล่านี้ดำเนินไป โดยปราศจากการปรึกษาของผู้ตกอยู่ในฐานะที่จะถูกเปลี่ยนแปลงอย่างรุนแรงเหล่านี้ เรื่องเลวร้ายขึ้นอีกด้วยการที่บรรดาประมุขต่างยินยอมตามรัฐบาลอังกฤษในการที่จะ สูญเสียอำนาจของตน รัฐบาลอังกฤษได้ส่ง เซอร์ แฮโรลด์ แมคไมเคิล (Sir Harold MacMichael) ไปยังรัฐมลายุต่างๆ เพื่อสอบสวนพฤติการณ์ของบรรดาประมุขใน ระหว่างที่ญี่ป่นยึดครอง อันเป็นการเตรียมการยอมรับฐานะของบรรดาประมุขเหล่า นั้นโดยรัฐบาลอังกฤษ บรรดาประมุขต่าง ๆ ได้รับการทาบทามให้เห็นด้วยกับสหภาพ มลายูอีกด้วย และแทบไม่ต้องสงสัยเลยว่า ในบางกรณี แมคไมเคิลได้ทำการยืนยันว่า การเห็นด้วยกับสหภาพนั้น จะต้องได้รับก่อนที่รัฐบาลอังกฤษจะยอมรับรองฐานะของ บรรดาประมุขผู้ซึ่งถูกบังคับให้เห็นด้วยกับการสละอำนาจของตน

## รัฐบอร์เนียวต่างๆ กลายเป็นอาณานิคม

ในปีเดียวกันนั้นเอง (ค.ศ. 1946) ได้มีการเปลี่ยนแปลงอย่างรุนแรงพอๆ กัน ในรัฐบอร์เนี่ยวต่าง ๆ เช่น ซาราวักและซาบาห์ สงครามโลกก่อความเสียหายอย่างมาก มายในดินแดนเหล่านี้ โดยเฉพาะอย่างยิ่งในซาบาห์ ทั้งรัฐบาลบรุ๊ค และบริษัทนอร์ธ บอร์เนียวต่าง ๆ ไม่รู้สึกว่าตนมีทร*ั*พยากรการลงทุนมากมายพอที่จะมั่นใจได้ว่า รัฐทั้ง ี สองนี้จะกลับมามีความรุ่งเรืองในระดับเดียวกับเมื่อก่อนสงครามอีก ประเด็นสำคัญอีก ประการหนึ่งก็คือ การปกครองโดยครอบครัวเดียวและการปกครองโดยบริษัทได้รับ ้อนุญาตนั้นได้กลายเป็นเรื่องล้าสมัยไปแล้วในกลางคริสต์ศตวรรษที่ 20 ซึ่งรัฐบาล อังกฤษเองก็มีความรู้สึกเช่นนั้น รัฐบาลอังกฤษจึงสนับสนุนข้อเสนอที่ผู้อำนวยการ บริษัทและราชาบรุ๊คได้แนะมา ข้อเสนอเหล่านี้ก็คือ รัฐบาลอังกฤษควรยึดรัฐทั้งสองไว้ เป็นอาณานิคมของอังกฤษ

ในชาบาห์ ฐานะตามรัฐธรรมนูญฉบับใหม่นี้เป็นที่ยอมรับอย่างง่ายดายเพราะ ทำให้เกิดการเปลี่ยนแปลงสถานการณ์ที่มีอย่แต่เพียงเล็กน้อย การบริหารก็ยังคง ซาราวักดูจะได้รับแรงกระทบกระเทือนมากกว่า เพราะโดยแท้จริงแล้วรัฐบาลอังกฤษ ไม่เคยยอมรับนโยบายการพัฒนาอย่างช้าๆ เพื่อป้องกันการเปลี่ยนแปลงอย่างรวดเร็ว ่ แต่วิเนอร์ บรุ๊ค เองก็ตระหนักว่า นโยบายบรัคนั้นหวังไม่ได้ว่าจะฟื้นฟ ของราชา ซาราวักขึ้นมาได้อีกหลังสงคราม ส่วนใหญ่เป็นเพราะเหตุผลนั้นเองที่บรุ๊คเห็นด้วย กับการโอน แต่เขาก็อาจได้รับแรงผลักดันจากการวิวาทกันกับ แอนโธนี บรุ๊คผู้ซึ่งจะ เป็นทายาทของเขา แต่บร๊คไม่ประสงค์จะให้เป็น การคัดค้านแผนการของราชาน่าจะมาจาก แอนโธนี บรุ๊ค และจากบุคคลอื่นๆ

ดำเนินไปในแบบอาณานิคมแม้เมื่อก่อนสงครามและระบบการปกครองก็ยังคงเหมือน เดิมเกือบทั้งหมด การเปลี่ยนแปลงอย่างใหญ่หลวงก็คือ ขณะนี้รัฐซาบาห์สามารถ จะได้รับเงินช่วยเหลือจากรัฐบาลอังกฤษในด้านการกอบกุ้ฐานะและการพัฒนา ส่วนใน

ในซาราวักผู้มีฐานะพิเศษซึ่งจะต้องกระทบกระเทือนจากการเปลี่ยนแปลงนี้ เช่น ี ชาวมลายูที่ส่วนมากดำรงตำแหน่งในราชการ ด้วยการคาดคะเนว่า จะมีการคัดค้าน ของฝ่ายหลัง ราชาจึงส่งเจ้าหน้าที่ไปยังชาราวักเมื่อต้นๆ ปี ค.ศ. 1946 เพื่อชักชวนให้ ิชาวมลายูสนับสนุนข้อเสนอของตนซึ่งเป็นผลดีที่สุดของประเทศอย่างแน่นอน แต่โชค ้ร้าย ทำนองเดียวกันกับแมคไมเคิล เจ้าหน้าที่ผู้นี้ใช้วิธีการชักชวนดาโต๊ะชาวมลายูมาก เกินไป บรรดาดาโต๊ะชาวมลายูเหล่านี้ต่างร้องทุกข์ว่าถูกบังคับให้รับเงินจำนวนมหาศาล และถูกบังคับให้ลงนามในเอกสารซึ่งตนไม่มีเวลาไตร่ตรอง รัฐสภาอังกฤษจึ้งส่ง ี่ สมาชิกที่พูดภาษามลายูได้สองคนมาหยั่งความคิดเห็นในซาราวัก และรายงานว่า แม้ การโอนจะเป็นผลดีของรัฐ แต่ประชาชนส่วนใหญ่มิได้เข้าใจในความเกี่ยวข้อง ชาว มลายูส่วนมากและชาวดยักจึงคัดค้านการโอน

้ทั้ง ๆ ที่คัดค้าน ก็ได้มีการนำญัตติสนับสนุนข้อเสนอของราชาเข้าสู่สภาเนกรี ้ และผ่านด้วยคะแนนเสียง 18 ต่อ 16 แม้ว่าสมาชิก เมื่อเดือนพฤษภาคม ค.ศ. 1946 ที่มิใช่เป็นชาวยโรปจะออกเสียงคัดค้าน 13 ต่อ 12 รัฐบาลอังกฤษก็ยอมรับข้อตกลง และซาราวักก็กลายเป็นอาณานิคมของอังกฤษเมื่อวันที่ 1 กรกฎาคม ค.ศ. 1946 โดย ใช้รัฐธรรมนูญของบรุ๊ค ค.ศ. 1941 เป็นหลักในการปกครอง อย่างไรก็ตามปรากฏว่ามี ชาวมลายูจำนวนมากสนับสนุนการอ้างสิทธิของ แอนโธนี บรุ๊ค และคัดค้านสถานภาพ ชาวมลายู 300 คนได้ลาออกจากราชการและมีการชุมนุมประท้วงซึ่งในที่สุดลง ใหม เอยด้วยครูโรงเรียนชาวมลายูลอบสังหาร ดันแคน สจ๊วต (Duncan stewart) ผู้ว่าราชการ ีเมื่อ ค.ศ. 1949 ที่ซีบ (Sibu) โศกนาฏกรรมครั้งนี้ทำความตกตะลึงให้แก่ผู้คัดค้านสถาน ภาพการเป็นอาณานิคมมากจนกระทั่งยุติการชุมนุมประท้วง แอนโธนี บรุ๊ค ได้บอกให้ ผู้สนับสนุนตนยินยอมรับ และใน ค.ศ. 1951 แอนโธนี บรุ๊ค ก็เลิกการอ้างสิทธิใน ซาราวักอย่างเป็นทางการ การคัดค้านจึงค่อยๆ ยุติลงและยอมรับฐานะตามรัฐธรรมนูญ ฉาก็ป่างม่

#### การคัดค้านสหภาพมลายู

ในขณะเดียวกัน เอกสารรายละเอียดเกี่ยวกับสหภาพมลายูก่อให้เกิดการคัดค้าน ้อย่างรนแรงในบรรดาชาวมลายและเจ้าหน้าที่ชาวอังกฤษเป็นจำนวนมาก เซอร์แฟรงค์ ีสเวตเตนแฮม (Sir Frank Swettenham) ผู้ซึ่งยังคงมีชีวิตอยู่ในอังกฤษได้สนับสนุน ิการคัดค้านเหล่านั้น และบุคคลอื่นๆเช่น เซอร์โรแลนด์ แบรดเดล (Sir Roland ้ก็ได้เป็นที่ปรึกษาให้กับองค์การที่ตั้งใหม่ชื่อ United Malays National **Braddell**) Organization (UMNO) ซึ่งมี ดาโต๊ะออน บิน จัฟฟาร์ เมนตรีเบซาร์แห่งยะโฮร์เป็น ผู้ก่อตั้งขึ้นเมื่อเดือนมีนาคม ค.ศ. 1946 ประชาคมชาวมลายูพากันไว้ทุกข์และพร้อม ใจกันคว่ำบาตรพิธีการตั้ง เซอร์ เอดเวิร์ด เกนท์ (Sir Edward Gent) เป็นผู้ว่า ราชการคนแรกของสหภาพใหม่ นับเป็นครั้งแรกที่ประชาคมชาวมลายูทั่วทั้งประเทศ เริ่มรวมตัวกันเพื่อปกป้องสิทธิของพวกตน ได้มีการชุมนุมคัดค้านทั่วประเทศ การ ้ ชมนมที่ใหญ่ที่สุดใน กัวลา กังซาร์ มีบรรดาประมุขร่วมด้วย เหตุการณ์เหล่านี้และข้อ เท็จจริงที่ว่ารัฐธรรมนูญใหม่ถูกโจมตีอย่างหนักในรัฐสภาอังกฤษ บังคับให้รัฐบาล อังกฤษตระหนักว่าได้กระทำความผิดพลาดขึ้นแล้ว

ฉะนั้น จึงเป็นที่ตกลงกันว่า ให้เรียกประชุมเพื่อทบทวนฐานะตามรัฐธรรมนูญ ้ทั้งหมด มีการแต่งตั้งคณะกรรมาธิการดำเนินงานขึ้นอันประกอบด้วยผู้แทนของทั้งฝ่าย ี่สุลต่านและฝ่าย UMNO การประชุมนี้มี นายมัลคอล์ม แมคโดนัลด์ (Malcolm Mac-ในที่สดคณะ กรรมาธิการใหญ่แห่งเอเชียตะวันออกเฉียงใต้เป็นประธาน Donald) กรรมาธิการนี้เห็นพ้องด้วยกับรัฐธรรมนูญซึ่งมีข้อตกลงสหพันธรัฐมลายู ค.ศ. 1948 อย่ด้วย และซึ่งเป็นหลักของรัฐธรรมนูญมาเลเซียปัจจุบัน

#### รัฐธรรมนุญฉบับใหม่

ี ความแตกต่างที่สำคัญที่สุดระหว่างโครงการใหม่ ค.ศ. 1948 กับสหภาพมลายู ก็คือว่าคาบสมุทรมลายู จะเป็นสหพันธ์มากกว่าจะเป็นสหภาพ รัฐต่างๆ และบรรดาประมุข จะดำรงไว้ซึ่งอำนาจแน่นอนบางประการ อย่างไรก็ตามเป็นที่ยอมรับกันว่า จะต้องมีรัฐบาล ทั้งหมดรัฐบาลเดียวสำหรับเก้ารัฐและสองเซ็ตเติลเมนท์ (สิงคโปร์ยังคงไม่รวมอยู่ด้วย) ดังนั้น ความแตกสามัคคีที่มีอยู่ก่อนเกิดสงครามจึงยุติลงในที่สุด แม้กระนั้นก็ตาม ยังคง มุ่งเน้นให้ชุมชนมลายูมีสิทธิพิเศษ และถึงแม้ว่าจะมีลักษณะเป็นพลเมืองสามัญก็ตาม วิธีการที่จะได้มาซึ่งความเป็นพลเมืองนี้ต้องเป็นไปอย่างรัดกุมยิ่งขึ้น ระยะเวลาพำนัก อาศัยในประเทศเพิ่มเป็นเกินกว่า 15 ปี (หลังจากที่อยู่มาแล้ว 25 ปี) ผู้ยื่นใบสมัคร จะต้องแสดงการอยู่อย่างถาวรและสามารถพูดภาษามลายูหรืออังกฤษได้ ชาวมลายู ้ต่างพากันพึงพอใจกับการเปลี่ยนแปลงนี้โดยเฉพาะอย่างยิ่งเมื่อข้อตกลงให้ '' หนทาง ี และโอกาสที่จะพัฒนาไปสู่การปกครองตนเองในที่สุด'' ซึ่งความสำคัญของรัฐธรรมนูญ ฉบับใหม่ก็มีข้อความประโยคนี้อยู่ด้วย

ข้อเสนอสำหรับสหภาพมลายูได้ก่อให้เกิดลัทธิชาตินิยมขึ้นในบรรดาชาว ถึงแม้ว่าชาวอังกฤษจะได้รับการต้อนรับให้กลับมาสู่มลายูใหม่ใน ค.ศ. 1945 มลาย ก็เป็นที่ประจักษ์ว่าอังกฤษไม่สามารถที่จะทำให้สัญญาการคุ้มครองสมบูรณ์แบบได้ใน ำบารมีที่ลดน้อยลงนี้ยิ่งลดลงอีกตามข้อเสนอ ค.ศ. 1946 ระหว่างสงครามโลก คึง สำหรับชาวมลายูแล้ว มีความรู้สึกว่าอังกฤษได้หมดความสนใจในพวกตน ชาวมลาย ต้องทำบางสิ่งบางอย่างเพื่อตนเอง การโจมตีเรื่องสิทธิของพวกตนก่อให้เกิดความสำนึก ทางด้านการเมืองขึ้น และเริ่มสนใจการเมืองมากขึ้น ปรากฎว่ามีพวกชาตินิยมชาว ุ่มลายูเกิดขึ้นก่อน ค.ศ. 1946 แต่เนื่องจากสมาคมของพวกเหล่านี้รวมกับกลุ่มฝ่ายซ้าย ้ พวกเหล่านี้จึงทำความประทับใจให้แก่กลุ่มชนชั้นปกครอง ดัทช์อีสต์อินดีส ใน ชาวมลายูได้เพียงเล็กน้อยเท่านั้น แต่หลังจาก ค.ศ. 1946 แล้ว ึกลุ่มผู้นำแม้แต่ใน UMNO ก็มาจากชนชั้นปกครองพวกเดียวกันนี้เอง การเมืองกลายเป็นเรื่องของชุมชน ้ทั้งหมด ด้วยการปลุกลัทธิชาตินิยมให้เกิดขึ้น สหภาพมลายุจึงอาจจะเป็นบันไดก้าว แรกที่นำไปส่ความเป็นเอกราชโดยไม่ตั้งใจ นับว่าเป็นการเปลี่ยนแปลงอย่างมโหพาร ูเพราะความรัสึกรักชาติของชาวมลายก่อนสงครามโลกนั้นได้รับอิทธิพลจากอินโดนีเซีย และได้รับการสนับสนุนจากปฏิกิริยาต่อต้านตะว*ั*นตกของพวกอิสลาม เป็นส่วนใหญ่ ้ความรู้สึกนี้มีผลกระทบต่อพวกปัญญาชนชาวมลายูจำนวนหนึ่ง ซึ่งมุ่งหวังการรวมสห-ภาพกับ ดัทช์อีสต์อินดีส เป็น อินโดนีเซีย รายา (Greater Indonesia) ที่เป็นเอกราช นับเป็นครั้งแรกที่เหตุการณ์ปี 1946 ได้พุ่งความสนใจไปที่มลายูโดยตรงและรวมถึงชน ชั้นต่าง ๆ ในชุมชนด้วย

ข้อตกลงสหพันธ์มลายู (The Federation of Malaya Agreement) เมื่อเดือน ึกมภาพันธ์ ค.ศ. 1948 ยังรวมถึงการให้สภานิติบัญญัติที่ได้รับการขยายให้ใหญ่ขึ้นด้วย การมีสมาชิกข้างมากที่เป็นสมาชิกนอกทางการ และให้สภาบริหารสหพันธ์มีสมาชิก นอกทางการ 7 คน สมาชิกนอกทางการเหล่านี้มิได้รับการเลือกตั้งเข้ามาแต่ได้รับการ แต่งตั้งจากรัฐบาล อย่างไรก็ตาม พฤติการณ์นี้นับว่าเป็นบันไดก้าวแรกที่สำคัญหลัง ี่สงครามที่จะนำไปส่สภาสหพันธ์ที่มาจากการเลือกตั้ง ใน ค.ศ. 1951 ได้มีการนำเอา ''ระบบสมาชิก'' เข้ามาใช้ในสภา ที่เป็นเช่นนี้ก็ด้วยมีความตั้งใจที่จะทำให้สมาชิกนอก ี ทางการของสภาเป็นโฆษกประจำกรมกองต่าง ๆ บรรดาโฆษกเหล่านี้มีสภาพคล้าย ้ และเป็นการแต่งตั้งมากกว่าเป็นการเลือกตั้ง และรับผิดชอบต่อ คลึงกับรัฐมนตรี ข้าหลวงใหญ่มิใช่ต่อราษฎรผู้เลือกตั้ง รัฐมนตรีมหาดไทย คือ ดาโต๊ะออน รัฐมนตรี ศึกษาธิการคือ ดาโต๊ะ ธุไรสิงห์ คำ และรัฐมนตรีสาธารณสุข คือ ตุน เอช เอส ลี

การเลือกตั้งที่สำคัญครั้งแรก ๆ ในมลายูคือการเลือกตั้งของเทศบาลกัวลาลัม-เปอร์ในเดือนธันวาคม ค.ศ. 1951 การเลือกตั้งเหล่านี้อยู่ในความทรงจำเพราะเป็นสักขี พยานว่าได้เกิด ''พรรคพันธมิตร'' ขึ้นเป็นครั้งแรก (ระหว่างพรรคการเมืองชาว) มลายูกับชาวจีน) ซึ่งต่อมามีส่วนรับผิดชอบในการได้มาซึ่งเอกราชของมลายู การเลือก ตั้งเหล่านี้ ิพรรคพันธมิตรซึ่งเพิ่งตั้งขึ้นใหม่ประสบชัยชนะในทางการเมืองเป็นครั้ง แรกโดยชนะพรรคเอกราชแห่งมลาย ซึ่งมี ดาโต๊ะออน เป็นผู้นำ เขาได้ลาออกจาก เมื่อเดือนสิงหาคม ค.ศ. 1951 – และยังได้เสนอแนะค่อนข้างรุนแรงไว้ว่า **UMNO** สมาชิกภาพใน UMNO ควรจะเปิดให้กับชนทุกเชื้อชาติในการพยายามที่จะตั้งเป็น พรรคการเมืองแห่งชาติขึ้น ข้อเสนอของเขานี้มิได้รับความเห็นชอบจากพรรค เขาจึง ิลาออก และ เตงกู อับดุล ราห์มาน ซึ่งในขณะนั้นเป็นทนายความและเป็นน้องของ สุลต่านแห่งเคดาห์ ได้รับแต่งตั้งให้เป็นผ้นำ UMNO แทน เตงก อับดุล ราห์มาน เห็นว่าขณะที่พรรคของตนยังไม่พร้อมที่จะรับเอาชนเชื้อชาติอื่น ๆ มาเป็นสมาชิกเต็ม ตัวของ UMNO ได้ ทางที่ดีที่สุดที่จะให้มีความสัมพันธ์กันใกล้ชิดมากขึ้นก็คือ การ เป็นพันธมิตรทางการเมือง ฉะนั้นการเป็นพันธมิตรกันทำนองนี้จึงได้เกิดขึ้นระหว่าง UMNO และ MCA (Malayan Chinese Association) ซึ่งตั้งขึ้นใน ค.ศ. 1949 ในฐานะ ที่เป็นองค์กรต่อต้านคอมมิวนิสต์เสียส่วนใหญ่ ต่อมาทั้งสองพรรคนี้ได้รวมกับพรรค Malayan Indian Congress (MIC) ฉะนั้นพรรคพันธมิตรจึงก่อตั้งขึ้นมา ซึ่งจะได้รับชัย ้ ชนะในการเลือกตั้งทั่วไปครั้งแรก ๆ ในมลายเมื่อ ค.ศ. 1955 กับ 1959

#### ภาวะฉุกเฉิน

ี ก่อนดำเนินเรื่องเกี่ยวกับการที่มลายได้รับเอกราชใน ค.ศ. 1957 มาอย่างไร นั้นต้องศึกษาเหตุการณ์ต่าง ๆ ซึ่งเรียกว่า ''ภาวะฉุกเฉิน'' เพราะภาวะฉุกเฉินทำให้ เอกราช (Merdeka) บรรลุผลสำเร็จซ้ำลงหรือเร็วขึ้นได้ทั้งสองทาง

่ มาเลเซียเป็นประเทศหนึ่งในไม่กี่ประเทศในโลกที่เผชิญและเอาชนะความ ่ พยายามของคอมมิวนิสต์ที่จะยึดการปกครองโดยการใช้กำลังได้เป็นผลสำเร็จ ลัทธิคอม มิวนิสต์มีอำนาจขึ้นในหลายประเทศตั้งแต่ ค.ศ. 1945 แต่ไม่มีประเทศใดเลยเลือกเป็น ้คอมมิวนิสต์ด้วยวิธีการเลือกตั้งอย่างเสรี ลัทธิคอมมิวนิสต์ได้รับผลสำเร็จในการ ปกครองโดยใช้พลกำลัง และมีเพียงสองสามประเทศเท่านั้นที่สามารถเอาชนะพลังนี้ ็ฉะนั้นวิธีการที่นำมาใช้ในมาเลเซียจึงได้รับการเลียนแบบจากประเทศอื่น ๆ ซึ่ง ได้ ต้องเผชิญการคุกคามทำนองเดียวกันนี้

ภาวะฉุกเฉินเริ่มขึ้นได้อย่างไร .ภาวะฉุกเฉินคือการจลาจลซึ่งพลังฝ่ายคอมมิวนิสต์เริ่มขึ้นเพื่อต่อต้านรัฐบาล ี ของมลายูเมื่อเดือนมิถุนายน ค.ศ. 1948 พลังเหล่านี้ได้ตระเตรียมกันมาเพื่อก่อการจลา ้จลแบบนี้มาตั้งแต่สมัยญี่ปุ่นยึดครอง แต่ทว่าต้นกำเนิดของลัทธิคอมมิวนิสต์ ในมาเลเซีย โดยแท้จริงแล้ว เกิดขึ้นใน ค.ศ. 1920 เศษ

ลัทธิคอมมิวนิสต์เข้ามาในมาเลเซียเมื่อปลาย ค.ศ. 1920 เศษ ภายใต้การ อุปถัมภ์ของสาขาต่าง ๆ ของพรรคจีนก๊กมินตั๋ง ซึ่งตั้งขึ้นในประเทศมาเลเซียดังเราได้ เห็นมาในบทก่อนแล้วว่า ในประเทศจีนก่อน ค.ศ. 1927 พรรคก๊กมินตั้งและพรรค ุคอมมิวนิสต์ได้เป็นพันธมิตรกัน พรรคก๊กมินตั๋งเป็นองค์กรที่ถูกต้องตามกฎหมายใน มาเลเซียจนกระทั่ง ค.ศ. 1925 และภายใต้การคุ้มครองขององค์กรนั้น สายลับของ ้คอมมิวนิสต์ได้เข้ามาในมาเลเซีย และต่อมามีอิทธิพลในโรงเรียนต่าง ๆ รวมทั้งสหภาพ ิการค้าเล็ก ๆ ใน ค.ศ. 1926 พวกคอมมิวนิสต์สามารถจัดตั้งสหภาพแรงงานทั่วไปแห่ง นานยาง (Nanyang General Labour Union) ขึ้น ซึ่งถึงแม้ว่าจะได้ตั้งขึ้นในสิงคโปร์ แต่อยู่ภายใต้การควบคุมของพรรคคอมมิวนิสต์จีน ต่อมาปี ค.ศ. 1927 เจียงไคเชค ได้ ล้มล้างการเป็นพันธมิตรกันระหว่างพรรคก๊กมินตั๋งและพรรคคอมมิวนิสต์ในจีน คอม-มิวนิสต์ไม่สามารถใช้สาขาพรรคก๊กมินตั้งต่าง ๆ ในมาเลเซียซึ่งยังมีอยู่แต่ไม่ถูกต้อง ตามกฎหมายให้เป็นประโยชน์ได้อีกต่อไป ด้วยเหตุนี้คอมมิวนิสต์จีนจึงต้องก่อตั้งองค์ ้กรของตนเองขึ้นในเอเชียตะวันออกเฉียงใต้ องค์กรนี้ได้แก่พรรคคอมมิวนิสต์นานยาง ซึ่งมีหน้าที่ควบคุมดูแลกิจกรรมของพรรคคอมมิวนิสต์ทั้งหมดในภาคพื้นนี้

องค์กร นี้ได้รับผลสำเร็จเพียงในขอบเขตจำกัด และใน ค.ศ. 1930 องค์การ ้คอมมิวนิสต์สากลจึงได้ตัดสินใจว่าควรจัดตั้งพรรคคอมมิวนิสต์แห่งมลายขึ้นในสิงคโปร์ โดยพรรคคอมมิวนิสต์จีนมิได้ควบคุม แต่ควบคุมโดยสมาคมดูแลคอมมิวนิสต์สากลที่ ้เรียกกันว่าโคมินเทอร์น (Comintern) ซึ่งมีกองบัญชาการภาคพื้นอยู่ในฮ่องกง<sup>า</sup> ใน ีระหว่าง ค.ศ. 1930 เศษ พรรคคอมมิวนิสต์แห่งมลายูมุ่งแทรกซึมเข้าไปตามสหภาพ ้ แรงงานและองค์การเยาวชนต่าง ๆ พฤติกรรมเหล่านี้ปรากฏว่าได้รับความสำเร็จมาก ใน ค.ศ. 1936 และ 1937 มีการนัดหยุดงานเกิดขึ้นหลายครั้ง และ พอสมควร ิบรรดาสมาชิกสหภาพจำนวนมากก็ถูกจับกุม ผลของการจับกุมเหล่านี้เองทำให้ความ นิยมและอิทธิพลของลัทธิคอมมิวนิสต์ลดน้อยลง อิทธิพลของพรรคคอมมิวนิสต์ในหมู่ ชุมชนชาวจีนได้มีเพิ่มขึ้นอีกเมื่อพรรคคอมมิวนิสต์แสดงบทบาทเป็นผู้นำในการให้ ้กำลังใจต่อต้านญี่ปุ่นในมาเลเซีย พฤติการณ์นี้เกิดขึ้นหลังจากสงครามระหว่างจีนและ ญี่ปุ่นเมื่อ ค.ศ. 1937 ฉะนั้นด้วยการเน้นลัทธิชาตินิยมจีนในระหว่างปี ค.ศ. 1937-1940 พรรคคอมมิวนิสต์แห่งมลายูจึงสามารถเรียกอิทธิพลกลับคืนมาในบรรดาชุมชนชาวจีน

<sup>1</sup> ผู้แทนของรุสเซียในสาขาโคมินเทอร์น แห่งภาคพื้นนี้ได้แก่ โฮจิมินห์ ขณะนั้นเป็น ประธานาธิบดีแห่งเวียดนามเหนือ (ปัจจุบันถึงแก่กรรมแล้ว-ผู้แปล)

ี่ "แต่เนื่องจากว่าเป็นพรรคที่มีชาวจีนครอบงำ อิทธิพลของพรรคนี้ในหมู่ชาวมลายุ และชาวอินเดียจึงมีจำกัดมาก ระหว่าง ค.ศ. 1936-1940 พรรคคอมมิวนิสต์ใน มาเลเซียมีอิทธิพลในขบวนการสหภาพแรงงาน อิทธิพลของคอมมิวนิสต์จึงก่อให้เกิด การนัดหยุดงานขึ้นอีกหลายครั้งในระหว่างระยะเวลานี้ อย่างไรก็ตาม ทั้งๆ ที่มีความ ยุ่งยากในด้านแรงงานคาดกันว่าเมื่อ ค.ศ. 1939 มีคอมมิวนิสต์ไม่เกินกว่า 37,000 คนใน สมาชิกส่วนใหญ่เป็นชาวจีนโดยมีอัตราส่วนเป็นชาวไหหลำ มาเลเซียและสิงคโปร์ (จากเกาะไหหลำ) เป็นอัตราสงมาก คอมมิวนิสต์เป็นจำนวนมากถกจำคกเนื่องจากก่อ ้กิจกรรมบ่อนทำลายในสมัยที่ญี่ปุ่นบุก ตั้งแต่สมัยฮิตเลอร์โจมตีรสเซียพวกคอมมิวนิสต์ ก็เริ่มให้ความสนับสนนฝ่ายสัมพันธมิตรในสงคราม

ในขณะที่กองทัพญี่ป่นบกรดหน้าไปทางใต้ กล่มชาวจีนผ้ซึ่งเป็นปรปักษ์อย่าง รนแรงกับญี่ปุ่นได้ละทิ้งเมืองและเข้าป่าเพื่อตั้งเป็นกล่มต่อต้านขึ้น หลายคนในบรรดา <sub>ี</sub> ชาวจีนเหล่านี้เป็นคอมมิวนิสต์ซึ่งตระหนักว่าตนจะต้องถูกญี่ปุ่นตามล่าได้ในไม่ช้ำถ้า หากว่ายังคงอยู่ในที่เปิดเผย มีบางคนเป็นสมาชิกสมาคมลับ ซึ่งก่อตั้งเป็น ''กองโจร'' ก่อนสิงคโปร์แตกรัฐบาลได้ปล่อยพวกคอมมิวนิสต์ทั้งหมดที่อย่ในคุก ด้วยเข้าใจว่าพวก เหล่านี้จะ ''ดำเนินการใต้ดิน'' และเข้าร่วมมือกับเจ้าหน้าที่ฝ่ายสัมพันธมิตร พวก ้คอมมิวนิสต์นี้นับว่าเป็นฝ่ายต่อต้านญี่ปุ่นที่จัดระบบได้ดีที่สุดของมลาย และเจ้าหน้าที่ อังกฤษซึ่งเป็นพันธมิตรกับรุสเซียอย่างเป็นทางการก็คิดว่าจะใช้บรรดาคอมมิวนิสต์ ิฉะนั้นจึงเป็นกลุ่มที่นายทหารอังกฤษแห่งกองกำลังที่ 136 มลายให้เป็นประโยชน์ ของอังกฤษไปติดต่อด้วย<sup>1</sup>

จุดมุ่งหมายของเจ้าหน้าที่ฝ่ายสัมพันธมิตรก็คือ การจัดตั้งกลุ่มต่อต้านญี่ปุ่นขึ้น แต่ในระหว่างสงครามกลุ่มคอมมิวนิสต์ร่วมกับ MPAJA ได้วางแผนสำหรับหลังสงคราม เพื่อพวกตนจะสามารถยึดมลายมาจากอังกฤษได้ กลุ่มคอมมิวนิสต์สงสัยนายทหาร อังกฤษอยู่ตลอดเวลาถึงแม้ว่าพวกตนจะใช้นายทหารอังกฤษให้เป็นประโยชน์ได้ในการ พวกกลุ่มคอมมิวนิสต์ก็วิตกว่าเจตนาของตนจะถูกค้นพบ รับอาวุธจากทางอากาศ เพราะเมื่อต้น ๆ ค.ศ. 1943 พรรคคอมมิวนิสต์แห่งมลายูได้ร่างแผนการก่อตั้งสาธารณ รัฐประชาชนแห่งมลายูหลังสงครามขึ้น ผู้นำคอมมิวนิสต์ภายใต้เลขาธิการ ลอย ตั๊ก (Loi Tak) ได้บงการให้ตั้งหน่วยลับของ MPAJA ขึ้น หน่วยลับเหล่านี้คงจะซ่อนตัวให้ ้พ้นจากการติดต่อกับกองกำลังที่ 136 ได้มีการซ่อนโกดังลับเก็บอาวุธไว้เพื่อใช้ให้เป็น ประโยชน์หลังจากญี่ปุ่นพ่ายแพ้แล้ว

ปรากฏมีเรื่องชีวิตในป่าที่ดีเยี่ยมเรื่องหนึ่งเกี่ยวกับคอมมิวนิสต์จีนเหล่านี้ในหนังสือของ Spencer Chapman *L*3<sup>2</sup> The Jungle is Neutral

เมื่อสิ้นสุดสงคราม MPAJA มีจำนวน 8 กอง แต่ละกองมีกำลังคน 1,000 คน ตามความเป็นจริงแล้ว จากผลของการทิ้งระเบิดปรมาณ พวกสมาชิก MPAJA มิได้รับ การว่าจ้างให้ต่อสู้กับญี่ปุ่นเลย แต่ด้วยเหตุที่กองกำลังของอังกฤษมิได้มีประสิทธิภาพ ในการกลับเข้ามาควบคุมใหม่อีกจนกระทั่ง 5 สัปดาห์หลังจากการยอมจำนน เหล่า กองโจรจึงสามารถออกมาจากป่าได้ในฐานะเป็นผ้รับผิดชอบในการทำให้ญี่ป่นแพ้และ ้ทำการแก้แค้นบรรดาผู้ที่ไม่ให้ความร่วมมือกับตน หลังจากประสบความย่งยากเพียง เล็กน้อย อังกฤษก็สามารถทำให้พวก MPAJA ปลดประจำการและมอบอาวธ MPAJA ได้มีส่วนร่วมรับเกียรติในขบวนฉลองชัยชนะที่กัวลาลัมเปอร์เมื่อวันที่ 12 กันยายน แต่ก็มิได้มอบอาวุธซึ่งได้รับในระหว่างสงครามคืนให้แก่รัฐบาลทั้งหมด ค.ศ. 1945 ้อาวุธจำนวนมากถูกนำไปเก็บไว้เพิ่มเติมจากที่ได้ซ่อนเอาไว้เพื่อนำมาใช้อีกในอนาคต สามารถกล่าวได้อย่างยุติธรรมว่าในการอภิปรายเกี่ยวกับการปลดประจำการของ MPAJA พวกคอมมิวนิสต์ได้รับการปฏิบัติอย่างฐานกรุณามาก

การผ่อนผันฐานกรุณานี้อาจเนื่องมาจากบรรยากาศทั่วไปของความคิดเห็น หลังสงครามซึ่งรุสเซียเป็นสัมพันธมิตรที่สำคัญประเทศหนึ่ง โดยทั่ว ๆ ไปแล้วประ-เต็มใจที่จะยกประโยชน์ให้กับข้อสงสัยใด ๆ และหวังว่าพวกคอม-ชาชนชอบรสเซีย มิวนิสต์และพวกที่มิใช่คอมมิวนิสต์จะสามารถอยู่ร่วมกันได้อย่างสันติ บางทีอาจเป็น ไปได้ดังที่รสเซียกล่าวว่า ลัทธิคอมมิวนิสต์นั้นเป็นเพียงระบอบประชาธิปไตยอีกรูป ้แบบหนึ่งเท่านั้น ในมลายู พรรคคอมมิวนิสต์แห่งมลายูมิใช่พรรคที่ไม่ถูกต้องตามกฎ-หมายและมีสาขาอยู่ในเมืองใหญ่ ๆ ทุกเมือง ทันทีหลังสงครามในปีต่อมา ก็มีโอกาส เป็นอันมากที่จะก่อความวุ่นวายขึ้น ต้องใช้เวลาหลายเดือนในการปรับปรุงสภาพความ เป็นอยู่ประชาชน ซ่อมแซมเครื่องจักรยนต์กลไก และจ้างแรงงานให้กลับคืนมาได้อย่าง ้อาหารโดยเฉพาะข้าวขาดแคลนและราคาก็สูงขึ้นมากกว่าเมื่อก่อนสงครามระ– เต็มที่ ้เบียบวินัยได้รับการฟื้นฟขึ้นมาอย่างเชื่องช้า ในความกระตือรือร้นครั้งแรกของพรรค ูเลเบอร์ที่ได้รับเลือกตั้งใหม่ในอังกฤษ สหภาพการค้าต่าง ๆ ตั้งขึ้นมาโดยมิได้เตรียม การไว้เพียงพอ สหภาพแรงงานเหล่านี้จึงถูกพวกคอมมิวนิสต์ครอบครองอย่างรวดเร็ว สหภาพแรงงานทั่วไป (The General Labour Union) ซึ่งตั้งขึ้นในสิงคโปร์เมื่อเดือน ตุลาคม ค.ศ. 1945 จึงตกอยู่ภายใต้การควบคุมของคอมมิวนิสต์อย่างรวดเร็ว ในขณะ เดียวกันพรรคคอมมิวนิสต์ก็ได้ก่อตั้งสันนิบาตเยาวชนประชาธิปไตยใหม่ขึ้น (The New Democratic Youth League) เมื่อเดือนธันวาคม การนัดหยุดงานหลายครั้งเริ่มขึ้นใน ่ การนัดหยุดงานเหล่านี้มีจุดมุ่งหมายที่จะทำให้เศรษฐกิจปั่นป่วน จำนวน ค.ศ. 1946 การนัดหยุดงานมีมากขึ้นใน ค.ศ. 1947 กว่า 300 ครั้งใหญ่ ๆ ส่วนใหญ่มีขึ้นในสวนยาง ฉะนั้นการกู้ฐานะในมลายูจึงถูกขัดขวางอย่างรุนแรง แต่อย่างไรก็ตามความสำเร็จครั้ง

ต่อไปของคอมมิวนิสต์เมื่อ ค.ศ. 1947 ก็อ่อนกำลังลงเนื่องจากความขัดแย้งกันภายใน พรรค เป็นที่เปิดเผยว่าเลขาธิการ ลอย ตั๊ก ได้หักหลังสมาชิกของพรรคให้ญี่ปุ่นใน ระหว่างสงครามและสมาชิกของพรรคหลายคนได้ถูกญี่ปุ่นฆาตกรรมที่ถ้ำบาตในเดือน กันยายน ค.ศ. 1942 ลอย ตั๊ก อาจทำงานให้อังกฤษอีกด้วย และใน ค.ศ. 1947 เขาได้ หลบหนีไปพร้อมด้วยเงินทุนของพรรค จิน เปง จึงได้รับแต่งตั้งเป็นเลขาธิการพรรค แทนและเริ่มจัดระเบียบพรรคใหม่

ในเดือนกุมภาพันธ์ ค.ศ. 1948 ได้เปิดการประชุมเยาวชนเอเชียตะวันออก เฉียงใต้ขึ้นที่เมืองกัลกัดตาโดยมีโซเวียตซึ่งควบคุมสหพันธ์เยาวชนประชาธิปไตยแห่ง โลก (World Federation of Democratic Youth) ให้การสนับสนุน ทุกประเทศใน เอเชียตะวันออกเฉียงใต้ได้ส่งผู้แทนของตนไปร่วม และมีผู้แทนสองคนไปจากพรรค คอมมิวนิสต์แห่งมลายู หลายเดือนหลังจากการประชุมครั้งนี้ได้มีการลูกฮือขึ้น นำโดย ฝ่ายคอมมิวนิสต์ ในพม่า อินโดนีเซีย อินโดจีน และมลายู แม้จะเป็นที่สงสัยกันว่า พวกรุสเซียในที่ประชุมกัลกัตตาอาจให้การแนะนำเป็นพิเศษในการจลาจล แต่ก็มีการ อภิปรายถึงเหตุจำเป็นในการเกิดการจลาจลโดยใช้กำลังอาวุธ การประชุมที่กัลกัดตา ได้เร่งขบวนการปฏิวัติในเอเชียตะวันออกเฉียงใต้ให้เร็วขึ้น และโดยเฉพาะอย่างยิ่งได้ ส่งเสริมพวกคอมมิวนิสต์มลายูผู้ซึ่งได้รับการกระตุ้นให้ทำการอย่างรุนแรงจากนาย ชาร์คกี้ (Sharkey) คอมมิวนิสต์ชาวออสเตรเลียซึ่งมาเยือนสิงคโปร์เมื่อเดือนกุมภาพันธ์ ้ฉะนั้นในที่ประชุมของพรรคคอมมิวนิสต์มลายูเมื่อเดือนมีนาคมและพฤษภาคม ค.ศ. 1948 จึงได้มีการตกลงกันให้ทำการเคลื่อนไหวในรูปแบบจลาจล

ในชั้นแรก รัฐบาลลังเลใจที่จะยอมรับว่า การละเมิดกฎหมายที่เกิดขึ้นนี้เป็น ู เพราะได้รับการหนุนหลังจากคอมมิวนิสต์ การนัดหยุดงานที่เริ่มขึ้นในสิงคโปร์เมื่อ เดือนเมษายนและพฤษภาคมได้แผ่ขยายไปยังสหพันธ์ในไม่ช้า เนื่องจากข้อบังคับ ต่าง ๆ ที่กำหนดไว้ให้แก่กิจกรรมของคอมมิวนิสต์ในสหภาพการค้าต่าง ๆ เมื่อเดือน มิถุนายน ค.ศ. 1948 สมาคมลับต่างๆ ของ MPAJA เดิมได้สังหารคนไป 67 คน และ ้ยังพยายามก่อฆาตกรรมอื่น ๆ อีก อย่างไรก็ดี ในที่สุดทางการตำรวจได้แสดงหลักฐาน ว่า ได้มีเจ้าหน้าที่ให้ความร่วมมืออยู่เบื้องหลังการบุกโจมตีสวนยางและเหมืองต่าง ๆ แต่ทว่าบรรดาหัวหน้าพากันหลบหนีเข้าป่าก่อนที่จะถูกจับกุม พรรคคอมมิวนิสต์มลายู จึงได้ทำการเคลื่อนไหวไปในทางก่อการจลาจลอย่างเปิดเผย ถึงแม้จะเป็นที่เชื่อกันว่า ีพฤติการณ์เช่นนี้จะเกิดก่อนกำหนดที่ได้วางแผนไว้ การจโจมแบบร่วมมือกันนี้ได้มี ิการเตรียมไว้สำหรับเดือนสิงหาคมหรือกันยายน ค.ศ. 1948 แต่การปฏิบัติการของ ้ตำรวจที่เพิ่มขึ้น ร่วมกับความไม่อดทนพอของกลุ่มคอมมิวนิสต์บางกลุ่มได้ก่อให้เกิด ่ การบุกโจมตีของเหล่าผู้ก่อการร้ายอย่างกว้างขวาง ซึ่งเริ่มก่อนกำหนดสองสามเดือน

ในเดือนมิถุนายน ค.ศ. 1948 – ภายหลังเหตุการณ์ที่รุนแรงขึ้นทั่วทั้งประเทศแล้ว ปรากฏว่ามีชาวสวนยางชาติยุโรปสามคนถูกสังหารใกล้ ๆ กับ สุไหง ชีปุต ในเประ ได้ มีการประกาศภาวะฉุกเฉินขึ้นในเประ และเมื่อเกิดฆาตกรรมขึ้นในที่อื่นๆ อีก จึงได้ ประกาศภาวะฉุกเฉินทั่วสหพันธ์ในเวลาต่อมา

การประกาศภาวะฉุกเฉินทำให้รัฐบาลมีอำนาจมากกว่าธรรมดาในยามภาวะ ปรกติเพื่อที่จะจับกุมและคุมขังบุคคลที่ต้องสงสัยว่ามีส่วนร่วมในการบ่อนทำลาย ้อำนาจเหล่านี้มีอยู่ในกฎข้อบังคับของภาวะฉุกเฉิน ซึ่งเพิ่มอำนาจให้แก่ตำรวจ สิ่งที่ ้สำคัญที่สุดในบรรดาอำนาจเหล่านี้ก็คือ ความสามารถคุมขังผู้ที่ต้องสงสัยว่ามีส่วนร่วม ในการก่อการร้าย หรือช่วยเหลือผ้ก่อการร้ายเช่นพวกที่ถกขนานนามว่า คอมมิวนิสต์ ในป่า ในยามสงบตำรวจไม่มีอำนาจกักขังบุคคลโดยมิได้นำตัวขึ้นพิจารณาคดี แต่ภาย ใต้กฎข้อบังคับของภาวะฉุกเฉิน การกักขังบุคคลย่อมกระทำได้

ในชั้นแรกพวกคอมมิวนิสต์ซึ่งมุ่งโจมตีสวนยางและเหมืองดีบุก มีความคิดที่ จะก่อกวนเศรษฐกิจให้ปั้นป่วน ผู้จัดการหัวหน้าคนงานและคนงานถูกจู่โจมและสังหาร ่ ขณะที่คอมมิวนิสต์พยายามจะกีดกันมิให้เหมืองและสวนยางทำการผลิตต่อไป ถ้าหาก ฝ่ายคอมมิวนิสต์ได้รับผลสำเร็จในการกระทำเช่นนี้ เศรษฐกิจของมลายก็จะล้มครื่นลง และคอมมิวนิสต์ก็จะสามารถฉวยโอกาสได้เต็มที่จากความวุ่นวายที่เกิดขึ้น ้เมื่อเดือน มิถนายน ค.ศ. 1948 จำนวนกองทหารในประเทศมีน้อย เพียงประมาณ 8 กองทัพ ส่วนกำลังตำรวจนั้นยังคงอยู่ในระหว่างการรวบรวมหลังจากญี่ปุ่นยึด ที่มีกำลังพร้อม ิ ครอง ฉะนั้นกองกำลังฝ่ายป้องกันจึงต้องเผชิญกับงานที่ยากลำบากยิ่ง เพราะการบก โจมตีของฝ่ายผ้ก่อการร้ายที่เกิดขึ้นทั่วประเทศ รัฐบาลจึงตัดสินใจว่า ี<br>ลำด*ั*บแรกที่ ้ควรทำก่อนต้องให้การป้องกันแก่สวนยางและเหมืองเพื่อประเทศจะได้มีรายได้ที่ ้จำเป็นสำหรับการต่อส์กับฝ่ายจลาจล งานของหน่วยกำลังรักษาความมั่นคงในชั้นแรก ้เป็นการต้านทานเสียส่วนใหญ่ มีการกระจายกำลังเป็นหน่วยเล็ก ๆ ทั่วไปตามสวนยาง และตำรวจก็ให้ความคุ้มครองเส้นทางรถไฟ สถานีตำรวจ และจุดที่อาจได้รับอันตราย ได้ง่าย ๆ สิ่งสำคัญประการแรกคือการทำให้กำลังตำรวจเข้มแข็ง และในขณะเดียวกัน ้ก็ว่าจ้างคนใหม่เพื่อให้เป็นยามประจำสวนยางและเหมืองอย่างถาวร ยามประจำเหล่านี้ คือตำรวจพิเศษที่มีจำนวนถึง 24,000 คนในเดือนกันยายน ค.ศ. 1948 ้ตำรวจเหล่านี้ เป็นชาวมลายูเสียส่วนใหญ่ซึ่งออกจากกำปงของตนเมื่อเข้ามาทำงานกับหน่วยป้องกัน แม้ว่าต่อมาจะมีหน่วยรักษาการณ์หมู่บ้านคินตาของชาวจีน (Chinese Kinta Valley Home Guard) เพื่อป้องกันเหมืองแร่ต่างๆ ในเขตอีโปห์ เป็นเวลาเกือบหนึ่งปีที่ ้เพื่อให้มั่นใจว่าพวกคอมมิวนิสต์ หน่วยกำลังรักษาความมั่นคงม่งอย่ที่การป้องกัน ไม่สามารถที่จะเข้าควบคุมส่วนใด ๆ ของประเทศ หรือบังคับให้การผลิตยางและดีบุก

้ต้องปิดลง หน่วยกำลังรักษาความมั่นคงไม่อยู่คงที่ ได้มีการพยายามสืบเสาะหาพวก ก่อการร้ายในป่า แต่ทว่าความร่วมมือกันระหว่างบรรดากลุ่มต่าง ๆ ในหน่วยกำลัง รักษาความมั่นคงนี้มีไม่มากนัก จนกระทั่งได้มีการแต่งตั้ง นายพลโทเซอร์ แฮโรลด์ บริกก์ส (Sir Harold Briggs) ให้เป็นผู้อำนวยการหน่วยปฏิบัติการเมื่อ ค.ศ. 1949

ิสภาพของภาวะฉุกเฉินมิใช่เป็นสงคราม และไม่เคยเลยที่เจ้าหน้าที่ฝ่ายทหาร จะตกอยู่ในความควบคุมของฝ่ายปฏิบัติการต่อต้านผู้ก่อการร้าย กองทัพให้การสนับ สนุนอำนาจฝ่ายพลเรือน และรัฐบาลพลเรือนก็มักจะเข้าควบคุมนโยบายในขั้น การรณรงค์ต่อต้านคอมมิวนิสต์ของมลายูมิได้เป็นสงครามอย่างจริง ๆ จัง ๆ สดท้าย ในขั้นแรกเป็นการยากที่จะหาตัวศัตรูพบหรือแม้แต่รู้ว่าผู้ใดเป็นศัตรู บุคคลที่อาจจะ เป็นคนกรีดยางในตอนกลางวันก็อาจจะเป็นผู้ก่อการร้ายได้ในตอนกลางคืน ้เนื้อง จากหน่วยกำลังรักษาความมั่นคงไม่สามารถที่จะปกป้องคุ้มครองเอกชนได้ทกคน หลายคนโดยเฉพาะอย่างยิ่งพวกที่เข้าไปจับจองที่ดินซึ่งอยู่ตามชายป่าไกลจากตัว เมืองและหมู่บ้านออกไป ได้ถูกขู่ทำร้ายให้ช่วยพวกคอมมิวนิสต์ดังได้กล่าวมาแล้วในบท ก่อนแล้วว่า การเข้ามาจับจองที่ดินโดยไม่ถูกต้องตามกฎหมายได้เริ่มมีขึ้นมาตั้งแต่ก่อน จำนวนผู้จับจองที่ดินยิ่งมีมากขึ้นเมื่อคนจีนจำนวนมากหลบหนีมาจาก สงครามแล้ว ในเมืองและเมื่อกรรมกรในเหมืองและสวนยางกลายเป็นผู้ว่างงาน ใน ค.ศ. 1945 อาจมีพวกผู้จับจองเป็นจำนวนถึง 400,000 คน

นายพลบริกก์สเป็นที่รู้จักกันในมลายูว่าเป็นผู้วางโครงการบริกก์ส (The Briggs Plan) ซึ่งเริ่มการจัดหลักแหล่งใหม่ของผู้จับจองเหล่านี้ขึ้นเป็น ''หมู่บ้านแห่งใหม่'' พวกที่จับจองที่ดินทำมาหากินกับพวกที่รัฐบาลไม่สามารถให้ความคุ้มครองได้เนื่อง ึจากอยู่ในถิ่นไกลต่างก็อยู่ในข่ายของโครงการนี้ การตั้งหลักแหล่งใหม่อาจจะเป็น ผลระยะยาวที่สำคัญที่สุดอย่างหนึ่งของภาวะฉุกเฉินนี้เพราะเป็นการนำเอาชาวจีน จำนวนมากเข้ามาอยู่ในความดูแลของรัฐบาลเป็นครั้งแรก และนับเป็นครั้งแรกที่ ประชาชนประมาณ 5,000,000 คนอาศัยอยู่ในชุมชนที่ตั้งเป็นหลักแหล่ง และได้รับ การชักนำให้ใช้ชีวิตแบบกึ่งชาวเมือง พลเมืองในหลักแหล่งนี้รวมกันอยู่ในหมู่บ้านแห่ง ใหม่ซึ่งมีรั้วลวดหนามล้อมรอบและได้รับการคุ้มครองจากสถานีตำรวจ จุดมุ่งหมายของ การปฏิบัติการเช่นนี้มีสองนัย คือ ให้ความคุ้มครองแก่ผู้ที่ถูกบังคับให้ช่วยเหลือผู้ก่อ เ การร้ายเนื่องจากความกลัว และป้องกันมิให้พลเมืองในหลักแหล่งนี้ส่งเสบียงให้แก่ ฝ่ายคอมมิวนิสต์ ในระหว่างที่ญี่ปุ่นยึดครอง กองโจรในป่าได้สร้างหน่วยเสบียงที่เรียก ว่า หมิน หยวน (Min Yuen)<sup>1</sup> ซึ่งประกอบด้วยผู้ให้ความช่วยเหลือทั้งที่เต็มใจและไม่ เต็มใจ ซึ่งได้ส่งเสบียงอาหาร ยารักษาโรค เงินตรา และข้อมูลให้ หมิน หยวน นี้ถูก

 $^1$  ตามตัวอักษรหมายถึง ขบวนการมวลชน (Masses Movement)

คอมมิวนิสต์ยึด ได้และกลายเป็นเส้นทางส่งเสบียงของพวกคอมมิวนิสต์ ในระหว่าง ่ ภาวะฉกเฉิน จดประสงค์ที่สำคัญของการจัดตั้งหลักแหล่งใหม่นี้ก็เพื่อที่จะทำให้หน่วย ้ส่งเสบียงอ่อนกำลังลง ซึ่งการปฏิบัติเช่นนี้จะทำให้ฝ่ายผู้ก่อการร้ายขาดแคลนเสบียง ี และต้องถูกบังคับให้ออกมาที่แจ้งเพื่อหาเสบียง และแล้วก็จะถูกกำลังรักษาความมั่นคง ี ตามโครงการบริกก์ส "ได้มีการตั้งหมู่บ้านแห่งใหม่ขึ้น 500 แห่ง โดยเฉพาะ จับกม ้อย่างยิ่งทางรัฐด้านชายทะเลตะวันตก ความสำเร็จของโครงการนับว่าเป็นปัจจัยสำคัญ ในการพ่ายแพ้ของคอมมิวนิสต์ในที่สุด เพราะได้มีการถอนพลเมืองผู้ซึ่งหวาดกลัวต่อ ิการคกคามและต่อการบีบบังคับมากที่สุดให้ออกมาพ้นจาก ''เขตก่อการร้าย' 'ของคอม-มิวนิสต์

โครงการใหม่ประการที่สองของนายพลบริกก์สในฐานะเป็นผู้อำนวยการ ปฏิบัติการ ก็คือการจัดตั้งคณะกรรมาธิการบริหารฝ่ายสงครามระดับสหพันธ์ รัฐและ ท้อ<sup>ึ</sup>งที่ คณะกรรมาธิการต่างๆเหล่านี้ประกอบด้วยตัวแทนฝ่ายพลเรือน ฝ่ายต่ำรวจ ี และตั้งขึ้นเพื่อที่จะก่อให้เกิดการร่วมมือก*ั*นระหว่างบุคคลที่เกี่ยวข้อง และฝ่ายทหาร ้กับการปฏิบัติการภาวะฉุกเฉินตามแผนที่ได้วางไว้ ในระดับรัฐประธานของคณะ ิ กรรมาธิการได้แก่ เมนตรี เบซาร์ (Mentri Besar) และระดับท้องที่ได้แก่เจ้าหน้าที่ ี ประจำท้องที่ โดยให้เจ้าหน้าที่ฝ่ายพลเรือนต่าง ๆ ยังคงมีอำนาจควบคุมเด็ดขาด การ ร่วมมือกันนี้นับว่าสำคัญยิ่งถ้าหากว่าจะมีการประสานงานกันอย่างเต็มที่ระหว่างการ ้ควบคุมด้านอาหาร ข้อมูลของตำรวจ และการปฏิบัติการฝ่ายทหาร

ในขณะที่หน่วยงานซึ่งทำหน้าที่เกี่ยวกับการปฏิบัติการของผู้ก่อการร้ายได้มี ่ การปรับปรุงให้คล่องตัวอยู่นี้ การริเริ่มยังคงเป็นของฝ่ายคอมมิวนิสต์ ตลอดปี ค.ศ. 1949 1950 และ 1951 ได้มีการโจมตีชาวสวนยาง ชาวเหมืองและพลเมืองที่ไม่รู้เรื่อง ้ร์ราว ลงเอยด้วยการลอบสังหาร เซอร์เฮนรี่ เกอร์นีย์ (Sir Henry Gurney) ซึ่งเป็นข้า หลวงใหญ่<sup>1</sup> ใน ค.ศ. 1951 ในขณะที่กำลังขึ้นไปที่ เฟรเซอร์ส ฮิลล์ (Fraser`s  $Hill)$ ่ จุดนี้เป็นจุดที่ประชาชนขวัญเสียมากที่สุดและข้อเท็จจริงที่ว่า พวกคอมมิวนิสต์ มิได้ประสบผลสำเร็จมากกว่านี้ก็เนื่องมาจากความไม่สามารถของฝ่ายคอมมิวนิสต์เองที่ จะทำลายเศรษฐกิจ ถึงแม้ว่ามักจะเป็นอันตราย สามัญชนก็ยังคงออกไปทำงาน การ ถึงแก่กรรมของข้าหลวงใหญ่นี้ทำให้ทั้งรัฐบาลอังกฤษและมลายูเชื่อมั่นว่ามาตรการ ้ครึ่ง ๆ กลาง ๆ นี้ไม่สามารถทำให้ภาวะฉุกเฉินยุติลงได้ ข้าหลวงใหญ่คนใหม่คือ นาย พลเซอร์ เจอรัลด์ เทมเปลอร์ (Sir Gerald Templer) เป็นทหารและเป็นผู้อำนวยการ ปฏิบัติการด้วย ฉะนั้นจึงเป็นหัวหน้าของฝ่ายกำลังทางทหารและพลเรือน และด้วยการ

<sup>&</sup>lt;sup>1</sup> เซอร์เฮนรี่ เกอร์นีย์ ได้มาแทน เซอร์เอดเวิร์ด เกนท์ ผู้ซึ่งถึงแก่กรรมเนื่องจาก เครื่องบินตกในระหว่างทางกลับไปยังอังกฤษหลังจากเริ่มภาวะฉุกเฉินไม่นานนัก

ี<br>รวมสำนักงานทั้งสองเข้าด้วยกัน งานจึงดำเนินไปอย่างรวดเร็วยิ่งขึ้น นายพลเทม ี เปลอร์ เองมุ่งสนใจอย่ที่หน้าที่ทางทหาร และมี เซอร์ดอนัลด์ แมคกิลลิฟเรย์ (Sir Donald MacGillivray) ผู้ซึ่งทำงานฝ่ายพลเรือนเป็นผู้ช่วยข้าหลวงใหญ่

้นายพลเทมเปลอร์ ผ้ซึ่งเป็นคนเฉียบขาดมากมีอิทธิพลขึ้นอย่างฉับพลัน เขา เริ่มปลกขวัญให้คืนมาด้วยการมุ่งให้ประสบผลสำเร็จทางทหาร และในเวลาเดียวกัน วัตถุประสงค์ประการ ก็ลงโทษผู้ที่ไม่มีข้ออ้างในการไม่ร่วมมือกับรัฐบาลอย่างรุนแรง แรกของเขาได้รับความช่วยเหลือทั้งจากอังกฤษและจากเครือจักรภพในเรื่องการจัด เตรียมกองทัพให้มลายมากขึ้น กองทัพที่ 7 แห่งกองทัพมลายที่ขยายตัวขึ้นได้รวมเข้า กับกองพลน้อยกุรข่า และกองพันแห่งกองทัพอังกฤษ ฟิจิ แอฟริกาตะวันออก ออส-เตรเลีย และนิวซีแลนด์ ดังนั้น การรณรงค์ที่ทำให้ภาวะฉุกเฉินสิ้นสุดลงจึงเป็นการ ปฏิบัติร่วมกันของเครือจักรภพ

นายพลเทมเปลอร์เองได้เดินทางไปทั่วประเทศเพื่อแนะนำและสืบสวน โดย ไม่มีการบอกกล่าวล่วงหน้า และได้ไปยัง ''พื้นที่สีดำ'' (พื้นที่ที่มีการปฏิบัติการของ ผู้ก่อการร้ายอย่างมาก) เพื่อที่จะลงโทษผู้กระทำผิดและปลุกขวัญผู้บริสุทธิ์ เท่ากับ เป็นการจุดเพลิงให้เกิดการปฏิบัติการต่อต้านผู้ก่อการร้าย ในขณะเดียวกันบรรดา ้ผู้นำพรรคคอมมิวนิสต์มลายูต่างตระหนักว่าการจลาจลครั้งแรกไม่เป็นผลสำเร็จ ส่วน ใหญ่เป็นเพราะไม่สามารถได้รับการสนับสนุนจากประชาชน แทบจะไม่มีประโยชน์ เลยที่จะอ้างตนว่าเป็นผู้นำในการจลาจลแห่งชาติมลายู หากประชาชนส่วนใหญ่ยัง ต่อต้านพวกตนอยู่ กลยุทธ์ของฝ่ายคอมมิวนิสต์ในการทำให้ประชาชนหวาดกลัวก็ทำ ให้เกิดการต่อต้านได้มากเท่าๆ กับความกลัว และการไม่ได้รับผลสำเร็จของคอมมิว-นิสต์ก็ขึ้นอย่กับความมั่นคงของผ้ที่ทำงานในเหมืองและสวนยาง รวมทั้งสถานีตำรวจ ที่ตั้งอยู่โดดเดี่ยวแต่มีกำลังคนพร้อม หรืออยู่ใน กำปง ที่ห่างไกล ฉะนั้นคอมมิวนิสต์ จึงยุติการโจมตีแบบไม่เลือก และถอยกลับเข้าไปในป่าลึกยิ่งขึ้นเพื่อที่จะแสวงหากล-ยุทธ์ใหม่ ฝ่ายคอมมิวนิสต์นั้นตระหนักว่า ''การแก้ปัญหาทางด้านการทหาร'' นั้น ่ การแสดงกำลังของฝ่ายคอมมิวนิสต์ก็พ่ายแพ้ คอมมิวนิสต์เป็นฝ่ายสูญเสีย ล้มเหลว ่ การสนับสนุนและไม่ได้รับการสนับสนุนเพิ่มขึ้นเลย ฉะนั้น ผู้นำของคอมมิวนิสต์จึง ็ตกลงใจว่าจะต้องเปลี่ยนนโยบายเพื่อที่จะได้รับความเห็นอกเห็นใจจากพวกชนชั้น ึกลาง และเห็นว่าควรยุติการโจมตีแบบไม่เลือก การหวนกลับมาคิดนี้ได้ประจวบกันกับ ้ความบีบคั้นที่เพิ่มขึ้นของฝ่ายกำลังความมั่นคง และตั้งแต่ ค.ศ. 1953 เป็นต้นมา ฝ่าย ้คอมมิวนิสต์ก็สุญเสียการริเริ่มซึ่งไม่สามารถเรียกกลับคืนมาอีกได้เลย

การปฏิบัติการของฝ่ายทหารและตำรวจยิ่งรุนแรงและพลิกแพลงมากยิ่งขึ้น ได้มีการปฏิบัติการอย่างกว้างขวางเพื่อที่จะให้พื้นที่ปลอดจากการปฏิบัติการของผู้ก่อ

247

การร้ายโดยเฉพาะ กองกำลังรักษาความมั่นคงมุ่งไปที่การปฏิบัติการในป่าเพื่อค้นหา ี และทำลายผ้ก่อการร้ายและที่หลบซ่อน "ได้มีการสร้างป้อมขึ้นในป่าลึกให้เป็นฐาน ปฏิบัติการแนวหน้า และให้ความคุ้มครองแก่ชาวฟื้นเมืองซึ่งถูกคอมมิวนิสต์บังคับให้ ้เป็นสาย ได้มีการใช้หน่วยพลร่มและเฮลิคอปเตอร์เพื่อขจัดความยากลำบากในดินแดน ้ กองทหารและตำรวจสามารถที่จะลาดตระเวนได้เป็นเวลานาน ๆ เพราะได้ ที่เป็นป่า ้รับเสบียงจากทางอากาศ ทั้งแผนและการปฏิบัติการต่อต้านผู้ก่อการร้ายได้รับการ ปรับปรุงมากขึ้น ซึ่งมีผลทำให้ต่อมาฝ่ายคอมมิวนิสต์ได้รับความเสียหายมากกว่าฝ่าย ้กำลังรักษาความมั่นคงและฝ่ายพลเรือน เมื่อฝ่ายผู้ก่อการร้ายถูกขับเข้าป่าลึกขึ้นทุกที จำนวน "เหตุการณ์" ก็ลดน้อยลง

นายพลเทมเปลอร์ยังได้เริ่มดำเนินนโยบายสร้างสิ่งที่เรียกว่า "พื้นที่สีขาว" ้พื้นที่เหล่านี้เป็นพื้นที่ซึ่งผ้ก่อการร้ายถกกำจัดออกไปและเป็นพื้นที่ซึ่งได้รับการ ้พิจารณาให้ผ่อนคลายข้อจำกัดในเรื่องอาหารและข้อบังคับเกี่ยวกับภาวะฉุกเฉินอื่น ๆ ทั้งนี้เป็นการมุ่งส่งเสริมพลเมืองให้ส่งข่าวสารเกี่ยวกับผู้ก่อการร้ายมากยิ่งขึ้น พฤติการณ์เช่นนี้จึงสามารถกำจัดผู้ก่อการร้ายไปได้ ฉะนั้นจึงเท่ากับเป็นการทำให้ ์พื้นที่อีกแห่งหนึ่งได้กลายเป็น ''สีขาว'' ได้มีการประกาศ ''พื้นที่สีขาว'' แห่งแรกใน ุ<br>มะละกาเมื่อเดือนกันยายน ค.ศ. 1952 และนับเป็นก้าวแรกที่จะทำให้คาบสมุทรมลายู ทั้งหมดได้เป็น ''สีขาว'' อย่างไรก็ตามกระบวนการนี้นับว่าช้ามาก ูเพราะถึงแม้หลัง จาก ค.ศ. 1954 ไปแล้วจำนวนผัก่อการร้ายที่เข้ามอบตัวได้เริ่มมีมากขึ้น แต่พวกคอม มิวนิสต์ชั้นหัวหน้าก็ไม่ยอมเลิกการต่อสู้ ใน ค.ศ. 1955 ที่เมืองบาลิงในรัฐเคดาห์ เตงกู อับดุล ราห์มาน นายกรัฐมนตรีที่ได้รับเลือกตั้งใหม่ได้พบกับ จิน เปง หัวหน้า คอมมิวนิสต์เพื่อพยายามที่จะยุติการสู้รบอันเปล่าประโยชน์ซึ่งดำเนินมาเป็นเวลา 7 ปี แล้ว ฝ่ายคอมมิวนิสต์ไม่ยินยอมกับเงื่อนไขของ เตงกู อับดุล ราห์มาน และพากันกลับ ้เข้าป่าไปอีก อย่างไรก็ตาม อัตราการเข้ามอบตัวของฝ่ายผ้ก่อการร้ายก็มีเพิ่มขึ้น และ เมื่อ ค.ศ. 1960 – ทั้งประเทศก็เป็นพื้นที่สีขาวยกเว้นพื้นที่ใกล้ ๆ กับชายแดนประเทศ ี จากที่ซ่อนตัวทางภาคใต้ของประเทศไทยคอมมิวนิสต์ก็ยังคงดำเนินการอย่างที่ ไทย เรียกกันในตอนนั้นว่าสู้อย่างสิ้นหวัง แม้กระนั้นก็ตามเมื่อมลายูได้รับเอกราชใน ค.ศ. 1957 ภาวะฉุกเฉินก็ยังไม่ยกเลิกไป

่ ภาวะฉุกเฉินยุติการเป็นภาวะคุกคามต่อมลายูหลัง ค.ศ. 1954 แม้จะยังคงเป็น ''เรื่องรบกวน'' ค่าใช้จ่ายมาก คาดคะเนว่าระหว่างปี ค.ศ. 1948-1955 ภาวะฉุกเฉิน ทำให้รัฐบาลมลายุสูญเสียเงินระหว่าง 150-200 ล้านเหรียญต่อปี ขณะที่รัฐบาล อังกฤษช่วยเหลือ (ส่วนใหญ่เพื่อกองทหารและอุปกรณ์การทหาร) มีมูลค่า 550 ล้าน เหรียญต่อปี เงินจำนวนมหาศาลเหล่านี้ซึ่งควรจะได้นำมาใช้ประโยชน์ในการสร้างโรง พยาบาลและโรงเรียนกลับต้องนำมาใช้เพื่อปราบปรามการจลาจลที่ใช้กำลังอาวุธ ซึ่งมี กำลังคนมากถึง 10,000 คน ภาวะฉุกเฉินเป็นการสิ้นเปลืองสำหรับประเทศมลายมาก แม้ว่ามลายูจะโชคดีที่สงครามเกาหลี ค.ศ. 1951 มีผลทำให้ดีบุกและยางมีราคาสูง ซึ่ง เป็นการเพิ่มรายได้ของรัฐบาลอย่างมากก็ตาม

ปรากฎว่ายังมีผลประโยชน์ในทางอ้อมอย่บ้างทั้งในรปแบบของหม่บ้านแห่ง ใหม่และชาวพื้นเมืองรวมทั้งบุคคลอื่น ๆ ที่อยู่ในเขตชนบท นับเป็นครั้งแรกที่รัฐบาล ให้ความสนใจพลเมืองเหล่านี้ ในขณะที่พวกซึ่งมาตั้งหลักแหล่งใหม่ในหมู่บ้านแห่งใหม่ ้จะได้รับเครื่องสาธารณูปโภคต่าง ๆ เช่น น้ำ ไฟ โรงเรียน สุขศาลาแล้ว ยังจะต้องขยาย เครื่องอำนวยความสะดวกทำนองเดียวกันนี้ไปยังประชาชนใน กำปง ซึ่งไม่จำเป็นต้อง ้ตั้งหลักแหล่งใหม่อีก คนใน กำปง จึงเห็นว่า ค่อนข้าง(เป็นการ)อยุติธรรมที่คนซึ่ง ต้องสงสัยว่าให้ความช่วยเหลือแก่ผู้ก่อการร้ายได้รับประโยชน์มากกว่าพวกที่จงรักภัก ดีต่อรัฐบาล ฉะนั้น จึงมีการสร้างถนนหลายสายเข้าไปในเขตชนบท สร้างสุขศาลา และส่งสถานพยาบาลเคลื่อนที่ไปยัง **ดำปร** และพลเมืองใน กำปง ก็ได้รับ ประโยชน์จากการเอาใจใส่ของรัฐบาลเพิ่มขึ้น นายพลเทมเปลอร์กล่าวไว้ว่า หนทางที่ ้จะเอาชนะลัทธิคอมมิวนิสต์ได้นั้น มิได้มาจากชัยชนะของทหารมากนัก แต่มาจากการ ชนะใจประชาชน นับว่าจำเป็นที่ประชาชนควรจะต้องเป็นฝ่ายรัฐบาล มิใช่ว่าจะนั่ง ี รอคอยดูผลของการต่อสู้อย่างเดียว การเอาชนะประชาชนให้มาเป็นฝ่ายรัฐบาลนั้นรัฐ-ำกลก็จะต้องแสดงให้เห็นว่า สนใจในสวัสดิการของประชาชนอย่างแท้จริงและในขณะ ้เดียวกันก็สนับสนุนให้ประชาชนได้ทำสิ่งต่าง ๆ เพื่อตนเองด้วย

แผนการของรัฐบาลนั้นมิใช่เพียงแต่อำนวยความคุ้มครองป้องกันและอำนวย ้ความผาสุกทางสังคมแก่ประชาชนเท่านั้น ประชาชนยังจะต้องมีส่วนในการรณรงค์ เองด้วย ได้มีการตั้งหน่วยรักษาการณ์ขึ้นใน กำปง และหมู่บ้านแห่งใหม่ๆ ประการ แรกก็ให้ความช่วยเหลือตำรวจ ต่อมาก็มีหน้าที่รับผิดชอบป้องกันตัวเองอย่างเต็มที่ มี ่ การตั้งสภาหม่บ้าน มีการเลือกตั้งสำหรับสภาหม่บ้านและสำหรับสภาที่สำคัญกว่าและ ใหญ่กว่าด้วยแม้ในขณะที่มีภาวะฉุกเฉินที่สุด ข้าหลวงใหญ่ยังตระหนักว่าความก้าวหน้า ทางการเมืองเป็นสิ่งจำเป็นควบคู่ไปกับการเอาชนะการก่อการร้ายทางทหาร ถ้าต้อง การให้การคุกคามของคอมมิวนิสต์ยุติลงอย่างแท้จริง

ตลอดระยะเวลาที่คาบสมุทรมลายู กำลังต่อสู้กับการบ่อนทำลายของคอมมิวนิสต์ ้นั้น ในรัฐบอร์เนียวก็เป็นระยะเวลาที่กำลังก้าวหน้าไปสู่ความเจริญรุ่งเรืองและพัฒนา ทางเศรษฐกิจมากขึ้น ทั้งชาราวักและซาบาห์ต่างโชคดีที่ไม่ต้องร่วมต่อสู้โดยตรง แม้ว่า ซาราวักจะให้ความช่วยเหลือแก่กำลังของเครือจักรภพในมลายูด้วยการส่งหน่วยลาด ี ตระเวนดยัก - ซึ่งต่อมาใน ค.ศ. 1953 - รวมตัวเป็นกองทหารตระเวนป่าของชาราวัก ที่ฟื้นฟขึ้นมาใหม่

้ความสนใจในสองรัฐนี้พุ่งไปที่เรื่องเศรษฐกิจและสังคม อาทิ โรงพยาบาล ุ โรงเรียน และถนนหนทางมากขึ้น มากกว่าที่จะพุ่งความสนใจไปที่เรื่องการเมือง จน จึงได้มีการเลือกตั้งครั้งแรกขึ้นโดยการลงคะแนนลับสำหรับ กระทั้ง ค.ศ. 1956-57 สภาเทศบาลคชิง ้และขณะเดียวกันสภาเนกรีได้รับเสียงข้างมากอย่างไม่เป็นทางการ ในรัฐซาบาห์วิวัฒนาการทางการเมืองเป็นไปอย่างเชื่องช้ากว่า และจนกระทั่ง ค.ศ. 1962 สภานิติบัญญัติจึงได้มีเสียงข้างมากอย่างไม่เป็นทางการ อย่างไรก็ตาม ปรากฏ ว่ามีความเจริญก้าวหน้าทางด้านเศรษฐกิจ ระหว่าง ค.ศ. 1881 ถึง ค.ศ. 1954 ใต้มี ำการสร้างถนนในซาบาห์ยาว 300 ไมล์ ในระยะ 3 ปีระหว่าง ค.ศ. 1954-57 มีการสร้าง ้ถนนยาว 600 ไมล์ขึ้นอีก การสร้างถนนนี้ช่วยทำให้เกิดการพัฒนาด้านการเกษตร ้มาก หลังสงครามแล้ว มีการสร้างและขยายท่าเรือซึ่งสามารถรับจำนวนน้ำหนักบรรทุก เพิ่มขึ้นจาก 500,000 ตันใน ค.ศ. 1951  $\,$  เป็น 2 $\, \frac{1}{2} \,$  ถ้านตันใน ค.ศ. 1963  $\,$  แต่สินค้า ชึ่งทำความก้าวหน้าให้มากที่สุดในระหว่างปีหลังสงครามนั้นได้แก่ ไม้ ซึ่งปัจจบัน ึกลายเป็นความมั่งคั่งและรายได้ที่สำคัญของรัฐซาบาห์ การส่งไม้ออกนอกรุดหน้ายิ่งขึ้น เนื่องจากพบตลาดใหม่ในญี่ปุ่น ซึ่งซื้อไม้ถึง80เปอร์เซ็นต์ และการผลิตก็สงขึ้นจาก 9 ล้านลูกบาศก์ฟุตในปี ค.ศ. 1954 เป็น 82 ล้านลูกบาศก์ฟุตในปี ค.ศ. 1963 การส่ง ไม้เป็นสินค้าออกนี้มีมูลค่า 150 ล้านเหรียญใน ค.ศ. 1963 สิ่งที่ทำรายได้สำคัญสอง ี ประการให้แก่ซาบาห์ คือ ยางและเนื้อมะพร้าวแห้ง ส่วนซาราวักนั้นยางและพริกไทย ้เป็นสินค้าที่เป็นรายได้ของรัฐ

้ด้วยการที่ฝ่ายบริหารมีรายได้สูงขึ้น จึงทำให้การปรับปรุงบริการสังคมดีขึ้นใน ี ซาราวักและซาบาห์ อัตราการเกิดสูงขึ้น ส่วนอัตราการตายด้วยโรคลดลง ดังนั้นการ พัฒนาที่สำคัญที่สุดประการหนึ่งในรัฐบอร์เนียวจึงอยู่ที่การเพิ่มจำนวนประชากรอย่าง สม่ำเสมอ ในซาบาห์ประชากรเพิ่มขึ้นจาก 334,141 ใน ค.ศ. 1951 เป็น 454,421 ใน ค.ศ. 1960 - ซึ่งเป็นอัตราการเพิ่ม 36 เปอร์เซ็นต์ - เมื่อเปรียบกับการเพิ่มขึ้นเพียง 20 เปอร์เซ็นต์ในระหว่าง ค.ศ. 1931 ถึง ค.ศ. 1951 ในซาราวักพลเมืองเพิ่มขึ้นถึง 744,529 ใน ค.ศ. 1960 ในรัฐทั้งสองนี้ชาวพื้นเมืองมี 67 เปอร์เซ็นต์ของพลเมือง ทั้งหมด และมีชาวจีน 31 เปอร์เซ็นต์ในซาราวัก และ 23 เปอร์เซ็นต์ในซาบาห์ และ ปัจจุบันสังคมหลากหลายก็ตั้งเป็นปีกแผ่นมันคงในรัฐบอร์เนียว

ในการพิจารณาเกี่ยวกับสิ่งที่จะเกิดขึ้นต่อมานั้น บางที่แนวโน้มที่สำคัญที่สด ประการหนึ่งในช่วงหลังสงครามในดินแดนบอร์เนียว ก็คือ ความเคลื่อนไหวด้านความ สมพันธ์อย่างใกล้ชิดยิ่งขึ้นระหว่างซาราวัก ซาบาห์และบรูไน รัฐบาลอังกฤษรู้สึกว่า ้ความร่วมมือกันระหว่างรัฐทั้งสามนี้จะมีค่ายิ่งในด้านการสื่อสาร การจัดการเกี่ยวกับ ึกฎหมาย การป้องกัน และในเรื่องอื่นๆ ที่เป็นผลประโยชน์ร่วมกัน ในแง่ของการหา เงินจำนวนมากซึ่งจำเป็นสำหรับการพัฒนานั้น การร่วมมือกันเป็นการสิ้นเปลืองน้อย ึกว่า ฉะนั้นใน ค.ศ. 1951 ศาลสงแห่งซาราวัก ซาบาห์และบรุไนจึงรวมตัวกันเพื่อให้ ้มีศาลสูงเพียงแห่งเดียว และศาลอุทธรณ์แห่งเดียวสำหรับรัฐทั้งสาม ใน ค.ศ. 1953 ได้จัดให้มีการประชุมระหว่างรัฐทั้งสามเพื่อพิจารณาการร่วมมือกันในด้านการบริหาร

เมื่อต้น ๆ ค.ศ. 1950 เศษ การร่วมมือกันอย่างใกล้ชิดนับเป็นเหตุผลที่ดีในการ ำเริ่หาร แต่ต่อมาได้มีการแนะนำให้มีความสัมพันธ์ทางด้านการเมืองใกล้ชิดยิ่งขึ้น ค.ศ. 1958 มีการอภิปรายกันอย่างเปิดเผยในทางที่พอจะทำให้รัฐซาบาห์ ซาราวัก และ บรูไน รวมกันเป็นสหพันธ์ ประเทศมลายูนั้นเพิ่งได้รับเอกราช จึงมีอาณานิคมน้อย มากเหลืออยู่ในเอเชีย แต่ในเวลาเดียวกัน ก็เป็นเรื่องยากที่รัฐบอร์เนียวทั้งสามจะคง เป็นเอกราชตามลำพัง อย่างไรก็ตาม ในรูปแบบของความสัมพันธ์ รัฐทั้งสามก็มีทาง ที่จะได้รับผลสำเร็จมากกว่า ใด้มีการสงวนไว้ซึ่งข้อเสนอแนะในรัฐทั้งสามนี้ ทั้งรัฐ ี ซาบาห์และซาราวัก ได้แสดงท่าทีสนใจ อย่างไรก็ตาม สุลต่านแห่งบรูไนมิได้กระตือ-้รือร้นในเรื่องนี้เลย บรูไนแสดงนัยว่า ความสัมพันธ์ของบรูไนกับรัฐมลายูต่างๆ ใน ้คาบสมุทรนั้นใกล้ชิดกันมากกว่าซาบาห์และซาราวักซึ่งเป็นเพื่อนบ้าน ข้อเสนอนี้จึงมิได้ ้คืบหน้า เพราะสหพันธ์บอร์เนียวจะไม่แข็งพอในเรื่องการเงินถ้าหากไม่ได้รับความช่วย เหลือจากรัฐบรในที่มั่งคั่งด้วยน้ำมัน แต่ที่น่าสนใจก็คือ อีกห้าปีต่อมา ซาบาห์และ ชาราวักได้รวมกับคาบสมุทรมลายูมิไช่บรูไน

#### เคกราช

ขอย้อนกลับไปกล่าวถึงวิวัฒนาการอันนำไปสู่ความสำเร็จในการได้มาซึ่งเอกราช ของมลาย เหตุการณ์เกี่ยวกับภาวะฉุกเฉินเป็นอุปสรรคต่อความก้าวหน้าในการปกครอง ้ทั้งนี้เพราะในขั้นแรกความก้าวหน้าของสถาบันที่ปกครองตนเองนั้นเป็นเรื่อง ตนเอง ้สำคัญรองมาจากการปราบปรามลัทธิคอมมิวนิสต์ แต่อังกฤษก็ไม่เคยลืมเป้าหมายการ ้เป็นเอกราชในบั้นปลายซึ่งปรากฏอยู่ในคำสั่งที่ให้แก่ นายพล<sup>ู</sup>เทมเปลอร์ เมื่อได้รับ แต่งตั้งให้เป็นข้าหลวงใหญ่ ปี ค.ศ. 1952 ดังคำสั่งมีว่า

> นโยบายของรัฐบาลอังกฤษในสหราชอาณาจักรก็คือ มลายุควรต้องเป็นประเทศที่ปกครองตนเองอย่างสมบูรณ์ ีตามวิถีทาง รัฐบาลอังกฤษหวังอย่างเชื่อมันว่า มลายูจะเข้า มาอย่ในเครือจักรภพ

การก่อการร้ายของคอมมิวนิสต์ทำให้ความก้าวหน้า ในทางการเมืองและการพัฒนาทางเศรษฐกิจของประเทศ รวมทั้งความผาสุกของประชาชนต้องล่าช้าลง ฉะนั้นงานชิ้น แรกของท่านในมลายูจึงต้องเป็นการฟื้นฟูกฎหมายและ ้ ระเบียบวินัย เพื่อว่าจะได้ขจัดอปสรรคต่อความก้าวหน้าให้ พ้นไป

นายพลเทมเปลอร์ ตระหนักดีว่าจะต้องพัฒนาวัตถุประสงค์ทั้งสองประการควบ ้คู่กันไป และวิธีที่ดีที่สุดที่จะเอาชนะผู้ก่อการร้ายให้ได้นั้นก็คือ การส่งเสริมวิวัฒนาการ ของลัทธิชาตินิยมมลายุ ซึ่งจะปลุกระดมความรู้สึกของประชาชนให้ต่อต้านคอมมิวนิสต์ ดังนั้น ถึงแม้ว่า การปราบปรามลัทธิก่อการร้ายจะมาเป็นเรื่องแรกก็ตาม ภาวะฉกเฉิน ก็ได้กระตุ้นความรู้สึกในเรื่องความรักชาติให้เกิดขึ้น และเร่งให้ชาวมลายร่วมมือกับงาน ของรัฐบาล เราได้เคยเห็นมาแล้วว่า การปลุกความรู้สึกของชาวมลายเกิดขึ้นได้อย่างไร เมื่อ ค.ศ. 1946 และการตั้ง UMNO ทำให้พรรคการเมือง ได้รับการสนับสนน จากชาวมลายูอย่างแพร่หลายมาแล้วเช่นไร พฤติการณ์ดังนี้เป็นความรู้สึกของชาวมลาย เป็นพิเศษที่ได้รับการปลุกขึ้นมาให้ป้องกันในสิ่งที่ชมชนชาวมลายคิดว่าเป็นสิทธิโดย เฉพาะของพวกตน วิวัฒนาการของลัทธิชาตินิยมมลายูนั้นเกิดขึ้นในเวลาต่อมา และ ่ ภาวะฉุกเฉินก็เป็นเครื่องกระตุ้นให้เกิดขึ้นอีกด้วย ผู้ก่อการร้ายมิได้คำนึงถึงเชื้อชาติ หรือชุมชนใด ๆ ในการชุ่มโจมตีและฆาตกรรม ทั้งหมดล้วนเป็นเหยื่อและชุมชนก็เริ่ม ตระหนักว่า เป็นผลประโยชน์ร่วมกันสำหรับทุกคนที่จะต้องร่วมมือกันปราบปรามการ กระทำของคอมมิวนิสต์ จากจุดนี้เองซึ่งเป็นเพียงก้าวเล็กๆ ก่อนที่จะเริ่มไปสู่การร่วม มือกันทางการเมือง ได้เคยกล่าวมาแล้วถึง MCA ซึ่งตั้งขึ้นเพื่อดำเนินกิจการด้วย สวัสดิการให้แก่หมู่บ้านแห่งใหม่ ได้กลายเป็นตัวแทนกลุ่มของชุมชนชาวจีนหลาย ๆ กลุ่มมาแล้วเช่นไร และในปี ค.ศ. 1951 ได้จัดตั้งขึ้นเป็นพรรค ''พันธมิตร'' กับพรรค ุ่มลายูคือ UMNO เพื่อมีส่วนร่วมในการเลือกตั้งเทศบาลกัวลาลัมเปอร์ พันธมิตรนี้ ประสบความสำเร็จมากจนกระทั่งการร่วมมือทางการเมืองครั้งนี้ดำเนินสิบไปในการ เลือกตั้งระดับเทศบาล ระดับรัฐและระดับสหพันธ์ในที่สุด Malayan Indian Congress ต่อมาได้เป็นสมาชิกอันดับที่สามของพรรคพันธมิตร ซึ่งนับว่าเป็นกลุ่มตัวแทน ใหญ่ของชุมชนสำคัญ ๆ ทั้งสาม

ใน ค.ศ. 1951 ได้มีการแนะนำให้ใช้ระบบสมาชิกในรัฐบาลสหพันธ์และการเลือกตั้ง ในท้องถิ่นขึ้นหลายครั้ง การปรับปรุงที่ค่อยเป็นค่อยไปในระหว่างสถานการณ์ภาวะ ฉุกเฉินเมื่อ ค.ศ. 1953 ได้ส่งเสริมพรรคพันธมิตรให้เรียกร้องต่อสภานิติบัญญัติของสหพันธุ์ ให้มีการเลือกตั้งขึ้น ในการเจรจาตกลงกับอังกฤษซึ่งเกิดขึ้นต่อจากการเรียกร้องนี้ พรรค

พันธมิตรคงยืนกรานว่า สมาชิก 52 คนในจำนวน 58 คนจะต้องมาจากการเลือกตั้ง มี การเลือกตั้งของประเทศขึ้นเป็นครั้งแรก มีจำนวนผู้มีสิทธิเลือกตั้ง 1,280,000 คนใน เดือนกรกฎาคม ค.ศ. 1955 พรรคเนการา (Negara) ซึ่งมี ดาโต๊ะออน และพรรค ี<br>แพน มลายัน อิสลามิค (Pan-Malayan Islamic Party) ต่างคัดค้านพรรคพันธมิตร ทั้งสองพรรคนี้เป็นพรรคอนุรักษ์นิยมมากกว่าพรรคร่วมซึ่งมี เตงกู อับดุล ราห์มาน พรรคร่วมนี้ได้รับชัยชนะอย่างท่วมท้น ได้คะแนนเสียงถึง ราว 80% ของ เป็นผ้นำ คะแนนเสียงทั้งหมด คือได้ 51 ใน 52 ที่นั่ง) และเตงกู อับดุล ราห์มาน ก็ได้เป็น นายกรัฐมนตรีของรัฐบาล ซึ่งประกอบด้วยรัฐมนตรีที่ได้รับเลือกตั้งเข้ามาและข้าราชการ พลเรือน แต่นับว่าเป็นรัฐบาลซึ่งชาวมลายูได้มีอิทธิพลโดยแท้จริงเป็นครั้งแรก รัฐบาล นี้เป็นรัฐบาลซึ่งได้ให้นิรโทษกรรมแก่ผู้ก่อการร้ายใน ค.ศ. 1955 ด้วยความพยายามที่ จะยุติภาวะฉุกเฉิน เตงกู อับดุล ราห์มาน พร้อมด้วย ตุน ตัน เชง ล๊อก (Tun Tan Cheng Lock) และนายเดวิด มาร์แซลล์ (David Marshall) ซึ่งเป็นนายกรัฐมนตรี สิงคโปร์ในขณะนั้น ได้พบปะกับ จิน เปง หัวหน้าคอมมิวนิสต์ที่บาลิงในรัฐเคดาห์ เพื่อพยายามจะให้ผู้ก่อการร้ายเข้ามอบตัว อย่างไรก็ตาม การพบปะครั้งนี้ไม่ประสบ ผลสำเร็จและภาวะฉุกเฉินก็ยังคงดำเนินสืบไปแม้หลังจากการได้รับเอกราชแล้วเมื่อ .ศ. 1957 และก็เพิ่งจะยกเลิกเป็นทางการเมื่อ ค.ศ. 1960

หนึ่งในบรรดาปัญหาสำคัญที่สุดที่รัฐบาลชุดที่ได้รับเลือกตั้งเข้ามาใหม่เผชิญ ่อยู่ก็คือ การฟันฝ่าอุปสรรคของการรวมชาติในมลาย ซึ่งจะได้รับเอกราชในเวลาต่อมา ไม่นาน ดังได้เคยกล่าวมาแล้วว่า พรรคพันธมิตรซึ่งได้รับชัยชนะในการเลือกตั้งครั้ง ้แรกๆ เหล่านี้เป็นการรวมพรรคสามพรรคเข้าด้วยกัน ซึ่งเป็นตัวแทนของชุมชนสำคัญ มีหลายกรณีด้วยกันที่พรรคพันธมิตรแสดงถึงการเป็นตัวแทนของ สามชมชนในชาติ ประเทศ และการรวมตัวกันของชุมชนทั้งสามนี้ ก็เป็นก้าวสำคัญที่จะนำไปสู่การได้รับ เอกราช แต่ทว่าวัดถุประสงค์ขั้นสุดท้ายก็คือ วิวัฒนาการของการรวมชาติมลายูให้เป็น คันหนึ่งอันเดียวกัน

ปัญหาการแตกแยกสองประการจำเป็นจะต้องแก้ไข ประการแรก ความไม่ สมดุลทางเศรษฐกิจระหว่างชุมชนที่ใหญ่ที่สุดสองชุมชน ได้แก่ ชุมชนมลายู และ ชุมชนจีน ในชุมชนทั้งสองแห่งนี้ชาวมลายูมีส่วนแบ่งในความมั่งคั่งของชาติน้อยอย่าง ไม่ได้สัดส่วน (ชาวมลายูเป็นชาวไร่ชาวนาและเกษตรกร) ในเมื่อชมชนหนึ่งมีความ ทุกข์ยากทางด้านเศรษฐกิจ ก็ย่อมเป็นอุปสรรคต่อความก้าวหน้าในการเป็นอันหนึ่งอัน เดียวกันของชาติ ประการที่สอง มีความต้องการที่จะเร่งให้กลิ่นชาวจีนมลายและชาว อินเดียมลายูด้วยการกำหนดนโยบายการศึกษาของชาติ ซึ่งมุ่งเน้นความเป็นอันหนึ่งอัน เดียวกันของมลาย

ขั้นแรกรัฐบาลหันไปสู่ปัญหาที่สองด้วยการตั้งคณะกรรมการศึกษาพิเศษเมื่อ ค.ศ. 1956 โดยมี ดาโต๊ะ (ต่อมาเป็นตุน) อับดุล ราซัค เป็นประธาน ซึ่งเป็นรัฐมนตรี ดณะกรรมการนี้ได้ลงมติเป็นครั้งแรกเกี่ยวกับโครงการการศึกษาแห่ง คึกษาคนแรก ชาติ โดยให้มีหลักสูตรร่วมกันสำหรับโรงเรียนทุกแห่ง ไม่ว่าโรงเรียนนั้นจะสอนภาษา รัฐบาลมีเจตนาที่จะให้ใช้ภาษามลายูและภาษาอังกฤษเป็นสื่อกลางในการสอนโดย ใด ให้มีการสอนภาษาจีนและภาษาอินเดียได้ โรงเรียนทุกแห่งจะรวมเข้าอยู่ในระบบของ รัฐบาลได้มากที่สุดเท่าที่จะทำได้และโรงเรียนซึ่งไม่ปรารถนาจะทำตามนี้ก็จะไม่ได้รับ ความช่วยเหลือทางด้านการเงินจากรัฐบาล

้ วัตถประสงค์ที่สำคัญเบื้องหลังข้อเสนอเหล่านี้ซึ่งนำมาใช้เมื่อ ค.ศ. 1957 ก็คือ การมีนโยบายซึ่งจะรวมอนุชนรุ่นหลังเข้าด้วยกัน เพราะทุกโรงเรียนมีระบบแบบเดียว ้กัน ได้มีการเน้นในเรื่องการสร้างโรงเรียนใหม่ๆ ขึ้นมาก เพื่อว่าเด็กทุกๆ คนจะสามารถ เข้าเรียนในระดับประถมศึกษาได้เป็นเวลา 6 ปี

ฐานะทางเศรษฐกิจของชุมชนชาวมลายูนับเป็นบ่อเกิดของความวิตกกังวลอย่าง ใหญ่หลวงของหัวหน้าชาวมลายูมาตั้งแต่สงครามโลกครั้งที่สอง อย่างไรก็ตาม มิได้มี การดำเนินการใด ๆ มากนักในอันที่จะให้รัฐบาลยื่นมือเข้ามาเกี่ยวข้องด้วย จนกระทั่ง ้ได้มีการก่อตั้ง UMNO ขึ้นใน ค.ศ. 1946 แต่ความพอใจที่ได้รับผลสำเร็จมีเพียง เล็กน้อยก่อนที่จะแต่งตั้ง ดาโต๊ะออน เป็นรัฐมนตรีมหาดไทย เมื่อ ค.ศ. 1951 ดาโต๊ะ ยังได้เป็นประธานกรรมการพัฒนาชนบทและอุตสาหกรรม (Chairman of the คคน Rural and Industrial Development Authority · RIDA)<sup>1</sup> ซึ่งตั้งขึ้นเพื่อที่จะให้ความ ช่วยเหลือทางด้านเศรษฐกิจด้วยการให้การฝึกอบรมและการให้เงินกู้แก่ชุมชนชาวมลายู เป็นก้าวแรกที่จะส่งเสริมชาวชนบทให้ยกมาตรฐานการครองชีพ ในชนบท RIDA แต่การแก้ไขความยากจนในชนบทอย่างเต็มที่นั้นจะกระทำได้ก็ต่อเมื่อหลังจากได้รับ เอกราชและหลังจากการสิ้นสุดภาวะฉุกเฉินแล้ว เมื่อการพัฒนาชนบทได้กลายเป็น นโยบายที่สำคัญของรัฐบาลและเข้ามาอยู่ภายใต้การควบคุมของ ตน อับดุล ราชัค รองนายกรัฐมนตรีอีกวาระหนึ่ง

มีการเรียกร้องเอกราชมากขึ้นตลอดระยะภาวะฉุกเฉิน ใน ค.ศ. 1955 บรรดา พันธมิตรได้เรียกร้องให้มีการปกครองตนเองขึ้นภายในสองปีและได้รับเอกราชอย่าง สมบรณ์ภายใน 4 ปี เป็นที่ตระหนักกันในเวลาต่อมาว่า ด้วยภาวะฉุกเฉินภายใต้ความ ควบคุมที่เข้มงวดกวดขัน การกำหนดเวลาเป็นเอกราชเช่นนั้นเป็นการล่าช้าเกินไป ึคณะผู้แทนชาวมลายอันประกอบด้วยผู้แทนของประมุขต่าง ๆ ดังนั้นใน ค.ศ. 1956

254

<sup>&</sup>lt;sup>1</sup> ปัจจุบันเรียกว่า Mailis Amanah Ra'ayat (MARA)

และรัฐมนตรีของพรรคพันธมิตร ได้เดินทางไปลอนดอนเพื่อเจรจาตกลงเกี่ยวกับเอก-ราชใน ค.ศ. 1957 ในประเทศอังกฤษ คณะผู้แทนได้เผชิญกับการคัดค้านข้อเรียกร้อง เหล่านี้แต่เพียงเล็กน้อยเท่านั้น รัฐบาลอังกฤษมิได้มีความตั้งใจที่จะทำให้การได้รับ เอกราชของสหพันธ์ต้องล่าช้าและเสี่ยงต่อการที่จะทำให้ความร่วมมือทึ่งประสบความ ้สำเร็จในอันที่จะเลิกภาวะฉุกเฉินต้องล้มเหลวไป เกือบจะไม่มีการโต้แย้งใดๆ เลยเกี่ยว ้กับการให้เอกราช การเจรจาตกลงส่วนใหญ่เกี่ยวกับรูปแบบของรัฐธรรมนูญของมลายู ที่เป็นเอกราช เรื่องนี้มิใช่เป็นปัญหาตรงไปตรงมาซึ่งจะแก้ไขได้โดยง่าย มีปัญหาสลับ ซับซ้อนอีกมาก ที่เป็นปัญหาสำคัญที่สุดก็คือ สังคมหลากหลายของมลายู และที่ต้อง ้อภิปรายกันมากก็คือ ฐานะของบรรดาประมุขและปัญหาเกี่ยวกับสัญชาติ

พรรคพันธมิตรเสนอแนะว่า คณะกรรมาธิการเครือจักรภพควรต้องรับผิดชอบ ในการร่างรัฐธรรมนูญแล้วนำข้อเสนอของคณะกรรมาธิการเสนอต่อบรรดาประมุขและ รัฐบาลมลายูและรัฐบาลอังกฤษ คณะกรรมาธิการอันมี ลอร์ดรีด (Lord Reid) เป็น ประธาน มีสมาชิกจากอังกฤษ อินเดีย ออสเตรเลีย และปากีสถาน ในที่สดคณะ ี กรรมาธิการนี้ได้ร่างรัฐธรรมนูญขึ้นเมื่อเดือนมีนาคม ค.ศ. 1957 ซึ่งส่วนใหญ่แล้วขึ้น ้อยู่กับบันทึกที่พรรคพันธมิตรเสนอขึ้นมา ด้วยการเปลี่ยนแปลงเพียงเล็กน้อย ร่าง ้รัฐธรรมนูญฉบับนี้ก็ได้กลายเป็นรัฐธรรมนญของมลาย และต่อมาก็ได้เป็นรัฐธรรมนญ ของมาเลเซียในปัจจบัน

รัฐธรรมนูญมลายูซึ่งใช้บังคับพร้อมกับการประกาศเอกราชเป็นรัฐธรรมนูญ ของสหพ<sup>ั</sup>นธ์ รัฐธรรมนูญฉบับนี้จำลองแบบมาจากข้อตกลงสหพันธ์มลายูฉบับ ค.ศ. 1948 (Federation of Malaya Agreement of 1948) ในเรื่องรัฐต่างๆ และบรรดา ประมุขยังคงมีสิทธิและอำนาจบางประการในขณะที่รัฐบาลกลางควรมีอำนาจสงสุดใน เรื่องสำคัญ ๆ ทั้งหมด อีกนัยหนึ่งรัฐธรรมนูญของมลายจะเป็นสหพันธ์ ' ที่แข็งแกร่ง'' ซึ่งอำนาจสำคัญ ๆ และอำนาจที่เหลืออยู่ตกอยู่กับสหพันธ์ รัฐต่าง ๆ จะคงมีอำนาจอย่าง จำกัดและแหล่งรายได้ที่จำกัดเท่านั้น ต่างกันกับรัฐธรรมนูญอเมริกันซึ่งเน้นในเรื่อง ี้สิทธิของรัฐ" และจำกัดอำนาจของรัฐบาลสหพันธ์ ในมลายอำนาจของรัฐบาลสหพันธ์ มิได้จำกัดเลยในทางปฏิบัติ

ดังนั้นในุประการแรก มลายูจะเป็นสหพันธ์ที่รวมอำนาจอย่างมาก แม้ว่ารัฐ ต่าง ๆ จะยังคงมีความเป็นเอกเทศของตนอยู่ เช่นในกรณีของรัฐกลันตัน เป็นต้น ยัง รักษาไว้ซึ่งระบบข้าราชการพลเรือนของตนเองอยู่ รัฐยะโฮร์ ก็ยังมีกำลังทหารของตน เองและรัฐที่มิได้เป็นสหพันธ์ทั้งหลายก็ยังคงมีวันพฤหัสบดีและวันศุกร์เป็นวันหยุด ประจำสัปดาห์ ในประการที่สอง โครงสร้างหลักของการปกครองก็คือ การมีกษัตริย์ ตามระบอบรัฐธรรมนูญ นั่นก็คือ การมีกษัตริย์ปกครองโดยผ่านรัฐสภา เนื่องจากเป็น

ไปไม่ได้จริง ๆ ที่จะเลือกกษัตริย์อย่างถาวรจากบรรดาตระกูลประมุขทั้งเก้า จึงตกลง ้กันว่า บรรดาประมุขทั้งเก้าจะต้องเลือกใครคนใดคนหนึ่งให้เป็นประมุขสูงสุด หรือ ยังดี เปอตวน อากง เป็นเวลา 5 ปี ประมุขสูงสุดคนแรกของมลายูที่เป็นเอกราชได้แก่ ยังดี เปอดวน เบซาร์ แห่งเนกรี เซมบิลัน ตวนกู อับดุล ราห์มาน อิบนิ อัล มาร์ฮัม ตวนกู มูฮัมหมัด

รัฐสภาประกอบด้วยสองสภา คือสภาผู้แทนราษฎรซึ่งมีสมาชิกที่ได้รับเลือกตั้ง โดยตรง 104 คน และสมาชิกสภาสูง 38 คน ซึ่งได้รับแต่งตั้งและได้รับเลือกตั้งโดย ทางอ้อม อำนาจส่วนใหญ่จะตกอยู่แก่ เดว*ั*น รา-ยัด (Dewan Ra'ayat) ซึ่งได้ร*ั*บเลือก ์ ตั้ง และ เดวัน เนการา (Dewan Negara) มีอำนาจเพียงยับยั้งกฎหมายได้เพียงหนึ่ง ปี ยกเว้นมาตรการบางอย่าง เช่น งบประมาณ

ในสภาสูง สมาชิก 16 คน จะได้รับการแต่งตั้งให้เป็นตัวแทนของผลประโยชน์ ต่างๆ โดยเฉพาะ เช่น orang asli<sup>1</sup> อุตสาหกรรมดีบุกและยาง ส่วนสมาชิก 2 คน จะได้รับเลือกตั้งโดยสภาของแต่ละรัฐ

เนื่องจากรัฐธรรมนูญของมลายูเป็นสหพันธ์ แต่ละรัฐจึงคงมีรัฐบาลของตนเอง และสหพันธ์ยังมี เช็ตเติลเมนท์ แห่งปีนังและมะละกาเดิม ซึ่งมีฐานะเช่นเดียวกันเข้า มาร่วมด้วย สมเด็จพระราชินีแห่งอังกฤษ ยกเลิกอำนาจอธิปไตยทั้งมวลเหนือเซ็ตเติล-้เมนท์เหล่านี้ และเซ็ตเติลเมนท์เหล่านี้ก็ได้รับรูปแบบการปกครองทำนองเดียวกันกับ รัฐอื่น ๆ แต่ทว่ามีผู้ว่าราชการเป็นผู้นำของรัฐแทนสุลต่าน แต่ละรัฐจะมีสภาของรัฐที่ได้ รับเลือกอย่างสมบูรณ์ของตนเอง และรัฐบาลของรัฐแต่ละรัฐเลือกมาจากพรรคซึ่งมี ี สมาชิกเสียงข้างมากที่ได้รับเลือกตั้งในสภา สภาแห่งรัฐจะมีอายุได้ 4 ปีเป็นอย่างมาก และหลังจากนั้นจะต้องมีการเลือกตั้งใหม่ สภาแห่งรัฐนี้จึงมีอายุน้อยกว่ารัฐสภาสหพันธ์ ้ำ ปี เพราะรัฐสภาสหพันธ์มีอายุ 5 ปีเป็นอย่างสูง

ประเด็นสำคัญอื่น ๆ ได้แก่ ฐานะพิเศษของชาวมลายู สัญชาติและภาษาประจำ เป็นที่ตกลงกันว่า ควรให้สิทธิพิเศษแก่ชาวมลายูเป็นระยะเวลา 10 ปีหลังจาก หาดิ เอกราชเพื่อที่จะทำให้ชาวมลายูได้ปรับปรุงฐานะทางด้านเศรษฐกิจของตนให้ดีขึ้น ทั้ง นี้รวมถึงอัตราส่วนการเป็นข้าราชการพลเรือนและในการให้ทุนการศึกษา สัญชาติเป็น สิทธิของทุกคนที่เกิดในมลายูหลังเอกราช ส่วนคุณสมบัติบางประการเพื่อให้ได้มาซึ่ง สัญชาติสำหรับบุคคลที่อาศัยอยู่ในมลายูนั้น ก็จะผ่อนผันให้ในระยะเวลาจำกัดหลังจาก เอกราช (Merdeka) ภาษาประจำชาติของมลายูที่เป็นเอกราชแล้วนี้ก็คือ ภาษามลายู ้แต่จนกระทั่ง ค.ศ. 1967 ทั้งภาษามลายูและภาษาอังกฤษก็ยังคงเป็นภาษาราชการอยู่

1 คำนี้แปลว่า ''ซาวฟื้นเมืองดั้งเดิม'' เช่นเผ่าเนกรีโต เป็นต้น

เมื่อวันที่ 5 สิงหาคม ค.ศ. 1957 ประมุขของรัฐมลาย และ เซอร์ ดอนัลด์ แมคกิลลิฟเรย์ ผู้ซึ่งลงนามแทนในพระนามของพระนางเจ้าอลิซาเบธที่.2 ได้ลงนาม ้ กันในข้อตกลงเกี่ยวกับสหพันธรัฐมลายูที่กัวลาลัมเปอร์ ซึ่งทำให้มลายตระเตรียมการ เพื่อประกาศเอกราช เมื่อเที่ยงคืนวันที่ 30 สิงหาคม ค.ศ. 1957 ฝูงชนจำนวนมากได้ ี ชุมนุมกันที่ ปะดัง (padang) ในกัวลาลัมเปอร์ และมองดูธงชาติอังกฤษชักลงเป็น ครั้งสดท้าย วันต่อมา ดยคแห่งกลอสเตอร์ (Duke of Gloucester) ผู้ซึ่งเสด็จมา มลายูในฐานะเป็นตัวแทนของสมเด็จพระนางเจ้าก็ทรงมอบความเป็นเอกราชอย่างเป็น ทางการให้แก่ เตงก อับดุล ราห์มาน นายกรัฐมนตรี พิธีนี้กระทำกันที่สเตเดียม ีเมอเดคา (Stadium Merdeka) ต่อหน้าฝงชนมากมาย ซึ่งรวมทั้งประมบต่างๆ และ ยังดี เปอตวน อากง ที่เพิ่งได้รับเลือกตั้งขึ้นใหม่ ผู้ซึ่งได้รับแต่งตั้งให้เป็นประมุขคน แรกของรัฐแห่งมลายเป็นทางการเมื่อวันที่ 2 กันยายน ด้วยพิธีเหล่านี้และการเริ่มใช้ รัฐธรรมนูญใหม่ รัฐทั้งเก้าและเซ็ตเติลเมนท์ทั้งสองแห่งก็ได้กลายเป็นชาติเอกราชแห่ง Persekutuan Tanah Melavu<sup>1</sup>

# 19. สิงคโปร์-จากการเป็นอาณานิคมมาเป็นนครรัฐ

พลเมืองของสิงคโปร์โดยเฉพาะอย่างยิ่งชาวจีนได้รับความยากลำบากอย่างสาหัส ในระหว่างการยึดครองของญี่ปุ่น ชาวจีนเป็นจำนวนมากถูกจับกุมโดยปราศจากสาเหตุ และถูกประหารโดยมิได้ขึ้นศาล เช่น ญี่ปุ่นอ้างว่า ญี่ปุ่นตั้งใจที่จะกำจัดคอมมิวนิสต์ ้ทั้งหมดโดยเฉพาะ แต่ว่าก็ต้องการที่จะขจัดพวก ''บ่อนทำลาย'' ทั้งหมดด้วย ชาว ี สิงคโปร์จำนวนนับพันถูกดึงตัวออกมาจากแถวแสดงตัว พวกเหล่านี้ถูกซักถามและถูก ทรมาน รวมทั้งถูกสังหารเป็นจำนวนประมาณ 50,000 คน ญี่ปุ่นยังชอบนำเอาศีรษะ ไปเสียบประจานไว้ตามถนนเพื่อเป็น ''ตัวอย่างแก่คนอื่นๆ'' ชื่อใหม่ของสิงคโปร์เป็น ่ ภาษาญี่ปุ่น คือ ชิโยนัน (Syonan) ซึ่งมีความหมายว่า ''แสงสว่างแห่งภาคใต้'' อัน เป็นชื่อที่ประชาชนส่วนมากรุ้สึกว่าเป็นการเยาะเย้ยถากถาง

ฉะนั้น จึงเป็นความรู้สึกโล่งใจที่สิงคโปร์ได้รับข่าวการยอมจำนนของญี่ปุ่นเมื่อ เดือนสิงหาคม ค.ศ. 1945 - ซึ่งโดยเฉพาะอย่างยิ่งถ้าหากว่ากองทัพฝ่ายสัมพันธมิตรจะ ยึดิสิงคโปร์กลับคืนมาจากญี่ปุ่น ก็ย่อมคาดความเสียหายที่อาจเกิดขึ้นได้แก่สิงคโปร์ ้อย่างใหญ่หลวง ดังได้กล่าวมาแล้วในหน้า\_234 ถึงเรื่องการเตรียมการเกี่ยวกับรัฐ ธรรมนญที่ฝ่ายวางแผนกระทรวงอาณานิคมในลอนดอนได้กำหนดไว้สำหรับมาเลเซีย หลังสงคราม เท่าที่เกี่ยวข้องกับสิงคโปร์ รัฐธรรมนูญของสหภาพมลายูฉบับ ค.ศ. 1946 ทำให้สเตรตส์เซ็ตเติลเมนท์สิ้นสุดลงโดยการรวมปีนังและมะละกาเข้ากับรัฐมลายู ใหม่ และปล่อยให้สิงคโปร์เป็นอาณานิคมของอังกฤษต่างหาก ช่วงระหว่างเวลาที่เหลือ ของปี ค.ศ. 1945 และ ค.ศ. 1946 – รัฐบาลทหารของอังกฤษได้ปกครองสิงคโปร์ใน ฐานะเป็นส่วนหนึ่งต่างหากด้วยความหวังว่าจะจัดการปกครองเสียใหม่

#### รัฐบาลภายใต้การปกครองแบบอาณานิคม

การแยกสิงคโปร์ออกจากคาบสมุทรมลายูนั้น เกิดจากเหตุผลสำคัญสองประการ ประการแรก ความสำคัญของฐานทัพทางทหารของสิงคโปร์ และปัญหาทางการเมือง ี และประการที่สอง การที่สิงคโปร์มีพลเมืองชาวจีนอย่างล้นหลาม อันอาจจะเกิดขึ้น จะทำให้เกิดความไม่สมดุลกันในทางเชื้อชาติในคาบสมุทรมลายู อย่างไรก็ตาม ความ เป็นไปได้ที่จะนำเอาสิงคโปร์กับคาบสมุทรมลายุมารวมกันในเวลาต่อมานั้น ยังไม่หมด โอกาสไปเสียทีเดียว (ดูหน้า 268 ล่าง)

ตามรัฐธรรมนูญการเปลี่ยนแปลงที่สำคัญที่สุดในการจัดระเบียบใหม่สำหรับ การปกครองสิงคโปร์ก็คือ การให้มีสมาชิกส่วนข้างมากไม่เป็นทางการในสภานิติบัญญัติ ี่สภาจะประกอบด้วยสมาชิกไม่เป็นทางการ 13 นาย และสมาชิกทางการ 10 นาย และ ในบรรดาสมาชิกที่มิได้เป็นทางการ 6 นาย จะต้องได้รับการเลือกตั้งโดยตรง และอีก ่ 3 นายได้รับเลือกโดยหอการค้า คนในบังคับอังกฤษทุกคนซึ่งมีอายุเกินก์ว่า 21 ปี จะ ได้รับสิทธิในการออกเสียงลงคะแนน นโยบายของอังกฤษยังคงมีว่า ความก้าวหน้า ี ของรัฐธรรมนูญจะเกิดจากการค่อยๆ โอนอำนาจให้แก่พลเมืองในบังคับอังกฤษที่เกิด ในสเตรตส์เซ็ตเติลเมนท์และได้รับการศึกษาตามแบบอังกฤษ อย่างไรก็ตาม การเริ่มนี้ ้มิได้คำนึงถึงผลของสงครามและเหตุการณ์ที่เกิดขึ้นในที่ต่าง ๆ ในเอเชีย โดยเฉพาะ ้อย่างยิ่งในประเทศจีน อนุชนรุ่นหลังในสิงคโปร์โดยเฉพาะอย่างยิ่งผู้ที่ได้รับการศึกษา ในโรงเรียนมัธยมชั้นกลางของชาวจีนได้มีความสนใจเป็นอันมากในการต่อสู้ที่กำลัง ดำเนินอยู่ในประเทศจีนระหว่างฝ่ายคอมมิวนิสต์และฝ่ายก๊กมินต๋้ง ู และพวกเหล่านี้ก็ ได้รับอิทธิพลจากการฟื้นตัวของลัทธิชาตินิยมจีนเป็นอย่างมาก

้บางที่กุญแจที่จะนำไปสู่ประว*ั*ติศาสตร์หลังสงครามโดยตรงของสิงคโปร์ก็คือ ่ การเข้าใจถึงการแบ่งแยกที่สำคัญชึ่งมีอยู่ในสิงคโปร์ระหว่างพวกที่ได้รับอิทธิพลจีนกับ ้พวกที่ปรารถนาจะเป็นชาวสิงคโปร์ นโยบายของรัฐบาลอังกฤษและการโอนอำนาจอย่าง จำกัดให้แก่พวกที่ต้องการจะเป็นชาวสิงคโปร์เท่านั้นย่อมจะก่อให้เกิดการแตกร้าวและ ขัดแย้งกันขึ้น ซึ่งก็เป็นเช่นนั้นจริงๆ การแก้ปัญหาการแบ่งแยกนี้จะเกิดขึ้นได้ก็ต่อ เมื่อมีกลุ่มการเมืองกลุ่มหนึ่งซึ่งมีรากฐานมาจากกลุ่มพลเมืองจีนที่ฝักใฝ่ จีนเริ่มจะรับ ้ความคิดเห็นบางประการของชาวสิงคโปร์ ซึ่งก็เป็นเหตุผลอย่างแท้จริงที่พรรคกิจ ประชาชน (Peoples Action Party) **\***ประสบผลสำเร็จ พรรคนี้มีอำนาจขึ้นมาด้วย ้คะแนนเสียงของกลุ่มผักใฝ่จีน แต่ต่อมาก็รู้สึกว่าได้รับความสำเร็จและได้รับความนิยม ้อย่างเพียงพอในอันที่จะขจัดพวกนิยมจีนที่มีหัวรุนแรงออกไป

้อย่างไรก็ตาม ความก้าวหน้าของระบอบรัฐธรรมนูญในสิงคโปร์ดำเนินไปช้า กว่าความก้าวหน้าของสหพันธ์ ทั้งนี้มิใช่เพราะภาวะฉุกเฉินเสียทีเดียวในเมื่อมีพฤติกรรม ของผู้ก่อการร้ายในสิงคโปร์เพียงเล็กน้อย ถึงแม้ว่าคอมมิวนิสต์จะว่องไวในกำรแทรก ชึมสหภาพแรงงานและขยายอิทธิพลของตนเข้าไปในหมู่นักเรียนโรงเรียนมัธยม การ ปฏิบัติการของตำรวจก็ได้ขับบรรดาหัวหน้าพรรค MCP ให้หลบไปใต้ดิน แม้กระนั้น ้ก็ตาม ฐานแห่งอิทธิพลของคอมมิวนิสต์นี้ รวมกับความสำคัญของฐานทัพทางทหาร

ในสิงคโปร์ก็ทำให้อังกฤษลังเลใจในการพิจารณาการปกครองตนเองของสิงคโปร์ ิการเลือกตั้งครั้งแรกของสิงคโปร์มีขึ้นในเดือนมีนาคม ค.ศ. 1948 ด้วยจำนวน ผู้มีสิทธิออกเสียงเลือกตั้ง 22,385 คน จากเขตเลือกตั้งต่าง ๆ มีสมาชิกลภานิติบัญญัติ ์ใหม่ได้รับเลือกเพียง 6 คนเท่านั้น และ 3 ใน 6 คนนี้มาจากพรรคก้าวหน้า (Pro-้ สมาชิกที่ได้รับเลือกตั้งนี้เป็นทั้งเสียงส่วนน้อยในสภาและเป็นตัว Party) aressive แทนของคนกลุ่มน้อยของพลเมืองด้วย ก่อนการเลือกตั้งครั้งต่อไปใน ค.ศ. 1951 (การเลือกตั้งจะมีขึ้นทุก ๆ 3 ปี) จำนวนสมาชิกที่ได้รับเลือกตั้งเพิ่มขึ้นอีก 3 คน และ เจ้าหน้าที่อังกฤษก็เห็นด้วยกับการที่จะแต่งตั้ง รองประธานสภาขึ้นอย่างเป็นทางการ แม้กระนั้นก็ตามสมาชิกที่ได้รับแต่งตั้งอย่างเป็นทางการ และสมาชิกที่ได้รับเสนอชื่อ แต่งตั้งก็ยังคงเป็นเสียงข้างมากและจำนวนผ้มีสิทธิออกเสียงเลือกตั้งเพิ่มขึ้นเป็น 48,155 เท่านั้น สองในสามของประชากรไม่มีสิทธิออกเสียงลงคะแนนอย่างถูกต้องตามกฎหมาย อาจเป็นเพราะว่ามิได้เป็นคนในบังคับอังกฤษหรือเพราะอายุยังไม่ถึง ผลการเลือกตั้ง แสดงให้เห็นว่าเสียงข้างมากมาจากพรรคก้าวหน้า (6 เสียง) พรรคแรงงาน (Labour Party) ได้ 2 เสียง รวมกับอีก 1 เสียงจากการเลือกตั้งซ่อมในเวลาต่อมา ยังประกาศ อีกด้วยว่า สมาชิกที่ได้รับเลือกตั้งสองคนจะได้เป็นสมาชิกของสภาบริหารของผู้ว่าราชการ ขั้นต่อไป ด้วยการเพิ่มจำนวนสมาชิกที่ได้รับเลือกตั้งจะทำให้การควบคุมอย่างเป็นทาง ่ การในสภานิติบัญญัติสิ้นสุดลง ฉะนั้น จึงนับว่าเป็นความสำคัญยิ่งสำหรับอนาคต ได้ ี่มีการตั้งคณะกรรมาธิการขึ้นใน ค.ศ. 1953 โดยมี เซอร์ ยอร์ช เรนดัล (Sir George ้เป็นประธาน ทำหน้าที่ให้คำแนะนำสำหรับรัฐธรรมนูญใหม่ของสิงคโปร์ Rendal)

#### รัฐธรรมนูญฉบับเรนดัล

รายงานของคณะกรรมาธิการเรนดัล ค.ศ. 1954 กลายเป็นหลักแห่งรัฐธรรม-นูญซึ่งใช้บังคับในปีต่อมา ข้อแนะนำที่สำคัญที่สุดของคณะกรรมาธิการเรนดัล นี้เกี่ยว กับจำนวนของผู้มีสิทธิออกเสียงเลือกตั้งและรัฐธรรมนูญของสภาทั้งสอง ประการแรก จะต้องมีการเพิ่มจำนวนของผู้มีสิทธิออกเสียงเลือกตั้งอย่างมากด้วยวิธีการจดทะเบี่ยน ้อย่างอัตโนมัติ (การจดทะเบียนครั้งก่อนกระทำกันโดยสมัครใจดังที่เป็นไปในประเทศ เครือจักรภพส่วนใหญ่) การกระทำเช่นนี้เป็นการเพิ่มจำนวนผู้มีสิทธิออกเสียงเลือกตั้ง จาก 75,000 เป็น 300,000 คน ถึงแม้ว่าคุณสมบัติขั้นต้นจะยังคงเป็นพลเมืองอังกฤษ ้อย่ก็ตาม

ประการที่สอง คณะกรรมาธิการเรนดัลได้แนะนำให้สภานิติบัญญัติ มีสมาชิก 32 คน 25 คนได้รับเลือกตั้ง 3 คนเป็นอดีตข้าราชการ (The Chief Secretary, the Financial Secretary and the Attorney-General) รวมกับอีก 4 คน ซึ่งได้รับแต่งตั้ง  $\cdot$ ิจากผู้ว่าราชการซึ่งจะแต่งตั้งโฆษกประจำสภาด้วย ประการที่สาม จะมีสภาของรัฐมนตรี (Council of Ministers) ประกอบด้วยสมาชิกที่มาจากพรรคเสียงข้างมากในสภานิติ บัญญัติ สมาชิกหกนายหลังจะมีหน้าที่รับผิดชอบในกรมกองต่าง ๆ ของรัฐบาลโดยเฉพาะ

และสภานี้จะมีหน้าที่รับผิดชอบต่อสภานิติบัญญัติ รัฐธรรมนูญฉบับนี้จึงเป็นรปแบบ การปกครองแบบทวิภาค (dvarchv)

มีการตั้งพรรคการเมืองใหม่ ๆ เพื่อการเลือกตั้งที่จะมีขึ้นต่อมา เป็นพรรคการ เมืองที่มาจากกลุ่มฝ่ายซ้ายค่อนข้างปานกลาง และสหภาพแรงงานก็ได้กลายมาเป็น พรรคแนวแรงงาน (Labour Front) ส่วนพรรคกิจประชาชน (The Peoples Action Party - PAP) ใต้วางหลักนโยบายส่งเสริมลัทธิสังคมนิยมและลัทธิต่อต้านอาณานิคม ้พรรคเหล่านี้แสดงการท้าทายอย่างดุเดือดที่สุดต่อพรรคที่มีอุดมการณ์กลาง ๆ คือ พรรค ้อย่างไรก็ตาม การเลือกตั้งยังผลให้เกิดพรรคต่าง ๆ ได้รับเลือกเข้ามามาก ก้าวหน้า มาย ดังต่อไปนี้

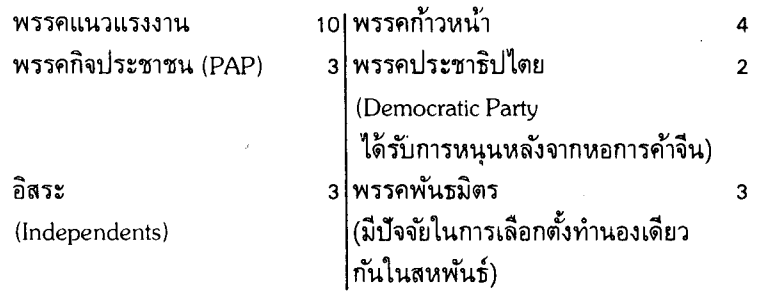

ไม่มีพรรคการเมืองใดเลยที่ได้รับเสียงข้างมากทั้งหมด แต่ เดวิด มาร์แชลล์ ้หัวหน้าพรรคแนวแรงงาน ซึ่งได้รับที่นั่งมากที่สุดได้รับการขอร้องให้จัดตั้งรัฐบาล และ ตนเองก็ได้เป็นนายกรัฐมนตรีคนแรกของสิงคโปร์ ด้วยการตั้งรัฐบาลผสมร่วมกับพรรค พันธมิตร์ และสมาชิกของพรรคแนวแรงงานสองคนก็ได้รับแต่งตั้งจากผู้ว่าราชการ โฆษกคนแรกได้แก่ เซอร์ยอร์ช โอห์เลอร์ส (Sir George Oehlers)

อย่างไรก็ตาม รัฐบาลที่มีความรับผิดชอบแบ่งแยกกันนั้น ในไม่ช้าก็ประสบ ความยุ่งยาก และภายในเวลาสี่เดือนก็เกิดการพิพาทกันขึ้นด้วยเรื่องอำนาจหน้าที่ของ นายกรัฐมนตรีและผู้ว่าราชการ เซอร์ โรเบิร์ต แบลค (Sir Robert Black) ด้วยเรื่อง ที่ นายมาร์แชลล์ นายกรัฐมนตรีประสงค์จะแต่งตั้งรัฐมนตรีช่วยสี่นาย ด้วยการแนะนำ ิสภาได้เรียกร้องให้มีการปกครองตนเองภายในประเทศอย่างเร่ง ของนายกรัฐมนตรี ด่วน และจำต้องเสนอข้อพิพาทให้อังกฤษ ได้จัดให้มีการเจรจาตามระบอบรัฐธรรมนูญ ระหว่างสิงคโปร์กับอังกฤษเมื่อ ค.ศ. 1956 สถานการณ์ก็ปะทุขึ้นเมื่อการชุมนุมประท้วง ที่ท่าอากาศยานได้กลายเป็นการจลาจล ความจริงตลอดยคนี้มีการฟื้นฟลัทธิสหภาพ ี<br>แรงงานที่แข็งขันและมีการจัดตั้งองค์กรของมวลชนขึ้นเป็นจำนวนมาก ทุก ๆ องค์กร ทำให้งานของรัฐบาลยิ่งย่งยากขึ้น

ถึงแม้ว่าจะมีมาตรการที่ยุติธรรมในการตกลงกันระหว่างสองฝ่ายในการเจรจา ซึ่งจะมีขึ้นใน ค.ศ. 1956 (สิงคโปร์จะมีการปกครองตนเองภายในประเทศ ส่วนอังกฤษ ้ยังคงควบคมกิจการภายนอกและการป้องกันประเทศ) อังกฤษนั้นไม่ยอมยกเลิกความ ้รับผิดชอบของตนเกี่ยวกับการรักษาความมั่นคงภายใน เนื่องจากความล้มเหลวที่จะตก ิลงกันได้ในกรณีนี้ เดวิด มาร์แชลล์ จึงลาออก นายลิม ยู ฮอค (Lim Yew Hock) ิจากพรรคเดียวกันจึงได้รับเลือกให้สืบแทน ซึ่งก็ได้เผชิญกับคลื่นของการนัดหยุดงาน จากสมาชิกสหภาพแรงงาน และการนั่งประท้วงจากบรรดานักเรียนของโรงเรียนมัธยม ิ ความพยายามของตำรวจที่จะเข้าควบคมการชมนมประท้วงของพวกหัว จีนหลายแห่ง ้รนแรงนี้ ยังผลให้เกิดการจลาจลขึ้นอย่างกว้างขวางในระหว่างเดือนตุลาคม ถึงเดือน ี พฤศจิกายน ค.ศ. 1956 การชุมนุมประท้วงเหล่านี้ถูกรัฐบาลของ ลิม ยู ฮอค ปราบ ลงอย่างราบคาบ และบรรดาหัวหน้าเป็นจำนวนมากก็ถูกจับกุมและคุมขัง ความวุ่นวาย เหล่านี้แสดงให้เห็นถึงจดสดยอดของความขัดแย้งระหว่างชนชั้นกลางที่ได้รับการศึกษา ้ตามแบบอังกฤษกับคนงานและนักศึกษาที่ได้รับการศึกษาแบบจีน คนงานและนักศึกษา ้ที่ได้รับการศึกษาแบบจีนนั้นได้รับอิทธิพลอย่างใหญ่หลวงจากความรู้สึกนิยมคอมมิวนิสต์ และชาตินิยม ทั้งนี้มิได้เป็นพื้นฐานอุดมการณ์เพื่อให้ได้รับการปกครองตนเองเลย

### ึการเจรจาตกลงเพื่อการปกครองตนเอง

ใน ค.ศ. 1957 ผู้แทนพรรคทั้งหมด (an All Party) ได้ออกจากสิงคโปร์ไป เพื่อการเจรจาตกลงที่จะมีขึ้นที่ลอนดอน การเจรจามุ่งอยู่ที่การขจัดอุปสรรคต่างๆ เพื่อ ให้เกิดความก้าวหน้าเกี่ยวกับรัฐธรรมนูญ ถึงแม้ว่าความลังเลของอังกฤษจะยังไม่ขจัด ้ออกไปได้ทั้งหมดก็ตาม ความก้าวหน้าที่สำคัญที่สุดก็คือการตกลงที่จะจัดตั้งสภาความ ้มั่นคงภายในขึ้น ด้วยการมีผู้แทนจำนวนเท่าๆ กันจากสิงคโปร์และอังกฤษ (แต่ละ ประเทศมีผู้แทนประเทศละสามคน) และมีสมาชิกอีกหนึ่งคนมาจากมลายู ผู้ซึ่งจะออก การณ์นี้ทำให้สิงคโปร์เลิกการคัดค้านต่อ เสียงลงคะแนนและเป็นคะแนนเสียงตัดสิน อังกฤษ ในเรื่องที่อังกฤษต้องการมีการรักษาความมั่นคงภายในเกาะต่อไป ซึ่งในอนาคต ต่อมาเป็นที่รู้จักกันว่า รัฐสิงคโปร์

ในขณะที่มีการอภิปรายกันด้วยเรื่องรัฐธรรมนูญเบื้องต้นมาตลอดระยะ ค.ศ. 1957 และ 1958 นั้น สภาได้ผ่านกฎหมายสำคัญฉบับหนึ่ง กฎหมายนี้ยังผลสำคัญให้ ้เกิดขึ้นในทางที่รัฐจะพัฒนาภายหลังการปกครองตนเอง เพราะรัฐจะต้องดำเนินการใน เรื่องหลักๆ สามประการ ได้แก่ ข้าราชการพลเรือน สัญชาติ และการศึกษา ตราบ เท่าที่บรรดาหัวหน้าพรรคการเมืองของสิงคโปร์ยังเกี่ยวข้องด้วย งานที่สำคัญที่สุดก็คือ การทำให้มั่นใจว่า พลเมืองทุกคนของสิงคโปร์ผู้ซึ่งต้องการจะยอมรับสิงคโปร์เป็นบ้าน เกิดเมืองนอนของตนได้มีความรู้สึกว่าตนได้รับการปฏิบัติต่ออย่างยุติธรรมและเท่าเทียม กัน การตั้งคณะกรรมการบริการสาธารณะ (The Public Service Commission) ซึ่ง เร่งการแต่งตั้งข้าราชการท้องถิ่น ส่งเสริมการจำกัดขอบเขตของข้าราชการพลเรือนใน ้สิงคโปร์ ผู้มีสิทธิออกเสียงเลือกตั้งมีจำนวนเพิ่มขึ้นตามพระราชบัญญัติการถือสัญชาติ ซึ่งกำหนดการถือสัญชาติของสิงคโปร์ใหม่ให้กับผู้ที่เกิดในสิงคโปร์และผู้ที่อยู่ในสิงคโปร์ ้มาแล้วแปดปี พระราชบัญญัตินี้ทำให้มีพลเมืองใหม่เป็น 325,000 คน และยังผลให้ ้ผ้ที่ได้รับการศึกษาแบบจีนได้กลายเป็นผ้มีสิทธิออกเสียงเลือกตั้งข้างมาก ในที่สดพระ ราชบัญญัติการศึกษาเดือนพฤศจิกายน ค.ศ. 1957 ก็ยุติการแบ่งแยกระหว่างโรงเรียน ่ ม*ั*ธยมจีนและโรงเรียนอื่น ๆ และนับเป็นครั้งแรกที่ระบบการศึกษาของชาติได้กลาย เป็นรากฐานที่สำคัญที่สุดสำหรับความเป็นอันหนึ่งอันเดียวกันของชาติ

ิ เหตุการณ์ที่เกี่ยวกับการศึกษาที่สำคัญอีกเหตุการณ์หนึ่งที่เกิดขึ้นในช่วงระยะ ี เวลานี้ ได้แก่การรณรงค์เพื่อการก่อตั้งมหาวิทยาลัยนานยาง ทั้งนี้นับว่าเหมาะกับนโยบาย ทั่วไปในการให้การรับรองแก่นักศึกษาที่ได้รับการศึกษาในโรงเรียนมัธยมจีนมากขึ้น ตามสภาพการณ์นักศึกษาเหล่านี้ไม่มีความหวังที่จะได้รับการศึกษาระดับอุดมศึกษาใน สิงคโปร์ ้เพราะว่ามหาวิทยาลัยแห่งมลายู (ปัจจุบันเป็นมหาวิทยาลัยแห่งสิงคโปร์) ี่ สอนเป็นภาษาอังกฤษเท่านั้น ฉะนั้น นักเรียนจากโรงเรียนมัธยมจีนจึงต้องไปเรียน ต่อที่ประเทศจีนหรือได้หวัน (หรือบางทีก็สหรัฐอเมริกา) ถ้าประสงค์จะเข้ามหาวิทยาลัย การรณรงค์เพื่อรวบรวมเงินในการก่อตั้งมหาวิทยาลัยนานยางได้ดำเนินไปชั่วระยะเวลา หนึ่งและได้กลายเป็นเรื่องสำคัญในกลุ่มชุมชนชาวจีนทุกกลุ่ม นับตั้งแต่การบริจาคที่ได้ ้รับจากมหาเศรษฐีมาจนถึงยาจก มหาวิทยาลัยเปิดเมื่อเดือนมีนาคม ค.ศ. 1958 และ ้ถึงแม้ว่าจะประสบความยุ่งยากในขั้นแรก ๆ อันเนื่องมาจากขาดการควบคุมดูแลทาง ้ด้านบริหาร มหาวิทยาลัยก็ได้อำนวยความก้าวหน้าในด้านการศึกษาที่สำคัญในสิงคโปร์ ้เมื่อไม่บานมานี้

งานสำคัญอีกขั้นหนึ่งที่เกิดขึ้นเมื่อปลายปี ค.ศ. 1957 ก็คือ การมีสภาเมืองที่ ี สมาชิกได้รับเลือกตั้งโดยสมบูรณ์เป็นครั้งแรก สภานี้มีพรรค PAP ได้รับเสียงข้าง มาก ซึ่งได้ 13 เสียง จาก 30 เสียง ส่วนสมาชิกที่เหลือมาจากสี่พรรคอื่นกับสมาชิก พรรคอิสระอีกสองเสียง นายออง เอง กวน (Ong Eng Guan) เหรัญญิกของพรรค PAP ได้เป็นนายกเทศมนตรีแห่งสิงคโปร์ (เป็นคนแรกและคนสุดท้ายด้วย) แม้ว่า นาย ออง เอง กวน จะขัดแย้งกับข้าราชการพลเรือนและชนชั้นกลางอยู่เสมอ เขาก็ได้ ี แสดงความห่วงใยคนยากจนในชุมชน แต่ความสำคัญของการเลือกตั้งครั้งนี้อยู่ที่ว่าการ ้แสดงให้เห็นถึงแนวโน้มทางการเมืองซึ่งกำลังเคลื่อนไหวอยู่ในสิงคโปร์และเป็นเครื่อง ้ช้ำให้เห็นถึงองค์กรที่ประสบความสำเร็จ และอำนาจที่เพิ่มขึ้นของพรรค PAP

ิตลอดปี ค.ศ. 1958 ด้วยการเจรจาตกลงเกี่ยวกับรัฐธรรมนูญใหม่ยังคงคืบหน้า ต่อไป พรรคการเมืองพรรคต่าง ๆ เริ่มรวบรวมทร*ั*พยากรสำหรับการเลือกตั้งที่จะมาถึง แทบไม่ต้องสงสัยเลยว่าพรรค PAP เป็นองค์กรที่จัดตั้งขึ้นมาอย่างดีที่สุด อันที่จริง พรรค PAP เป็นเพียงพรรคเดียวซึ่งมีประสิทธิภาพเหมือนกับองค์กรของพวกคอม-มิวนิสต์ บรรดาผู้นำพรรค PAP ดูเหมือนจะตระหนักว่านี่เป็นหนทางเดียวเท่านั้นที่ ้จะเอาชนะการท้าทายของฝ่ายคอมมิวนิสต์ได้ พรรคอื่น ๆ ซึ่งได้แก่ พรรคแนวแรงงาน พรรคกรรมกร (Workers Party) และพรรคสังคมนิยมเสรี (Liberal Socialists) ก็ยัง ้ คงรักษาความเป็นชนชั้นกลางของตนไว้ และมีลักษณะเป็นนักการเมืองอาชีพน้อยกว่า รัฐธรรมนูญฉบับใหม่ของสิงคโปร์ได้กลายเป็นกฎหมายใช้บังคับเมื่อเดือนพฤศจิกายน ี ค.ศ. 1958 ในที่สุด

#### การปกครองตนเอง

รัฐธรรมนูญฉบับนี้จะเป็นการให้สิงคโปร์ได้ปกครองตนเองภายในประเทศ ้อย่างเต็มที่ นั่นก็หมายความว่า มีการควบคุมกิจการภายในประเทศของตนอย่างเด็ด ขาด(ขึ้นอยู่กับการออกเสี่ยงลงคะแนนในสภารักษาความมั่นคงภายใน) และมีอำนาจ ้ควบคมการค้าและพาณิชย์ภายนอกประเทศด้วย ส่วนอังกฤษยังคงมีความรับผิดชอบ ในเรื่องความสัมพันธ์ต่างประเทศและในเรื่องการป้องกันสิงคโปร์ แต่นั่นก็หมายความ ้อำนาจที่แท้จริงเกี่ยวกับการบริหารประจำวันทั่ว ๆ "ไปของสิงคโปร์ขึ้นอยู่กับสภา  $\frac{1}{2}$ (Assembly) ที่ได้รับเลือกตั้งอย่างเต็มที่

สภานี้จะมีสมาชิก 51 นาย ผู้ซึ่งจะได้รับเลือกตั้งจากผู้มีสิทธิออกเสียงเลือกตั้ง ้จำนวน 555,655 คน จำนวนนี้นับว่าเป็นการเพิ่มผู้มีสิทธิออกเสียงลงคะแนนมากกว่า 300,000 คนในปี ค.ศ. 1955 ด้วยความพยายามของ นาย ลี กวน ยู เลขาธิการของ พรรค PAP การออกเสี่ยงลงคะแนนถือว่าเป็นการบังคับ และด้วยวิธีการนี้เองจึงเป็น การช่วยป้องกันมิให้การเลือกตั้งนี้ถูกพวกก่อการรุนแรงและพวกหัวรุนแรงได้มีเสียง ข้างมาก

การรณรงค์เพื่อการเลือกตั้งเป็นไปอย่างเรียบร้อยและไม่มีเหตุการณ์ใดๆ เกิด ์ขึ้น มีผู้ไปออกเสียงลงคะแนนเป็นจำนวน 90 เปอร์เซ็นต์ พรรค PAP ได้ชัยชนะ ด้วยคะแนนเสียงอย่างท่วมท้น คือ 43 ใน 51 เสียง และนายลี กวน ยู ก็ได้รับการขอ ร้องจากผ้ว่าราชการให้จัดตั้งรัฐบาลขึ้น ซึ่งเขาก็ยินดีรับหลังจากผู้ถูกคุมขังทางการเมือง ได้รับการปลดปล่อยแล้ว (บางคนถูกจำคุกมาตั้งแต่การจลาจล ค.ศ. 1956 และบาง ์ คน ค.ศ. 1957) หลายคนในบรรดาผู้ถูกคุมขังเหล่านี้เป็นพวกบ่อนทำลาย แต่ก็รู้สึก ้กันว่าการกระทำเช่นนี้เป็นความจำเป็นในขณะนั้น ปรากฏว่าหลายคนในจำนวนบุคคล

้เหล่านี้ เช่น ลิม จิน ซื่ออง (Lim Chin Siong) ก็ถูกรัฐบาลพรรค PAP จับกุมอีกใน เวลาต่อมา

ี พฤติกรรมครั้งแรกของรัฐบาลใหม่ก็คือ การล้มเลิกสภาเมือง ซึ่งเป็นสิ่งที่พรรค PAP ได้ให้สัญญาไว้ว่าจะกระทำถ้าหากได้รับการเลือกตั้ง โอนหน้าที่ของสภาไปอยู่ ้กับคณะกรรมการสาธารณูปโภคหรือไปอยู่กับกรมกองของหน่วยราชการ อาจเป็น รัฐซึ่งมีขนาดเท่าสิงคโปร์ไม่เหมาะที่จะมีเจ้าหน้าที่ที่ได้รับเลือกตั้งสอง ความจริงที่ว่า คน ซึ่งอาจมีนโยบายและเป็นตัวแทนที่ขัดแย้งกันได้

ิบทบาทสุดท้ายในการสถาปนารัฐธรรมนูญใหม่อย่างเป็นทางการก็คือ การ สถาปนา ยังดี เปอดวน เนการา อินเช ยูซอพ บิน อิชัค ขึ้นเป็นประมุขของรัฐเชื้อ ี่สายมลายคนแรก เมื่อเดือนธันวาคม ค.ศ. 1959 พร้อมกับชักธงชาติใหม่ของสิงคโปร์ และบรรเลงเพลงชาติใหม่คือ เพลง Majullah Singapura นาย ลี กวน ยู ได้เป็น นายกรัฐมนตรีของรัฐที่เล็กที่สุดในเอเชียตะว*ั*นออกเฉียงใต้

#### ้ความก้าวหน้าทางด้านเศรษฐกิจและสังคม

ปรากฏการณ์ที่สำคัญที่สุดในสิงคโปร์ภายหลังสงครามโลกก็คือการที่ประชาชน ้เลิกคิดที่จะเก็บเงินไว้เพื่อไปประเทศจีนหรืออินเดียกันเป็นจำนวนมาก สงครามทำให้ ้ความเคลื่อนไหวระหว่างจีนและสิงคโปร์หยุดยั้งเป็นเวลาสี่ปี ซึ่งอาจจะนานกว่านี้ก็ได้ ้พลเมืองอยู่กันเป็นหลักแหล่งยิ่งขึ้น และไม่ปรากฏว่ามีการอพยพเข้ามาใหม่อีก ปัจจัย ลีกประการหนึ่งก็คือ สัดส่วนของประชากรที่มีเพิ่มมากขึ้นและเกิดในสิงคโปร์เอง ซึ่ง ้ต่างไม่ต้องการที่จะกลับไปประเทศจีนหรืออินเดีย และถือว่าสิงคโปร์เป็นบ้านเกิดเมือง ้การเปลี่ยนแปลงที่สำคัญในทัศนคติที่เกิดขึ้นได้มีผลสะท้อนต่อวิถีทาง นอนของตน ้การเปลี่ยนแปลงทางการเมือง ดังได้เคยเห็นมาแล้ว แต่ก็ยังปรากฏว่ามีทัศนคติที่แตก ต่างออกไปเกิดขึ้นเกี่ยวกับเรื่องสังคมที่มีคนหลายเชื้อชาติและปัญหาของสังคมแบบนี้ มีการเน้นหนักในเรื่องความสามัคคีและความเสมอภาคของโอกาสด้วย ตัวอย่างหลาย ้ตัวอย่างในเรื่องนี้ก็คือ การใช้ภาษาหลายภาษาในทางกฎหมาย การปฏิบัติอย่างเท่า ้เทียมกันในด้านการศึกษาทุกด้าน การทำนุบำรุงสหภาพแรงงานเพื่อคุ้มครองสิทธิของ ี และต่อมาก็คือการเน้นในเรื่องความเสมอภาคภายใน '' สังคมที่เต็มไปด้วย คนงาน ความยากลำบาก''

แต่สิงคโปร์หลังสงครามมีการเปลี่ยนแปลงมากในด้านสวัสดิการของประชาชน ด้วย เช่น การขยายบริการด้านการแพทย์และสุขอนามัย สร้างโรงเรียนเพิ่มขึ้นอีกมาก และสิ่งที่สำคัญที่สุดอาจได้แก่การสร้างอาคารสงเคราะห์ที่ทันสมัยขึ้นแทนที่อยู่อาศัยใน สลัมต่าง ๆ ซึ่งมีคนจำนวนมากพักอาศัย ในการพัฒนาอาคารสงเคราะห์นี้ กิจกรรมของ คณะกรรมการการพัฒนาการเคหะ (Housing and Development Board  $\cdot$  HDB) นับว่าสำคัญที่สด อาคารสงเคราะห์ใหม่ๆ เช่น ในถนนควีนสทาวน์ และที่อื่นๆ ไม่ ้เพียงแต่จัดให้มีที่อยู่อาศัยอย่างพอเพียงแก่ประชาชนเป็นจำนวนมาก ยังชี้ให้เห็น ถึงความตั้งใจของรัฐบาลในอันที่จะปรับปรุงสภาพที่อยู่อาศัยให้ดีขึ้นด้วย

ในขณะเดียวกัน สิงคโปร์ก็ยังคงรักษาความสำคัญของตนไว้ในฐานะที่เป็นเมือง ้ท่าและศนย์กลางการค้า การค้าส่วนใหญ่ของสิงคโปร์จะเกี่ยวกับอุตสาหกรรมยางและ ดีบุกของคาบสมุทรมลายู และสิงคโปร์ก็ได้มีบทบาทในการเป็นผู้ส่งสินค้าออกและสัง ้สินค้าเข้าของประเทศมาเลเซีย ที่สำคัญสิงคโปร์ทำการค้าติดต่อกับอินโดนีเซียและ ้บอร์เนียว ซึ่งสิงคโปร์ก็ทำเงินให้ประเทศทั้งสองนี้เป็นอย่างมาก มีเรือจำนวนมากที่ใช้สิ่ง อำนวยความสะดวกของเมืองท่าสิงคโปร์เพิ่มขึ้น และสิงคโปร์ก็ร่งเรืองเป็นเมืองท่าที่ ใหญ่ที่สดแห่งที่ห้าของโลกเมื่อคำนึงถึงระวางตัน (ปัจจุบันเป็นอันดับสี่)

้แต่กระนั้นในเวลาเดียวกันนี้ รัฐบาลสิงคโปร์ก็ตระหนักดีว่าความเจริญก้าวหน้า ในอนาคตและการมีพลเมืองเพิ่มมากขึ้น มิได้ขึ้นอยู่กับการค้าเสียทั้งหมด ฉะนั้น จึง ้ได้พยายามที่จะเปลี่ยนเศรษจกิจโดยการสร้างอดสาหกรรมใหม่ ๆ ขึ้น ดังเช่นที่จรอง (Jurong) ซึ่งจัดหางานให้ผู้ที่จบจากโรงเรียนทำ ได้มีการสนับสนุนทุกวิถีทางแก่ผู้ลง ทุนชาวต่างประเทศที่จะมาสร้างอุตสาหกรรมใหม่ๆ ขึ้นในสิงคโปร์ และก็มีหลายบริษัท ีทีเดียวได้สร้างอุตสาหกรรมขึ้น รัฐบาลตระหนักว่า การพึ่งการค้าทำให้ประเทศต้อง ้ พึ่งประเทศอื่น ๆ มากเกินไป ความเจริญทางด้านอตสาหกรรมเป็นอีกด้านหนึ่งที่จะทำ ให้สิงคโปร์ร่ำรวยขึ้น

# 20. มาเลเซียและการเผชิญหน้า (Confrontation)

## ประเทศมลายูที่เป็นเอกราช

้ความเป็นเอกราชนำประเทศมลายูไปสู่ยุคใหม่ที่เข้มแข็งและการเปลี่ยนแปลง ทุกๆ คนที่อาศัยอยู่ในมลายูมาตั้งแต่ ค.ศ. 1957 ต่างรู้สึกประทับใจในความเจริญก้าว หน้าที่เกิดขึ้นทางด้านวัตถุ ความก้าวหน้านี้แสดงให้เห็นได้อย่างดีที่สุดจากโครงการพัฒนา ชนบทและการเริ่มต้นนโยบายในการปรับปรุงประเทศให้เป็นอุตสาหกรรม มาตรการ ้เหล่านี้ม่งที่จะนำเอาความเจริญรุ่งเรืองไปสู่ชนบทและหางานให้พวกที่มาจากชนบทได้ ร่วมทำกับชาวเมืองใหญ่ ๆ มากยิ่งขึ้น ด้วยการยุติภาวะฉุกเฉินเมื่อ ค.ศ. 1960 อย่าง ้เป็นทางการแล้ว รัฐบาลจึงมีเงินมากพอที่จะใช้จ่ายในการสร้างถนนและสะพาน โครง การชลประทานและโครงการพลังงาน ปรับปรุงการเกษตรและการศึกษาในชนบทให้ ้ความพยายามของรัฐบาลและของข้าราชการมุ่งไปที่การขยายพื้นฐานแห่งความ ลี่ขึ้น มั่งคั่งของประเทศ

แต่นับภั้งแต่ปี ค.ศ. 1957 เป็นต้นมา ไม่เพียงแต่ปรากฏว่ามีการเปลี่ยนแปลง มีการพัฒนาทางด้านจิตใจใหม่และความภาคภูมิใจใหม่ ๆ ใน ในด้านวัตถอย่างเดียว ประเทศด้วย ความรู้สึกมั่นใจและความปรารถนาเกิดขึ้นในหมู่อนุชนรุ่นหลังในอันที่จะ วางมาตรการการเปลี่ยนแปลงและการปฏิรูปทางสังคม สถาปัตยกรรมใหม่ๆ ของกัว-ลาลัมเปอร์ได้แสดงออกถึงเจตนารมณ์นี้อยู่บ้าง โดยเฉพาะอย่างยิ่งอาคารสำคัญๆ ซึ่ง ประชาชนภาคภูมิใจที่จะมองดู ยังปรากฏออกมาในรูปความสนใจทางด้านการแสดง ศิลปกรรม ความเจริญรุ่งเรืองทางวรรณคดี ความสำเร็จทางการกีฬาระหว่างประเทศ และการที่มลายได้มีบทบาทร่วมในกิจการขององค์การสหประชาชาติ

ไม่น่าตื่นเต้นที่นับว่าเป็นปีแห่งความ ในทางด้านการเมืองหลังปี ค.ศ. 1957 เจริญก้าวหน้าอย่างสม่ำเสมอ ในขณะที่ระบบประชาธิปไตยกำลังปรับตัวให้เข้ากับชีวิต ้ความเป็นอยู่และวัฒนธรรมของชาวมลายู พรรคพันธมิตรซึ่งได้ทำการเจรจาในเรื่อง .เอกราชได้รับเลือกตั้งให้กลับเข้ามามีอำนาจอีกในการเลือกตั้งทั่วไปเมื่อ ค.ศ. 1959 ์ด้วยจำนวน 74 ใน 104 ที่นั่งในสภา อย่างไรก็ตาม การเลือกตั้งครั้งนี้ชี้ให้เห็นถึงการ ปรากฏของพรรคอื่น ๆ ในชาติด้วย พรรคที่สำคัญต่าง ๆ เช่น พรรคแพน-มลายัน อิสลามิค (PMIP) ได้ 13 ที่นั่ง พรรคแนวสังคมนิยม (Socialist Front) ได้ 8 ที่นั่ง และพรรคพันธมิตรได้รับผลสำเร็จในทุกๆรัฐ ยกเว้นรัฐกลันตันและตรังกาน ซึ่งพรรค

PMIP ได้รับเสียงข้างมาก ความรุ่งเรืองของพรรคตรงกันข้ามนับว่าเป็นสัญญาณที่เข้ม แข็งในการวิวัฒนาการของการปกครองระบบรัฐสภา ถึงแม้ว่าขณะนั้นจะไม่ปรากภว่ามี พรรคฝ่ายค้านใด ๆ แสดงออกถึงความท้าทายต่อพรรคพันธมิตรซึ่งมี เตงก อับดล ราห์มาน เป็นผู้นำก็ตาม

ในด้านการต่างประเทศ รัฐบาลได้ดำเนินนโยบายสายกลาง ซึ่งประเทศเอเชีย-ี แอฟริกาส่วนใหญ่พึงพอใจ มลายมิได้ร่วมกับองค์การ สปอ. (SEATO) ซึ่งเป็นองค์ การที่ได้รับความช่วยเหลือจากประเทศตะวันตก มลายูเป็นผู้นำในการประณามนโยบาย การแบ่งผิวของแอฟริกาใต้ และมลายูเป็นประเทศตัวจักรในการก่อตั้งสมาคมเอเชีย ตะวันออกเฉียงใต้ (Association of SEA) ซึ่งประกอบด้วยมาเลเซีย ไทย และ ่ ฟิลิปปินส์ (ASA) แต่เนื่องจากเป็นประเทศเล็ก มลายูจึงพึ่งเครือจักรภพ<sup>ะ</sup> ในการให้ ้ความช่วยเหลือทางด้านการป้องกันและคุ้มครอง เพื่อต่อต้านการฟื้นตัวของลัทธิก่อ การร้ายคอมมิวนิสต์

# การเริ่มต้นไปสู่การรวมตัว

้อย่างไรก็ตาม เหตุการณ์ในสิงคโปร์ซึ่งมีรัฐบาลปกครองตนเองภายในประเทศ ได้เพิ่มแรงกระตุ้นให้แก่ความรู้สึกของรัฐบาลมลายูว่า การบ่อนทำลายของคอมมิวนิสต์ อย่ใกล้ ๆ นี้เอง ใน ค.ศ. 1960 รัฐบาลพรรค PAP ของนายลีกวนยุ แพ้เป็นครั้ง แรกด้วยการที่สมาชิกฝ่ายซ้ายในสภาจำนวนห้าคนตีจาก และฉะนั้นเมื่อเดือนเมษายน ี ค.ศ. 1961 พรรค PAP ได้แพ้ในการเลือกตั้งซ่อม ฮง ลิ่ม พรรค PAP ก็ยังสามารถ เอาชนะเหตุการณ์ที่แสดงถึงความเห็นอกเห็นใจต่อฝ่ายคอมมิวนิสต์ของผู้ลงคะแนนได้ ้แต่ในไม่ช้าพวกที่ไม่ใคร่จะมีหัวรุนแรงนักในสิงคโปร์ก็ประจักษ์ว่า อังกฤษจะไม่เต็มใจ ให้เอกราชอย่างสมบูรณ์แก่สิงคโปร์ถ้ายังมีการคุกคามของคอมมิวนิสต์อยู่เบื้องหลัง ส่วน รัฐบาลมลายูก็ไม่ชอบใจความรุ่งเรืองของฝ่ายคอมมิวนิสต์ที่ครอบงำสิงคโปร์อยู่นั้น (คิวบา ในเอเชียตะวันออกเฉียงใต้) ฉะนั้น เหตุการณ์ในสิงคโปร์จึงเป็นเครื่องมือในการกำเนิด ของโครงการรวมสหพันธรัฐกับสิงคโปร์เข้าด้วยกัน

รัฐมลายูต่าง ๆในคาบสมุทรมลายู มักระมัดระวังตัวในการคบหาสมาคมกับสิงค-โปร์เพราะสิงคโปร์มีพลเมืองจีนอย่างท่วมท้น ด้วยเหตุผลนี้เองที่สิงคโปร์ถูกกันออกจาก สหภาพมลายูเมื่อ ค.ศ. 1946 - และสหพันธรัฐมลายู ค.ศ. 1948 - ถึงแม้ว่าจะมีสาเหตุ อื่น ๆ อีกด้วยว่า อังกฤษต้องการที่จะเข้าควบคุมการตั้งฐานป้องกันที่สำคัญอย่างเต็มที่ ในสิงคโปร์ก็ตาม แต่กระนั้นใน ค.ศ. 1961 ก็ปรากฏชัดแก่รัฐบาลพรรคพันธมิตรว่า ไม่อาจที่จะละเลยการพัฒนาให้เข้าไปถึงสิงคโปร์ได้อีกต่อไปแล้ว ถ้าฝ่ายคอมมิวนิสต์ ประสบผลสำเร็จในสิงคโปร์ สิงคโปร์ก็อาจจะเป็นจดอันตรายยิ่งในการให้จีนคอมมิวนิสต์

เข้ามายังเอเชียตะวันออกเฉียงใต้ ฉะนั้นแทนที่จะไม่ทำอะไรเลยต่อสิงคโปร์ ก็นับว่า เป็นการดีกว่าสำหรับรัฐบาลมลายูที่จะป้องกันการแผ่ขยายของลัทธิคอมมิวนิสต์ด้วย ้การคบหาสมาคมกับสิงคโปร์เสีย (แทนแกนยิกาก็ปฏิบัติทำนองเดียวกันนี้กับเกาะแซน-ี่ ซิบาร์เมื่อ ค.ศ. 1964 ในการตั้งเป็นรัฐแทนซาเนีย) แต่การเปลี่ยนแปลงนโยบายนี้ ย่อมหมายถึงการกลืนเอาชาวจีนจำนวน 1,250,000 คนในสิงคโปร์เข้าไว้ด้วย และ ิบรรดาหัวหน้าชาวมลายูในพรรคพันธมิตรก็รู้สึกว่าเป็นการยากที่จะชักชวนให้บรรดา ลูกพรรคเห็นพ้องต้องกัน โดยเฉพาะอย่างยิ่งผู้ที่คิดว่าจะต้องมีการยินยอมให้แก่คนจีน ในสหพันธ์มากเกินไป

#### การวางโครงสร้างมาเลเซีย

้แม้แต่ปัจจุบันนี้<sup>1</sup> ก็ไม่ปรากฏว่ามีเค้าโครงของข้อเสนอและข้อค*ั*ดค้านอย่างเป็น ทางการอันจะนำไปสู่การก่อตั้งรัฐมาเลเชียใด ๆ เลย น่าจะต้องใด้มีการอภิปรายมามาก แล้วก่อนที่ เตงกูอับดุล ราห์มาน จะได้เอ่ยถึงโครงการในการกล่าวสุนทรพจน์ที่สิงคโปร์ เป็นครั้งแรกเมื่อเดือนพฤษภาคม ค.ศ. 1961 ในระหว่างที่มีการปรึกษากันกับรัฐบาล ้องกฤษ นายกรัฐมนตรีมลายอาจจะได้ชี้ให้เห็นถึงอันตรายของฝ่ายคอมมิวนิสต์ที่ครอบ งำสิงคโปร์อยู่ ซึ่งจะได้รับเอกราชในอนาคตอันไม่ไกลนี้ และเพราะว่าไม่ควรจะหน่วง อันเนื่องมาจากความหวาดกลัวของชาวมลายู เหนี่ยวเอกราชของสิงคโปร์ไว้ตลอดไป อังกฤษอาจได้เสนอแนะว่าหนทางที่ดีที่สุดในการป้องกันความวิตกกังวลของมลายูก็คือ การรวมมลายูและสิงคโปร์เข้าด้วยกัน

การไม่เห็นด้วยของมลายูในการที่จะกลืนเอาชาวจีนจำนวนมากเข้ามาไว้ด้วยนั้น มีมานานแล้ว และไม่ง่ายนักที่จะเป็นเช่นนั้นได้ แต่เดิมข้อเสนอที่ว่าดินแดนของอังกฤษ ในบอร์เนียว (ชาราวัก บอร์เนียวเหนือ และรัฐในอารักขาแห่งบรูไน) ควรที่จะต้อง รวมเข้าอยู่ในรัฐใหม่นี้ด้วย ถ้าหากว่าจะมีประชากรเพิ่มขึ้นอีกด้วยจำนวน 1,340,000 ึคน เพื่อที่จะให้สมดุลกับชาวจีนในสิงคโปร์ ซาราวักมีประชากร 780,000 คน บอร์-เนียวเหนือ 475,000 คน และบรูไน 85,000 คน แม้ว่า 25% ของประชากรในดินแดน ิบอร์เนียวจะเป็นชาวจีนก็ตาม รัฐต่าง ๆ เหล่านี้เป็นดินแดนอาณานิคมแห่งสุดท้ายของ ้องกฤษในเอเชียตะวันออกเฉียงใต้ และด้วยการที่รัฐต่าง ๆ เหล่านี้มีประชากรน้อยจึง ยากที่จะเป็นเอกราชได้ด้วยตนเอง เท่าที่ยังต้องคำนึงถึงกระบวนการการปกครอง กฎ-่ รัฐต่าง ๆ เหล่านี้มีความคล้ายคลึงกันกับมลายและสิงคโปร์ หมาย การศึกษาและเงินตรา ้อยู่แล้ว และยิ่งมีการคบหาสมาคมกับรัฐต่างๆ ที่ก้าวหน้าในทางการเมือง ก็ยิ่งจะทำให้ ดินแดนในบอร์เนียวได้รับเอกราชเร็วขึ้นเท่านั้น
หลังจากที่ เตงกู อับดุล ราห์มาน\ กล่าวสุนทรพจน์ที่สิงคโปร์แล้ว ความสนใจก็ ้เกิดขึ้นในทันทีทันใด เริ่มมีการอภิปรายขึ้นทั่วทุกดินแดนที่เกี่ยวข้อง แต่ที่มากที่สุดก็ ้อาจเป็นสิงคโปร์ เพราะข้อเสนอนั้นดูเหมือนจะเป็นหนทางที่แก้ปัญหาความยุ่งยากของ ่ สิงคโปร์ได้หลายประการ ตามที่เหตุการณ์ต่าง ๆ ปรากฏออกมานั้นอาจเป็นความจริงที่ ี พอจะกล่าวได้ว่า แนวความคิดเกี่ยวกับมาเลเซียนั้นเป็นความพยายามที่จะหาทางออก ให้กับปัญหาที่มีมากจนเกินไปในเวลาเดียวกัน แต่ใน ค.ศ. 1961 ดูเหมือนว่าทางที่จะ แก้ไขปัญหาข้อแรกก็คือความหวาดกลัวลัทธิคอมมิวนิสต์ในสิงคโปร์ของมลายู และ ี ความหวาดกลัวลัทธิคอมมิวนิสต์ในสิงคโปร์ของรัฐบาลพรรค PAP ปัญหาที่สองก็คือ ้ความต้องการเอกราชของสิงคโปร์ ซึ่งเห็นว่าการรวมเข้ากับมลายูเป็นวิธีการที่ดีที่สุดที่ ้จะได้มาซึ่งเอกราช และปัญหาสุดท้ายก็คือความปรารถนาของอังกฤษในอันที่จะจัดการ ้กับอนาคตสำหรับอาณานิคมบอร์เนี่ยว ซึ่งจะทำให้อังกฤษสามารถถอนตัวออกไปจาก ดินแดนแถบนี้

ในชั้นแรกทุกสิ่งทุกอย่างก็ดำเนินไปด้วยดี และความยุ่งยากในความสัมพันธ์ ระหว่างประเทศ ซึ่งได้ปรากฏต่อมาภายหลังก็ยังไม่เป็นที่ประจักษ์ซัด ผู้แทนของทุกๆ ฝ่ายที่เกี่ยวข้องด้วยได้เข้าเป็นสมาชิกของคณะกรรมาธิการที่ปรึกษามาเลเซีย (Malav-ซึ่งได้มีการประชุมกันที่เมืองเจสเซลตันเมื่อเดือน sian Consultative Committee) ้สิงหาคม ค.ศ. 1961 ได้มีปฏิกิริยาเกิดขึ้นต่าง ๆ กัน ในสิงคโปร์ปรากฏว่ามีความ กระตือรือรันเกิดขึ้นยกใหญ่ แม้ว่าจะมิใช่มาจากฝ่ายช้ายของพรรค PAP ผู้ซึ่งหวาด เกรงการควบคุมความมั่นคงภายในของสหพันธ์ก็ตาม ด้วยเหตุนี้สมาชิกสภาแปดนาย จึงได้ถอนตัวออกจากพรรคเพื่อเข้าร่วมกับสมาชิกห้านายซึ่งลาออกไปเมื่อต้น ๆ ค.ศ. ้ 1960 และรวมทั้งสมาชิกที่มีหัวรุนแรงกว่าได้ร่วมกันก่อตั้งเป็นพรรคบาริสัน โซเชียลิส (Barisan Socialis Party) ทั้งในซาราวักและซาบาห์ แต่มิใช่ในบรูไนเพราะบรูไนไม่มี ้ ความกระตือรือร้นในโครงการนี้ บรุไนไม่ต้องการที่จะให้ประเทศอื่นมาร่วมใช้เงินราย ได้ที่บรไนได้รับจากน้ำมัน

การอภิปรายระหว่างรัฐบาลมลายูกับสิงคโปร์ และระหว่างรัฐบาลมลายูกับ อังกฤษลงเอยด้วยการเห็นพ้องต้องกันอย่างเป็นทางการในแนวความคิดนี้เมื่อเดือน เป็นที่ตกลงกันว่าจะจัดตั้งคณะกรรมการเพื่อศึกษาความคิด พฤศจิกายน ค.ศ. 1961 เห็นของชนชาติต่าง ๆ ในดินแดนบอร์เนียวซึ่งยังไม่มีการเลือกตั้งเกิดขึ้น คณะกรรมการ นี้ประกอบด้วยสมาชิกชาวมลายูของอังกฤษ อันมี ลอร์ดคอบโบลด์ (Lord Cobbold) เป็นประธานได้ไปเยือนซาราวักและซาบาห์ระหว่างเดือนกุมภาพันธ์กับเมษายน ค.ศ. 1962 คณะกรรมการนี้ได้สัมภาษณ์คนมากกว่า 4,000 คนในที่ต่างๆ กัน 35 แห่ง และ ้ยงได้รับบันทึกที่เป็นลายลักษณ์อักษรอีกเป็นจำนวนมากมาย ฉะนั้น สมาชิกจึงได้รับ

 $\,$ การสำรวจความคิดเห็นอย่างดีเยี่ยม ในที่สุดคณะกรรมการนี้ก็ได้รายงานว่า  $\frac{1}{3}$  ตั้งใจ แต่ทว่าต้องการที่จะให้พลเมืองที่เป็นชาวพื้นเมืองได้รับความค้ม จะเข้ากับมาเลเซีย ครอง ในขณะที่  $\frac{1}{3}$  (ส่วนใหญ่เป็นชาวจีนในซาราวัก) ต้องการเอกราชเป็นประการ แรก และสงวนไว้ซึ่งการปกครองของอังกฤษจนกว่าจะได้รับเอกราช ปรากฏว่ามีผู้เห็น ชอบมากกว่ามีผู้คัดค้าน และตามรายงานของคอบโบลด์ รัฐบาลมลายูและอังกฤษต่าง ตกลงกันในเดือนกรกฎาคม ค.ศ. 1962 - ว่ารัฐใหม่แห่งมาเลเชียจะอุบัติขึ้นในวันที่ 31 สิงหาคม ค.ศ. 1963

ในสิงคโปร์ รัฐบาลได้ดำเนินแผนการการรวมต่อไปทั้ง ๆ ที่ได้รับการคัดค้าน จาก บาริสัน โซเชียลิส และในเดือนกันยายน ค.ศ. 1962 ได้มีการลงมติเกี่ยวกับรูป แบบของการคบหาสมาคมกับมลายู ซึ่งความจริงก็เป็นที่ตกลงกันว่าจะมีการคบหา สมาคมกัน ในการลงมติ 71% ออกเสียงลงคะแนนให้ข้อเสนอของพรรค PAP ส่วน 25% นั้นออกเสียงลงคะแนนให้กับ บาริสัน โซเชียลิส ส่วนที่เหลือไม่ออกเสียง พลเมือง ้ต่าง ๆ ในดินแดนที่จะเข้ามาร่วมกับมลายูได้ให้หลักฐานความเห็นชอบของตน และ เป็นที่หวังกันเมื่อปลายปี ค.ศ. 1962 ว่ามาเลเซียจะเกิดขึ้นตามหมายกำหนดการ

แต่โชคร้ายที่การคาดหมายไปในทางที่ดีเหล่านี้มิได้คำนึงถึงทัศนคติและนโยบาย ของอินโดนีเซีย

## การเผชิญหน้า (Confrontation)

ภายหลังสงครามโลกครั้งที่สองแล้ว ความสัมพันธ์ระหว่างอินโดนีเซียและมลาย ก็มักจะเป็นไปอย่างเคลื่อบแคลง ี่ก่อนสงครามชาวมลายูจำนวนมากที่อาศัยอยู่ในคาบ สมุทรมลายูได้มองดูอินโดนีเซียหรือดัทช์อีสต์อินดีสว่าเป็นประเทศที่ให้แรงดลใจใน ทางวรรณคดีและทางการเมือง เพราะลัทธิชาตินิยมเจริญมั่นคงดีในอินโดนีเซียมากกว่า ในมลายูปรากฏว่ามีกลุ่มผลประโยชน์ที่สำคัญซึ่งผูกพันอยู่กับแนวความคิดแบบสหภาพ ระหว่างสองประเทศนี้ในทางด้านการเมือง อีกประการหนึ่ง บรรดาผู้นำชาวอินโดนีเซีย ค่อนข้างดูถูกบรรดาผู้นำชาวมลายูด้วยการปฏิบัติกับผู้นำชาวมลายูในลักษณะเป็นผู้ อุปถัมภ์ ข้อเท็จจริงที่ว่าศูนย์กลางแห่งอำนาจในอินโดนีเชียอย่ที่ชวา ขณะที่ความสัมพันธ์ ส่วนใหญ่ของชาวมลายูในคาบสมุทรอยู่ที่สุมาตรามิได้ช่วยแก้ทัศนคตินี้เลย

ในระหว่างปี ค.ศ. 1950 เศษ ทัศนคติในการเป็นผู้อุปถัมภ์นี้ดูท่าจะมีเหตุผล มลายูก้าวหน้าไปอย่างมั่นคงในการปราบปรามผู้ก่อการร้ายคอมมิวนิสต์ น้อยลงทุกที และดำเนินการแผ้วถางทางไปสู่การเป็นเอกราชและความเจริญรุ่งเรืองยิ่งขึ้นเป็นอย่าง ส่วนอินโดนีเซียในช่วงระยะเวลาเดียวกันนี้อินโดนีเซียได้ผจญกับวิกฤตการณ์ทาง ดี ด้านเศรษฐกิจเรื่องแล้วเรื่องเล่า จากการไม่เป็นระเบียบเรียบร้อยไปสู่ความยุ่งเหยิงและ ไปสู่สงครามกลางเมือง อินโดนีเซียเป็นตัวอย่างให้แก่มลายูในเรื่อง ''จะเป็นอย่างไร หากไม่ทำ'' ส่วนมลายูนั้นในสายตาของอินโดนีเซียกลายเป็นตัวอย่างของประเทศที่ ี เจริญรุ่งเรืองด้วยการทำเรื่องตามขั้นตอนที่ถกต้อง เป็นเรื่องน่าเศร้าที่ว่าสองประเทศ ซึ่งมีความคล้ายคลึงกันมากทางด้านวัฒนธรรมและภาษากลับต้องเหินห่างกันมาก ้แต่ เป็นที่น่าสังเกตว่า ทั้ง ๆ ที่มีการเชื้อเชิญ ประธานาธิบดีซูการ์โนผู้ซึ่งรักการท่องเที่ยว ก็ไม่เคยไปเยือนประเทศเพื่อนบ้านที่ใกล้ที่สดเลย

ตั้งแต่ปี ค.ศ. 1958 ถึง 1961 รัฐบาลอินโดนีเซียมัววุ่นวายอยู่กับการปราบ ปรามการจลาจลของทหารซึ่งเกิดขึ้นในสุมาตราและหมู่เกาะเซลีเบส และตั้งแต่เดือน ธันวาคม ค.ศ. 1961 ถึงเดือนสิงหาคม ค.ศ. 1962 รัฐบาลซูการ์โนมุ่งความสนใจทั้ง ่ หมดไปที่การได้มาซึ่ง เวสต์อิเรียน (West Irian) จากฮอลันดา แต่ฮอลันดาก็ไม่ได้คืน ดินแดนภาคตะวันตกของเกาะนิวกินีให้ในเวลาเดียวกันกับที่คืนดินแดน อีสต์ อินเดีย ีที่เหลือให้แก่รัฐอินโดนีเซียใหม่เมื่อ ค.ศ. 1949 และประธานาธิบดีซการ์โนก็อยากให้ ฮอลันดาถอนตัวออกจากภาคตะวันออกโดยสิ้นเชิงมานานแล้ว ด้วยการส่งคนไปแทรก แซงและส่งหน่วยพลร่มลง ในที่สุดซการ์โนก็บังคับให้ฮอลันดาเปิดประชมกัน และ ี่ ซูการ์โนก็ได้อำนาจการปกครอง เวสต์อิเรียน เมื่อเดือนสิงหาคม ค.ศ. 1962 ดังนั้น ในระยะต้นโครงการของมาเลเซีย รัฐบาลอินโดนีเซียจึงมีงานเต็มมือ

แรกเริ่ม ดร.สุบันดริโอ โฆษกรัฐบาลอินโดนีเซียต้อนรับการก่อตั้งรัฐบาลใหม่ ในสาสน์ที่มีไปถึงหนังสือพิมพ์ นิวยอร์ก ไทมส์ เมื่อเดือนพฤศจิกายน ค.ศ. 1961 ดร. ้สุบันดริโอได้กล่าวว่า ''.....เราไม่คัดค้านนโยบายการรวมกันของมลายูเลย ตรงกัน ข้ามเราขอส่งความปรารถนาดีมายังรัฐบาลมลาย ถ้าหากว่ารัฐบาลมลายสามารถทำให้ ์ โครงการนี้สำเร็จลล่วงไปได้ด้วยดี'' ในเดือนเดียวกันนั้นเอง ในขณะที่กล่าวปราศรัย ต่อสมัชชาองค์การสหประชาชาติ ดร.สุบันดริโอยังกล่าวอีกด้วยว่า ''.....เมื่อมลายู ้แถลงให้เราทราบถึงความตั้งใจของมลายูที่จะรวมกับดินแดนทั้งสามของอังกฤษอันได้ แก่ชาราวัก บรูไนและบอร์เนียวเหนือของอังกฤษเข้าเป็นสหพันธ์ เราได้แจ้งต่อมลายู ว่าเราไม่มีข้อคัดค้านใด ๆ และเราปรารถนาที่จะให้มลายูประสบความสำเร็จด้วยการ ้รวมกันครั้งนี้ เพื่อว่าทก ๆ ฝ่ายจะได้อย่อย่างสันติและมีเสรีภาพ''

้อย่างไรก็ตามอีก 14 เดือนต่อมา ชาวอินโดนีเซียได้ยอมรับอย่างเปิดเผยว่าตน ได้เปลี่ยนใจแล้ว และ ดร.สุบันดริโอว่า ''อินโดนีเซียจะต้องทำให้นโยบายการเผชิญ หน้ากับมลายูเป็นผลสำเร็จ เพราะบัดนี้มลายูเป็นผู้สมรู้ร่วมคิดของลัทธิล่าอาณานิคม ใหม่ และดำเนินนโยบายเป็นศัตรต่อชาวอินโดนีเซีย'' บัดนี้รัฐบาลอินโดนีเซียยังยืน ้กรานว่า พลเมืองของดินแดนในบอร์เนียวมิได้รับการปรึกษาหารือด้วย และว่ามาเลเซีย

์ ซึ่งมีประชากร 10 ล้านคนเป็นการคุกคามอินโดนีเซียซึ่งมีประชากร 100 ล้านคน และ ว่าโครงการทั้งหมดนี้เป็นแผนของอังกฤษ

การเปลี่ยนโฉมหน้าของประธานาธิบดีซูการ์โนกำหนดได้โดยชัดแจ้งจากการ อันมีอาซาฮารี (Azahari) เป็นผู้นำเมื่อเดือนธันวาคม ค.ศ. 1962 กบฏในบรูไน เพราะสมาชิกหลายคนของ ''กองทัพ '' ของอาซาฮารี ซึ่งเรียกว่า เตนเตรา นาซิยอง-ีนาล กาลิมันตัน อุตารา (TNKU) ได้รับการฝึกในอินโดนีเซีย การกบฏนี้ทำให้อิน-โดนีเชียสามารถสนับสนุนกลุ่มที่มีความคิดขัดแย้ง ทั้งๆ ที่ข้อเท็จจริงมีว่า การกบฏนี้ ได้ถูกปราบลงอย่างรวดเร็ว และอาซาฮารีก็บงการการกบฏนี้จากมะนิลา และชาวอิน-โดนีเซียก็เริ่มขู่ว่าจะใช้อำนาจคุกคามด้วยกำลังที่จะมิให้เกิดการก่อตั้งสหพันธ์ใหม่ขึ้น ่ ได้ ในขณะเดียวกันรัฐบาลฟิลิปปินส์ก็ได้ยื่นการอ้างสิทธิในดินแดนบอร์เนียวเหนือใน นามของผู้สืบเชื้อสายของสุลต่านแห่งซูลู ผู้ซึ่งดั้งเดิมได้ยกดินแดนแห่งนี้ให้แก่ผู้บุก เบิกของบริษัทบอร์เนียวเหนือ บัดนี้ ฟิลิปปินส์ได้ยืนกรานว่า ดินแดนแห่งนี้มิได้เคย ยกให้ตลอดไป และว่าถ้าหากอินโดนีเซียจะไม่ให้การสนับสนุนโครงการมาเลเซียแล้ว ฟิลิปปินส์ก็จะมีโอกาสยึดเอาดินแดนแห่งใดแห่งหนึ่งได้

้ข้อคัดค้านของอินโดนีเซียอาจแบ่งได้เป็นสองประการ คือ ความยโสและความ ริษยา ความริษยาในความเจริญก้าวหน้าทางด้านเศรษฐกิจที่สัมฤทธิผลของมลายู รวม ้กับความรู้สึกที่ว่าเอกราชของมลายูนั้นมิได้เป็นเอกราช ''ที่แท้จริง'' เพราะมลายูมิได้ ต่อสู้เพื่อเอกราชนี้ ทั้งนี้ ลืมไปว่ามาเลเชียได้ต่อสู้กับภาวะฉุกเฉินมาเพื่อความมั่นใจว่า ี เอกราชในที่สุดนั้นจะมิได้ถูกคอมมิวนิสต์ครอบงำ และว่าพลเรือน 3,283 คน กับกอง ้กำลังความมั่นคงจำนวน 1,865 คน ได้สูญเสียชีวิตไปในการต่อสู้เป็นเวลา 12 ปี ปรากฏอีกด้วยว่า อินโดนีเซียไม่ชอบในการที่มลายูมีความเห็นอกเห็นใจพวกกบฏ ี่สมาตราเมื่อ ค.ศ. 1958-59 ในที่สุดการสถาปนารัฐบาลมาเลเซียได้ทำลายความทะเยอ ทะยานของอินโดนีเซียในอันที่จะกลืนดินแดนบอร์เนียวไว้เมื่ออังกฤษจากไป และทำ ให้โครงการต่าง ๆ ที่อินโดนีเซียต้องการจะก่อตั้ง Greater Indonesia ดังความทรงจำ ที่ระลึกถึงอาณาจักรศรีวิชัยไม่สมหวัง

## การก่อตั้งมาเลเซีย

่ ในเดือนเมษายน ค.ศ. 1963 – การเผชิญหน้าทางการเมืองเปลี่ยนเป็นความรุน โดยใช้กำลังอาวุธด้วยการบุกข้ามเขตแดนซาราวักและซาบาห์ไปจากกาลิมันตัน แรง ้อย่างไรก็ตาม การคุกคามใหม่ๆ เหล่านี้มิได้เป็นอุปสรรคยับยั้งการ ของอินโดนีเซีย เตรียมงานเพื่อการก่อตั้งมาเลเซียของผู้นำดินแดนเหล่านี้ ความจริงแล้วอุปสรรคข้อนี้ อาจจะทำให้ผ้ที่ลังเลใจจำนวนมากมีความเชื่อมั่นว่า การรวมเข้าด้วยกันนี้เป็นสิ่งจำเป็น

ยิ่งกว่า มีการเลือกตั้งโดยทางอ้อมขึ้นในซาบาห์เมื่อเดือนธันวาคม ค.ศ. 1962 -และใน ี ซาราวักเมื่อเดือนมิถุนายน ค.ศ. 1963 ในบรรดาผู้เข้าสมัครแข่งขันนั้น ผลที่ปรากฏ ้ออกมาในซาบาห์ก็คือ 95 จาก 110 คนสนับสนุนมาเลเซีย และในซาราวัก 313 จาก 429 คน พร้อมทั้งผลของประชามติในสิงคโปร์เป็นที่มั่นใจว่าเสียงส่วนใหญ่ในดินแดน ทั้งสามแห่งต่างปรารถนาที่จะให้รวมเข้ากับสหพันธ์มลาย

ุ บรรดาผ้นำของมลายูซึ่งตกใจกับการไม่เป็นมิตรของอินโดนีเซียนั้น ได้พยายาม ้ทำให้ประธานาธิบดีซุการ์โนมั่นใจว่า มาเลเซียตามที่อินโดนีเซียคิดจะไม่คุกคามอิน-โดนีเชีย เมื่อเดือนพฤษภาคม ค.ศ. 1963 เตงกู อับดุล ราห์มาน ได้ไปยังโตเกียว เพื่อ พบกับประธานาธิบดีซุการ์โน และจากผลของการเจรจาตกลงกันก็ดูเหมือนว่าจะทำ ้ความตกลงกันได้ ในขณะเดียวกันการเจรจาตกลงก็ได้ดำเนินไประหว่างมลายู สิงคโปร์ ี และอังกฤษ การต่อรองนับว่าเนิ่นนานและยากลำบาก แต่ความยุ่งยากส่วนใหญ่ก็หมด การตกลงกันนี้ได้ สิ้นไปตามข้อตกลงที่ลงนามกันที่กรุงลอนดอนเมื่อเดือนกรกฎาคม เป็นวันสถาปนาประเทศมาเลเซีย ยืนยันให้วันที่ 31 สิงหาคม ค.ศ. 1963 และเริ่ม ใช้รายละเอียดของรัฐธรรมนูญฉบับใหม่ อาทิเช่น ในสภาสหพันธ์ใหม่แห่งมาเลเชีย มลายูจะมีสมาชิก 104 ที่นั่ง ซาราวักมี 24 ซาบาห์ 16 และสิงคโปร์ 15 ส่วนสิงคโปร์ จะยังคงมีอำนาจควบคมเกี่ยวกับเรื่องแรงงานและการศึกษาเพื่อชดเชยกับจำนวนสมาชิก ที่มีน้อยที่สุดในสภาสหพันธ์นี้ นับว่าเป็นในวาระนี้เองที่บรูไนแจ้งว่าตนจะคงอยู่นอก สหพันธ์ใหม่นี้ ในที่สุดการเจรจาก็ได้ล้มเหลวลงด้วยปัญหาเกี่ยวกับการเก็บภาษีสหพันธ์ ของรายได้จากน้ำมันของบรูไน และการมีฐานะสูงกว่าของสุลต่านแห่งบรูไนเมื่อเทียบ ้กับบรรดาผู้นำอื่น ๆ ในเดือนกรกฎาคม หลังจากการประชุมขั้นต่อไปที่มะนิลาระหว่าง นายกรัฐมนตรีของมลายู และประธานาธิบดีของอินโดนีเซียและฟิลิปปินส์ มลายูกล่าว ว่ามลายูเต็มใจที่จะยินยอมในขั้นต่อ ๆ ไปด้วยหวังที่จะธำรงไว้ซึ่งสันติภาพ มลายูยังตก ลงด้วยว่า เเม้ว่าในซาราวักและบอร์เนียวเหนือจะได้แสดงออกถึงการสนับสนุนมาเลเซีย ก็ตาม เลขาธิการใหญ่ขององค์การสหประชาชาติก็ควรจะต้องส่งผู้สังเกตการณ์ไปยืนยัน ดินแดนทั้งสองแห่งนี้จะไม่รวมเข้าอยู่ในมาเลเชียหากไม่เต็มใจตามที่อินโดนีเซีย ว่า ้และฟิลิปปินส์ได้เสนอแนะไว้ ยังเป็นที่ตกลงกันอีกด้วยว่า ควรจะเลื่อนกำหนดวันแห่ง ้การสถาปนามาเลเซีย เพื่อว่าจะได้ดำเนินการสอบถามความเห็นให้เป็นที่เรียบร้อยเสีย ก่อน

ในเดือนสิงหาคม ค.ศ. 1963 คณะผู้สังเกตการณ์จากสหประชาชาติได้ทำการ ้สำรวจประชามดิในซาราวักและบอร์เนียวเหนือเป็นที่เรียบร้อย และได้รายงานกลับไป ยังเลขาธิการใหญ่ว่า ตามความคิดเห็นของพวกตนเห็นว่าประชากรส่วนใหญ่เห็นพ้อง กับการรวมเข้าอยู่ในมาเลเซีย รัฐบาลอินโดนีเซียปฏิเสธที่จะยอมรับคำตัดสินเกี่ยวกับ

ข้อเท็จจริงนี้ และทำให้นโยบายการเผชิญหน้าตึงเครียดยิ่งขึ้น การปฏิเสธที่จะยอมรับ รายงานของคณะกรรมการของเลขาธิการใหญ่นี้ทำให้บรรดาหัวหน้าของดินแดนทั้งสี่ มีความมั่นใจขึ้นว่า มาเลเซียจักต้องเป็นประเทศมาเลเซียตามวันที่กำหนดขึ้นทั้งๆ ที่ อินโดนีเซียและฟิลิปปินส์ได้คัดค้านก็ตาม ดูเหมือนว่าทุกประเทศโดยเฉพาะอย่างยิ่ง อินโดนีเซียไม่ปรารถนาที่จะให้การตกลงนี้บรรลุผล ดังนั้นในวันที่ 16 กันยายน ค.ศ. 1963 ประเทศมาเลเซียใหม่อันประกอบด้วยมลาย สิงคโปร์ ซาราวัก และซาบาห์จึง เกิดขึ้น และในวันเดียวกันนี้เอง รัฐบาลของอินโดนีเซียและฟิลิปปินส์ก็ได้ตัดสัมพันธ์ ี ทางการทูตกับมาเลเซีย ขณะที่การรณรงค์ของอินโดนีเซียเพื่อจะบดขยี้มาเลเซียก็ได้ เริ่มขึ้นอย่างรีบด่วน

## สงครามและสันติภาพ

การเผชิญหน้าของอินโดนีเซีย ได้ก่อให้บรรดาหัวหน้าของดินแดนทั้งสี่ ตก ลงใจที่จะร่วมมือกันก่อตั้งเป็นมาเลเซียมากยิ่งขึ้น เพื่อปกป้องคุ้มครองดินแดนของตน และความตกลงใจนี้เป็นสิ่งที่พึงปรารถนายิ่ง ในช่วงเดือนที่อินโดนีเซียเปิดการโจมตี ประเทศไหม่นี้และเพิ่มการบ่อนทำลายภายในยิ่งขึ้น ในมาเลเซียเองมิได้มีกำลังทหาร ่ มากพอที่จะให้การป้องกันอย่างเพียงพอเพื่อต่อต้านการโจมตีเหล่านี้ได้ แต่มาเลเซียก็ สามารถที่จะขอความช่วยเหลือเครือจักรภพในรูปของความช่วยเหลือทางทหารจาก อังกฤษ ออสเตรเลียและนิวซีแลนด์ได้ การบุกรุกของอินโดนีเซียข้ามเขตแดนซาบาห์และ ีซาราวักได้มีเพิ่มขึ้นในช่วงหลังของ ค.ศ. 1963 และต้นๆ ค.ศ. 1964 ในขณะเดียว กันการโฆษณาชวนเชื่อของอินโดนีเซียมีจุดมุ่งหมายที่จะปลุกปั่นความขัดแย้งของ กลุ่มชนระหว่างชาวจีนและชนเชื้อชาติอื่น ๆ ที่อยู่ในมาเลเซีย ความพยายามที่จะปลุก ู่ปั้นเหล่านี้ได้มุ่งตรงไปที่สิงคโปร์ ซึ่งรัฐบาลพรรค PAP มีเสียงข้างมากด้วยที่นั่ง 37 จาก 51 ในการเลือกตั้งทั่วไปเมื่อไม่นานมานี้ เป็นการง่ายสำหรับผู้ก่อความยุ่งยากที่ ้จะข้ามทะเลซึ่งแบ่งแยกสิงคโปร์ออกจากหมู่เกาะรือาอูของอินโดนีเซียเพียงไม่กี่ไมล์ และการบ่อนทำลายนี้ยังก่อให้เกิดการจลาจลเรื่องเชื้อชาติขึ้นในสิงคโปร์เมื่อเดือน กรกฎาคมและกันยายน ค.ศ. 1964

ในขณะเดียวกันได้เปิดการโจมตีขึ้นในคาบสมุทรมลายูซึ่งมีการเลือกตั้งทั่วไป ในเดือนเมษายน ผลปรากฏว่าพรรคพันธมิตรซึ่งสนับสนุนแนวความคิดการเป็นมาเลเซีย ได้ชัยชนะ 89 ใน 104 ที่นั่ง และเป็น 58% ของจำนวนเสียงทั้งหมด ได้มีการยกพล ์ขึ้นบกทางทะเลที่ชายฝั่งมลายเมื่อเดือนสิงหาคม และโดยทางอากาศเมื่อเดือนกันยายน และวางแผนให้จังหวะของการบุกโจมตีเหล่านี้เกิดขึ้นพร้อมกับการจลาจลของกลุ่มชน ในสิงคโปร์ การจลาจลในสิงคโปร์รุนแรงมากและทำให้ผู้คนสูญเสียชีวิตไป 35 คน แต่ โชคดีที่บรรดาหัวหน้าของชุมชนทั้งสองแห่งนี้สามารถที่จะทำให้ความรู้สึกในเรื่องเชื้อ ชาติซึ่งถูกปลุกปั้นได้บรรเทาลง ขณะนี้เองอันตรายจากความไม่สงบภายในก็กลายเป็น สิ่งคุกคามที่ยิ่งใหญ่ต่อมาเลเซียมากกว่าการโจมตีของอินโดนีเซียในทางด้านกำลังทหาร ฝ่ายหลังแทบจะไม่ได้รับความสนับสนุนจากประชาชนเลย และยังถูกกำลังรักษาความ มั่นคงจับกุมหรือสังหารอย่างรวดเร็ว แม้แต่ในมาเลเซียทางตะวันออก การโจมตีของ อินโดนีเซียก็ถูกจำกัดวงอย่างง่ายดาย และใน ค.ศ. 1964 ก็ผ่านพ้นไปโดยมิได้มีการ เผชิญหน้ากันทางด้านทหาร ยิ่งกว่านั้นการรุกรานของอินโดนีเซียก็ถูกสภาความมั่นคง ประณามเมื่อเดือนกันยายน ในการออกเสียงลงคะแนน 9:2 มีรุสเซียกับเชโกสโล-วะเกียเท่านั้นที่ออกเสียงไม่เห็นพ้องด้วย

้อย่างไรก็ตาม ความวุ่นวายของกลุ่มเชื้อชาติต่าง ๆในสิงคโปร์ได้เปิดเผยความ แตกต่างในการขบปัญหาทางการเมืองของบรรดาผู้นำชาวมลายูและสิงคโปร์ และอาจ เป็นไปได้ด้วยว่าไม่มีการคุกคามของอินโดนีเซีย จึงประจักษ์ชัดว่าเป็นการยากยิ่งขึ้นที่ รัฐบาลพรรคพันธมิตรของมลายู กับรัฐบาลพรรค PAP ของสิงคโปร์จะอยู่ด้วยกันได้ ในประเทศเดียวกัน จากทัศนะของกัวลาลัมเปอร์ เห็นว่านายกรัฐมนตรีสิงคโปร์กำลัง ผลักดันในสิ่งที่เรียกว่า ''มาเลเซียของชาวมาเลเซีย'' รวดเร็วเกินไป และพรรคพันธ-มิตรก็ไม่พอใจการแทรกแซงของพรรค PAP ในการเลือกตั้งเมื่อ ค.ศ. 1964 ใน มาเลเซีย ในเหตุการณ์ต่าง ๆ สมาชิกของรัฐบาลสหพันธ์เริ่มเห็นว่าการโต้แย้งกับสิงคโปร์ ไม่คุ้มค่ากับการที่อาจจะเกิดความตึงเครียดในระหว่างกลุ่มเชื้อชาติมากขึ้น หลังจากที่ ได้พิจารณาไตร่ตรองกันอย่างมากแล้วเมื่อกลาง ค.ศ. 1965 นายกรัฐมนตรีมาเลเซีย<br>ก็ได้เสนอแนะว่า อาจจะเป็นผลประโยชน์แก่ทั้งมลายูและสิงคโปร์หากสิงคโปร์จะผละ ออกจากสหพันธ์และเป็นเอกราชไป นายลี กวน ยู ถูกบีบให้ยอมตกลงกับข้อเสนอ แนะนี้ และในเดือนสิงหาคม ค.ศ. 1965 ลี กวน ยู ก็ได้ตกลงกระทำเช่นนั้นอย่างไม่ ้ส้จะเต็มใจนัก ผลก็คือว่า แทบจะไม่ถึงสองปี สิงคโปร์ก็เลิกการเป็นส่วนหนึ่งของ มาเลเซีย

ปรากฏมีหลายคนที่คิดว่าการแบ่งแยกมาเลเชียกับสิงคโปร์นั้น มีอินโดนีเซียซึ่ง อาจจะใช้การแบ่งแยกนี้เพื่อประโยชน์เป็นผู้ชักใย แต่โชคดีสำหรับมาเลเซียกับ สิงคโปร์ที่เมื่อวันที่ 30 กันยายน ค.ศ. 1965 พรรคคอมมิวนิสต์แห่งอินโดนีเซียได้ พยายามที่จะยึดอำนาจรัฐบาลด้วยการลอบสังหารบุคคลชั้นนำของกองทัพ ความพยายาม ทำรัฐประหารครั้งนี้ไม่สัมฤทธิผล<sub>น้ำ</sub> แต่กลับทำให้กองทัพแก้เผ็ดในท*ั*นที และทำให้ ประเทศใกล้จะเข้าสู่สงครามกลางเมือง ฉะนั้นจึงเป็นเวลาอีกหลายเดือนทีเดียวที่ชาว อินโดนีเซียมัวยุ่งอยู่กับกิจการภายในของตน จนไม่สามารถที่จะดำเนินนโยบายเผชิญ หน้ากับชาติที่เข้มแข็งอื่น ๆ ได้ ต่อมาใน ค.ศ. 1966 ประจักษ์ชัดว่ารัฐบาลที่มีทหาร

้คมอำนาจใหม่ในอินโดนีเซีย ซึ่งยึดอำนาจส่วนใหญ่ของประธานาธิบดีซูการ์โนได้นั้น ้เป็นรัฐบาลที่ไม่ใคร่จะมีไหวพริบนักในการดำเนินนโยบายเผชิญหน้าสืบไป บรรดาผู้นำ ทางทหารนั้นอันที่จริงแล้วเต็มใจที่จะเจรจาตกลงยุติสงครามที่มิได้มีการประกาศนี้ ได้ มีการเจรจาตกลงขั้นแรกขึ้นที่กรุงเทพฯ และการเจรจาเหล่านี้นำไปสู่การติดต่อกันโดย ี่ ตรงระหว่างมาเลเซียและอินโดนีเซีย การเจรจาตกลงซึ่งได้เริ่มขึ้นในที่สุดนั้นนำไปสู่ การแลกเปลี่ยนการเยี่ยมเยียนซึ่งกันและกันระหว่างรองนายกรัฐมนตรีแห่งมาเลเซีย กับรัฐมนตรีต่างประเทศอินโดนีเซีย และมีการลงนามกันในสนธิสัญญาสันติภาพที่กรุง จาการ์ตา เมื่อวันที่ 11 สิงหาคม ค.ศ. 1966

้บัดนี้ ''สงคราม'' ได้ยุติลงแล้ว และประเทศใหม่ คือ มาเลเชีย และสิงคโปร์ ก็พ้นจากการเป็นศัตรูของอินโดนีเซีย การเผชิญหน้ากันได้ก่อให้เกิดการใช้ทร*ั*พยากร ไปในทางที่ผิดซึ่งเป็นการสญเปล่า เพราะแทนที่จะมีการรบซึ่งกันและกัน ประเทศ ต่าง ๆ ในเอเชียตะวันออกเฉียงใต้ควรได้มุ่งปรับปรุงสภาวะเศรษฐกิจและสังคมของ ประชากรของตนให้ดีขึ้น เพราะหนทางนี้เท่านั้นที่จะสามารถขจัดสาเหตุของการขาด ้เสถียรภาพไปได้ การฟื้นฟสันติภาพจึงจะบันดาลให้มีการพัฒนานี้เกิดขึ้น

# หนังสืออ่านเพิ่มเติมและเอกสารอ้างอิง

### หนังสือ

ALLEN, G.C. and DONNITHORNE, A.G. Western Enterprise in Indonesia and Malaya. Allen and Unwin, London, 1957.

BAKER, M.H. Sabah, the first ten years as a Colony, 1946-56. M.P.H., Singapore, n.d.

BASTIN, J. and ROOLVINK, R. Malaysian and Indonesian Studies. Oxford University Press, 1964.

BEGBIE, P.J. The Malayan Peninsula. Reprinted, Oxford University Press, 1966.

BIRCH, W. de G. (ed.). The Commentaries of the Great Alfonso d'Albuquerque. 4 vols., Hakluyt Society, London, 1875-84.

BIRD, I.L. The Golden Chersonese and the Way Thither. Reprinted, Oxford University Press, 1966.

BUCKLEY, C.B. An Anecdotal History of Old Times in Singapore 1819-1867. Reprinted, University of Malaya Press, 1967.

CAMERON, J. Our Tropical Possessions in Malayan India. Reprinted. Oxford University Press, 1965.

CHAI HON-CHAN. The Development of British Malaya 1896-1909.  $2nd$ ed. Oxford University Press, Kuala Lumpur, 1967.

CHAPMAN, F. SPENCER. The Jungle is Neutral. Chatto and Windus, 1954.

CLIFFORD, SIR H. Bushwacking and other Tales from Malaya, London, 1929.

CLODD, H.P. Malaya's First British Pioneer. Luzac, London, 1948.

COMBER, L. Chinese Secret Societies in Malaya. Donald Moore, Singapore, 1959.

COOPE, A.E. The Voyage of Abdullah. Oxford University Press, Kuala Lumpur, 1967.

COWAN, C.D. Nineteenth Century Malaya. Oxford University Press, London, 1961.

DONNINSON, F.S.V. British Military Administration in the Far East, H.M.S.O., 1956.

EMERSON, R. Malaysia. University of Malaya Press, 1964.

FAUCONNIER, H. The Soul of Malaya. Reprinted, Oxford University Press, 1965.

HYDE, DOUGLAS. Confrontation in the East. London, The Bodley Head, 1965.

IRWIN, G. Nineteenth Century Borneo. Donald Moore, 1955.

JACKSON, R.N. Immigration, Labour and the Development of Malaya 1786-1920 Government Printer, Kuala Lumpur, 1961.

... Pickering: Protector of Chinese. Oxford University Press, Kuala Lumpur, 1966.

JONES, F.C. Japan's New Order in East Asia. Oxford University Press, London, 1954.

- JONES, S.W. Public Administration in Malaya. Oxford University Press. London, 1952.
- KEPPEL, Capt. (later Admiral) the Hon. (Sir) Henry. The Expedition to Borneo of H.M.S. Dido for the Suppression of Piracy. London, 1845.
- LIM CHONG-YAH. Economic Development of Modern Malaya. Oxford University Press. 1967.
- MCLANE, C. Soviet Strategies in Southeast Asia. Princeton U.P. 1966.
- MCNAIR, F. Perak and the Malays. London, 1878.
- MILLER, H. Menace in Malaya. Harrap, London, 1954.
- **\_\_\_\_\_.** Prince and Premier. Harrap, London, 1959.
- MILLS, L.A. British Malaya 1824-67. (ed. C.M. Turnbull), Reprinted, Oxford University Press, Kuala Lumpur, 1966.
- PARKINSON, C.N. British Intervention in Malaya 1867-77. University of Malaya Press, Singapore, 1960.
- PERCIVAL, A.E. The War in Malaya. Eyre and Spottiswoode, 1949.
- PIRES, TOME. Suma Oriental, (1512-1515). 2 vols., Hakluyt Society, London, 1944.
- PLUVIER, J. Confrontations: A study in Indonesian politics. (Oxford in Asia). Oxford University Press, Kuala Lumpur, 1965.
- PURCELL, V. The Chinese in Malava. Oxford University Press, Kuala Lumpur. 1968.
- PYE, L.W. Guerrilla Communism in Malaya. Princeton University Press, New Jersey, 1956.
- RATNAM, K.J. Communalism and the Political Process in Malaya. Oxford University Press, 1965.
- RAUF, M.A. A Brief History of Islam. Oxford University, Press. Kuala Lumpur. 1964.
- ROBINSON, J.B. Transformation in Malaya. Secker and Warburg, 1953.
- ROFF, W.R. The Origins of Malay Nationalism. University of Malaya Press, 1967.
- RUNCIMAN, S. The White Rajas. Cambridge University Press, London, 1960.
- RYAN, N.J. The Cultural Background of the Peoples of Malaya. Longmans of Malaysia, 1962.
- Malaya Through Four Centuries. Oxford University Press, London, 1959.
- SMITH, T.E. Population Growth in Malaya. Oxford University Press, London, 1952.

SWETTENHAM, SIR F. British Malaya. Allen and Unwin, London, 1948.

Footprints in Malaya. Hutchinson, London, 1942.

- Malay Sketches. London, 1895.
	- ..........The Real Malay. London. 1899.

### TREGONNING, K.G. History of Modern Sabah, 1881-1963. University of Malaya Press, Singapore, 1965.

- (ed.). Papers on Malayan History. Singapore, 1962.

WANG GUNGWU, (ed.). Malaysia, a survey. Singapore, Donald Moore, 1964. WURTZBURG, C.E. Raffles of the Eastern Isles. Hodder and Stoughton, London, 1954.

#### บทความ

- BASSETT, D.K. 'European Influence in the Malay Peninsula, 1511-1786'. JMBRAS, Vol. 33, Pt. 3, 1960.
- BOGAARS, G. 'Singapore and the Opening of the Suez Canal'. JMBRAS, Vol. 28, Pt. I, 1955.
- BROWN, C.C. 'Sejarah Melayu'. JMBRAS, Vol. 25, Pts. 1 and 2, 1952.
- COWAN, C.D. (ed.). 'Sir Frank Swettenham's Perak Journals 1874-76'. **JMBRAS, Vol. 24, Pt. 4, 1951.**
- DE EREDIA. 'Description of Malacca, 1613'. (trans. J. W. Mills), JMBRAS Vol. 8, Pt. 1, 1931.
- FATIMI, S.Q. 'Islam comes to Malaysia'. Malaysian Sociological Research Institute, 1963.
- ' GULLICK, J.M. 'Kuala Lumpur 1880-95'. JMBRAS, Vol. 28, Pt. 4, 1955.
	- HERVEY, D.F.A. 'Achin Piracy'. JMBRAS, V(2) 1927.
	- HILL, A.H. (trans.). 'Hikayat Abdullah'. **JMBRAS**, Vol. 27, Pt. 3, 1954.

... 'Hikayat Raja 2 Pasai'.**JMBRAS**, Vol. 33, Pt. 2, 1960.

- LEUPE, P.A. 'Siege and Capture of Malacca from the Portuguese'. **JMBRAS**, Vol. 12, Pt. 1, 1934.
- LIGHT, FRANCIS. 'A Brief Account of the Several Countries Surrounding Prince of Wales Island with their Productions'. JMBRAS, XVI(1) 1938.

Letter to Lord Cornwallis'. **JMBRAS,** Vol. 16, Pt. 1, 1938.

MARRISON, G.E. 'The Coming of Islam to the East Indies'. JMBRAS, Vol. 24. Pt. 1, 1951.

MIDDLEBROOK, S.M. 'Yap Ah Loy'. JMBRAS, Vol. 24, Pt. 2, 1951.

- PARKINSON, C.N. 'Tin-Plate, an Outline History'. Malaya in History, Vol. 3, No. 2.
- SADKA, E. (ed.). 'Journal of Sir Hugh Low, Perak, 1877'. **JMBRAS,** Vol. 27, Pt. 4, 1954.
- TARLING, N. 'British Policy in the Malay Peninsula and the Archipelago 1824-1871'.JMBRAS, Vol. 30, Pt. 3, 1957.
- THIO, E. 'Extension of British Control to Pahang'. JMBRAS, Vol. 30, Pt. 1, 1957.

WILKINSON, R.J. 'The Malacca Sultanate'. JMBRAS, Vol. 13, Pt. 2, 1935.

WILKINSON, R.J. and WINSTEDT, SIR R.O. History of Perak, JMBRAS. Vol. 10, Pt. 3, 1932.

WINSTEDT, SIR R.O. 'History of Johore'. JMBRAS. Vol. 10, Pt. 3, 1932.

ISBN 974-07-5301-9

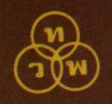

พิมพ์ที่บริษัทโรงพิมพ์ ใทยวัฒนาพานิช จำกัด 891 ถนนพระราม 1 กรุงเทพมหานคร (ค.ศ. 1988) นางบุญพริง ด. สุวรรณ ผู้พิมพ์ผู้โฆษณา พ.ศ. 2526